# **Solstice Site/SunNet/Domain Manager Reference Manual**

Sun Microsystems, Inc. 2550 Garcia Avenue Mountain View, CA 94043 U.S.A.

1996 Sun Microsystems, Inc., 2550 Garcia Avenue, Mountain View, California 94043-1100 USA. All rights reserved.

This product or document is protected by copyright and distributed under licenses restricting its use, copying, distribution and decompilation. No part of this product or document may be reproduced in any form by any means without prior written authorization of Sun and its licensors, if any.

Portions of this product may be derived from the UNIX® system, licensed from Novell, Inc., and from the Berkeley 4.3 BSD system, licensed from the University of California. UNIX is a registered trademark in the United States and other countries and is exclusively licensed by X/Open Company Ltd. Third-party software, including font technology in this product, is protected by copyright and licensed from Sun's Suppliers.

RESTRICTED RIGHTS LEGEND: Use, duplication, or disclosure by the government is subject to restrictions as set forth in subparagraph (c)(1)(ii) of the Rights in Technical Data and Computer Software clause at DFARS 252.227-7013 and FAR 52.227-19.

Sun, Sun Microsystems, the Sun logo, Solaris, Solstice, Solstice Site Manager, Solstice SunNet Manager, Solstice Domain Manager are trademarks or registered trademarks of Sun Microsystems, Inc. in the United States and other countries. All SPARC trademarks are used under license and are trademarks or registered trademarks of SPARC International, Inc. in the United States and other countries. Products bearing SPARC trademarks are based upon an architecture developed by Sun Microsystems, Inc.

The OPEN LOOK™ and Sun™ Graphical User Interfaces were developed by Sun Microsystems, Inc. for its users and licensees. Sun acknowledges the pioneering efforts of Xerox in researching and developing the concept of visual or graphical user interfaces for the computer industry. Sun holds a non-exclusive license from Xerox to the Xerox Graphical User Interface, which license also covers Sun's licensees who implement OPEN LOOK GUI's and otherwise comply with Sun's written license agreements.

X Window System is a trademark of X Consortium, Inc.

THIS PUBLICATION IS PROVIDED ''AS IS'' WITHOUT WARRANTY OF ANY KIND, EITHER EXPRESS OR IMPLIED, INCLUDING, BUT NOT LIMITED TO, THE IMPLIED WARRANTIES OF MERCHANTABILITY, FITNESS FOR A PARTICULAR PURPOSE, OR NON-INFRINGEMENT.

# *Preface*

# *OVERVIEW*

A man page is provided for both the naive user, and sophisticated user who is familiar with the Sun Network system and is in need of online information. A man page is intended to answer concisely the question ''What does it do?'' The man pages in general comprise a reference manual. They are not intended to be a tutorial.

The following contains a brief description of each section in the man pages and the information it references:

- · Section 1 describes, in alphabetical order, commands available with the Network User commands.
- · Section 3N describes the Network Functions.
- · Section 5 describes the Headers, Tables, and Macros available with Site/SunNet/Domain Manager.
- · Section 8 describes the Maintenance Procedures.

Below is a generic format for man pages. The man pages of each manual section generally follow this order, but include only needed headings. For example, if there are no bugs to report, there is no BUGS section. See the intro pages for more information and detail about each section, and **man**(1) for more information about man pages in general.

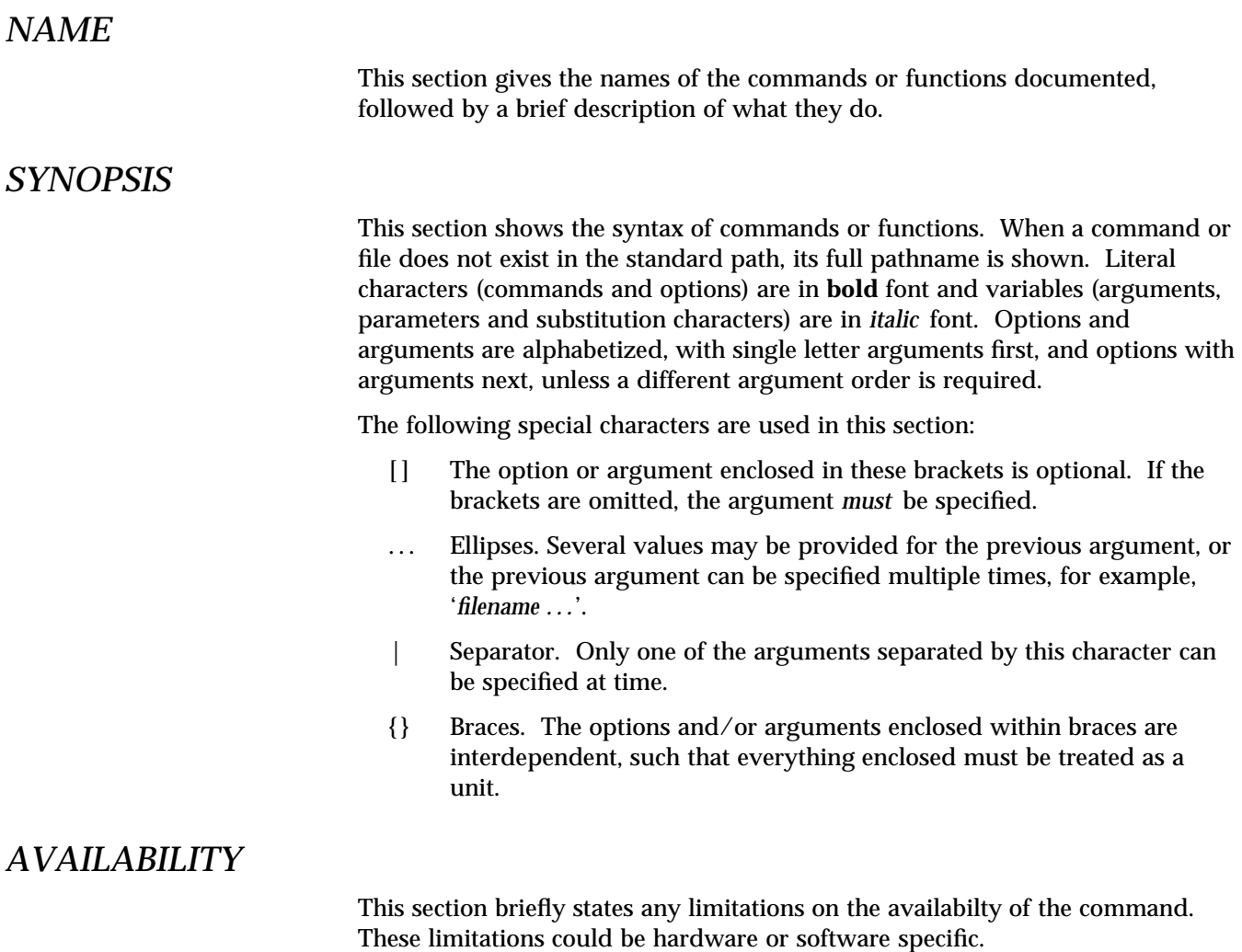

A specification of a class of hardware platform, such as **x86** or **SPARC**, denotes that the command or interface is applicable for the hardware platform specified.

In Section 1 and Section 1M, **AVAILABILITY** indicates which package contains the command being described on the manual page. In order to use the command, the specified package must have been installed with the operating system. If the package was not installed, see **pkgadd**(1) for information on how to upgrade.

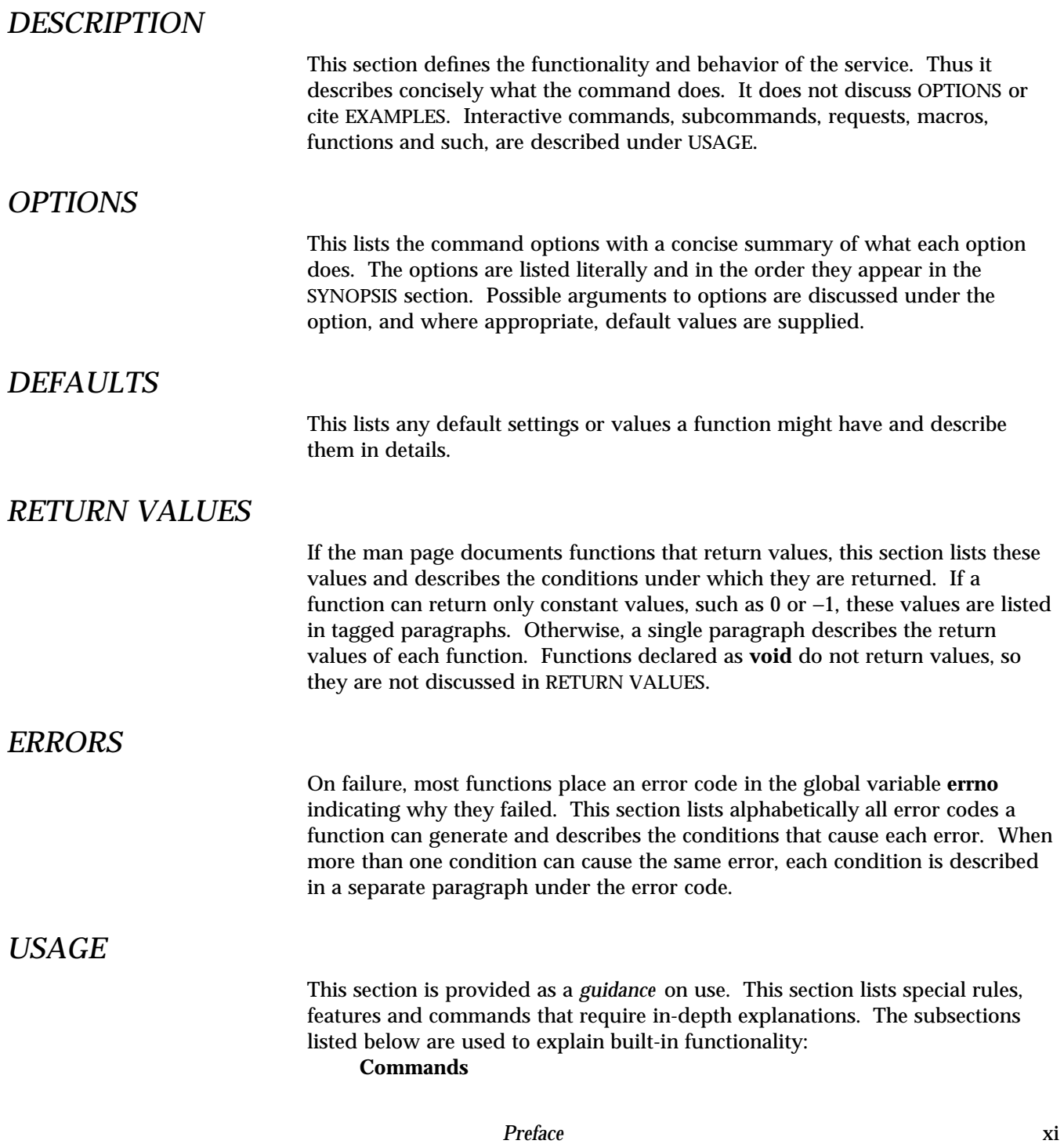

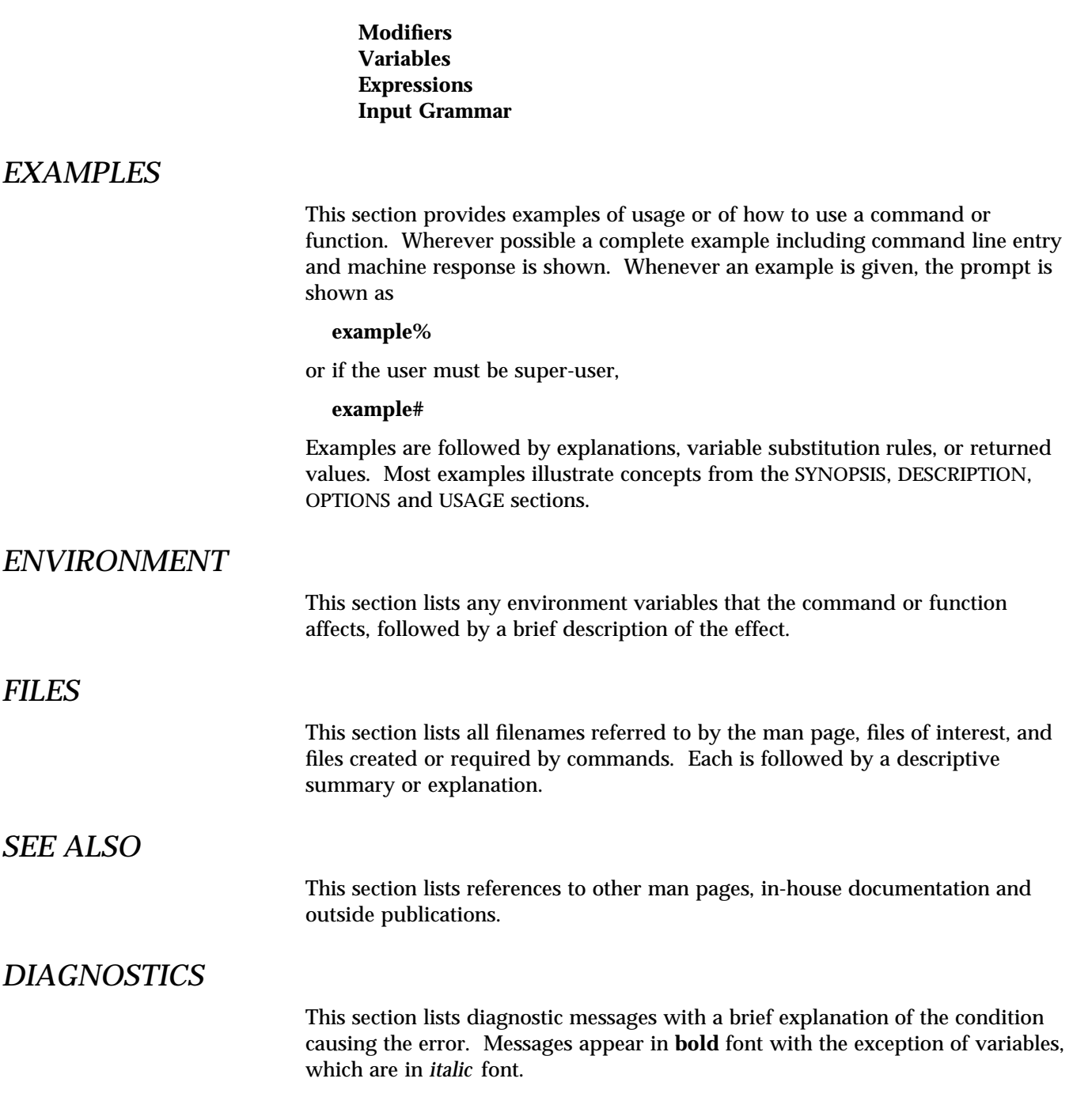

xii

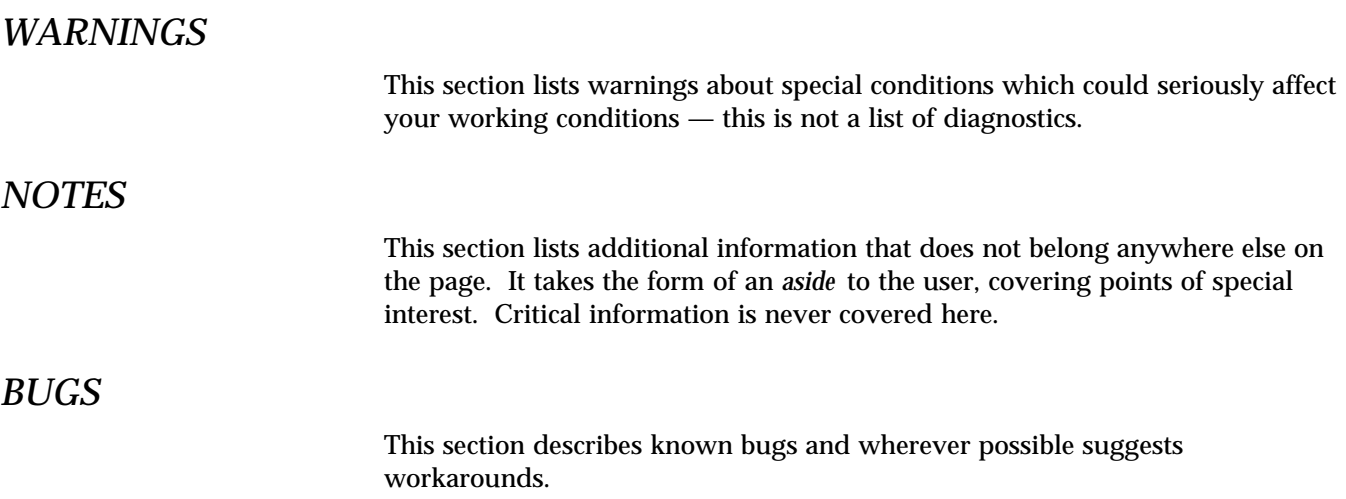

*Preface* xiii

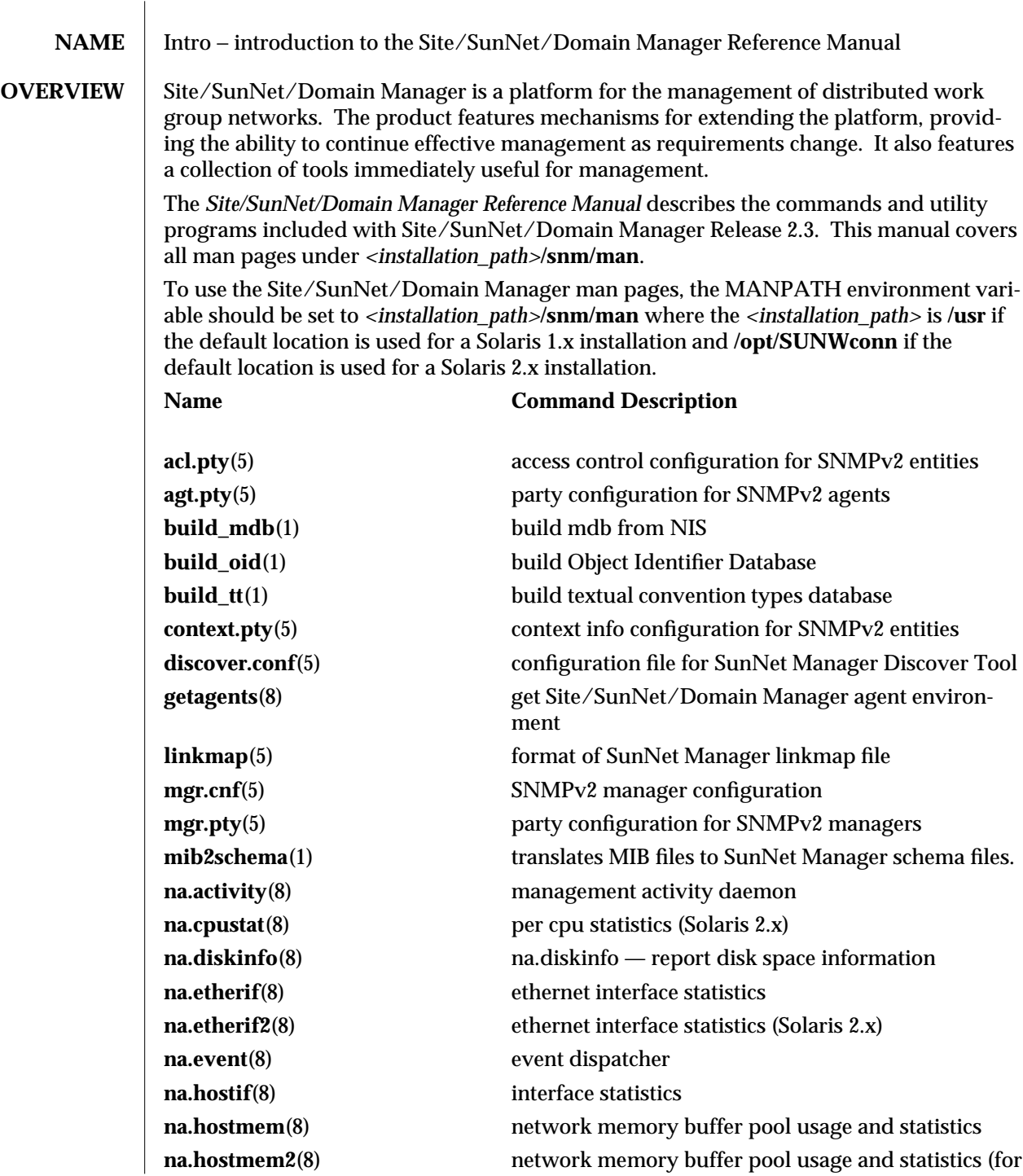

modified 03 May 1996 1

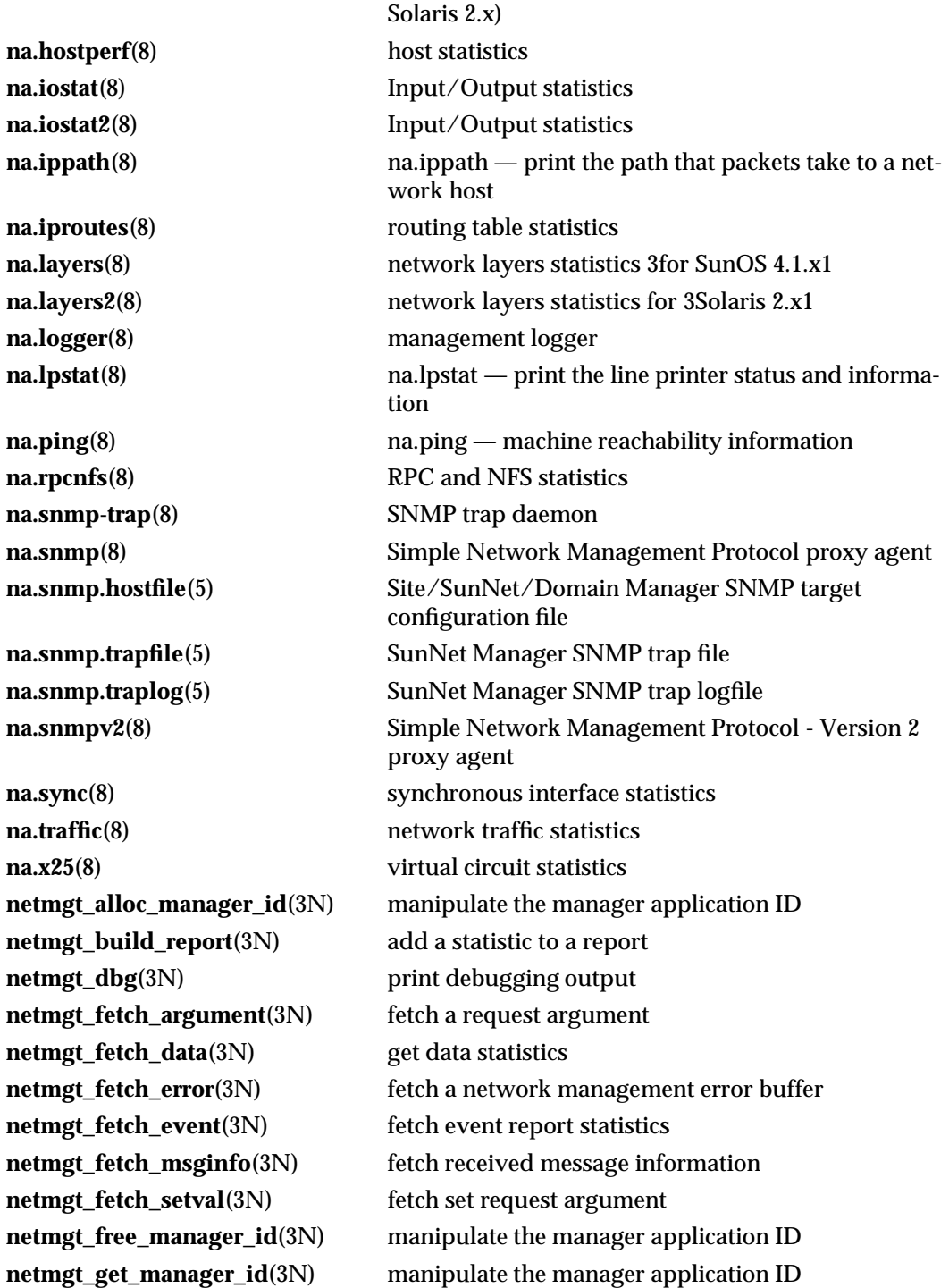

2 modified 03 May 1996

**netmgt\_init\_rpc\_agent**(3N) initialize an RPC-based agent **netmgt\_kill\_request**(3N) terminate a request **netmgt\_kill\_request2**(3N) terminate requests started by one manager **netmgt\_mark\_end\_of\_row**(3N) set table end-of-row **netmgt\_oid2string**(3N) convert an object identifier to a printable string **netmgt\_register\_callback**(3N) register a transient RPC callback function **netmgt\_register\_rendez**(3N) register with the event dispatcher **netmgt\_request\_agent\_id**(3N) request identification from an agent **netmgt\_request\_data**(3N) request data reports from an agent **netmgt\_request\_deferred**(3N) get any available deferred data reports **netmgt\_request\_events**(3N) request event reports from an agent **netmgt\_request\_set**(3N) send a set request to an agent **netmgt\_request\_set2**(3N) send a set request to an agent **netmgt\_restore\_argument**(3N) restore optional argument **netmgt\_restore\_request**(3N) restore current request state **netmgt\_restore\_threshold**(3N) restore event threshold **netmgt\_save\_argument**(3N) save optional argument **netmgt\_save\_attribute**(3N) save a data attribute **netmgt\_save\_request**(3N) save current request state **netmgt\_save\_threshold**(3N) save event threshold **netmgt\_send\_error**(3N) send an error report **netmgt\_send\_report**(3N) send a data or event report **netmgt\_set\_argument**(3N) append an argument to the request **netmgt\_set\_attribute**(3N) request an attribute in a data report **netmgt\_set\_debug**(3N) set the debugging level **netmgt\_set\_instance**(3N) initialize a request **netmgt\_set\_manager\_id**(3N) manipulate the manager application ID **netmgt\_set\_threshold**(3N) set the event report threshold for an attribute **netmgt\_set\_value**(3N) append a set argument to the request **netmgt\_shutdown\_agent**(3N) unregister and terminate agent **netmgt\_sperror**(3N) get a description of an error **netmgt\_start\_agent**(3N) start the agent **netmgt\_start\_trap**(3N) set context for sending traps **netmgt\_unregister\_callback**(3N) unregister a transient RPC callback function **netmgt\_unregister\_rendez**(3N) unregister from the event dispatcher

modified 03 May 1996 3

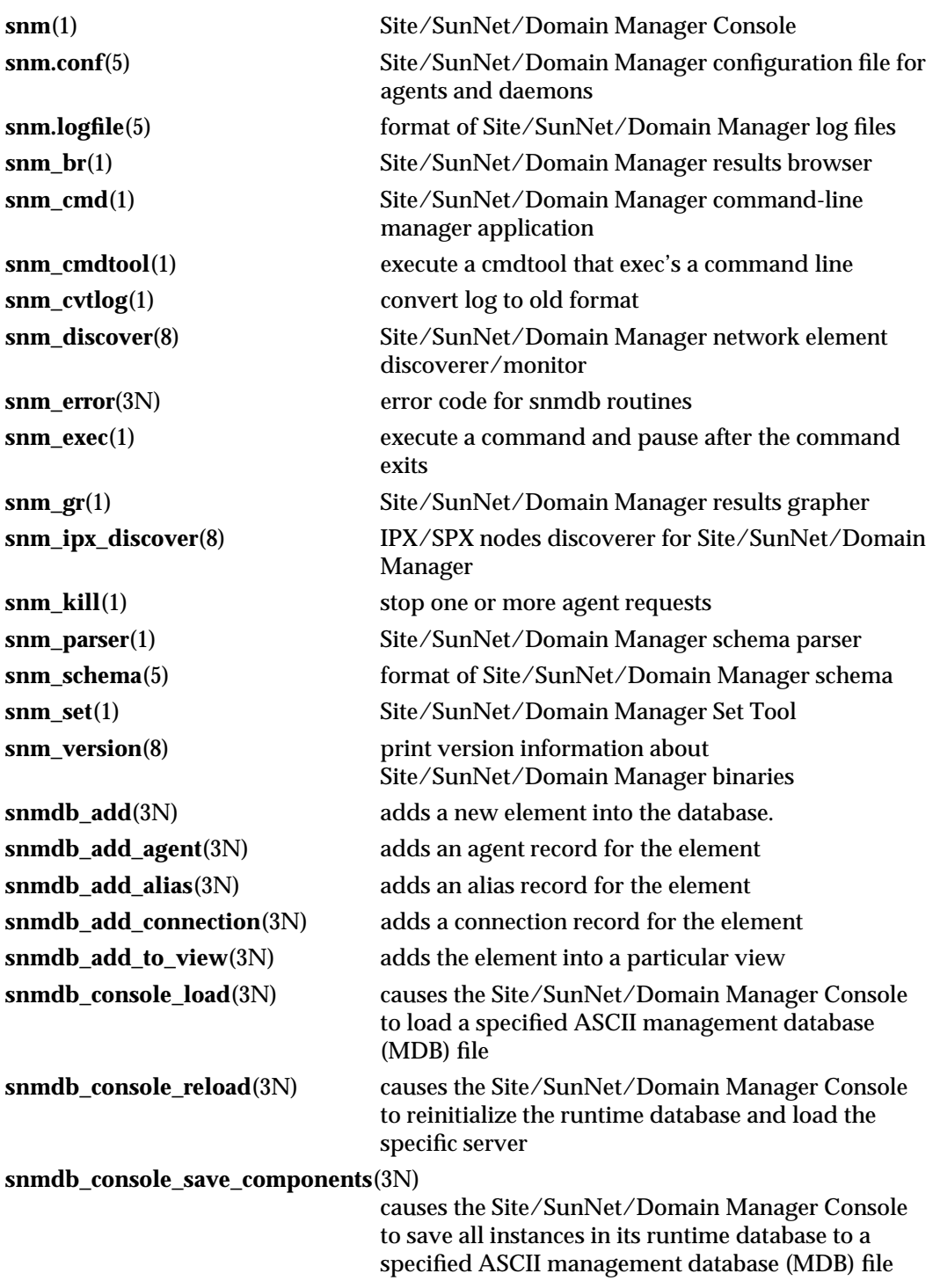

4 modified 03 May 1996

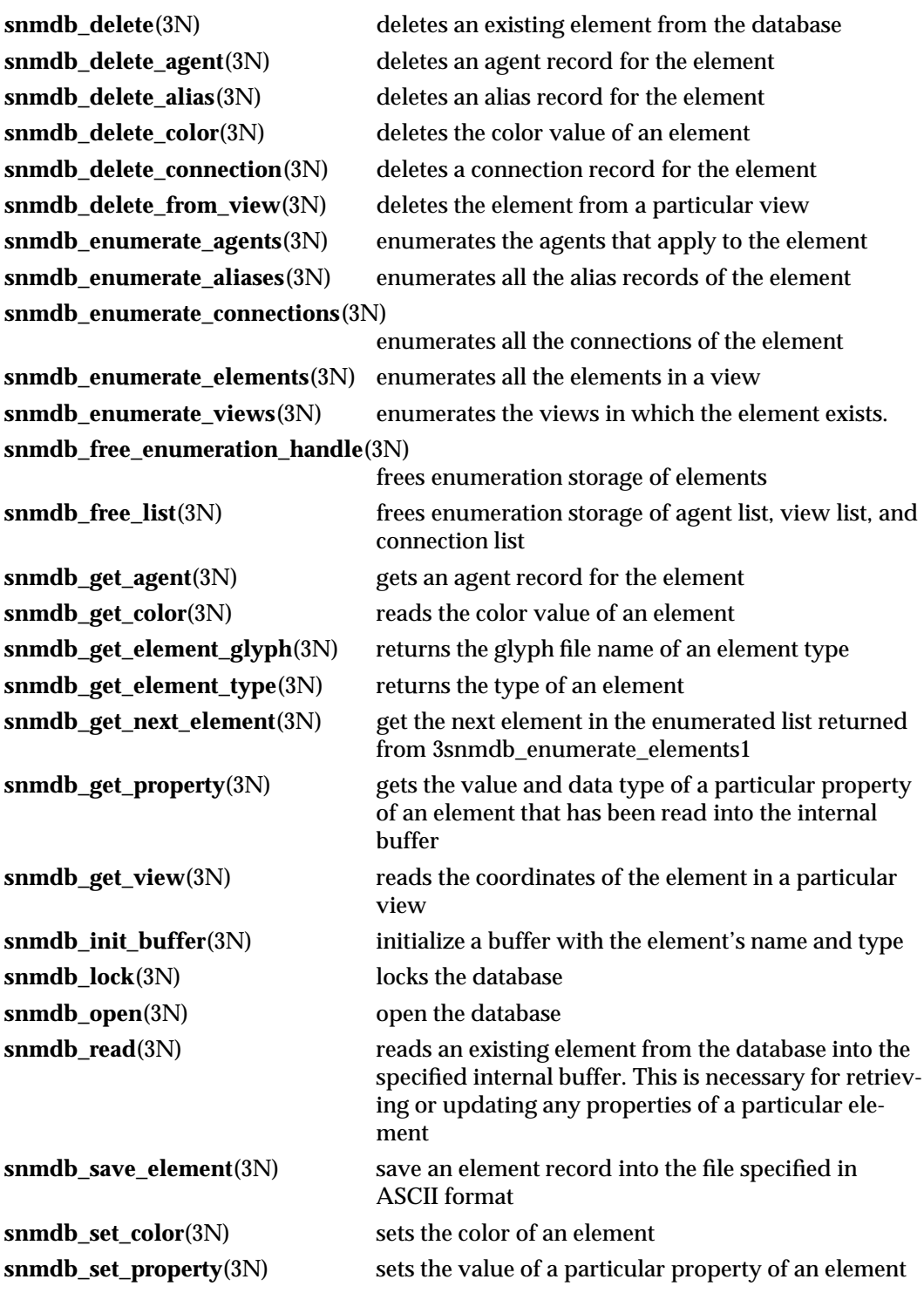

modified 03 May 1996 5

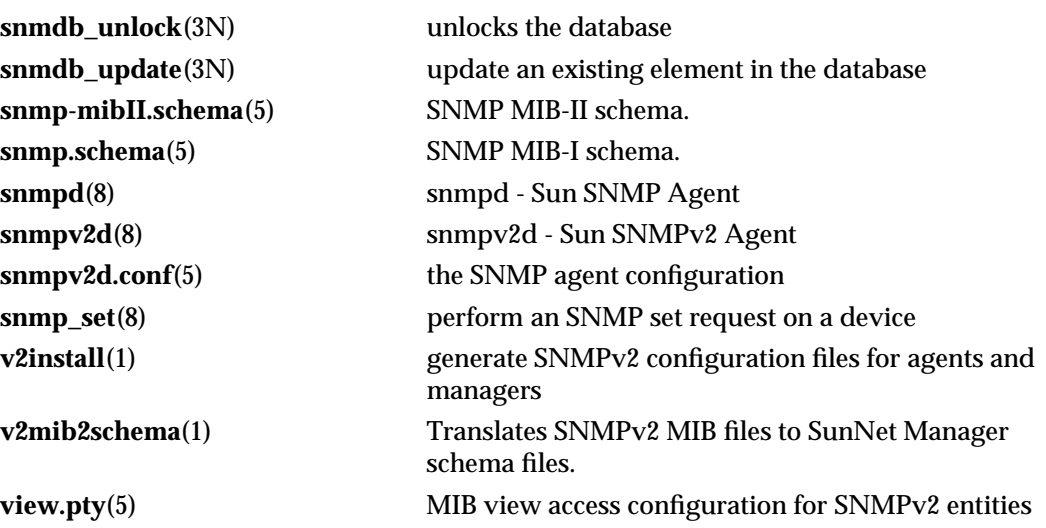

6 modified 03 May 1996

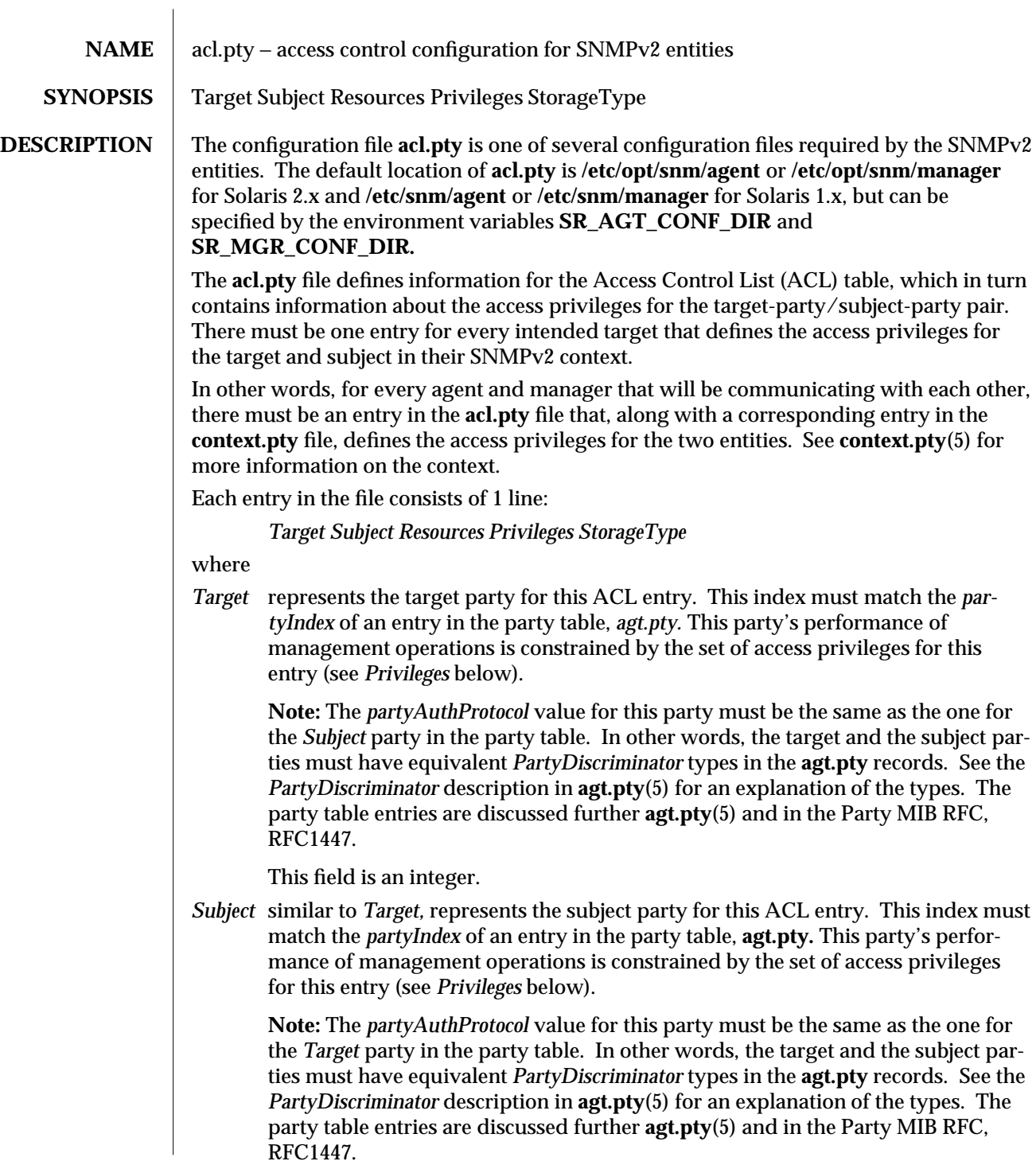

This field is an integer.

*Resources*

represents the context for this ACL entry. This index must match the *contextIndex* of an entry in the context table, **context.pty.** See **context.pty**(5) for more information on context entries.

*Privileges*

represents the value that governs what management operations a particular target party can perform on behalf of the subject (source) party. This field may have a value ranging from 0 to 255. This value is a sum of values, each of which represents a management operation.

Possible values are:

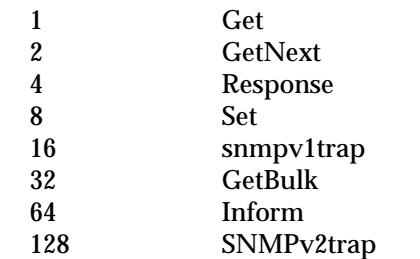

The default value for this field is *35:* 1 + 2 + 32 or *Get, GetNext,* and *Getbulk.*

#### *partyStorageType*

indicates the storage type for this row in the party table. Possible values are:

other volatile nonVolatile permanent

According to RFC1447,

- volatile is lost upon reboot, e. g., in RAM,
- nonVolatile is backed up by stable storage, e. g., in NVRAM,
- · permanent cannot be changed or deleted, e. g., in ROM,

and "other" is provided in the unlikely event that someone will find a need for a storage type not covered by the other three.

This field is a case-sensitive string corresponding to one of the above values.

**EXAMPLE** An example **acl.pty** entry might be 1 2 1 43 nonVolatile which defines this entry as follows: *Target* The party entry with *partyIndex* of *1* is the destination (or target). *Subject* The party entry with *partyIndex* of *2* is the source (or subject).

2 modified 09 January 1996

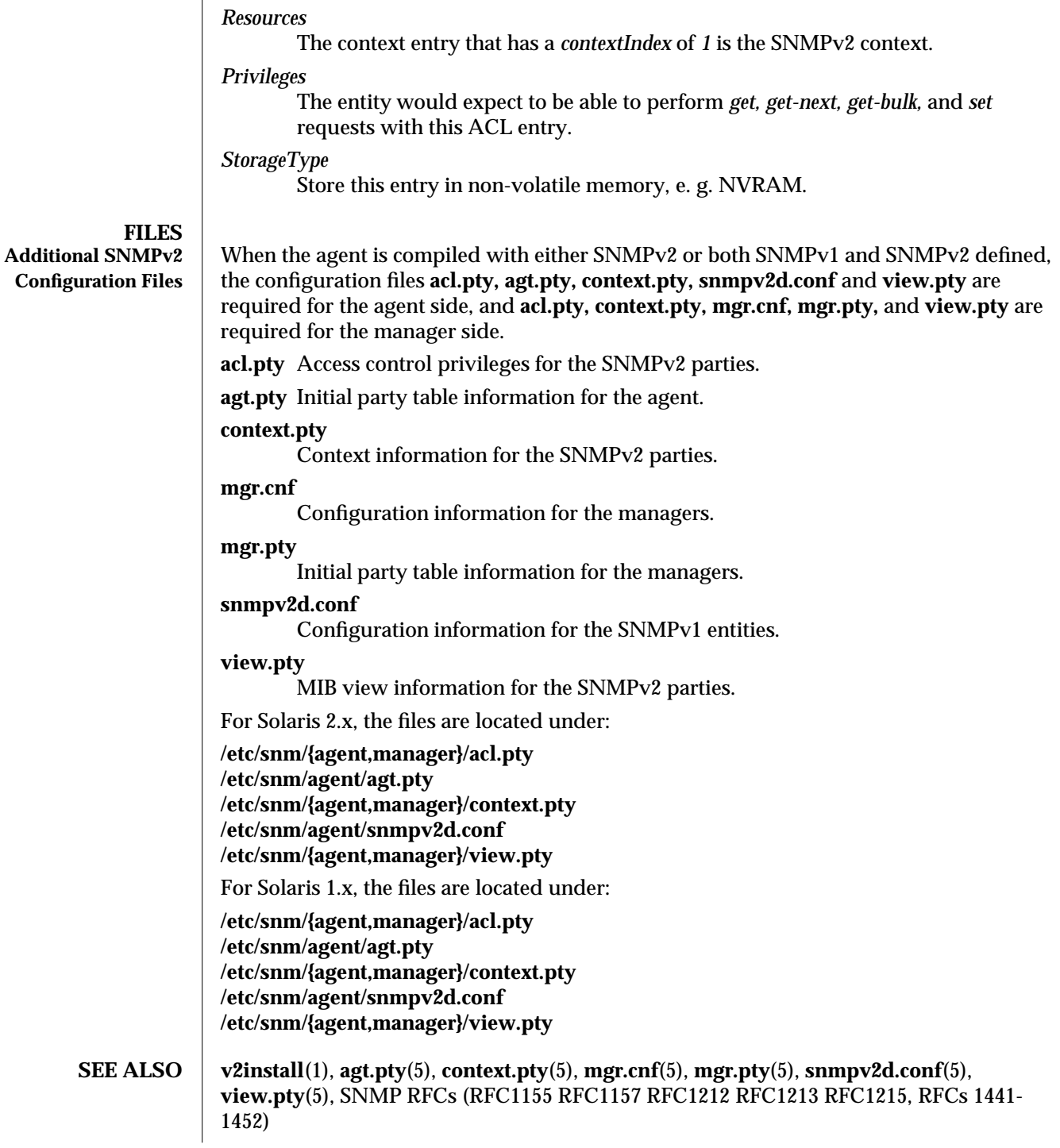

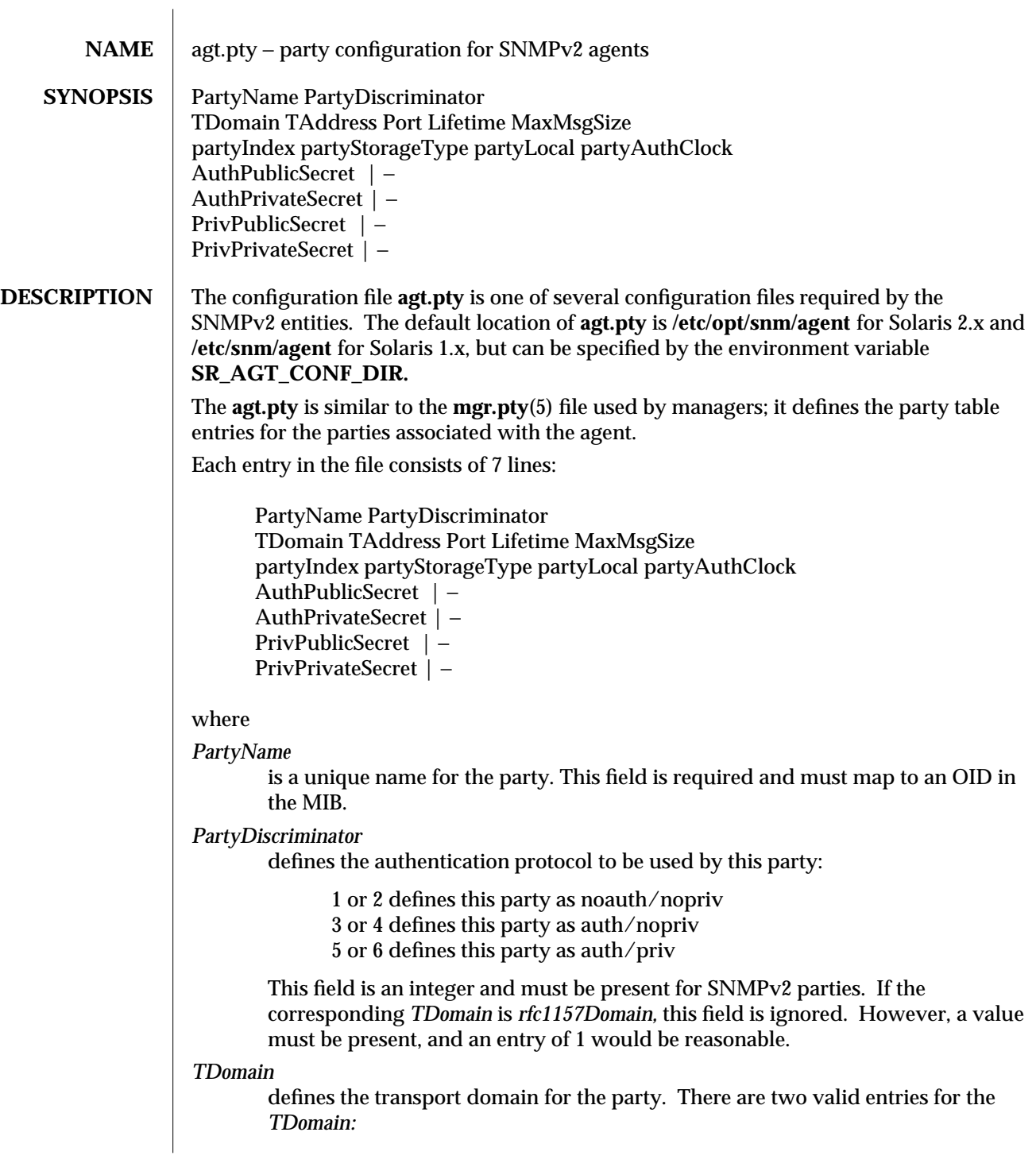

modified 09 January 1996 11 and 1996 12 January 1996 12 January 1996 12 January 1996 12 January 1996 12 January 1996 12 January 1996 12 January 1996 12 January 1996 12 January 1996 12 January 1996 12 January 1996 12 Januar

*rfc1157Domain —* indicates this is a SNMPv1 community entry in the party table. *snmpUDPDomain —* indicates this is a SNMPv2 party entry.

**Note:** A party can be *rfc1157Domain* only if the agent is a bilingual agent, i. e., understands both SNMPv1 and SNMPv2. This file is not consulted when the agent is compiled to be SNMPv1 only.

### *TAddress*

depends on *TDomain* and *partyLocal* for its definition:

When *TDomain* is *rfc1157Domain,* this field, in conjunction with the *Port* field, defines the trap address.

When *TDomain* is *snmpUDPDomain* and *partyLocal* is *false,* this field, in conjunction with the *Port* field, defines either the trap address or the proxy address.

When *TDomain* is *snmpUDPDomain* and *partyLocal* is *true,* this field, and the *Port* field, are ignored.

This field must be present and is an IP address in dotted decimal form; i.e., 12.169.4.9.

*Port* depends on *TDomain* and *partyLocal* for its definition:

When *TDomain* is *rfc1157Domain,* this field, in conjunction with the *TAddress* field, defines the trap address.

When *TDomain* is *snmpUDPDomain* and *partyLocal* is *false,* this field, in conjunction with the *TAddress* field, defines either the trap address or the proxy address.

When *TDomain* is *snmpUDPDomain* and *partyLocal* is *true,* this field, and the *TAddress* field, are ignored.

This field must be present and is an integer.

#### *partyIndex*

used by the ACL table to match a party entry with its access privileges.

**Note:** This must be a unique value for each party table entry.

This field is an integer in the range of 1 to 65535, inclusive.

### *partyStorageType*

indicates the storage type for this row in the party table. Possible values are:

other volatile nonVolatile permanent

According to RFC1447,

- · volatile is lost upon reboot, e. g., in RAM,
- · nonVolatile is backed up by stable storage, e. g., in NVRAM,
- · permanent cannot be changed or deleted, e. g., in ROM,

#### 2 modified 09 January 1996

and "other" is provided in the unlikely event that someone will find a need for a storage type not covered by the other three.

This field is a case-sensitive string corresponding to one of the above values.

#### *partyLocal*

When *TDomain* is *rfc1157Domain,* this field is ignored.

When *TDomain* is *snmpUDPDomain,* indicates whether this party represents the "local" end of a transmission.

This field has two possible values:

*true:* it is "local,"

or

*false:* it is not "local,"

**Note:** When the party is "not local," and the *TDomain* is *snmpUDPDomain* (i. e., SNMPv2), the *TAddress* and *Port* either may be used by a proxy agent to determine which address/port pair should receive proxy requests or to indicate which address/port pair should receive traps.

This field is required (whether representing a SNMPv1 or SNMPv2 party) and is a case-sensitive string corresponding to one of the above values.

**Note:** When the *TDomain* indicates a SNMPv2 party, the term "local" does not mean local in the sense of location or address, but rather in the sense of origin. This means that on outgoing packets, the source party must be a "local" party−one representing the local entity as the source of the packet; on incoming packets, the source party must be a "remote" party−one representing a valid source party for sending packets to the local entity. In this sense, local means representing the local entity. "Non-local" or "remote" parties are ones that are logically remote to the entity; i. e., the source party of an incoming packet−the party that sent the packet−and the destination party of an outgoing packet−the party that will be receiving the packet at the other end of the transmission.

In other words, packets are received from and sent to "non-local" (or remote) parties, and packets are sent from and received by local parties.

**Note:** entries that are "shared" with another entity will have *partyLocal* fields that are opposite. For instance, an entry for a local party ( *partyLocal* = *true* ) in the agent's party file would be configured as a non-local ( *partyLocal* = *false* ) in the manager's party file.

#### *partyAuthClock*

defines the current notion of time for the entity.

When *TDomain* is *rfc1157Domain,* this field is unused.

On startup a pre-defined adjustment, *TIME\_WARP* in *secure.h,* is added to this value−unless the resulting value would exceed the maximum possible time. This is done to help prevent replay attacks across reboots.

This field must be present and is an integer in the range 0 to 4294967295, inclusive. A perfectly valid initial value is 0; the security software should adjust and "synch" clocks once everything is up and running.

### *AuthPublicSecret*

is unused by the agent at this time. Will represent the "secret" as a series of hexadecimal numbers, each digit representing the corresponding ASCII value for the character in the string. A value of − represents the null string. The string can range from 0 to 16 bytes.

Note: This field should be null ( − ) for now.

### *AuthPrivateSecret*

represents the "secrets" string for the authentication protocol. The secret is stored as a series of hexadecimal numbers; each digit is the ASCII value for the corresponding character in the string. A value of − represents the null string. The string can range from 0 to 16 bytes, depending on the *TDomain:*

> If the party is an *auth/nopriv* or *auth/priv* party, this field must have a length of 16 bytes (i.e., 16 hexadecimal numbers in the configuration file). Both digits of each number must be represented. In other words, *1* would be entered as *01.*

> If the corresponding *TDomain* field is equal to *rfc1157Domain,* contains a community string name as an encoded string of characters and can be any length. For example, if using the community name "public" the entry would be "70 75 62 6c 69 63". The command

> > echo *string* | od −x

is very useful for acquiring the correct encoding.

It would be practical to mirror entries in the **snmpv2d.conf**(5) file, but not necessary.

**Note:** Valid only when the *PartyDiscriminator* indicates authentication (i. e., *PartyDiscriminator* > 2), or *TDomain* indicates SNMPv1 community.

# *PrivPublicSecret*

is unused by the entity at this time. Will store the "secret" as a series of hexadecimal numbers, each digit representing the ASCII value for the character in the string. A value of − represents the null string. The string can range from 0 to 16 bytes.

**Note:** This field should be null ( − ) for now.

# *PrivPrivateSecret*

represents the "secrets" string for *priv* privacy protocol. The secret is stored as a series of hexadecimal numbers; each digit is the ASCII value for the corresponding character in the string. A value of − represents the null string.

If the party is an *auth/priv party,* this field must have a length of 16 bytes (i.e., 16 hexadecimal numbers in the configuration file). Both digits of each number must

4 modified 09 January 1996

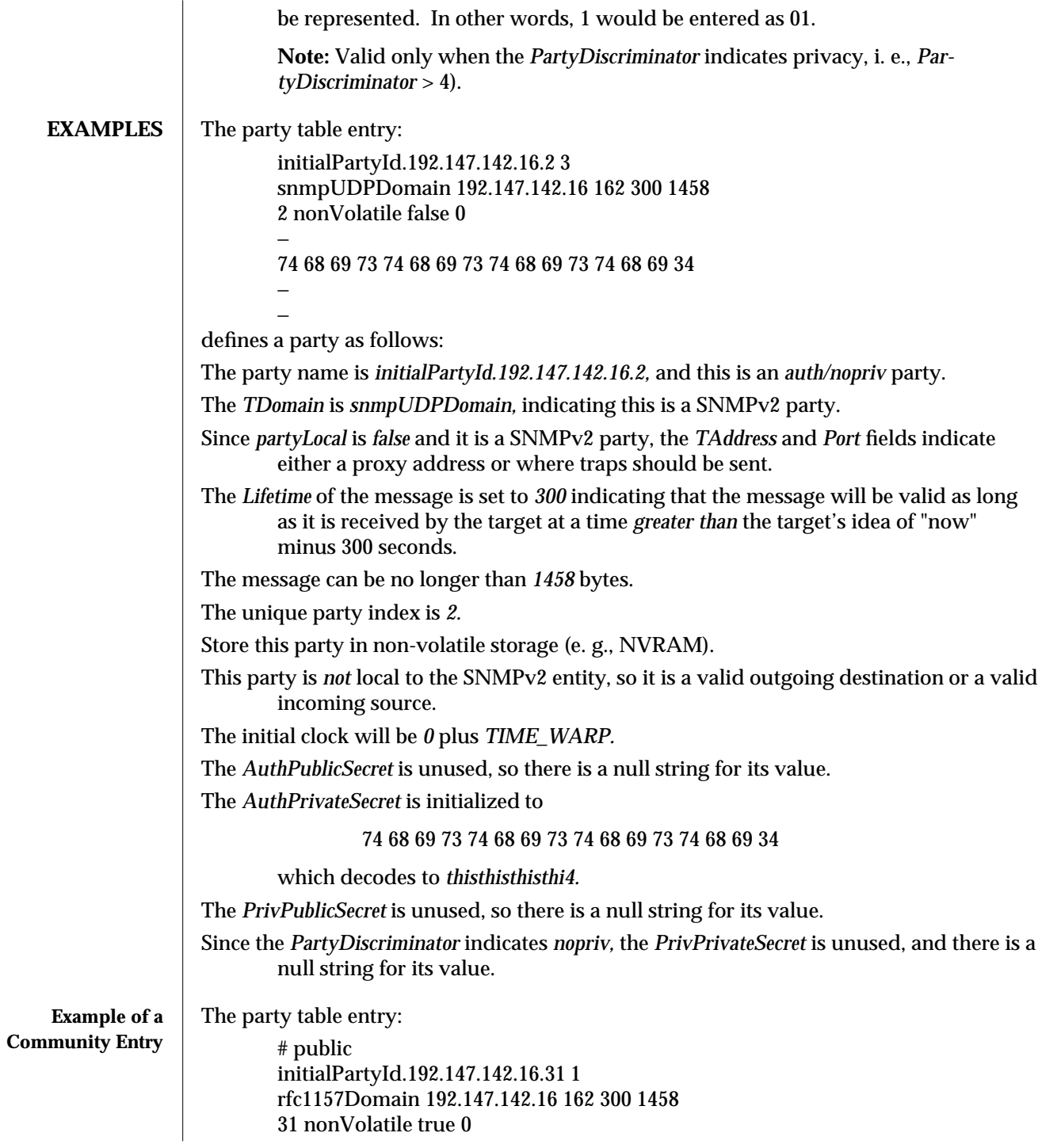

modified 09 January 1996 5

−

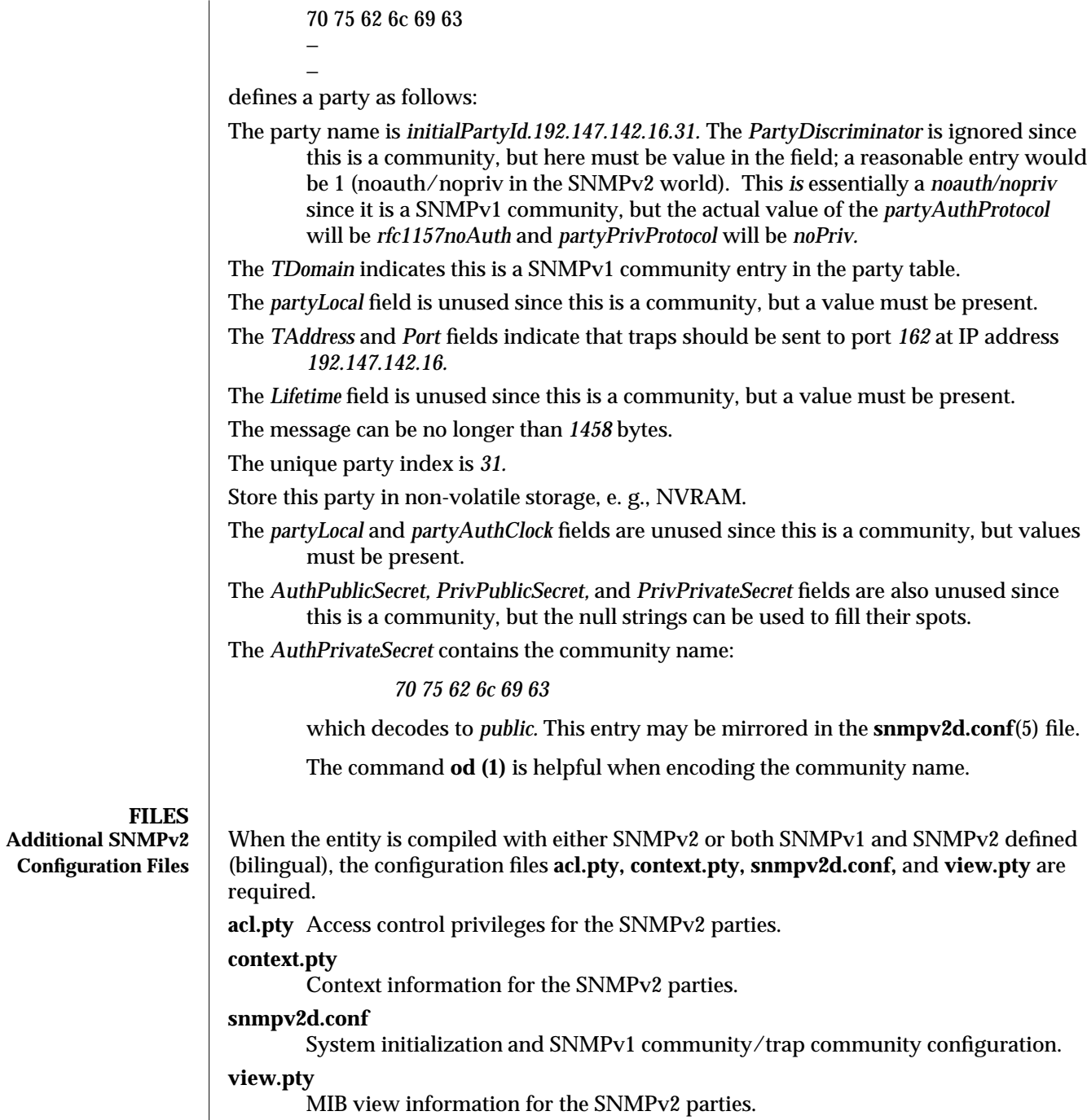

6 modified 09 January 1996

For Solaris 2.x, the files are located under:

**/etc/opt/snm/agent/acl.pty /etc/opt/snm/agent/agt.pty /etc/opt/snm/agent/context.pty /etc/opt/snm/agent/view.pty**

For Solaris 1.x, the files are located under:

**/etc/snm/agent/acl.pty /etc/snm/agent/agt.pty /etc/snm/agent/context.pty /etc/snm/agent/view.pty**

**SEE ALSO v2install**(1), **acl.pty**(5), **context.pty**(5), **mgr.cnf**(5), **mgr.pty**(5), **snmpv2d.conf**(5), **view.pty**(5), SNMP RFCs (RFC1155 RFC1157 RFC1212 RFC1213 RFC1215, RFCs 1441- 1452)

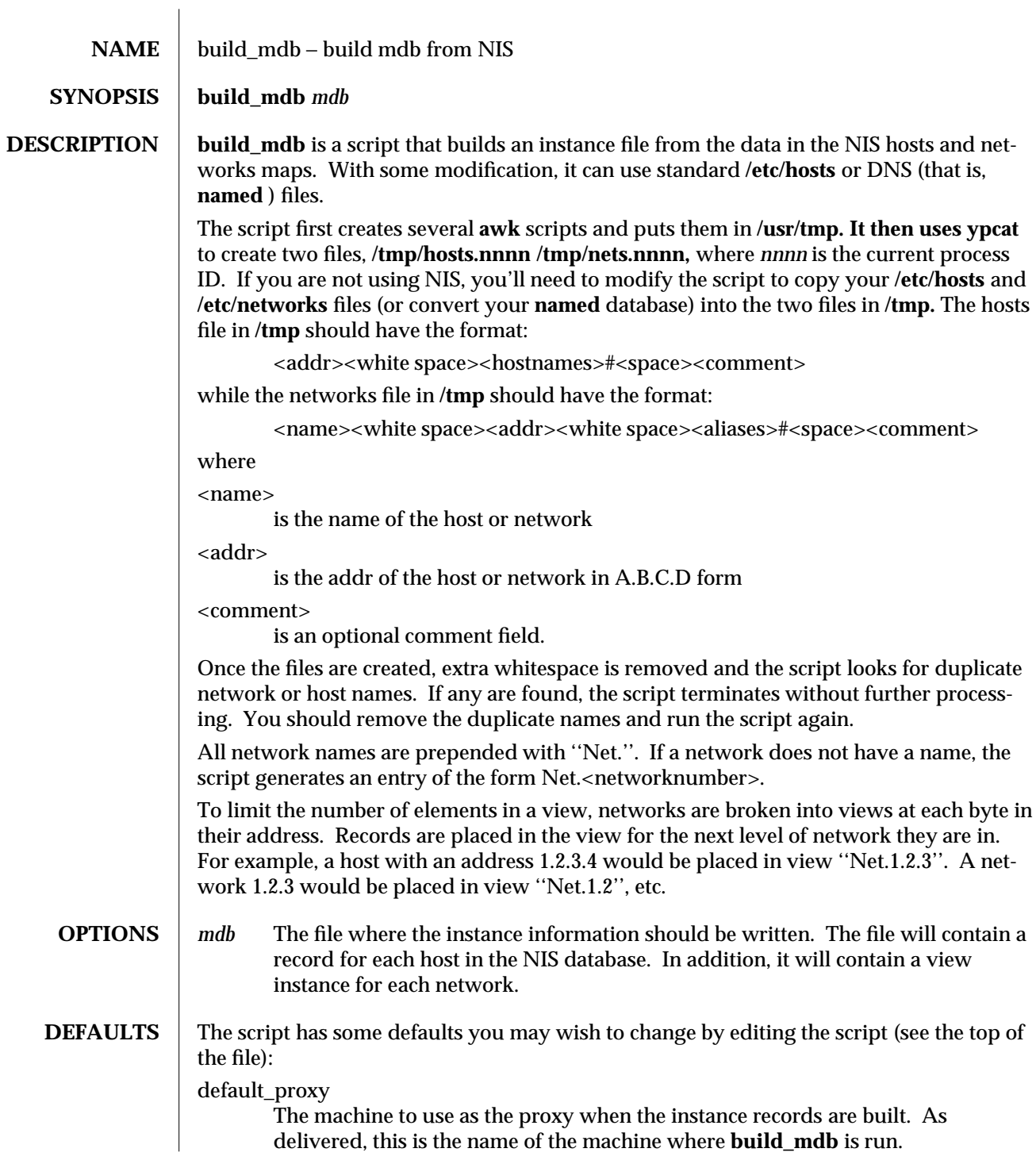

modified 14 Jan 1993 1

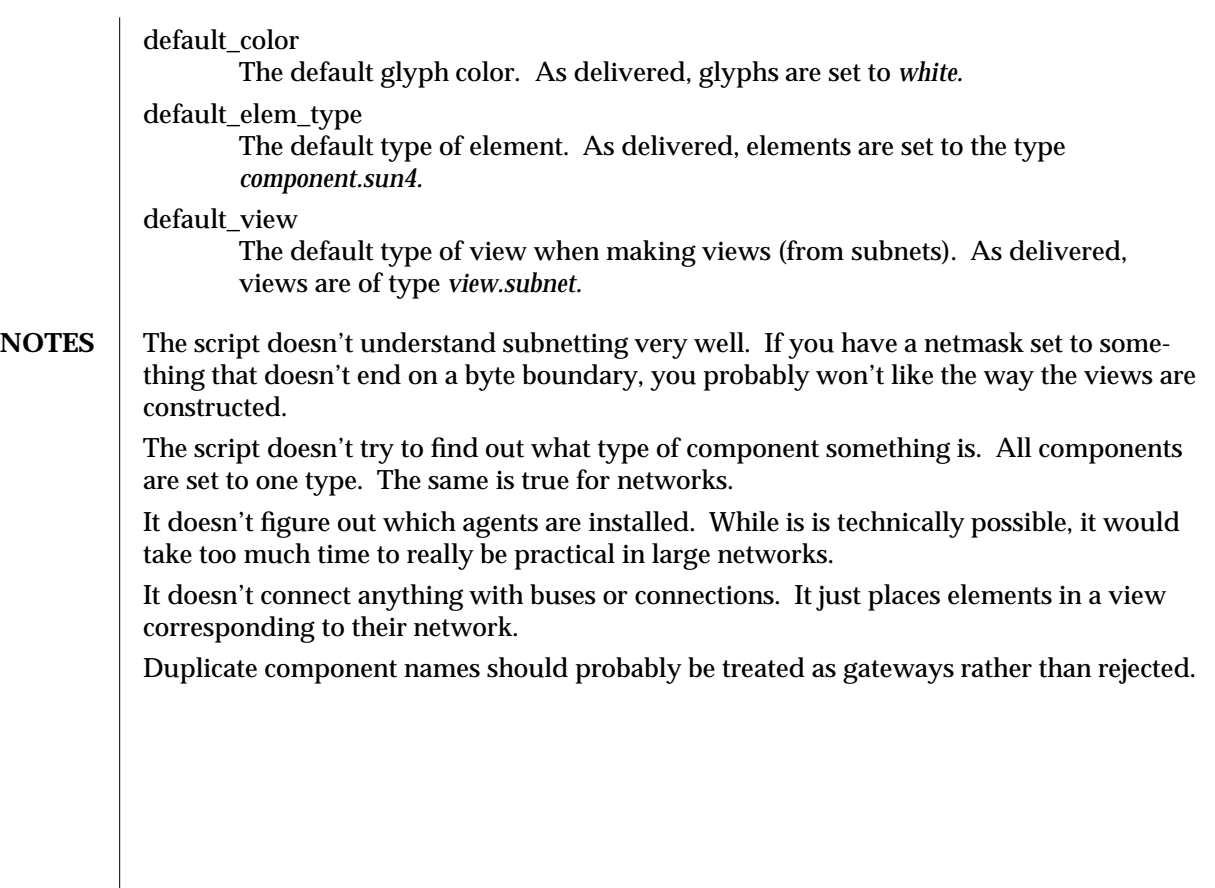

2 modified 14 Jan 1993

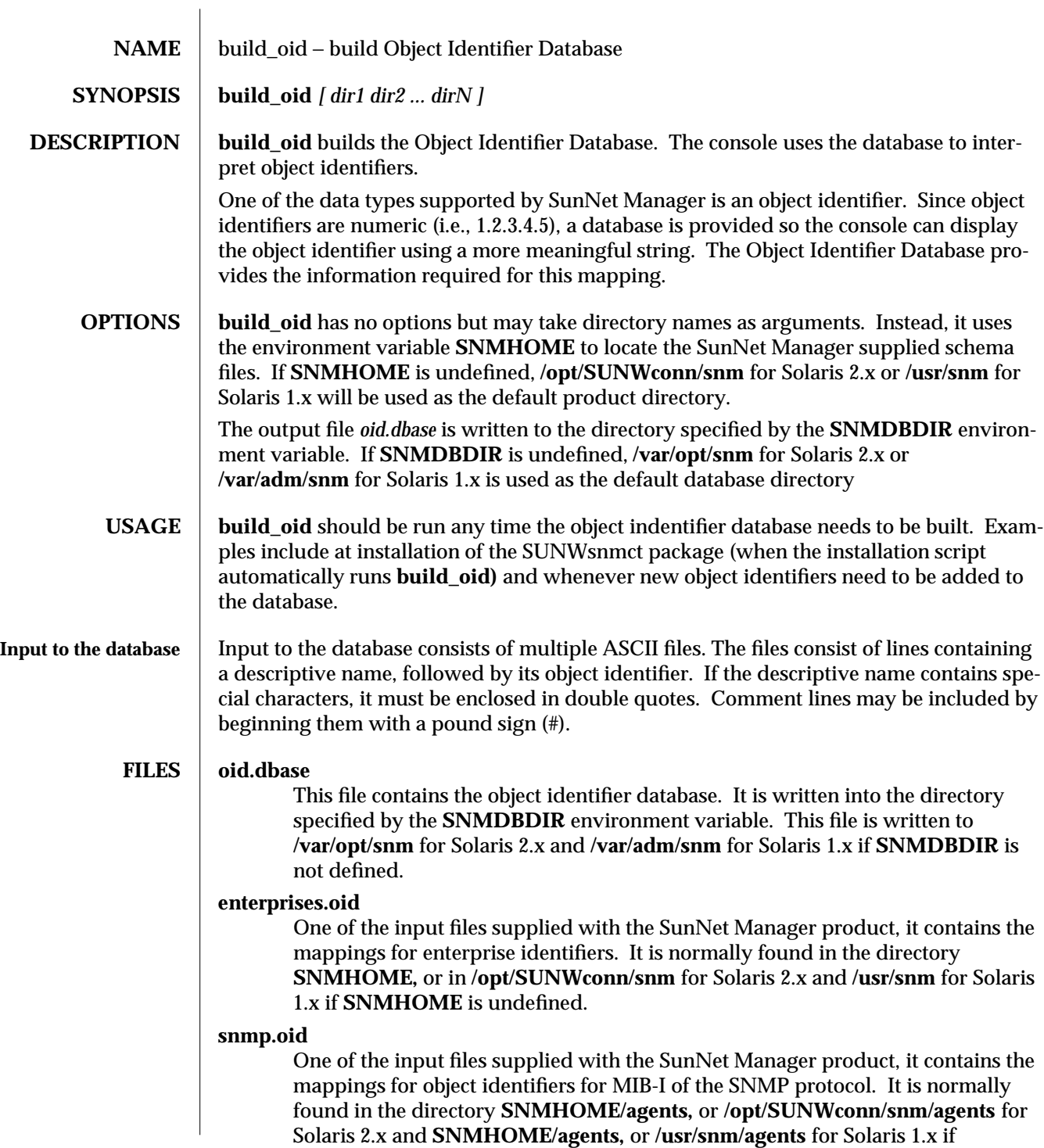

modified 26 February 1996 1

# **SNMHOME** is undefined.

2 modified 26 February 1996

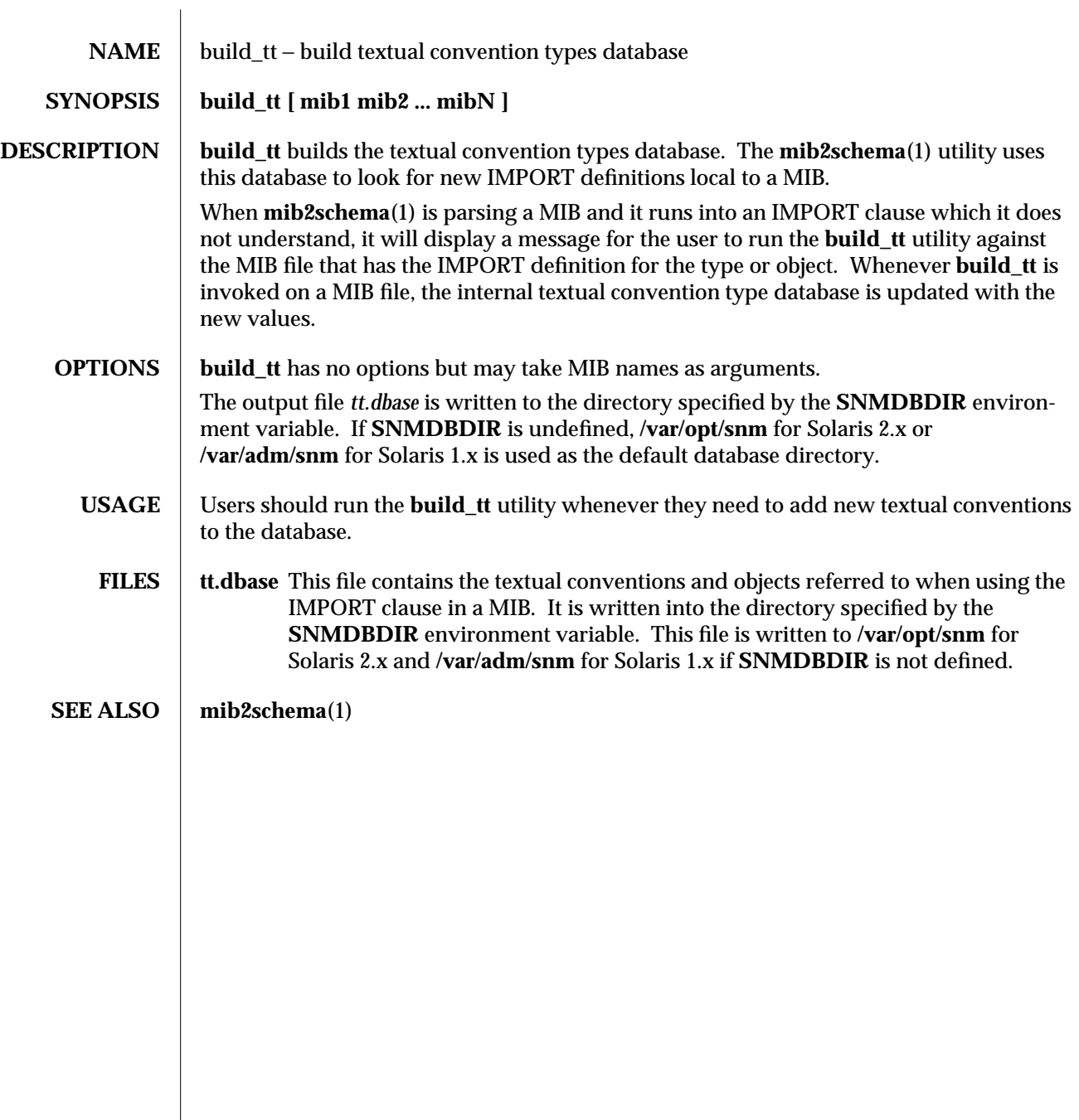

modified 26 February 1996 1 1

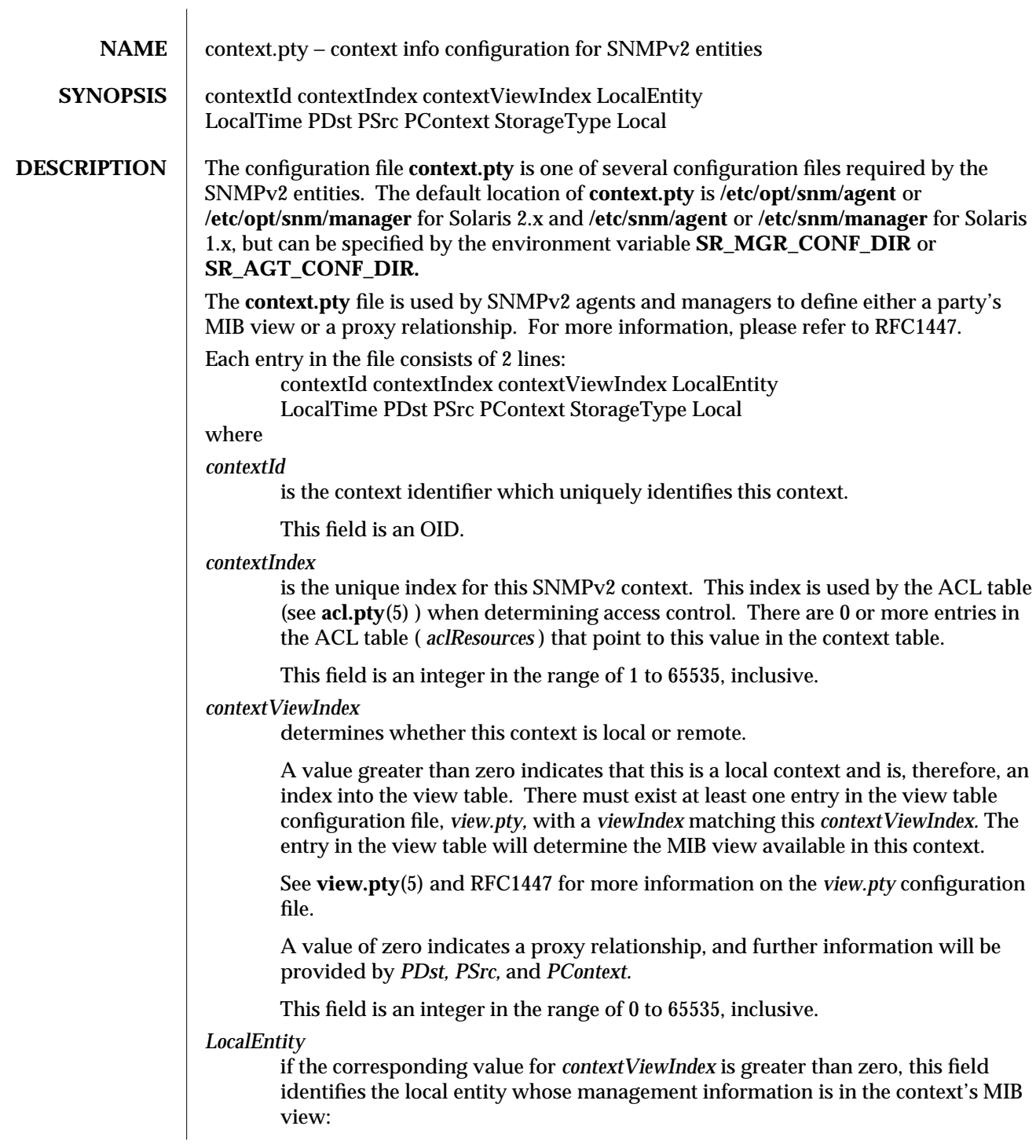

The empty string, represented by  $.I$  –, indicates that the MIB view contains the entity's own local management information.

If not −*,* the string indicates that the MIB view contains management information of some other local entity, such as *Hub1.*

When the corresponding value for *contextViewIndex* is zero, indicating proxy, this field is ignored, but must contain a value; the place-holder string, −*,* is a perennial favorite.

This field is an octet string.

#### *LocalTime*

if the *contextViewIndex* indicates this is a local context, (i. e., *contextViewIndex* > 0), identifies the temporal context of the management information in the MIB view.

Possible values for this field are:

*currentTime —* refers to management information at the present time.

*restartTime —* refers to management information upon the next re-initialization of the managed device.

*cacheTime.N* where *N* is the number of seconds, refers to management information that is in cache and is guaranteed to be at most *N* seconds old.

This field is an OID.

*PDst* if this is a proxy relationship (i. e., *contextViewIndex* = 0), this field identifies a SNMPv2 party which is the proxy destination of a proxy relationship.

If the value of *contextViewIndex* is greater than zero, this field must have a value of "0.0".

This field is an OID and is the *contextProxyDstParty* field referred to in RFC1447.

*PSrc* is the *contextProxySrcParty* field. If the corresponding value for *contextViewIndex* is equal to zero, this field identifies a SNMPv2 party which is the proxy source of a proxy relationship. The interpretation of this value depends on the value of the transport domain (see **agt.pty**(5) and RFC1447) associated with the SNMPv2 party used as the proxy destination in this proxy relationship.

If the value of *contextViewIndex* is greater than zero, this field must have a value of "0.0".

This field is an OID.

#### *PContext*

is the *contextProxyContext* field. If the corresponding value for *contextViewIndex* is equal to zero, then the value for this field identifies the context of a proxy relationship. Interpretation of an instance of this object depends on the value of the transport domain (see *TDomain* in **agt.pty**(5) ) associated with the SNMPv2 party used as the proxy destination in this proxy relationship.

If the value of *contextViewIndex* is greater than zero, this field must have a value

2 modified 09 January 1996

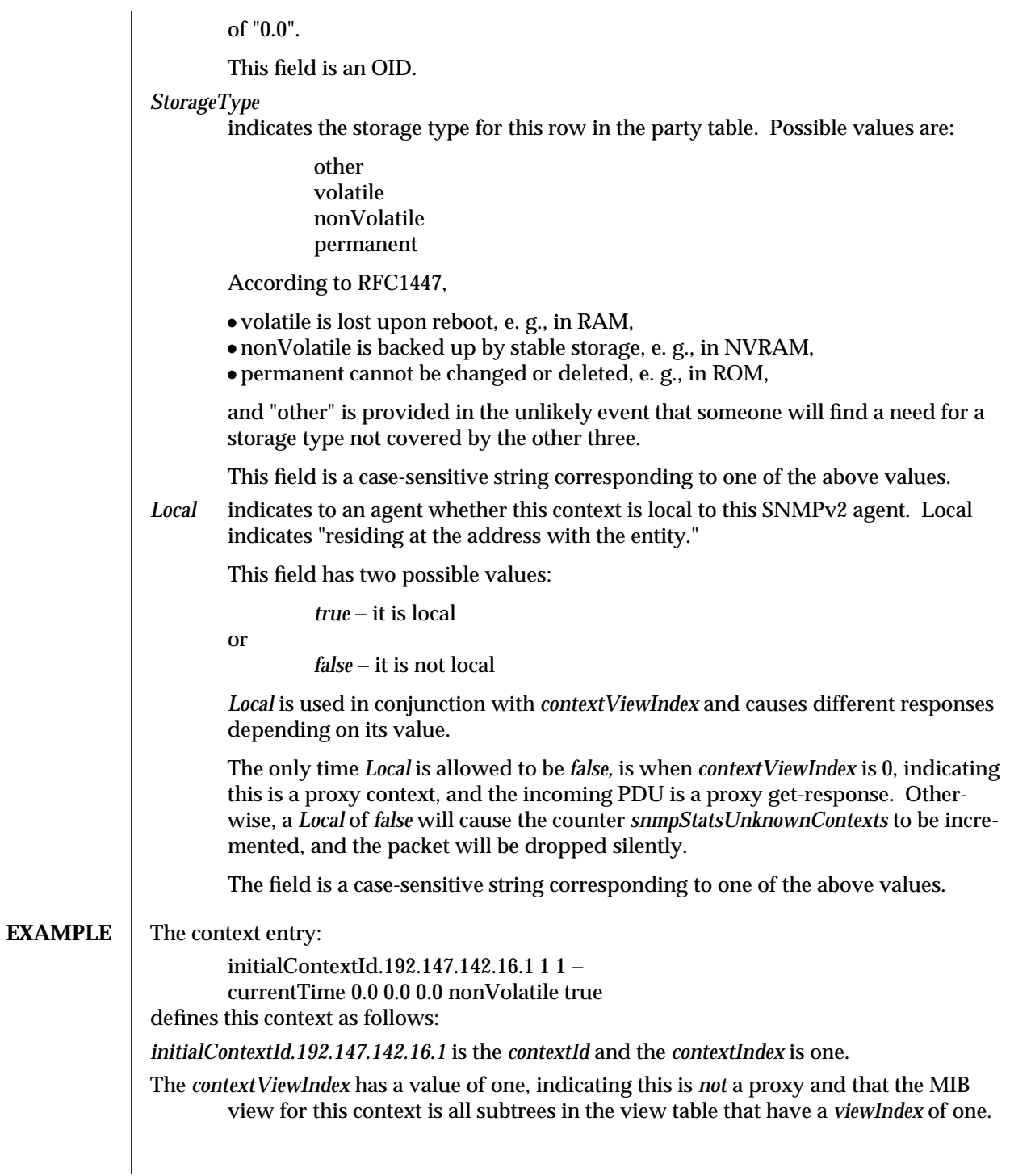

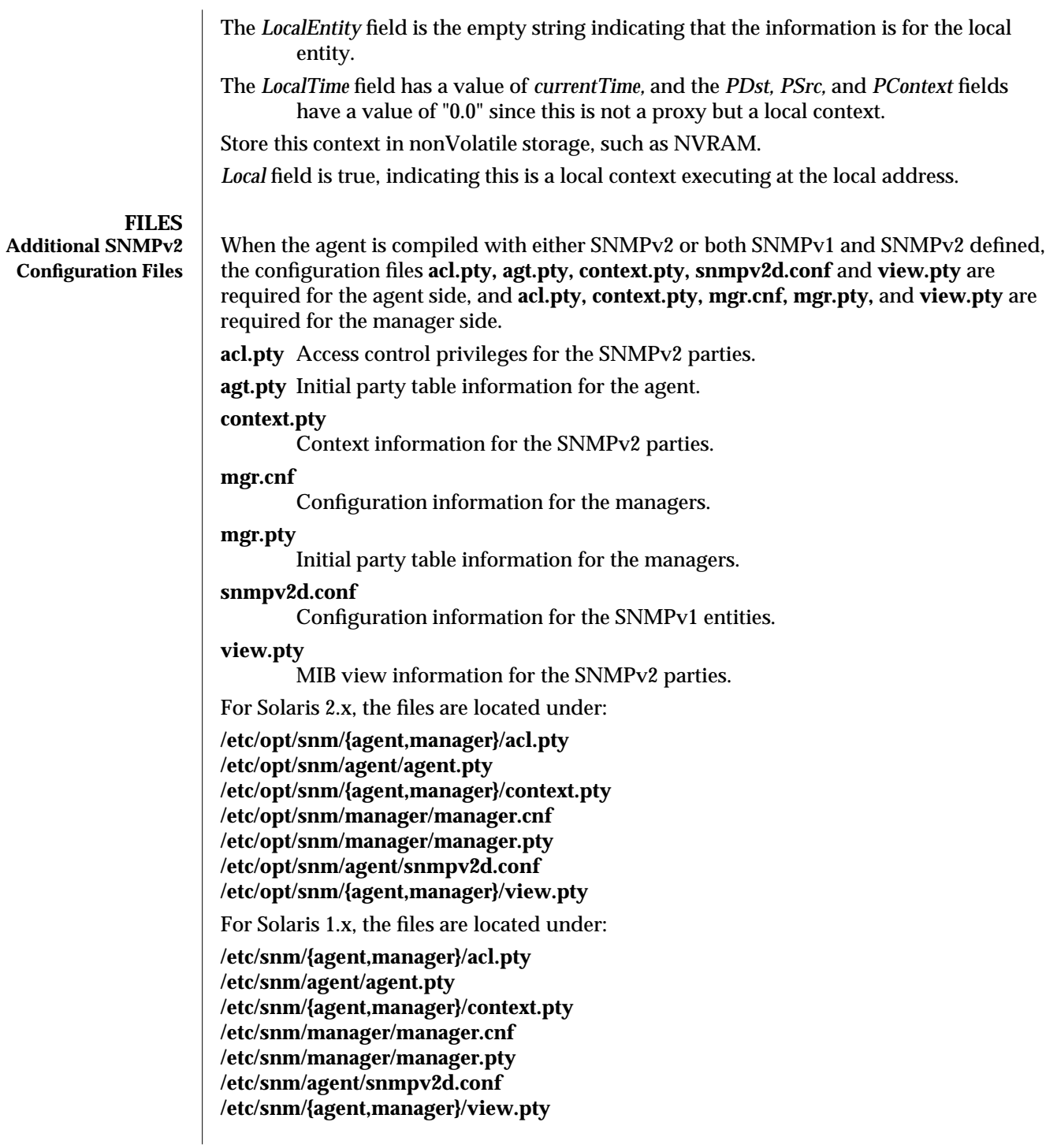

4 modified 09 January 1996

# **SEE ALSO v2install**(1), **acl.pty**(5), **agt.pty**(5), **context.pty**(5), **mgr.cnf**(5), **mgr.pty**(5), **snmpv2d.conf**(5), **view.pty**(5), SNMP RFCs (RFC1155 RFC1157 RFC1212 RFC1213 RFC1215, RFCs 1441-1452)

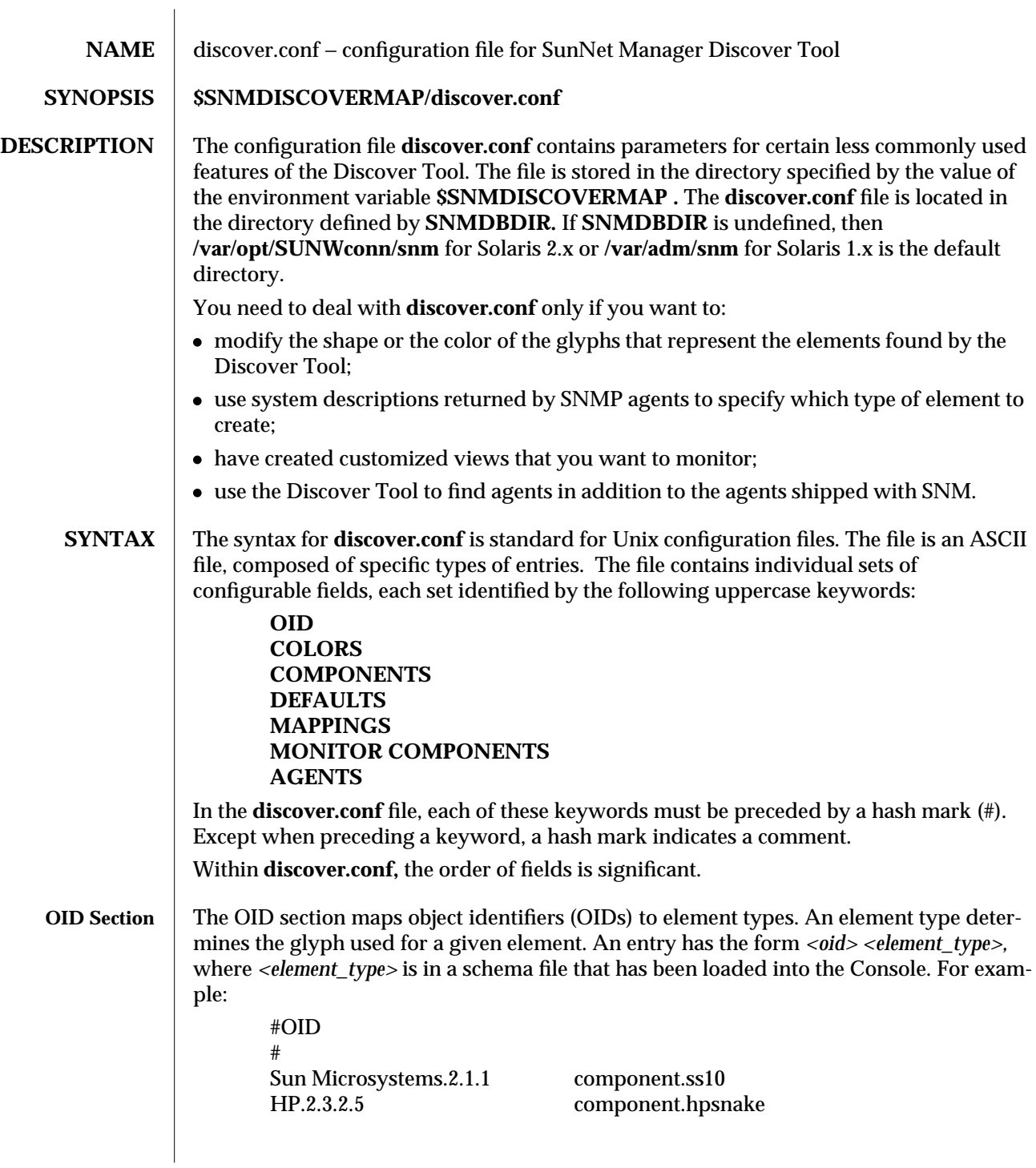

modified 27 February 1996 1 1

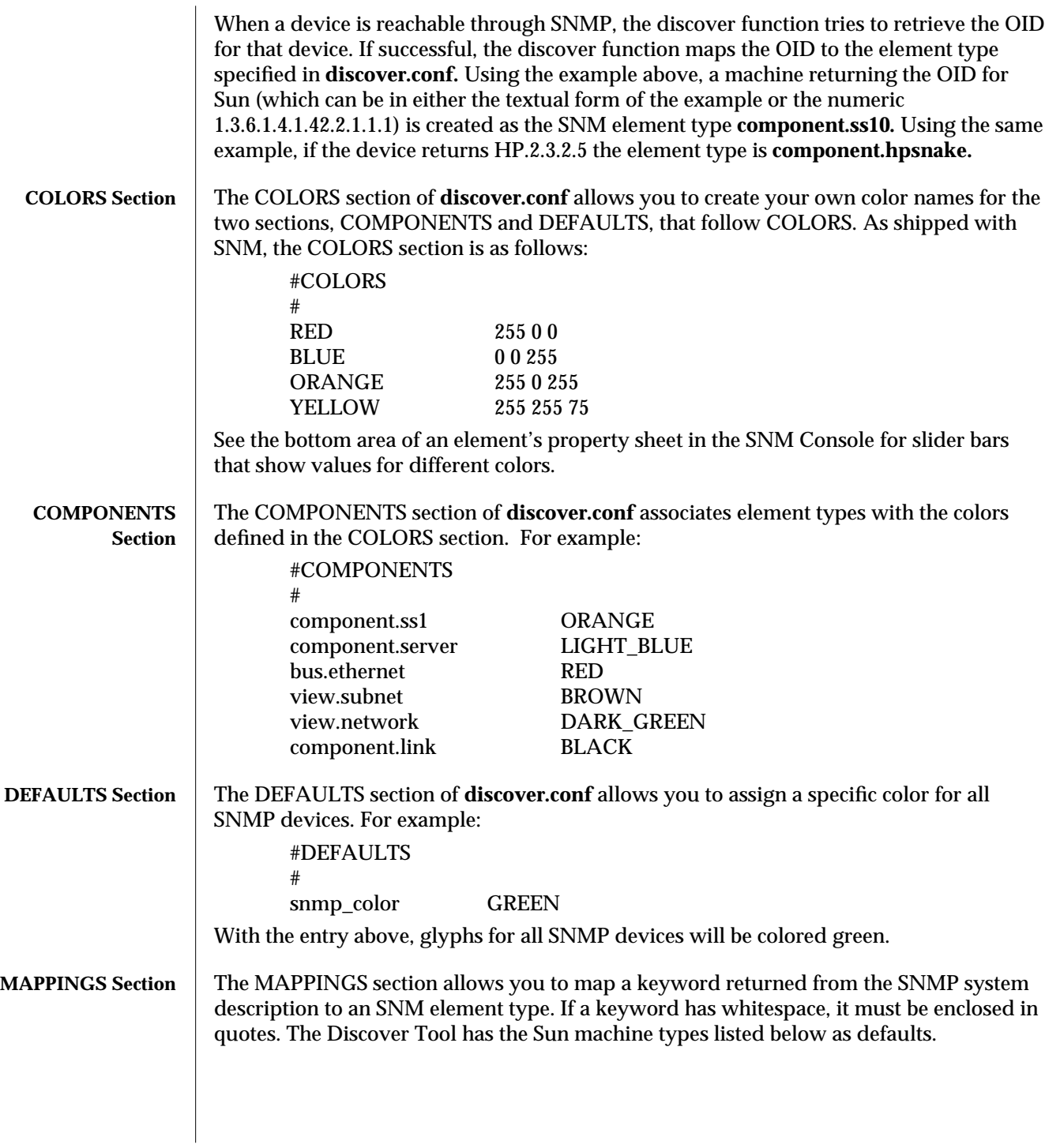

2 modified 27 February 1996

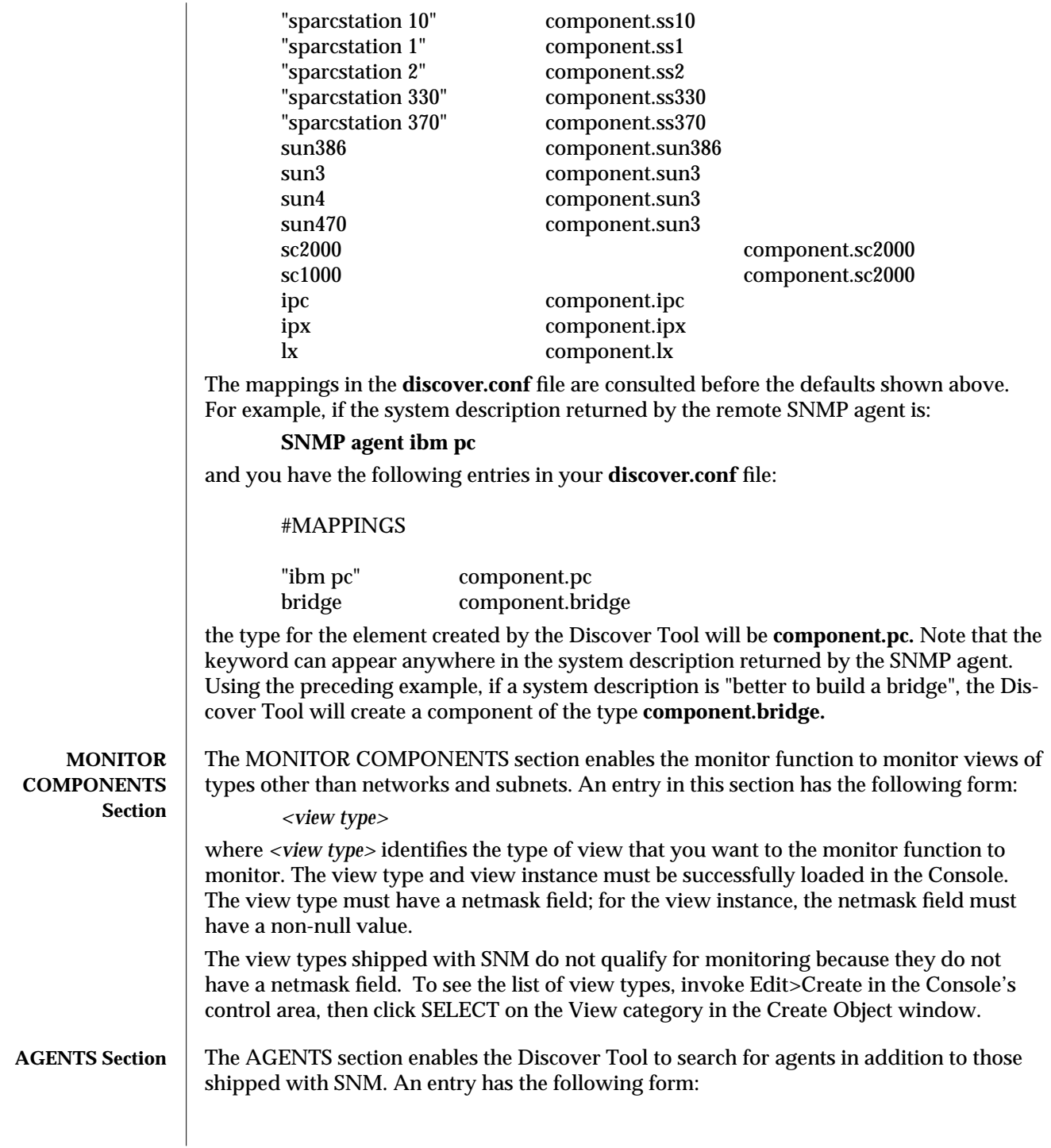

modified 27 February 1996 3
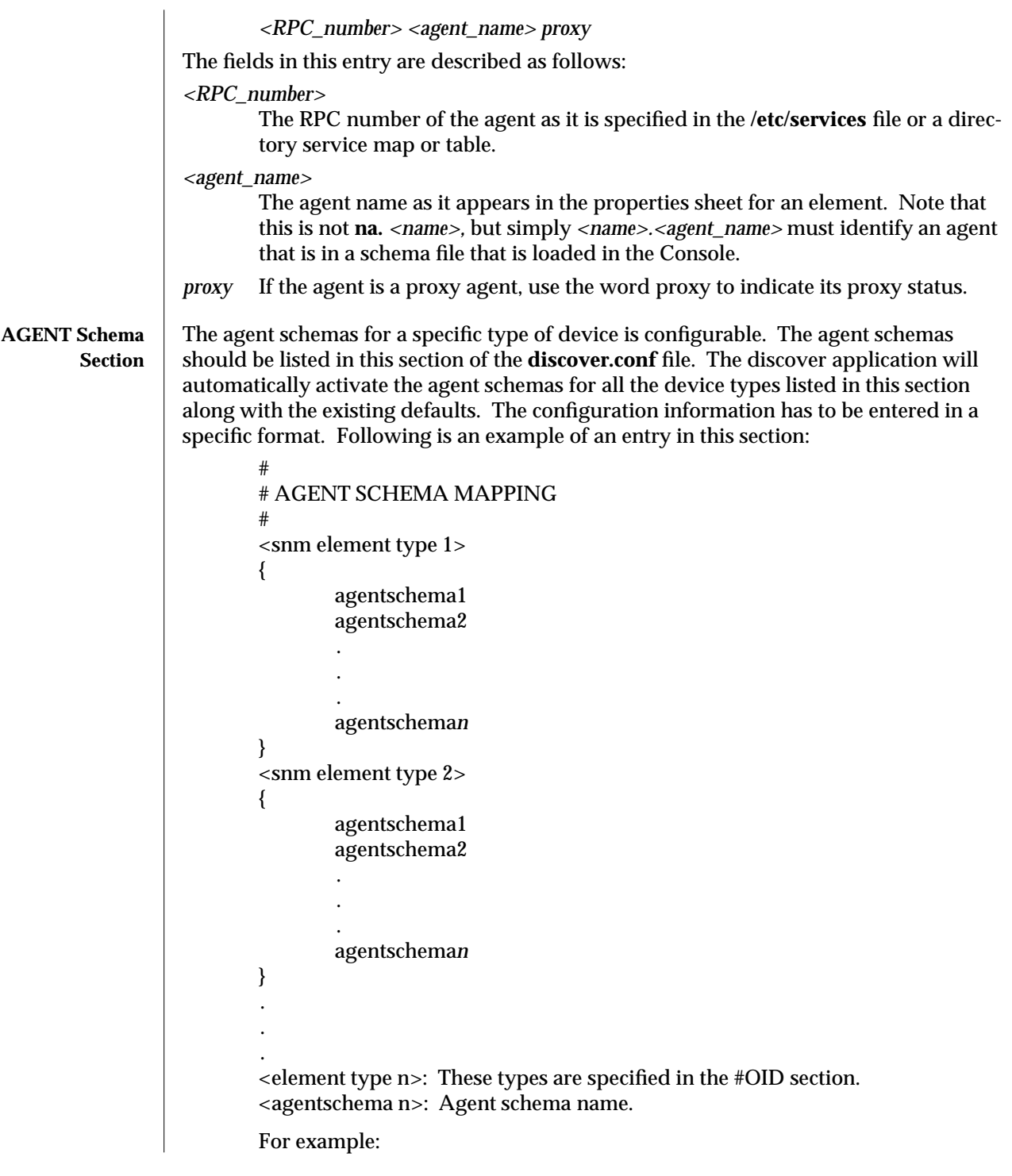

4 modified 27 February 1996

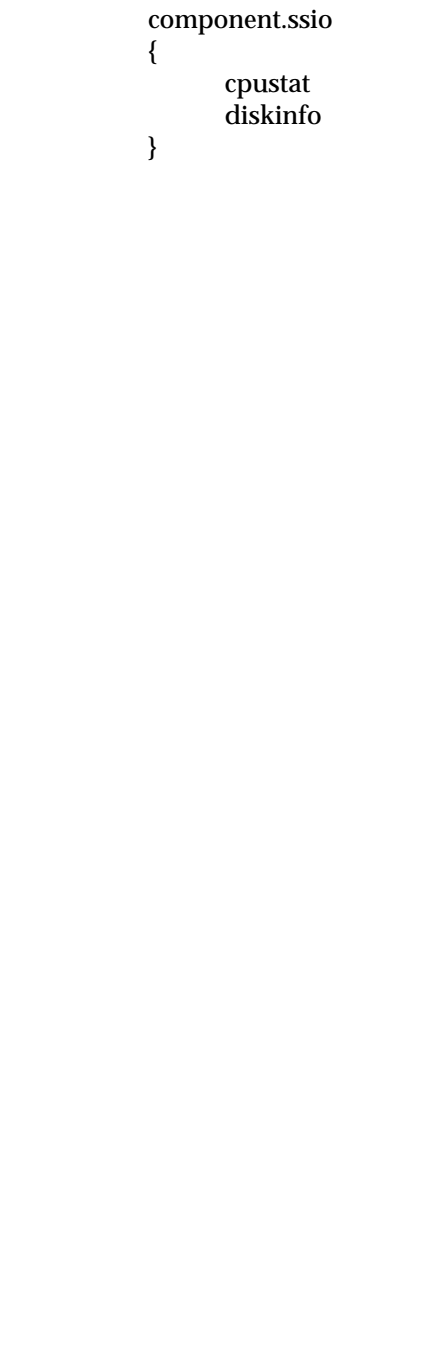

modified 27 February 1996 5

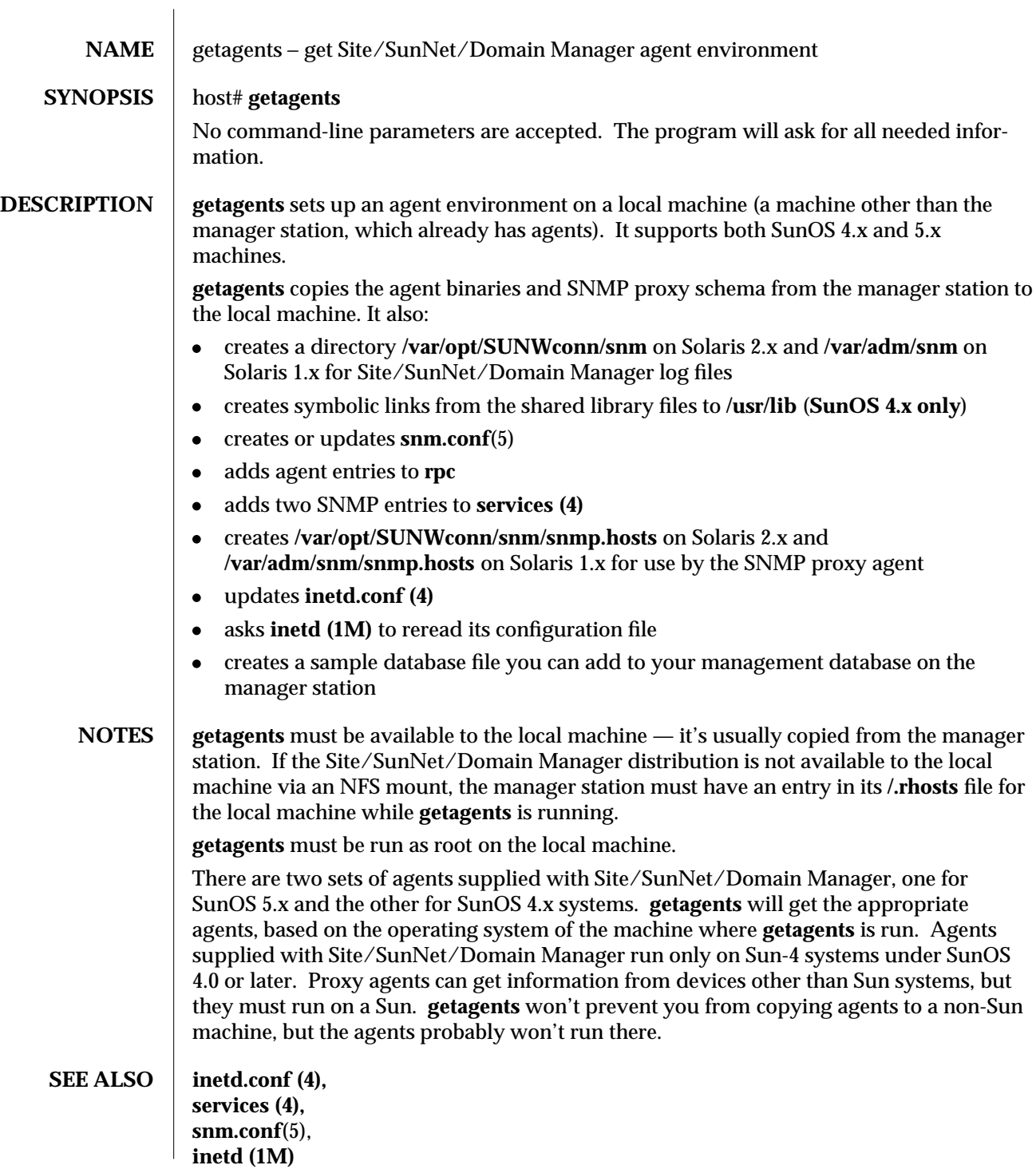

modified 09 January 1996 1

# *Site/SunNet/Domain Manager Administration Guide*

2 modified 09 January 1996

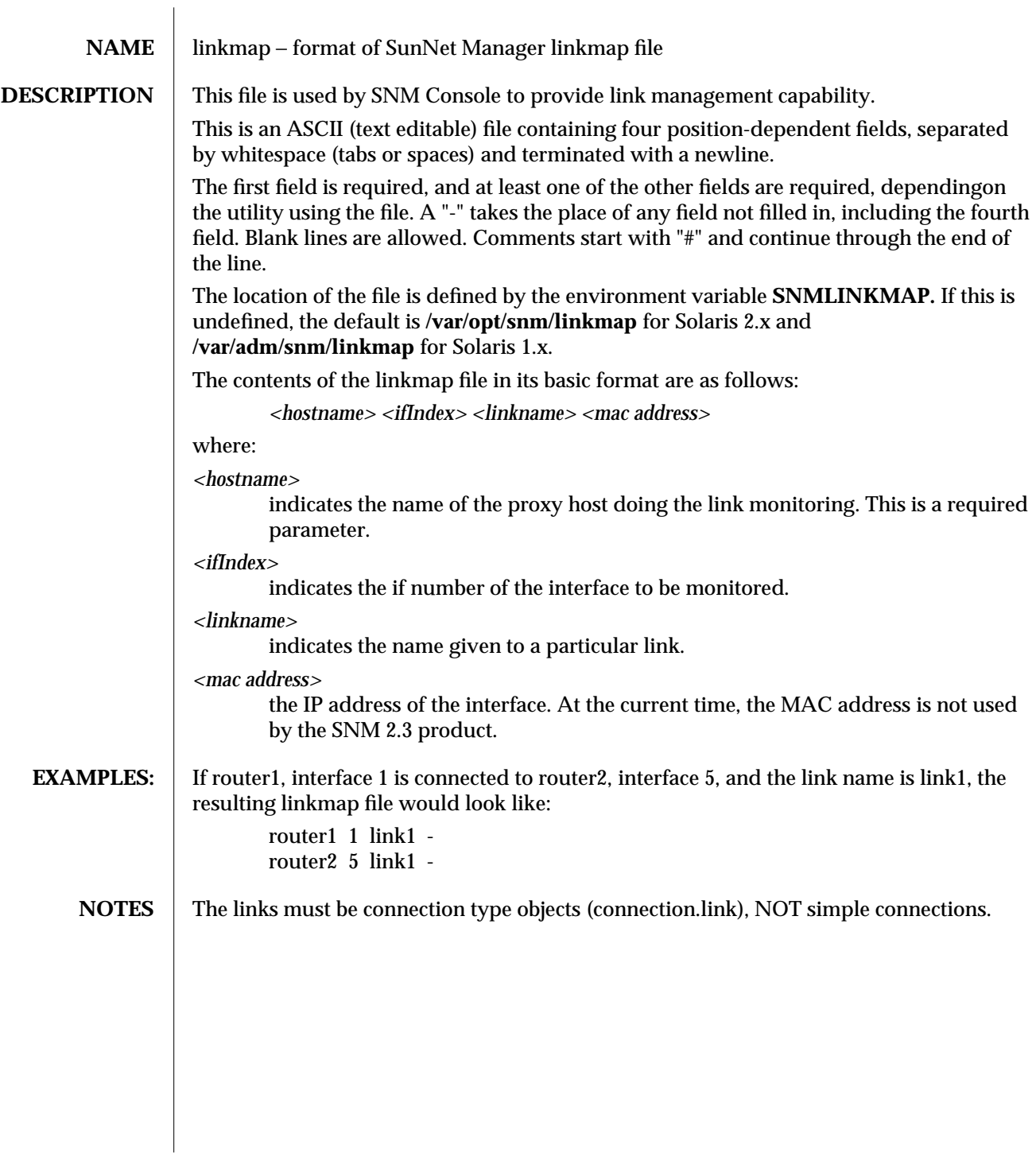

# modified 09 January 1996 11 and 1996 12 January 1996 12 January 1996 12 January 1996 12 January 1996 12 January 1996 12 January 1996 12 January 1996 12 January 1996 12 January 1996 12 January 1996 12 January 1996 12 Januar

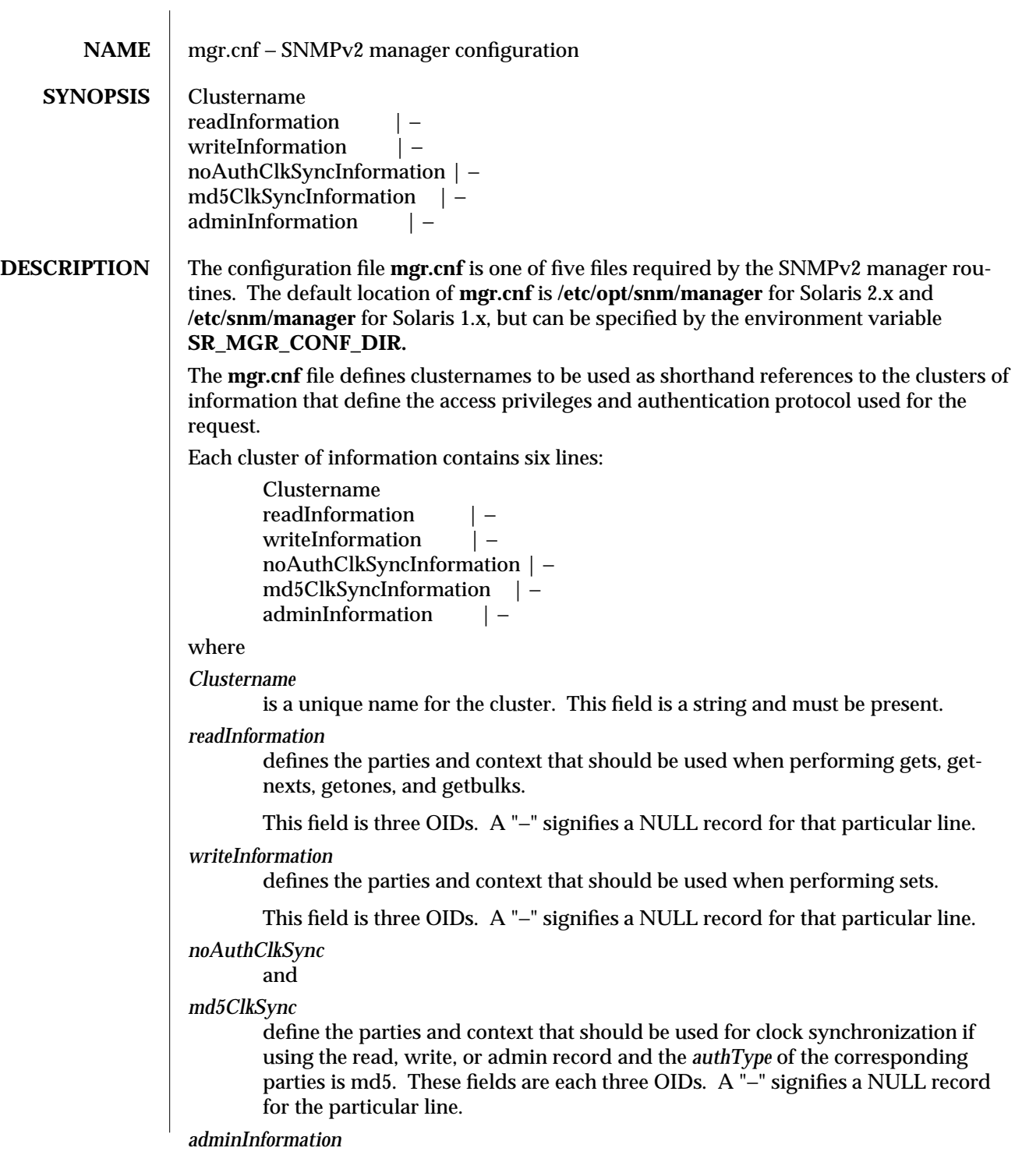

modified 10 January 1996 11 and 1996 12 and 1996 12 and 1996 12 and 1997 12 and 1997 12 and 1998 12 and 1998 12 and 1998 12 and 1998 12 and 1998 12 and 1998 12 and 1998 12 and 1999 12 and 1999 12 and 1999 12 and 1999 12 an

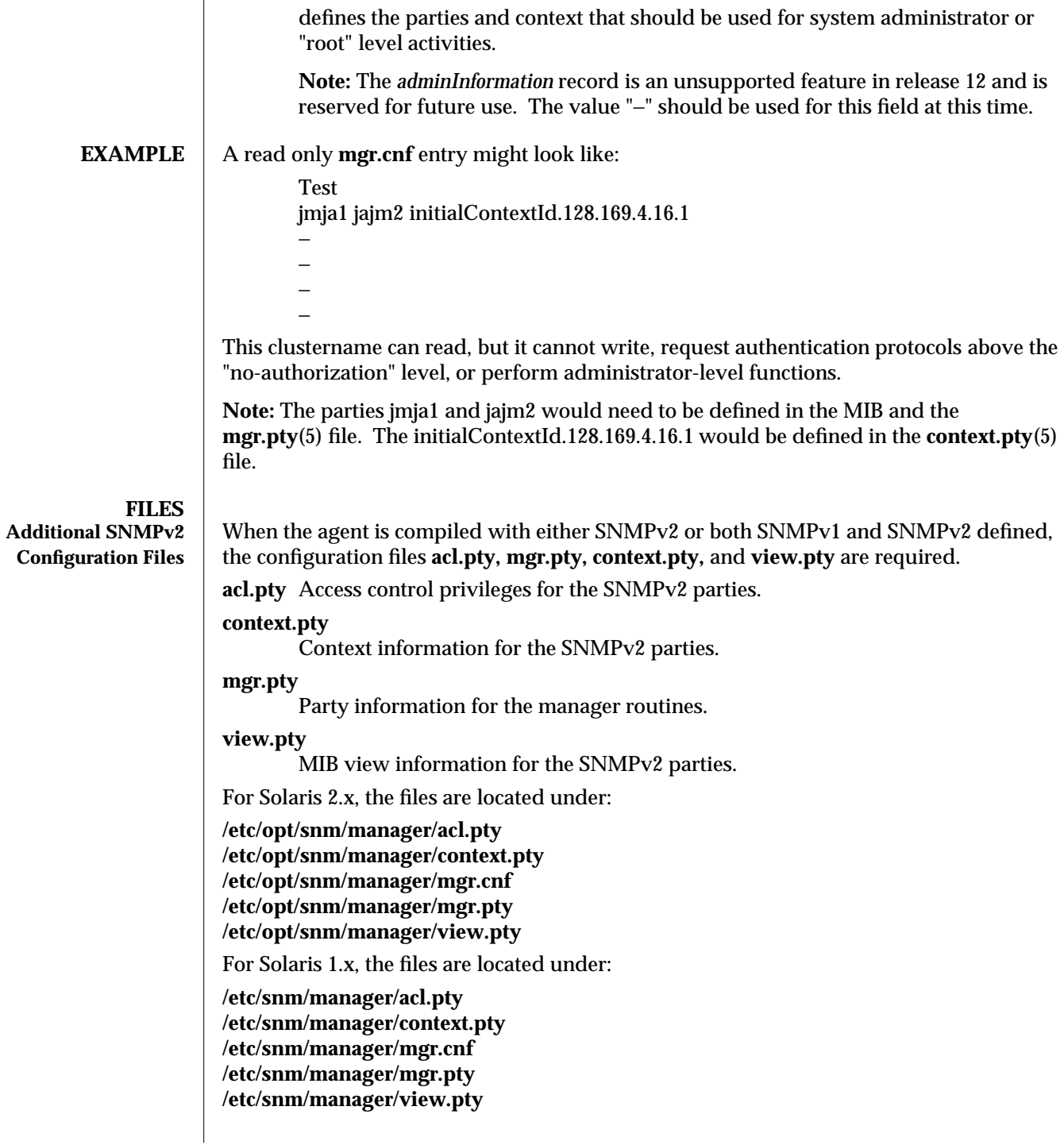

2 modified 10 January 1996

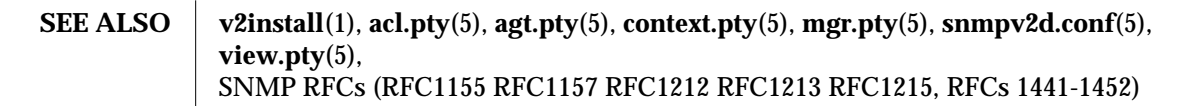

modified 10 January 1996 3

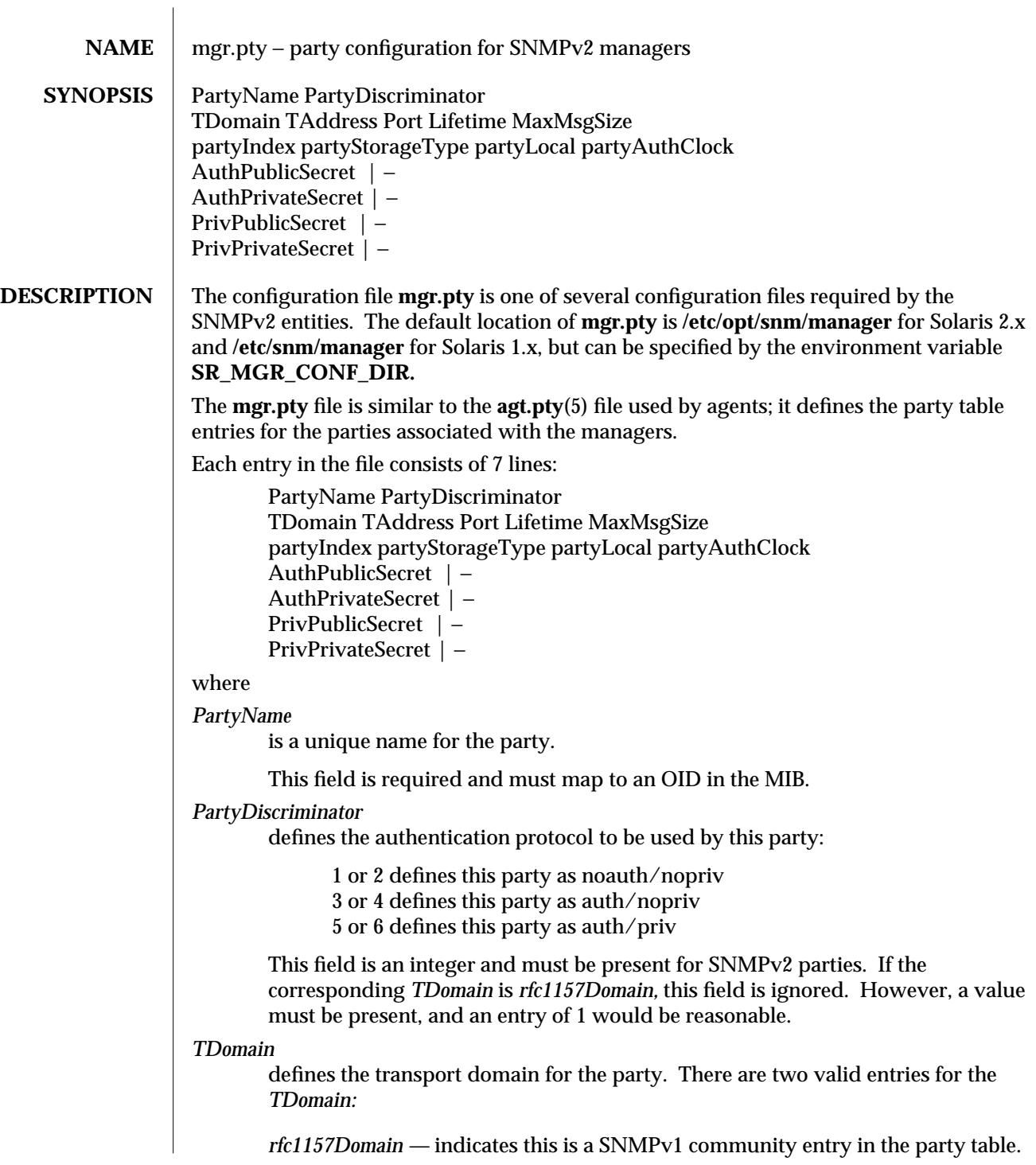

modified 10 January 1996 11 and 1996 12 January 1996 12 January 1996 12 January 1996 12 January 1996 12 January 1996 12 January 1996 12 January 1996 12 January 1996 12 January 1996 12 January 1996 12 January 1996 12 Januar

*snmpUDPDomain —* indicates this is a SNMPv2 party entry.

**Note:** A party can be *rfc1157Domain* only if the entity is a bilingual entity, i. e., understands both SNMPv1 and SNMPv2. This file is not consulted when the entity is compiled to be SNMPv1 only.

*TAddress*

used in conjunction with the *Port* field to define the destination address.

This field must be present and is an IP address in dotted decimal form; i. e., 128.169.4.4.

*Port* used in conjunction with the *TAddress* field to define the destination address.

This field must be present and is an integer.

#### *partyIndex*

used by the *aclTable* to match a party entry with its access privileges.

**Note:** This must be a unique value for each party table entry.

This field is an integer in the range of 1 to 65535, inclusive.

## *partyStorageType*

indicates the storage type for this row in the party table. Possible values are:

other volatile nonVolatile permanent

According to RFC1447,

· volatile is lost upon reboot, e. g., in RAM,

· nonVolatile is backed up by stable storage, e. g., in NVRAM,

· permanent cannot be changed or deleted, e. g., in ROM,

and "other" is provided in the unlikely event that someone will find a need for a storage type not covered by the other three.

This field is a case-sensitive string corresponding to one of the above values.

#### *partyLocal*

When *TDomain* is *rfc1157Domain,* this field is ignored.

When *TDomain* is *snmpUDPDomain,* indicates whether this party represents the "local" end of a transmission.

This field has two possible values:

*true:* it is "local,"

or

*false:* it is not "local,"

**Note:** When the party is "not local," and the *TDomain* is *snmpUDPDomain* (i. e., SNMPv2), the *TAddress* and *Port* either may be used by a proxy entity to

2 modified 10 January 1996

determine which address/port pair should receive proxy requests or to indicate which address/port pair should receive traps.

This field is required (whether representing a SNMPv1 or SNMPv2 party) and is a case-sensitive string corresponding to one of the above values.

**Note:** When the *TDomain* indicates a SNMPv2 party, the term "local" does not mean local in the sense of location or address, but rather in the sense of origin. This means that on outgoing packets, the source party must be a "local" party−one representing the local entity as the source of the packet; on incoming packets, the source party must be a "remote" party−one representing a valid source party for sending packets to the local entity. In this sense, local means representing the local entity. "Non-local" or "remote" parties are ones that are logically remote to the entity; i. e., the source party of an incoming packet−the party that sent the packet−and the destination party of an outgoing packet−the party that will be receiving the packet at the other end of the transmission.

In other words, packets are received from and sent to "non-local" (or remote) parties, and packets are sent from and received by local parties.

**Note:** entries that are "shared" with another entity will have *partyLocal* fields that are opposite. For instance, an entry for a local party ( *partyLocal* = *true* ) in the agent's party file would be configured as a non-local ( *partyLocal* = *false* ) in the manager's party file.

## *partyAuthClock*

defines the current notion of time for the entity.

On startup a pre-defined adjustment, *TIME\_WARP* in **secure.h,** is added to this value−--unless the resulting value would exceed the maximum possible time. This is done to help prevent replay attacks across reboots.

This field is an integer in the range 0 to 4294967295, inclusive. A perfectly valid initial value is 0; the security software should adjust and "synch" clocks once everything is up and running.

#### *AuthPublicSecret*

is unused by the entity at this time. Will represent the "secret" as a series of hexadecimal numbers, each digit representing the corresponding ASCII value for the character in the string. A value of *-* represents the null string. The string can range from 0 to 16 bytes.

Note: This field should be null ( − ) for now.

#### *AuthPrivateSecret*

represents the "secrets" string for the authentication protocol. The secret is stored as a series of hexadecimal numbers; each digit is the ASCII value for the corresponding character in the string. A value of − represents the null string. The string can range from 0 to 16 bytes, depending on the *TDomain:*

If the party is an *auth/nopriv* or *auth/priv* party, this field must have a

modified 10 January 1996 3

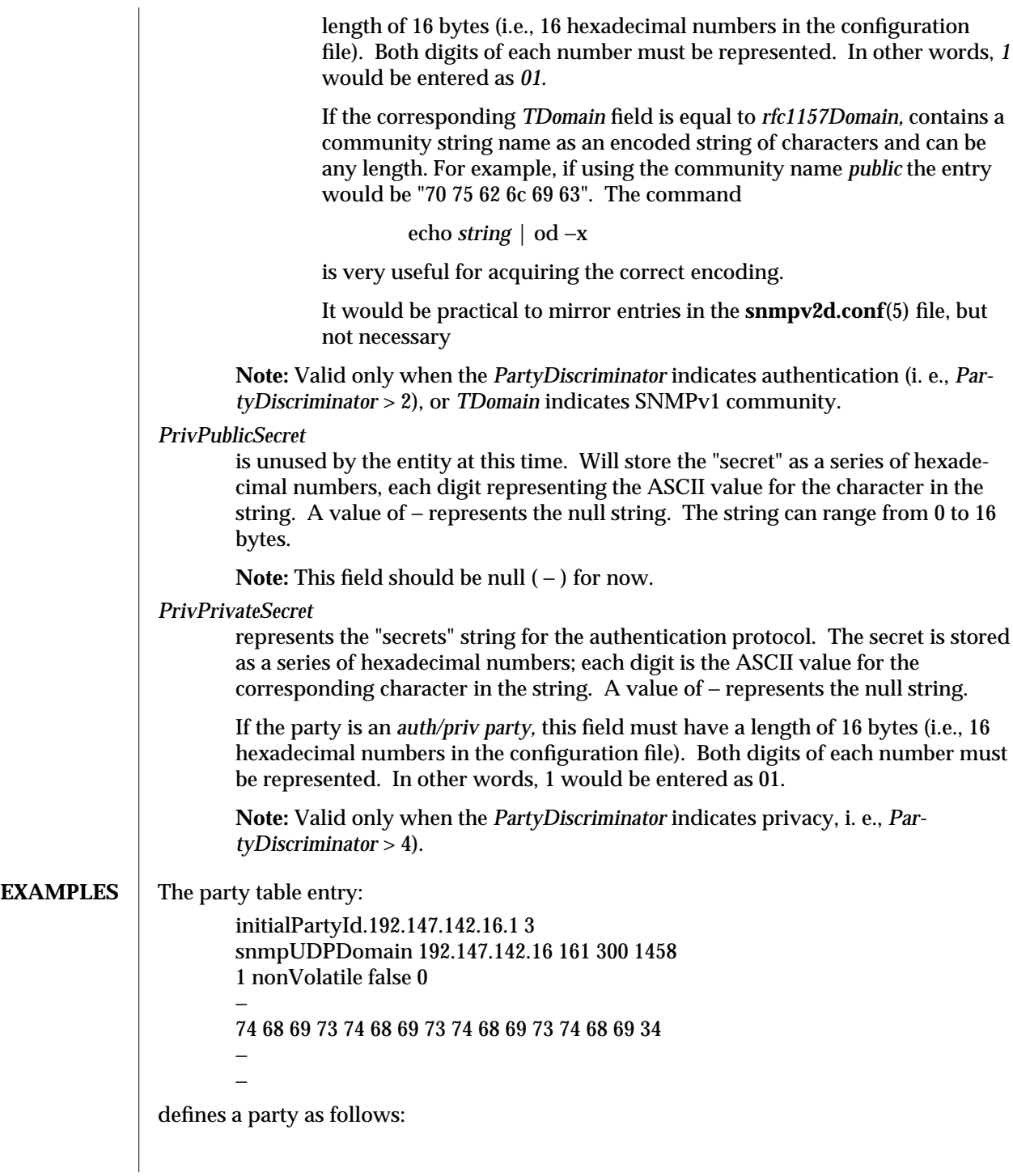

4 modified 10 January 1996

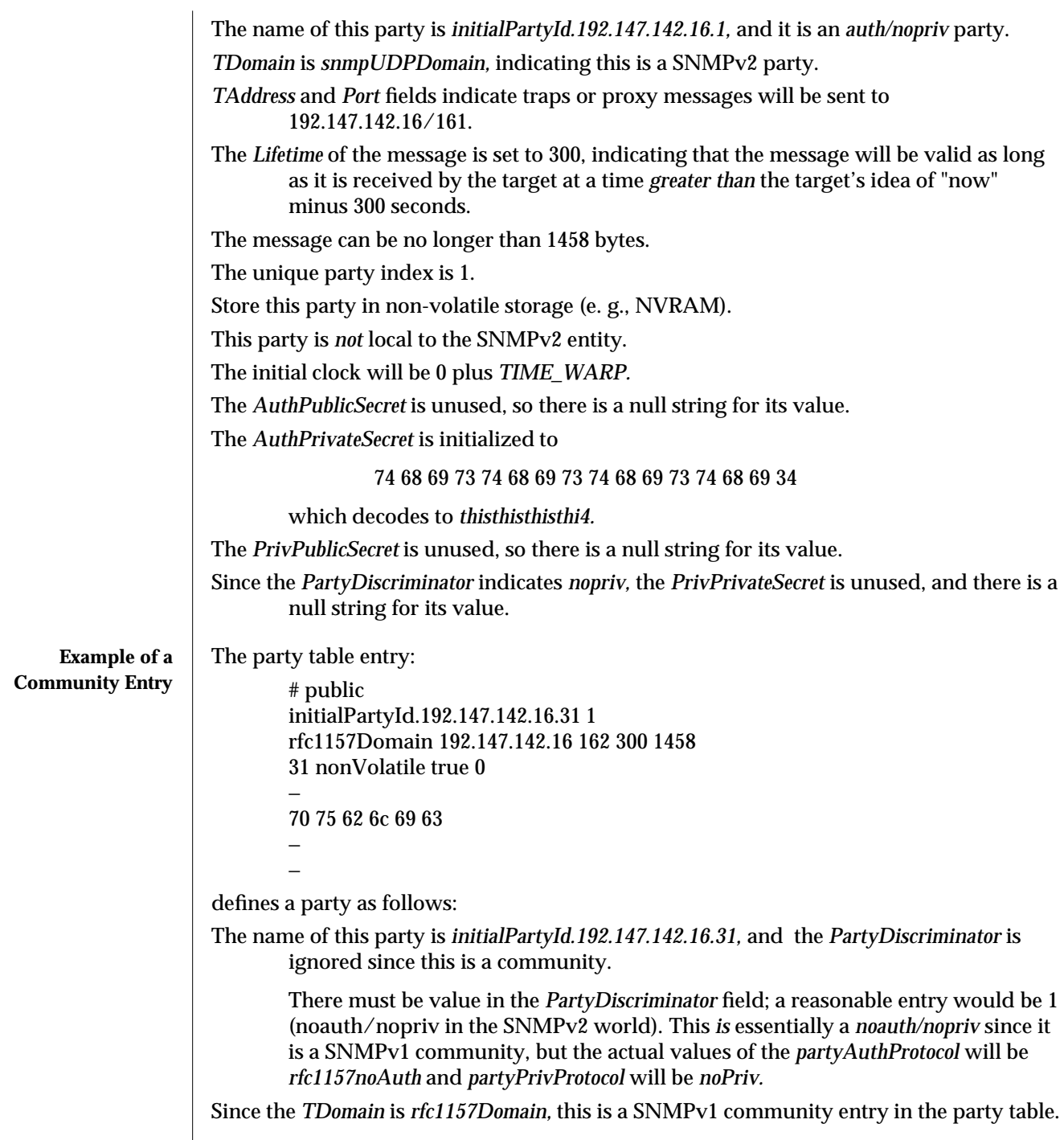

modified 10 January 1996 5

 $\overline{\phantom{a}}$ 

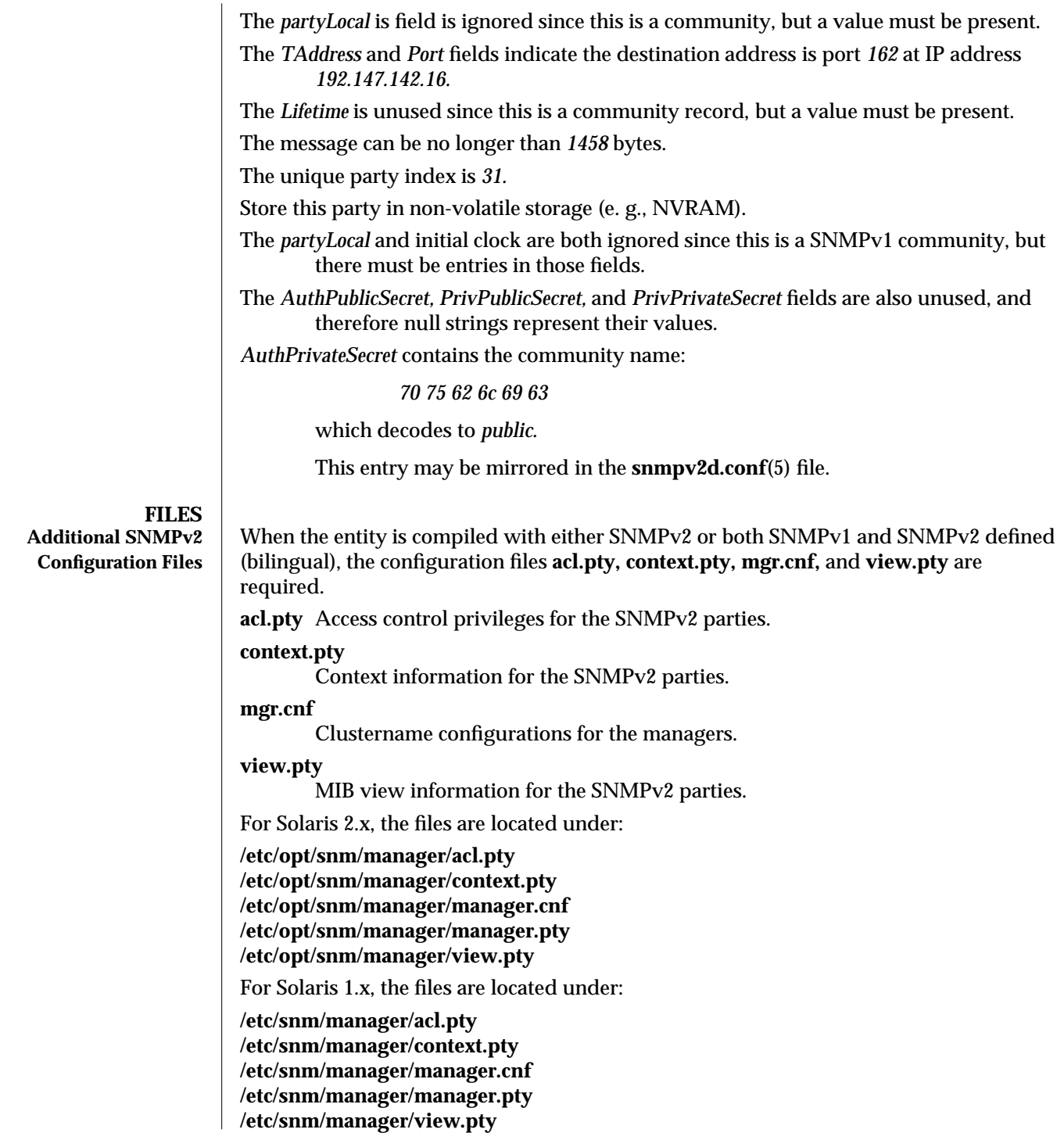

6 modified 10 January 1996

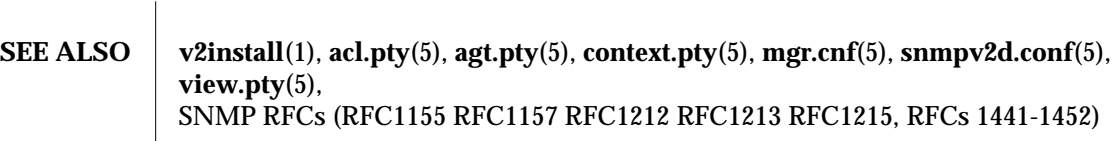

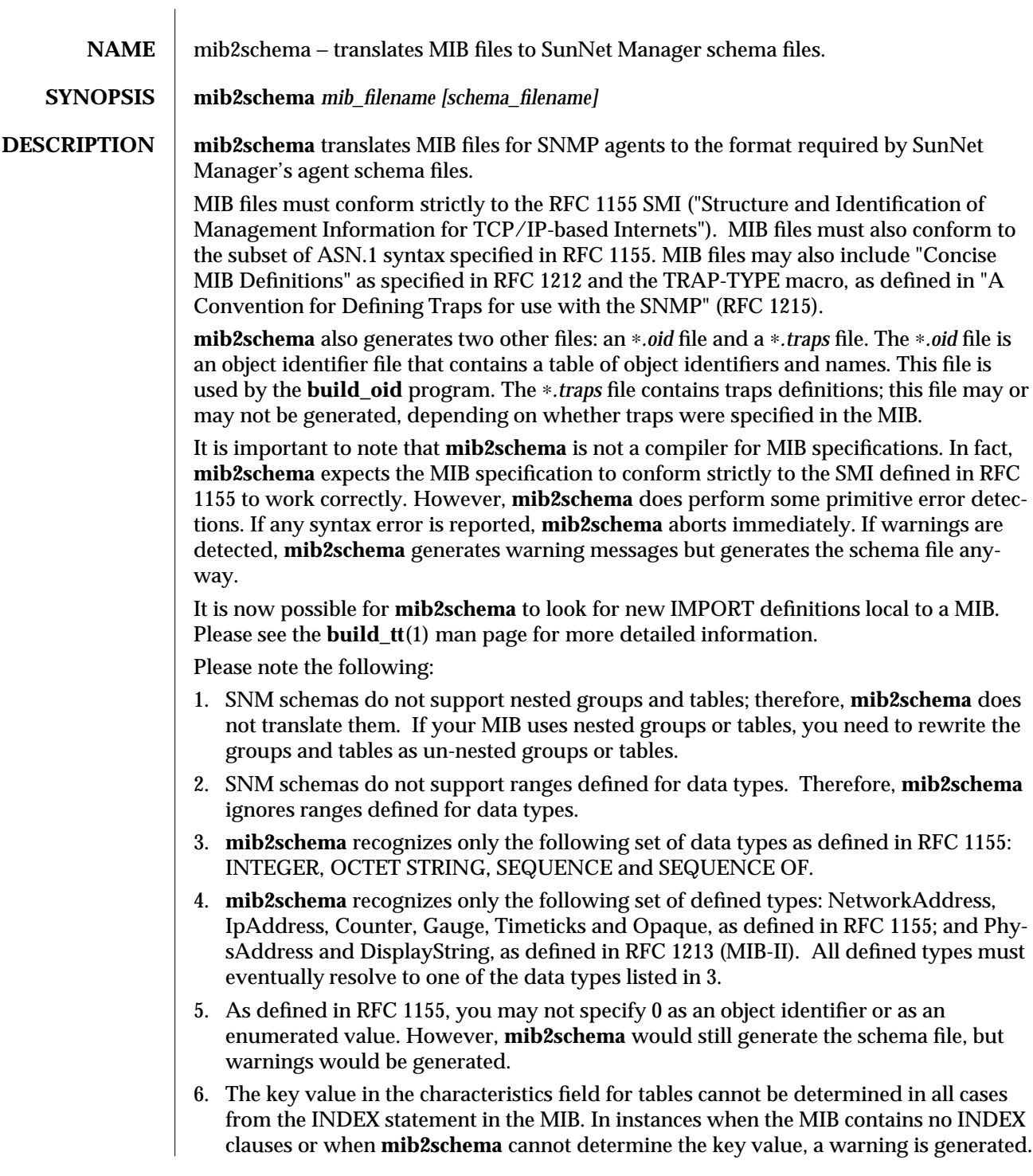

modified 01 May 1996 11

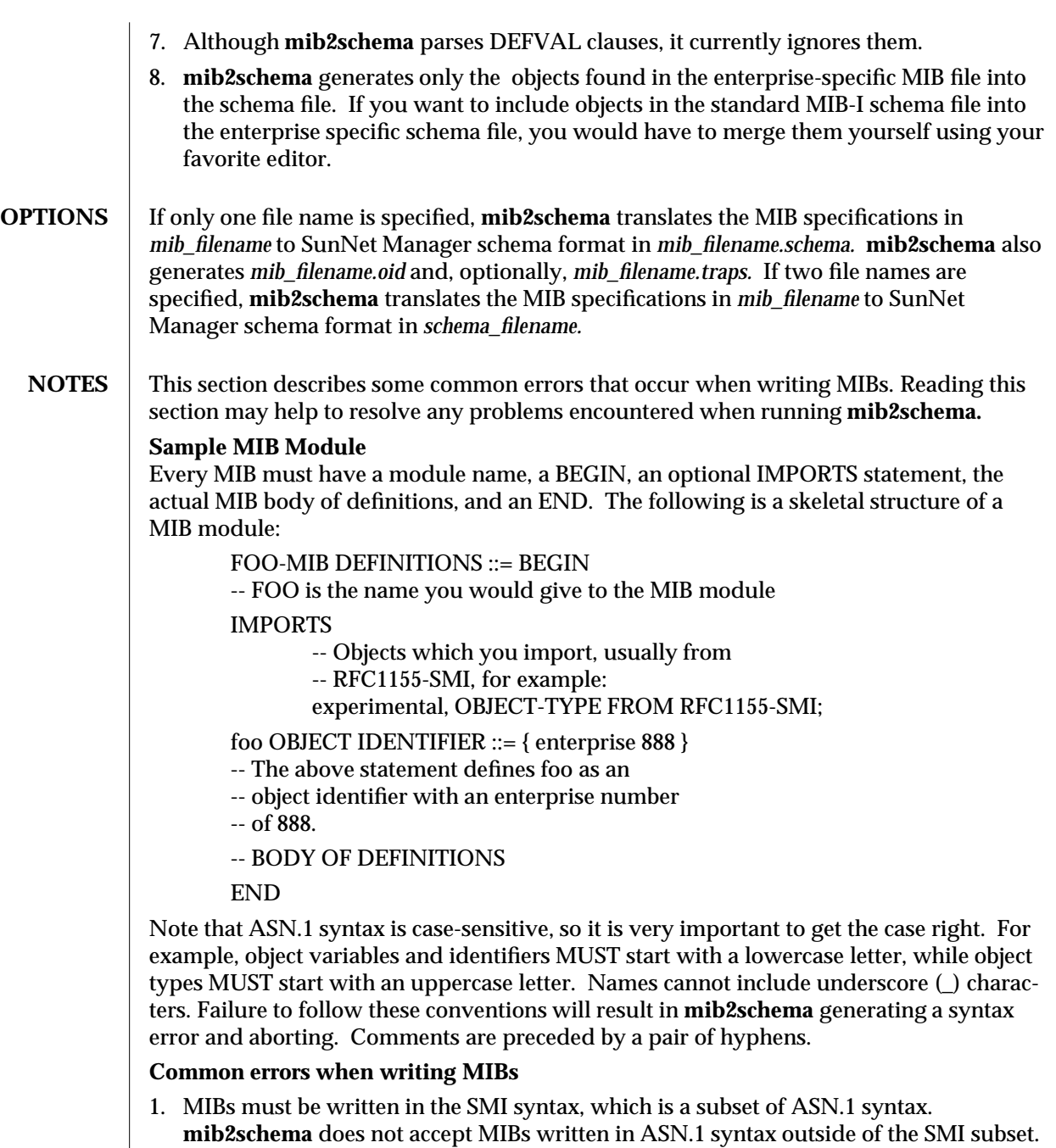

2. ASN.1 syntax is case-sensitive. Be very careful when typing in names and types. Remember that types must begin with an uppercase letter while names must begin with a lowercase letter. Names cannot include underscores (\_).

2 modified 01 May 1996

- 3. Typographical errors make up the largest number of errors detected by **mib2schema**. Examples of common typos include (those on the left are typos): "enterprise" instead of "enterprises" "Timeticks" or "timeticks" instead of "TimeTicks" "IPADDRESS" instead of "IpAddress" "non-accessible" instead of "not-accessible"
- 4. Tables MUST be made up of entries; they cannot have primitive types as entries. For example, if you defined:

foo OBJECT-TYPE SYNTAX SEQUENCE OF Foo-Entry ACCESS read-only STATUS mandatory ::= { bar 1 }

you must ensure that Foo-Entry is defined as a SEQUENCE constructor like:

Foo-Entry ::= SEQUENCE { entry1 INTEGER, entry2, INTEGER

}

You may not define any other type for Foo-Entry.

# **Warning/Error Messages**

This section describes the warning or error messages **mib2schema** generates and the actions you should take to correct your MIB. Warning messages indicate an inconsistency in your MIB, but nothing serious enough to prevent the generation of a schema file. Warning messages are preceded by the word "Warning" and the line number in your MIB that caused the message to be generated. Error messages are usually fatal, and cause **mib2schema** to abort. Error messages are accompanied by messages displaying the last token that was read from the MIB and the line number of that token in the MIB.

## **Warning Messages**

"does not recognize IMPORTED symbol *[symbol-name]*"

**mib2schema** only recognizes keywords and objects from the SMI, MIB-I, MIB-II, the Concise MIB revisions and the TRAP-TYPE macro. This warning message is generated if *symbol-name* is not an object from any of the aforementioned documents. *symbol-name* will have to be redefined in the MIB.

Run **build\_tt** to build the textual convention types database. This allows **mib2schema** to look for new IMPORT definitions local to a MIB. For more information, refer to the **build\_tt**(1) man page.

"*[symbol-name]* previously defined"

If *symbol-name* is defined more than twice, this message is generated. When the *symbolname* happens to be a group name, it is renamed by inserting its parent node name before its own name. This is necessary since the SNM schema format cannot accept duplicate

### modified 01 May 1996 3

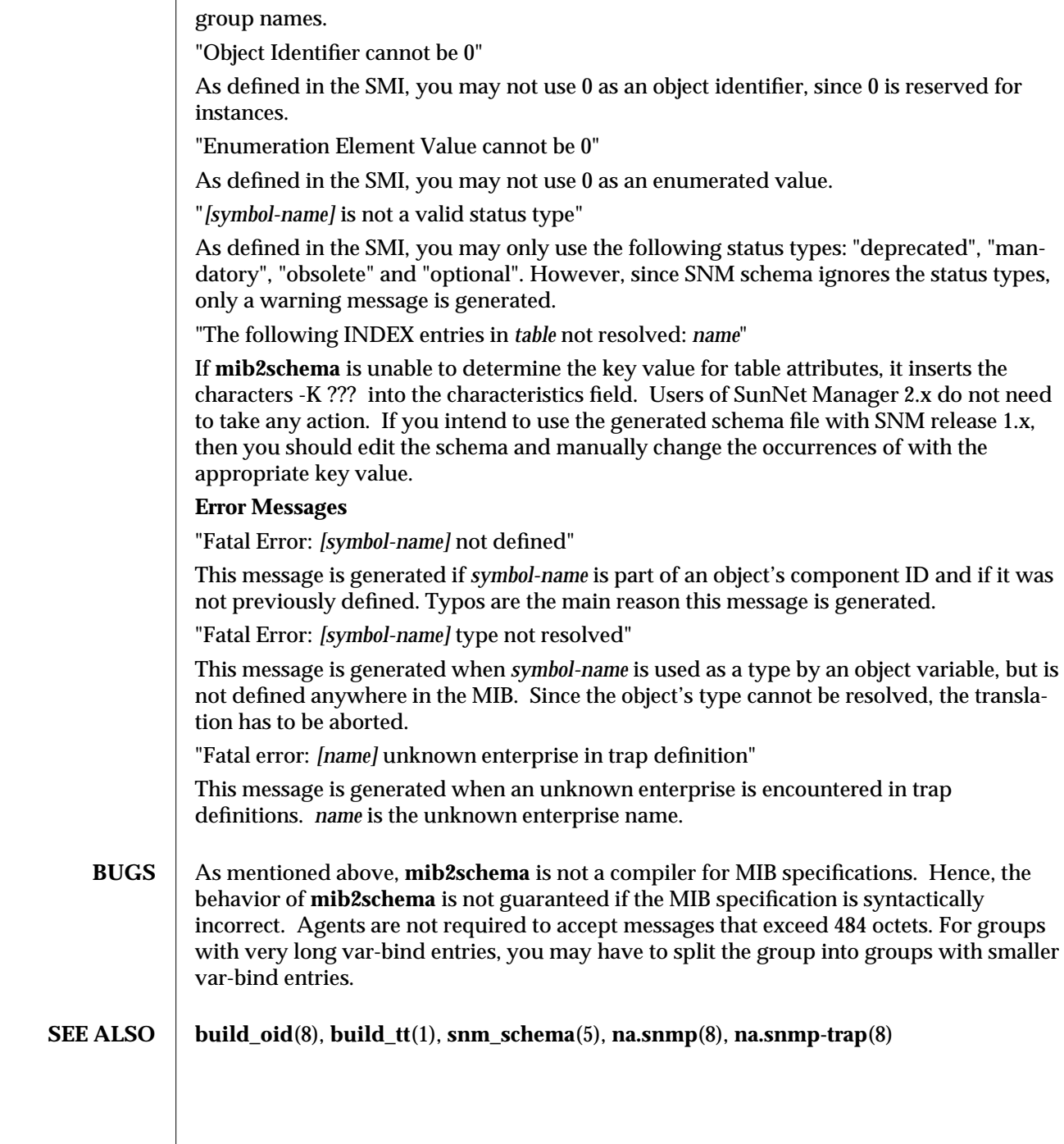

4 modified 01 May 1996

 $\begin{array}{c} \hline \end{array}$ 

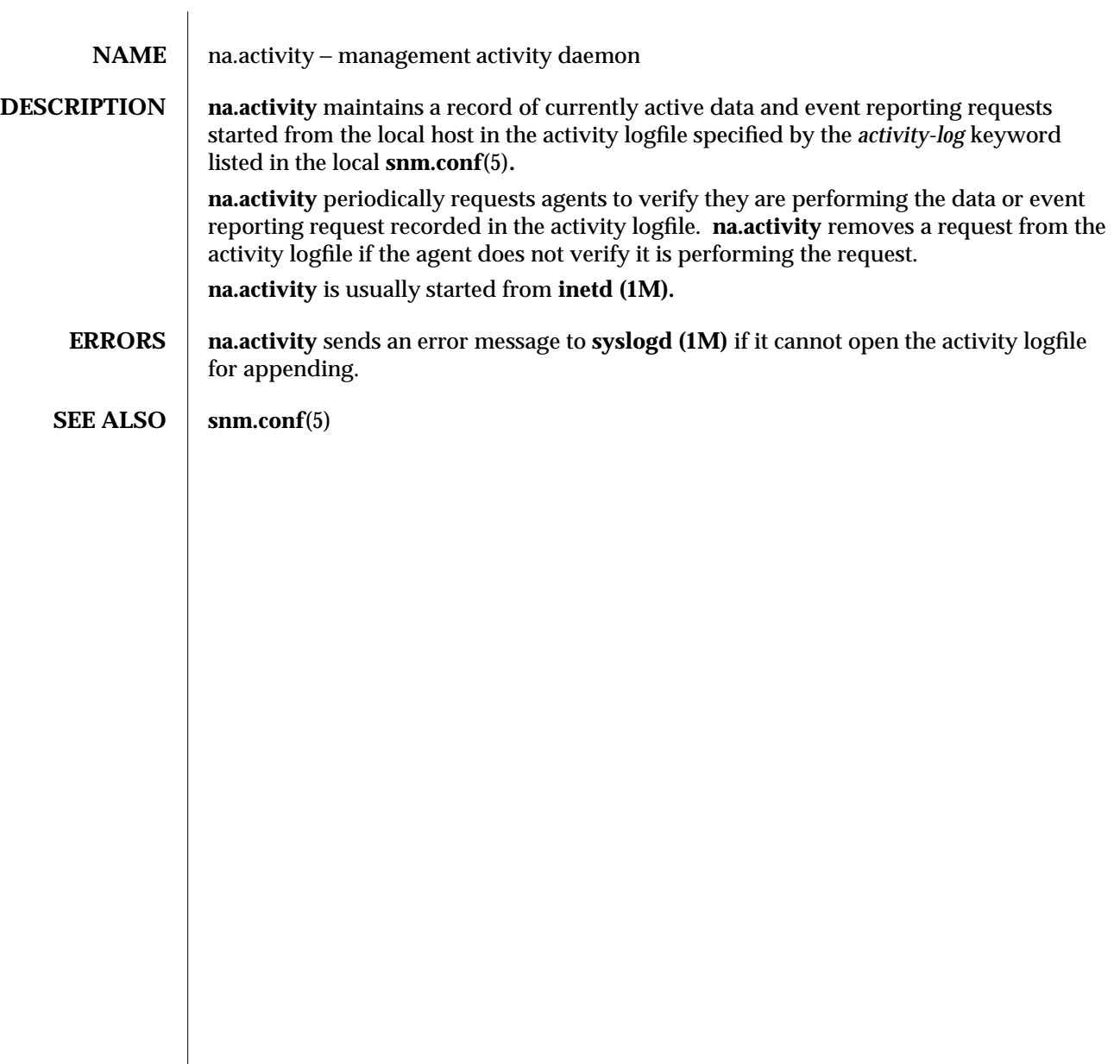

modified 18 Feb 1990  $\hspace{1cm}$  1

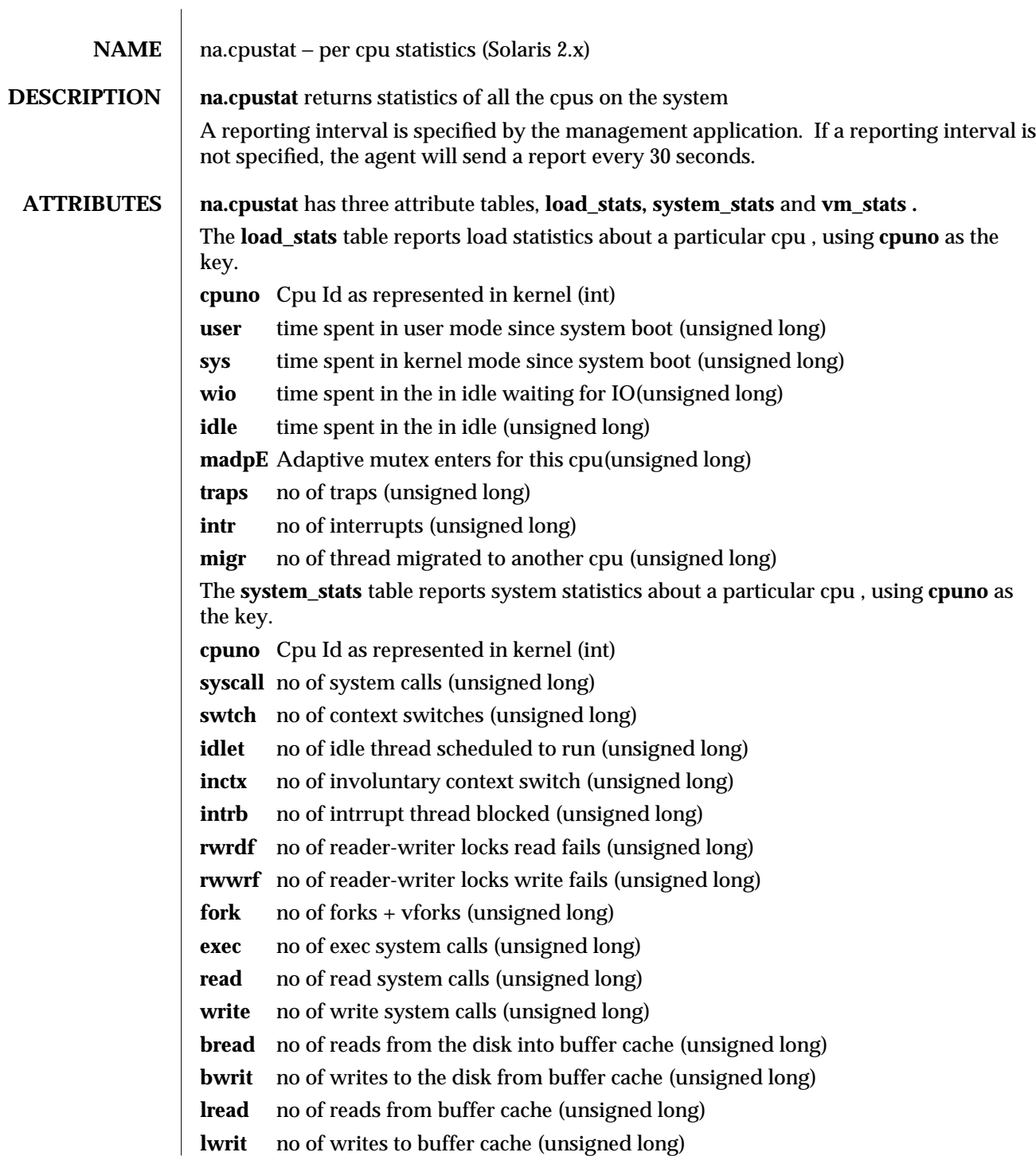

modified 01 May 1996 11

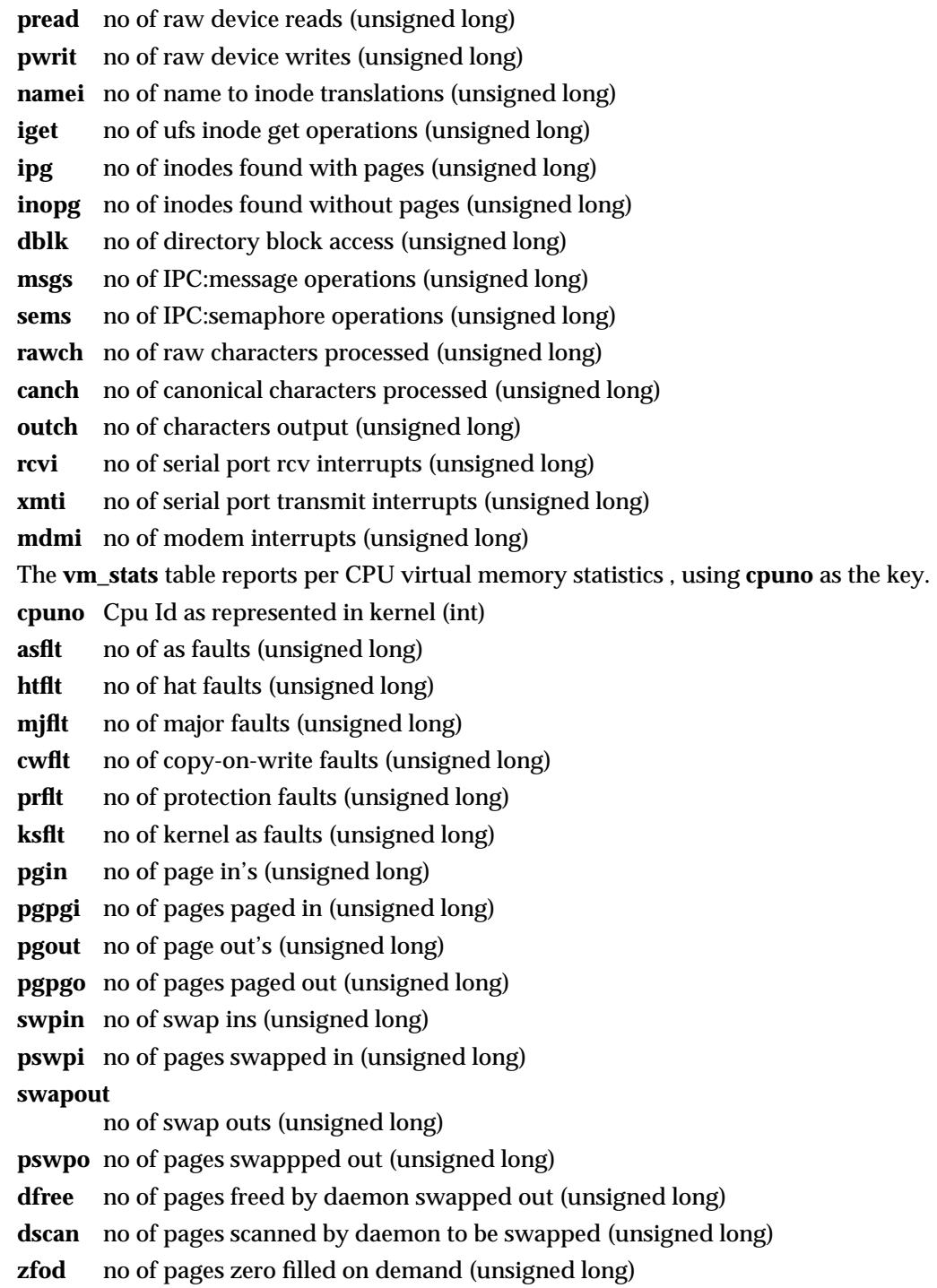

2 modified 01 May 1996

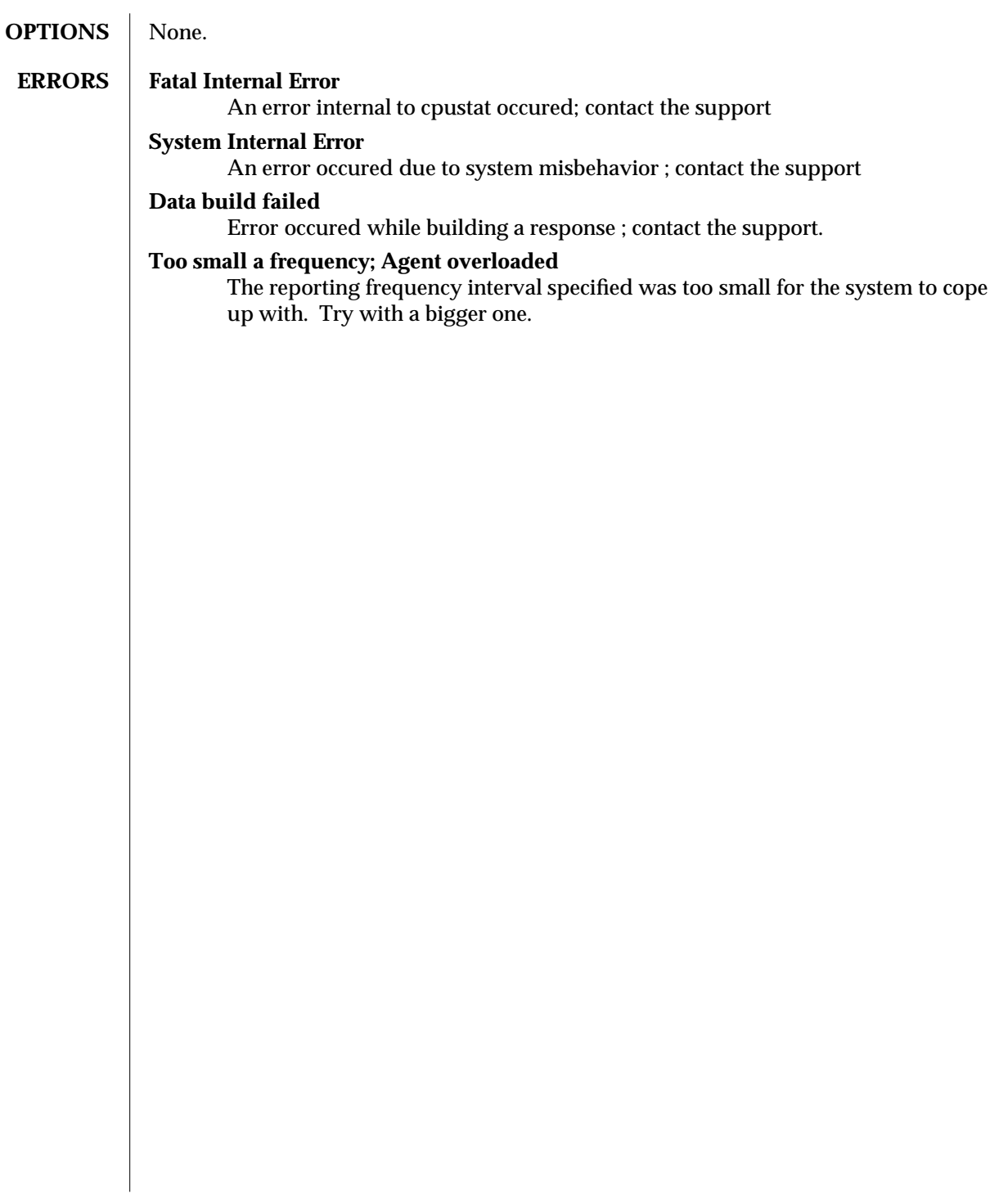

modified 01 May 1996 3

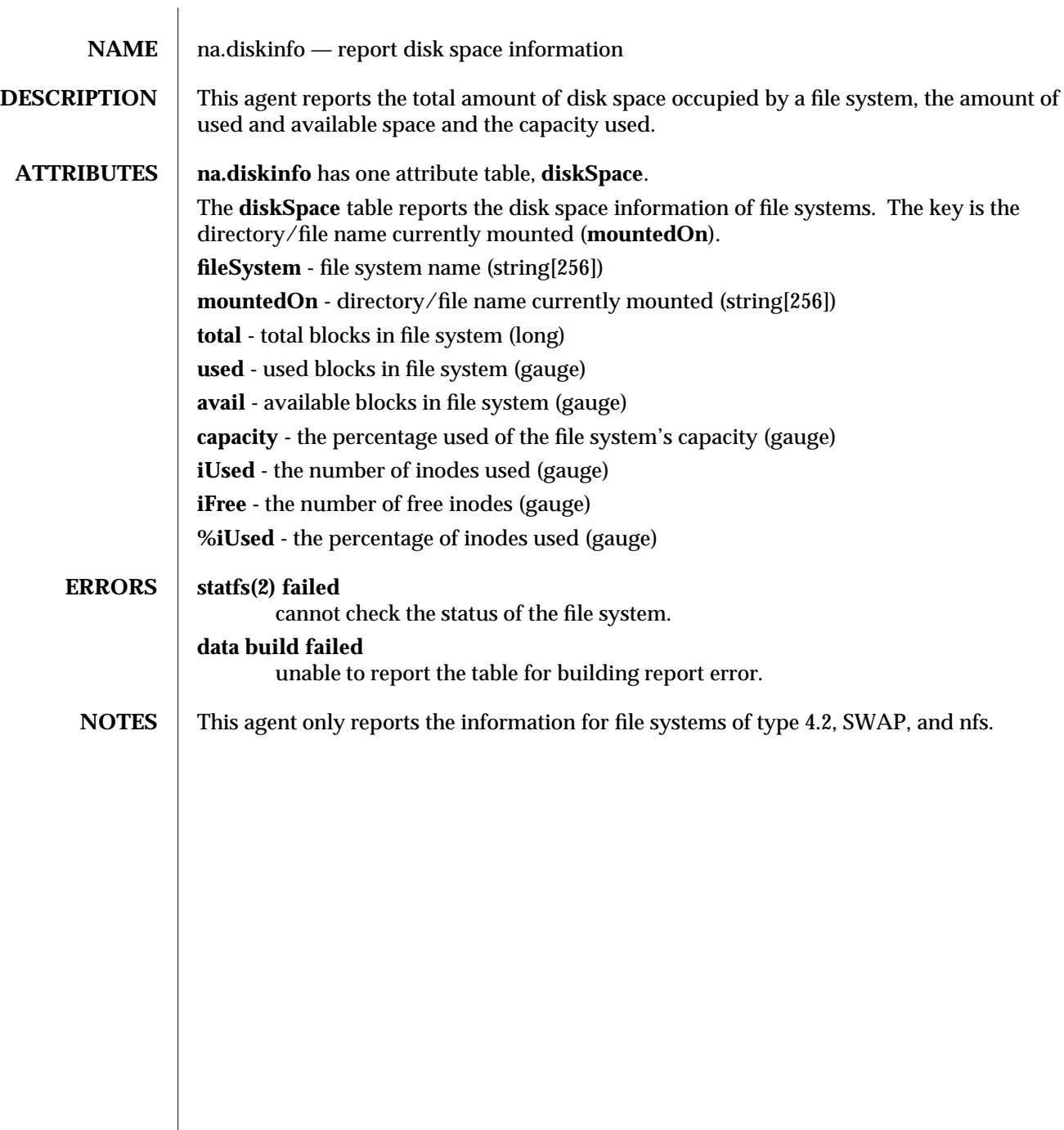

modified 01 May 1996 11

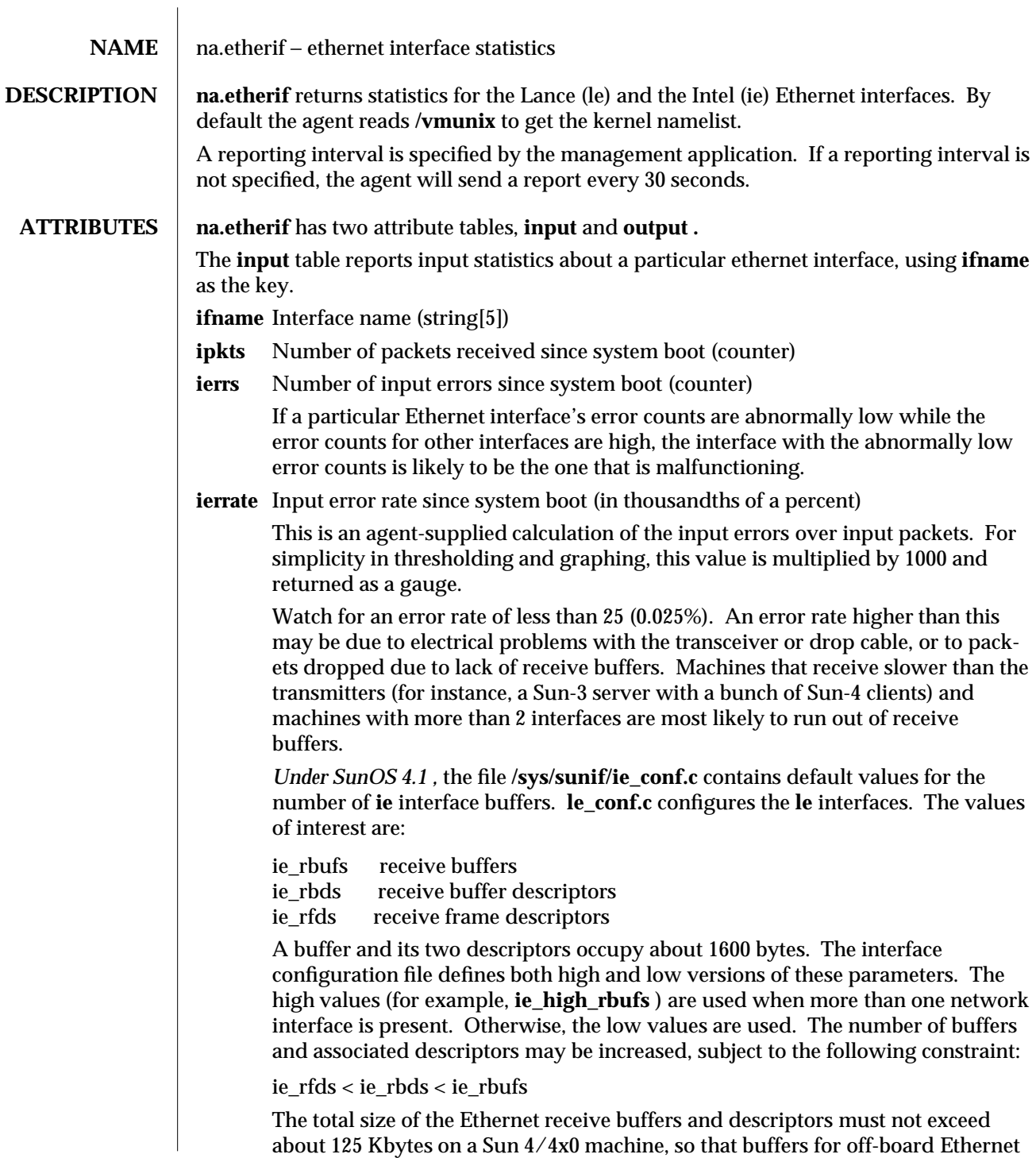

modified 15 February 1996 1 1

interfaces may be I/O cached. **icrc** Number of packets received with CRC errors since system boot (counter) **iover** Number of receive overruns since system boot (counter) **ibufs** (*SunOS 4.x only*) Current number of receive buffers (gauge) **ibufdesc** (*SunOS 4.x only*) Current number of receive buffer descriptors (gauge) **idiscard** (*SunOS 4.x only*) Number of packets missed/discarded since system boot (counter) **iframerr** Number of packets seen with framing/alignment errors since system boot (counter) **iframedesc** (*SunOS 4.x only*) Current number of receive frame descriptors (gauge) — ie only **imiss** (*SunOS 5.x only*) Input packets missed **inocanput** (*SunOS 5.x only*) Number of errors trying to send packets upstream The **output** table reports output statistics about a particular Ethernet interface, using **ifname** as the key. **ifname** Interface name (string[5]) **opkts** Number of packets sent since system boot (counter) **oerrs** Number of output errors since system boot (counter) **ocolls** Number of collisions for a given packet since system boot (counter) **odefers** Number of deferred transmissions since system boot (counter). The SunOS 4.0 lance (le) driver doesn't keep this information; it will be returned as zero. **oavail%** Percentage of time (since boot) waiting packets could get onto the wire (gauge) Each time the Ethernet chip goes to send a packet, the following might happen:

- 1. Chip detects another transmission on the cable, so defers its own.
- 2. Chip sends the packet, but it collides with another. The chip then retries later.
- 3. Chip sends the packet okay.

Other things can happen, like network jams and carrier losses, but we don't worry about those for **oavail% .**

The **ovail%** field indicates the percentage of time a packet was able to go out OK: the "availability" of the network since the system was rebooted.

In mathematical terms,

2 modified 15 February 1996

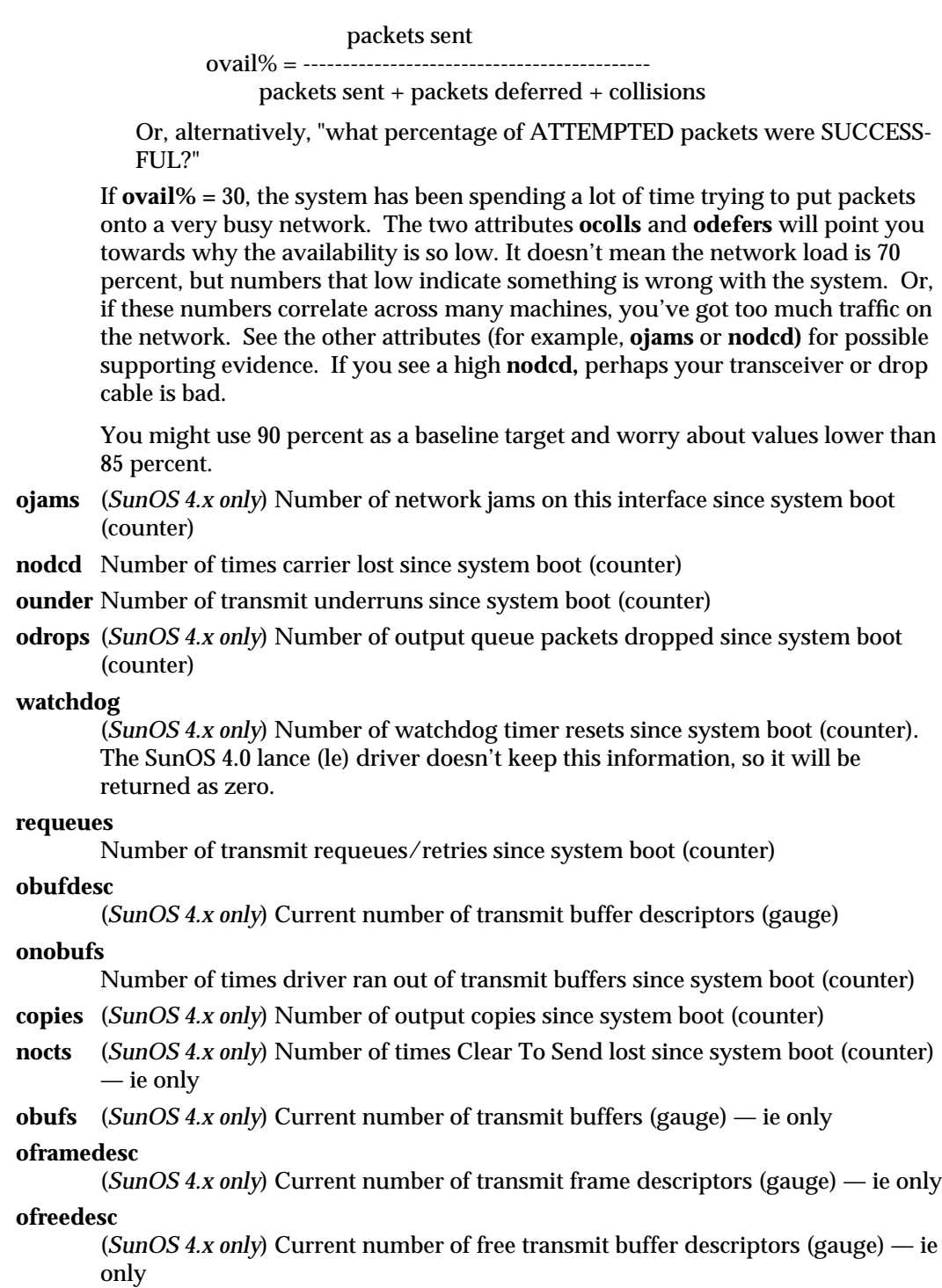

modified 15 February 1996 3

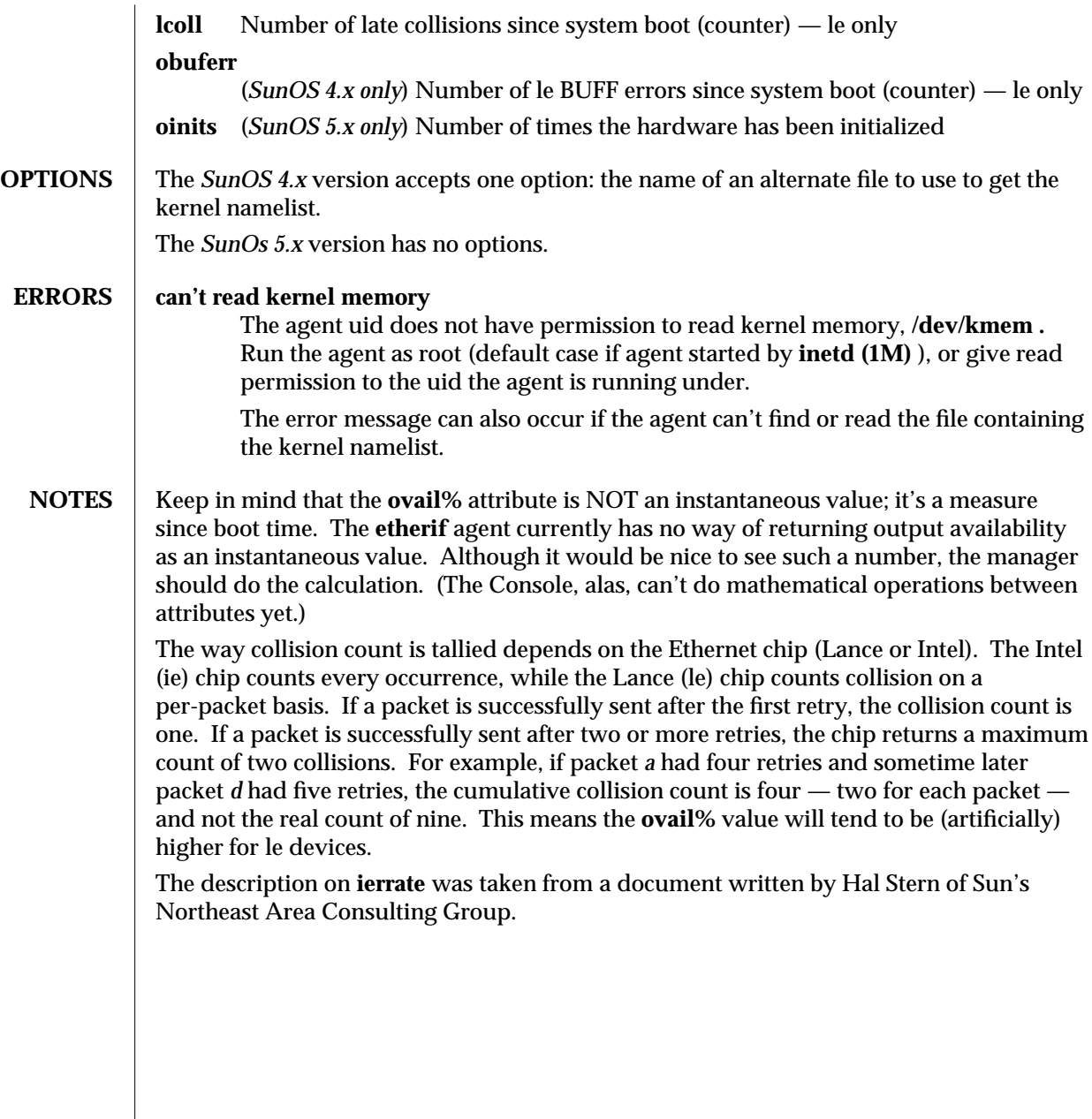

4 modified 15 February 1996

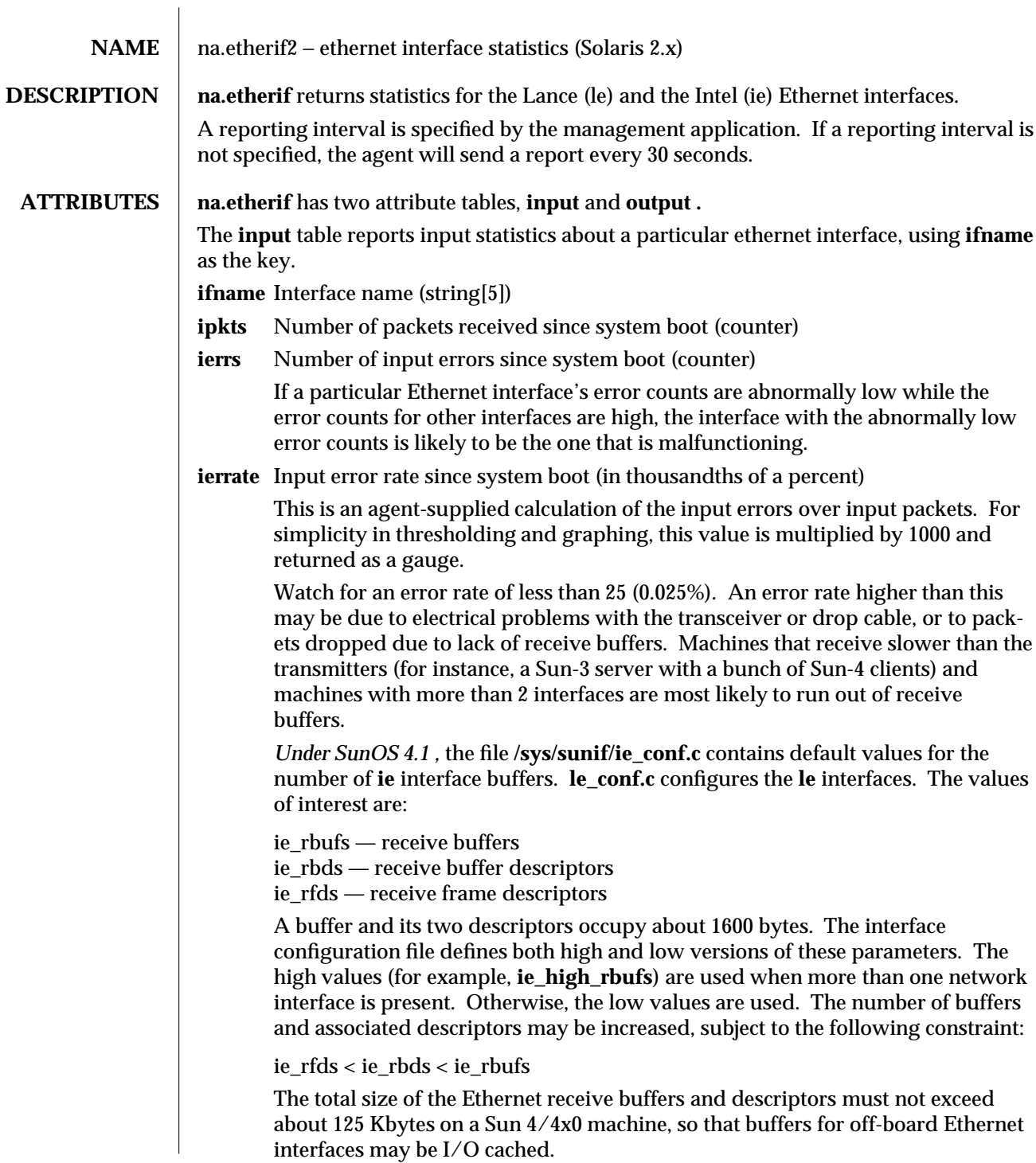

modified 15 February 1996 1 1

**icrc** Number of packets received with CRC errors since system boot (counter)

**iover** Number of receive overruns since system boot (counter)

#### **iframerr**

Number of packets seen with framing/alignment errors since system boot (counter)

**imiss** Input packets missed

**inocanput**

Number of errors trying to send packets upstream

The **output** table reports output statistics about a particular Ethernet interface, using **ifname** as the key.

**ifname** Interface name (string[5])

**opkts** Number of packets sent since system boot (counter)

**oerrs** Number of output errors since system boot (counter)

**ocolls** Number of collisions for a given packet since system boot (counter) **odefers**

> Number of deferred transmissions since system boot (counter). The SunOS 4.0 lance (le) driver doesn't keep this information; it will be returned as zero.

#### **oavail%**

Percentage of time (since boot) waiting packets could get onto the wire (gauge) Each time the Ethernet chip goes to send a packet, the following might happen:

- 1. Chip detects another transmission on the cable, so defers its own.
- 2. Chip sends the packet, but it collides with another. The chip then retries later.
- 3. Chip sends the packet okay.

Other things can happen, like network jams and carrier losses, but we don't worry about those for **oavail% .**

The **ovail%** field indicates the percentage of time a packet was able to go out OK: the "availability" of the network since the system was rebooted.

In mathematical terms,

packets sent

ovail% = --------------------------------------------

packets sent + packets deferred + collisions

Or, alternatively, "what percentage of ATTEMPTED packets were SUCCESS-FUL?"

If **ovail% =** 30, the system has been spending a lot of time trying to put packets onto a very busy network. The two attributes **ocolls** and **odefers** will point you towards why the availability is so low. It doesn't mean the network load is 70 percent, but numbers that low indicate something is wrong with the system. Or, if these numbers correlate across many machines, you've got too much traffic on

2 modified 15 February 1996

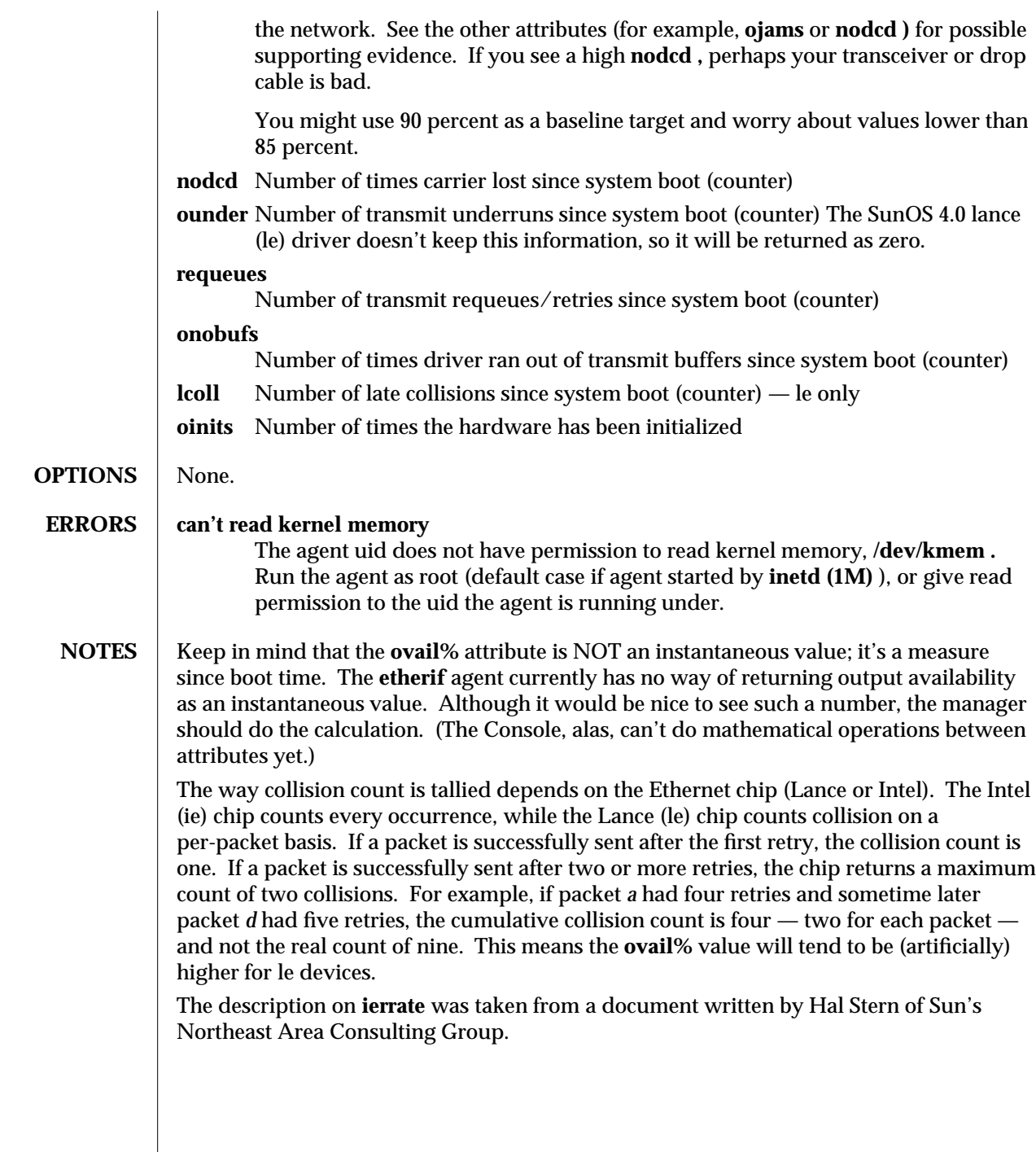

modified 15 February 1996 3

 $\overline{\phantom{a}}$ 

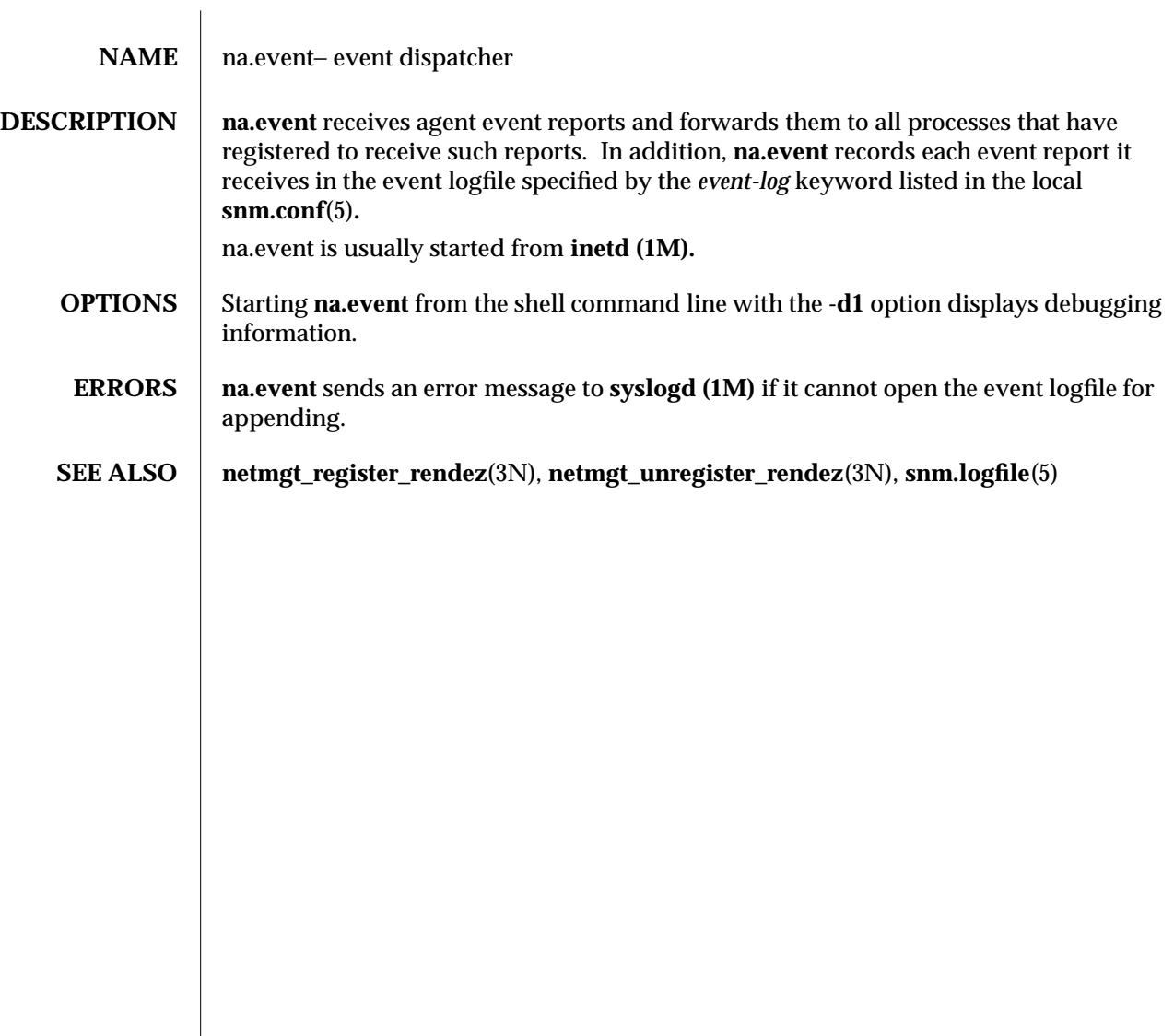

modified 19 Feb 1990  $\hspace{1cm}$  1

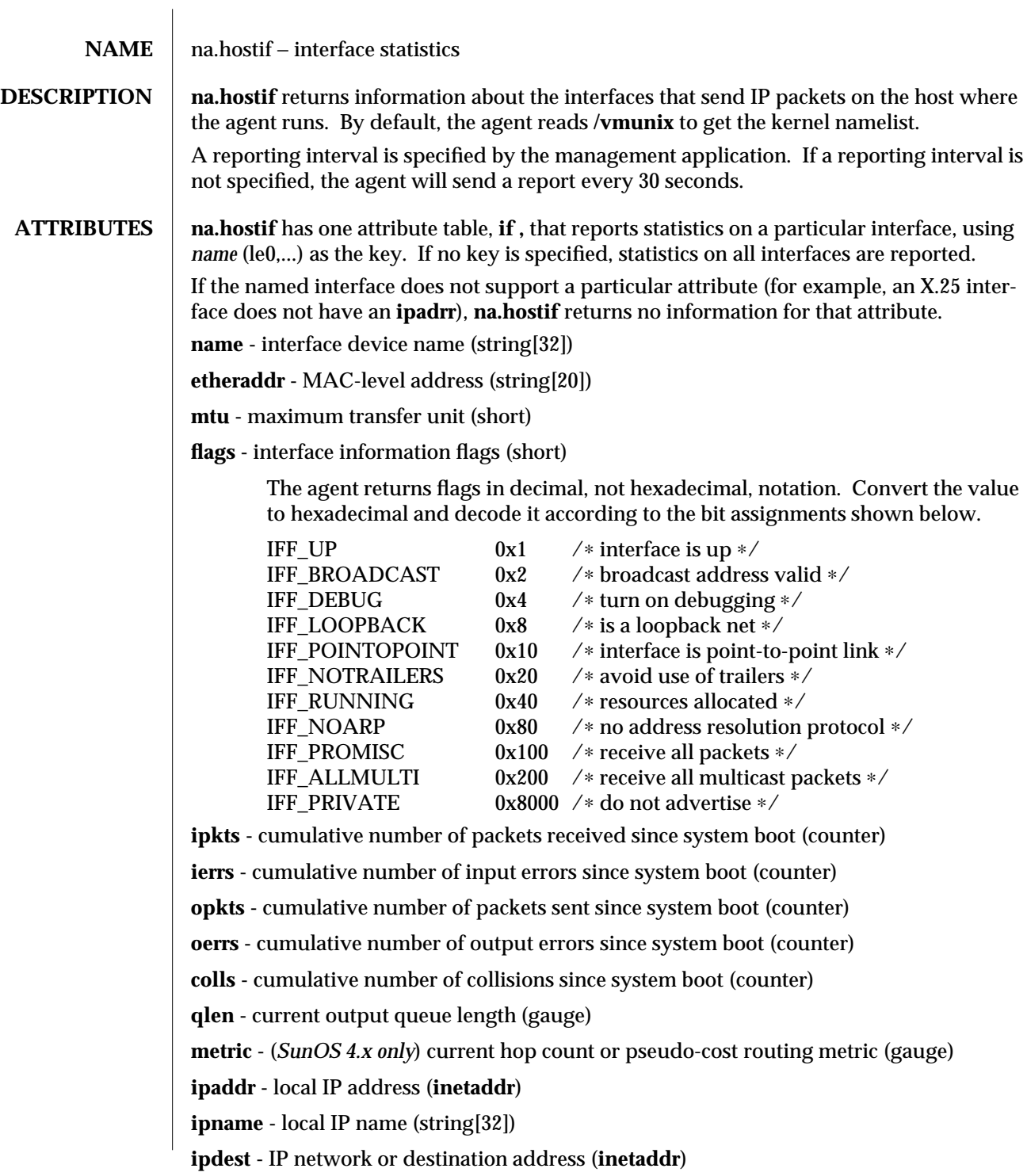

modified 15 February 1996 1

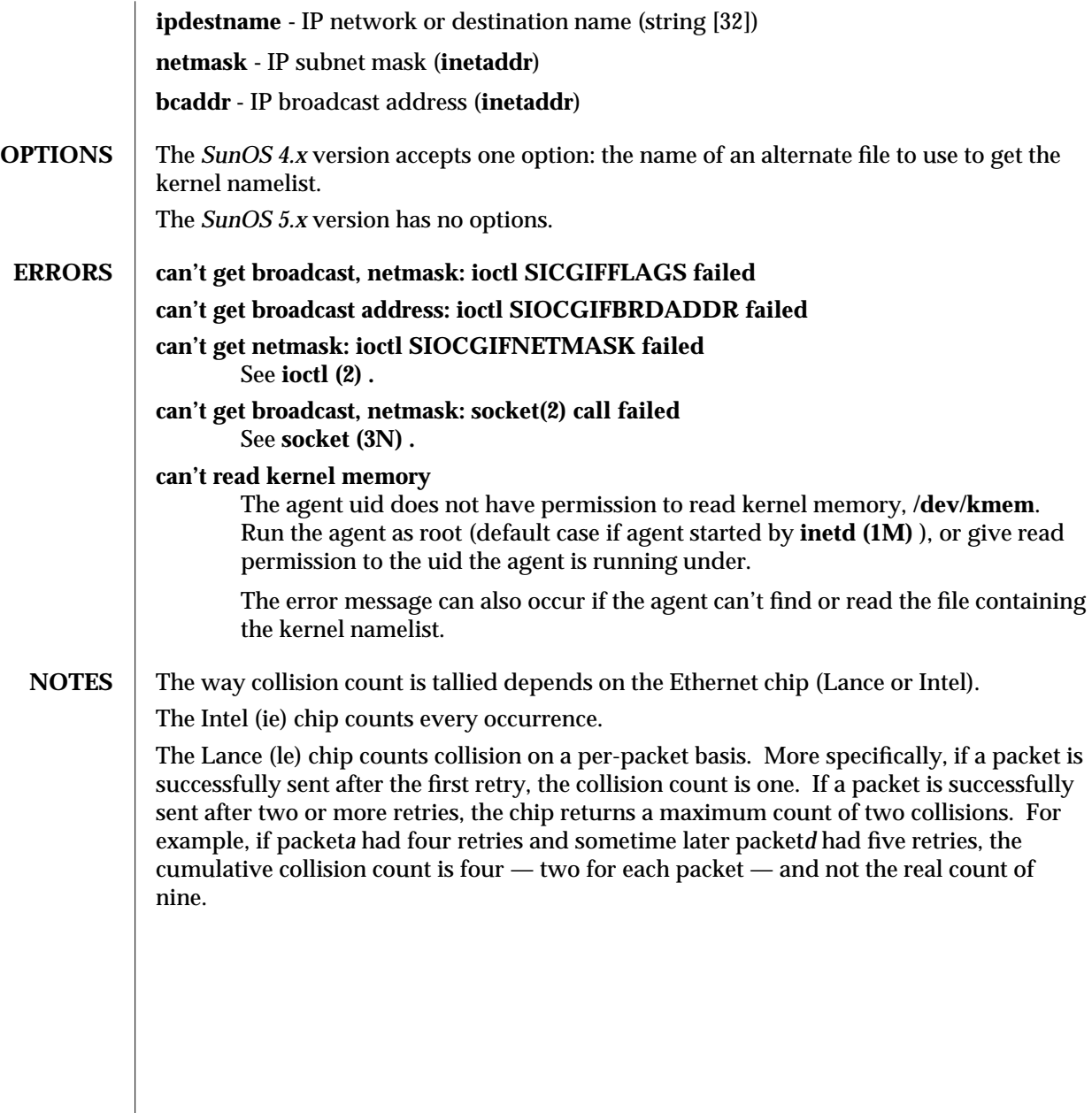

2 modified 15 February 1996

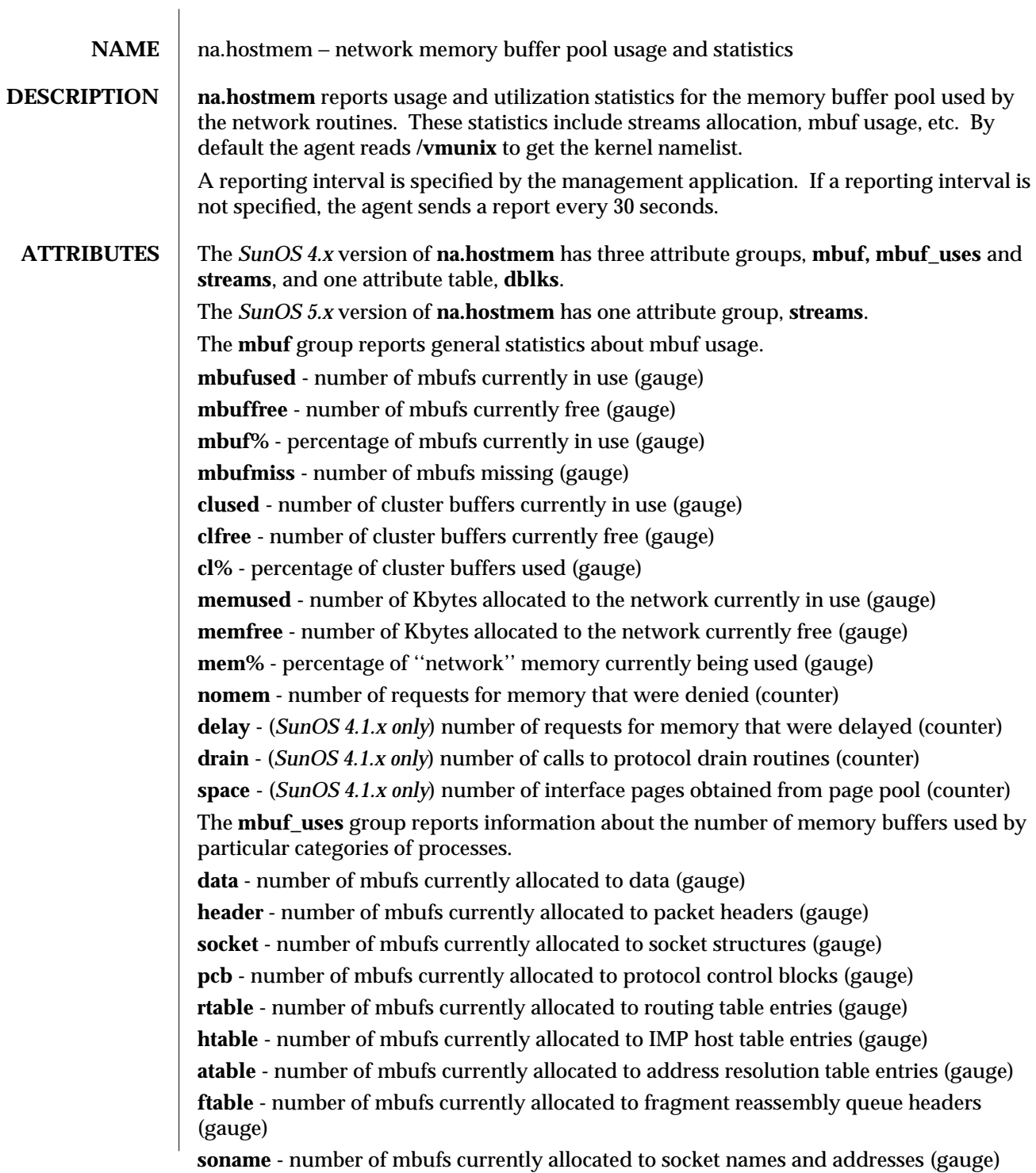

modified 15 February 1996 1 1

**zombie -** number of mbufs currently allocated to zombie process information (gauge) **soopts -** number of mbufs currently allocated to socket options (gauge) **rights -** number of mbufs currently allocated to access rights (gauge) **ifaddr -** number of mbufs currently allocated to interface addresses (gauge) **unknown -** number of mbufs currently allocated to unknown mbuf types (gauge) The **streams** group reports information about streams usage. **strused -** number of used streams (gauge) **strfree -** number of free streams (gauge) **str% -** percentage of used streams (gauge) **strcum -** cumulative number of streams allocated (counter) **strfail -** number of streams allocation failures (counter) **qused -** number of used queues (gauge) **qfree -** number of free queues (gauge) **q% -** percentage of used queues (gauge) **qcum -** cumulative number of queues allocated (counter) **qfail -** number of queue allocation failures (counter) **mblkused -** (*SunOS 4.x only*) number of used mblks (gauge) **mblkfree -** (*SunOS 4.x only*) number of free mblks (gauge) **mblk% -** (*SunOS 4.x only*) percentage of used mblks (gauge) **mblkcum -** (*SunOS 4.x only*) cumulative number of mblks allocated (counter) **mblkfail -** (*SunOS 4.x only*) number of mblk allocation failures (counter) **msgused -** (*SunOS 5.x only*) used msgs **msgfree -** (*SunOS 5.x only*) free msgs **msg% -** (*SunOS 5.x only*) percent used msgs **msgcum -** (*SunOS 5.x only*) cumulative msgs allocated **msgfail -** (*SunOS 5.x only*) msgs allocation failures **lblkused -** (*SunOS 5.x only*) used linkblks **lblkfree -** (*SunOS 5.x only*) free linkblks **lblk% -** (*SunOS 5.x only*) percent used linkblks **lblkcum -** (*SunOS 5.x only*) cumulative linkblks allocated **lblkfail -** (*SunOS 5.x only*) linkblks allocation failures **streveused -** (*SunOS 5.x only*) used strevents **strevefree -** (*SunOS 5.x only*) free strevents **streve% -** (*SunOS 5.x only*) percent used strevents **strevecum -** (*SunOS 5.x only*) cumulative strevents allocated **strevefail -** (*SunOS 5.x only*) strevents allocation failures

2 modified 15 February 1996
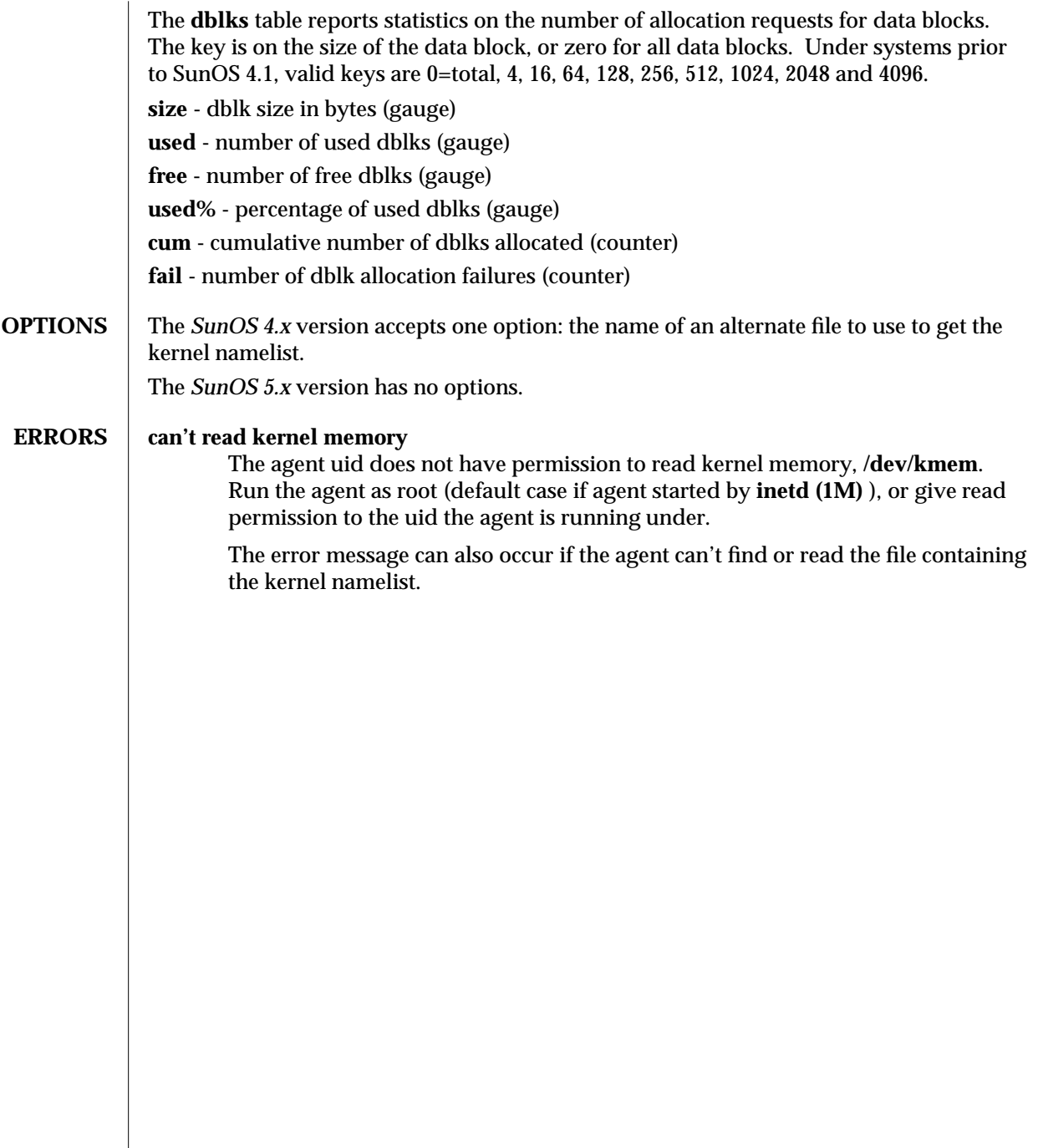

modified 15 February 1996 3

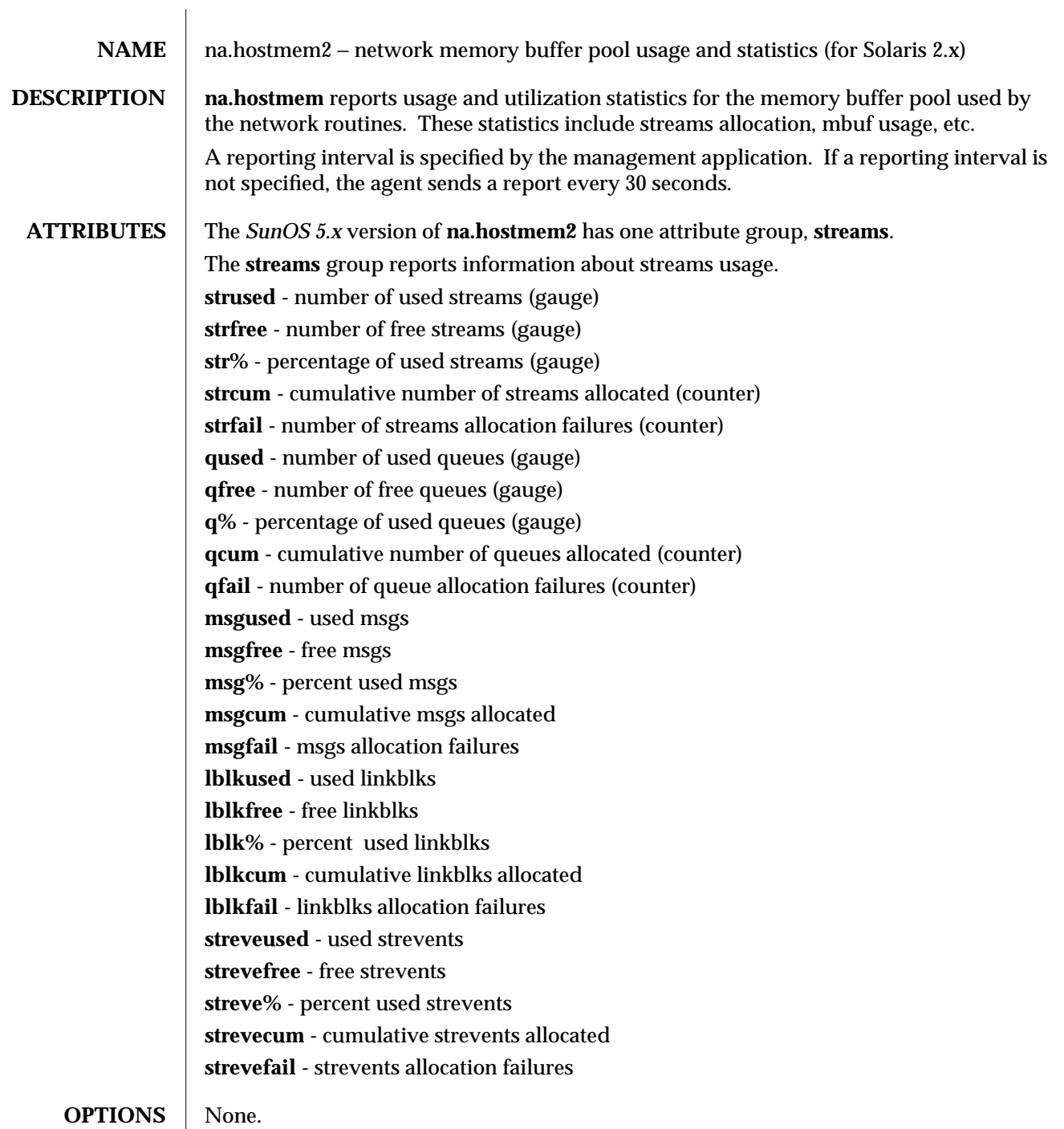

modified 15 February 1996  $\hspace{1cm}$  1

# **ERRORS** can't read kernel memory

The agent uid does not have permission to read kernel memory, **/dev/kmem**. Run the agent as root (default case if agent started by **inetd (1M)** ), or give read permission to the uid the agent is running under.

The error message can also occur if the agent can't find or read the file containing the kernel namelist.

2 modified 15 February 1996

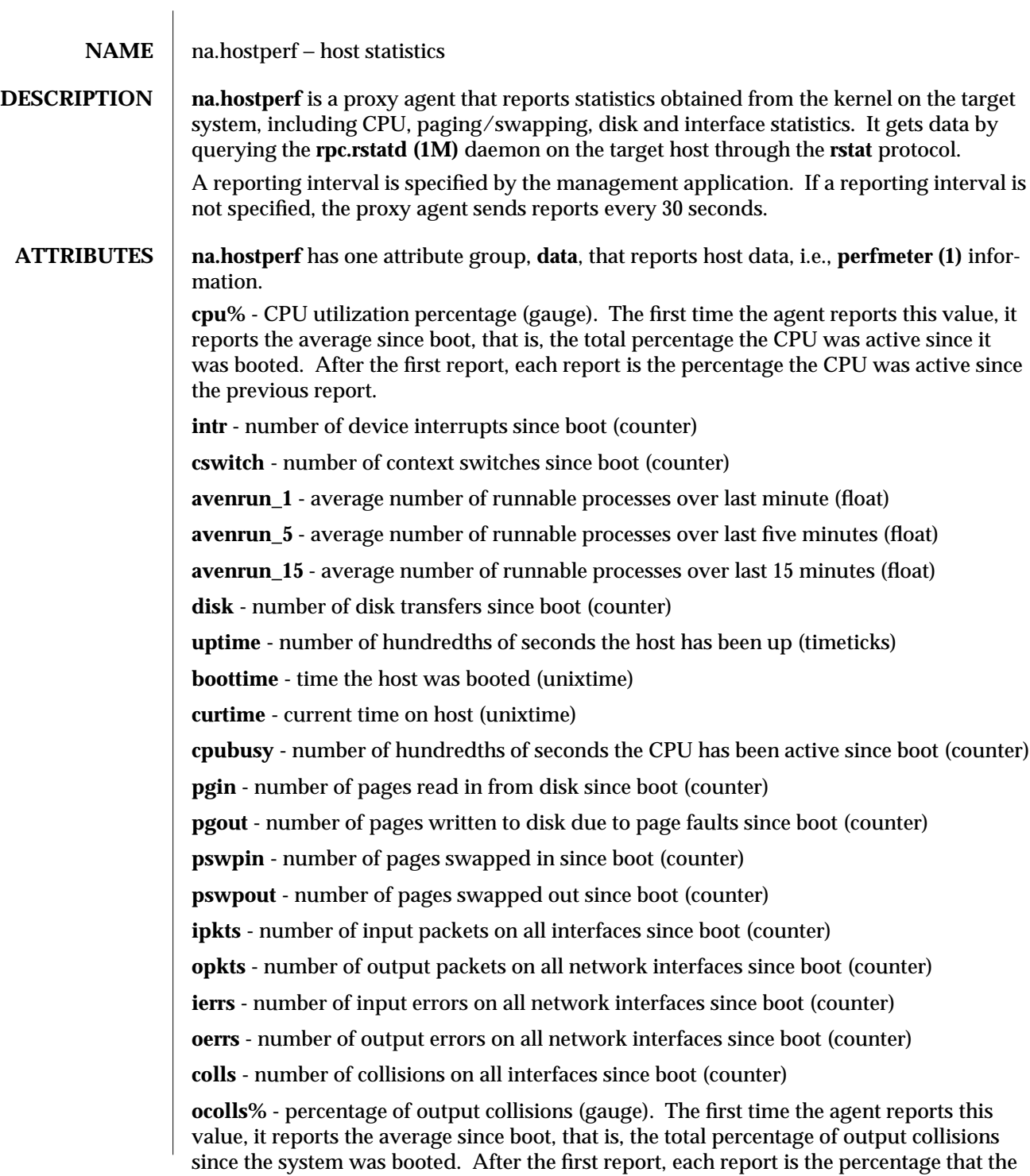

modified 15 February 1996  $\hspace{1cm}$  1

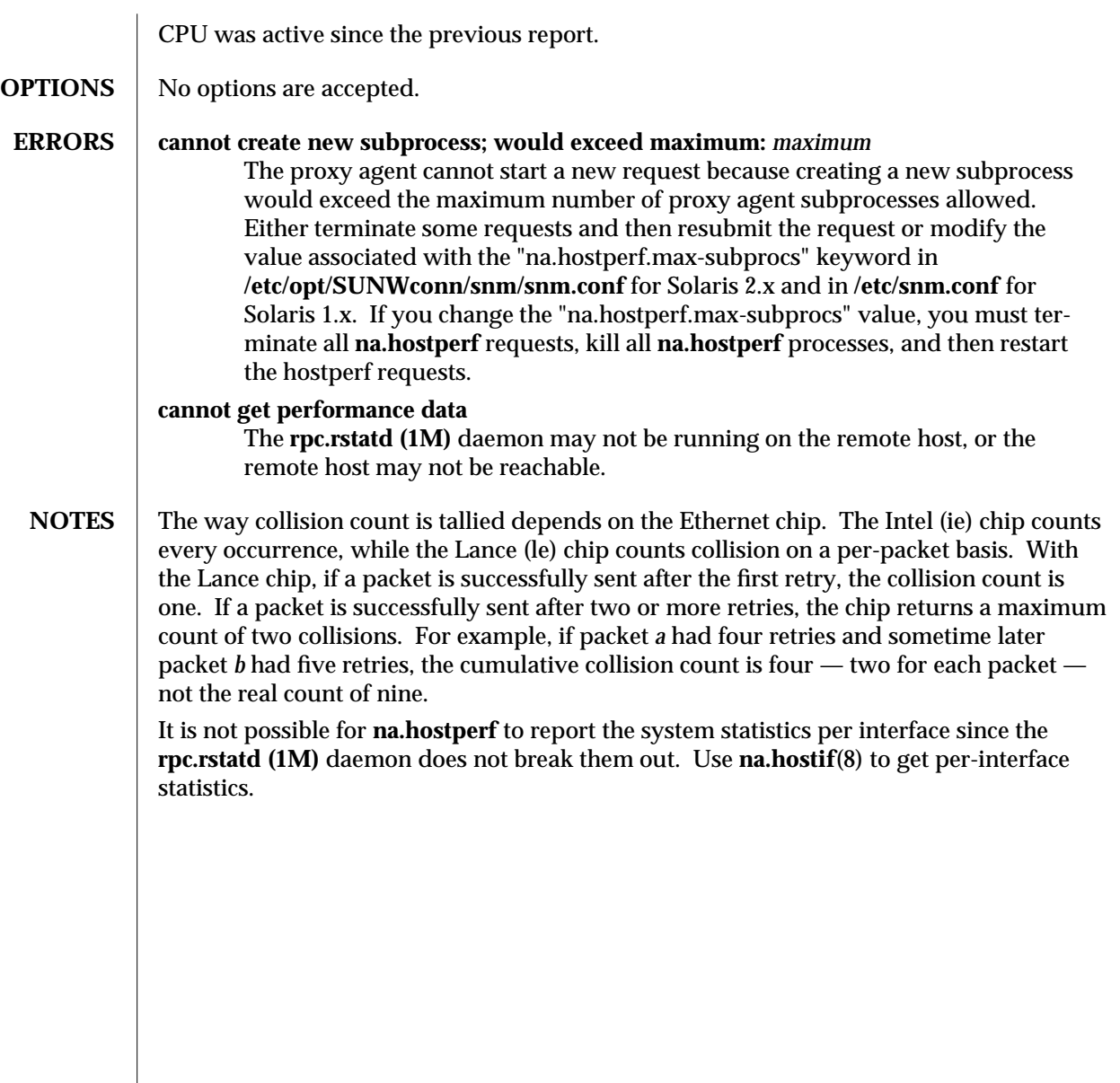

2 modified 15 February 1996

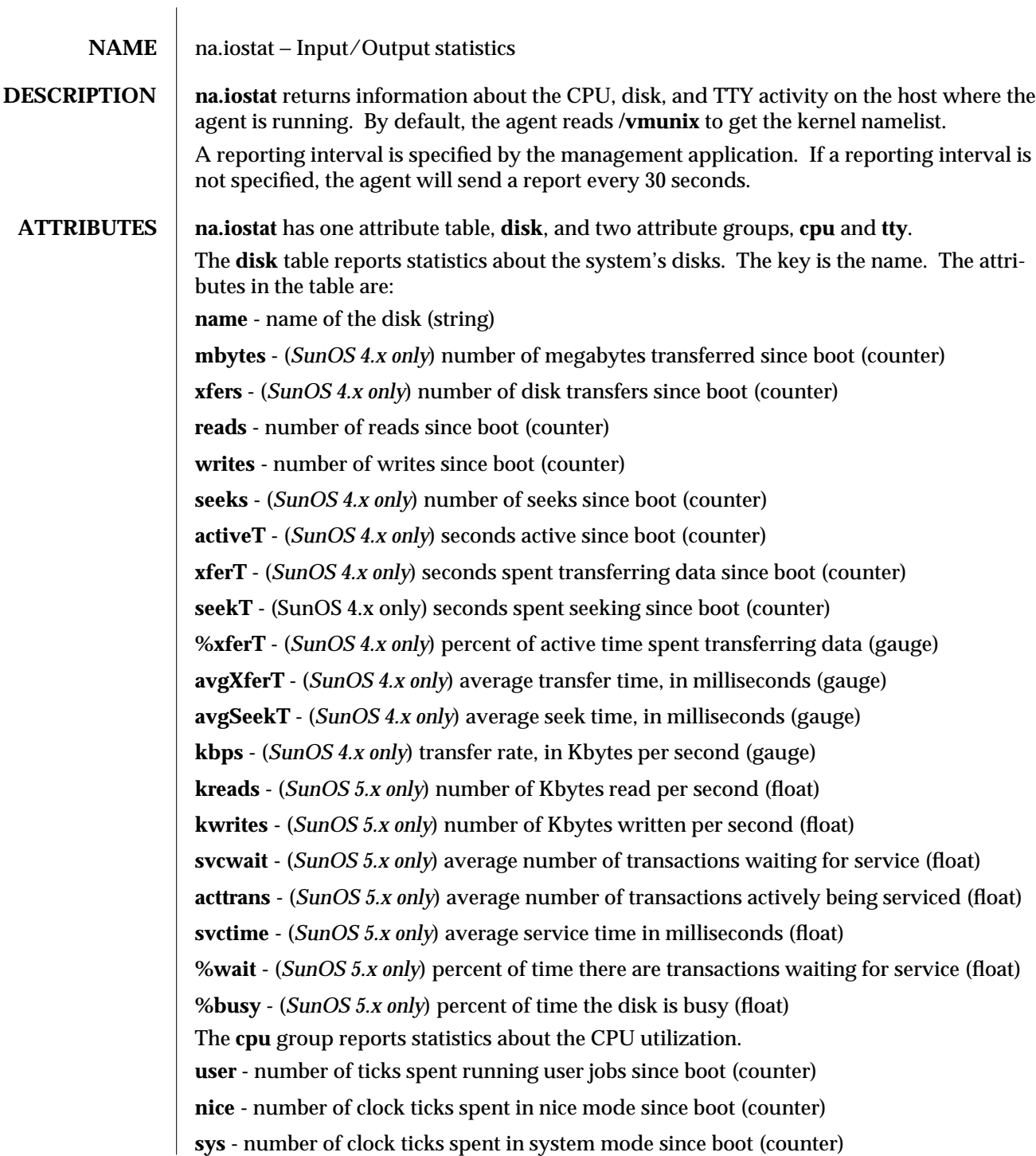

modified 01 May 1996 1

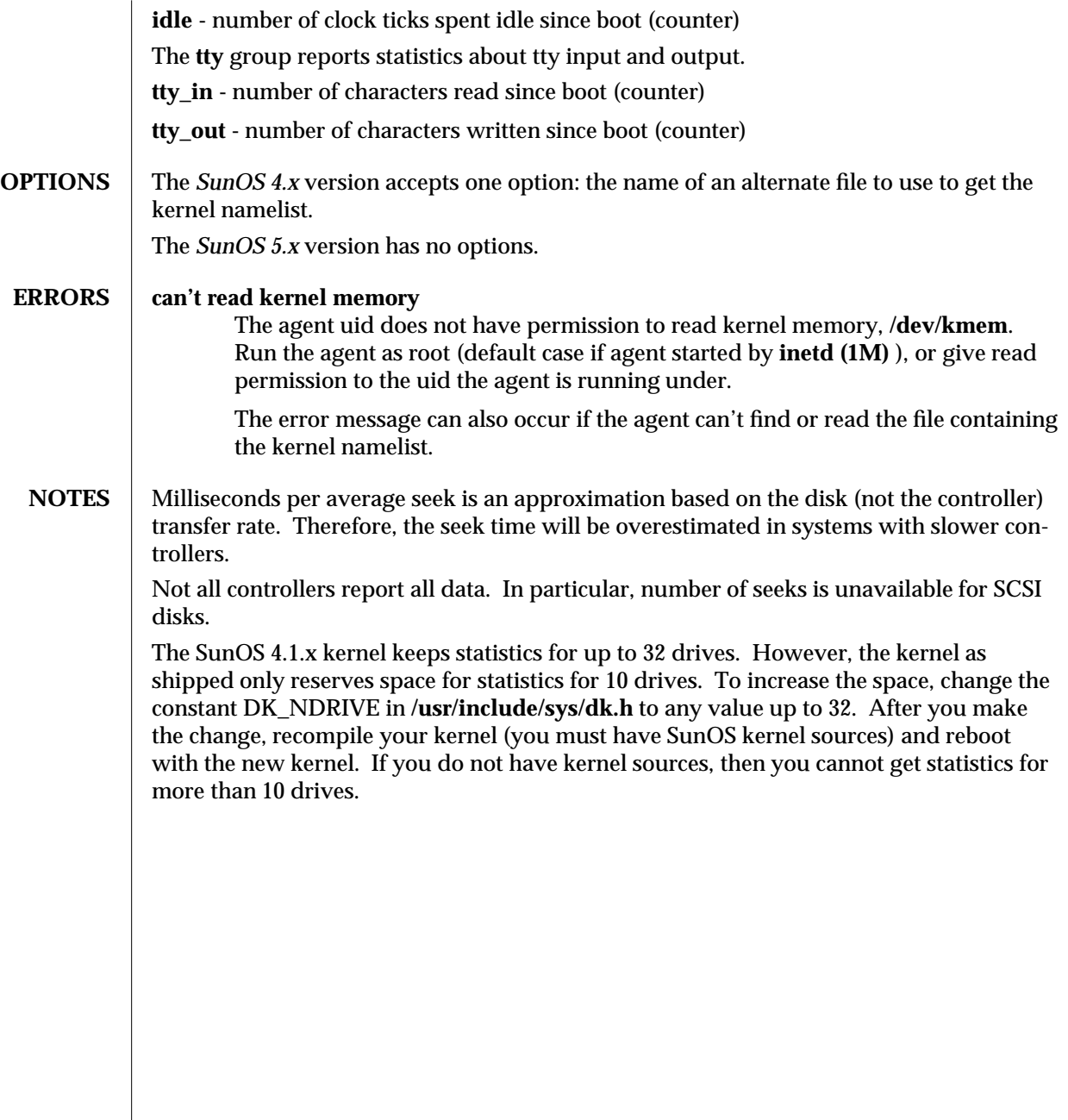

2 modified 01 May 1996

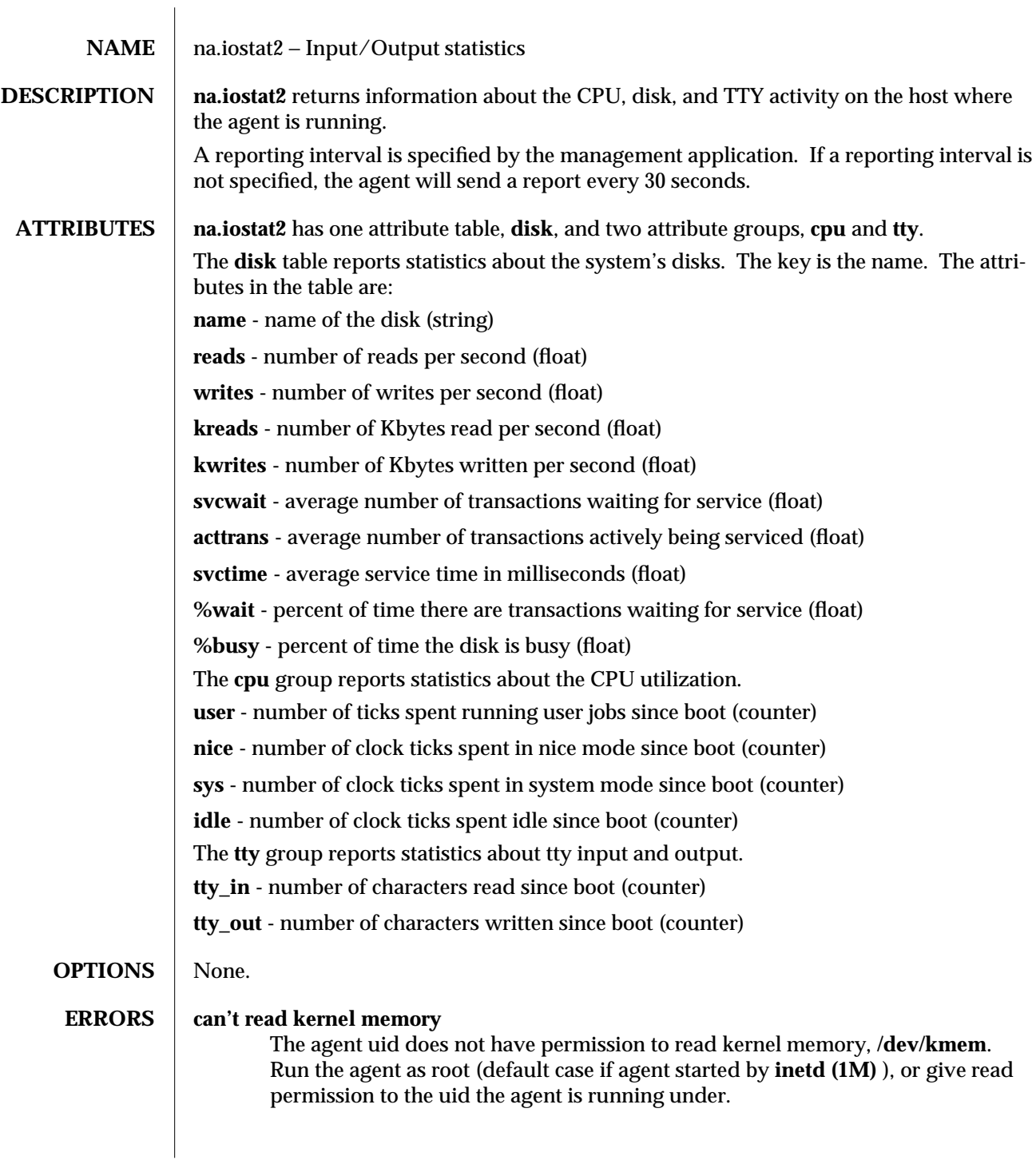

modified 01 May 1996 11

 $\bf{NOTES} \rm{\color{black}{\parallel}}$  Milliseconds per average seek is an approximation based on the disk (not the controller) transfer rate. Therefore, the seek time will be overestimated in systems with slower controllers.

2 modified 01 May 1996

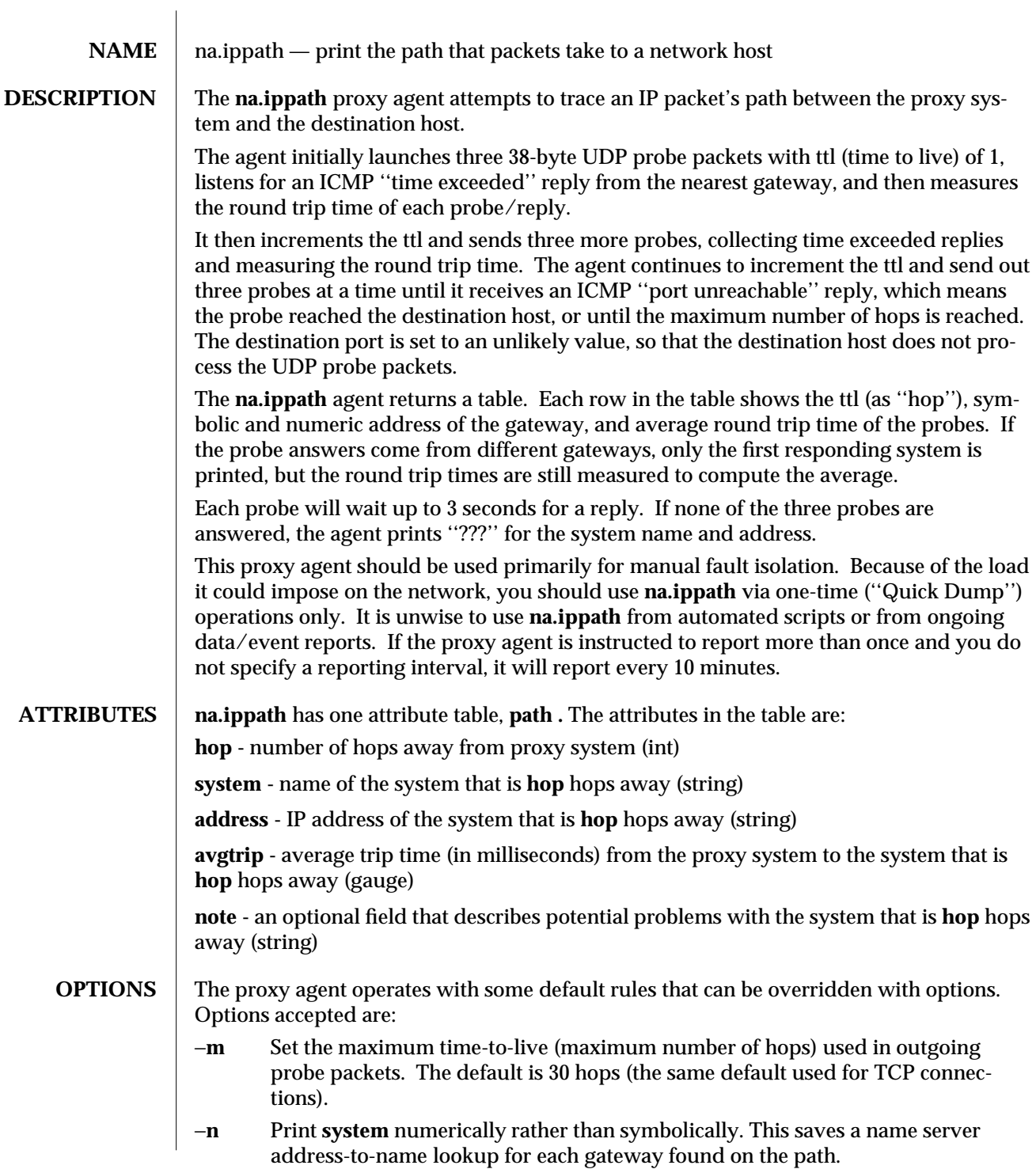

modified 19 Jan 1993 1

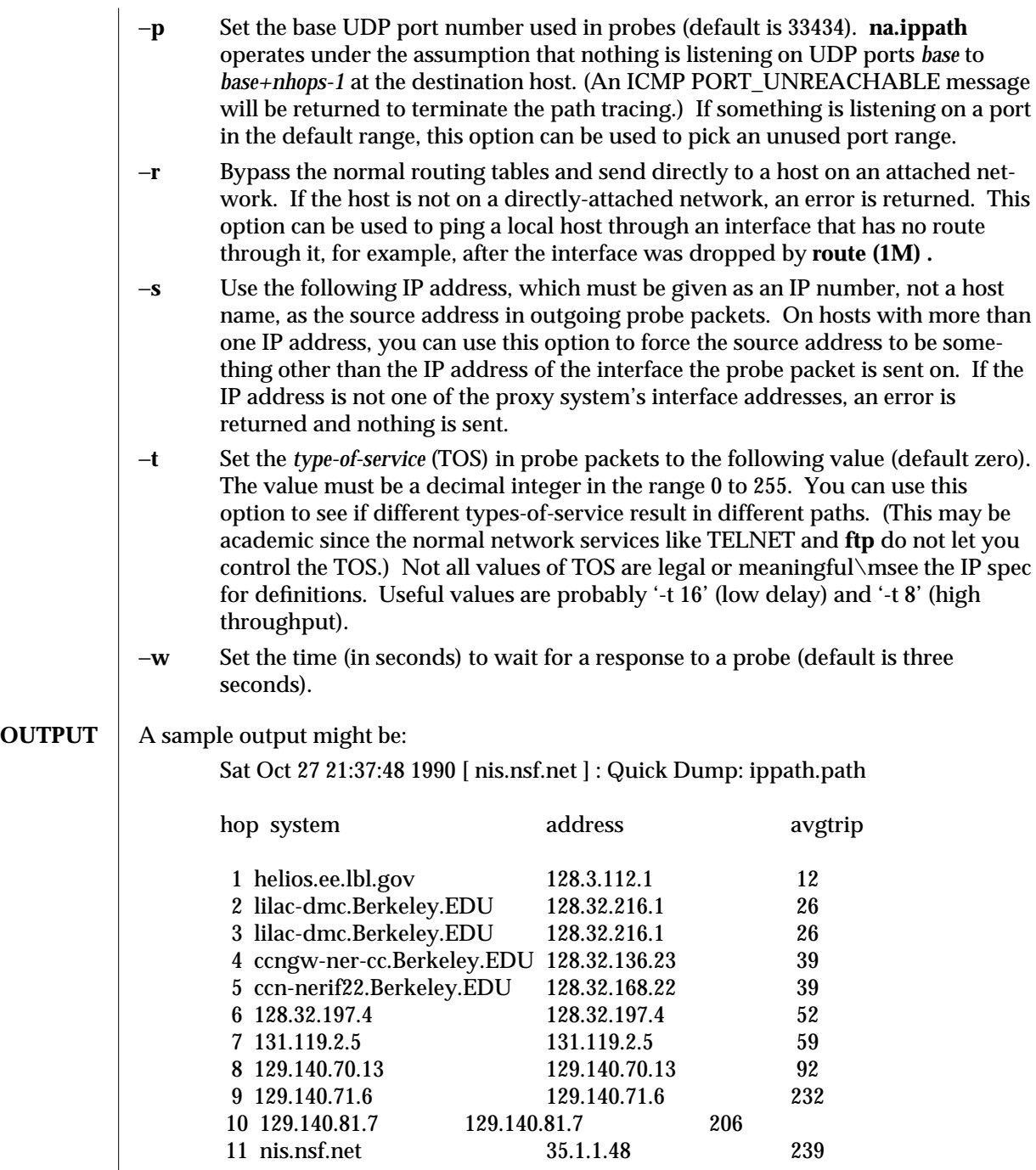

In the output above, hops 2 & 3 are the same, due to a buggy kernel on the second hop system, lbl-csam.arpa. It forwards packets with a zero ttl (as a result of a bug in the distributed version of 4.3BSD). Note that you have to guess what path the packets are taking

2 modified 19 Jan 1993

cross-country since the NSFNet (129.140) generally doesn't supply address-to-name translations for its NSSes.

A more interesting example is:

Sat Oct 27 21:51:01 1990 [ bluejay ] : Quick Dump: ippath.path

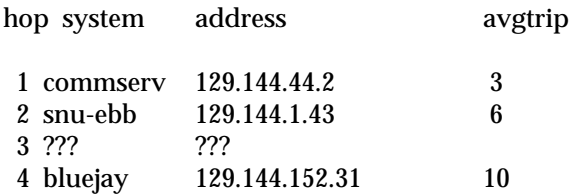

Note that the gateway three hops away either doesn't send ICMP ''time exceeded'' messages or sends them with a ttl too small to reach you.

The silent gateway 3 in the above may be the result of a bug in the 4.[23]BSD network code (and its derivatives):  $4x(x \leq 3)$  sends an unreachable message using whatever ttl remains in the original datagram. Since, for gateways, the remaining ttl is zero, the ICMP ''time exceeded'' is guaranteed to not make it back to you. The behavior of this bug is slightly more interesting when it appears on the destination system, as follows:

Sat Oct 27 21:54:20 1990 [ tweedle ] : Quick Dump: ippath.path

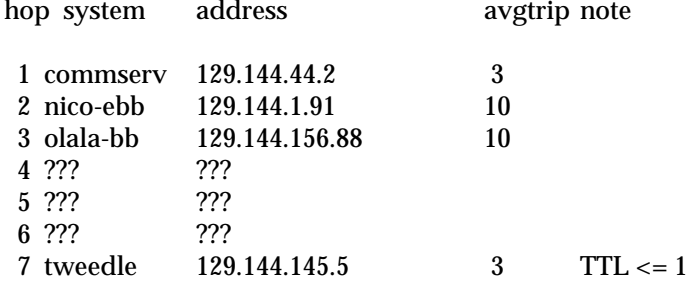

In this output there are six ''gateways'' (7 is the final destination). Exactly the last half of them are ''missing.'' Actually, tweedle is using the ttl from the arriving datagram as the ttl in its ICMP reply. The reply will time out on the return path—with no notice sent to anyone since ICMPs aren't sent for ICMPs—until probed with a ttl at least twice the path length. So tweedle is really only four hops away. A reply that returns with a ttl of 1 is a clue that this problem exists. The agent prints a note after the time if the ttl is  $\leq$  = 1. Since there is still a lot of obsolete and non-standard software in the world, expect to see this problem frequently and/or take care picking the target host of your probes.

Other possible annotations after the time include: **Host Unreachable , Net Unreachable , Protocol Unreachable** (got a host, network, or protocol unreachable, respectively), **Source Route Failed ,** or **Frag Needed** (source route failed or fragmentation needed). Neither of the last two annotations should ever occur; the associated gateway is busted if you see one. If almost all the probes result in some kind of unreachable annotation, the agent will give up and exit.

#### modified 19 Jan 1993 3

**NOTES** The agent collects all the path information before reporting; thus, the report may take a few seconds to show up. The amount of time it takes depends on the number of hops in the path and the amount of time the agent has to wait for each probe response.

The **na.ippath** proxy agent was originally implemented as the command line program **traceroute** by Van Jacobson from a suggestion by Steve Deering. It was debugged by a cast of thousands, with particularly cogent suggestions or fixes from C. Philip Wood, Tim Seaver and Ken Adelman. The conversion to a SunNet Manager agent was done at Sun Microsystems.

**SEE ALSO** netstat(1M), ping(1M)

4 modified 19 Jan 1993

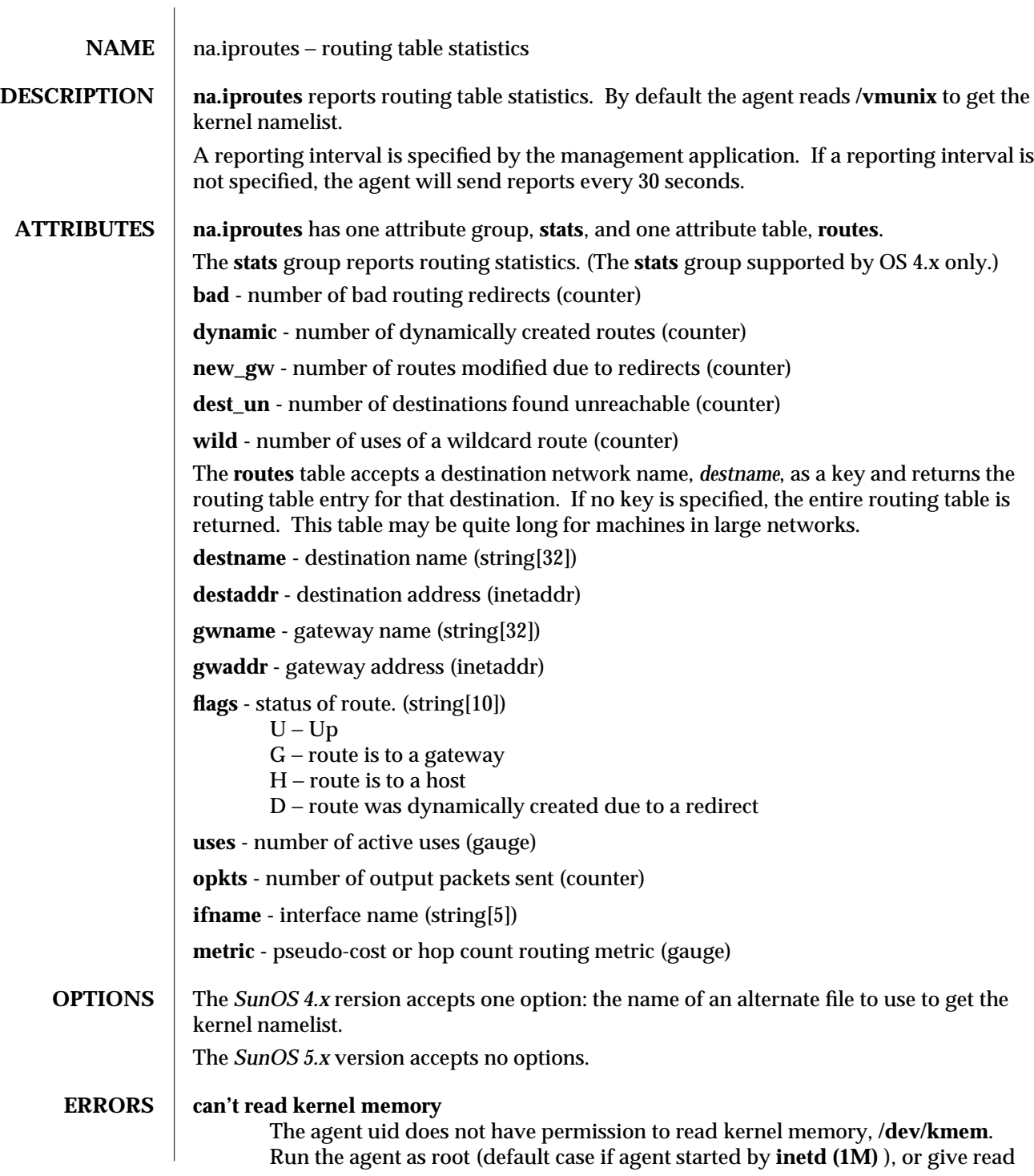

modified 15 February 1996 1 1

permission to the uid the agent is running under.

The error message can also occur if the agent can't find or read the file containing the kernel namelist.

2 modified 15 February 1996

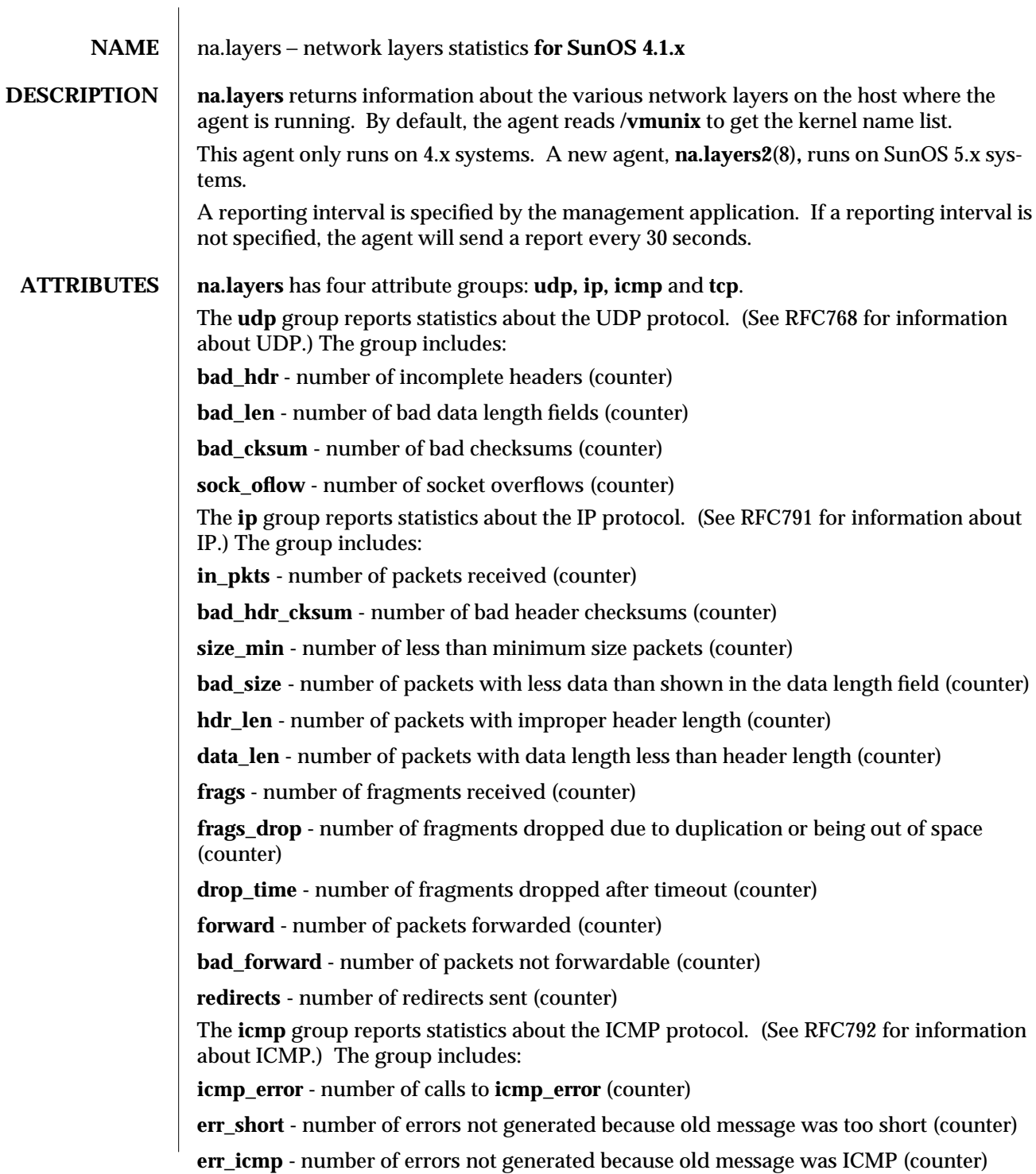

modified 15 February 1996 11 and 1996 11 and 1996 11 and 1996 11 and 1997 11 and 1998 11 and 1998 11 and 1998 12 and 1998 12 and 1998 12 and 1998 12 and 1998 12 and 1998 12 and 1999 12 and 1999 12 and 1999 12 and 1999 12 a

**bad\_code -** number of times **icmp\_code** out of range (counter) **icmp\_min\_len** - number of less than minimum length messages (counter) **icmp\_cksum -** number of bad checksums (counter) **icmp\_bad\_len -** number of calculated bound mismatches (counter) **out\_dst\_unreachable -** number of ICMP destination unreachables sent (counter) **out\_time\_exceeded -** number of ICMP time exceeded sent (counter) **out\_parameter -** number of ICMP parameter problems sent (counter) **out\_src\_quench -** number of ICMP source quenches sent (counter) **out\_redirect -** number of ICMP redirects sent (counter) **out\_echo -** number of ICMP echo requests sent (counter) **out echo reply -** number of ICMP echo replies sent (counter) **out\_time\_stamp -** number of ICMP timestamp requests sent (counter) **out\_time\_stamp\_reply -** number of ICMP timestamp replies sent (counter) **out\_addr\_mask\_rqst -** number of ICMP address mask requests sent (counter) **out\_addr\_mask\_rqst\_reply -** number of ICMP address mask replies sent (counter) **out\_info\_rqst -** number of ICMP information requests sent (counter) **out\_info\_rqst\_reply -** number of ICMP information request replies sent (counter) **in\_dst\_unreachable** - number of ICMP destination unreachables received (counter) **in\_time\_exceeded -** number of ICMP time exceededs received (counter) **in\_parameter -** number of ICMP parameter problems received (counter) **in\_src\_quench -** number of ICMP source quenches received (counter) **in\_redirect -** number of ICMP redirects received (counter) **in\_echo** - number of ICMP echo requests received (counter) **in\_echo\_reply -** number of ICMP echo replies received (counter) **in\_time\_stamp -** number of ICMP timestamp requests received (counter) **in\_time\_stamp\_reply -** number of ICMP timestamp replies received (counter) **in\_add\_mask\_rqst** - number of ICMP address mask requests received (counter) **in\_add\_mask\_rqst\_rply -** number of ICMP address mask replies received (counter) **in\_info\_rqst -** number of ICMP information requests received (counter) **in\_info\_rqst\_reply -** number of ICMP information request replies received (counter) **out\_unknown\_type\_1 -** number of times unknown code #1 in outgoing type field (counter)

2 modified 15 February 1996

(counter) **out\_unknown\_type\_6 -** number of times unknown code #6 in outgoing type field (counter) **out\_unknown\_type\_7 -** number of times unknown code #7 in outgoing type field (counter) **out\_unknown\_type\_9 -** number of times unknown code #9 in outgoing type field (counter) **out unknown type 10** - number of times unknown code #10 in outgoing type field (counter) **in\_unknown\_type\_1 -** number of times unknown code #1 in incoming type field (counter) **in\_unknown\_type\_2 -** number of times unknown code #2 in incoming type field (counter) **in\_unknown\_type\_6** - number of times unknown code #6 in incoming type field (counter) **in\_unknown\_type\_7 -** number of times unknown code #7 in incoming type field (counter) **in\_unknown\_type\_9 -** number of times unknown code #9 in incoming type field (counter) **in\_unknown\_type\_10 -** number of times unknown code #10 in incoming type field (counter) The **tcp** group reports statistics about the TCP protocol. (See RFC793 for information about TCP.) The group includes: **pkts\_sent -** number of packets sent (counter) **snd\_data\_pkts -** number of data packets sent (counter) **snd\_data\_bytes -** number of data bytes sent (counter) **snd\_retransmit\_pkts -** number of data packets retransmitted (counter) **snd\_retransmit\_bytes -** number of data bytes retransmitted (counter) **snd\_ack\_only -** number of acknowledgement–only packets sent (counter) **snd\_delayed\_ack -** number of delayed acknowledgements sent (counter) **snd\_URG\_only\_pkts -** number of packets sent with the URGENT flag only (counter) **snd\_window\_probe\_pkts -** number of window probes sent (counter) **snd\_window\_update\_pkts -** number of window update only packets sent (counter) **snd\_control\_pkts -** number of control — SYN, FIN or RST — packets sent (counter) **rcv\_pkts -** number of packets received (counter)

**out\_unknown\_type\_2 -** number of times unknown code #2 in outgoing type field

modified 15 February 1996 3

**rcv\_ack -** number of acknowledgement packets received (counter) **rcv\_ack\_bytes -** number of bytes acknowledged by received acknowledgement packets (counter) **duplicate\_acks -** number of duplicate acknowledgements received (counter) **acks\_unsent\_data -** number of acknowledgements received for unsent data (counter) **rcv\_pkts\_in\_seq -** number of packets received in sequence (counter) **rcv\_bytes\_in\_seq -** number of bytes received in sequence (counter) **rcv\_dub\_pkts -** number of completely duplicate packets received (counter) **rcv\_dup\_bytes -** number of completely duplicate bytes received (counter) **rcv\_part\_dup\_pkts -** number of packets with some duplicate data (counter) **rcv\_part\_dup\_bytes -** number of duplicate bytes received in packets with some duplicate data (counter) **rcv\_out\_order\_pkts -** number of packets received outfrder (counter) **rcv\_out\_order\_bytes -** number of bytes received in out of order packets (counter) **rcv\_pkts\_after\_win -** number of packets received with data after window (counter) **rcv\_bytes\_after\_win -** number of bytes received after window (counter) **rcv\_window\_probes -** number of window probe packets received (counter) **rcv\_window\_update\_pkts -** number of window update packets received (counter) **rcv\_pkts\_after\_close -** number of packets received after closing connection (counter) **rcv\_disc\_for\_bad\_cksums -** number of packets received with checksum errors (counter) **rcv\_disc\_bad\_hdr\_offset -** number of packets received with bad header offset (counter) **rcv\_disc\_pkts\_too\_short -** number of too short packets received (counter) **conns\_requests -** number of connections initiated (counter) **conns\_accepts -** number of connections accepted (counter) **conns\_established -** number of connections established (counter) **conns\_closed -** number of connections closed - including drops (counter) **conns\_dropped -** number of connections dropped (counter) **embryo\_conns\_dropped -** number of embryonic connections dropped (counter) **segments\_updated\_rtt -** number of times successful at getting round trip time (counter) **updated\_rtt\_attempts -** number of times attempted to get round trip time (counter) retransmit timeouts - number of retransmission timeouts (counter) **conns\_drop\_by\_rexmit\_timeout -** number of connections dropped due to retransmission timeout (counter)

4 modified 15 February 1996

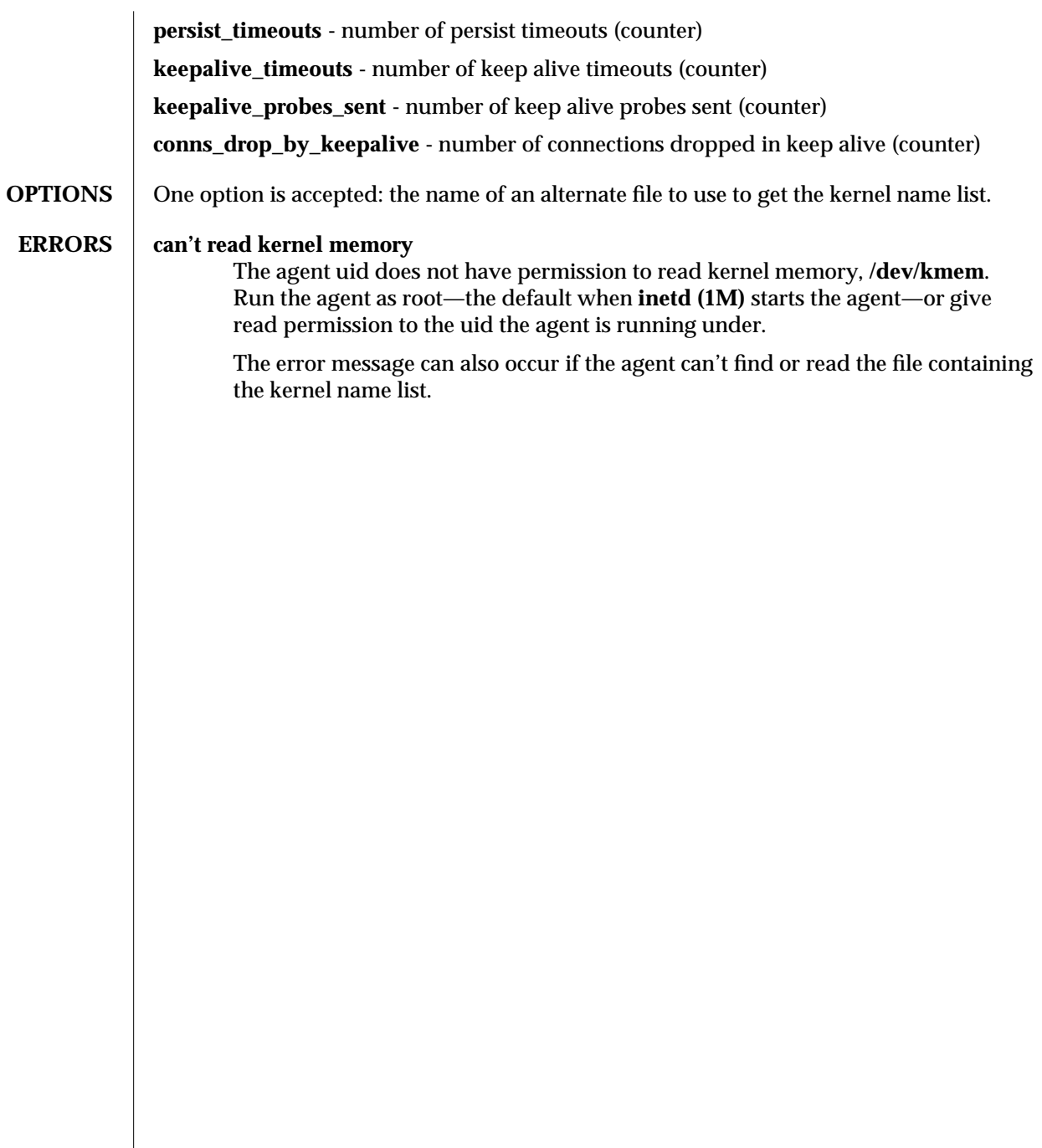

modified 15 February 1996 5

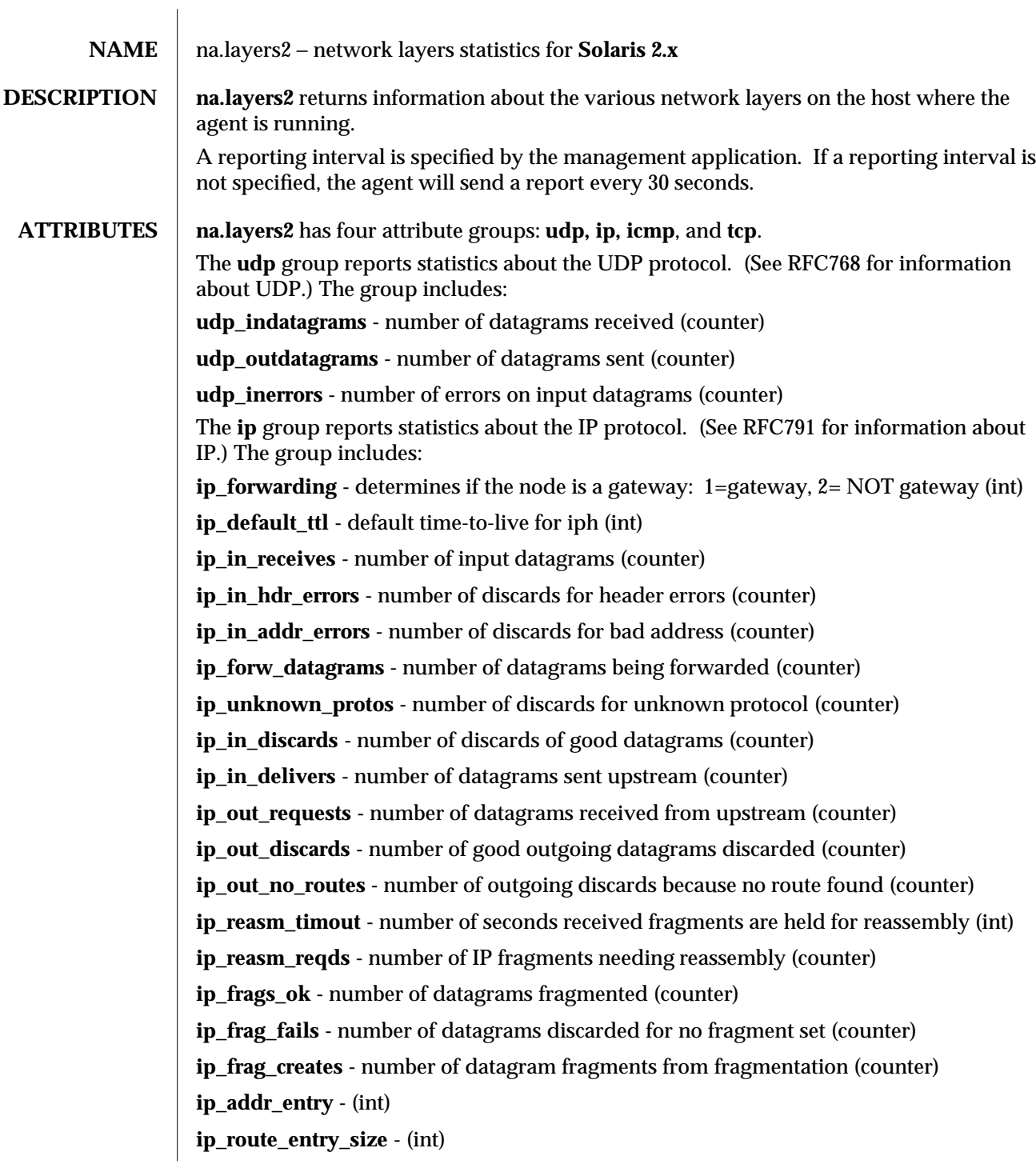

modified 15 February 1996 1

**ip\_net\_to\_media\_size -** (int)

**ip\_routing\_discards -** (int)

**tcp\_in\_errs -** number of segments received with errors (counter)

**ip\_routing\_discards -** number of received datagrams not delivered (counter) The **icmp** group reports statistics about the ICMP protocol. (See RFC792 for information about ICMP.) The group includes: **icmp\_in\_msgs** - number of ICMP messages received (counter) **icmp\_in\_errors -** number of ICMP errors on receive (counter) **icmp\_in\_dest\_unreachs -** number of received ''dest unreachable'' messages (counter) **icmp\_in\_time\_excds -** number of received ''time exceeded'' messages (counter) **icmp\_in\_param\_probs -** number of received ''parameter problem'' messages (counter) **icmp\_in\_src\_quenchs -** number of received ''src quench'' messages (counter) **icmp\_in\_redirects -** number of received ''icmp redirect'' messages (counter) **icmp\_in\_echos -** number of received ''echo request'' messages (counter) **icmp\_in\_echo\_reps -** number of received ''echo reply'' messages (counter) **icmp\_in\_timestamps** - number of received "timestamp" messages (counter) **icmp\_in\_timestamp\_reps -** number of received ''timestamp reply'' messages (counter) **icmp\_in\_addr\_masks -** number of received ''addr mask request'' messages (counter) **icmp\_in\_addr\_mask\_reps -** number of received ''addr mask reply'' messages (counter) **icmp\_out\_msgs-** total number of ICMP messages sent (counter) **icmp\_out\_errors -** number of messages not sent because of internal ICMP errors (counter) **icmp\_out\_dest\_unreachs -** number of ''dest unreachable'' messages sent (counter) **icmp\_out\_time\_excds -** number of ''timeout exceeded'' messages sent (counter) **icmp\_out\_param\_probs -** number of ''parameter problems'' messages sent (counter) **icmp\_out\_src\_quench -** number of ''src quench'' messages sent (counter) **icmp\_out\_redirects -** number of ''ICMP redirect'' messages sent (counter) **icmp\_out\_echos -** number of ''echo request'' messages sent (counter) **icmp\_out\_echo\_reps** - number of "echo reply" messages sent (counter) **icmp\_out\_timestamps -** number of ''timestamp request'' messages sent (counter) **icmp\_out\_timestamp\_reps -** number of ''timestamp reply'' messages sent (counter)

**icmp\_out\_addr\_mask -** number of ''addr mask request'' messages sent (counter) **icmp\_out\_addr\_mask\_reps -** number of ''addr mask reply'' messages sent (counter)

2 modified 15 February 1996

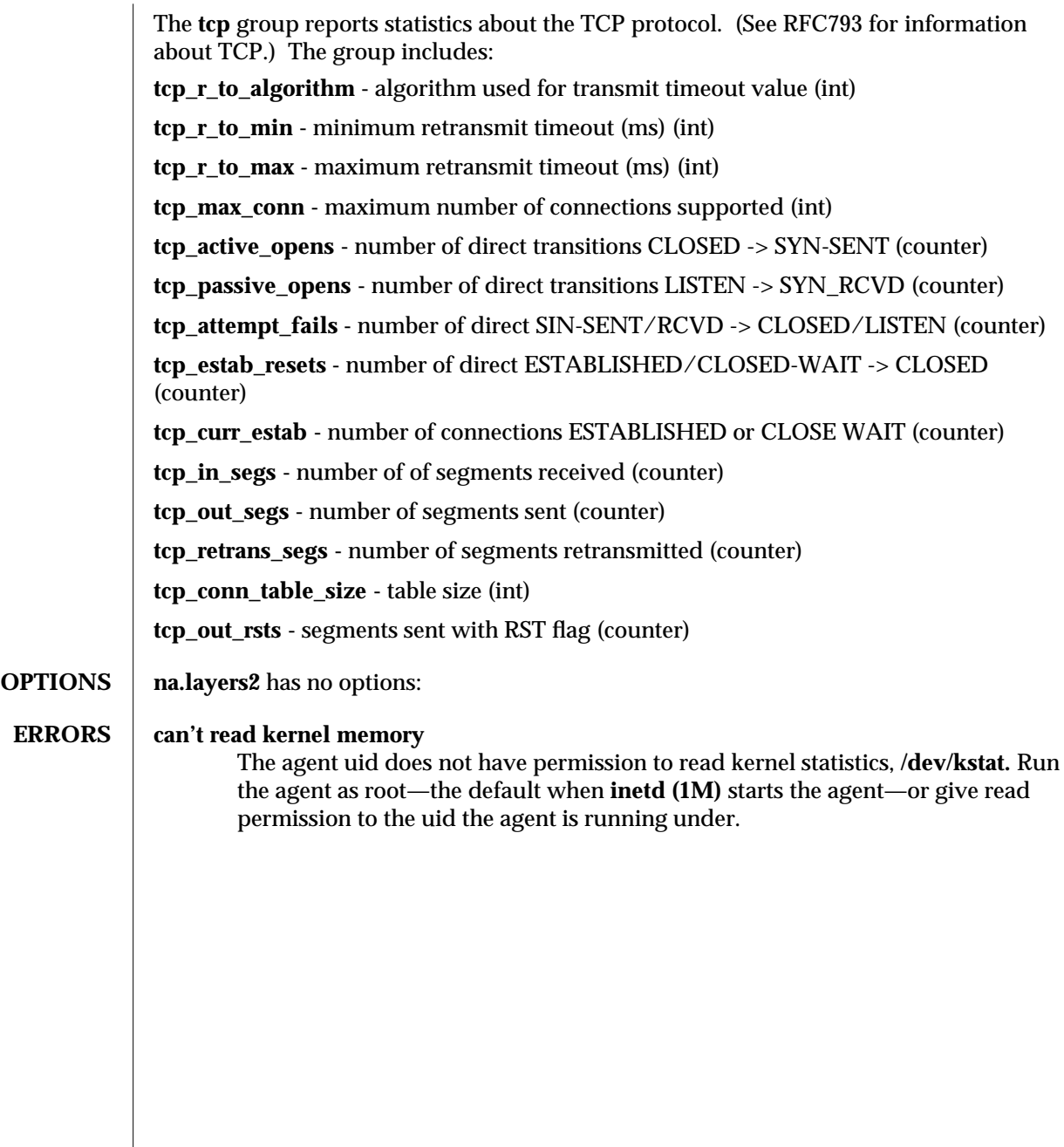

modified 15 February 1996 3

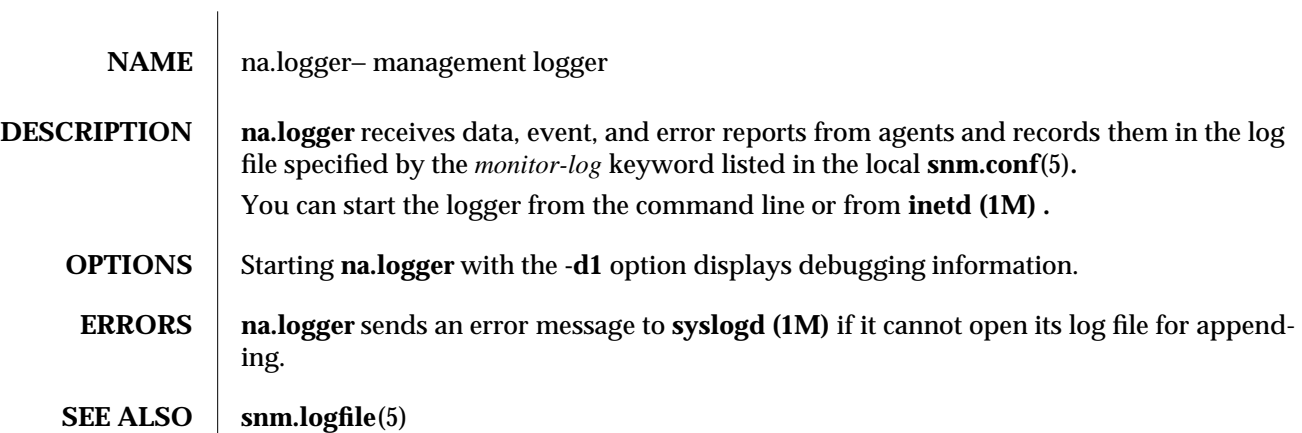

modified  $26$  Jan 1993 1

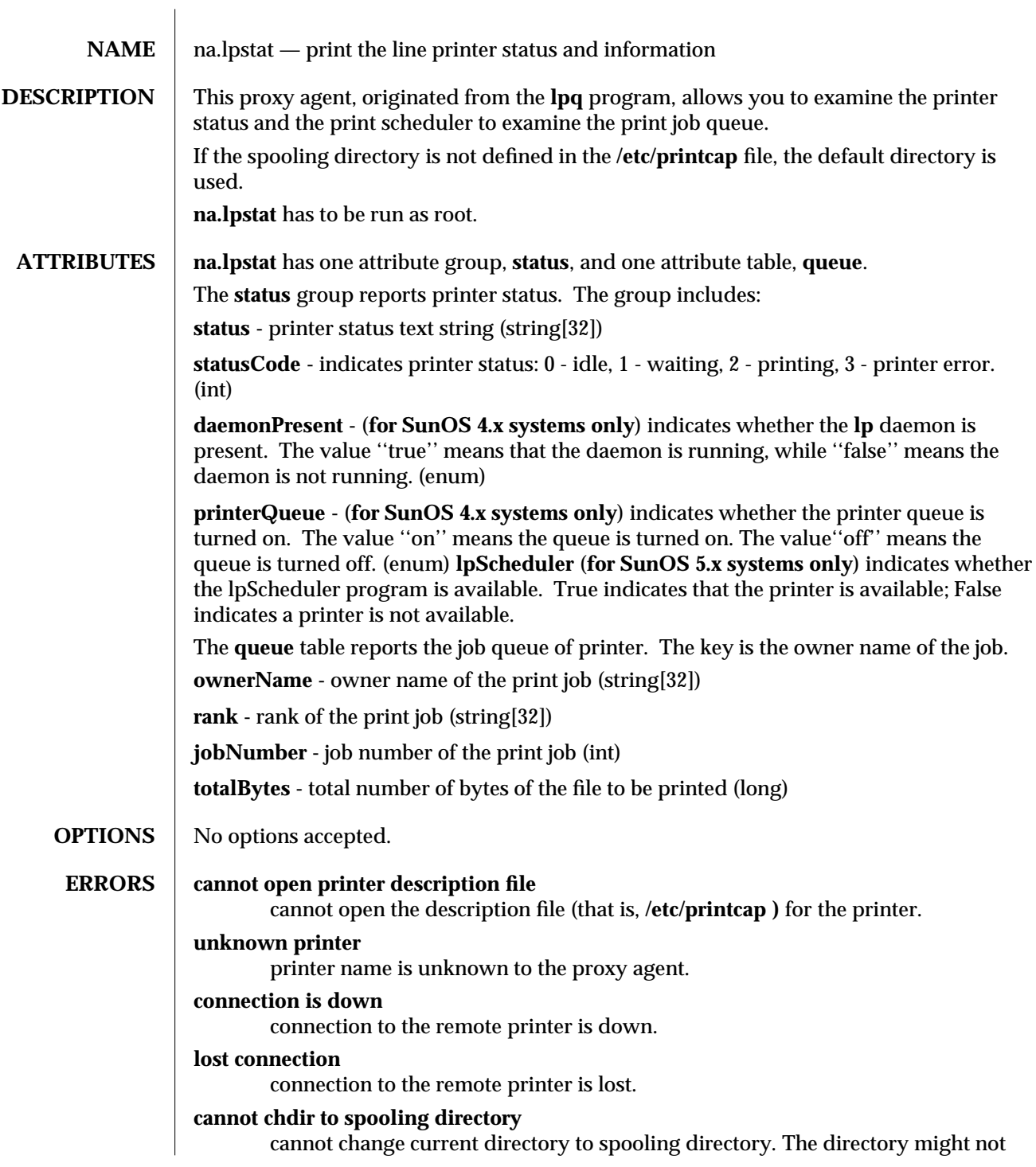

modified  $26$  Jan 1993 1

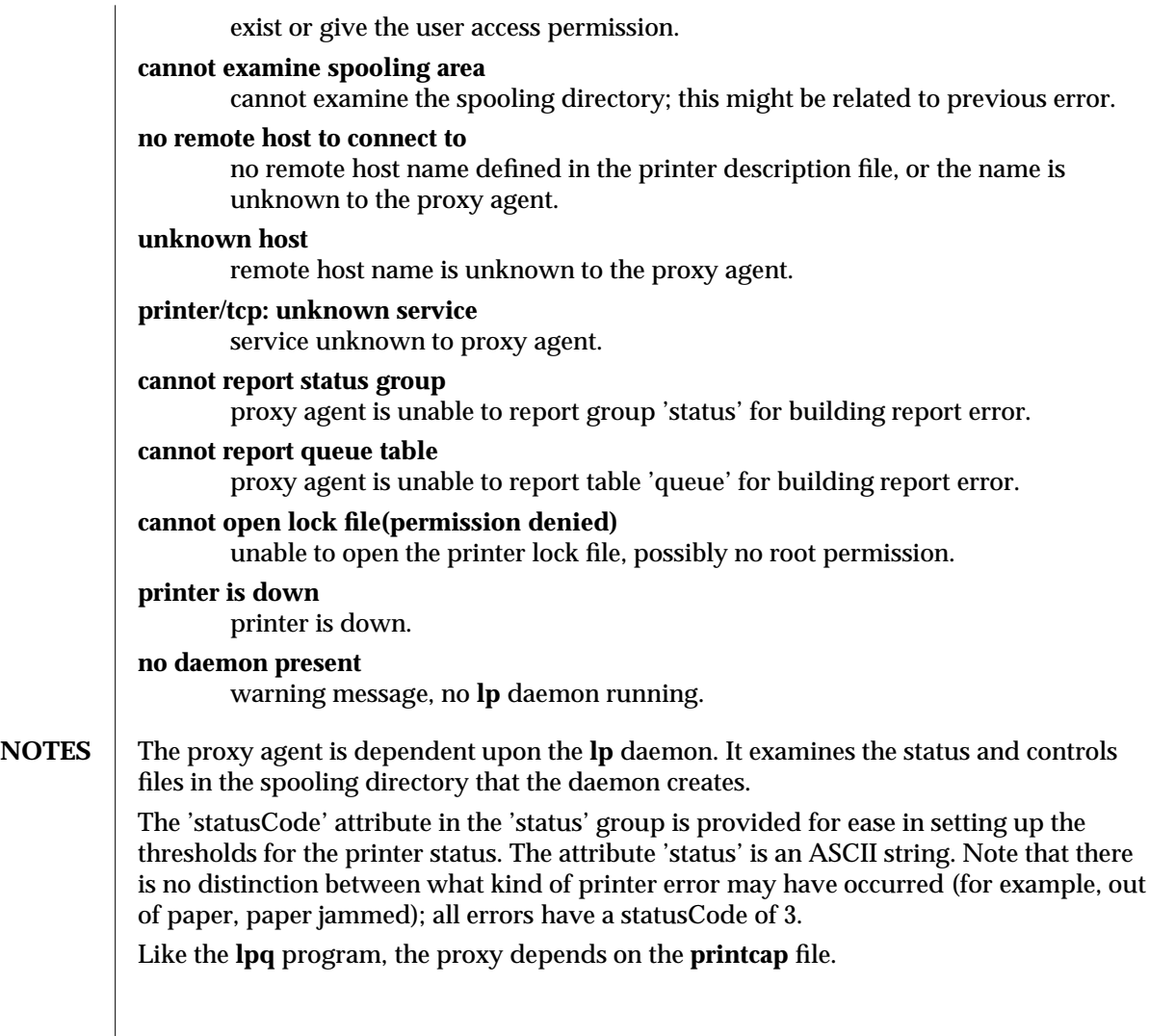

2 modified 26 Jan 1993

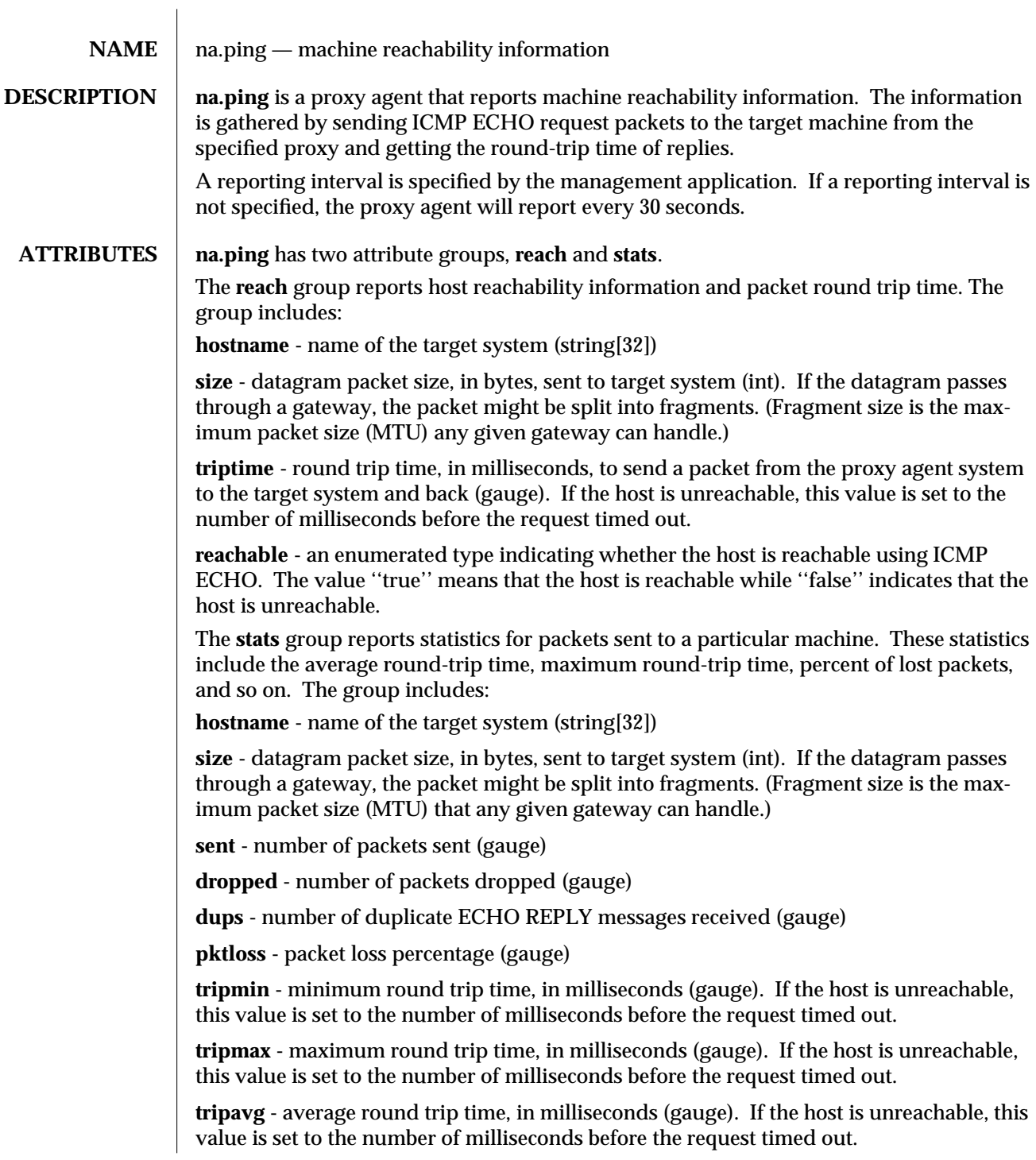

modified 24 February 1996 1 1

**reachable -** an enumerated type indicating whether the host is reachable using ICMP ECHO. The value ''true'' means that the host is reachable, while ''false'' indicates that the host is unreachable.

### **ERRORS** cannot create new subprocess; would exceed maximum: *maximum*

The proxy agent cannot start a new request because creating a new subprocess would exceed the maximum number of proxy agent subprocesses allowed. Either terminate some requests and then resubmit the request or modify the value associated with the ''na.ping.max-subprocs'' keyword in **/etc/opt/SUNWconn/snm/snm.conf** for Solaris 2.x and in **/etc/snm.conf** for Solaris 1.x. If you change the ''na.ping.max-subprocs'' value, you must terminate all **na.ping** requests, kill all **na.ping** processes, and then restart the ping requests.

### **send(3n) call failed**

The target system may not be reachable due to routing or other network problems. See **send**(3n).

# **bad option string specified**

The option string was not formatted correctly.

### **socket(3n) call failed**

This message could be due to permission problems, system resource limits reached, or a number of other reasons. See **socket**(3n).

2 modified 24 February 1996

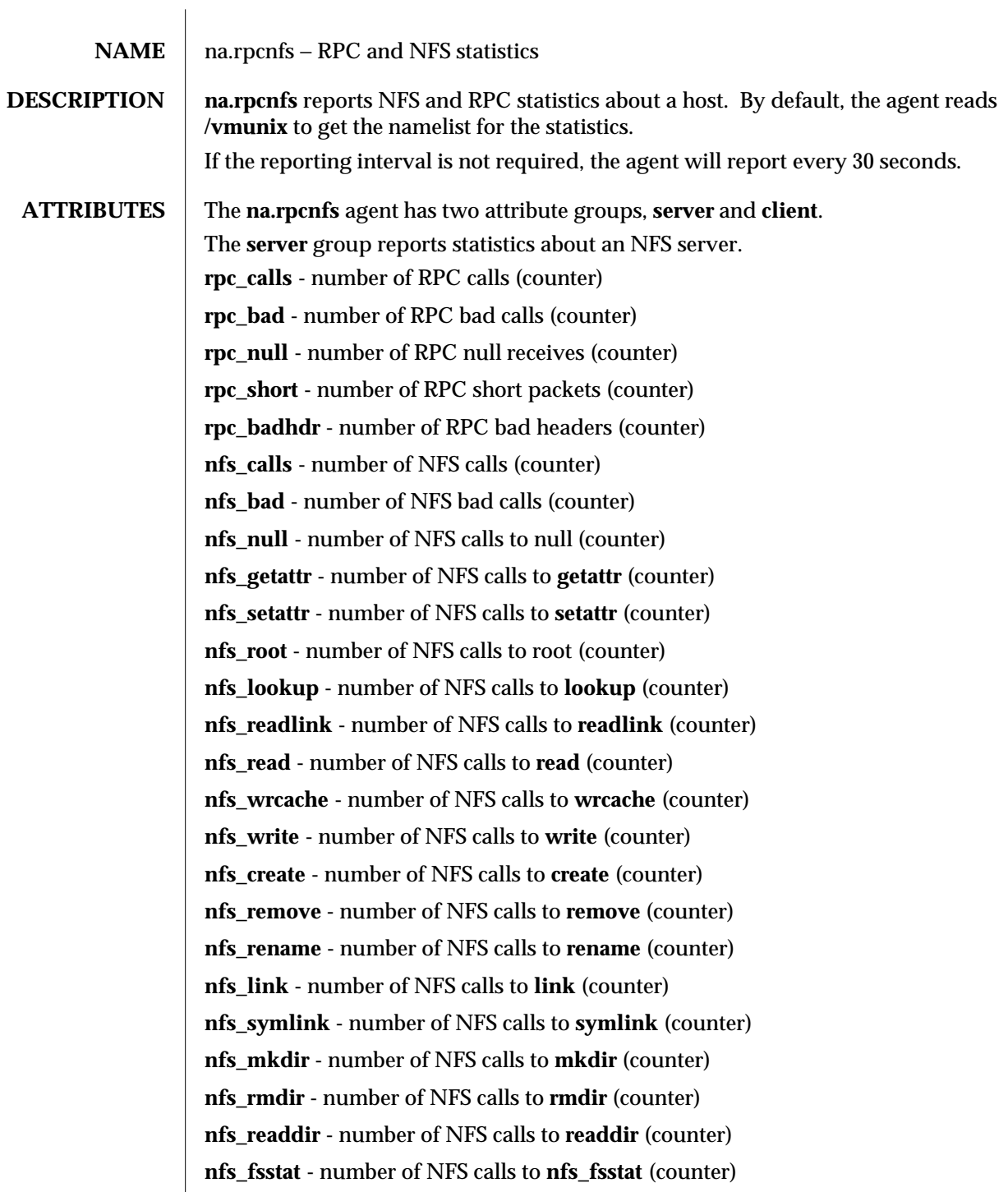

modified 07 Dec 1992 1

The **client** group reports statistics about an NFS client. **rpc\_calls -** number of RPC calls (counter) **rpc\_bad -** number of RPC bad calls (counter) **rpc\_rexmt -** number of RPC call retransmits (counter) **rpc\_xid -** number of RPC bad transaction IDs (counter) **rpc\_timeout -** number of RPC call timeouts (counter) **rpc\_wait -** number of RPC waits on busy client handles (counter) **rpc\_auth -** number of RPC authentication information refreshes (counter) **nfs\_calls -** number of NFS calls (counter) **nfs\_bad -** number of NFS bad calls (counter) **nfs\_get -** number of NFS client handle requests received (counter) **nfs\_sleep -** number of NFS sleeps for handle (counter) **nfs\_null -** number of NFS calls to null (counter) **nfs\_getattr -** number of NFS calls to **getattr** (counter) **nfs\_setattr -** number of NFS calls to **setattr** (counter) **nfs\_root -** number of NFS calls to root (counter) **nfs\_lookup -** number of NFS calls to **lookup** (counter) **nfs\_readlink -** number of NFS calls to **readlink** (counter) **nfs\_read -** number of NFS calls to **read** (counter) **nfs\_wrcache -** number of NFS calls to **wrcache** (counter) **nfs\_write -** number of NFS calls to **write** (counter) **nfs\_create -** number of NFS calls to **create** (counter) **nfs\_remove -** number of NFS calls to **remove** (counter) **nfs\_rename -** number of NFS calls to **rename** (counter) **nfs\_link -** number of NFS calls to **link** (counter) **nfs\_symlink -** number of NFS calls to **symlink** (counter) **nfs\_mkdir -** number of NFS calls to **mkdir** (counter) **nfs\_rmdir -** number of NFS calls to **rmdir** (counter) **nfs\_readdir -** number of NFS calls to **readdir** (counter) **nfs\_fsstat -** number of NFS calls to **fsstat** (counter)

2 modified 07 Dec 1992

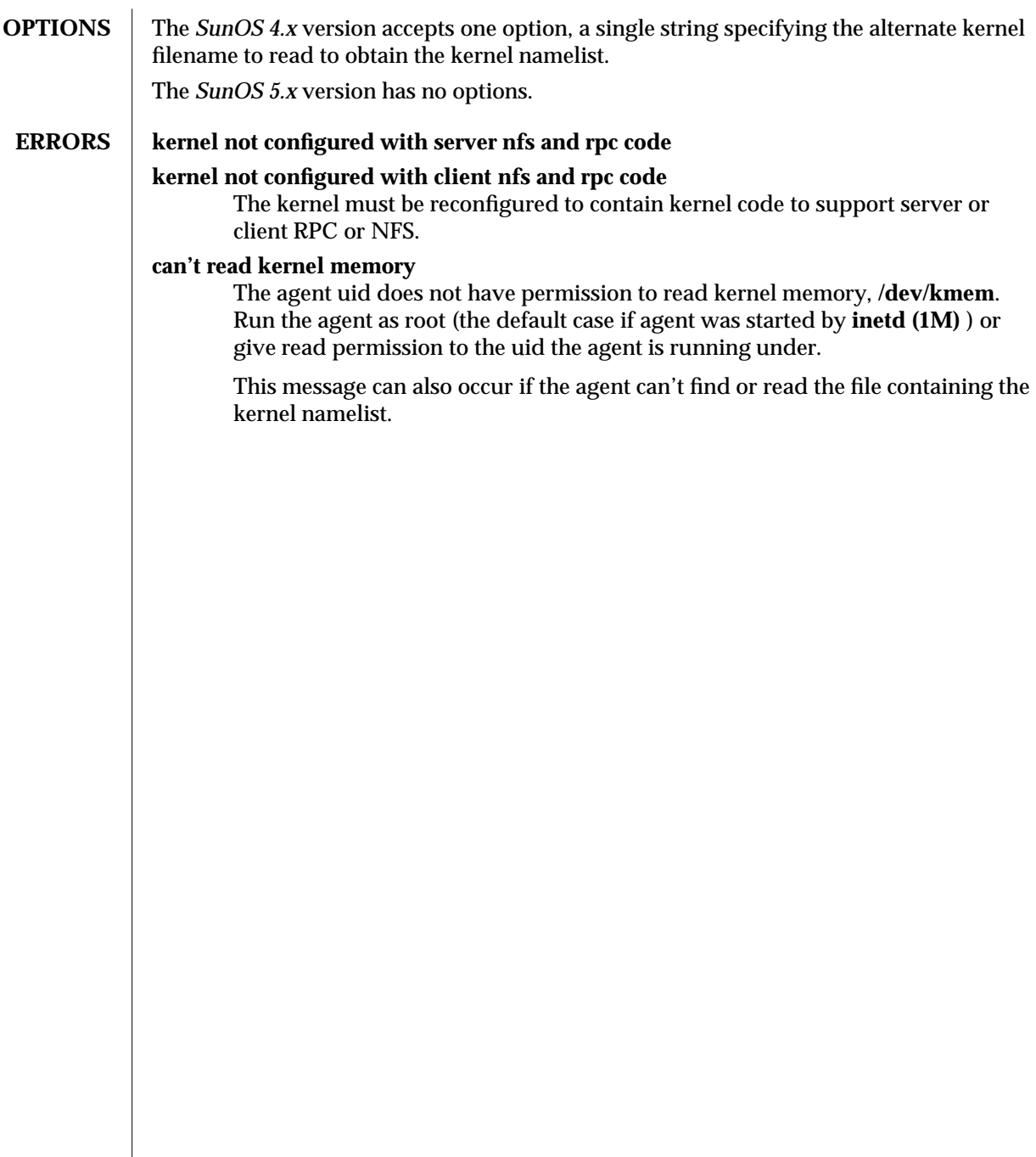

modified 07 Dec 1992 3

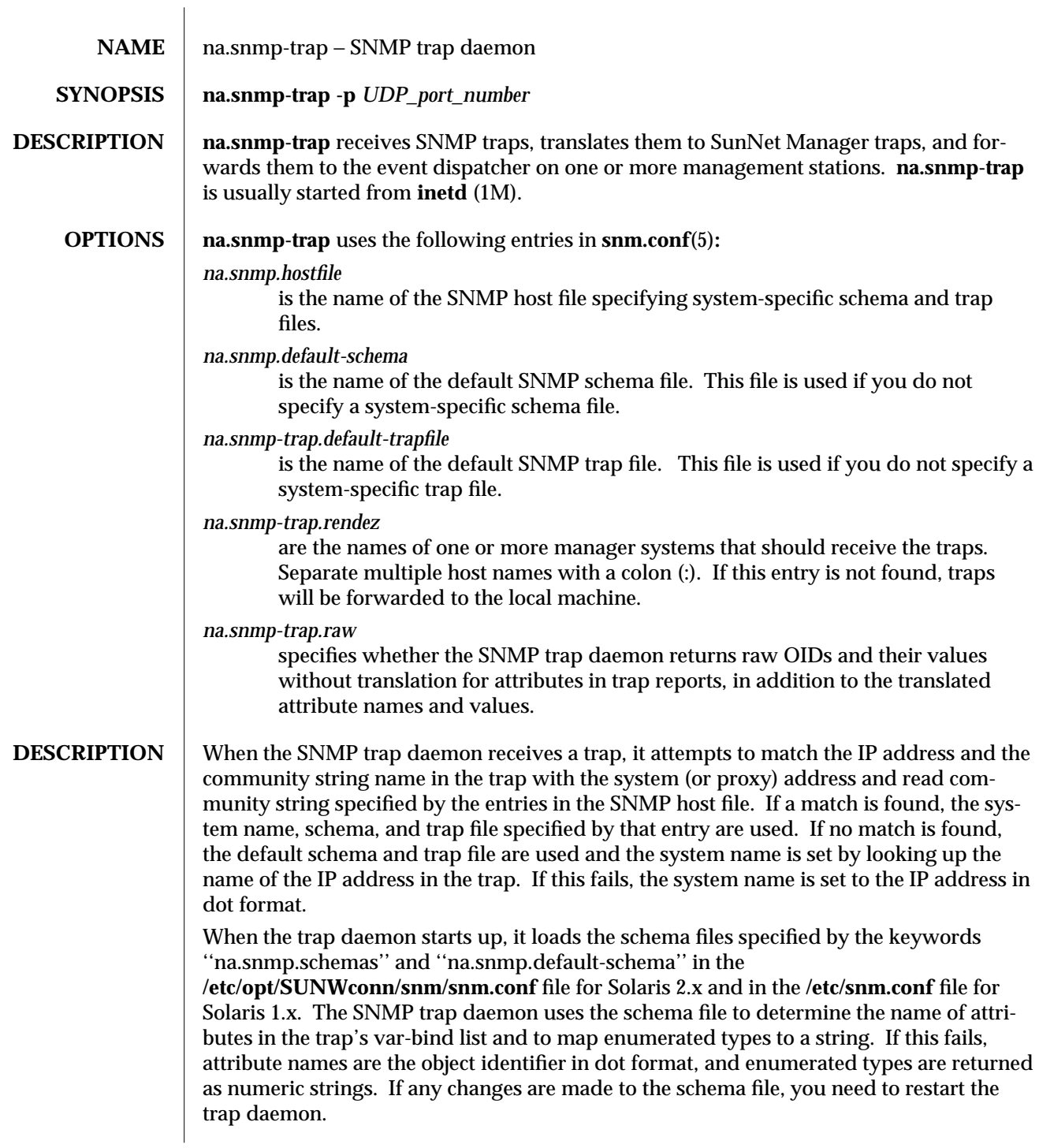

modified 11 January 1996 1

If a trap file has been specified, the SNMP trap daemon will use it to decide whether the trap should be forwarded or not. It is also used to generate the name of the trap. If no trap file has been specified or the enterprise trap entry cannot be found in the trap file, the trap is forwarded. If it is an enterprise-specific trap, its name will be ''enterprise X,'' where X is the enterprise-specific trap type number.

### **OPTIONS** −**p** *UDP\_port\_number* UDP port number to use for na.snmp-trap daemon. Default is 162.

# **SEE ALSO** na.snmp.trapfile(5), na.snmp.hostfile(5), snm.conf(5)

**NOTES** na.snmp-trap must not be running when **inetd** restarts because **inetd** will respond, ''address already in use.''

2 modified 11 January 1996

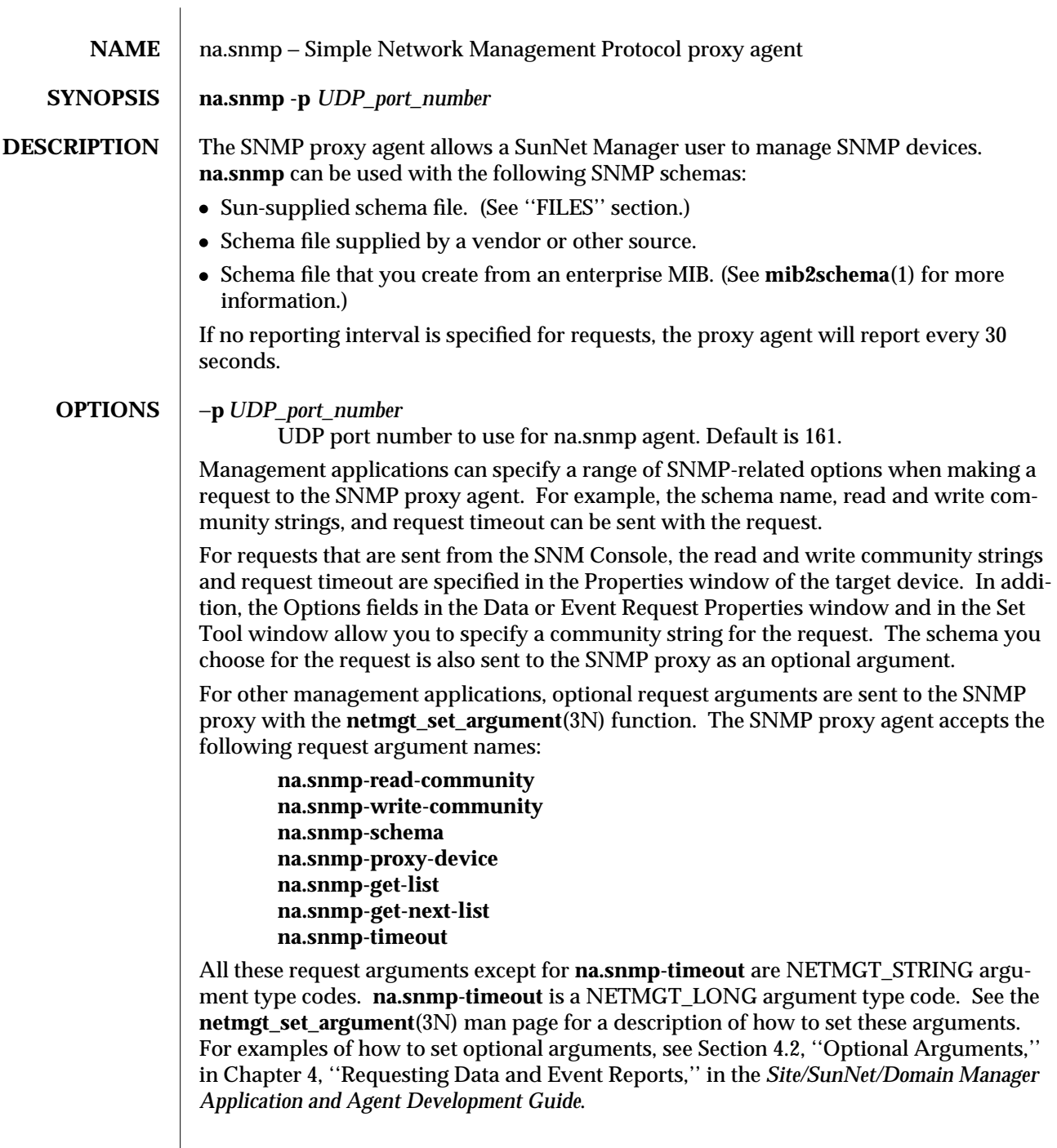

modified 11 January 1996 1

**FILES** The proxy agent uses keywords in the /etc/opt/SUNWconn/snm/snm.conf file for Solaris 2.x or **/etc/snm.conf** file for Solaris 1.x on the host running the proxy agent. **/etc/opt/SUNWconn/snm/snm.conf** for Solaris 2.x or **/etc/snm.conf** for Solaris 1.x is required on the host running the proxy agent. See the **snm.conf**(5) man page. **snmp.schema**(5) describes MIB I, as defined by RFC 1156. **snmp-mibII.schema**(5) describes MIB II, as defined by RFC 1213. **sun-snmp.schema** describes the MIB associated with the Sun-supplied SNMP agent **snmpd**(8) for SPARC systems. This MIB is

**NOTES** na.snmp sends all SNMP requests to port 161.

based on MIB II with SunOS-specific extensions.

**na.snmp** usually accepts and displays table key components separated with a period (.). For example, an SNMP atTable key would look like ''1.1.129.144.40.245.'' The exception is where the key for a table in a schema is defined as type MAC\_ADDRESS (that is, "-K MAC\_ADDRESS''). The key is then accepted and displayed in the standard, colonseparated hexadecimal format (for example, AA:00:04:00:63:20). Keys can be formatted in either MAC address format or standard dot notation, but not both at the same time. The proxy agent is able to handle a key with any number of components as long as the total key length is less than 128 octets.

# **ERRORS** attribute unavailable for set operation

The set could not be completed because the attribute was not available for set operations.

# **bad attribute type**

An object attribute type received from the SNMP agent does not match the attribute type specified by the proxy agent schema. The rest of the message indicates the expected type and received type.

### **bad variable list: no object identifiers**

The request's optional argument ''na.snmp.get-list'' or ''na.snmp.get-next-list'' does not contain any object identifiers.

### **cannot create new subprocess; would exceed maximum:** *maximum*

The proxy agent cannot start a new request because creating a new subprocess would exceed the maximum number of proxy agent subprocesses allowed. Either terminate some requests and then resubmit the request, or modify the value associated with the ''na.snmp.max-subprocs'' keyword in **/etc/opt/SUNWconn/snm/snm.conf** for Solaris 2.x or **/etc/snm.conf** for Solaris 1.x. If you change the ''na.snmp.max-subprocs'' value, you must terminate all **na.snmp** requests, kill all **na.snmp** processes, and then restart the SNMP requests.

### **bad variable value**

The requested specified an incorrect syntax or value for a set operation.

### **cannot dispatch request**

The proxy cannot dispatch the request. The rest of the message indicates the cause of the failure.

2 modified 11 January 1996

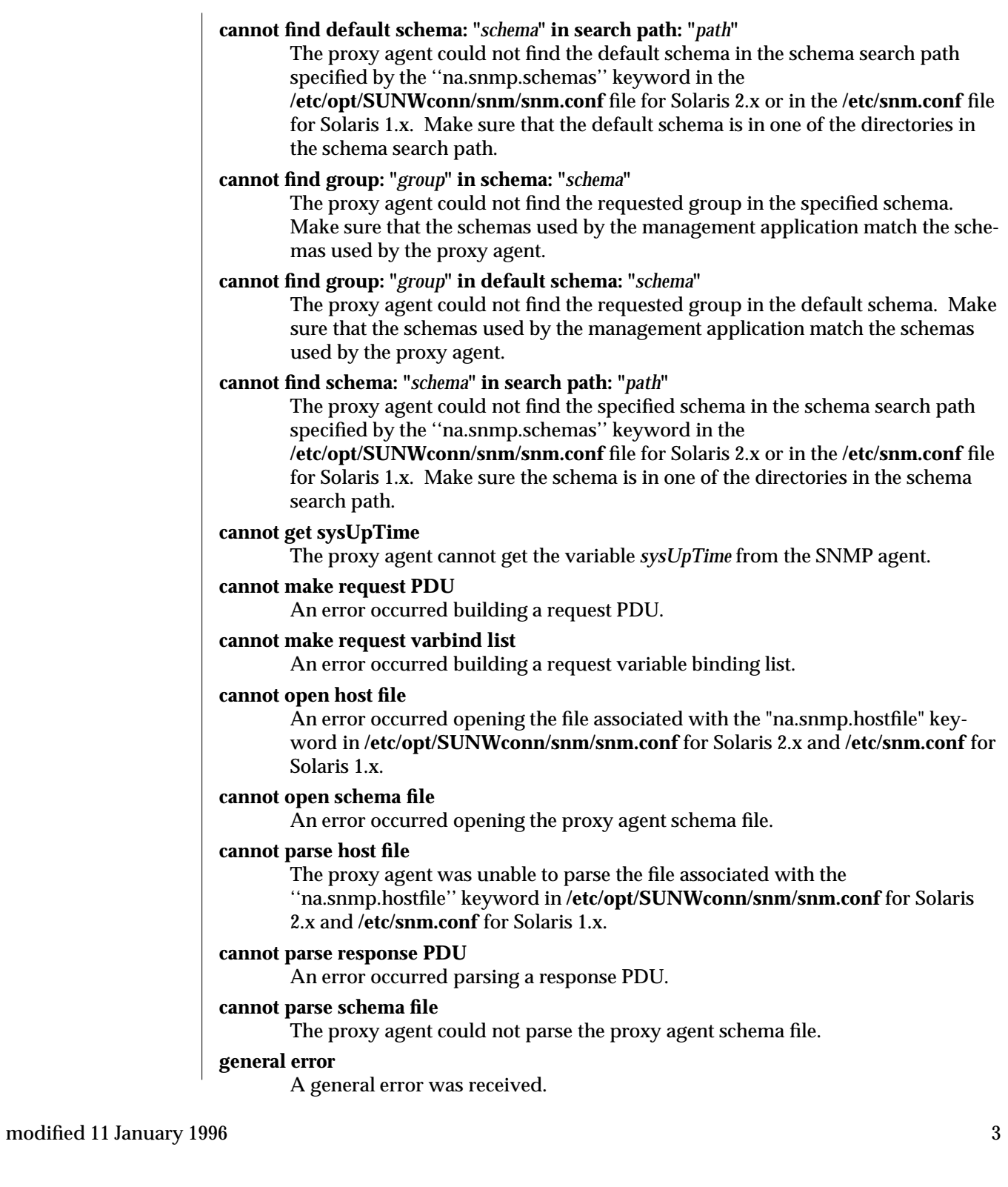
#### **invalid table key: "***key***"; key must be in dot notation**

The requested key must be in standard dot notation, that is, decimal numbers separated by periods.

#### **invalid table key: "***key***"; key must be in MAC address format**

The requested key must be in standard MAC address format, that is, hexadecimal numbers separated by colons. This error message only occurs for tables whose key is defined as type MAC\_ADDRESS in the associated schema file.

#### **missing attribute**

an attribute is missing from the requested group.

#### **no response from system**

the SNMP agent on the target system does not respond to SNMP requests. This error might indicate that the SNMP agent is not running on the target system, the target system is down, or the network containing the target system is unreachable.

#### **recvfrom(3N) failed**

A **recvfrom (3N)** system call failed. The rest of the message indicates the cause of the failure.

### **request ID - response ID mismatch**

The response ID does not match the request ID.

#### **response too big**

The agent could not fit the results of an operation into a single SNMP message. Split large groups or tables into smaller groups.

#### **select(3C) failed**

A **select (3C)** system call failed. The rest of the message indicates the cause of the failure.

### **string contains non-displayable characters**

A string contains non-displayable characters.

#### **sysUpTime type bad**

The variable *sysUpTime* received from the SNMP agent has the wrong data type.

#### **unknown SNMP error**

An unknown SNMP error was received.

#### **variable is read only**

The SNMP agent did not perform the set request because a variable to set may not be written.

4 modified 11 January 1996

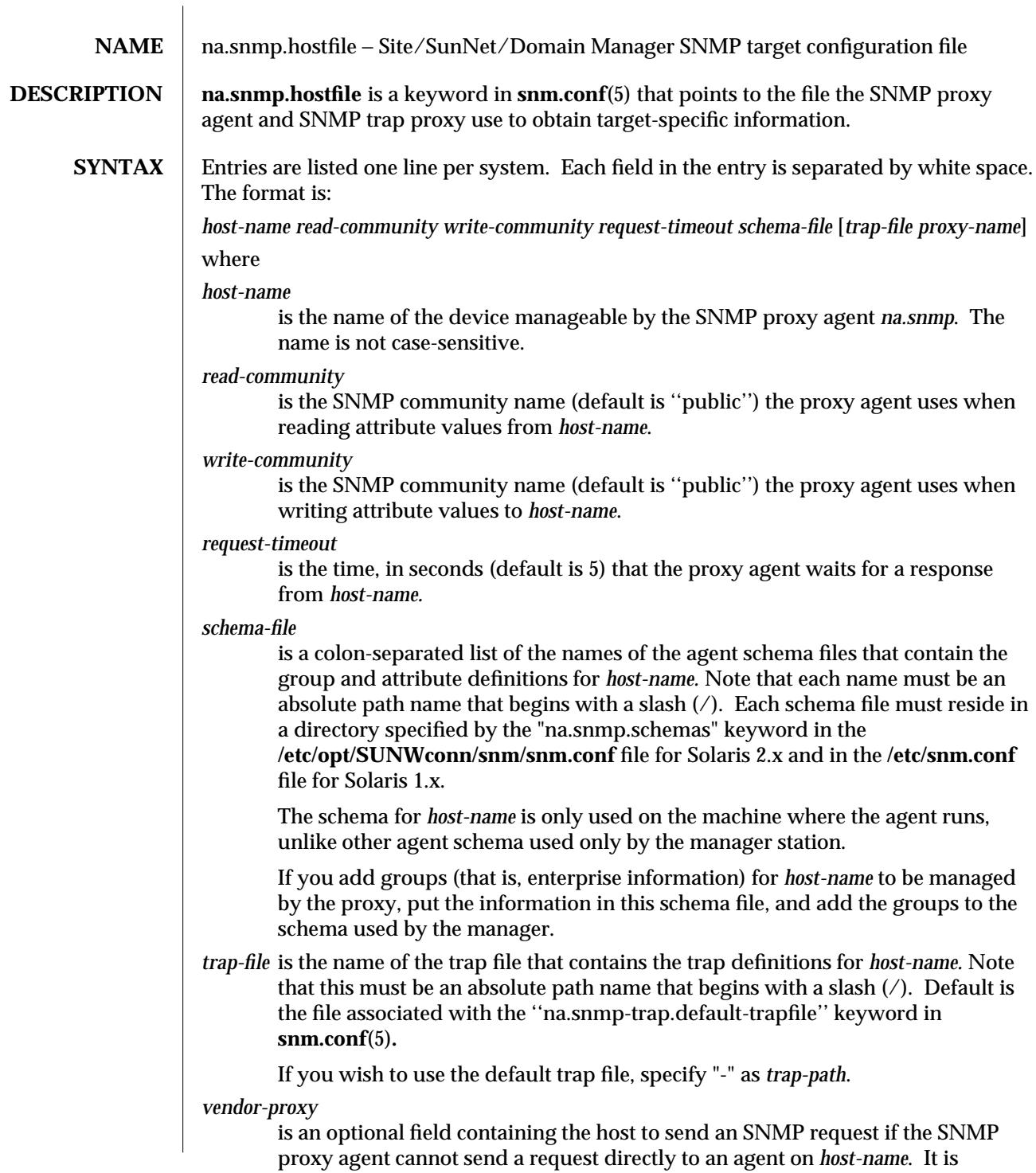

# modified 11 January 1996 1

assumed the SNMP agent on *vendor-proxy* can send a request to an agent on *hostname*, possibly using another protocol than the SNMP.

If an entry is not listed for a given host, the SNMP proxy agent uses the groups from the default schema and trap files (specified by the ''na.snmp.default-schema'' and ''na.snmp-trap.default-trapfile'' keywords in **snm.conf**(5) ), uses ''public'' for *readcommunity* and *write-community*, and a *request-timeout* of five seconds.

**SEE ALSO** snm.conf(5), na.snmp(8), na.snmp-trap(8)

**NOTES** na.snmp.hostfile is not a file; it is the name of a keyword in **snm.conf**(5). Since you can change the name of the file, it is listed by its keyword.

2 modified 11 January 1996

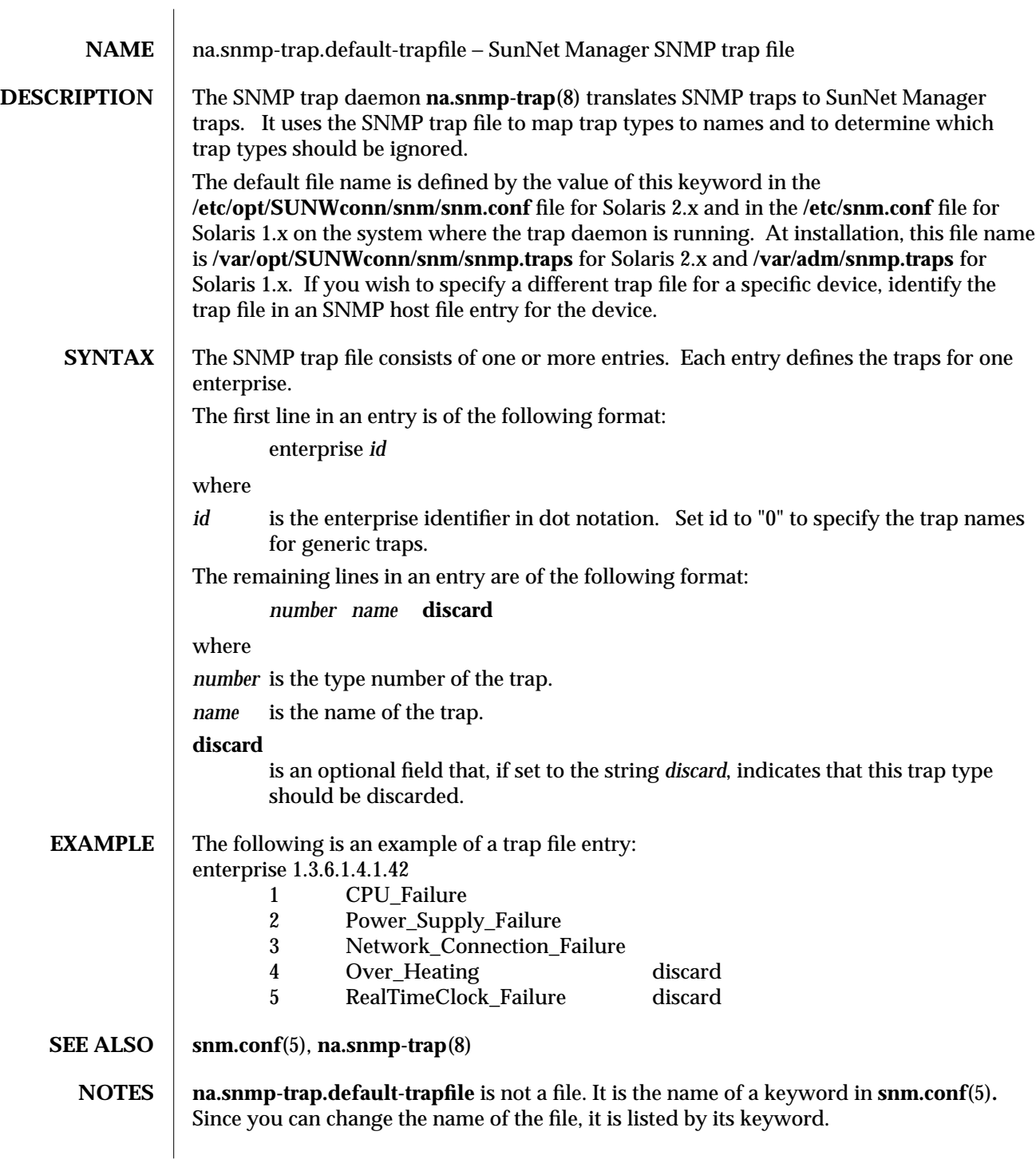

modified 11 January 1996 1

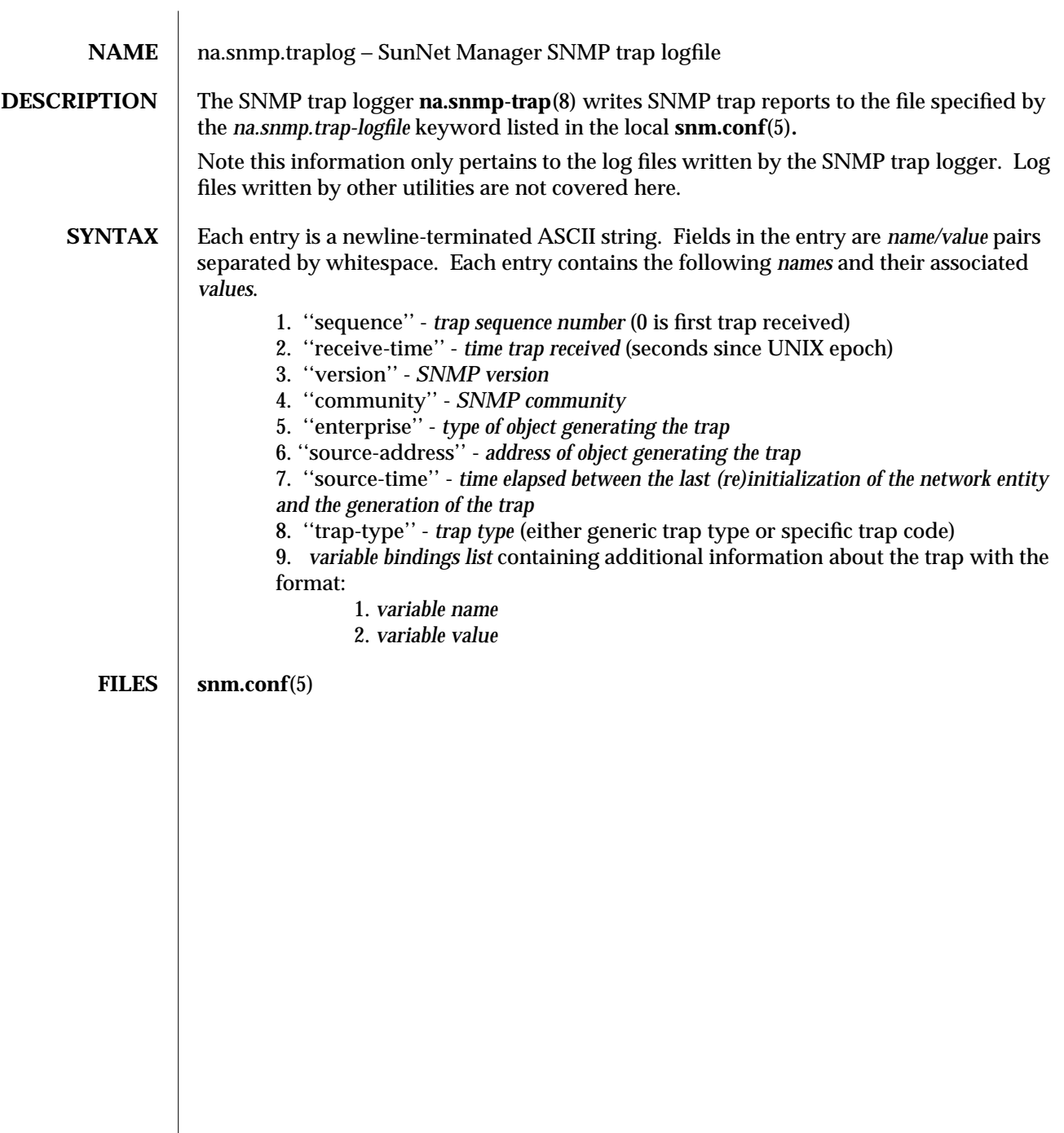

modified 18 Feb 1990  $1$ 

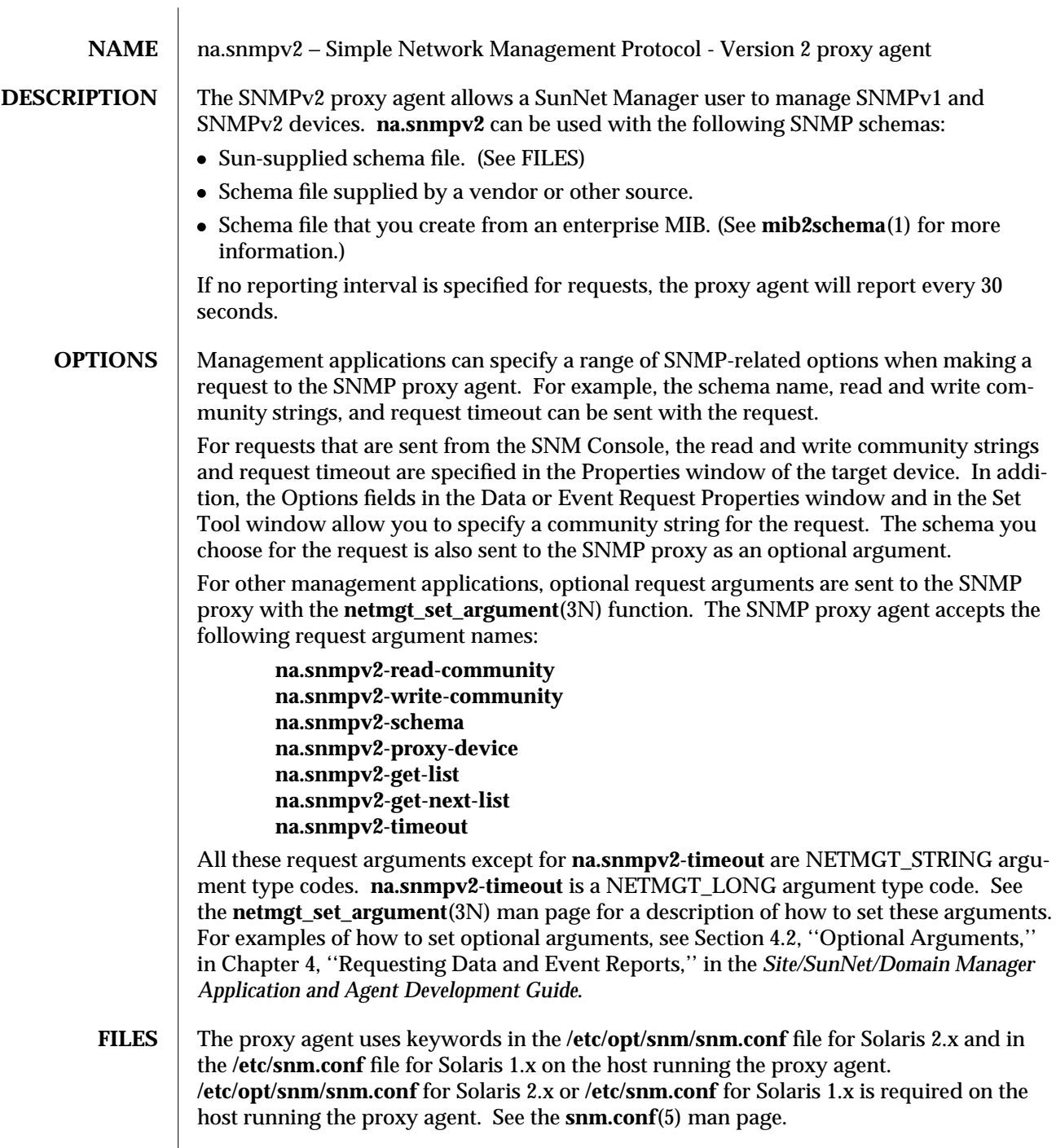

modified 11 January 1996 1

**snmp.schema**(5) describes MIB I, as defined by RFC 1156. **snmp-mibII.schema**(5) describes MIB II, as defined by RFC 1213. **sun-snmp.schema** describes the MIB associated with the Sun-supplied SNMP agent and **snmpv2d**(8) for SPARC systems. This MIB is based on MIB II with SunOS-specific extensions.

## **NOTES**  $\vert$  **na.snmpv2** sends all SNMP requests to port 161.

**na.snmpv2** usually accepts and displays table key components separated with a period (.). For example, an SNMP atTable key would look like ''1.1.129.144.40.245.'' The exception is where the key for a table in a schema is defined as type MAC\_ADDRESS (that is, ''-K MAC\_ADDRESS''). The key is then accepted and displayed in the standard, colonseparated hexadecimal format (for example, AA:00:04:00:63:20). Keys can be formatted in either MAC address format or standard dot notation, but not both at the same time. The proxy agent is able to handle a key with any number of components as long as the total key length is less than 128 octets.

## **ERRORS** attribute unavailable for set operation

The set could not be completed because the attribute was not available for set operations.

#### **bad attribute type**

An object attribute type received from the SNMP agent does not match the attribute type specified by the proxy agent schema. The rest of the message indicates the expected type and received type.

#### **bad variable list: no object identifiers**

The request's optional argument ''na.snmpv2.get-list'' or ''na.snmpv2.get-nextlist'' does not contain any object identifiers.

#### **cannot create new subprocess; would exceed maximum:** *maximum*

The proxy agent cannot start a new request because creating a new subprocess would exceed the maximum number of proxy agent subprocesses allowed. Either terminate some requests and then resubmit the request, or modify the value associated with the ''na.snmpv2.max-subprocs'' keyword in **/etc/opt/snm/snm.conf** for Solaris 2.x and in **/etc/snm.conf** for Solaris 1.x. If you change the ''na.snmpv2.max-subprocs'' value, you must terminate all **na.snmpv2** requests, kill all **na.snmpv2** processes, and then restart the SNMP requests.

#### **bad variable value**

The requested specified an incorrect syntax or value for a set operation.

### **cannot dispatch request**

The proxy cannot dispatch the request. The rest of the message indicates the cause of the failure.

#### **cannot find default schema: "***schema"* **in search path: "***path"*

The proxy agent could not find the default schema in the schema search path specified by the ''na.snmpv2.schemas'' keyword in the **/etc/opt/snm/snm.conf** file for Solaris 2.x and in the **/etc/snm.conf** file for Solaris 1.x. Make sure that the default schema is in one of the directories in the schema search path.

2 modified 11 January 1996

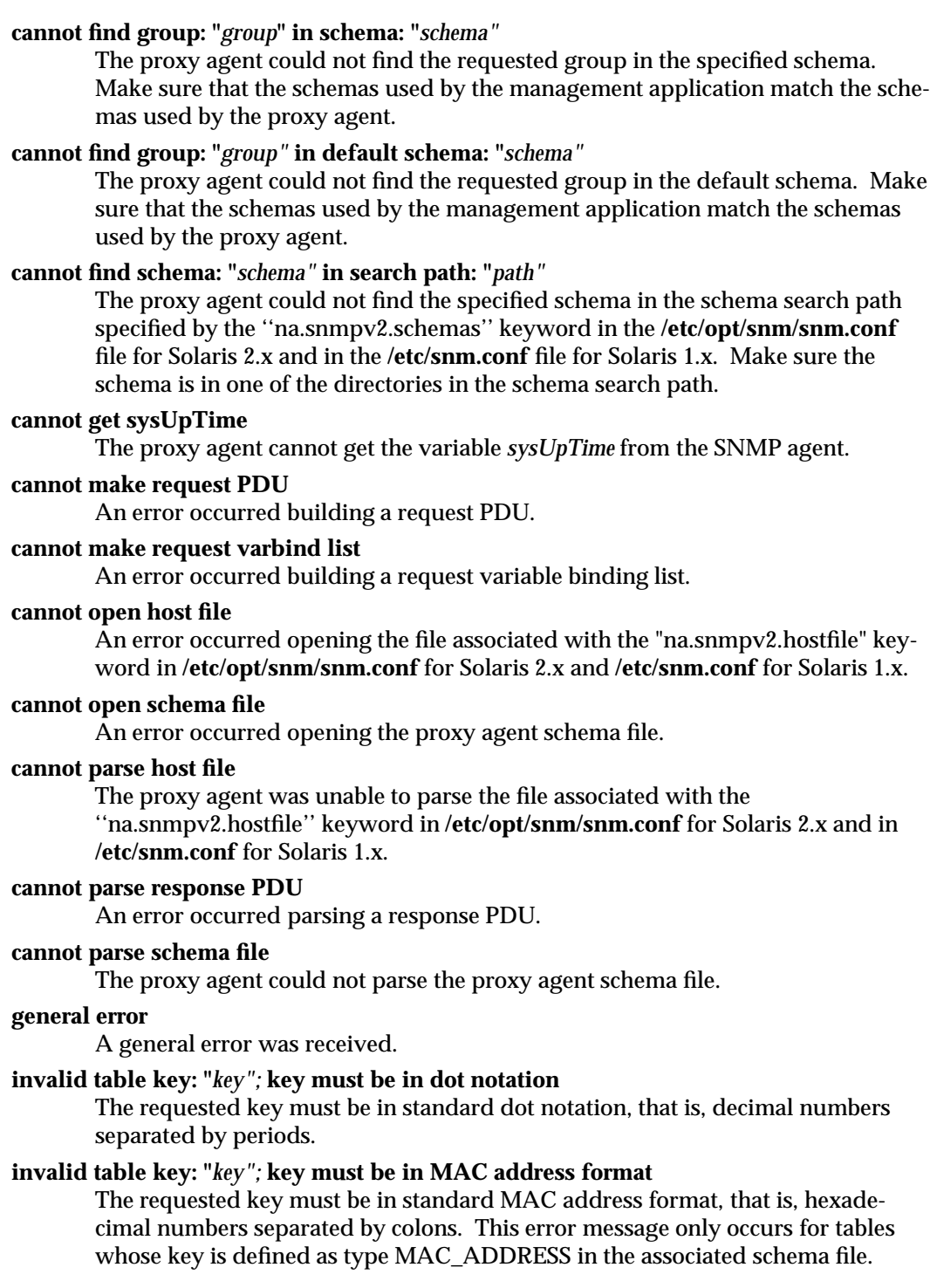

modified 11 January 1996 3

#### **missing attribute**

an attribute is missing from the requested group.

#### **no response from system**

the SNMP agent on the target system does not respond to SNMP requests. This error might indicate that the SNMP agent is not running on the target system, the target system is down, or the network containing the target system is unreachable.

#### **recvfrom(3N) failed**

A **recvfrom(3N)** system call failed. The rest of the message indicates the cause of the failure.

## **request ID - response ID mismatch**

The response ID does not match the request ID.

## **response too big**

The agent could not fit the results of an operation into a single SNMP message. Split large groups or tables into smaller groups.

## **select(3C) failed**

A **select(3C)** system call failed. The rest of the message indicates the cause of the failure.

### **string contains non-displayable characters**

A string contains non-displayable characters.

### **sysUpTime type bad**

The variable *sysUpTime* received from the SNMP agent has the wrong data type.

### **unknown SNMP error**

An unknown SNMP error was received.

#### **variable is read only**

The SNMP agent did not perform the set request because a variable to set may not be written.

4 modified 11 January 1996

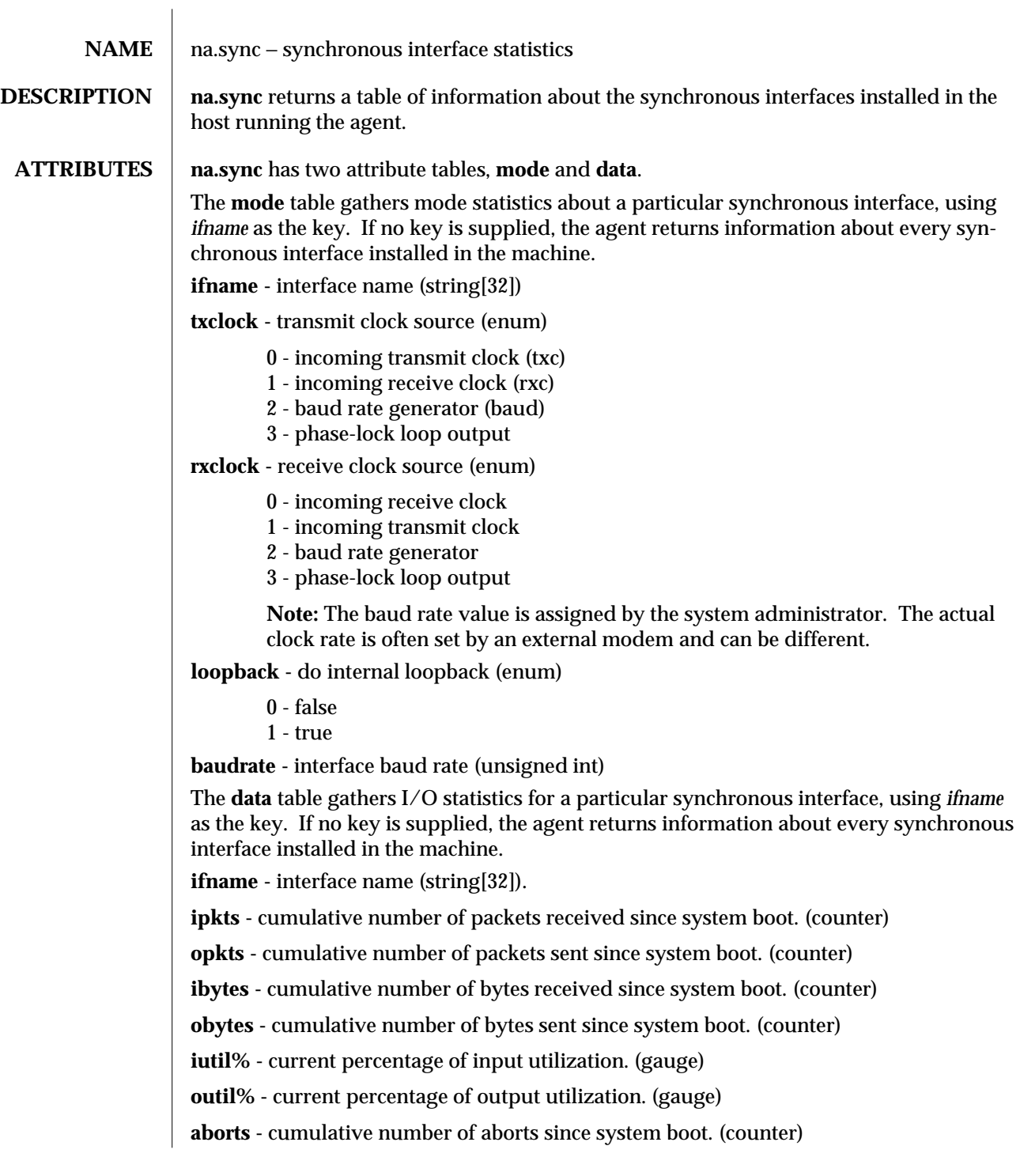

modified 19 Jan 1993 1

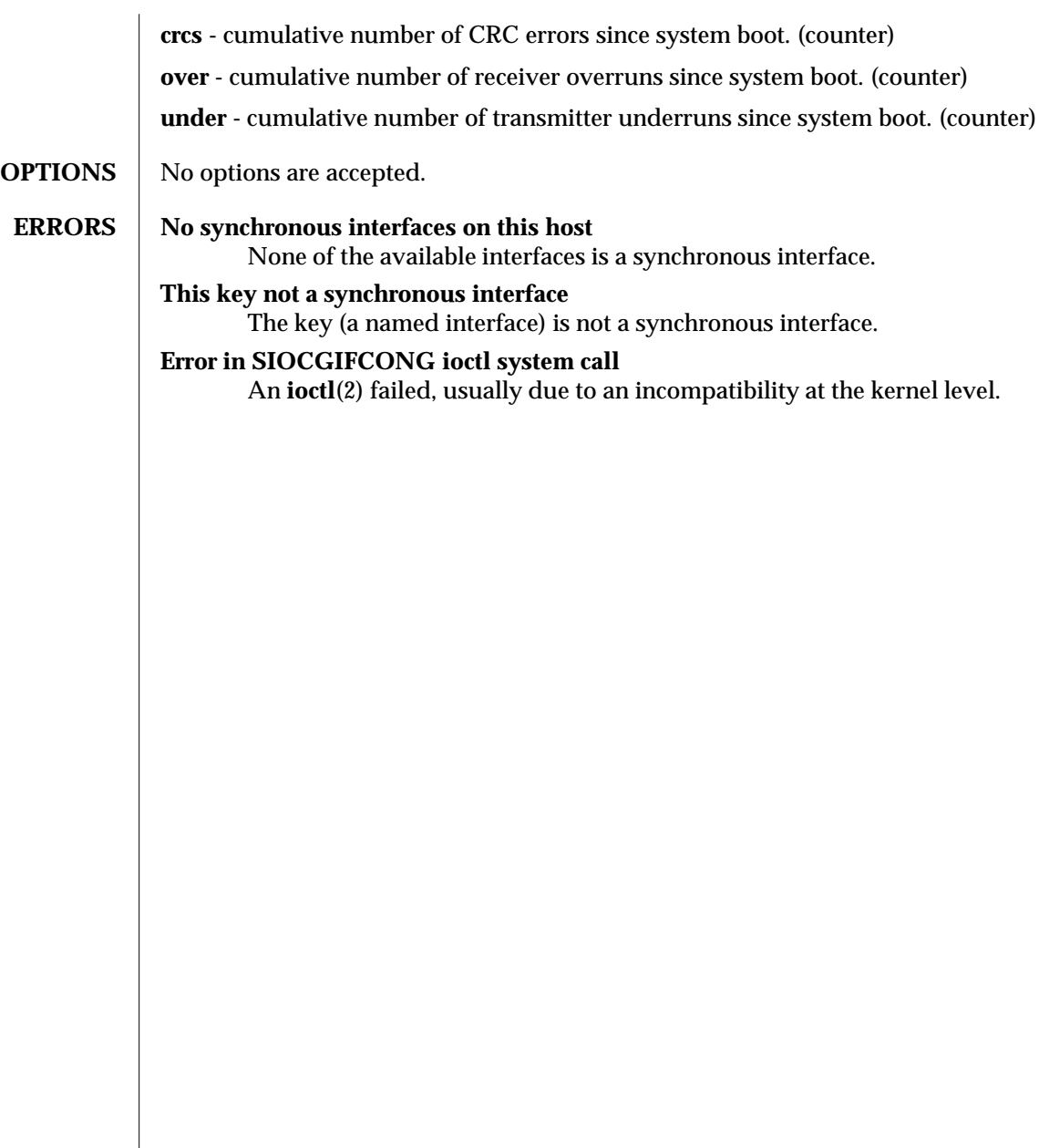

2 modified 19 Jan 1993

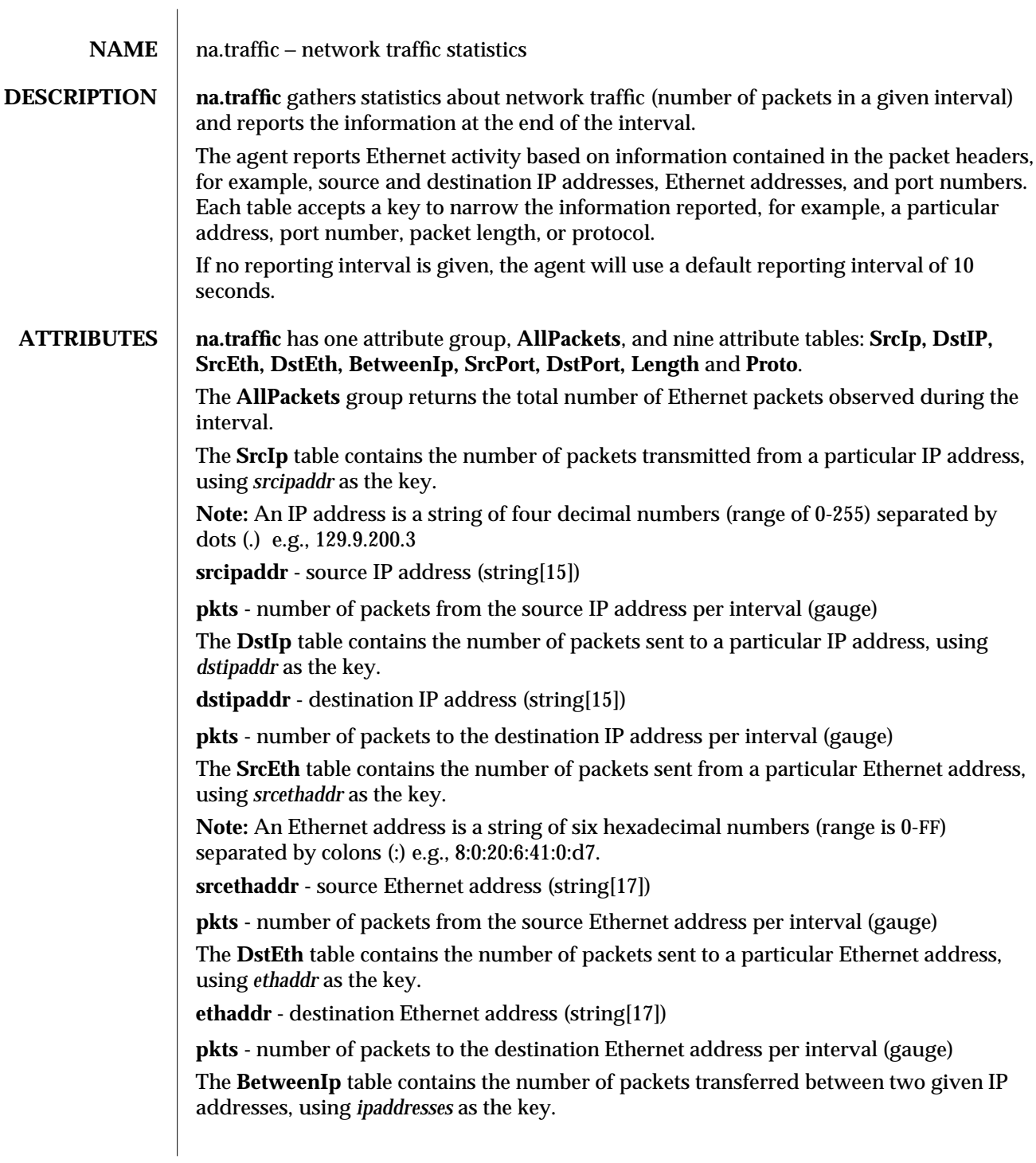

**ipaddresses -** pair of IP addresses (string[30])

**pkts -** number of packets between the two IP addresses per interval (gauge)

The **SrcPort** table contains the number of packets that originated from a particular port number, using *srcport* as the key.

**srcport -** port number of source IP address (short)

**pkts -** number of packets from source port number per interval (gauge)

The **DstPort** table contains the number of packets destined for a particular port number, using *dstport* as the key.

**dstport -** port number of destination IP address (short)

**pkts -** number of packets to destination port number per interval (gauge)

The **Length** table contains the number of packets transferred of a particular length or that match a given set of conditions, using *length\_exp* as the key.

**length\_exp -** packet length or range of lengths (string[9]). The **length\_exp** has the format:

[relational operator] <white space> <packet length>

where:

*relational operator*

specifies one of the following:

 $EQ$  — equal to

GE — greater than or equal to

- $GT$  greater than
- LE less than or equal to
- $LT$  less than.

If you do not supply a relational operator, the agent returns a table showing all packets that fall within the specified range.

#### *white space*

single space delimiter separates the relational operator from the packet length.

#### *packet length*

specifies a particular packet size range. The defined ranges of packet size (in bytes) are:

60-241 242-423 424-605 606-787 788-969 970-1151 1152-1333 1334-1514.

**pkts -** number of packets of specified length per interval (gauge)

2 modified 26 Jan 1993

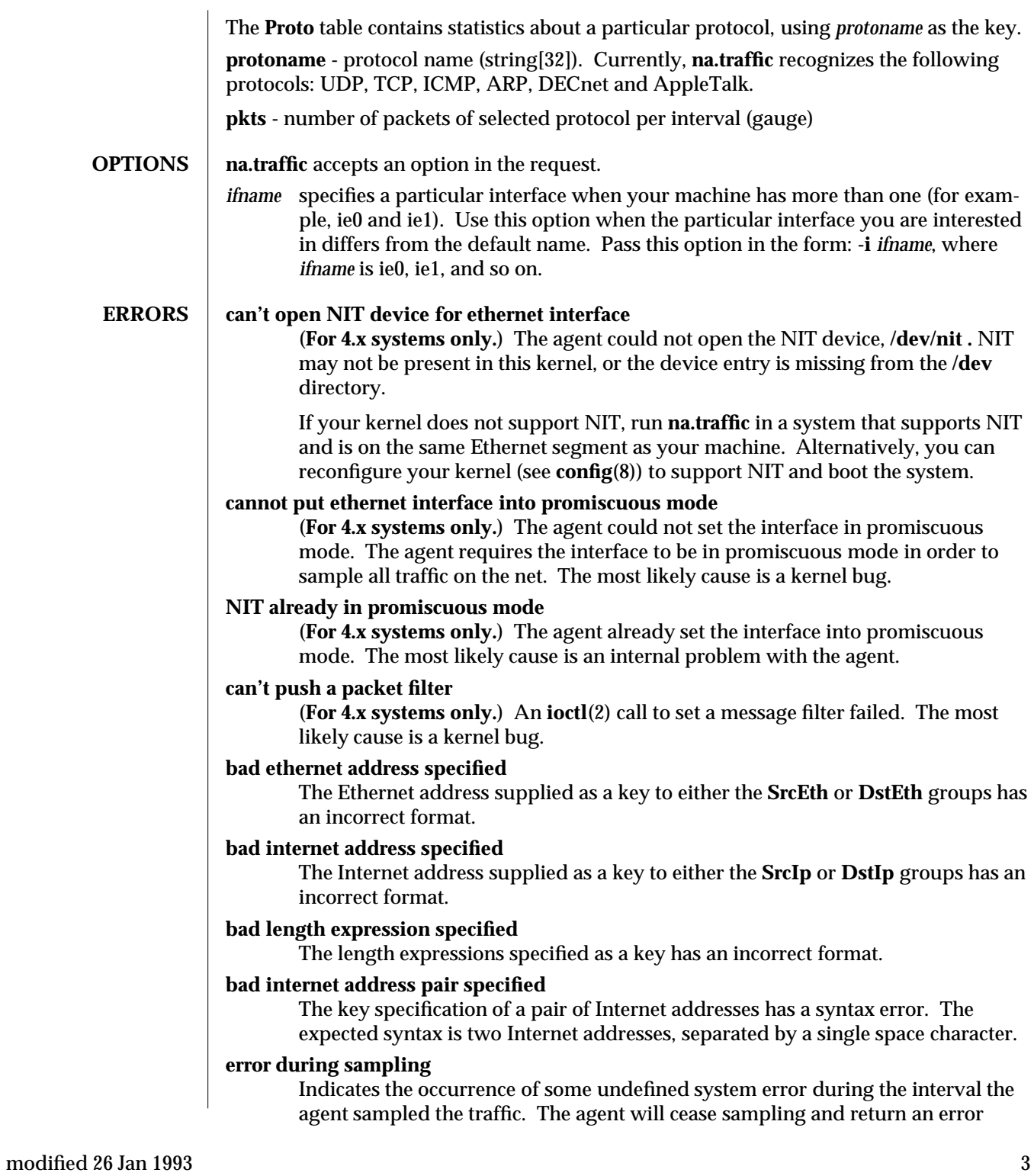

message because recovery may not be possible.

#### **out of memory**

Failed to allocate memory for storing network traffic statistics. To alleviate the problem, try reducing the sampling interval or reducing the amount of memory used by other parts of the system.

## **protocol not yet handled by group Proto**

The specified protocol is not known by agent.

## **bad ethernet interface name specified**

The optional specification of the Ethernet interface supplied in the options string has a syntax error. The expected syntax is **-i** *ifname*, where *ifname* is the interface name, such as ie0, le0, ie1.

#### **specify ethernet interface name; unable to determine default**

Under some system configurations the agent cannot determine the default interface for sampling Ethernet traffic. Pass the agent the interface name with the **-i** flag in the options field.

#### **can't get interface flags**

#### **can't get interface list**

Indicate internal errors, usually due to kernel incompatibilities.

**NOTES** The statistics returned by **na.traffic** do not include counts for packets sent by the system on which the agent is running.

> **na.traffic** is not intended as a replacement for a protocol analyzer. In fact, the data returned by the traffic agent may differ from statistics obtained by using a protocol analyzer. This is because **na.traffic** places the Ethernet interface on the system into promiscuous mode in order to gather packet statistics. If other processes are running on the system, packets may be lost.

4 modified 26 Jan 1993

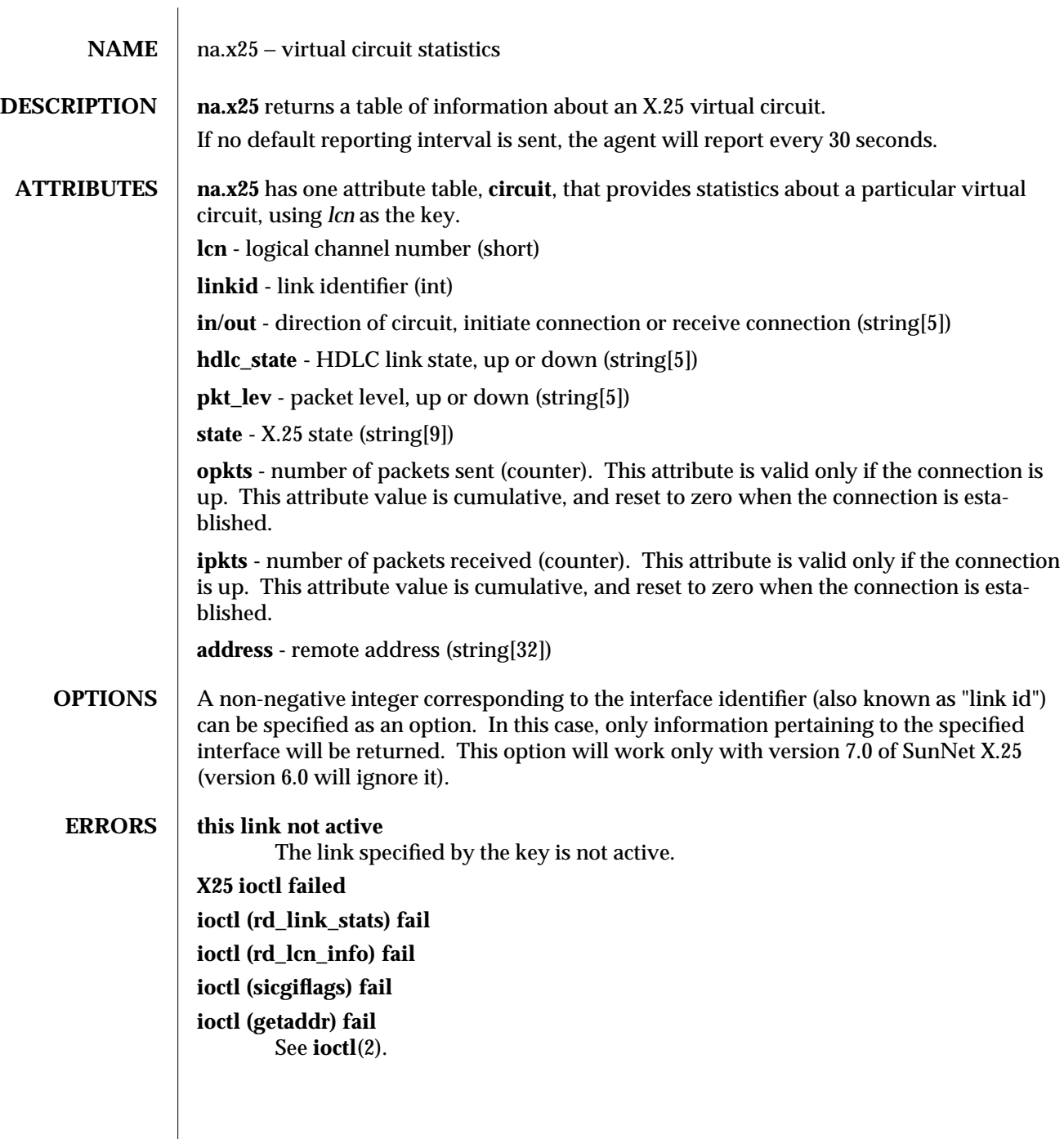

modified 17 May 1991 1

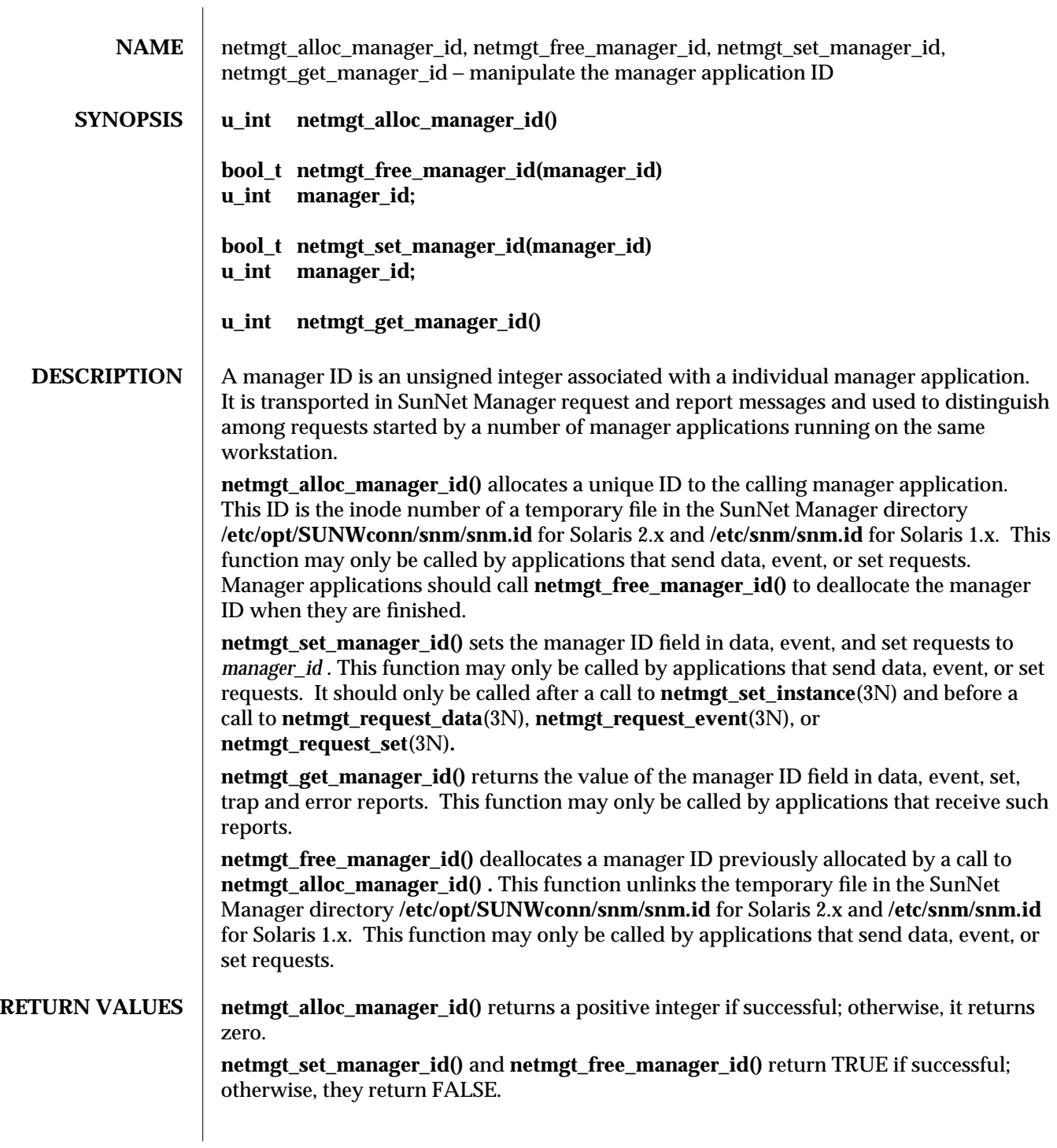

modified 02 May 1996 1

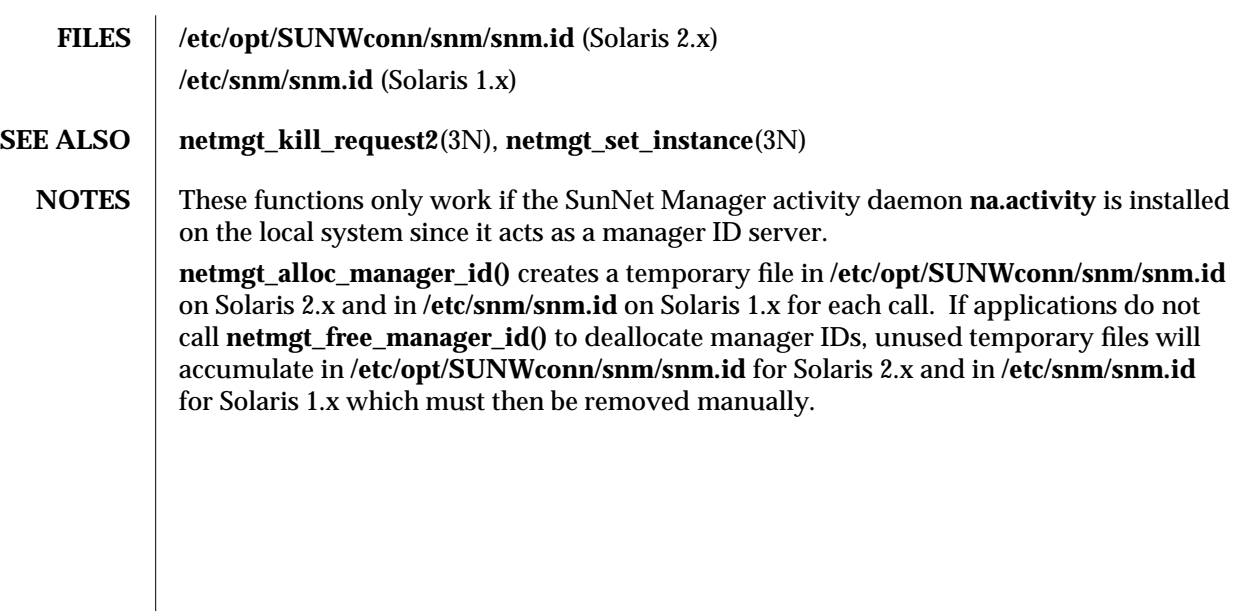

2 modified 02 May 1996

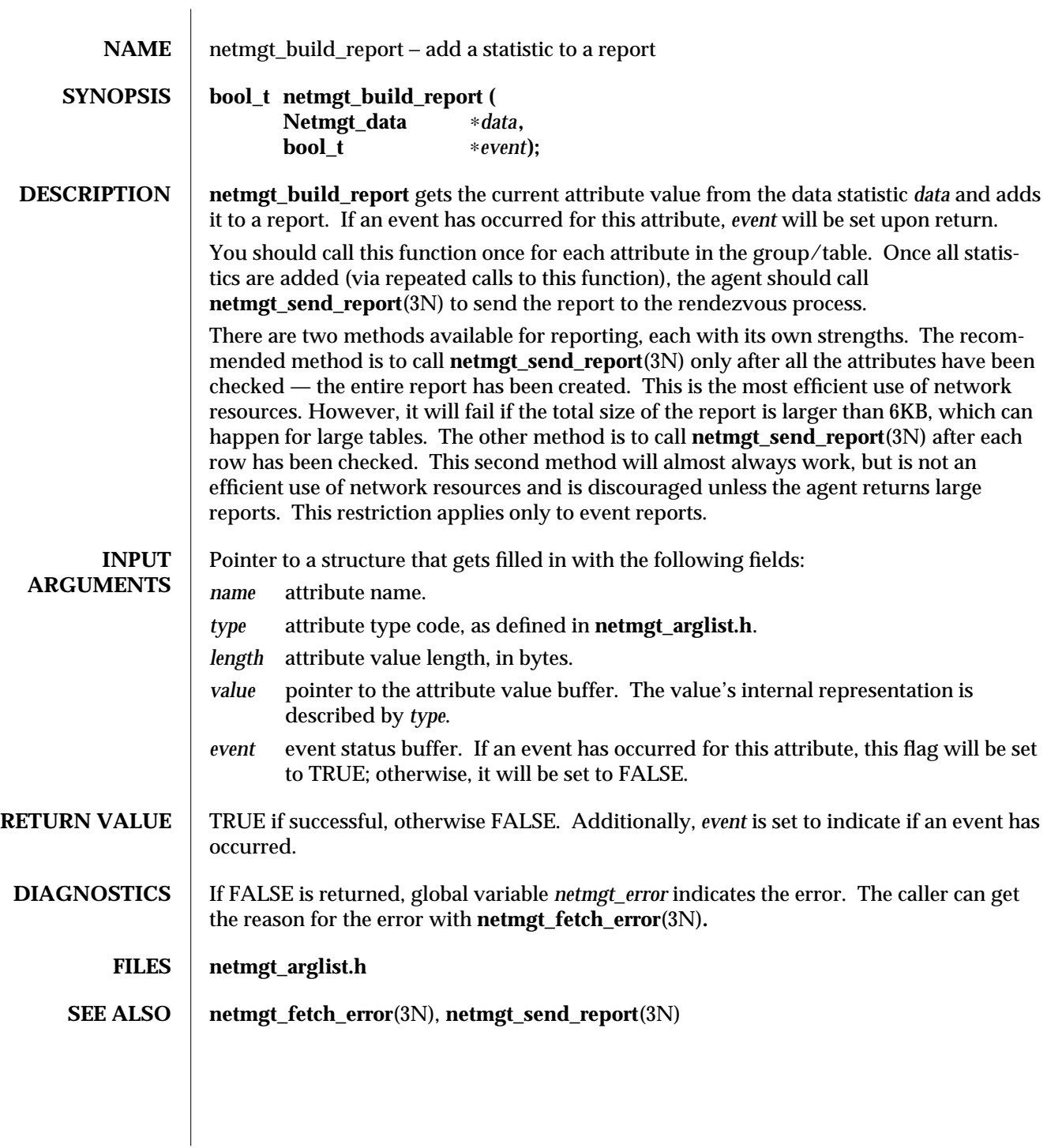

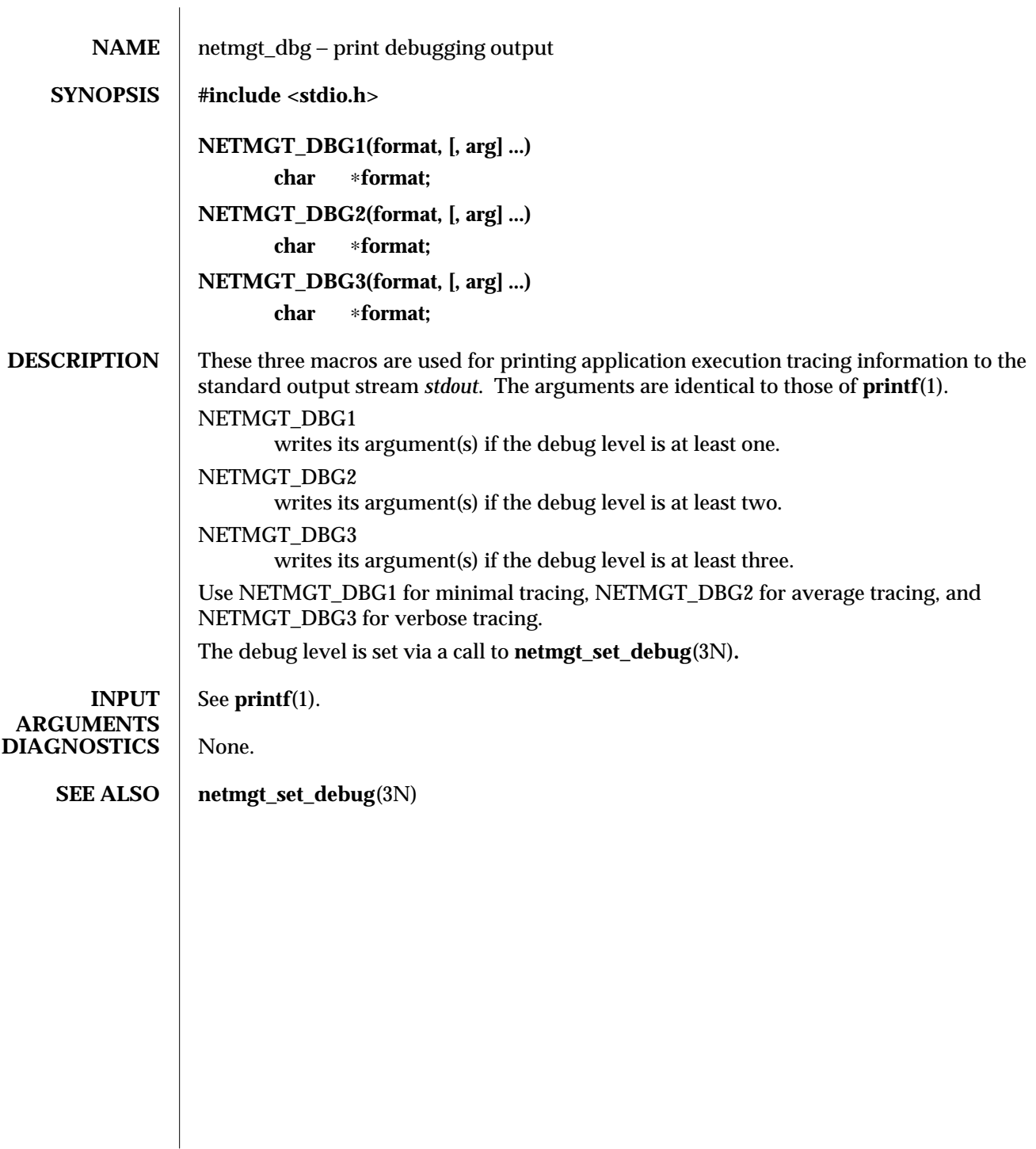

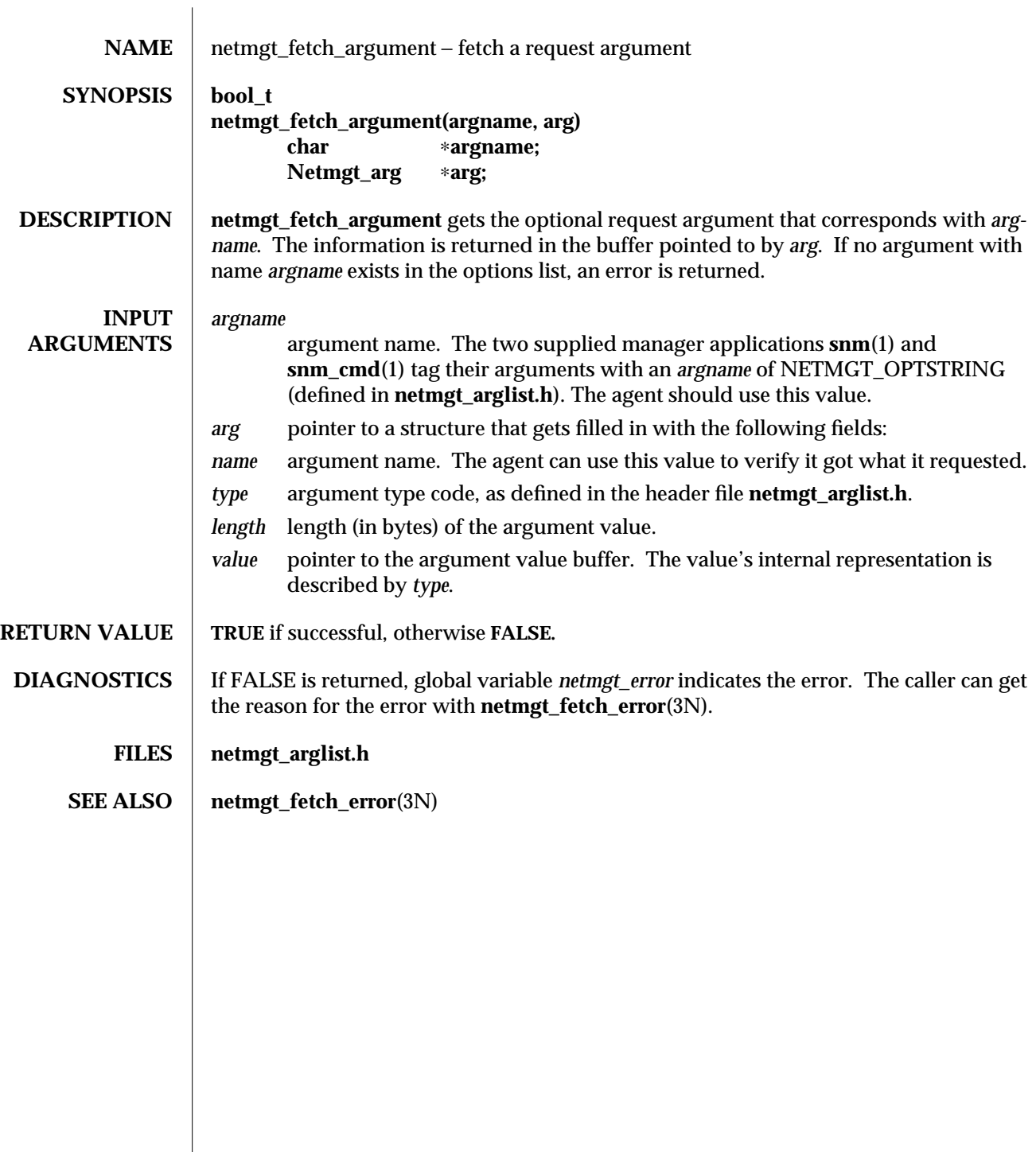

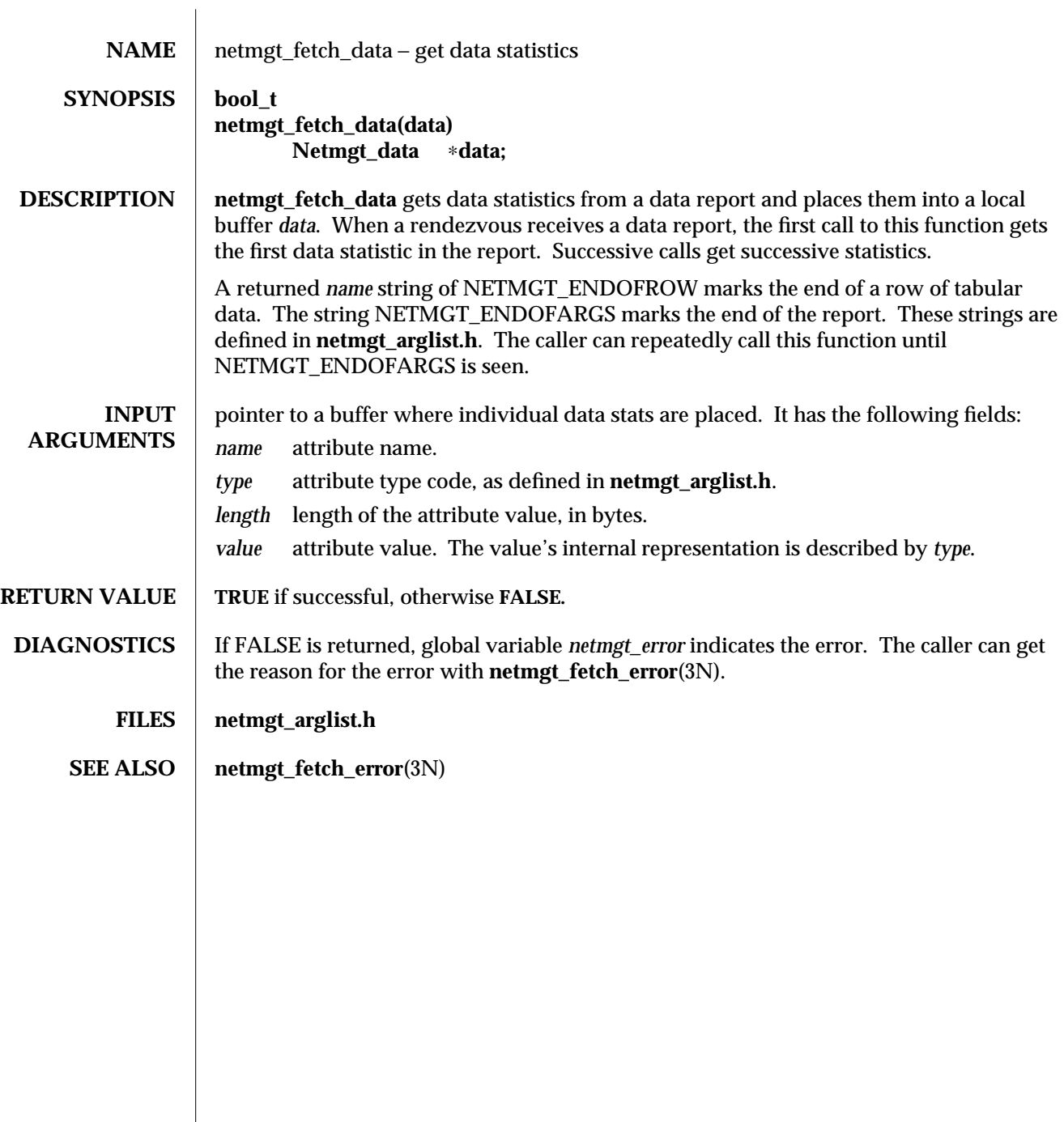

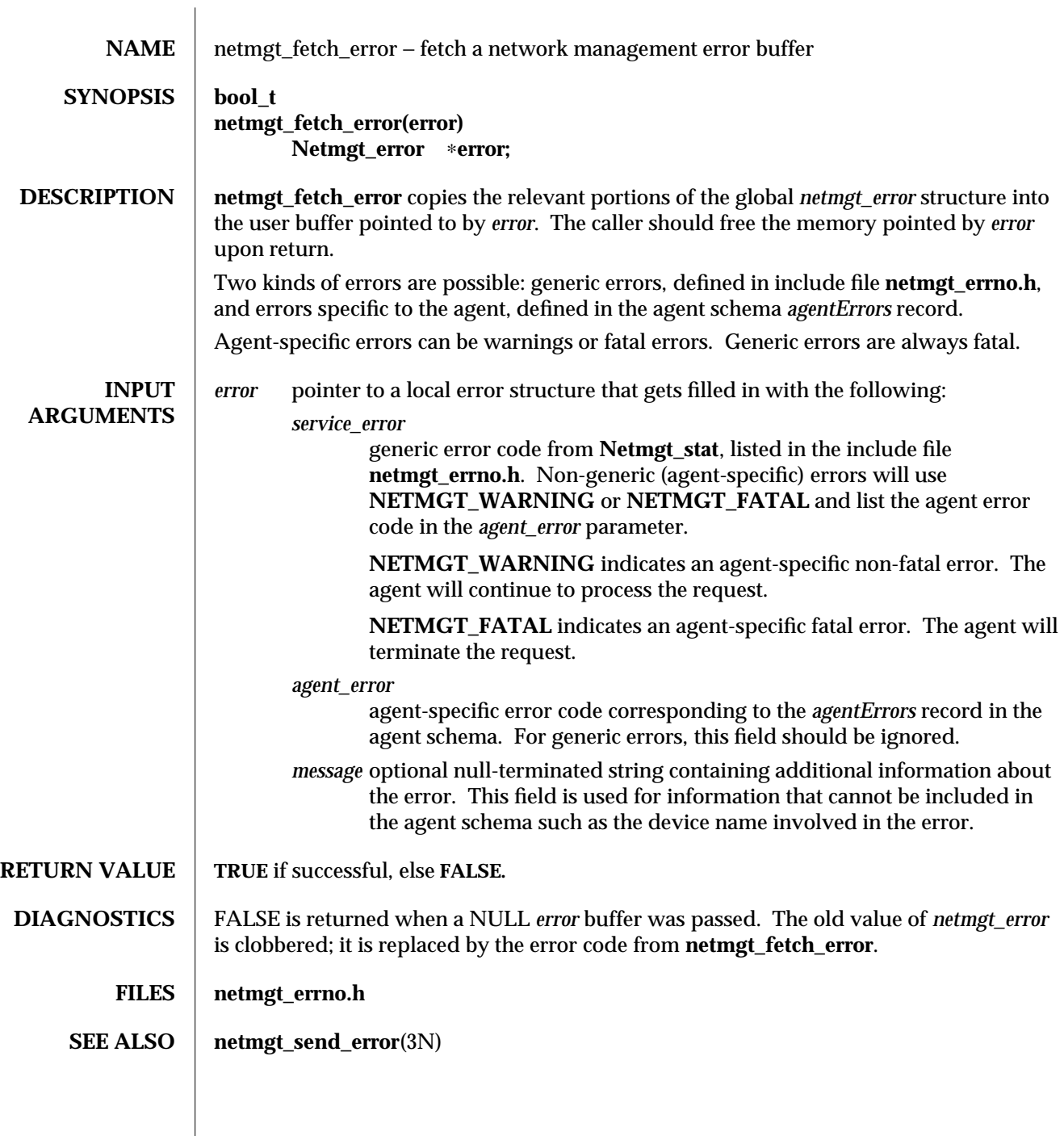

modified 11 January 1996 1

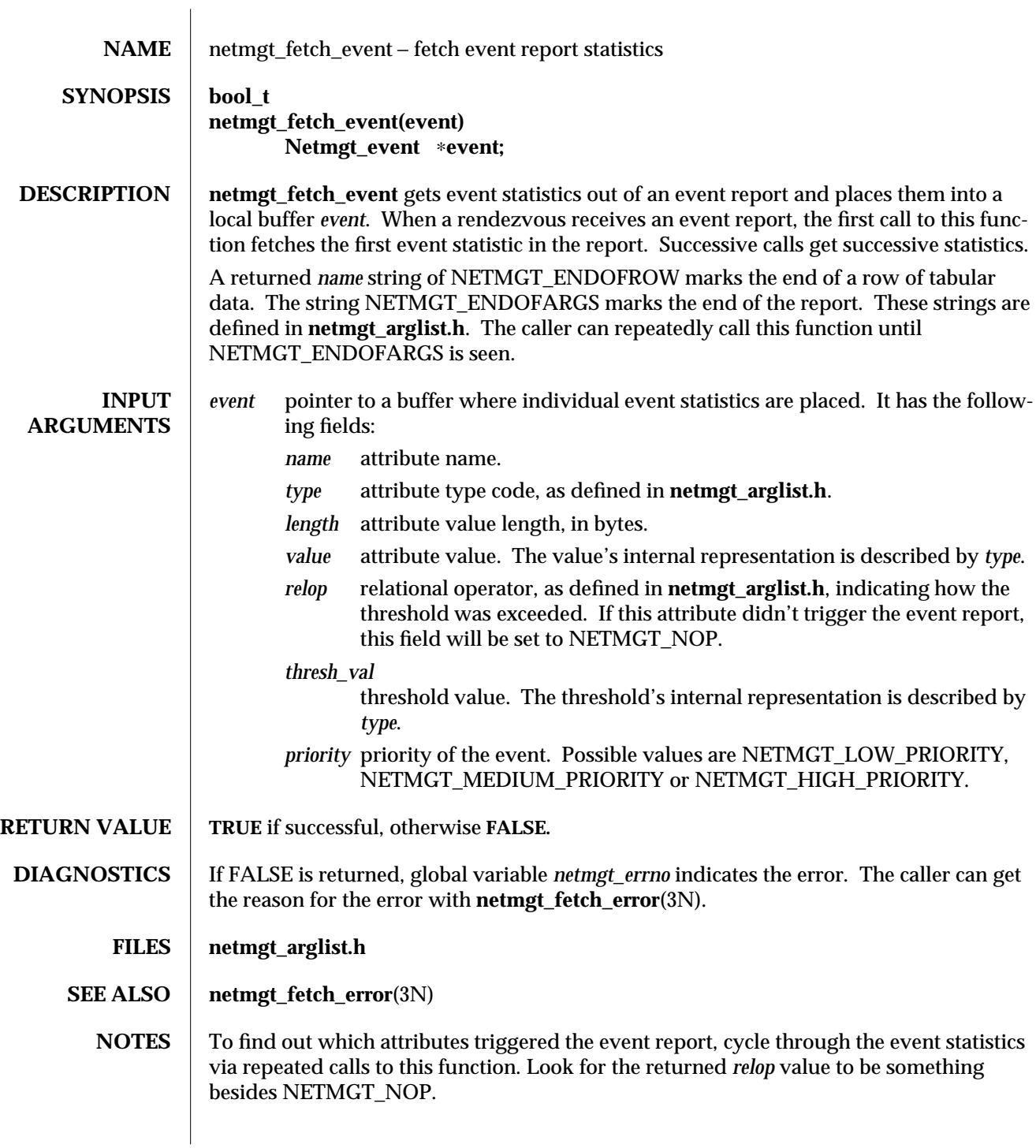

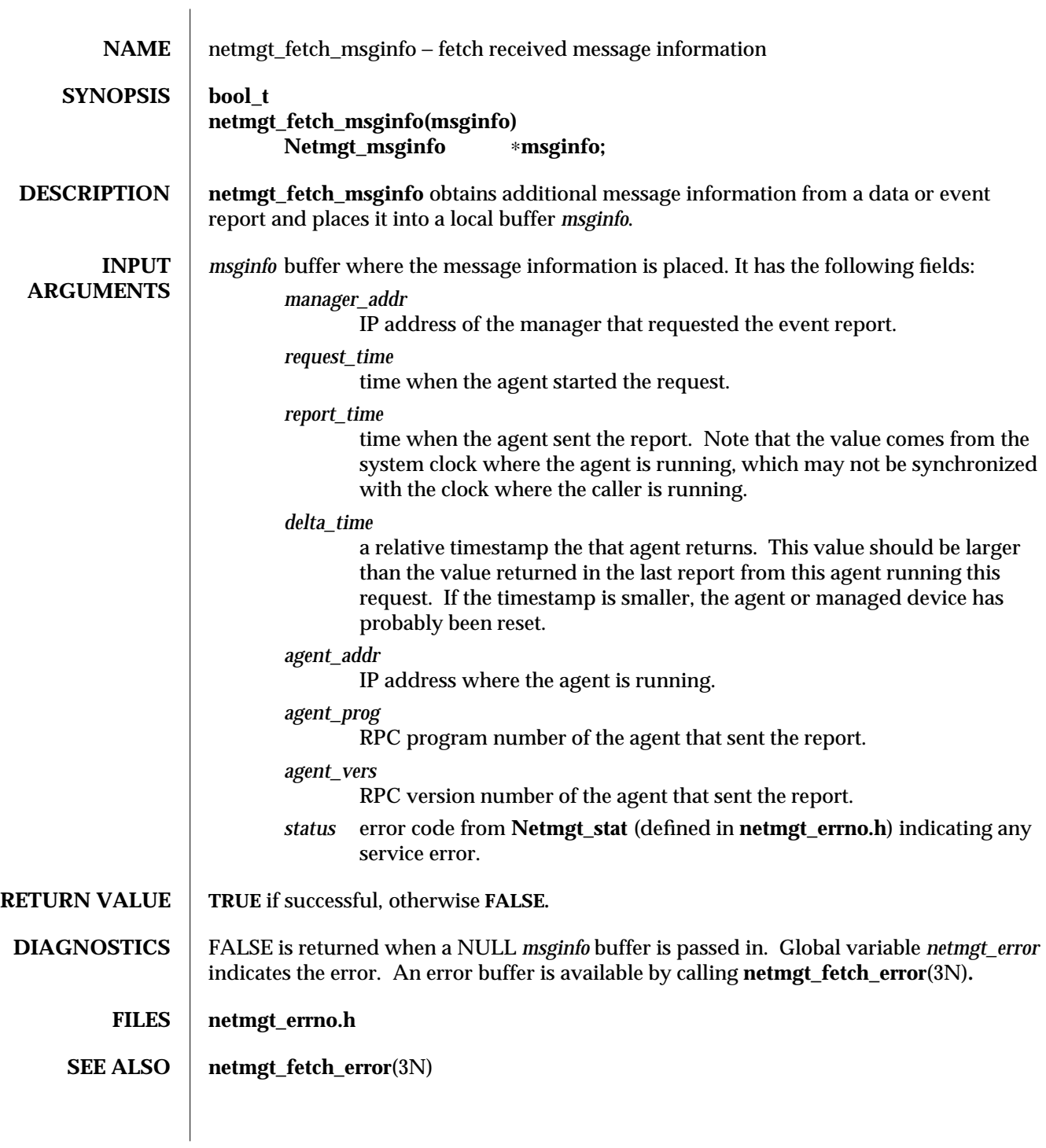

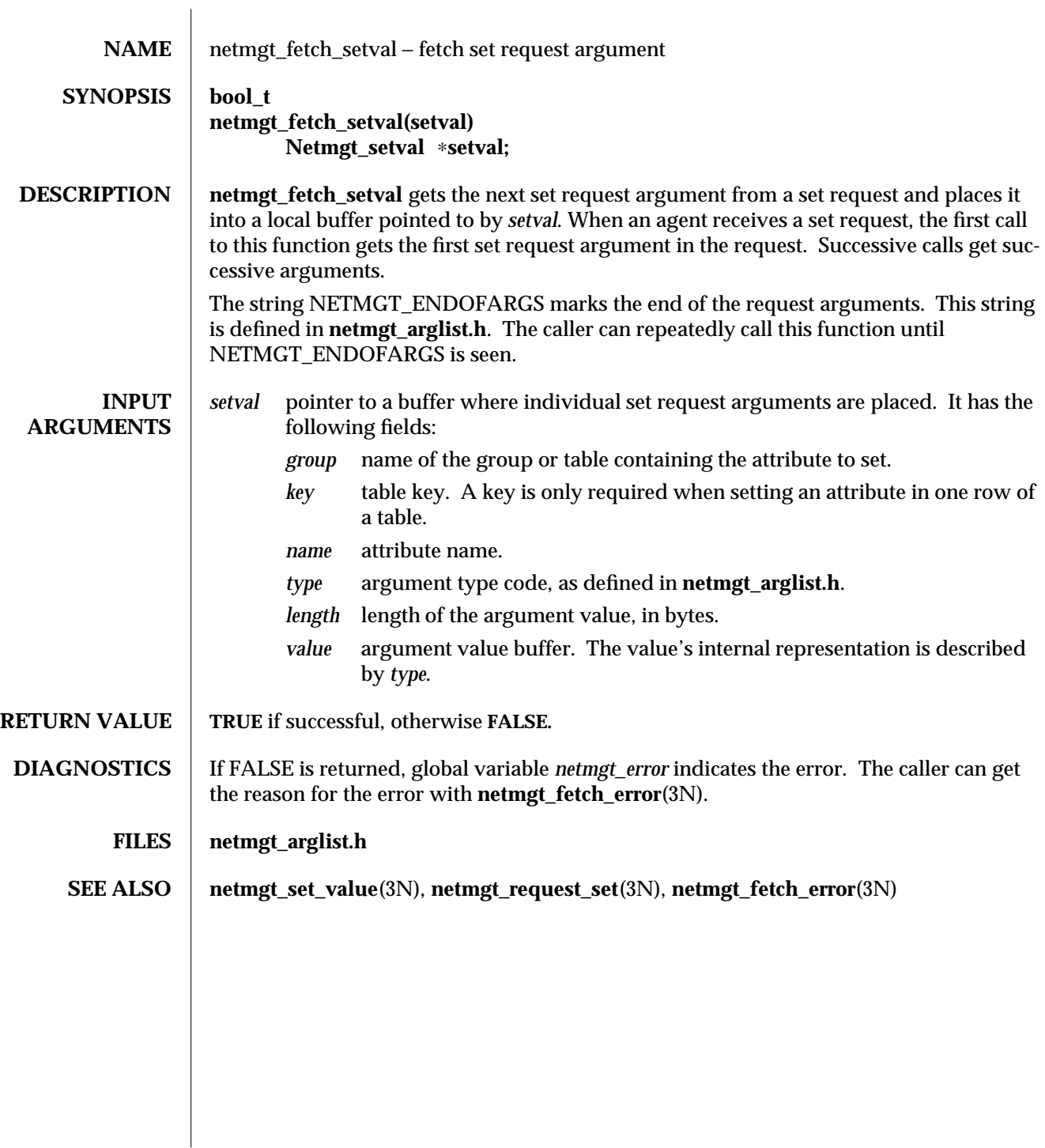

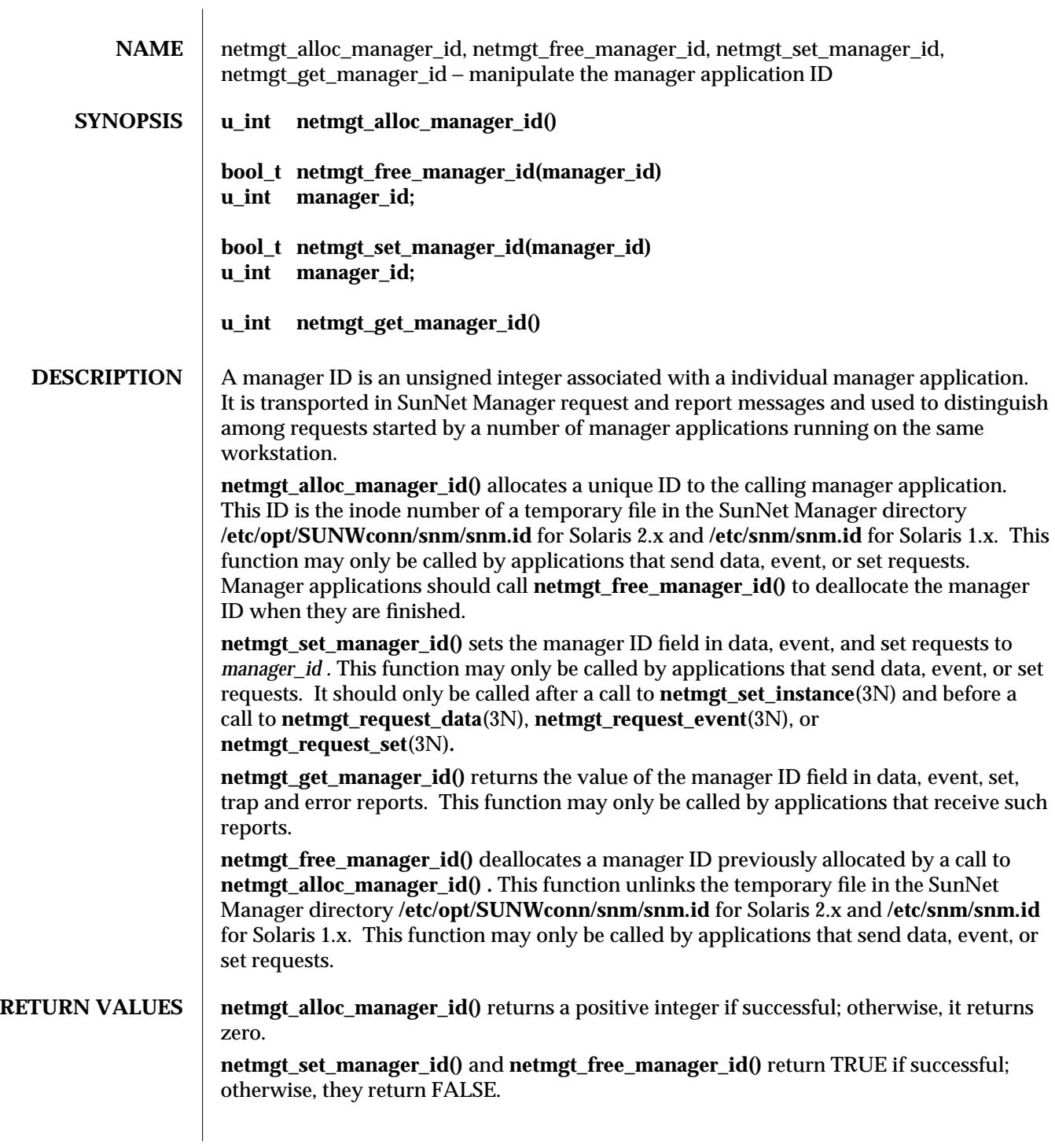

modified 02 May 1996 1

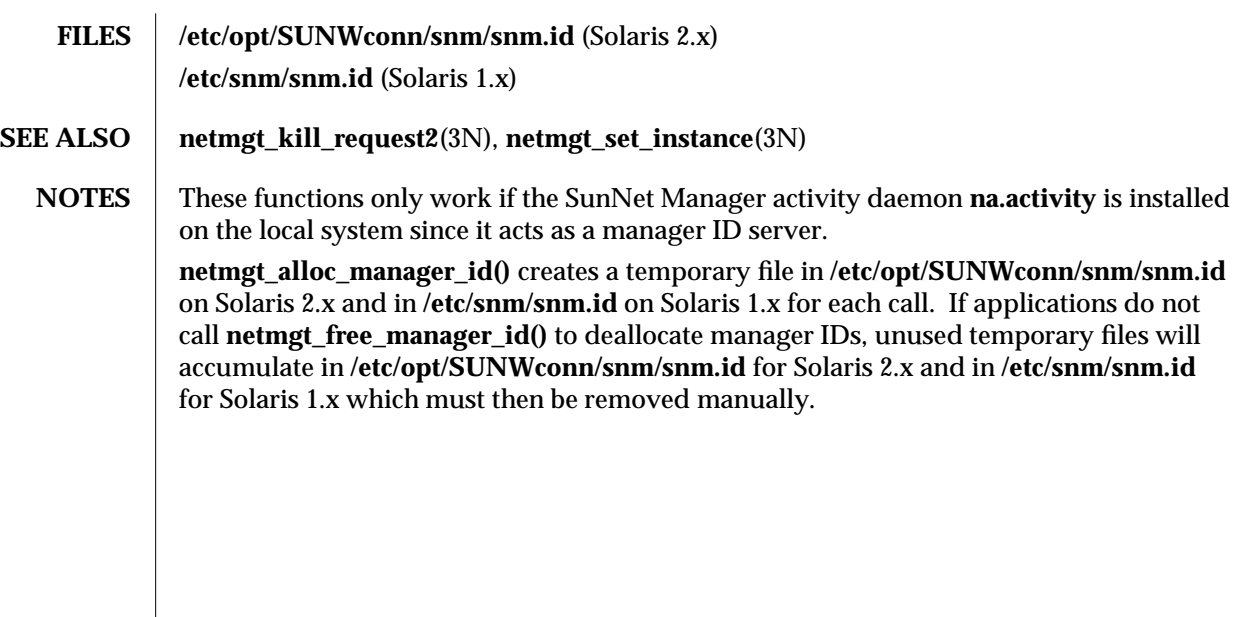

2 modified 02 May 1996

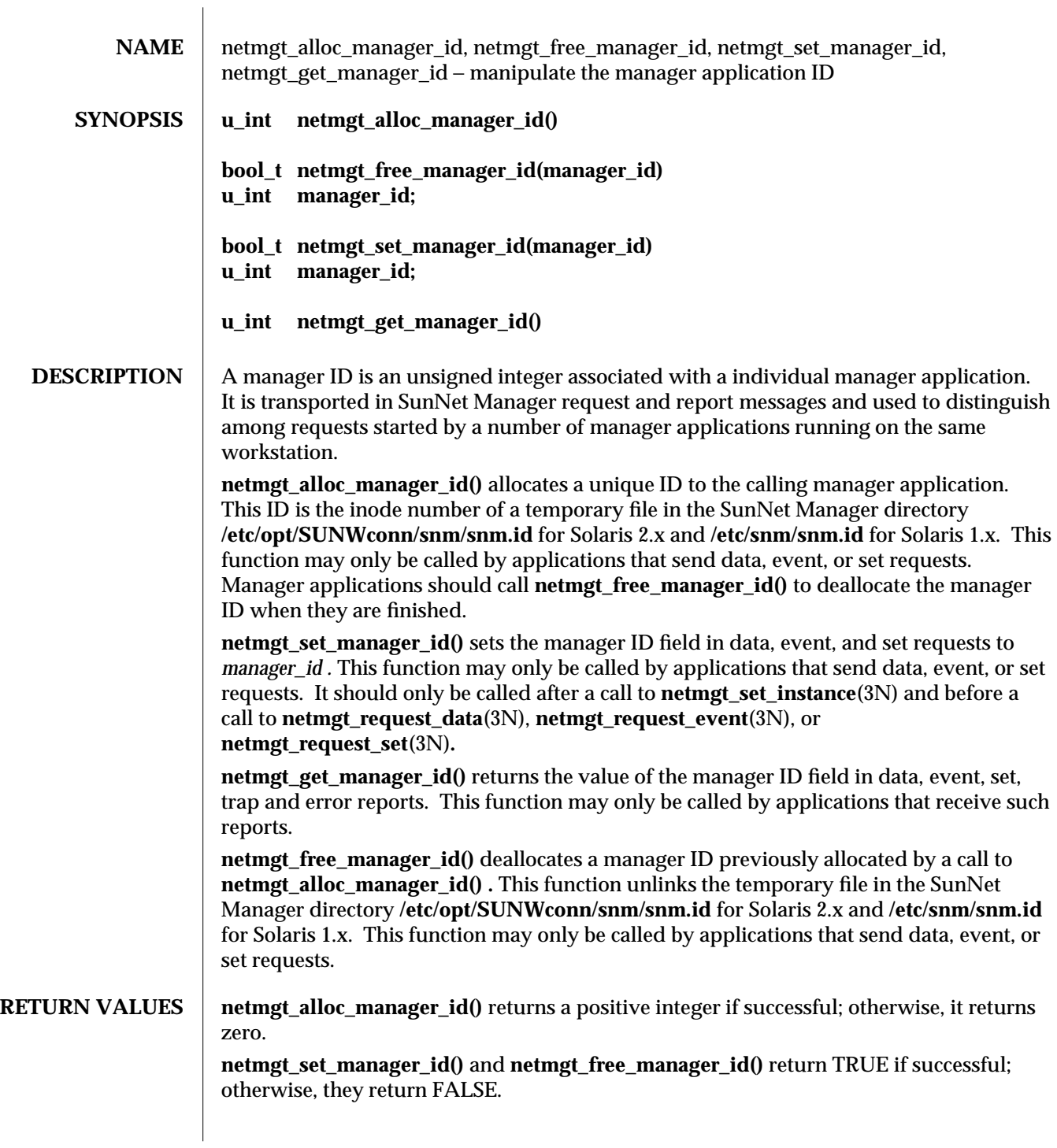

modified 02 May 1996 1

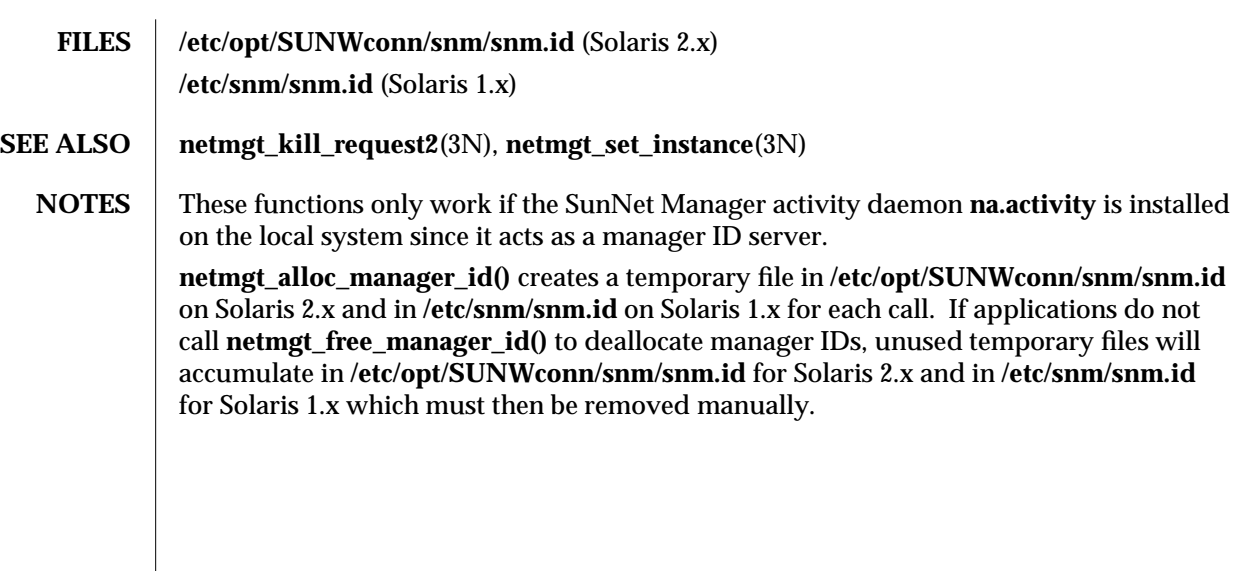

2 modified 02 May 1996

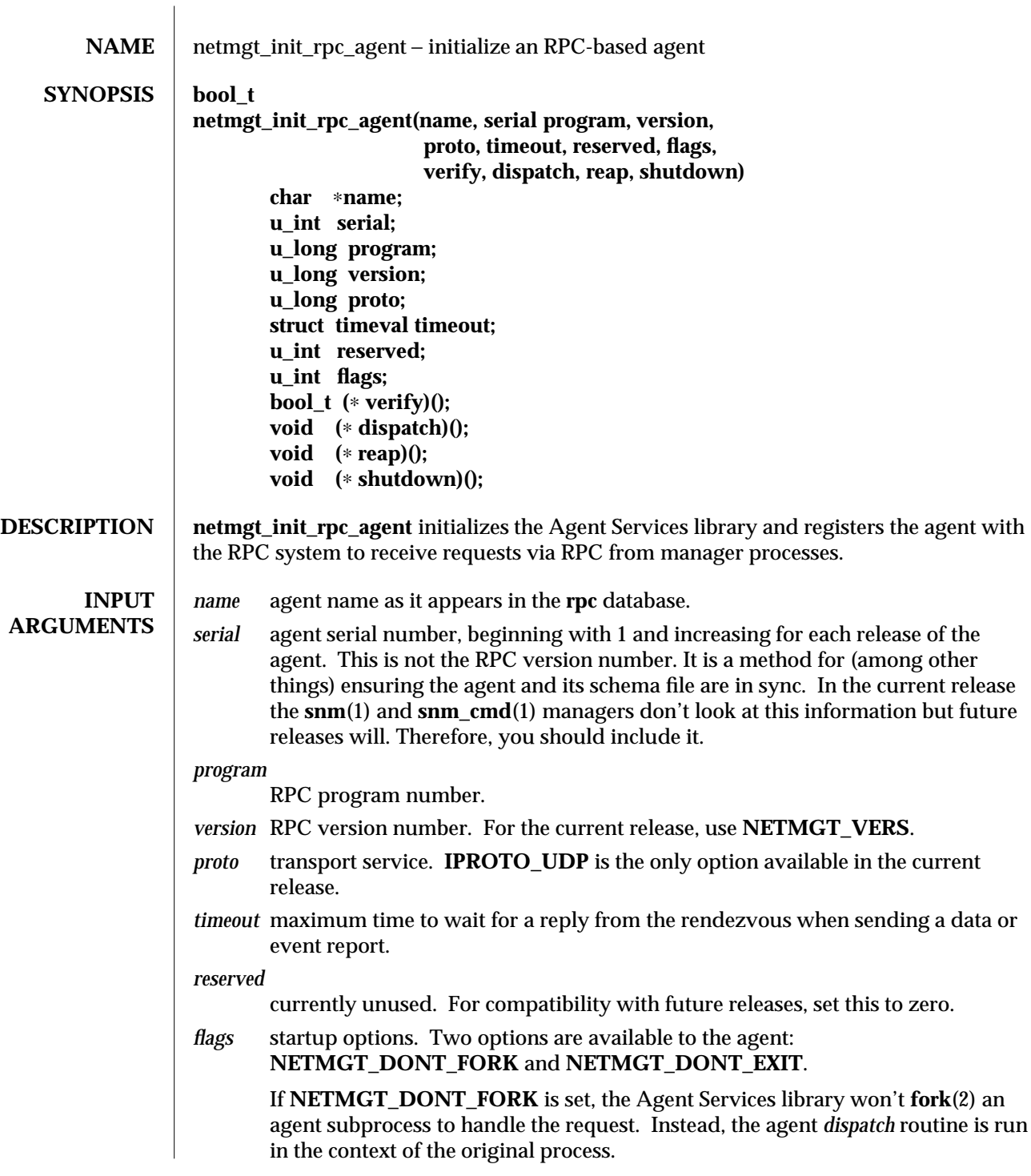

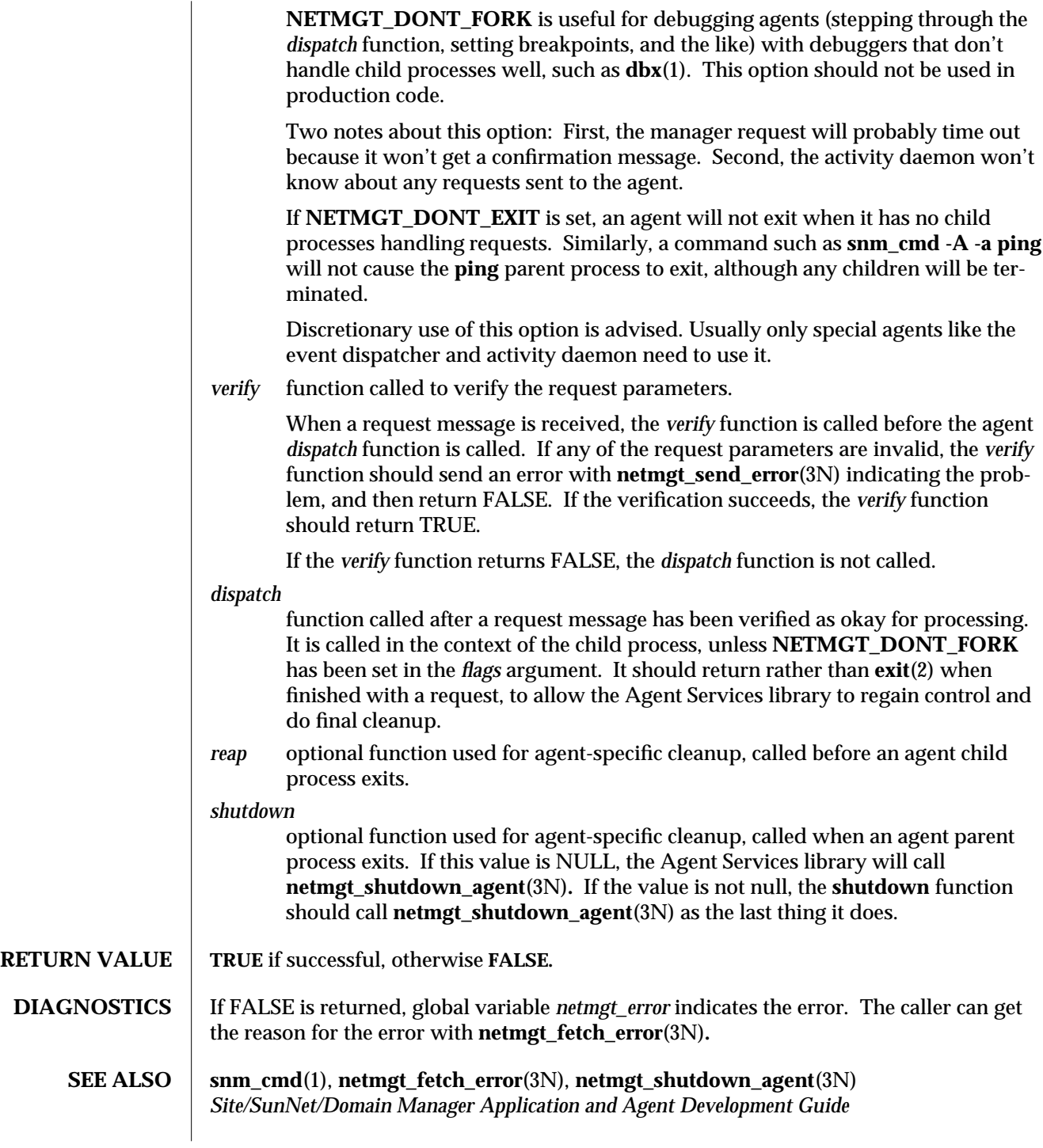

2 modified 26 Jan 1993

NOTES The Agent Services library uses the following signals in the parent: SIGINT, SIGQUIT, SIGTERM, and SIGCHLD. If the parent wishes to have control passed to its own functions when one of these signals occurs, it should specify the functions in the *shutdown* (for SIGINT, SIGQUIT, and SIGTERM) and *reap* (for SIGCHLD) parameters. One signal is used in the child process: SIGUSR1. Agents should avoid using this signal.

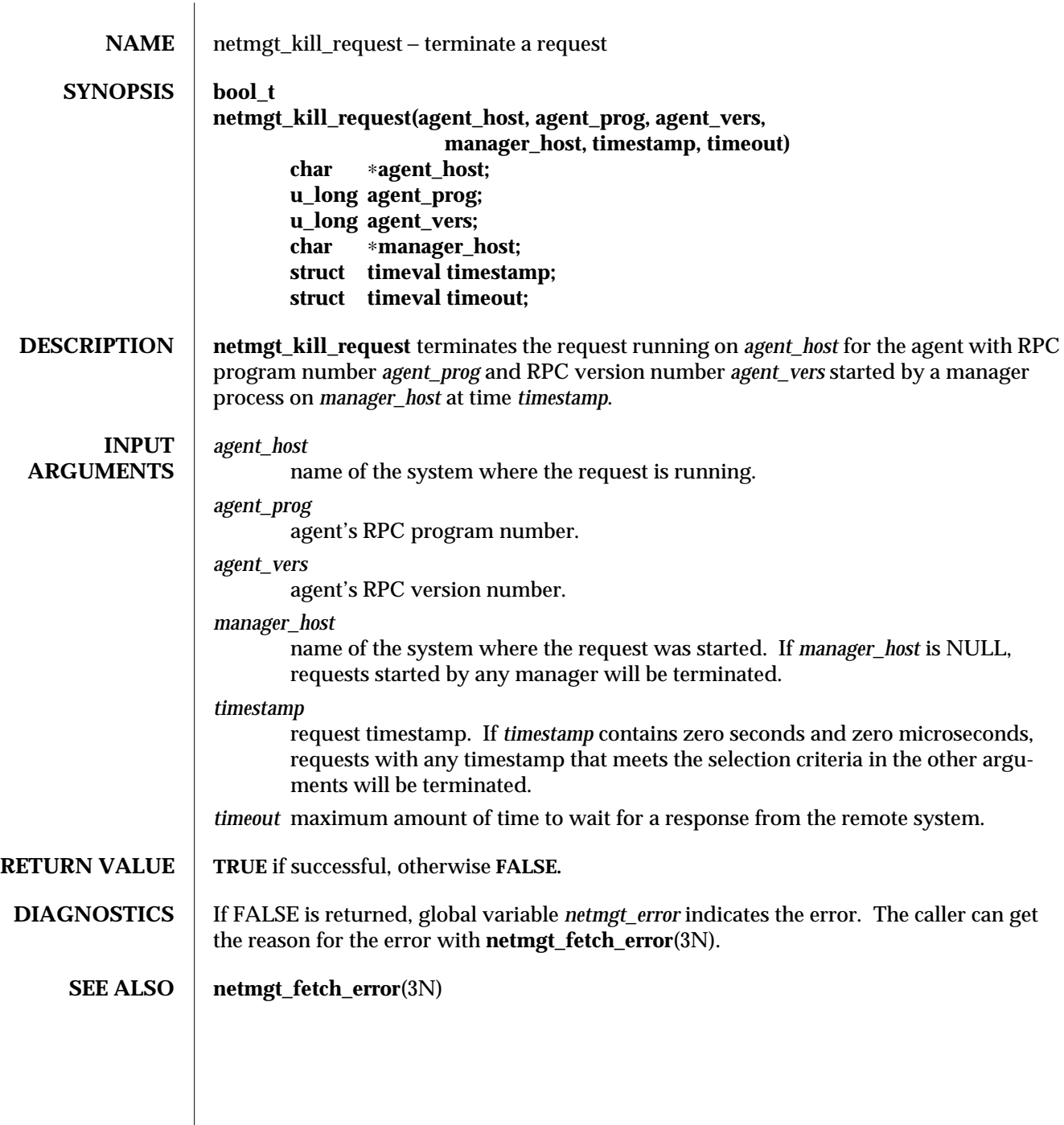

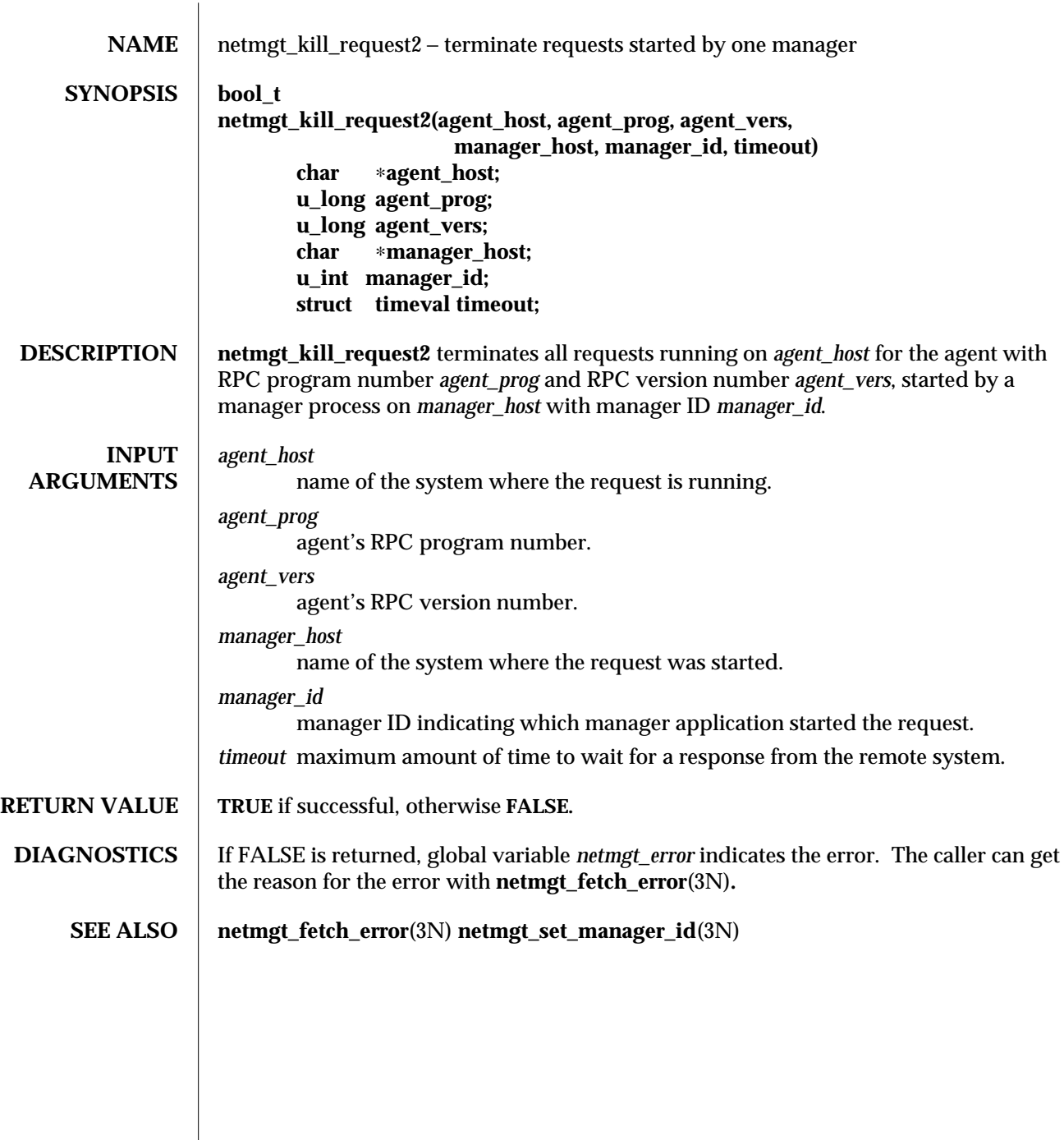

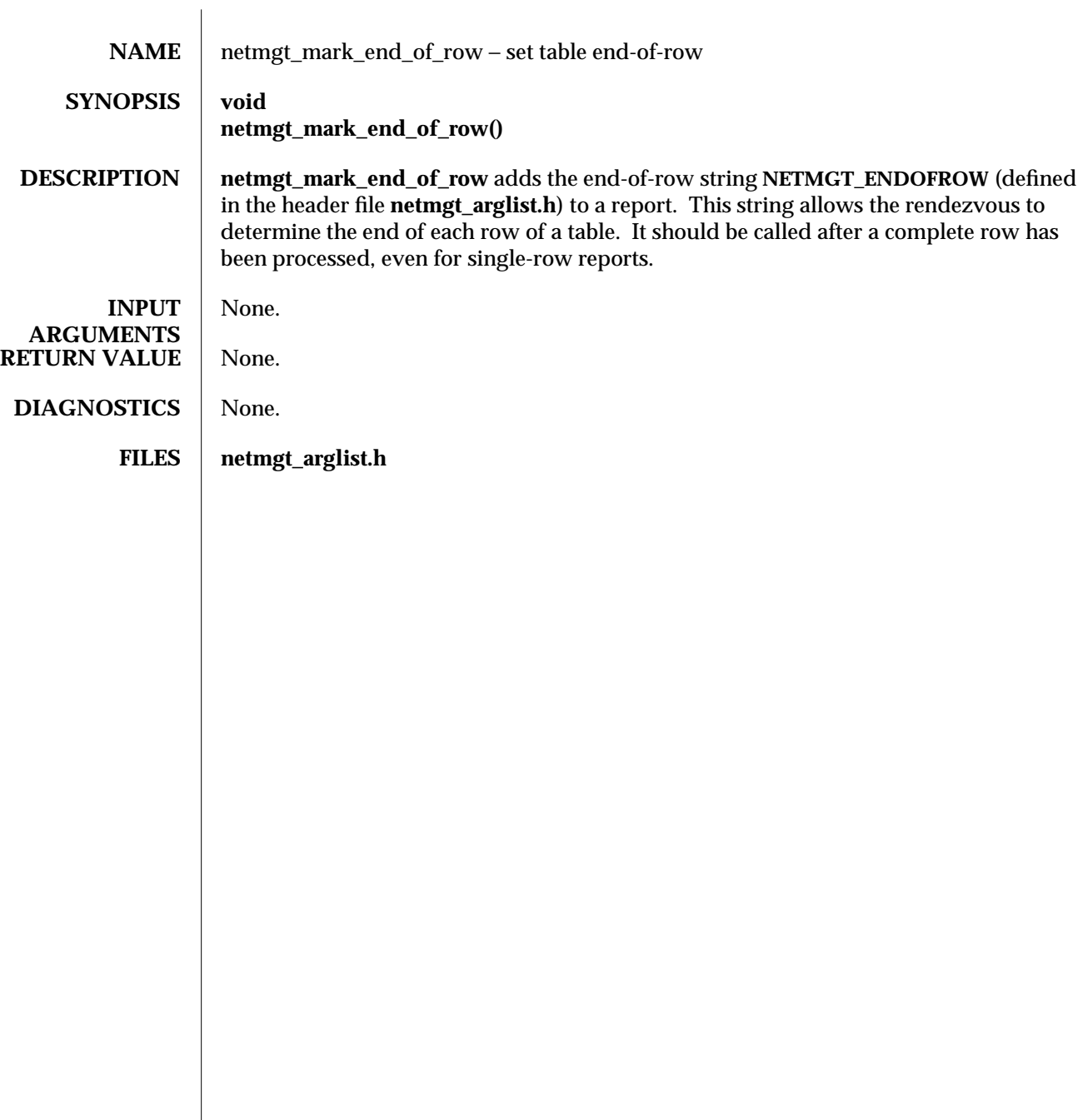
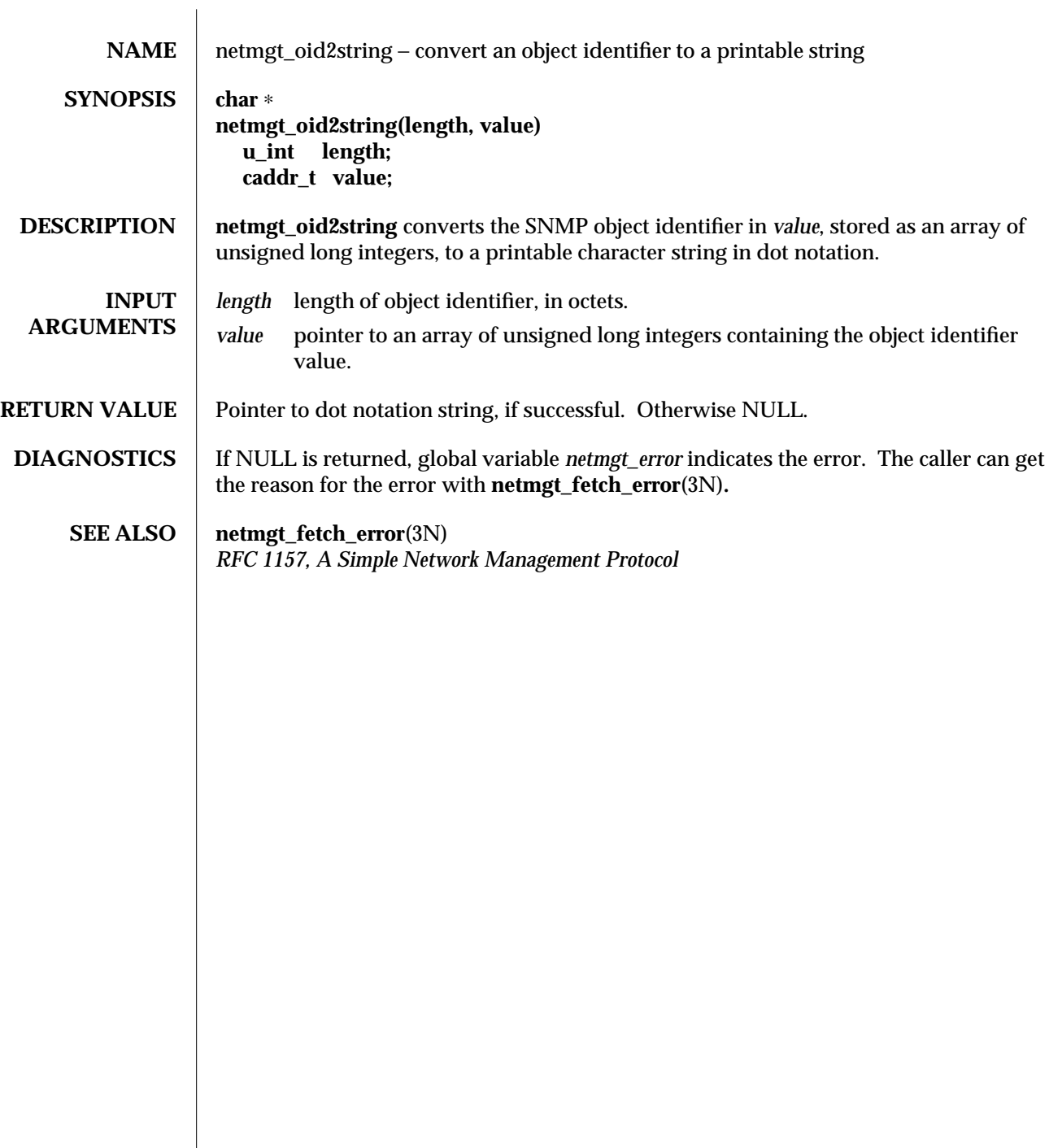

 $\overline{\phantom{a}}$ 

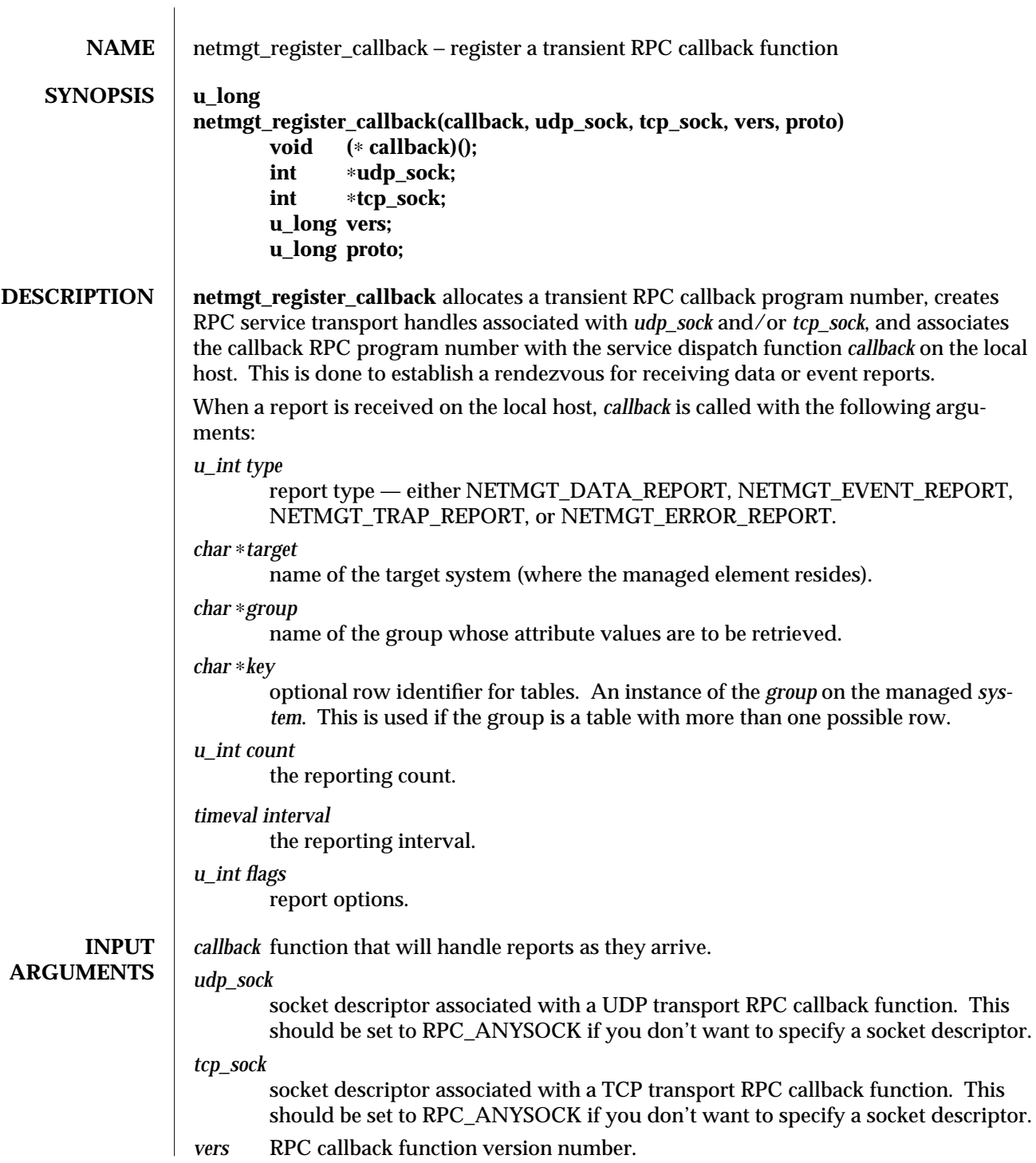

modified 11 January 1996 1

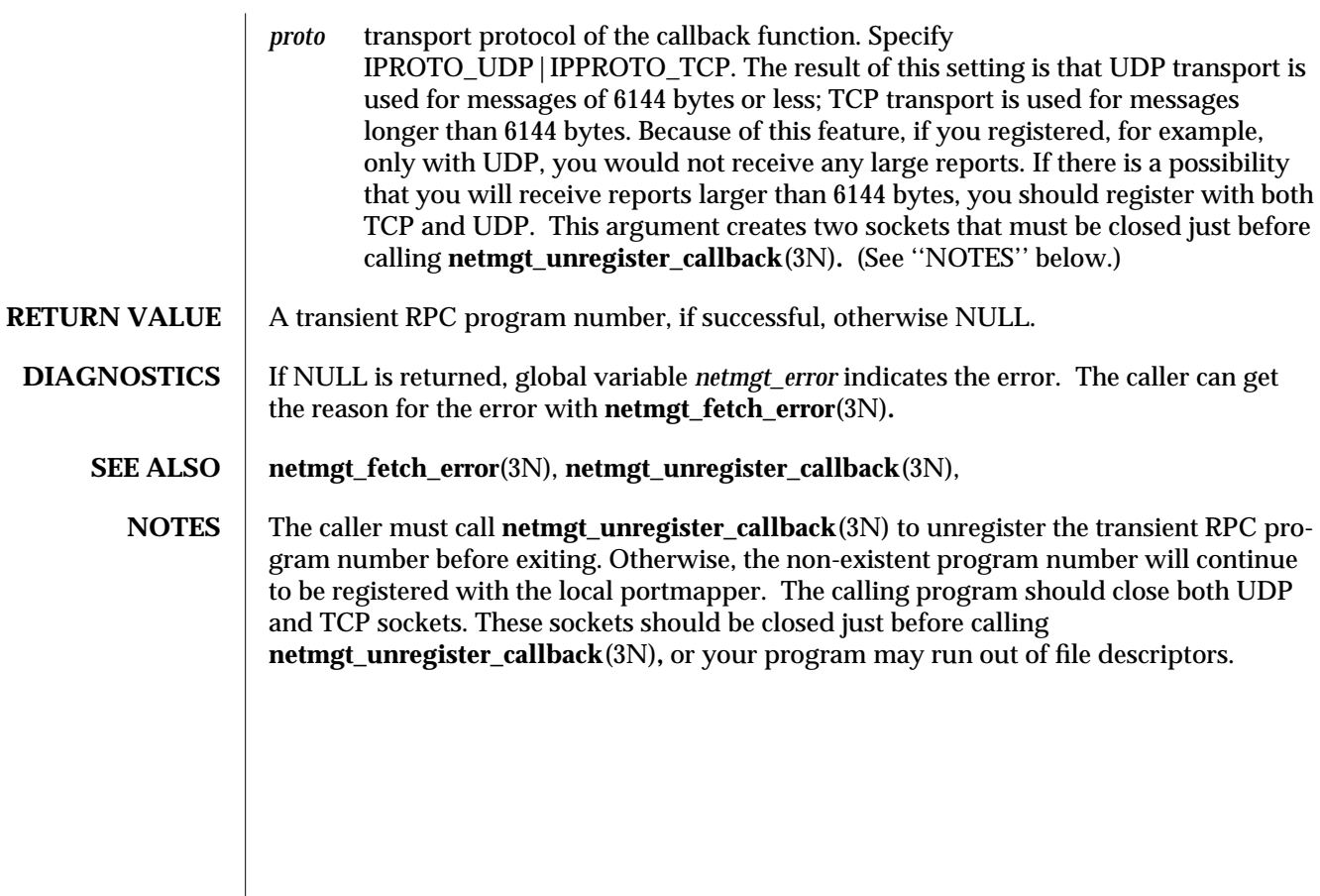

2 modified 11 January 1996

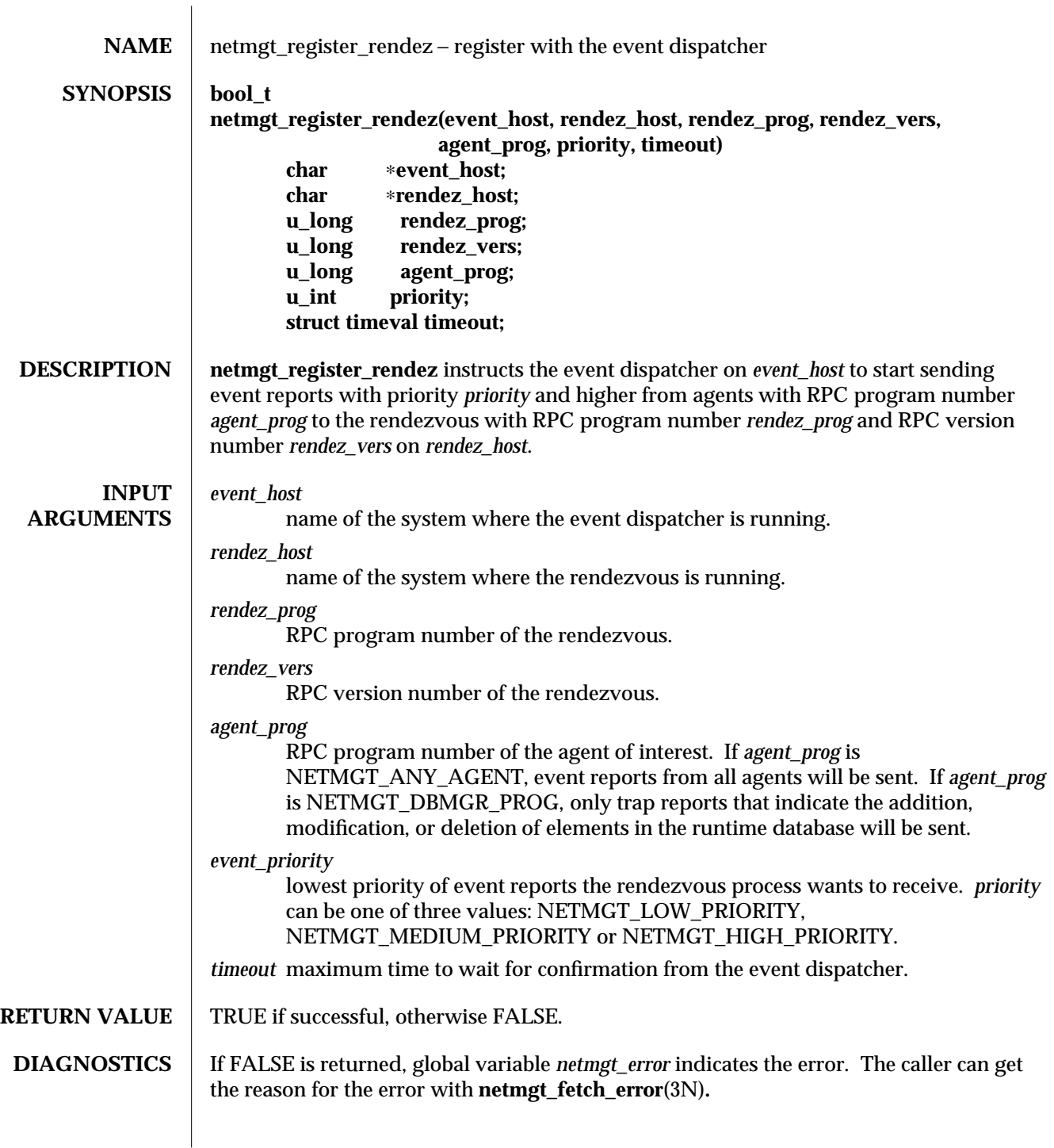

## **SEE ALSO netmgt\_fetch\_error**(3N), **netmgt\_unregister\_rendez**(3N), **na.event**(8)

**NOTES** The caller must call **netmgt\_unregister\_rendez**(3N) before it exits or when it is no longer interested in getting event reports. Otherwise, a copy of the event dispatcher will continue to run.

2 modified 21 Jan 1993

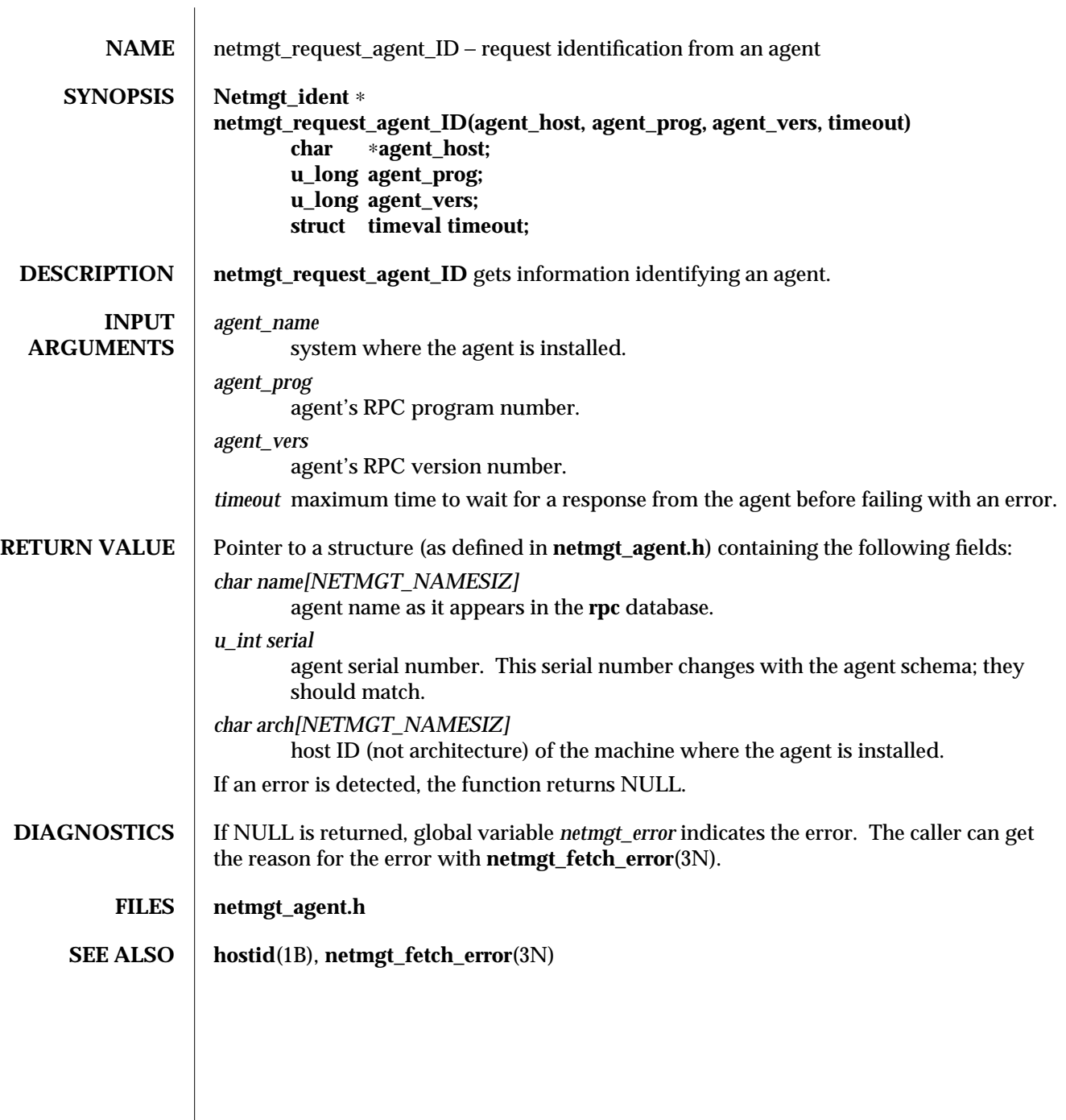

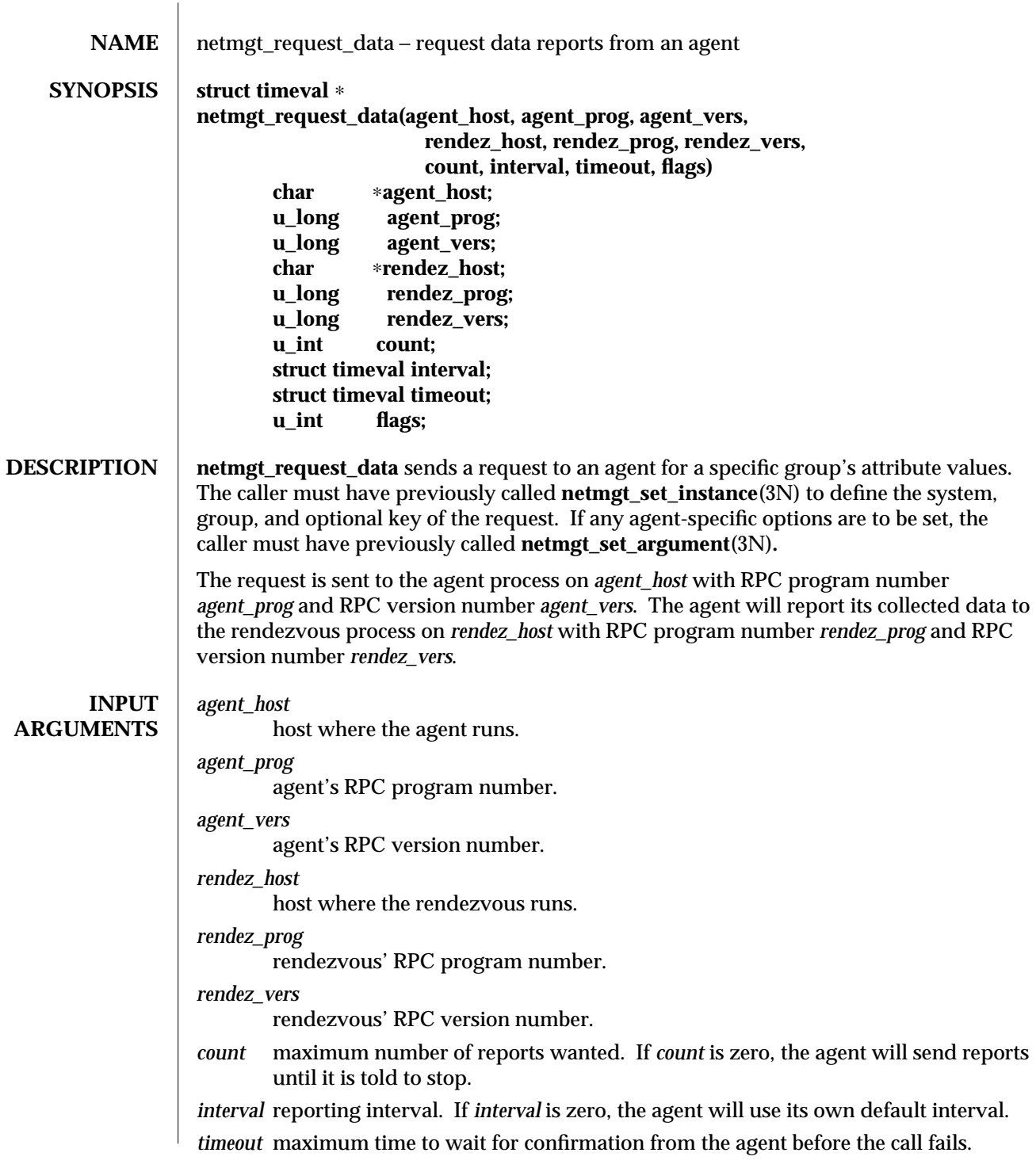

 $\boldsymbol{\hbox{modified 6 Feb 1990}} \qquad \qquad \boldsymbol{1}$ 

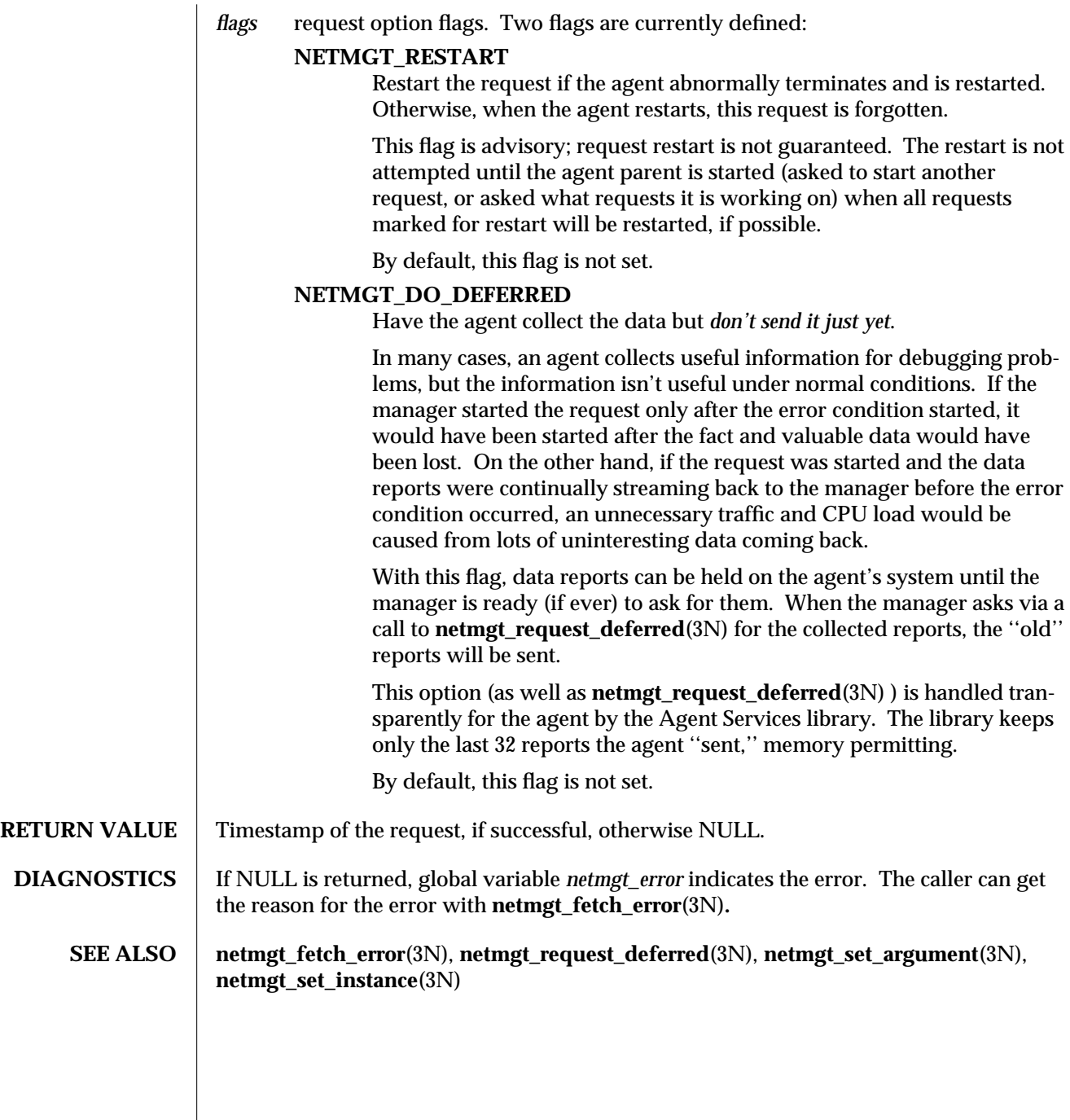

2 modified 6 Feb 1990

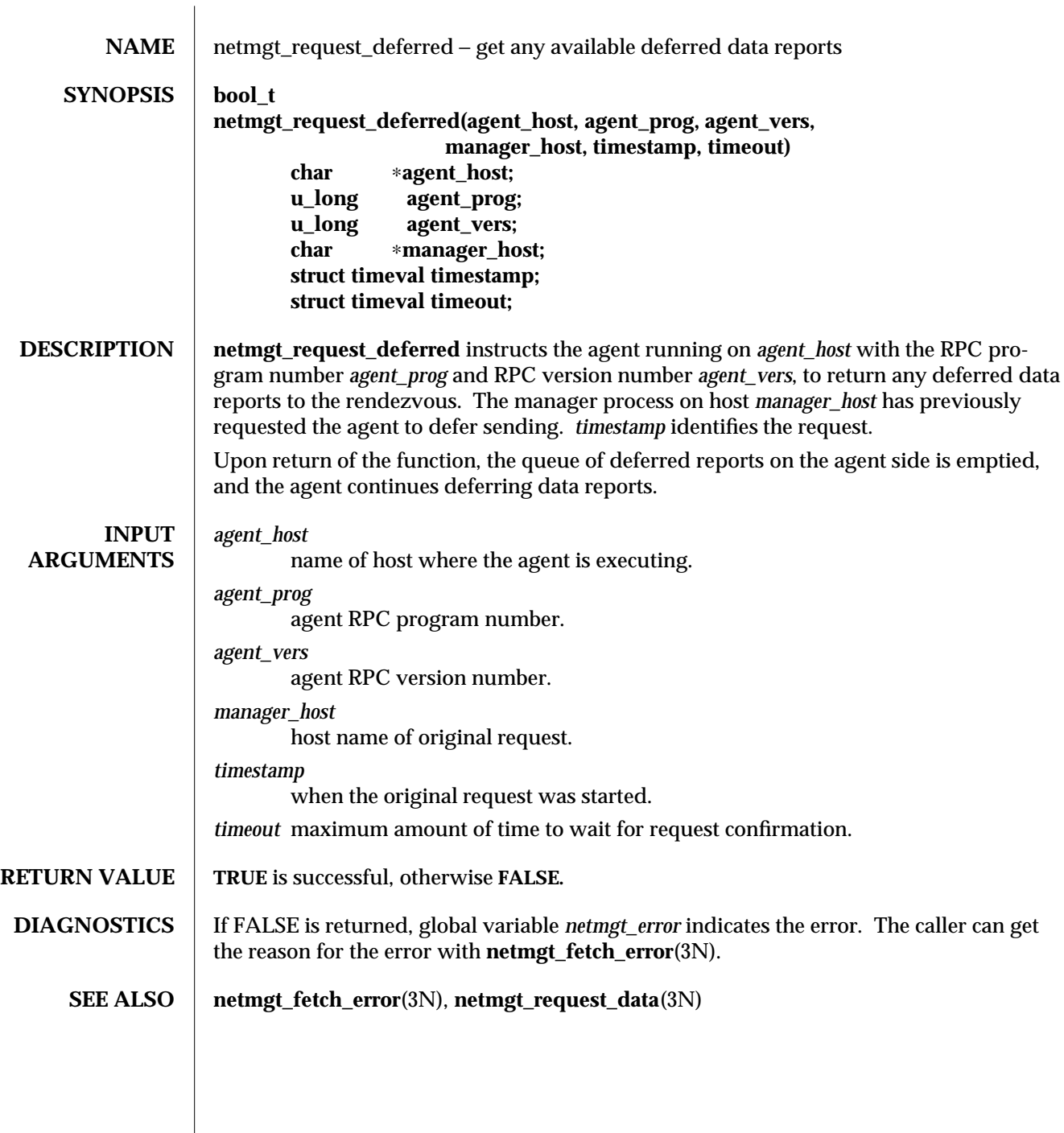

 $\overline{\phantom{a}}$ 

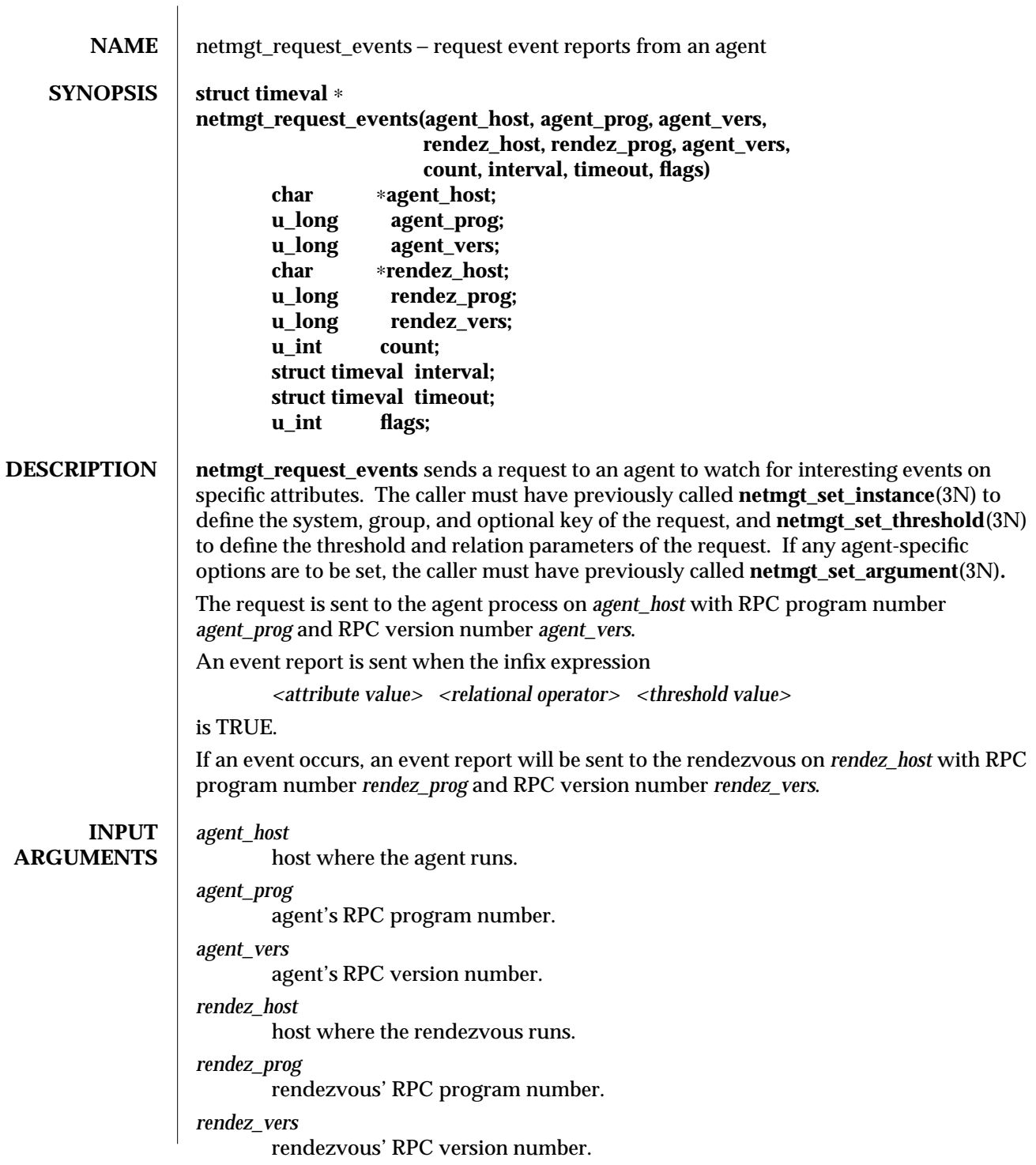

*count* maximum number of data reports wanted. An event report may be sent up to *count* times, once per *interval*, but only if an event occurs. Otherwise no report is sent.

If *count* is zero, event reporting will continue until the agent is told to stop.

*interval* reporting interval. If an event has not occurred when the report is scheduled to be sent, no report will be sent.

If *interval* is zero, the agent will use its own default interval.

- *timeout* maximum time to wait for confirmation from the agent before the call fails.
- *flags* request options flags. Three flags are currently defined:

#### **NETMGT\_SEND\_ONCE**

Have the agent terminate after one event report has been sent. If this flag is not set, the agent continues to conditionally send event reports until otherwise directed.

By default, this flag is not set.

#### **NETMGT\_RESTART**

Restart the request if the agent abnormally terminates and is restarted. Otherwise, when the agent restarts, this request is forgotten.

This flag is advisory; request restart is not guaranteed. The restart is not attempted until the agent parent is started (asked to start another request, or asked what requests it is working on), when all requests marked for restart will be restarted, if possible.

By default, this flag is not set.

### **NETMGT\_DO\_DEFERRED**

Have the agent collect the event but *don't send it just yet*.

In many cases, an agent collects useful information for debugging problems, but the information isn't useful under normal conditions. If the manager started the request only after the error condition started, it would have been started after the fact, and valuable data would have been lost. On the other hand, if the request was started and the event reports were continually streaming back to the manager before the error condition occurred, an unnecessary traffic and CPU load would be caused from lots of uninteresting event reports coming back.

With this flag, data reports can be held on the agent's system until the manager is ready (if ever) to ask for them. When the manager asks via a call to **netmgt\_request\_deferred**(3N) for the collected reports, the ''old'' reports will be sent.

This option (as well as **netmgt\_request\_deferred**(3N) ) is handled transparently for the agent by the Agent Services library. The library keeps only the last 32 reports the agent ''sent,'' memory permitting.

By default, this flag is not set.

2 modified 21 Jan 1993

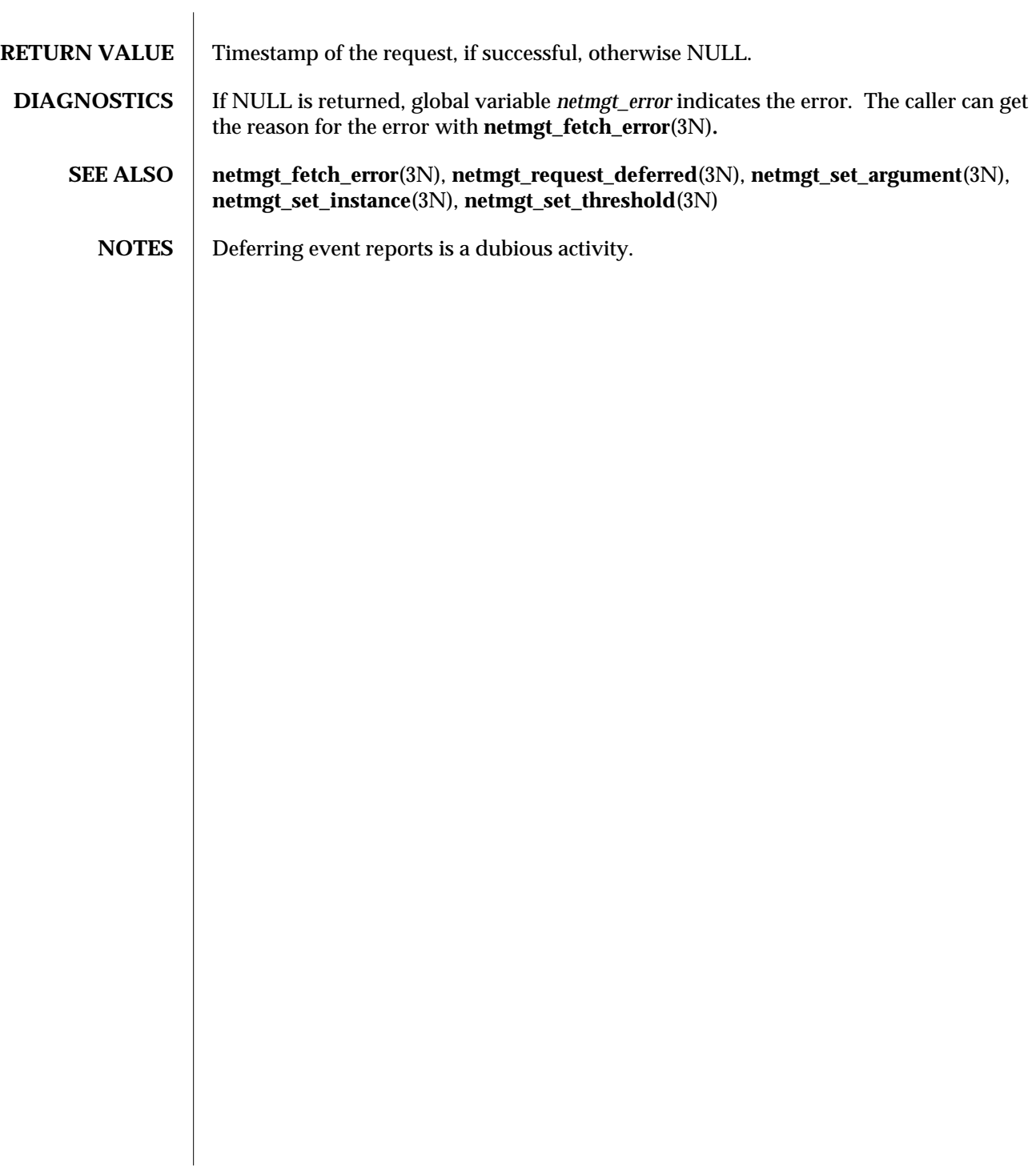

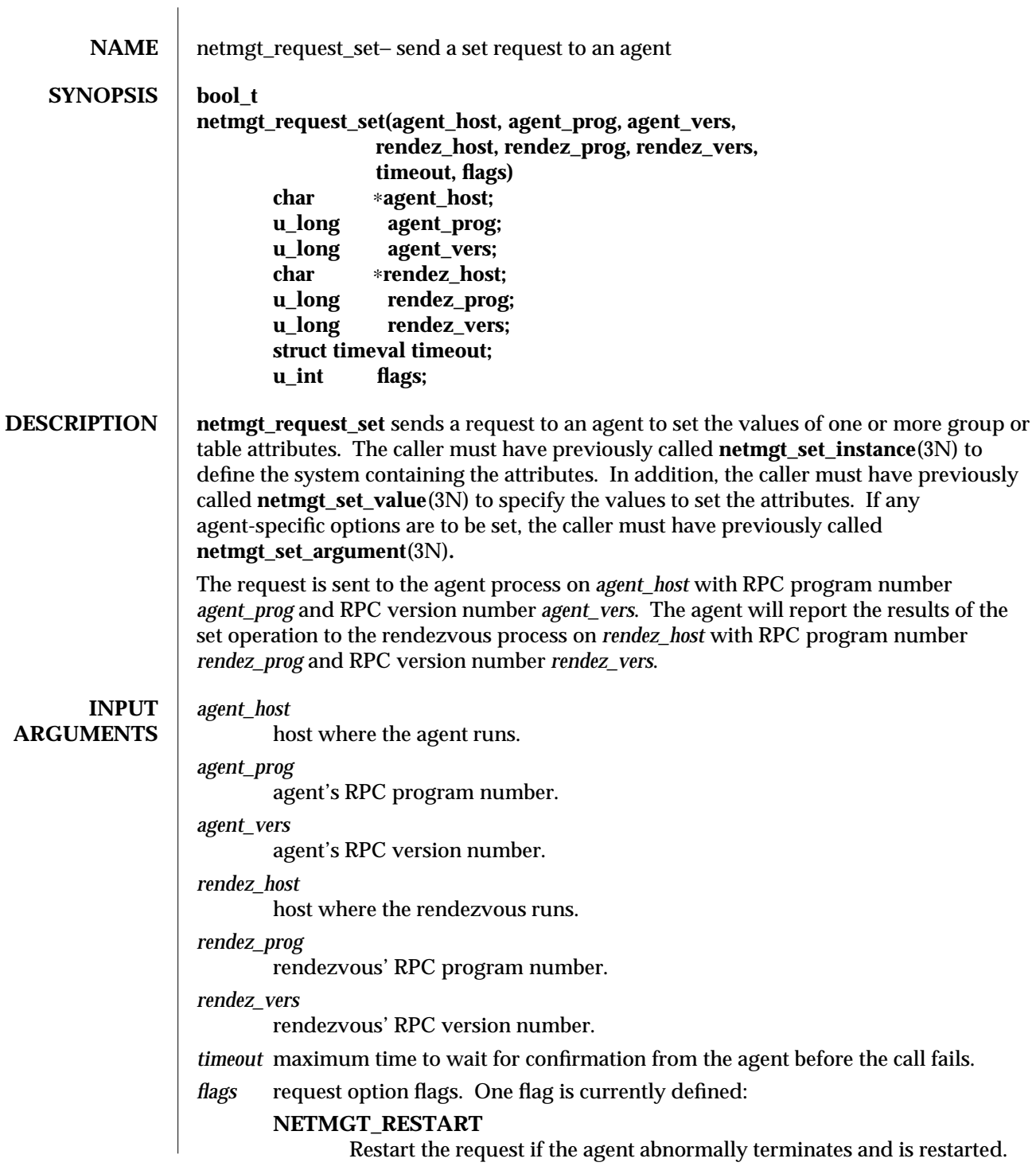

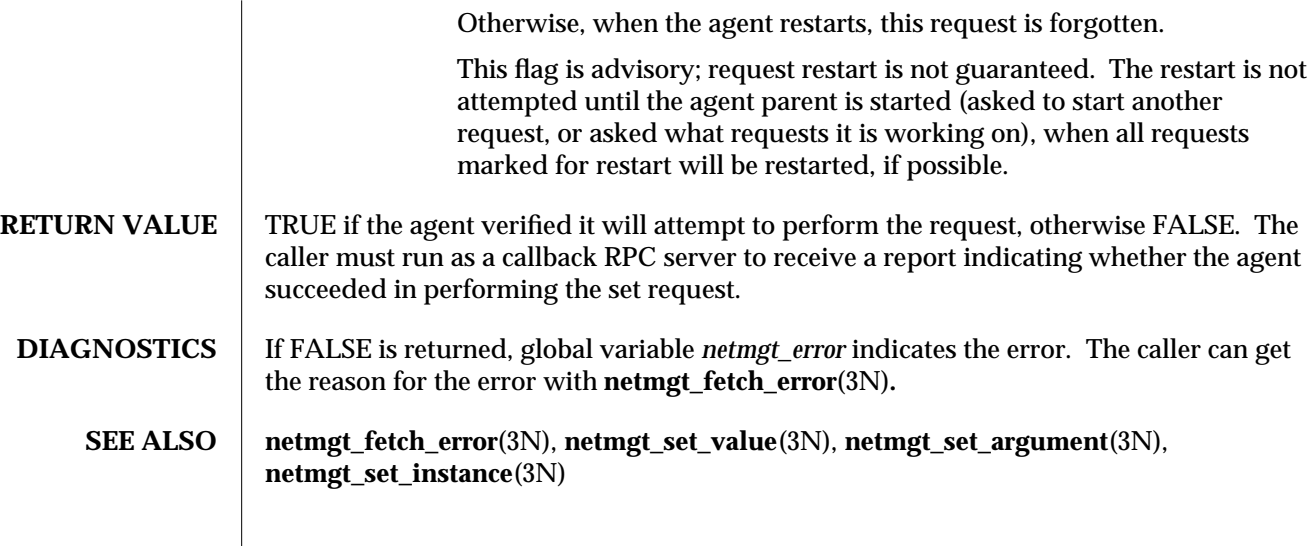

2 modified 21 Jan 1993

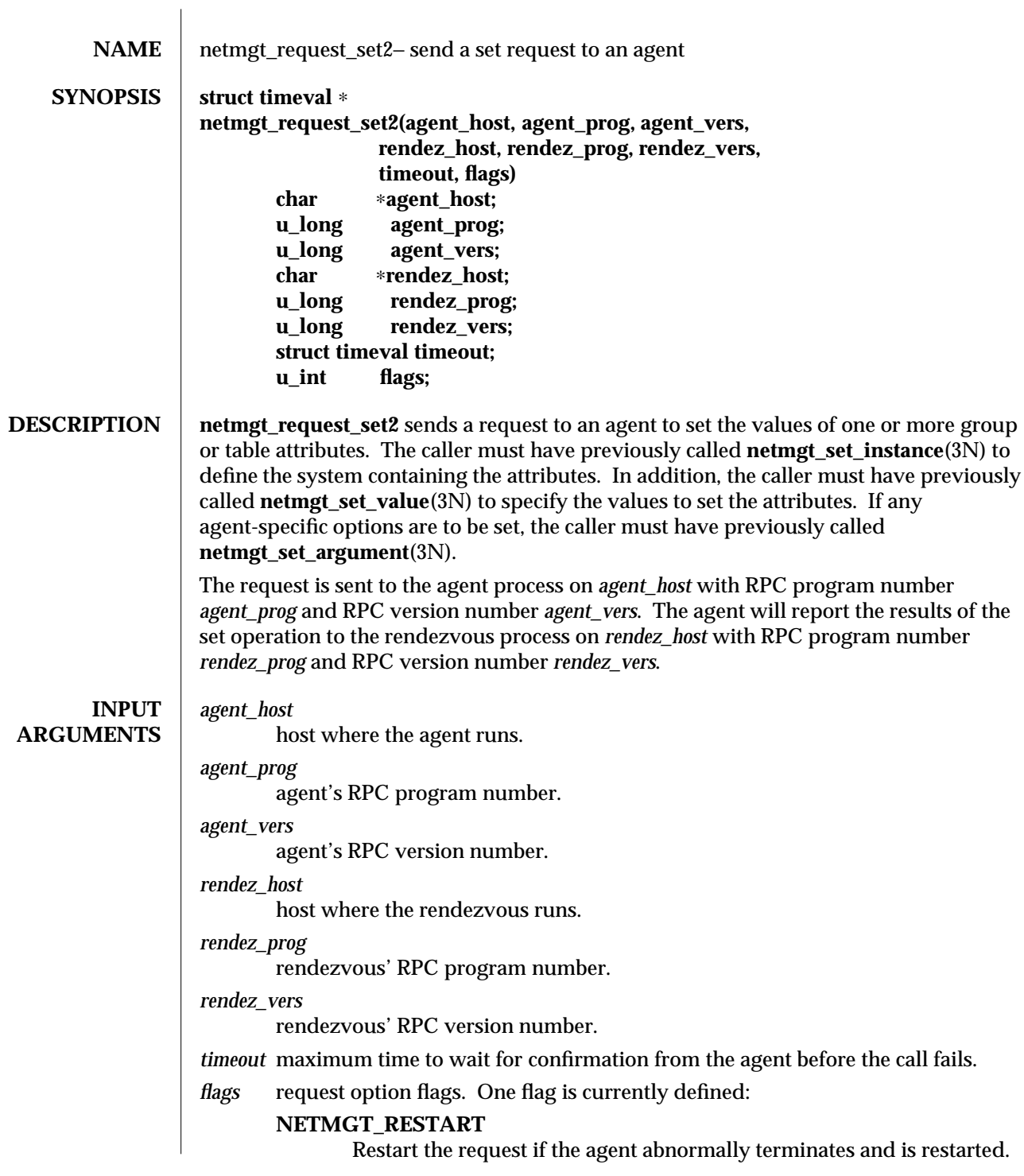

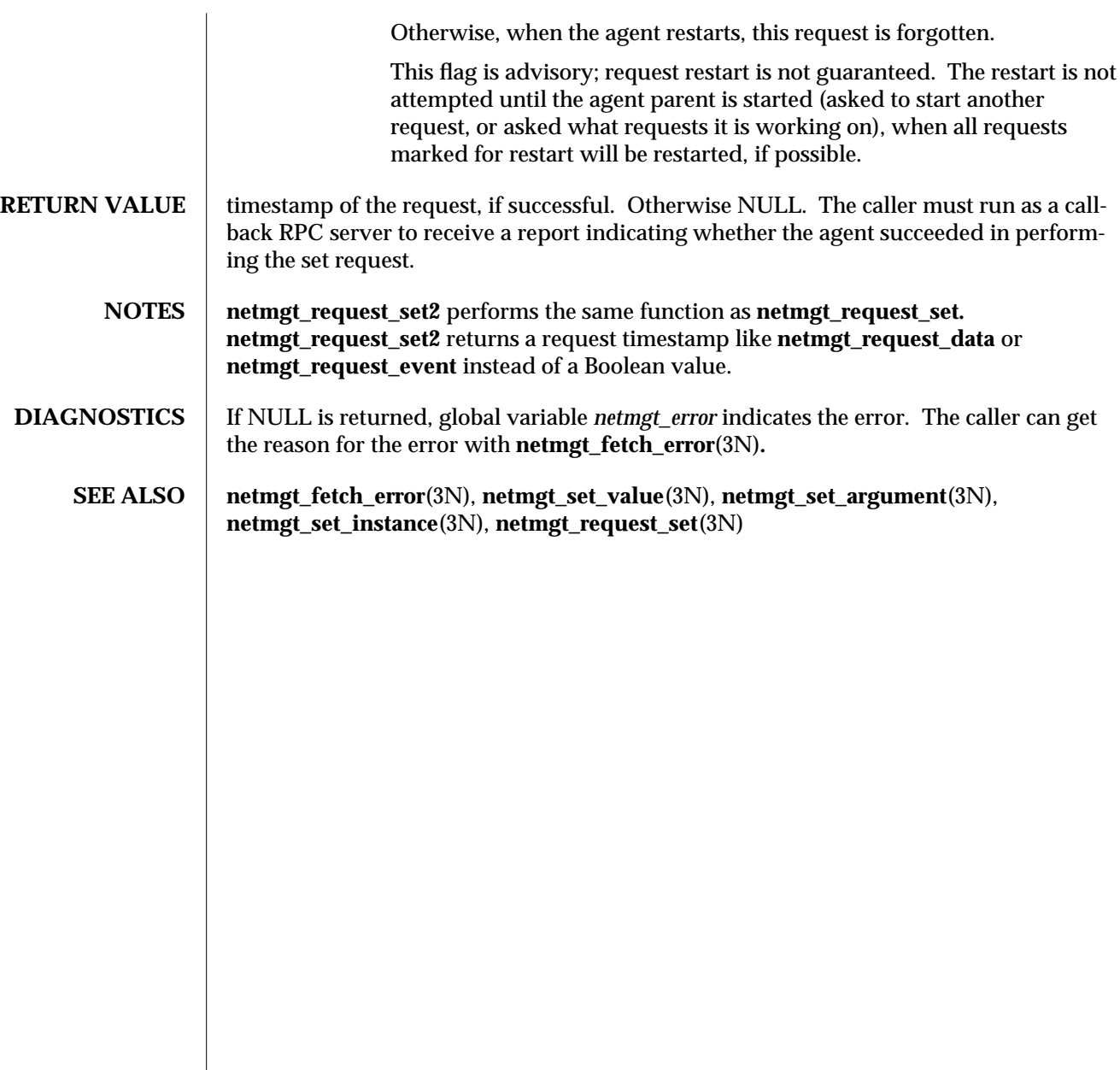

2 modified 21 Jan 1993

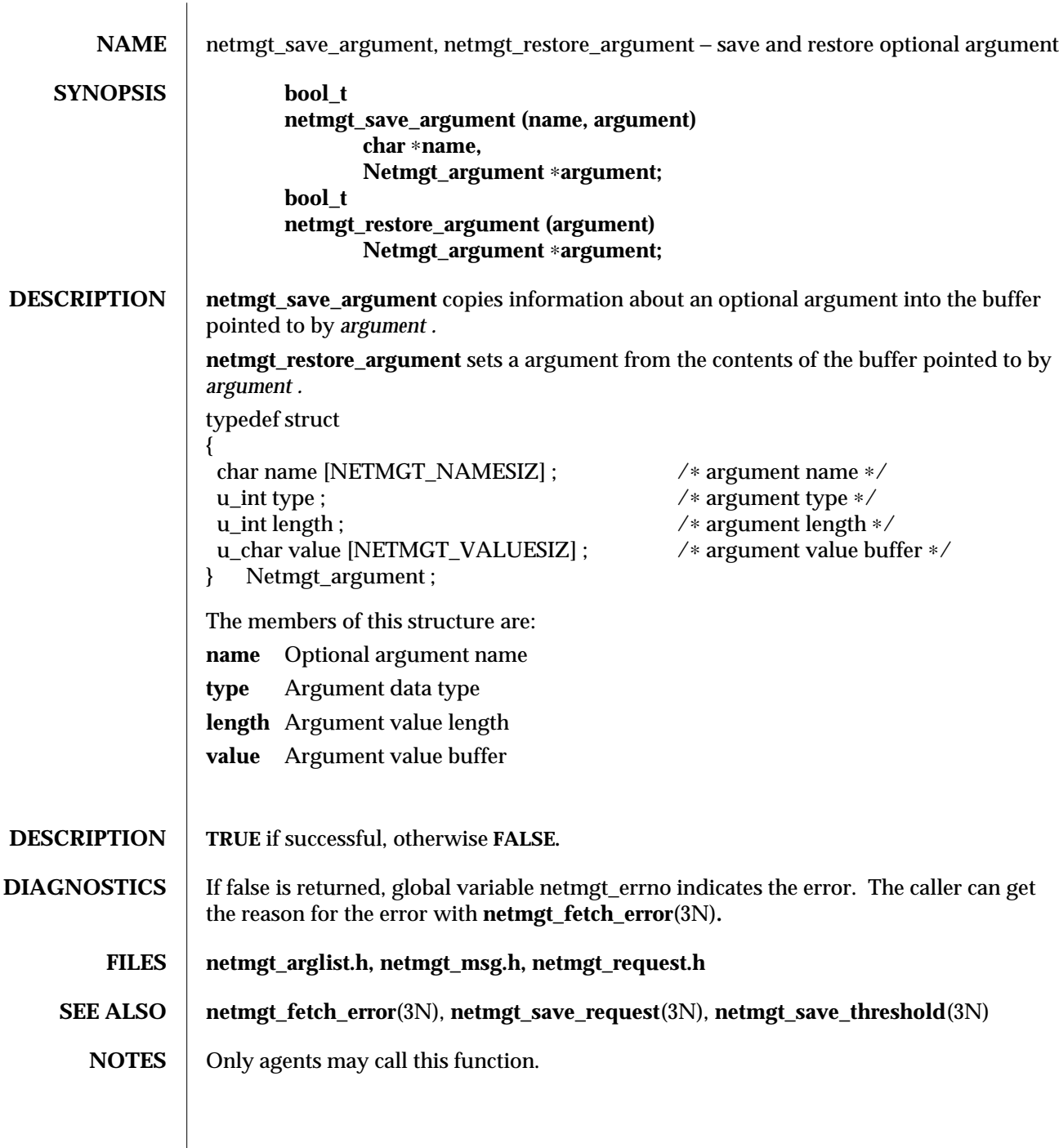

modified 02 May 1996 1

 $\overline{\phantom{a}}$ 

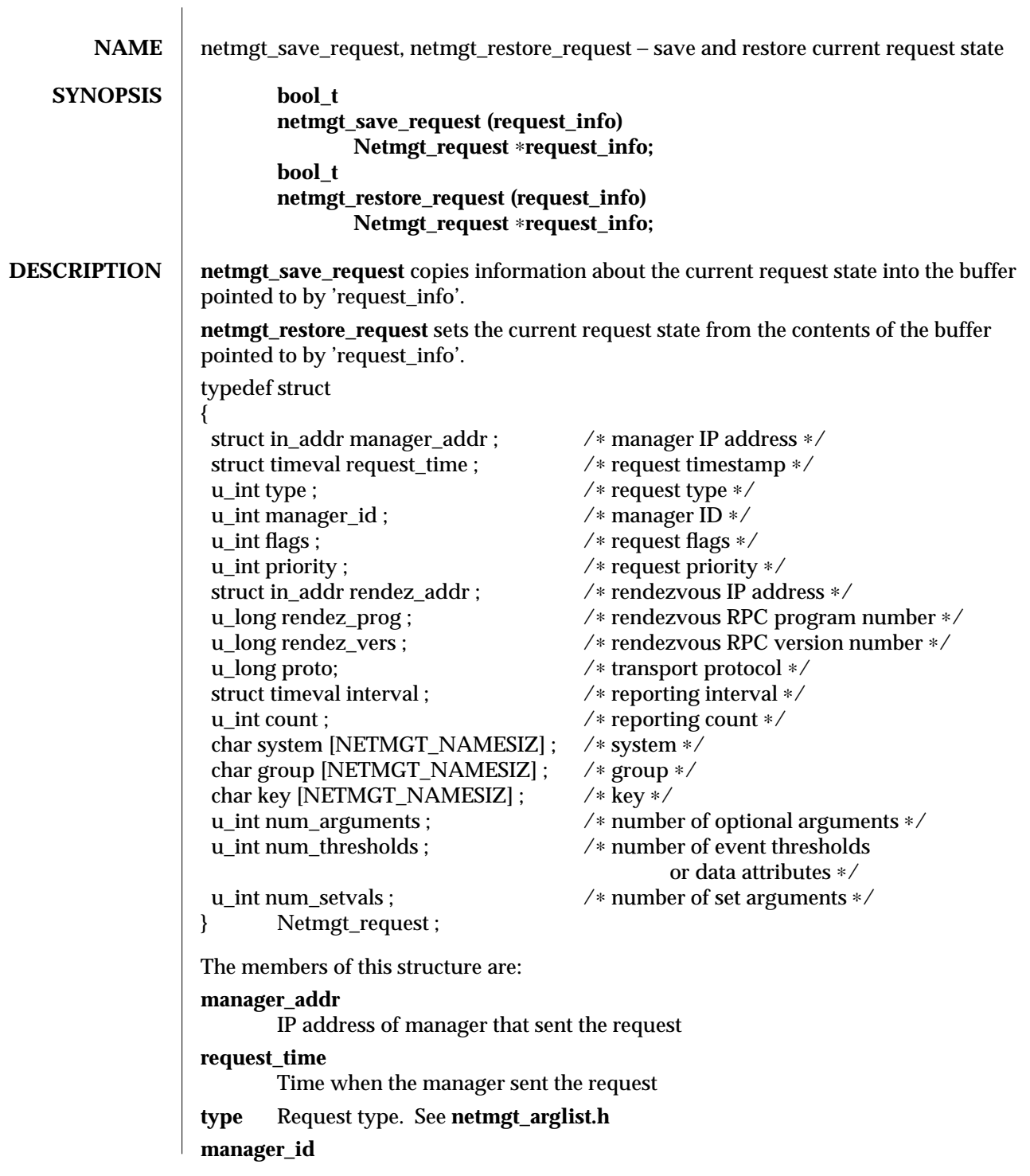

modified 02 May 1996 1 1

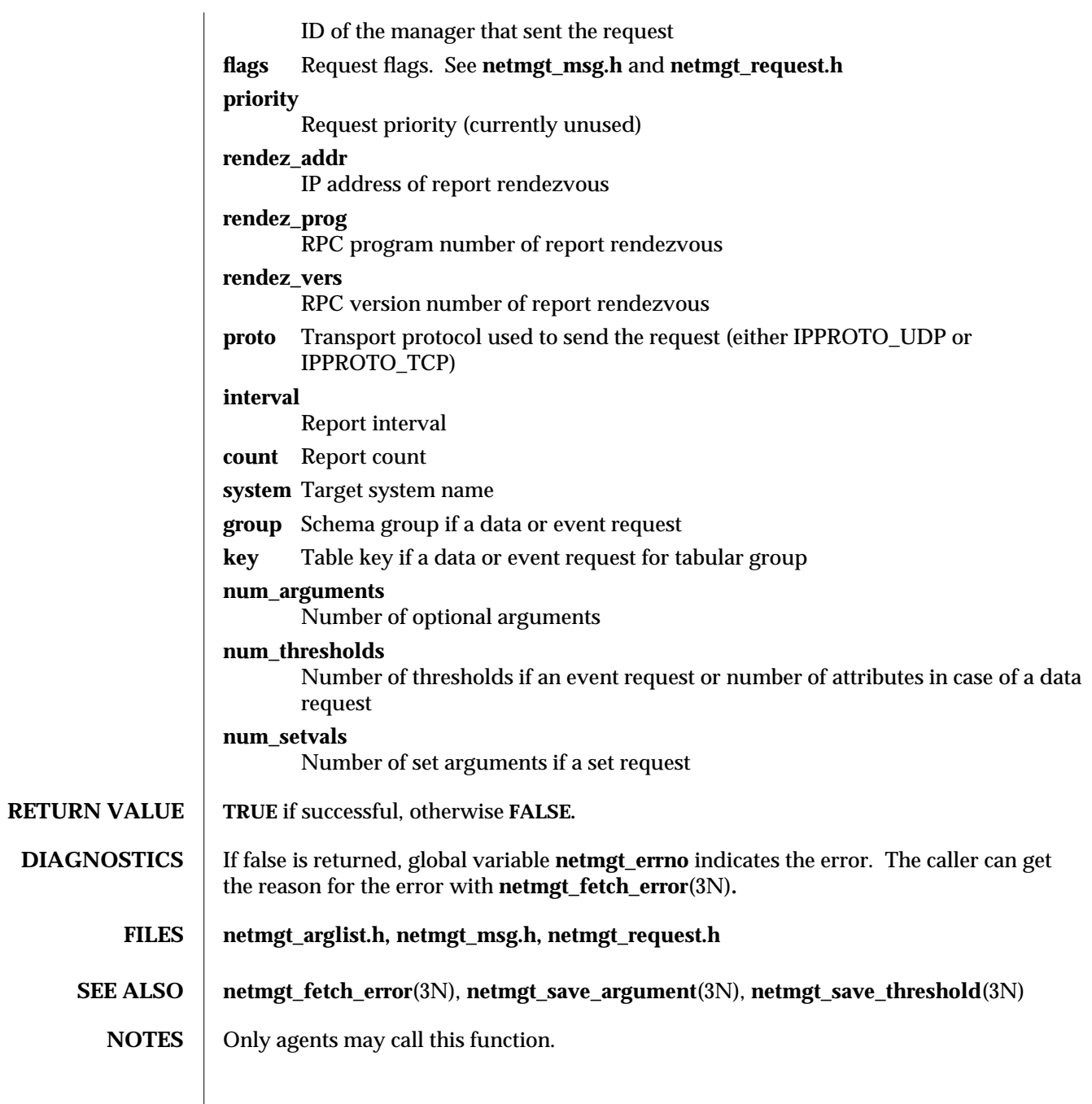

2 modified 02 May 1996

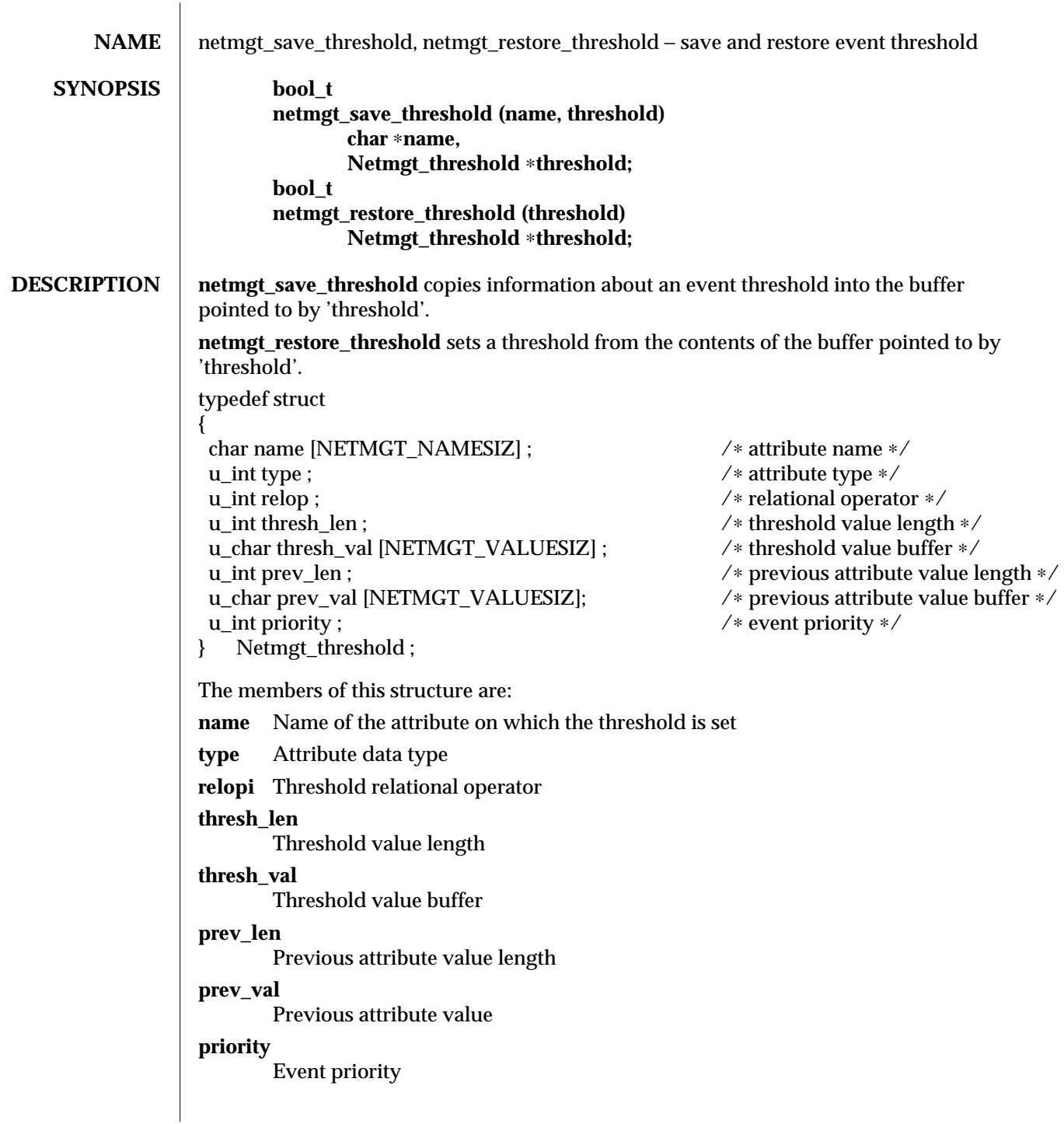

modified 02 May 1996 1 1

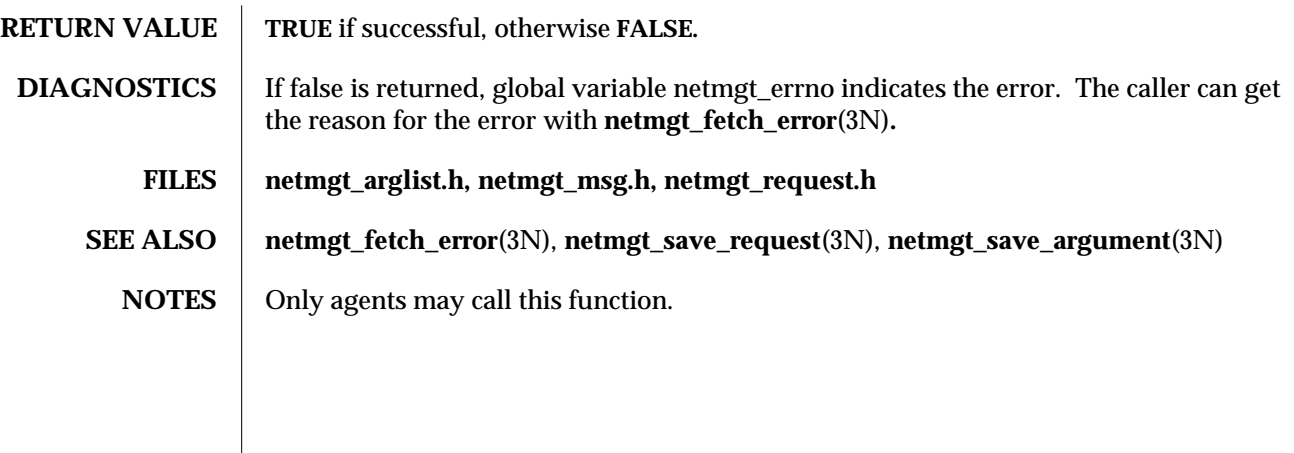

2 modified 02 May 1996

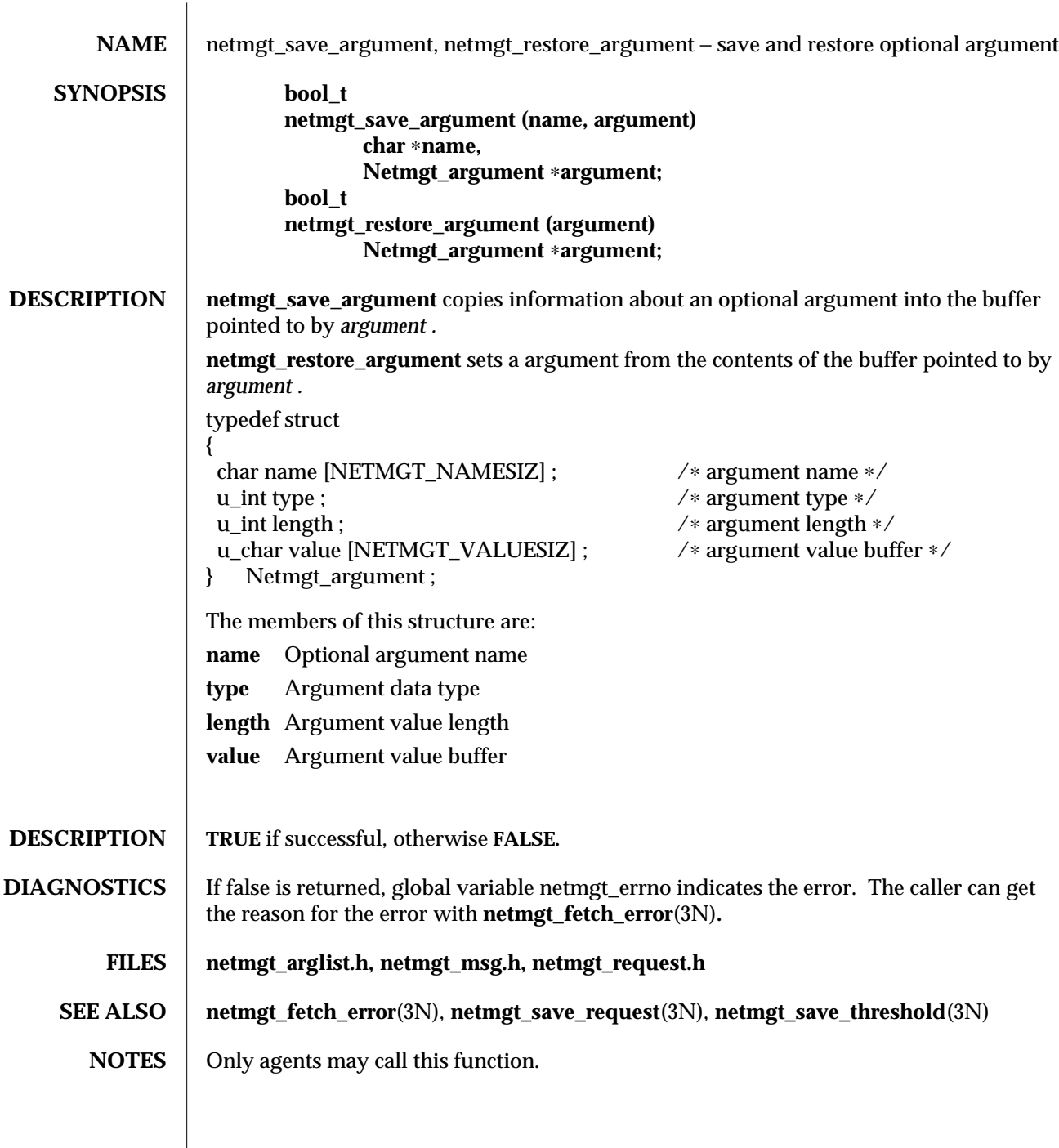

modified 25 April 1996 1

 $\overline{\phantom{a}}$ 

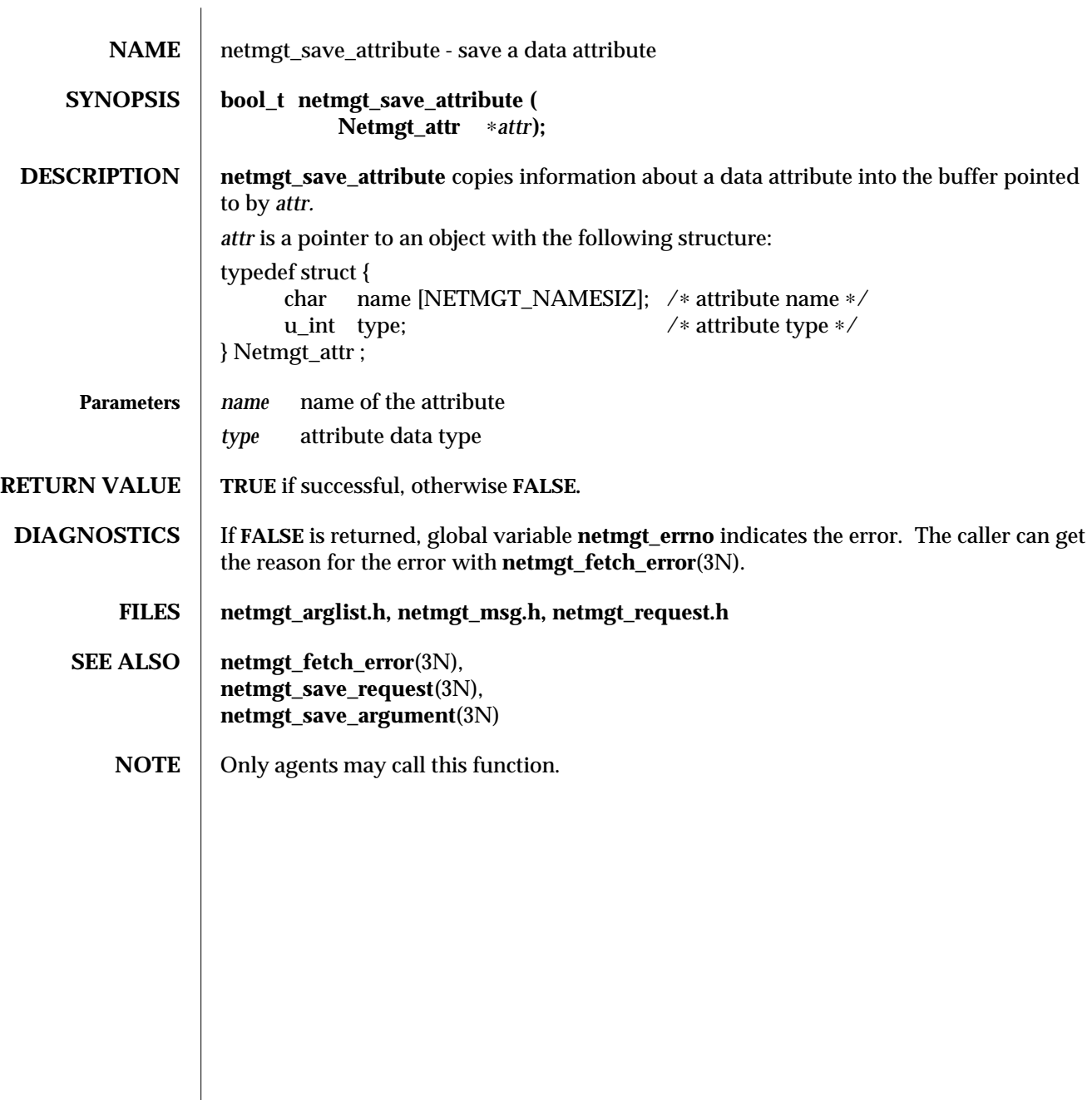

modified  $30$  Nov  $1995$   $1$ 

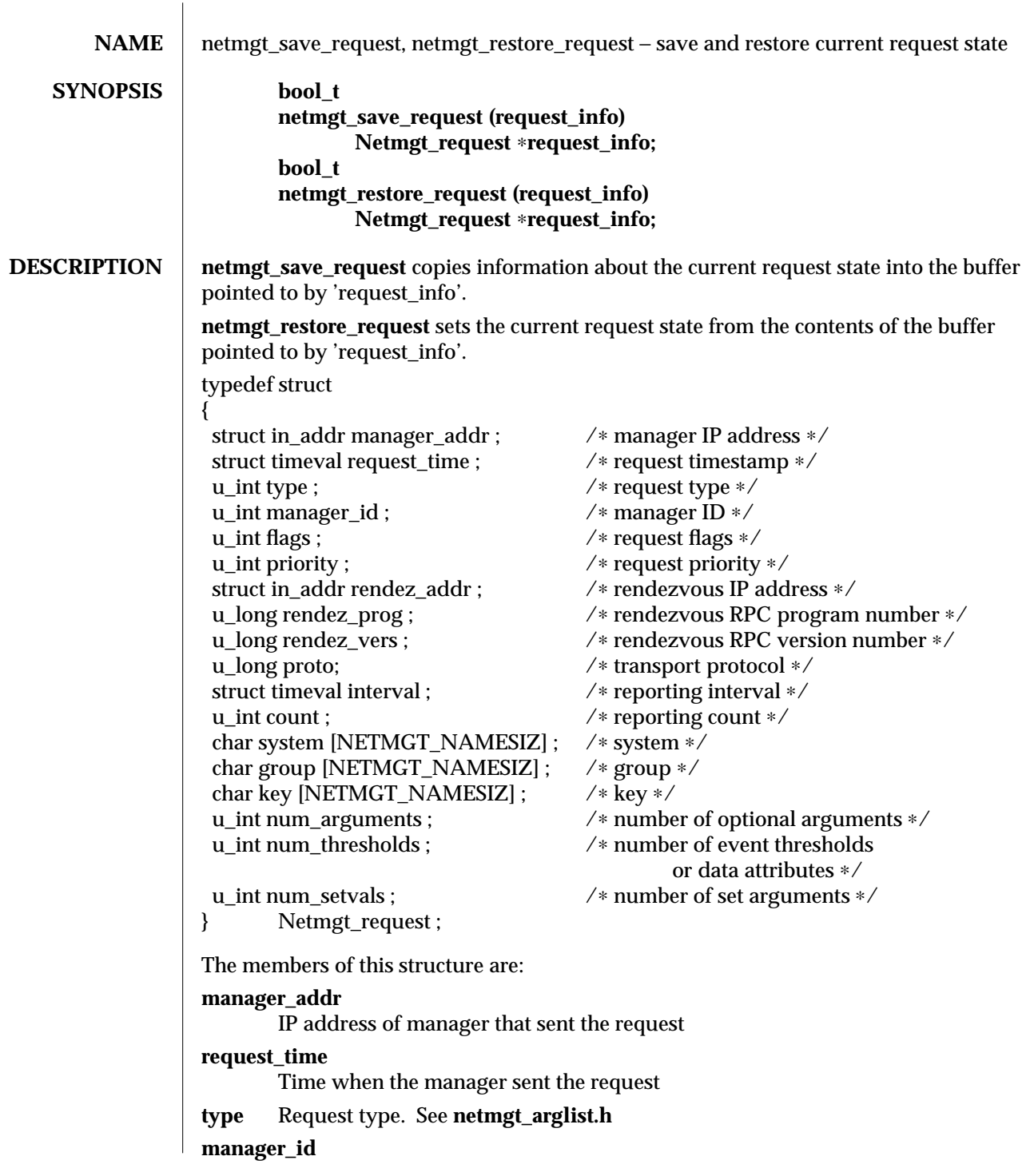

modified  $30$  Nov  $1995$   $1$ 

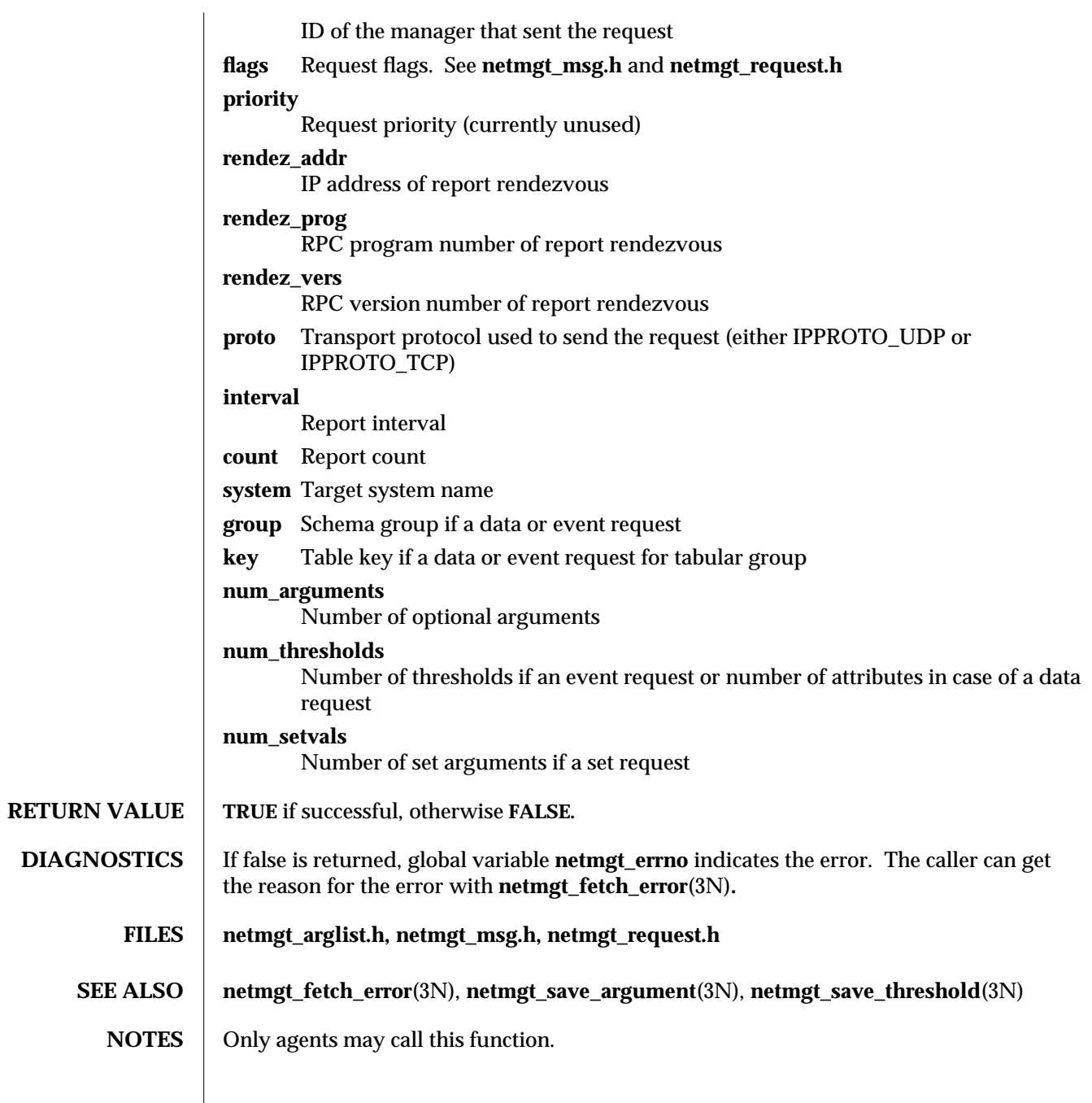

2 modified 30 Nov 1995

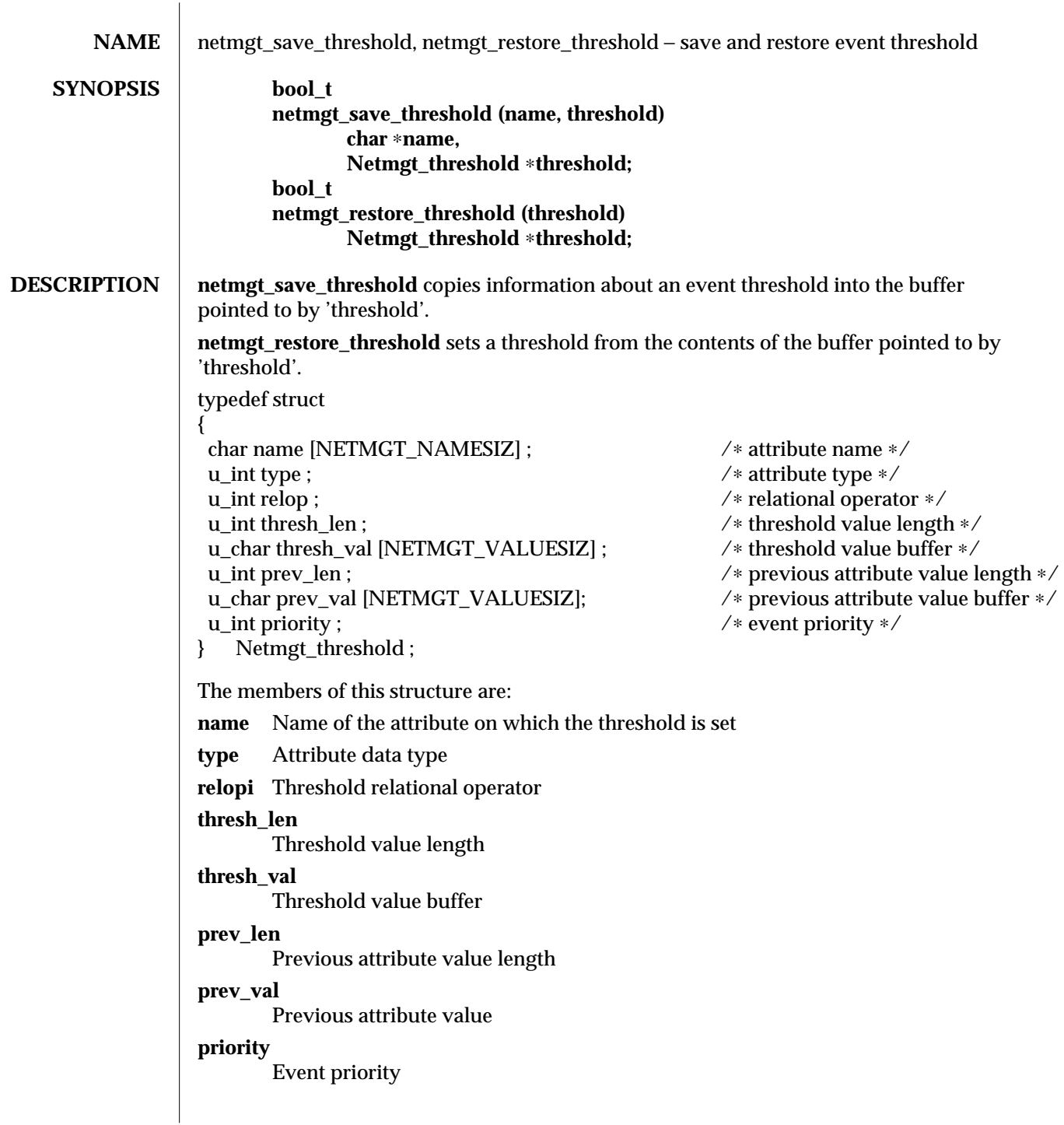

modified 25 April 1996 1

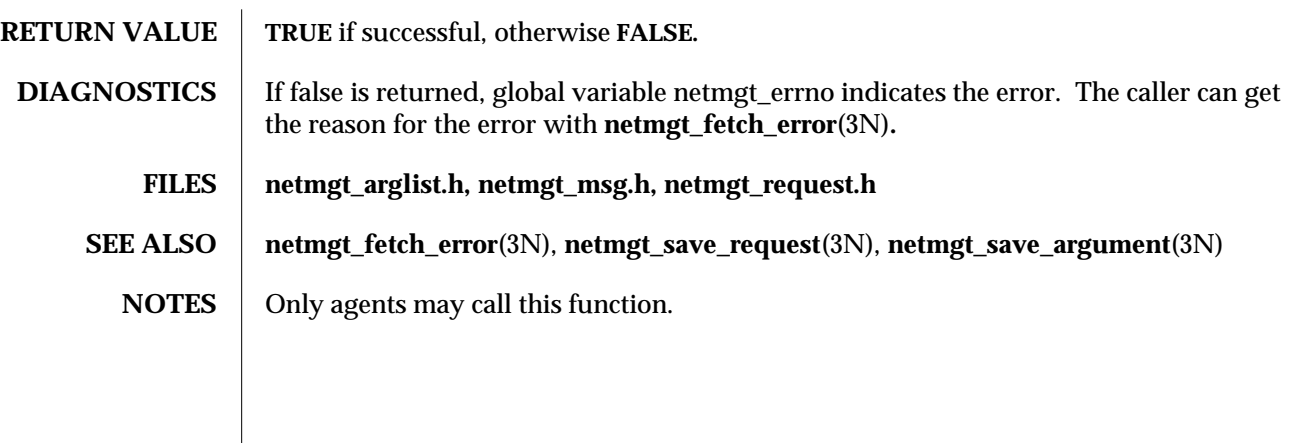

2 modified 25 April 1996

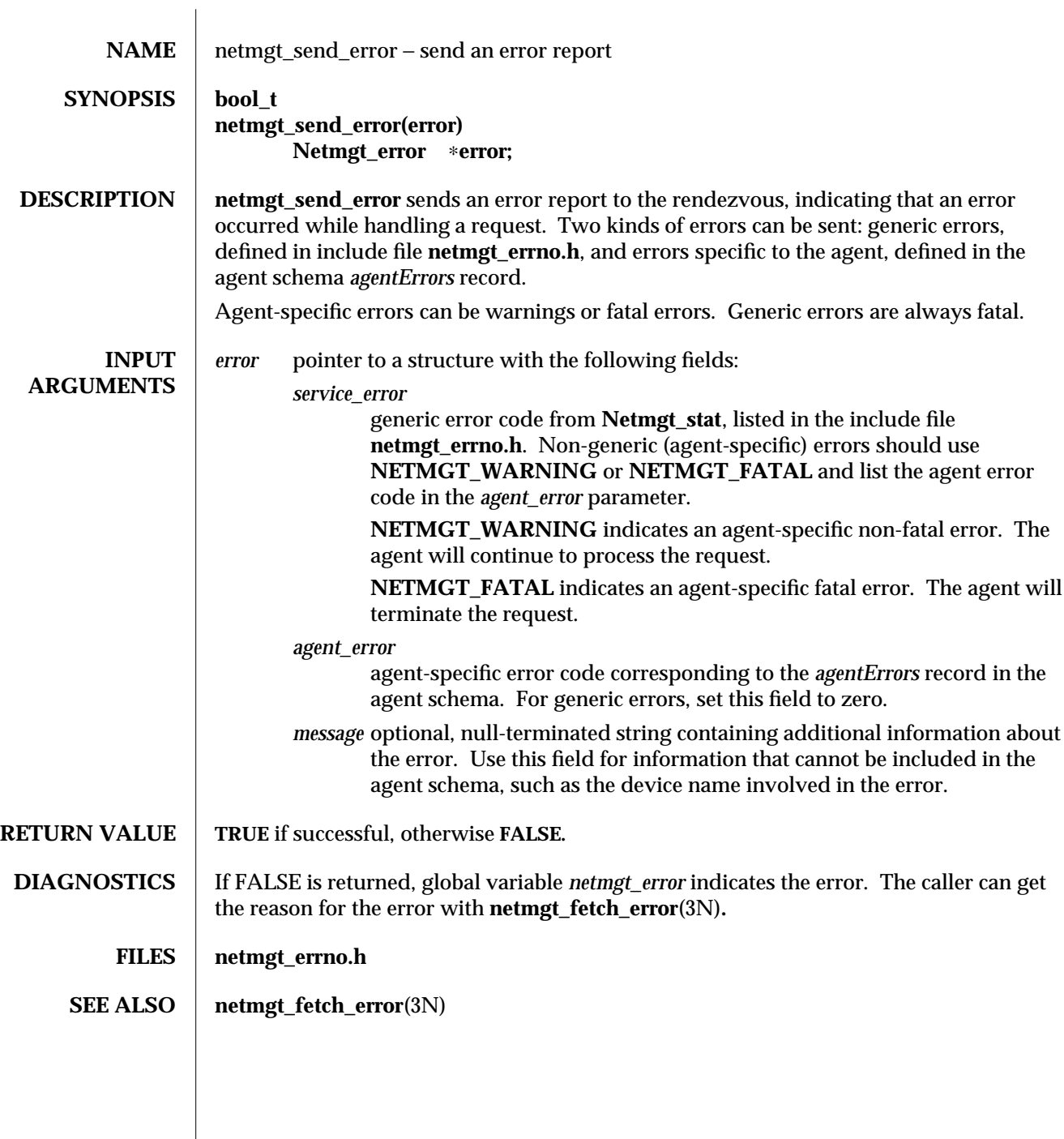

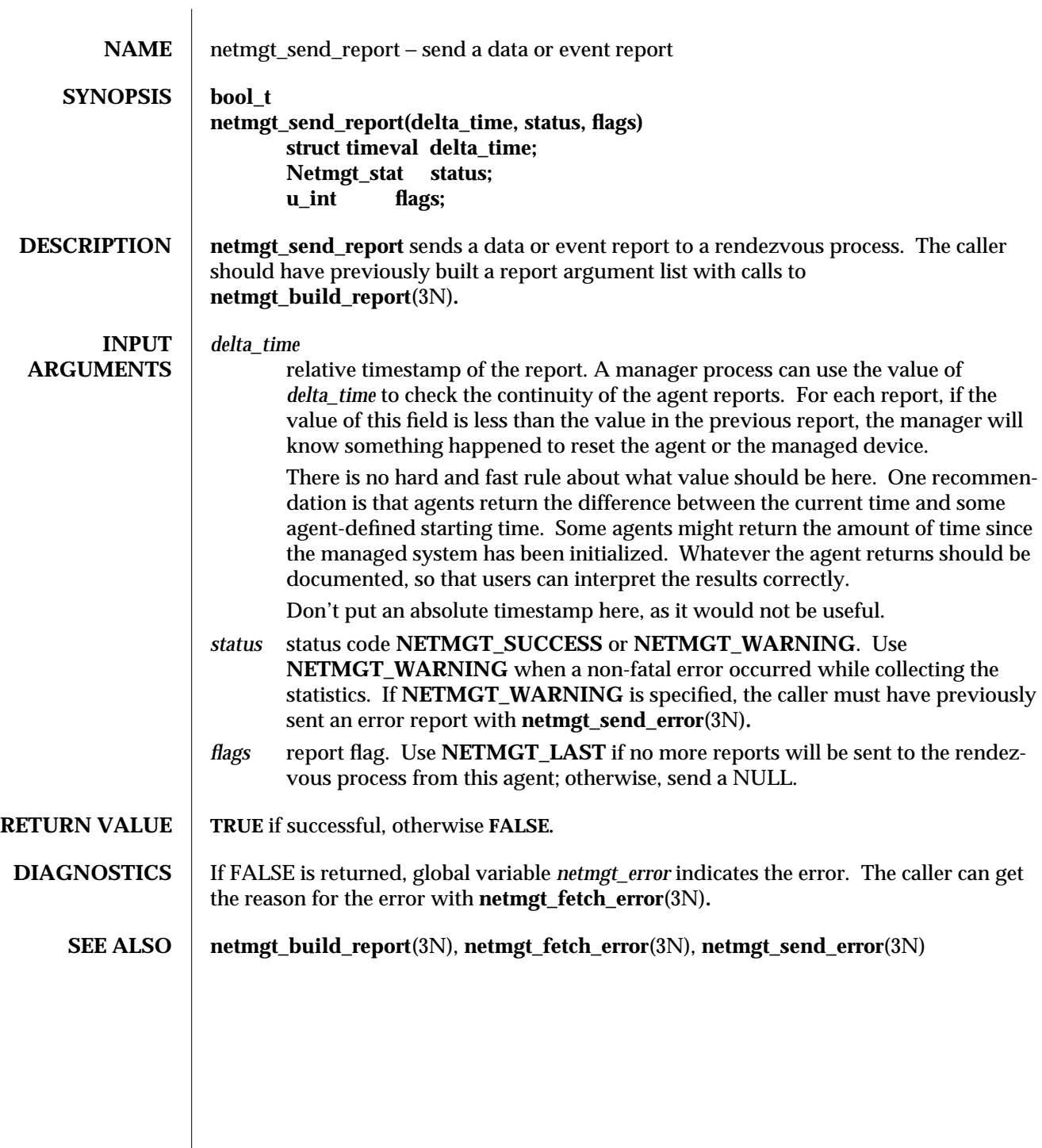

modified 15 February 1996 1

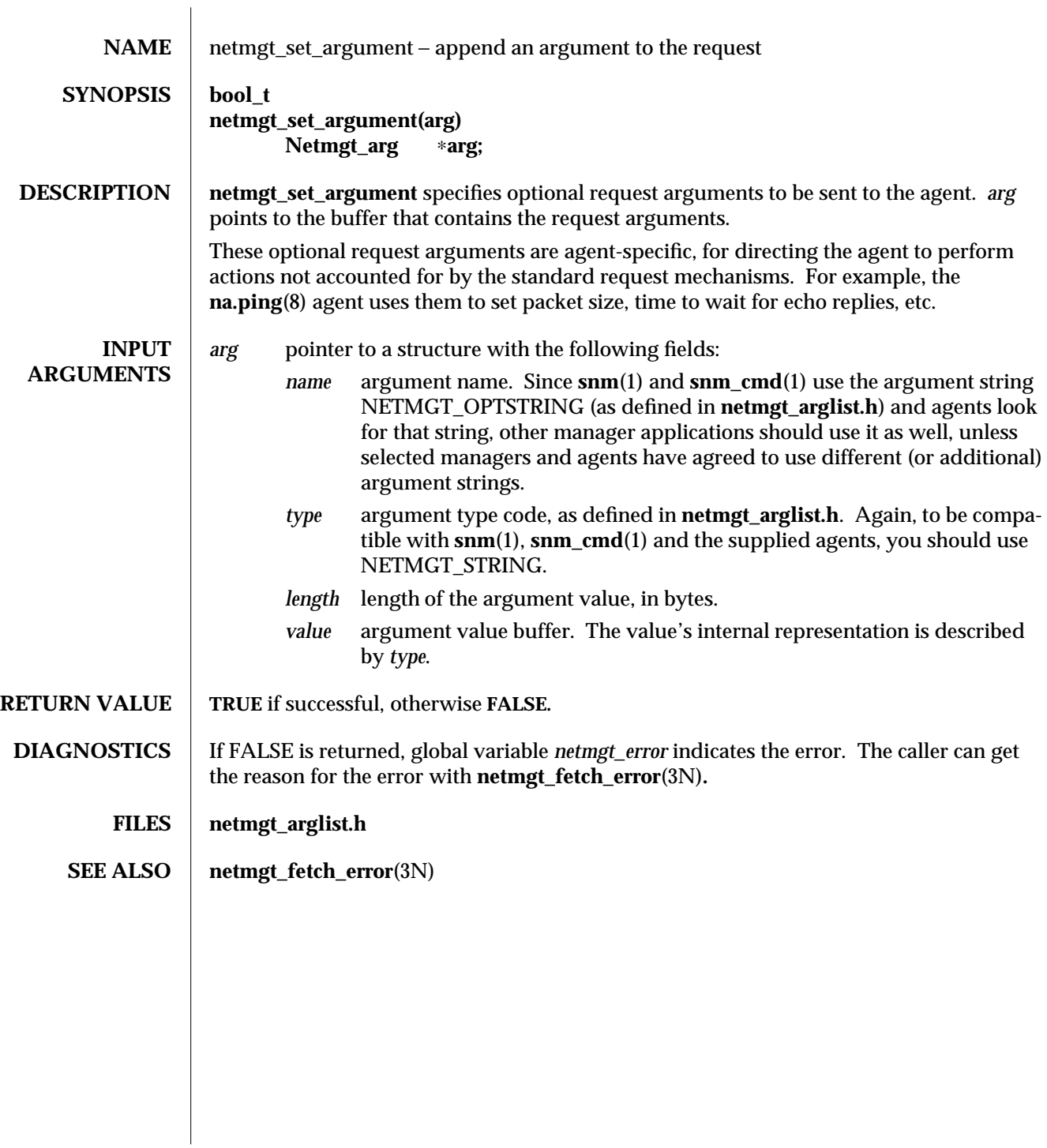

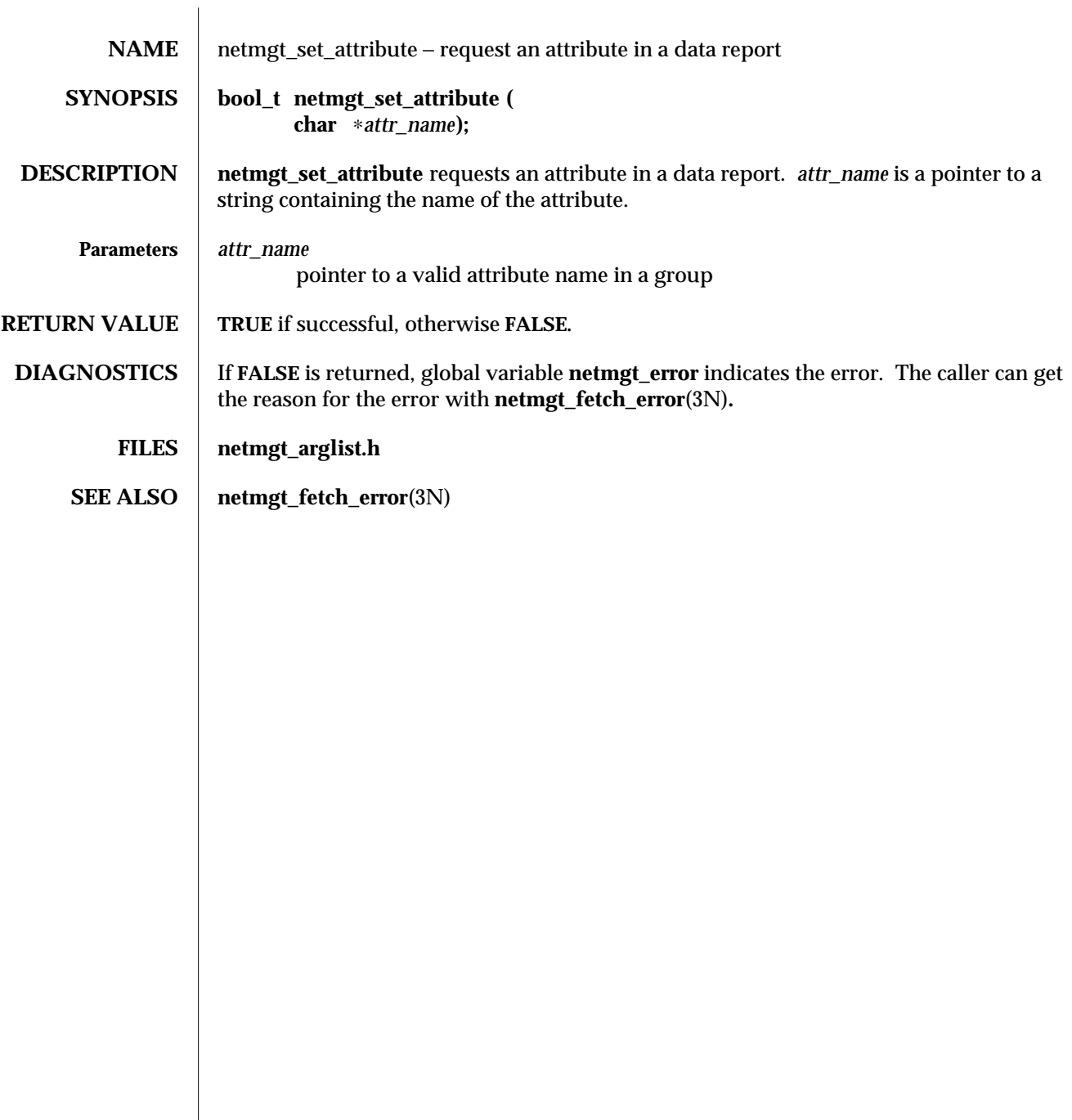

modified  $30$  Nov  $1995$   $1$ 

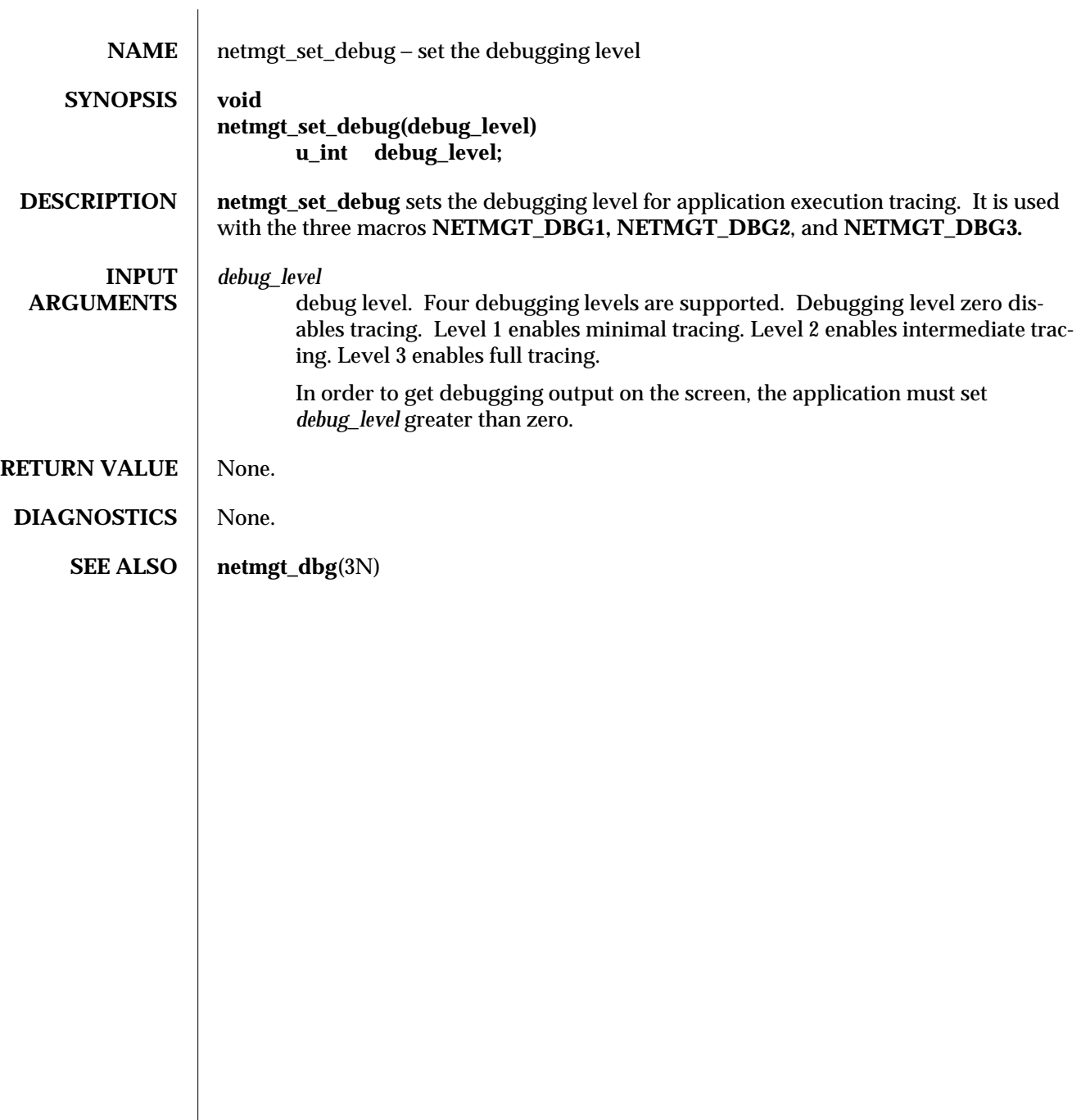

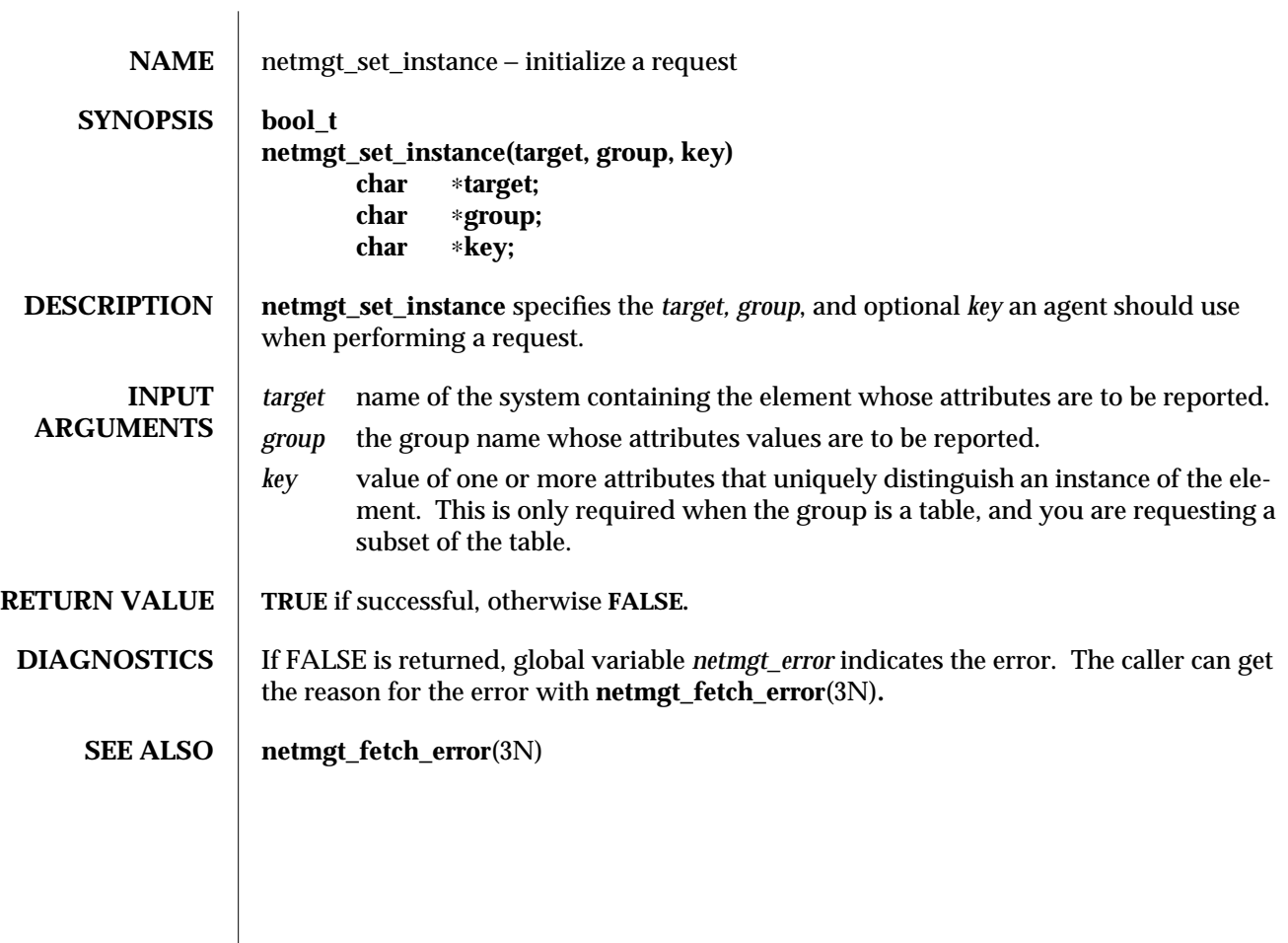

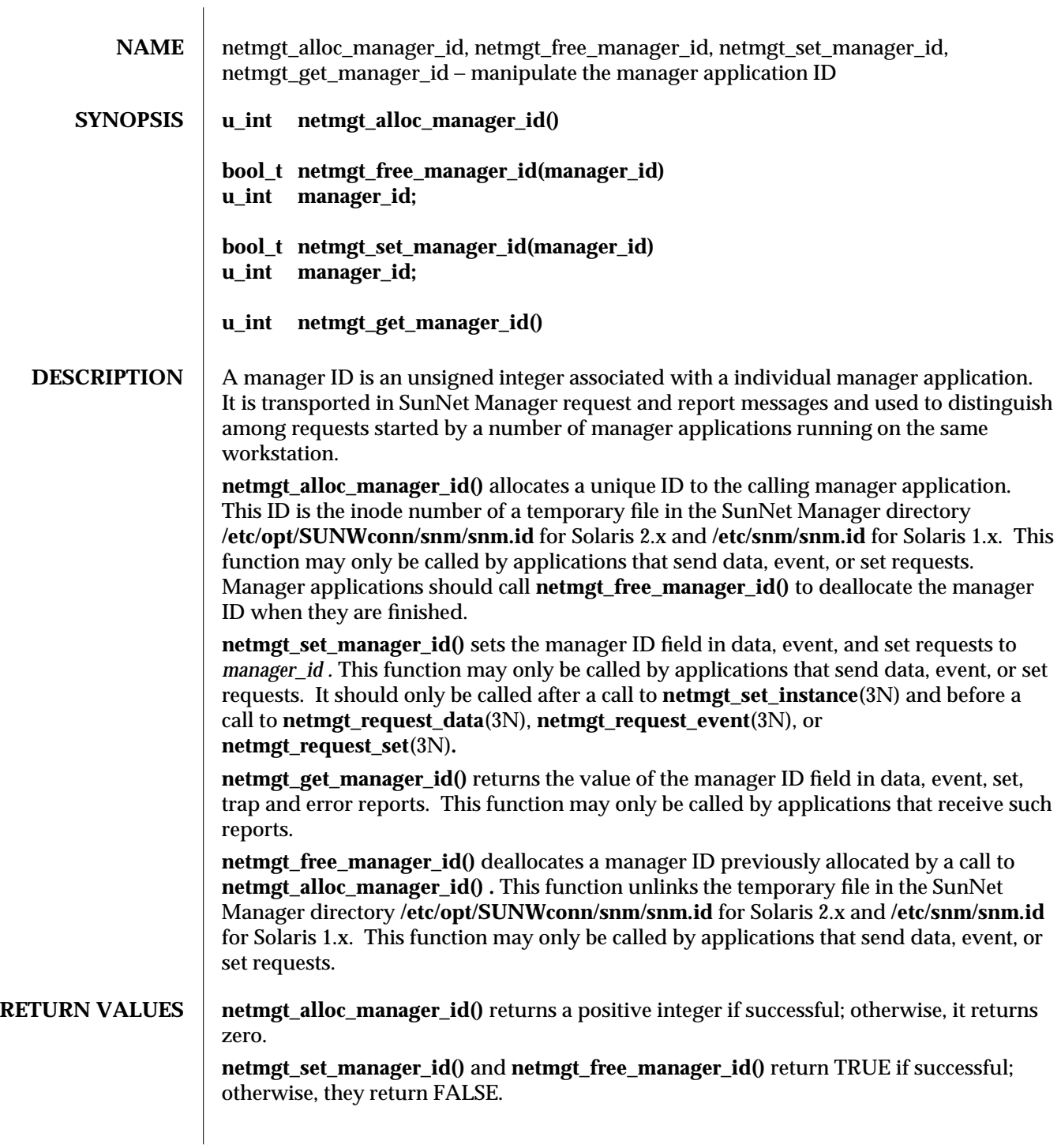

modified 11 January 1996 1

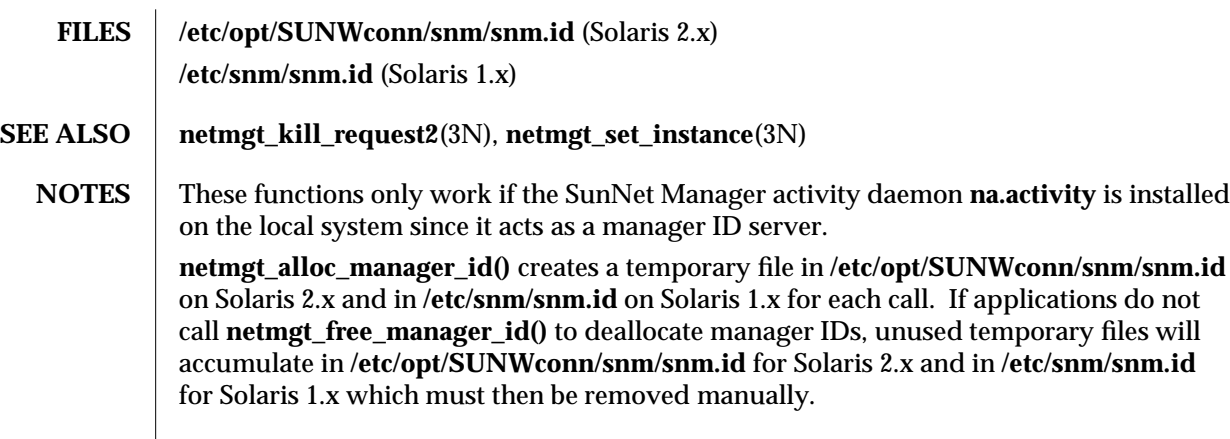

2 modified 11 January 1996

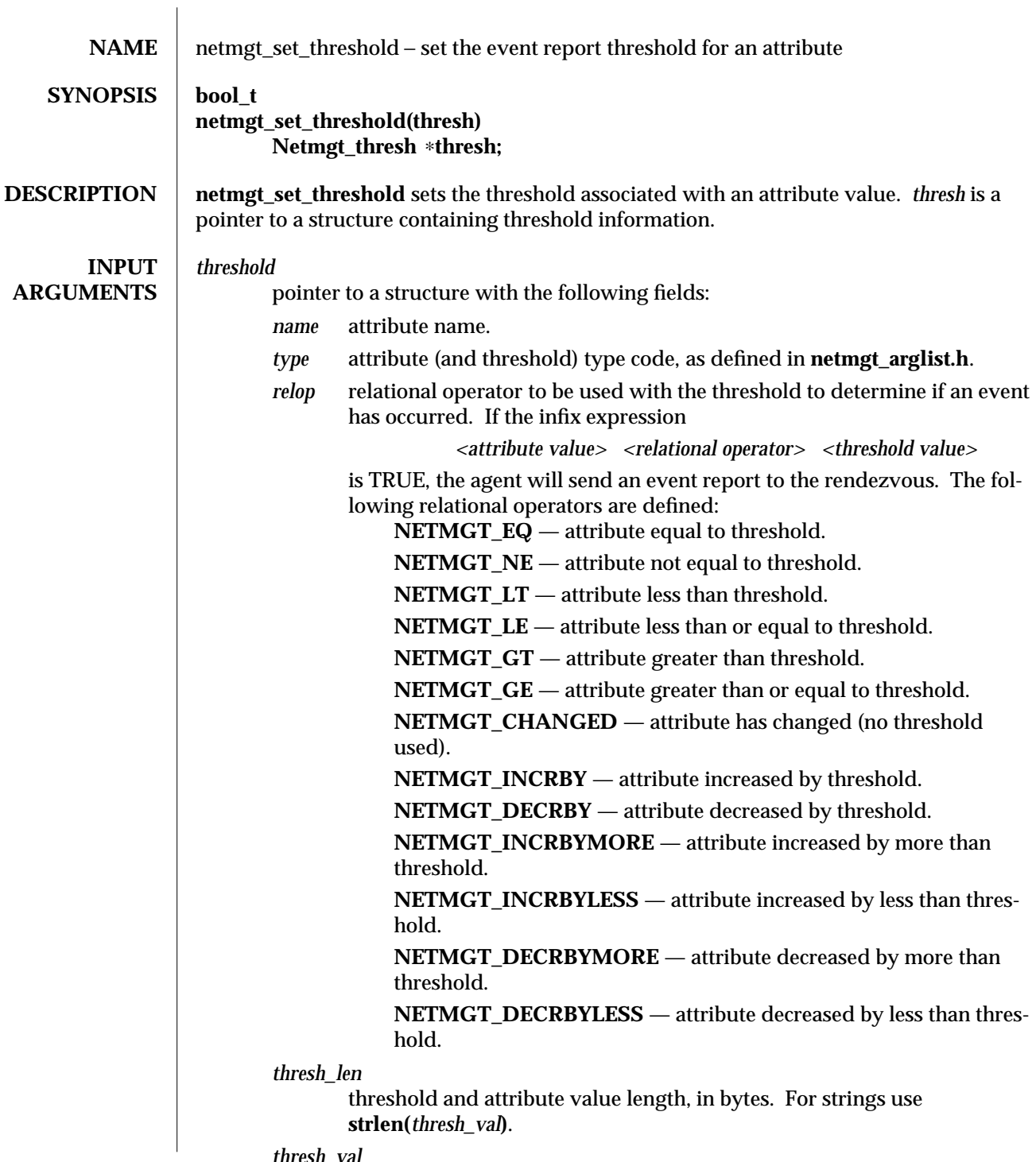

*thresh\_val*

 $\boldsymbol{\hbox{modified 6 Feb 1990}} \qquad \qquad \boldsymbol{1}$
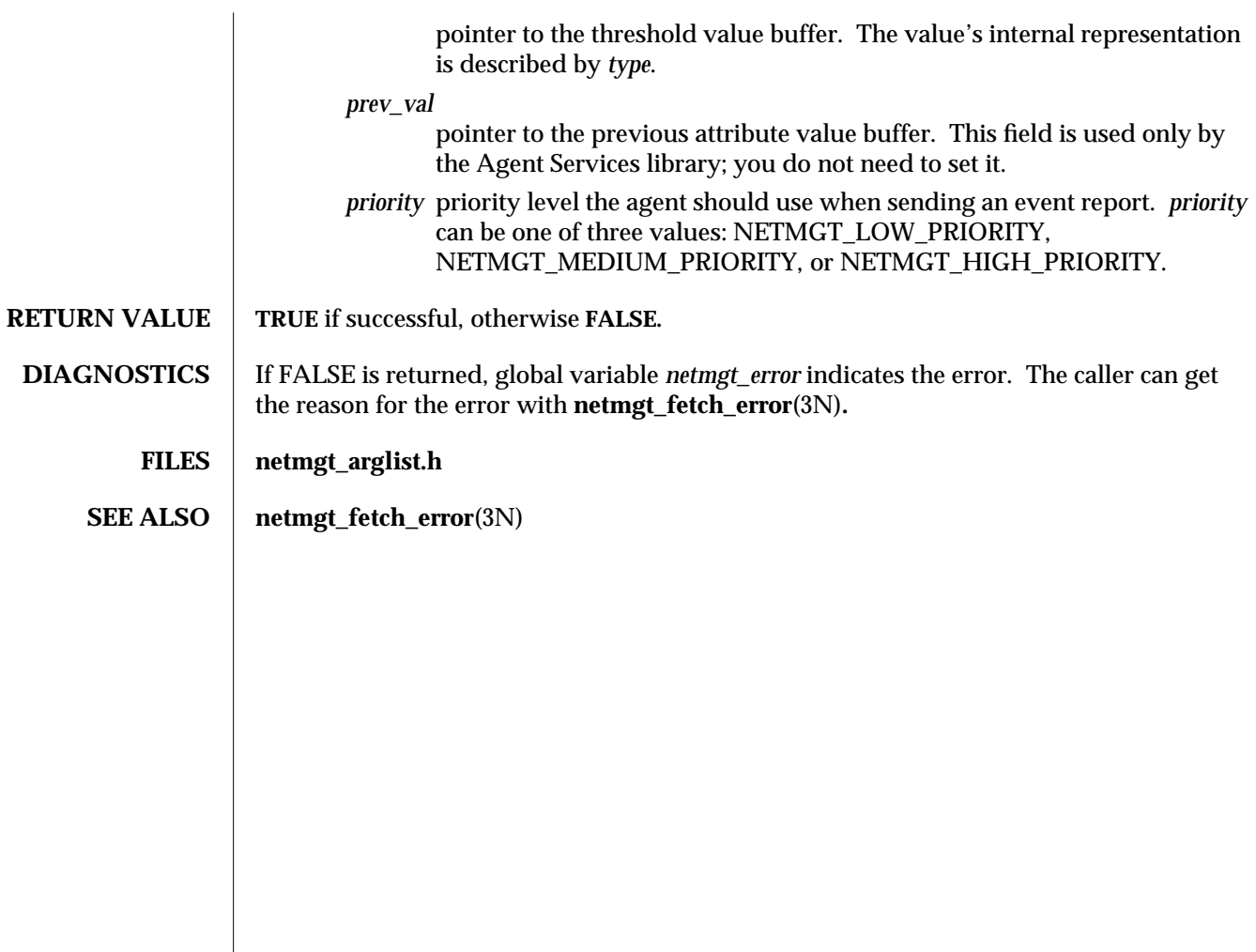

2 modified 6 Feb 1990

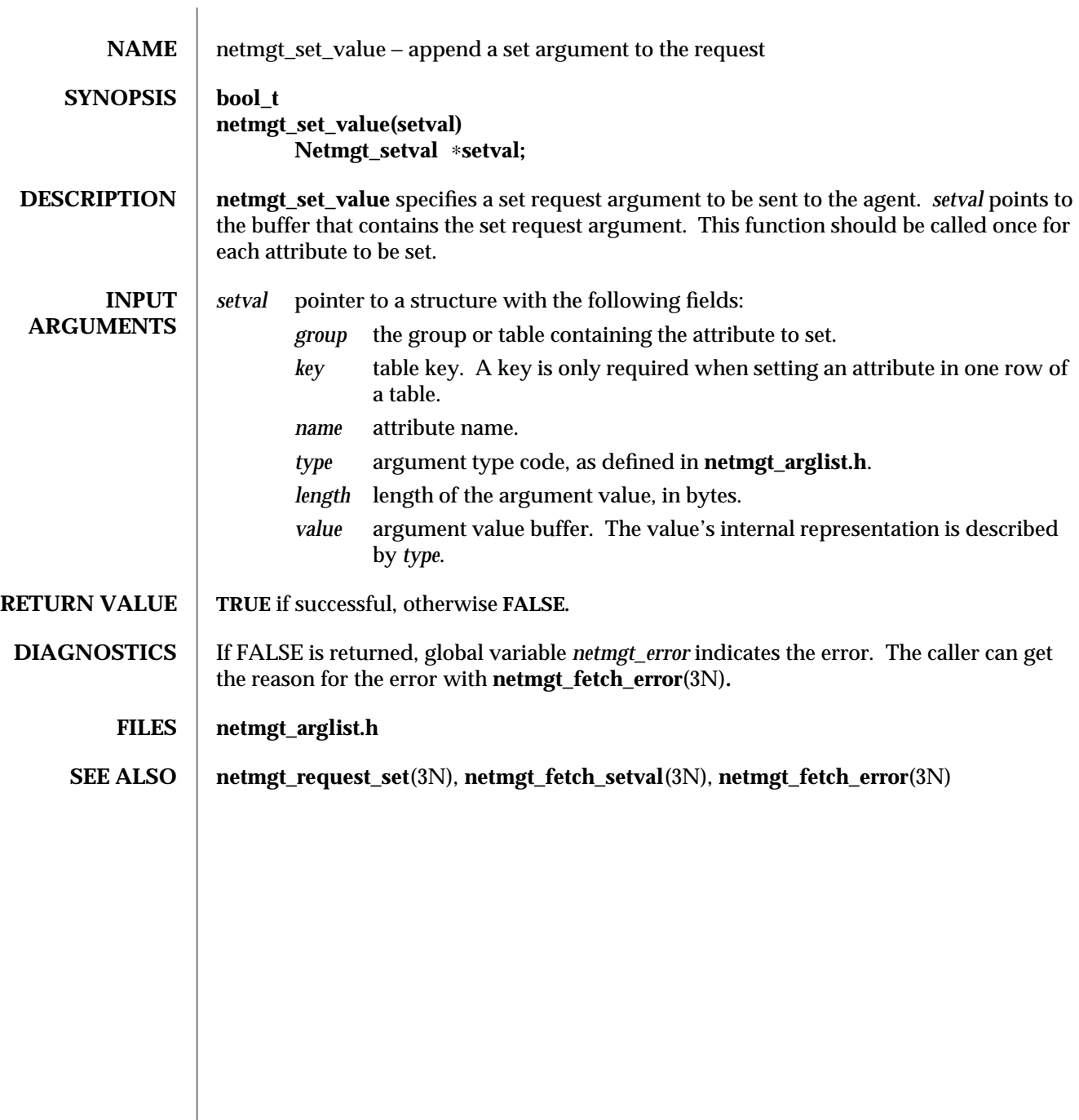

modified 21 Jan 1993  $1$ 

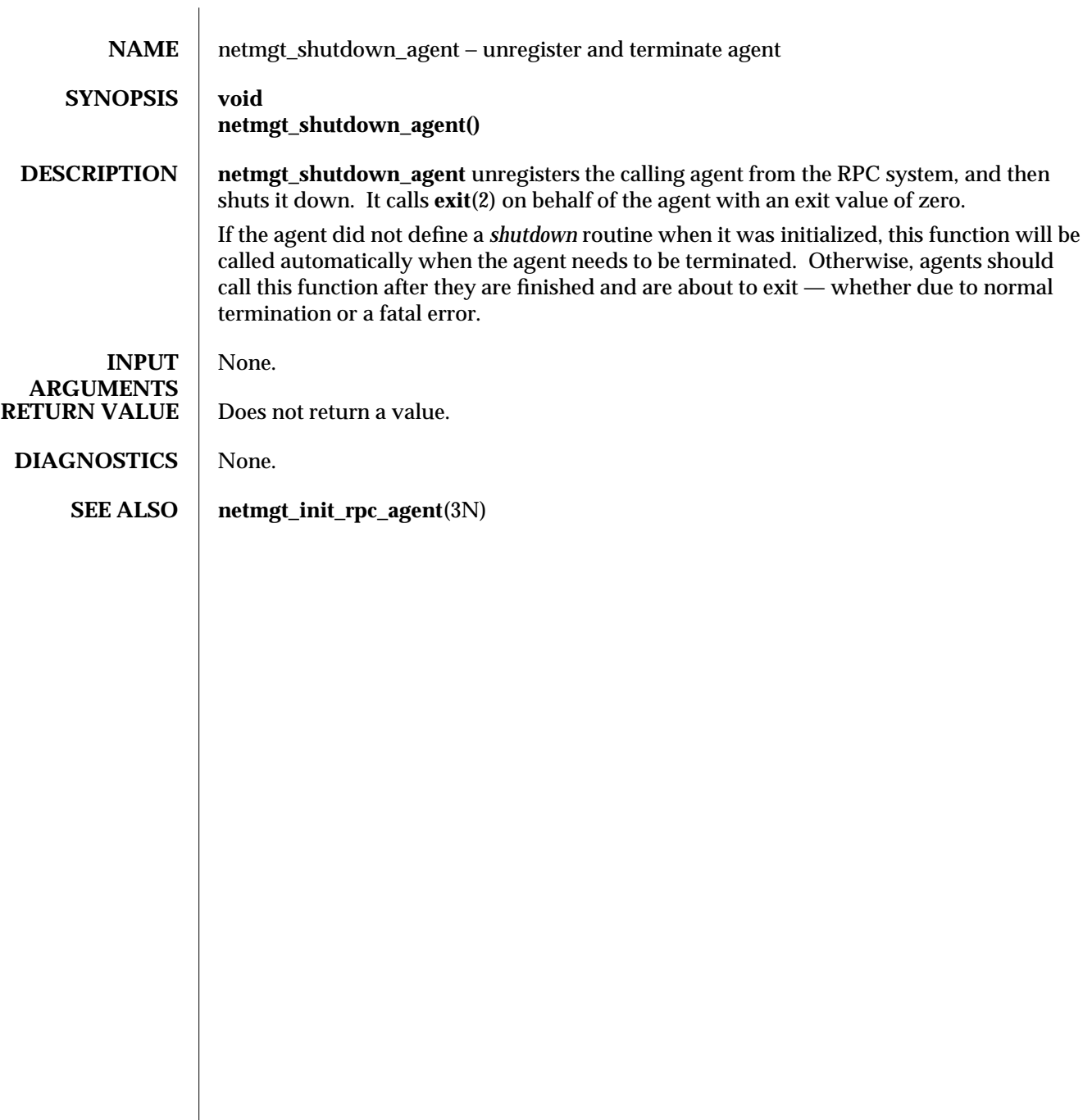

modified 26 Jan 1993 1

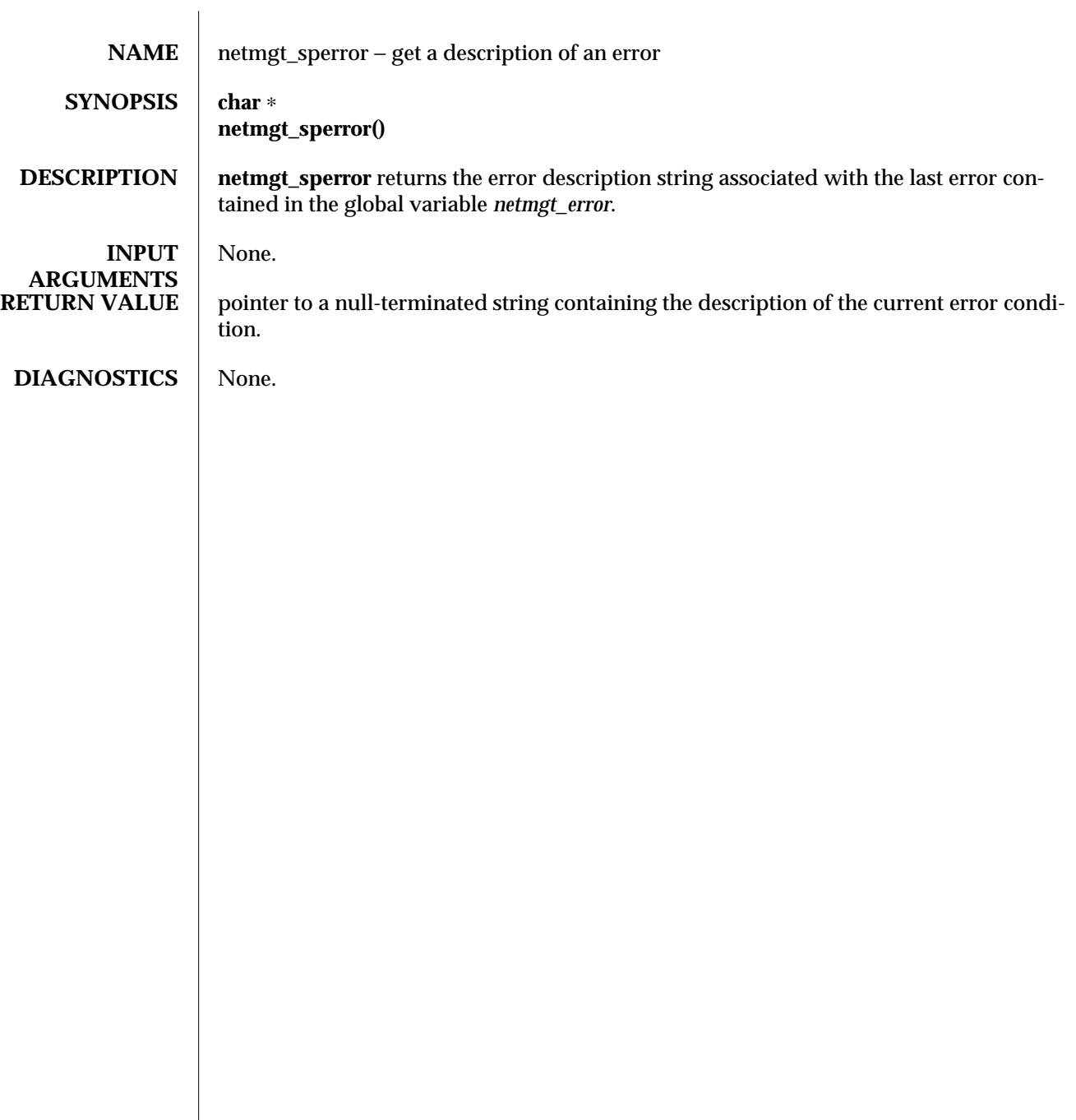

modified 21 Jan 1993  $1$ 

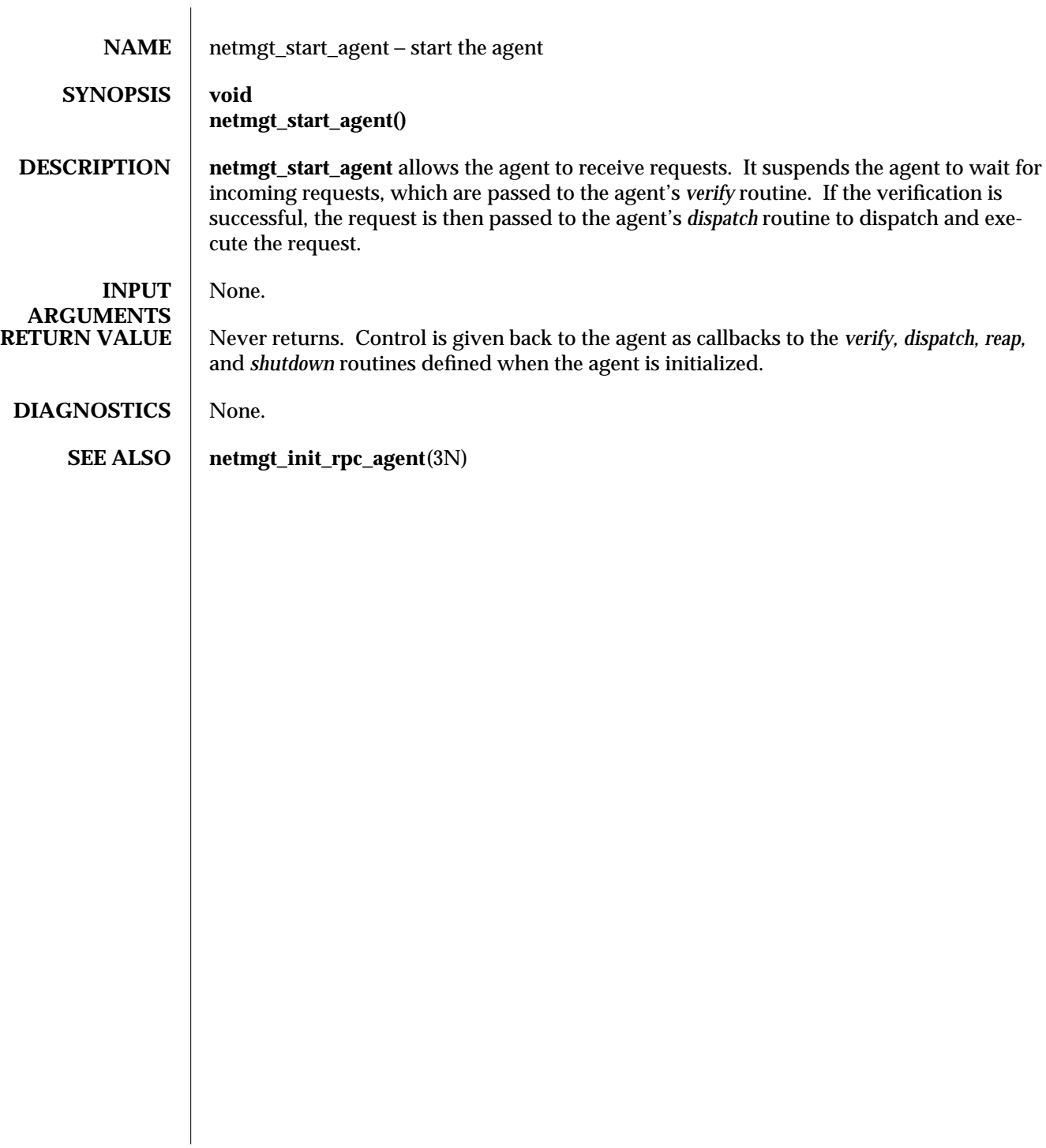

modified  $26$  Jan 1993 1

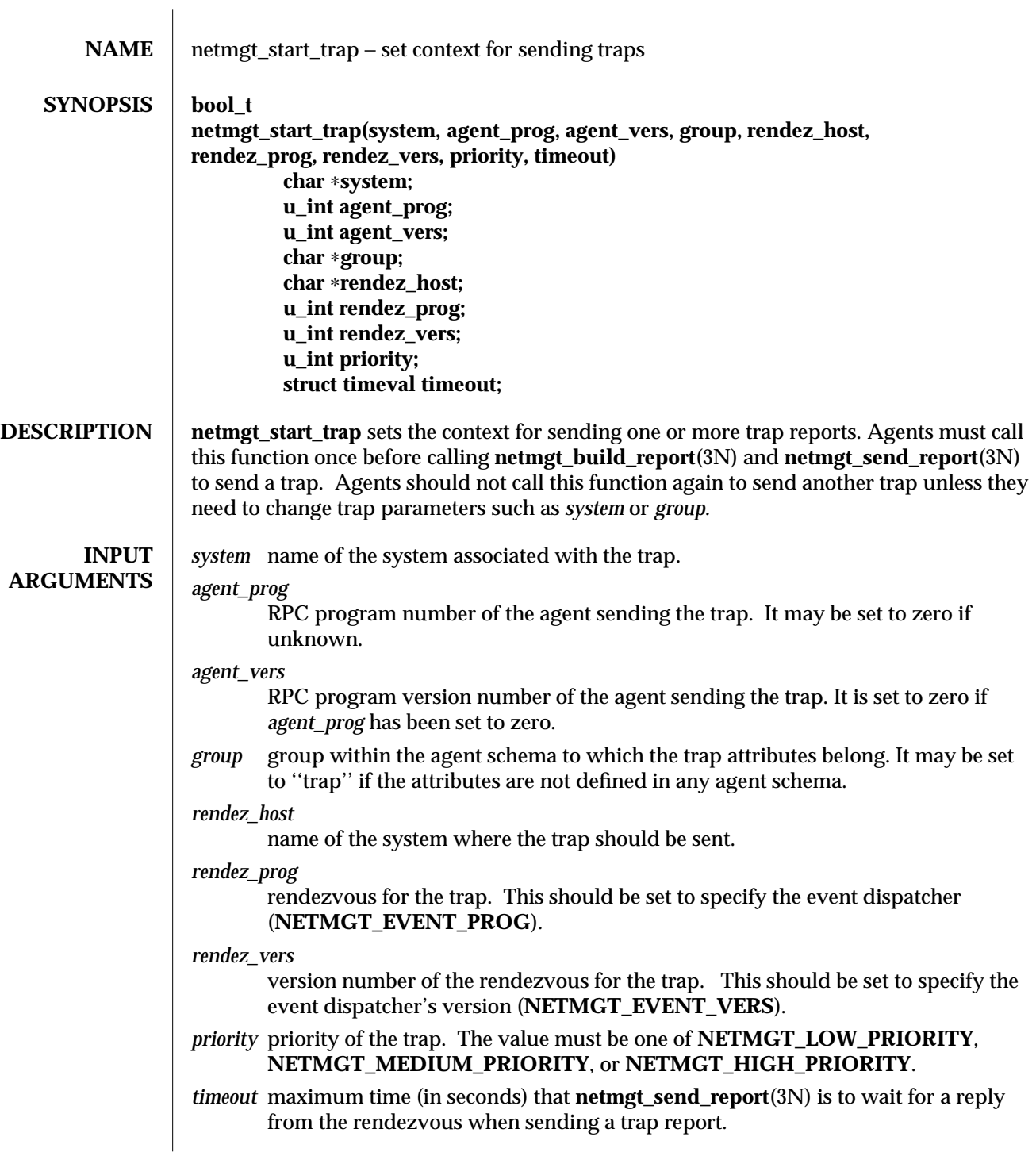

modified  $26$  Jan 1993 1

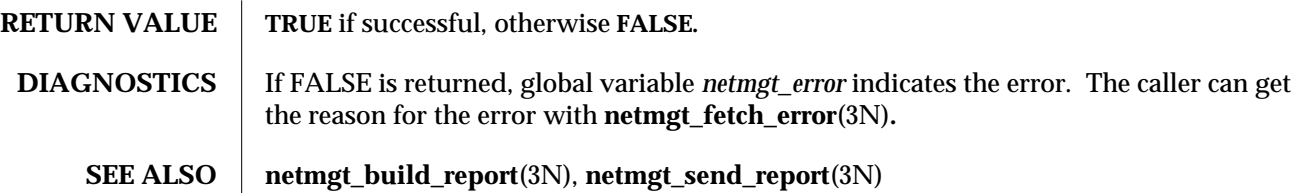

2 modified 26 Jan 1993

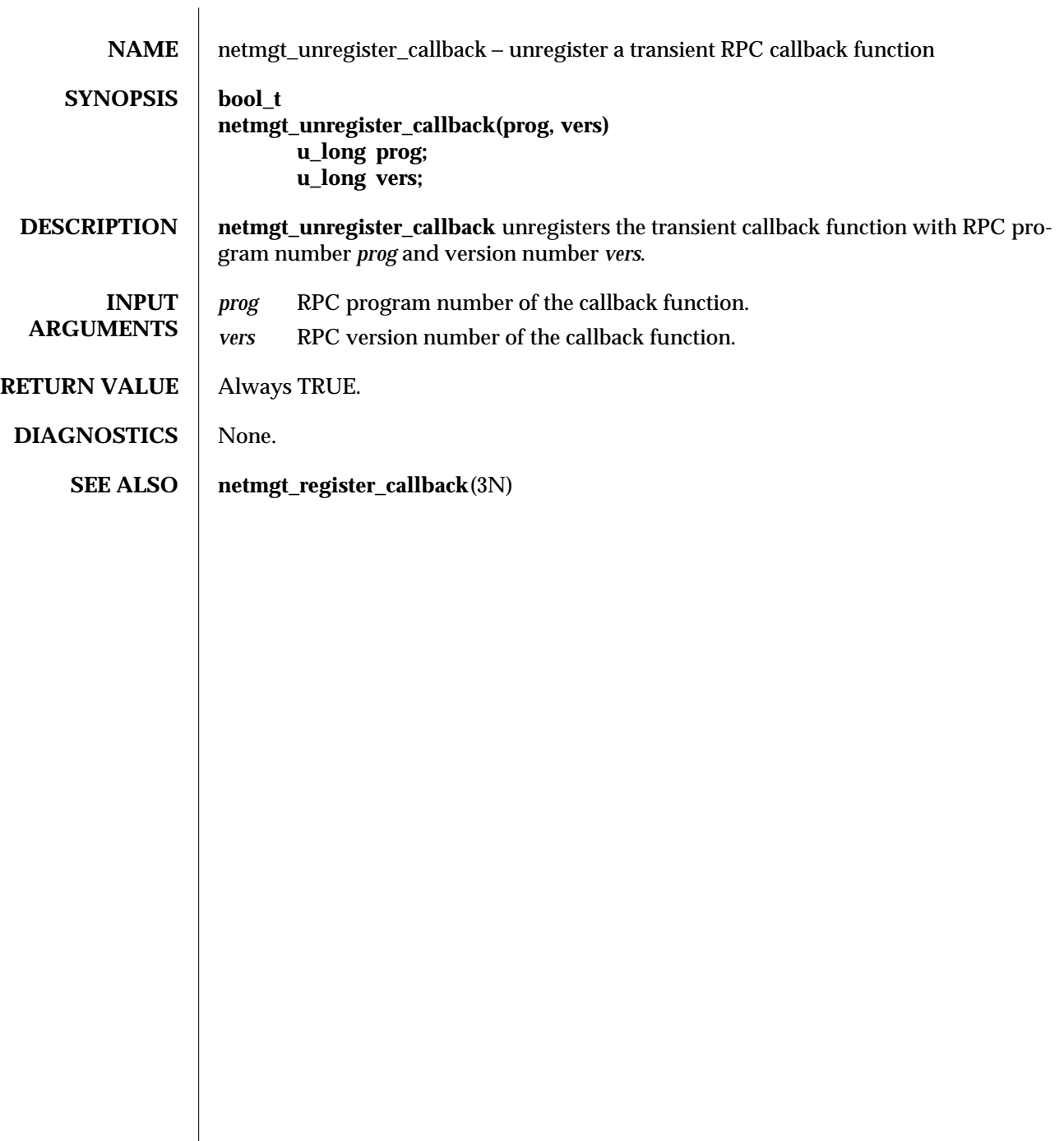

modified 21 Jan 1993 1

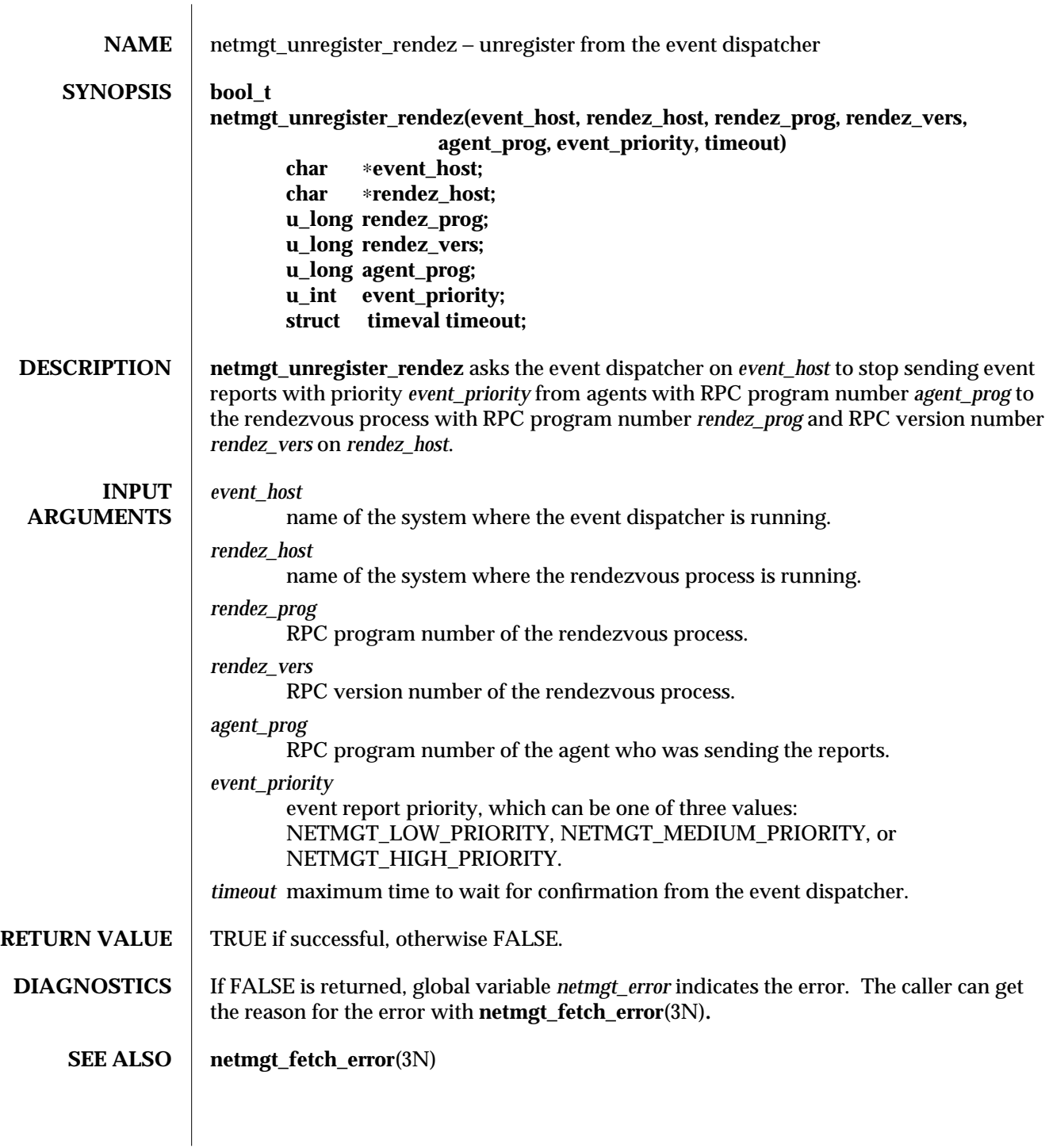

modified 21 Jan 1993  $1$ 

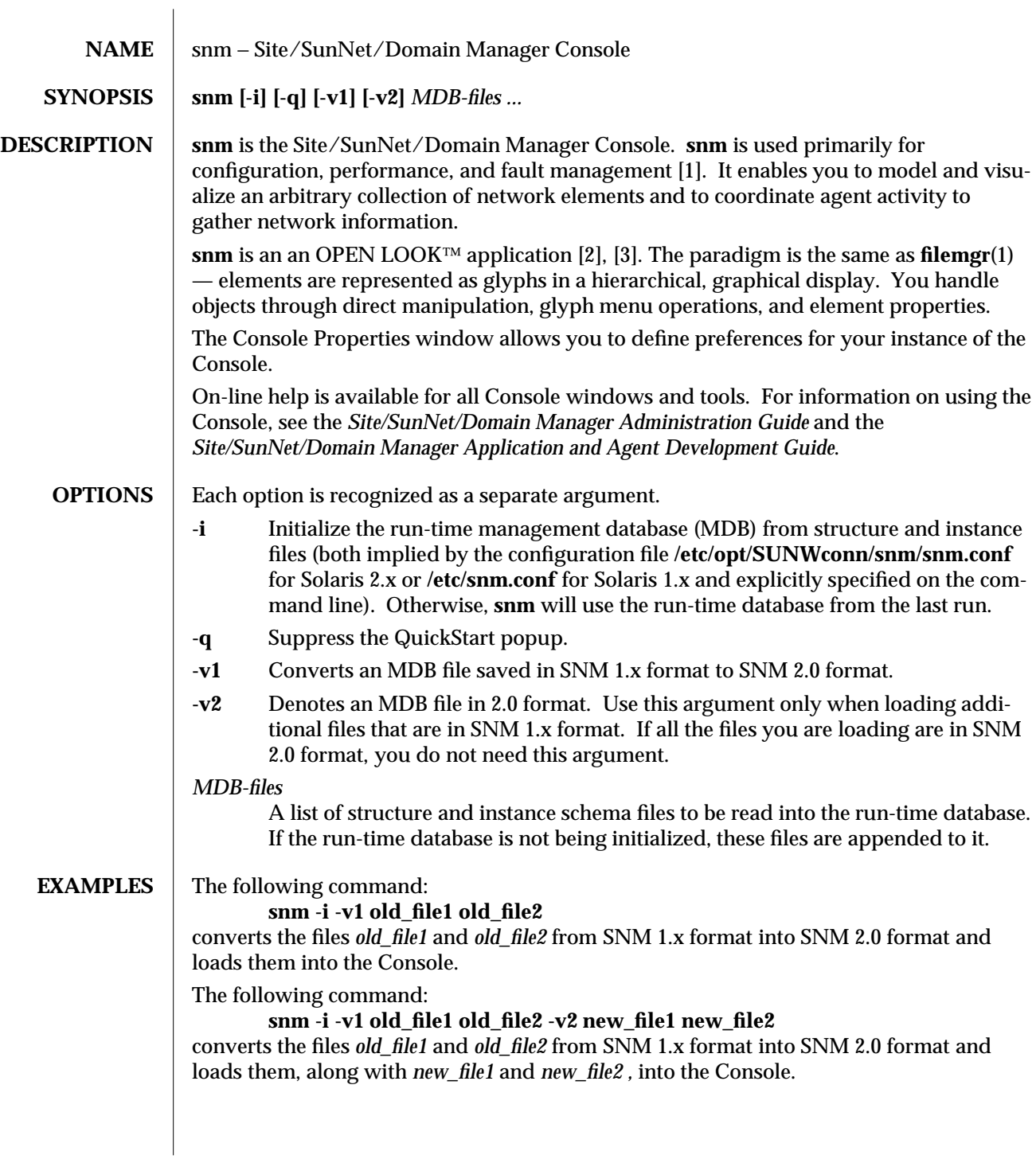

modified 11 January 1996 1

# SEE ALSO | [1] *Information Processing Systems Open Systems Interconnection Systems Management Overview*, ISO/DP 10040 [2] *OPEN LOOK Graphical User Interface Style Guide, Release 1.0* [3] *OPEN LOOK Graphical User Interface Functional Specification, Release 1.0*

2 modified 11 January 1996

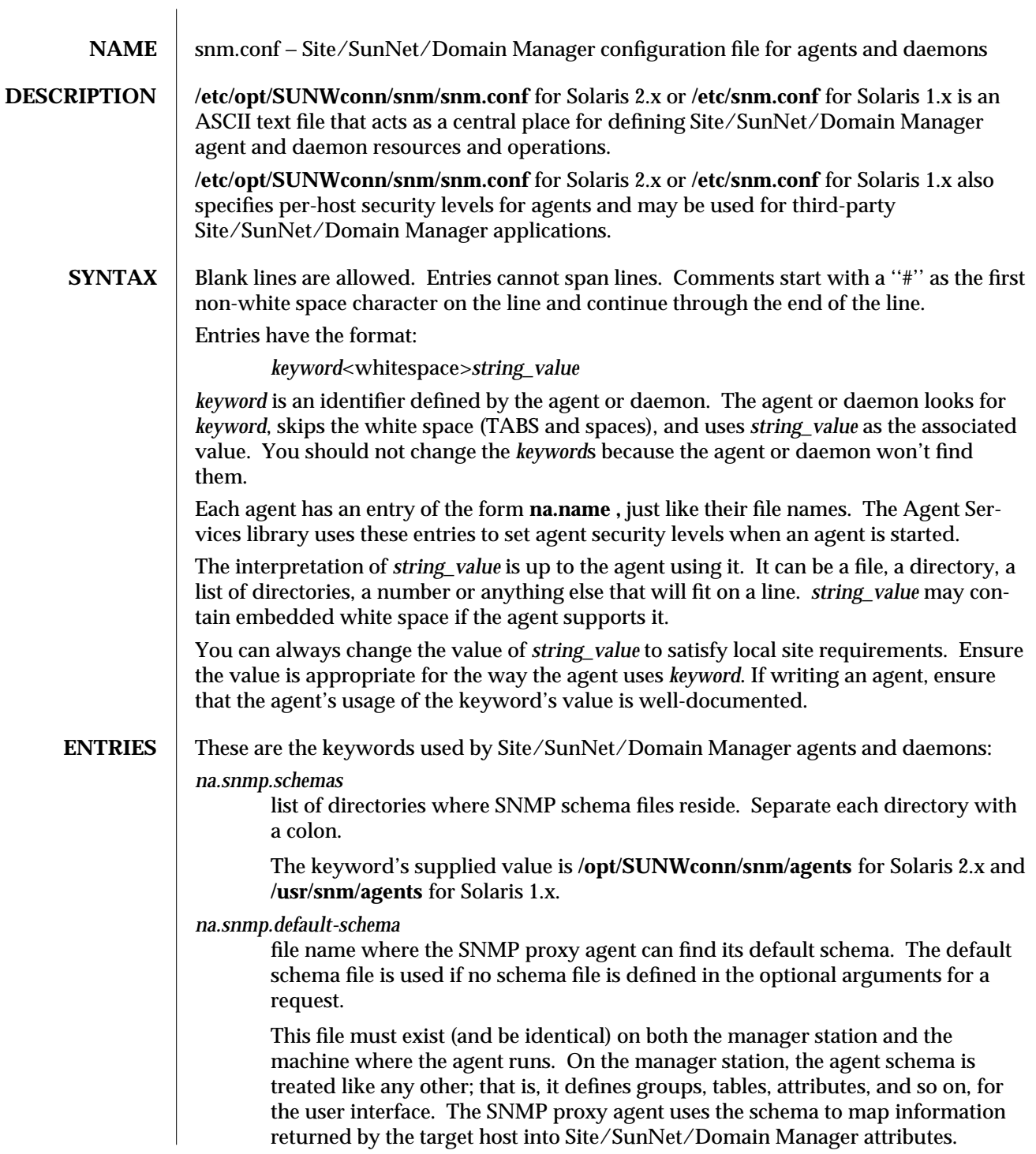

modified 30 April 1996 1 1

The keyword's supplied value is **/opt/SUNWconn/snm/agents/snmpmibII.schema** for Solaris 2.x and **/usr/snm/agents/snmp-mibII.schema** for Solaris 1.x if Site/SunNet/Domain Manager was installed in **/opt/SUNWconn/snm** for Solaris 2.x and **/usr/snm** for Solaris 1.x.

#### *na.snmp.hostfile*

the file name where the SNMP proxy agent gets host-specific information for SNMP requests if certain information is not included in the manager request. The file is also where the SNMP trap daemon gets the name of the trap file to be used for specified devices.

The keyword's supplied value is **/var/opt/SUNWconn/snm/snmp.hosts** for Solaris 2.x and **/var/adm/snm/snmp.hosts** for Solaris 1.x.

#### *na.snmp.request\_timeout*

the number of seconds the SNMP proxy agent will wait for an SNMP response from the target device. If the round trip time between the SNMP proxy agent and the managed devices is longer than 5 seconds (due to a slow link or the amount of traffic), you may want to increase this number. If the packet round trip time is predictably faster than five seconds, you can decrease this number.

The keyword's supplied value is **5.**

#### *na.snmp.max\_attempts*

the maximum number of Get or Get-Next packets that the SNMP proxy agent will attempt to send to a target device for each reporting interval. If the SNMP proxy agent is on the same subnet as the devices it is managing, you may want to decrease this number to 1. If the SNMP proxy agent is communicating with the devices across a relatively unreliable link, you may want to increase this number.

The keyword's supplied value is **3.**

#### *na.snmp.report\_timeout*

the number of seconds before the SNMP proxy agent will time out while trying to send a report to an SNM rendezvous.

The keyword's supplied value is **5.**

# *na.snmp.ack\_timeout*

the number of seconds before the SNMP proxy agent will time out while waiting for an acknowledgement from a subprocess that the subprocess will perform a new request. If the proxy agent times out, it will create a new subprocess to handle the request. Note that a subprocess may fail to acknowledge a new request if it is blocked while sending a request to the target device or blocked while sending a report to an SNM rendezvous. You should increase this time out value only if you have a large number of subprocesses in relation to the number of requests the proxy agent is performing.

The keyword's supplied value is **15.**

# *na.snmp.max-subprocs*

the maximum number of subprocesses the SNMP proxy agent will fork to handle

2 modified 30 April 1996

new requests.

The keyword's supplied value is **20.**

*na.snmp.max-requests*

the maximum number of requests that an SNMP proxy agent subprocess will handle.

The keyword's supplied value is **50**.

*na.snmp.trap-if-no-response*

specifies whether the SNMP proxy agent is to send a 'no response' trap instead of an error report if the target device does not respond to a poll.

The keyword's supplied value is **true.**

*na.snmp.exit-if-no-requests*

specifies whether the SNMP proxy agent is to exit if it is not performing any requests. The value 'true' minimizes the number of processes running on your system. Set the value to 'false' if you have one or more large SNMP schema files and you find that the SNMP proxy agent is exceedingly slow to start up. Since the proxy agent loads all SNMP schema files when it starts up, setting this keyword value to 'false' removes the overhead of loading the schema files each time the proxy agent restarts.

The keyword's supplied value is **true.**

*na.snmp.get-next-force-full-varbindlist*

specifies whether the SNMP proxy agent should forcibly send the full variable binding list everytime while performing a SNMP get-next request. It is particularly useful especially when querying tables from target SNMP agents, where different rows of the same table do not support all the attributes as defined in the variable bind list, but only a subset of them. If the value is set to 'false' then all the variables not serviced/returned from the previous get-next request are dropped before performing the next get-next operation. Setting the value to 'true' will force the full variable bind list for each get-next request, even though the previous request might not have returned certain attributes.

The keyword's supplied value is **false.**

# *na.snmpv2.default-schema*

file name of default MIB (in schema format).

The keyword's supplied value is **/opt/SUNWconn/snm/agents/snmpv2 mibII.schema** for Solaris 2.x and **/usr/snm/agents/snmpv2-mibII.schema** for Solaris 1.x if Site/SunNet/Domain Manager was installed in **/opt/SUNWconn/snm** for Solaris 2.x and **/usr/snm** for Solaris 1.x.

*na.snmp-trap.default-priority*

specifies the default SNMP trap priority. The possible values are: low, medium, high, and discard.

The keyword's supplied value is **low.**

modified 30 April 1996 3

# *na.snmp-trap.forward.snmp-traps*

forwards the SNMP trap PDU to other hosts. Up to two hosts can be specified.

#### *na.snmp-trap.raw*

specifies a flag used to indicate whether the trap daemon should also send raw oid/value in the trap report.

The keyword's supplied value is **false.**

#### *na.hostperf.request\_timeout*

the number of seconds the hostperf proxy agent will wait for an **rstat(8r)** response from the target device.

The keyword's supplied value is **5.**

#### *na.hostperf.report\_timeout*

the number of seconds before the hostperf proxy agent will time out while trying to send a report to an SNM rendezvous.

The keyword's supplied value is **5.**

#### *na.hostperf.ack\_timeout*

the number of seconds before the hostperf proxy agent will time out while waiting for an acknowledgement from a subprocess that the subprocess will perform a new request. If the proxy agent times out, it will create a new subprocess to handle the request. Note that a subprocess may fail to acknowledge a new request if it is blocked while sending a request to the target device or blocked while sending a report to an SNM rendezvous. You should increase this time out value only if you have a large number of subprocesses in relation to the number of requests the proxy agent is performing.

The keyword's supplied value is **15.**

#### *na.hostperf.max-subprocs*

the maximum number of subprocesses the hostperf proxy agent will fork to handle new requests.

The keyword's supplied value is **20.**

## *na.hostperf.max-request*

the maximum number of requests that a hostperf proxy agent subprocess will handle.

The keyword's supplied value is **50.**

# *na.hostperf.trap-if-no-response*

specifies whether the hostperf proxy agent is to send a 'no response' trap instead of an error report if the target device does not respond to a poll.

The keyword's supplied value is **true.**

#### *na.ping.reach-packets*

the maximum number of ICMP ping request packets that are sent to the target device before the device is reported as 'unreachable'.

The keyword's supplied value is **3.**

4 modified 30 April 1996

# *na.ping.stats-packets*

the number of ICMP ping request packets that are sent to the target device to gather statistics for the 'stats' group.

The keyword's supplied value is **5.**

#### *na.ping.request\_timeout*

the number of seconds the ping proxy agent will wait for a ping response from the target device.

The keyword's supplied value is **1.**

*na.ping.report\_timeout*

the number of seconds before the ping proxy agent will time out while trying to send a report to an SNM rendezvous.

The keyword's supplied value is **5.**

# *na.ping.ack\_timeout*

the number of seconds before the ping proxy agent will time out while waiting for an acknowledgement from a subprocess that the subprocess will perform a new request. If the proxy agent times out, it will create a new subprocess to handle the request. Note that a subprocess may fail to acknowledge a new request if it is blocked while sending a request to the target device or blocked while sending a report to an SNM rendezvous. You should increase this time out value only if you have a large number of subprocesses in relation to the number of requests the proxy agent is performing.

The keyword's supplied value is **15.**

*na.ping.max-subprocs*

the maximum number of subprocesses the ping proxy agent will fork to handle new requests.

The keyword's supplied value is **20.**

#### *na.ping.max-requests*

the maximum number of requests that a ping proxy agent subprocess will handle.

The keyword's supplied value is **50**.

*na.snmp-trap.default-trapfile*

file name where enterprise-specific SNMP traps are defined. See **na.snmp.trapfile**(5).

The keyword's supplied value is **/var/opt/SUNWconn/snm/snmp.traps** for Solaris 2.x and **/var/adm/snm/snmp.traps** for Solaris 1.x.

#### *na.snmp-trap.rendez*

list of hosts to which the SNMP trap proxy should send traps. Separate each host with a colon.

This keyword is not supplied in the default file. This causes the SNMP trap proxy to send traps to the local host.

#### modified 30 April 1996 5

#### *na.snmp-trap.raw*

specifies whether the SNMP trap daemon returns raw OIDs and their values without translation for attributes in trap reports, in addition to the translated attribute names and values.

The keyword's supplied value is **false.**

# *activity-log*

file name of the activity log. The activity daemon, **na.activity**, uses this file to maintain a record of the currently active data and event reporting activities started from manager applications on the local machine.

The keyword's supplied value is **/var/opt/SUNWconn/snm/activity.log** for Solaris 2.x and **/var/adm/snm/activity.log** for Solaris 1.x.

#### *event-log*

file name of the event log. The event dispatcher, **na.event**, uses this file to log all event reports it receives.

The keyword's supplied value is **/var/opt/SUNWconn/snm/event.log** for Solaris 2.x and **/var/adm/snm/event.log** for Solaris 1.x.

# *monitor-log*

file name the logger, **na.logger**, uses to log all data and event reports it receives.

The keyword's supplied value is **/var/opt/SUNWconn/snm/monitor.log** for Solaris 2.x and **/var/adm/snm/monitor.log** for Solaris 1.x.

#### *request-log*

file name of the request log. The Agent Services library uses this file to track the requests running on the local machine with the **restart** option specified. When an agent starts after an abnormal termination, the Agent Service library attempts to restart any requests for the agent that are listed in this file.

The keyword's supplied value is **/var/opt/SUNWconn/snm/request.log** for Solaris 2.x and **/var/adm/snm/request.log** for Solaris 1.x.

#### *na.agentname*

agent's security level, from zero (none) to five (highest). There is one entry for each agent.

The keyword's supplied value is **0 (zero — no security)**.

*linkmap* specifies the location for the link map file. This file is used by Discover and Console for link management.

The keyword's supplied value is **/var/opt/SUNWconn/snm/linkmap** for Solaris 2.x and **/var/adm/snm/linkmap** for Solaris 1.x.

6 modified 30 April 1996

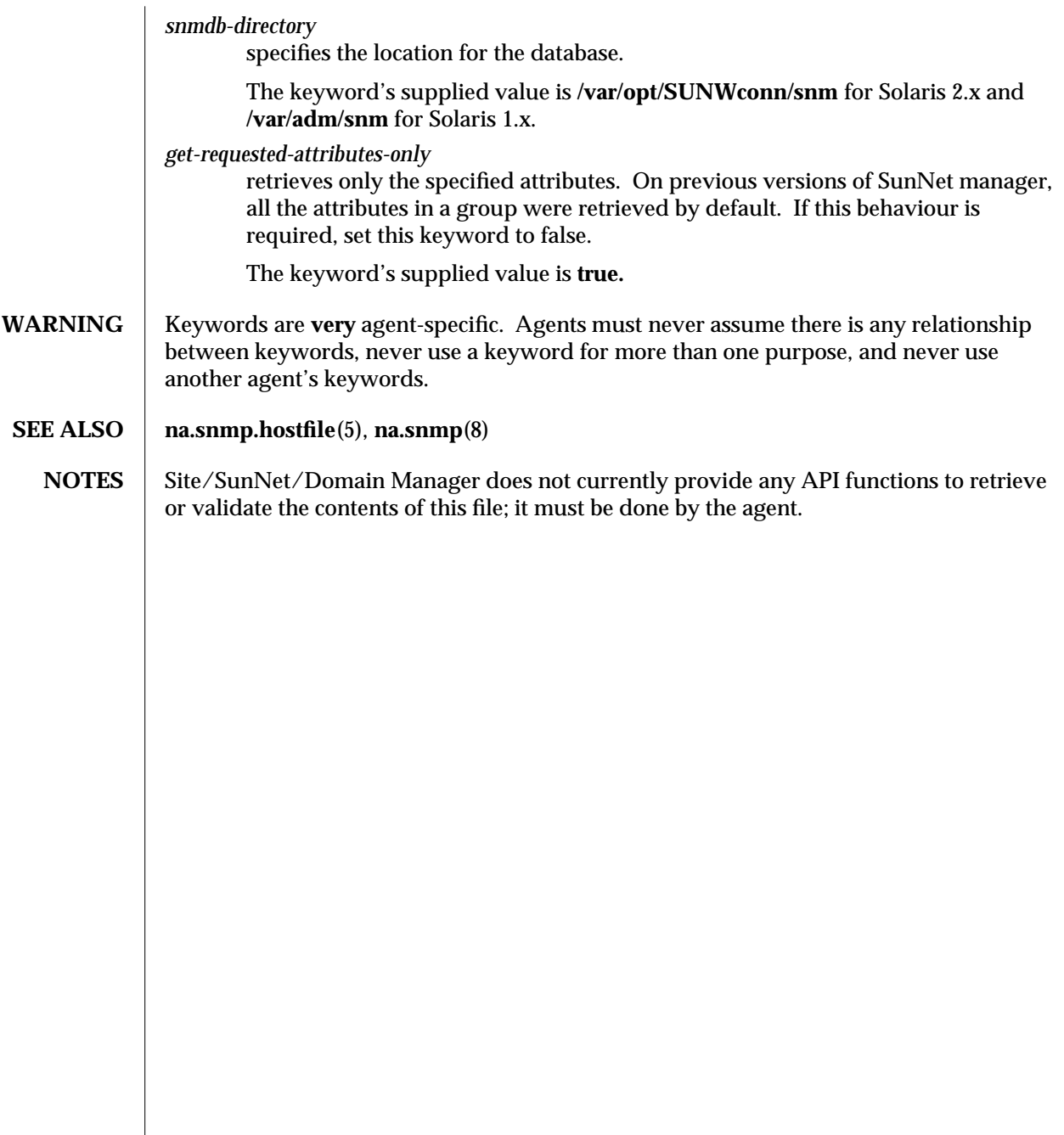

modified 30 April 1996 7

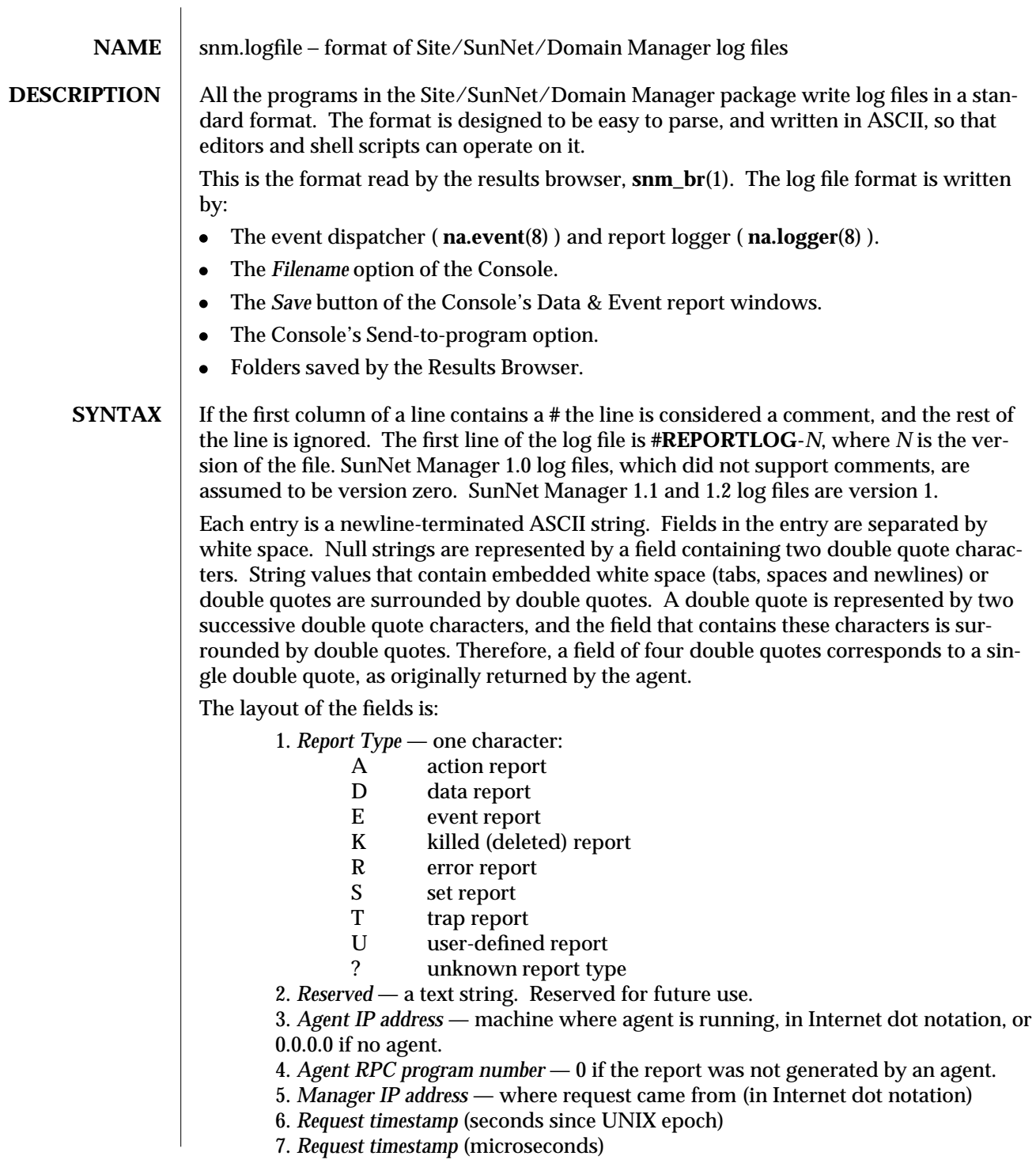

modified 15 Jan 1993  $1$ 

- 8. *Time received* by writer of the report (seconds since UNIX epoch)
- 9. *Time sent* by agent (seconds since UNIX epoch)
- 10. *Delta time* returned by agent (seconds field only)
- 11. *Error code* (0 for success. See **netmgt\_errno.h**)

12. *Flag*:

- 0 more reports to come
- 64 last report
- 13. *Target system name* or '''' if none given
- 14. *Group name* or '''' if none given
- 15. *Key name* or '''' if none given
- 16. *Attribute List*: (there can be more than one of these)
	- 1. *Attribute name*
		- 2. *Attribute type*
			- A address (IP dot notation)<br>C counter
			- C counter<br>E enumera
			- E enumeration (stored as an integer)<br>F floating point, possibly in scientific
			- F floating point, possibly in scientific notation<br>G gauge
			- gauge
			- H hexadecimal number
			- I integer<br>O object is
			- O object identifier (in dot notation)<br>S character string
			- S character string<br>T timeticks
			- T timeticks<br>U UNIX tim
			- UNIX timestamp (seconds)
			- X octet string
		- 3. *Attribute value*

For event reports, these additional fields are given if an event has occurred for this attribute:

- 4. *Relational operator*:
	- **==** equal to
		- **!=** not equal to
		- **>** greater than
		- **>=** greater than or equal to
		- **<** less than
	- **<=** less than or equal to
	- **+-** value changed
	- **+=** increased by
	- **+>** increased by more than
	- **+<** increased by less than
	- **-=** decreased by
	- **->** decreased by more than
	- **-<** decreased by less than
- 5. *Threshold value*
- 6. *Event priority*:
	- L low priority

2 modified 15 Jan 1993

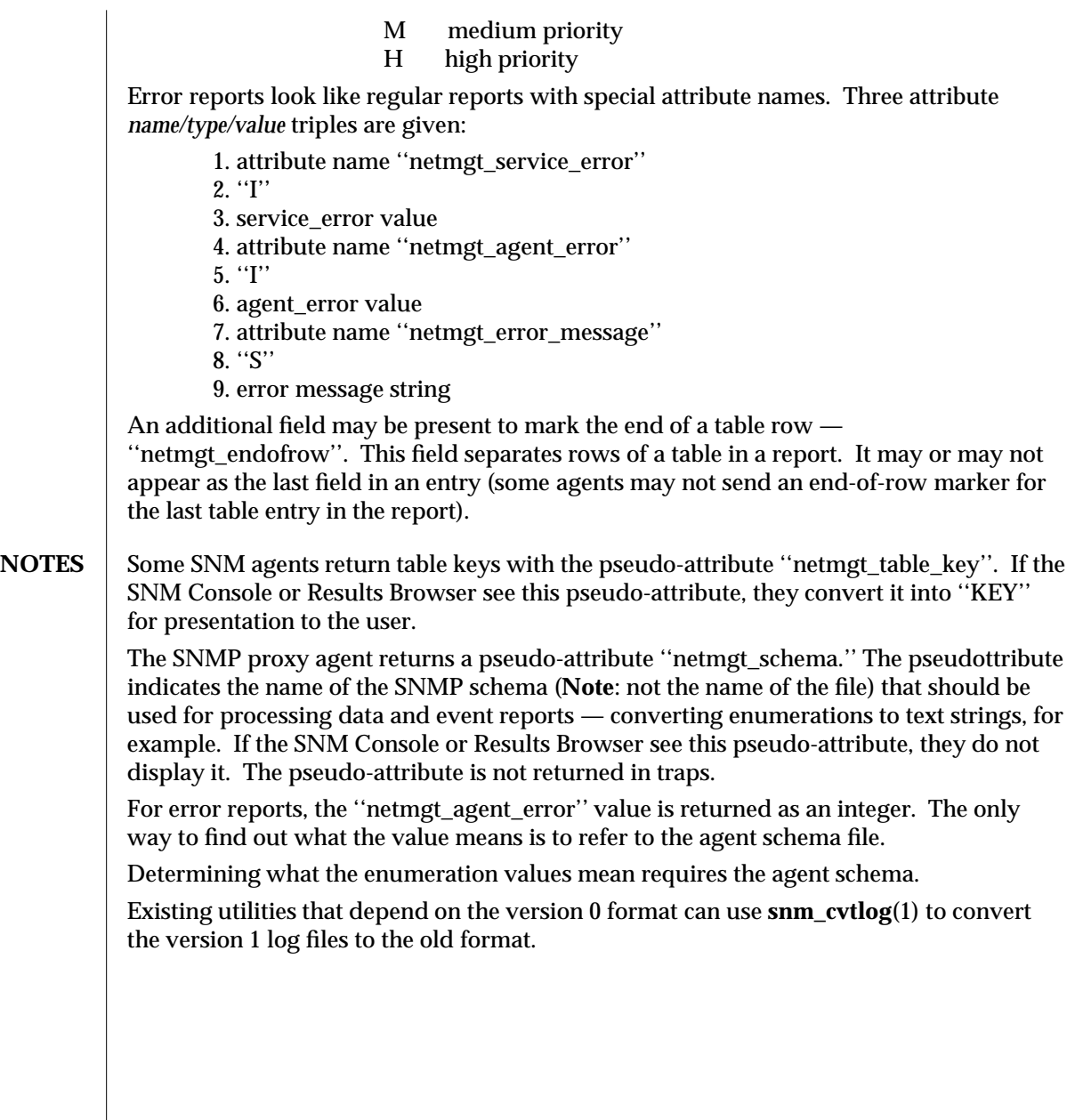

modified 15 Jan 1993 3

NAME **som\_br** – Site/SunNet/Domain Manager results browser

# **SYNOPSIS** | **snm\_br** [−**b**] [ files... ]

**DESCRIPTION** snm\_br is an OPEN LOOK application that processes log files generated by various components of the Site/SunNet/Domain Manager package. These files usually contain reports from agents. The program provides a way to scan log files quickly, and to optionally send portions of the logs to **snm\_gr**(1)**,** the Site/SunNet/Domain Manager grapher.

> All files read by **snm\_br** must conform to the file format specified in **snm.logfile**(5). Any files specified on the command line are loaded on startup. Once the program is running, load files with the File/Load menu item.

# **Folders:**

*Folders* are places to collect similar (or disjoint, if you prefer) report streams. You might have folders for reports about individual systems, critical gateways, or whatever.

Use the File/Load menu item to load data/event logs into the ''current'' folder. If you load multiple files into a folder, duplicate reports are ignored. Use the File/Save menu item to save the contents of the current folder to the named file.

Folders exist only while the program is running. If you restart the program, you'll only have one folder — the Main folder — available. This is different from **mailtool**(1), where folders are really files. In **snm\_br**, folders are temporary organizational bins to simplify graphing and printing.

**Folder Operations:** Accessed via the Edit button and Folder menu

Change folders with the ''Folder'' menu button. Rename the current folder by entering the new name in the text item at the top of the window and typing the Return key. You can't rename the ''Main'' folder.

Create a new folder by selecting Edit−>New Folder. You're switched to a folder called ''New Folder,'' which you can rename.

Edit−>Empty Folder removes all reports from the current folder. Edit−>Delete Folder empties the folder, and then removes it from the Folder selection list. You are switched to the ''Main'' folder after the delete operation. Deleting the ''Main'' folder empties it but doesn't delete it.

# **Streams:**

*Streams* are logical groupings of reports from agents. Each stream corresponds to a manager request (identified by the manager's address and the request timestamp). Error reports from a request are split off into separate streams.

The top window (just under the buttons) is the Streams window. Each stream has a summary line with the format:

#### modified 11 January 1996 1

system agent group type date #reports

where ''system'' is the name of the target system (not necessarily the name of the system where the agent was running). "type" is the report type -- Data, Event, etc. "date" is the time of the *original request* from the manager. The year is not shown. ''#reports'' is the total number of reports in the stream.

Clicking the SELECT button on a summary line selects the stream so that you can operate on it (print, delete, etc). Select multiple streams with the SELECT button.

Double-clicking the SELECT button on a summary line makes that stream the ''current'' stream. The stream's individual reports appear in the lower window (called the report window). Double-clicking clears any existing selections. Selected streams have a highlighted box around them, and the ''current'' stream is additionally highlighted with a bold font.

The list is sorted by system name, agent name, and date.

# **Stream Operations:** Accessed via the Streams Menu

The streams menu is available by pressing the MENU button while the mouse pointer is in the streams window.

You can select all streams that match certain properties: system name, agent/group name, and report type. Pull right on the ''Select'' item to get a list of the possible choices based on the reports currently in the folder.

All the other menu items in the stream menu operate on the streams that have been selected. You can copy the streams to another folder, print the streams and delete them.

# **Sending streams to snm\_gr**

You can send individual attributes (of type float and int) to **snm\_gr**,

Site/SunNet/Domain Manager Grapher. Using the streams menu, pull right on the ''Send'' item, through ''Graph'' to see a list of attributes that can be graphed. The list is based on the *first* selected stream in the streams window. All the reports in the selected streams that contain the attribute are sent to the Grapher.

Select the "Choices..." item to graph more than one attribute. A window appears where you select a number of attributes. Select the Apply button to send the data to the grapher.

If you want to graph all the attributes in the menu list, select the ''All Attributes'' menu item at the bottom of the menu.

# **Reports:**

*Reports* are individual agent reports; displayed in the lower window (known as the report window). You ''move'' though the report stream, viewing individual reports, using the slider just above the report window. If there is no current stream, or the current stream has only one report, the slider doesn't appear. For attributes that return elapsed time (like the "uptime" attribute returned by the hostperf data group), the time is displayed in the format "<days>d <hours>:<minutes>:<seconds>.<subseconds>". Note that the same

2 modified 11 January 1996

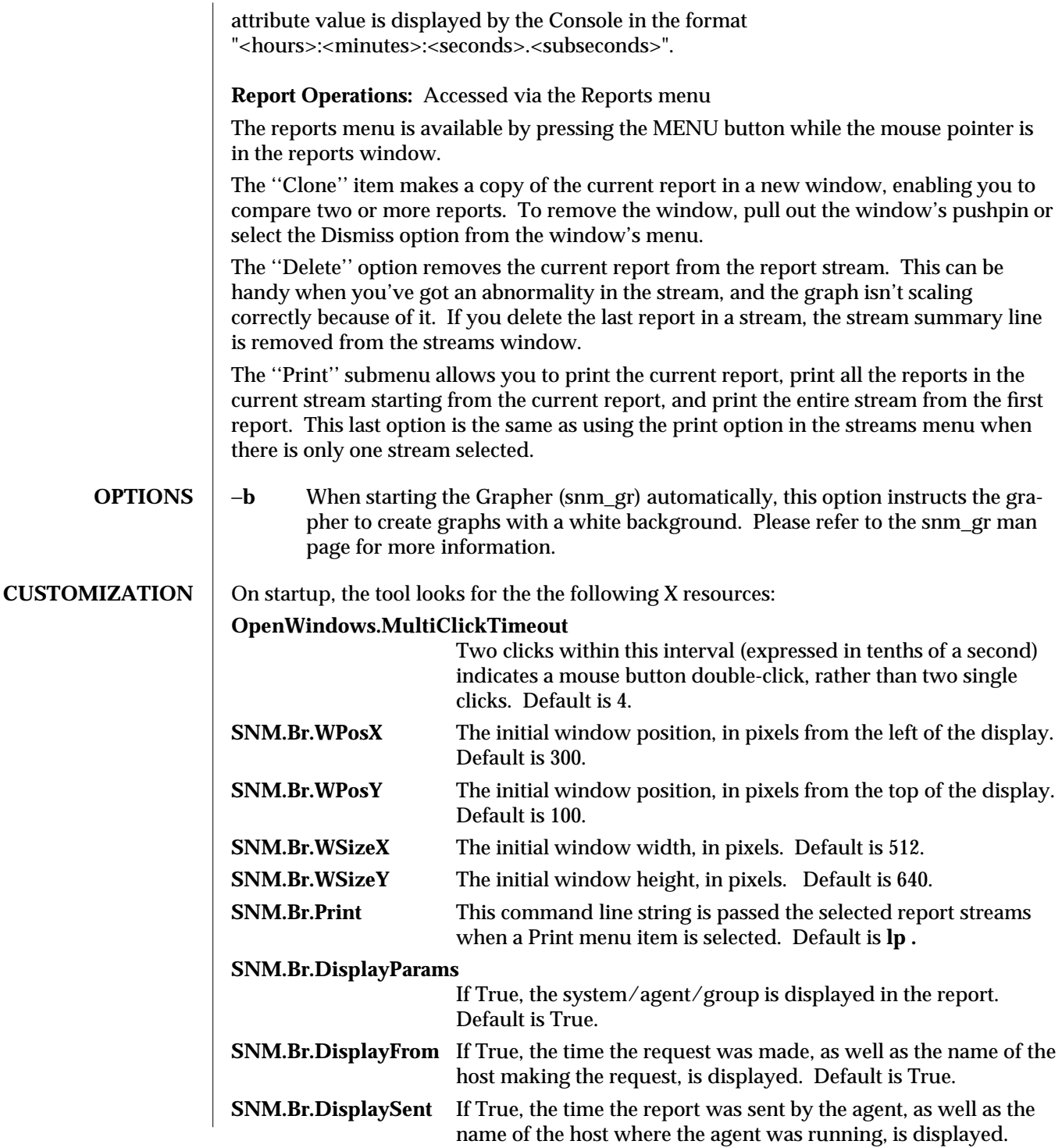

modified 11 January 1996 3

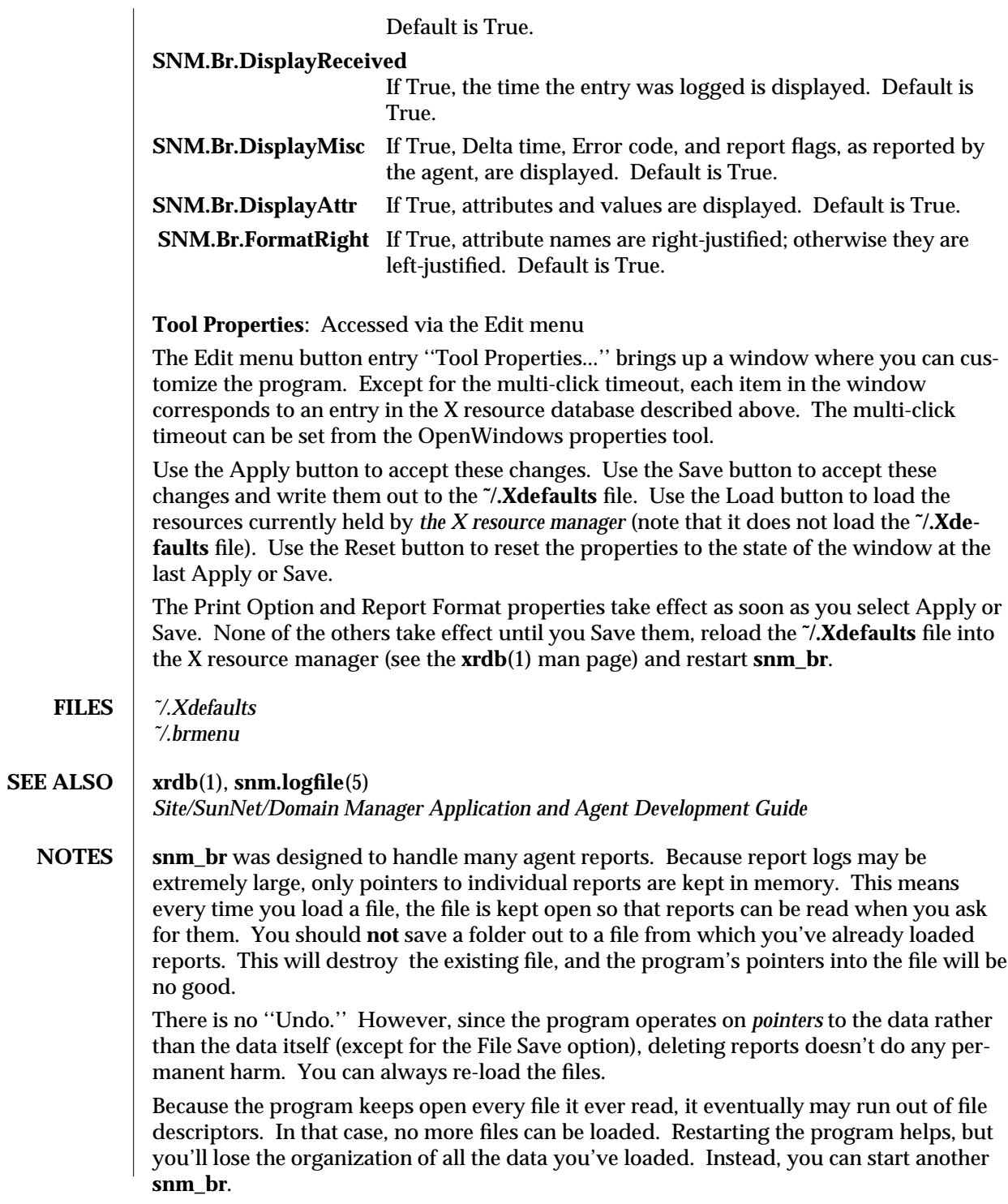

4 modified 11 January 1996

modified 11 January 1996 5

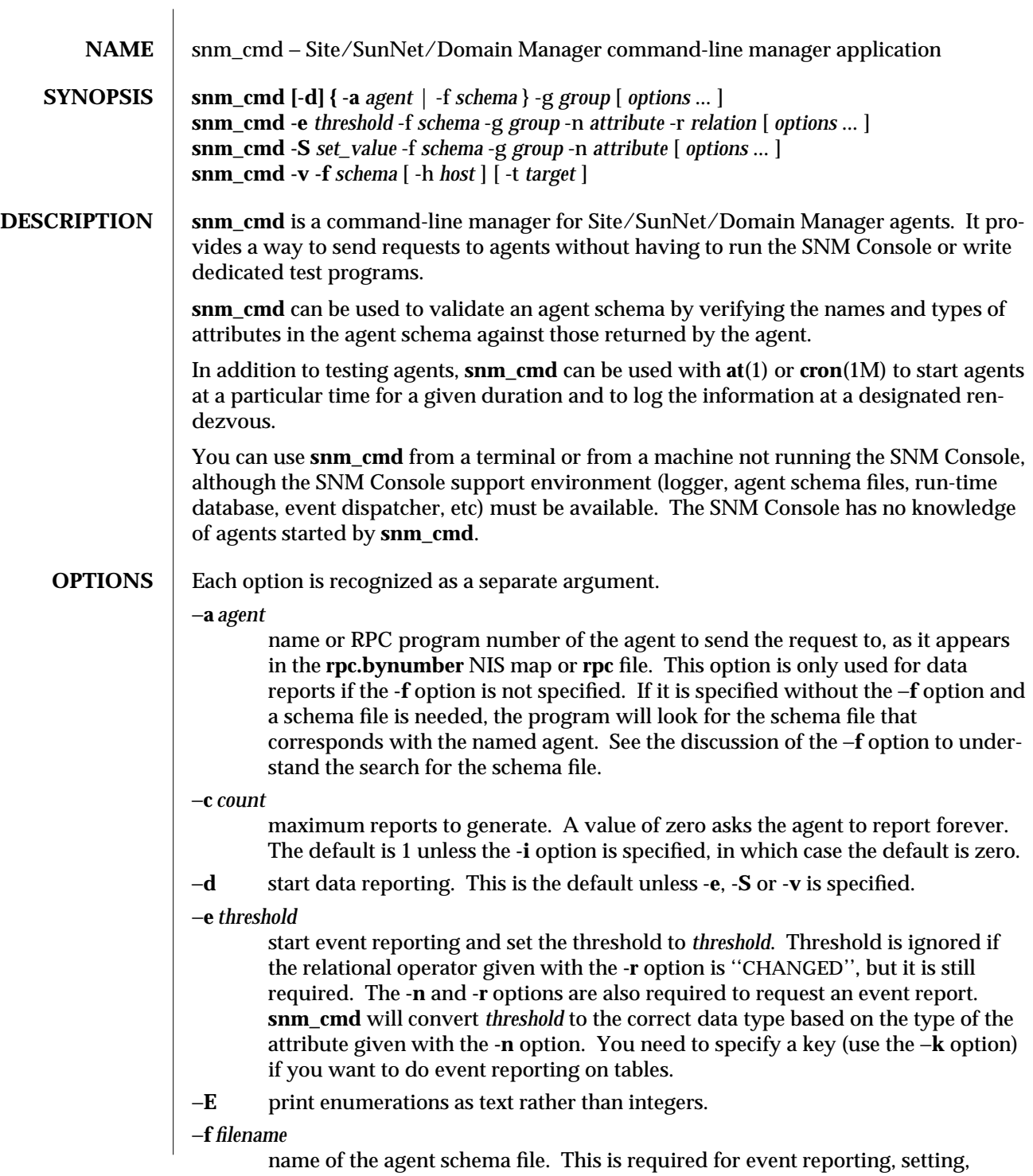

modified 11 January 1996 1

graphing or validation requests—everything but data requests. If the name is not an absolute path name, or the −**f** option is not given but the −**a** option is, **snm\_cmd** will try to look up the agent schema file based on the agent name. It first looks in the current directory for a file called *agent*.schema. If not found, it then uses the **SNMHOME** environment variable, if available; otherwise **snm\_cmd** looks in **/opt/SUNWconn/snm** for Solaris 2.x and **/usr/snm** for Solaris 1.x. The following two subdirectories are searched: the **agents** subdirectory, and then the **schemas** subdirectory. (This won't work if the name given with the −**a** option is an RPC program number rather than an agent name.)

#### −**g** *group*

a named collection of attributes the agent treats as a unit. The group names are defined in the agent schema. Specify the special group **oids** when asking the SNMP proxy agent for attributes via object IDs.

- −**G** send the named attributes to the SNM Results Grapher. Specify the attributes to graph with the −**n** option. You can specify more than one −**n** option when you are graphing. **snm\_cmd** will start the grapher if it is not already running. When the request finishes, **snm\_cmd** will exit, but the graph will stay around until you remove it. You need to specify a key (use the −**k** option) if you want to do graphing on tables.
- −**h** *host* hostname where the agent is running. This is the system where the request will be sent (and performed), as opposed to the *target* device (see the −**t** discussion). The default is the local host.

#### −**i** *interval*

minimum time (in seconds) between each report. Default is zero, which asks the agent to select an appropriate default.

- −**k** *key* identification of a particular row of a table. Default is NULL (no key). Only one key can be specified per request.
- −**m** *recipient*

send mail to *recipient* when an event occurs. If this option is not given, no mail is sent.

−**n** *attribute*

attribute name, as defined in the named group in the agent schema file. For event reports, this is the attribute associated with the given threshold. For graphing or specifying SNMP object IDs, you can specify multiple -n options (up to 30), each with a single attribute. Specify the attribute in standard SNMP dot notation.

# −**o** *string*

optional agent-specific information, passed as a string. The interpretation of this string (if any) is up to the agent.

- −**O** have the agent stop after the first event report (''send Once'').
- −**p** priority (HIGH, MEDIUM, or LOW) of the event.
- −**P** *rpc#* RPC program number to use as a rendezvous, rather than the RPC number for **na.logger.**

# 2 modified 11 January 1996

#### −**r** *operator*

relational operator applied to the event reporting threshold. Operators don't always apply; for example, DECRBYLESS on a string is not supported. Case is not significant. Relational operators may be specified as text or symbols, which probably need to be escaped when specified from the shell. Only one operator is possible per request.

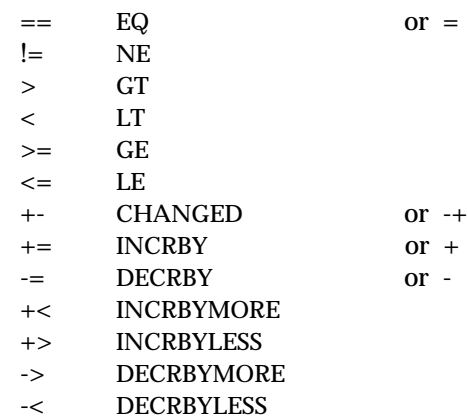

# −**R** *rendez\_host*

host name running the rendezvous process. Default is the local host.

−**s** send the reports to standard output. Without this option, reports from the agent are sent to the logger on the host specified with the **-R** option. Reports are formatted for human display only. The output cannot be read by the Results Browser.

#### −**S** *set\_value*

the value to set the attribute specified by the **-g**, **-n**, and (possibly) **-k** flags. Note that you can only set one attribute per request.

#### −**t** *device*

name of the target device. While the request will be sent to the agent on the system given by the −**h** option, the agent there will be instructed to perform the requested activity on the target device rather than the host where it is running. This option is only useful for proxy agents, since native agents can only get information about the systems where they are running.

#### −**T***timeout*

maximum time to wait for a confirmation from the agent, in seconds. The default is the value of NETMGT\_TIMEOUT, defined in **netmgt\_define.h**.

−**v** send a data report request to every group the agent handles, to verify the agent schema attributes and data types against those returned by the agent. Any discrepancies are reported.

# −**V** *version*

protocol version of the agent. Use **10** for the current release, which is also the default.

# modified 11 January 1996 3

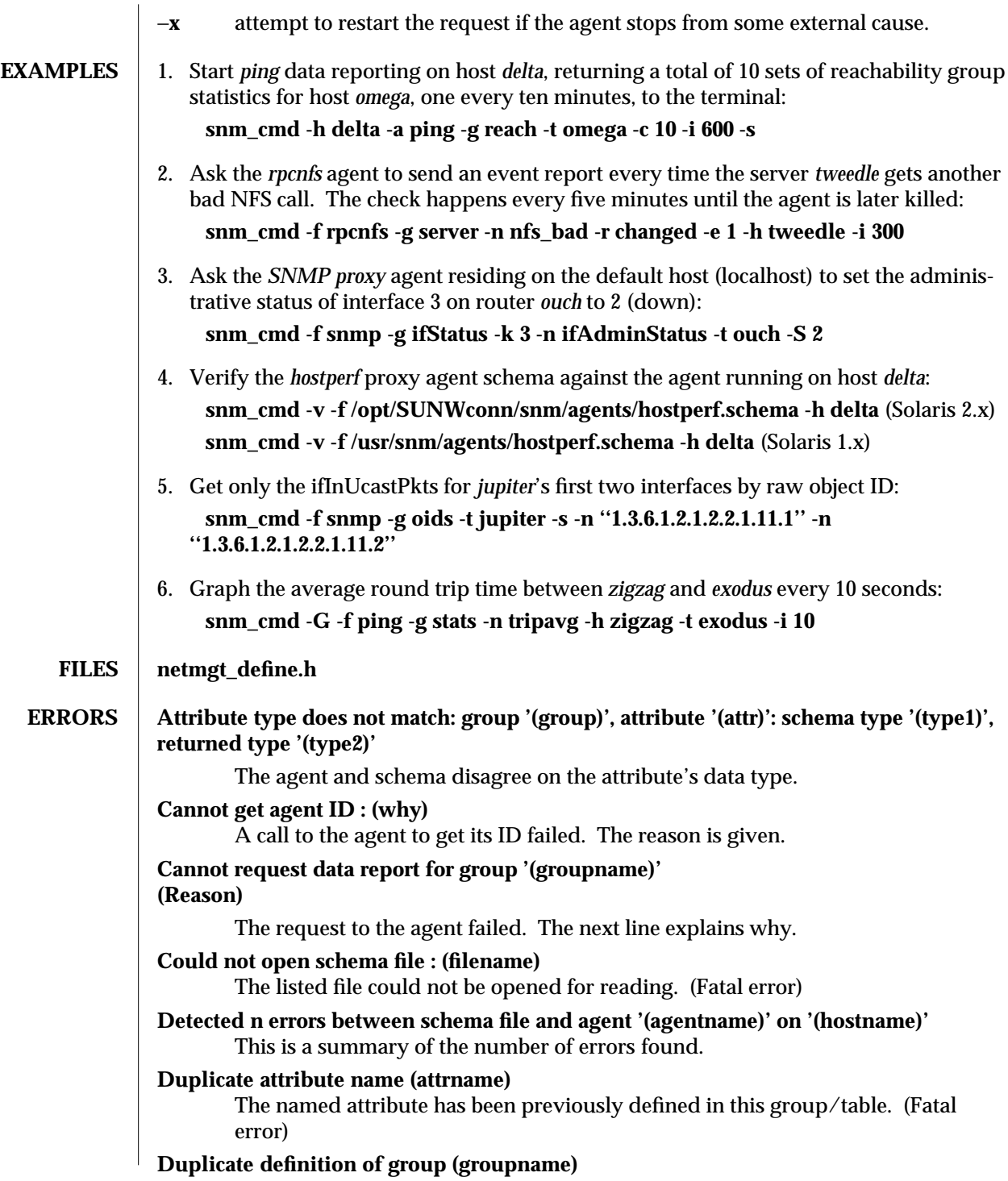

4 modified 11 January 1996

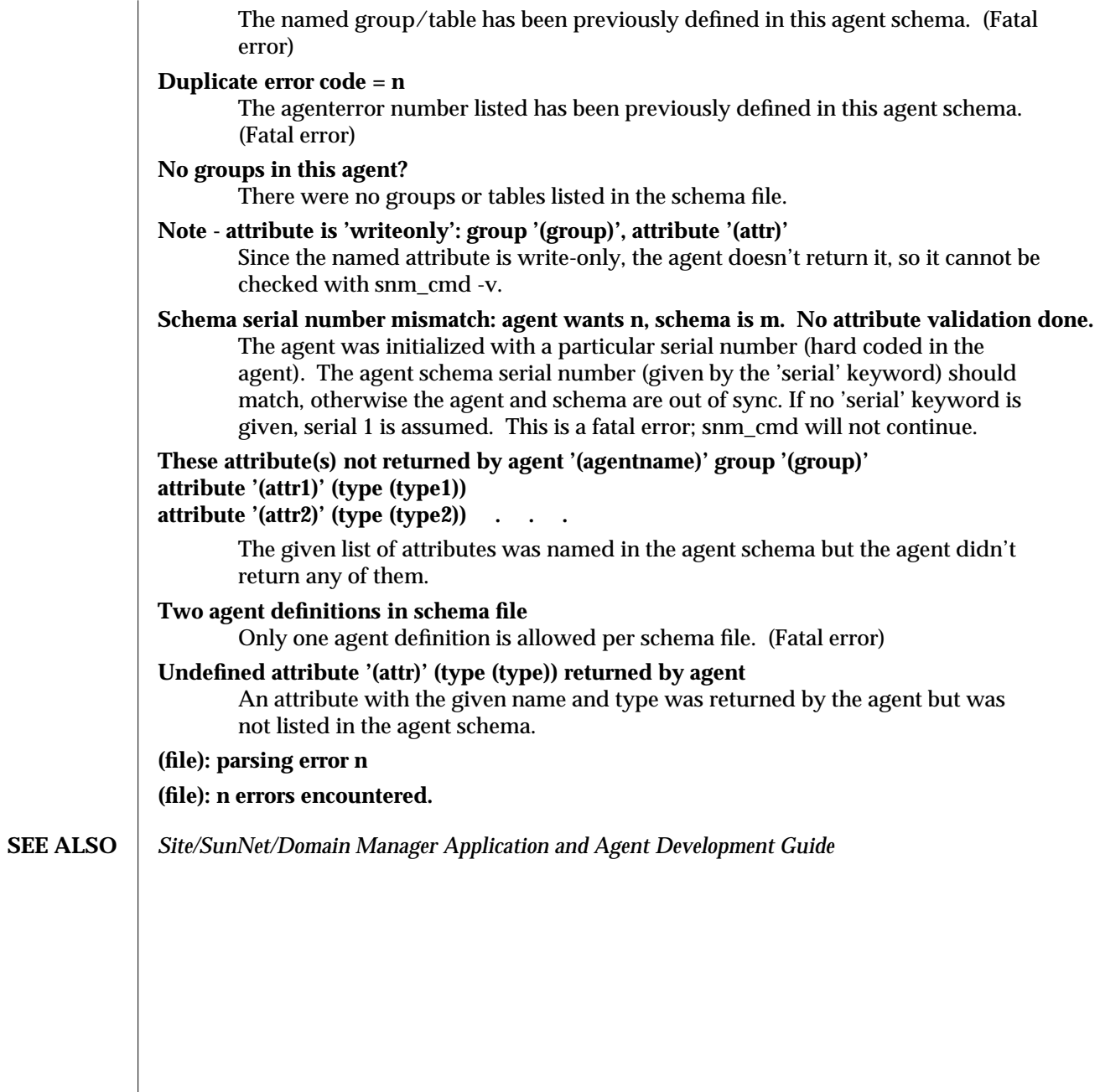

modified 11 January 1996 5

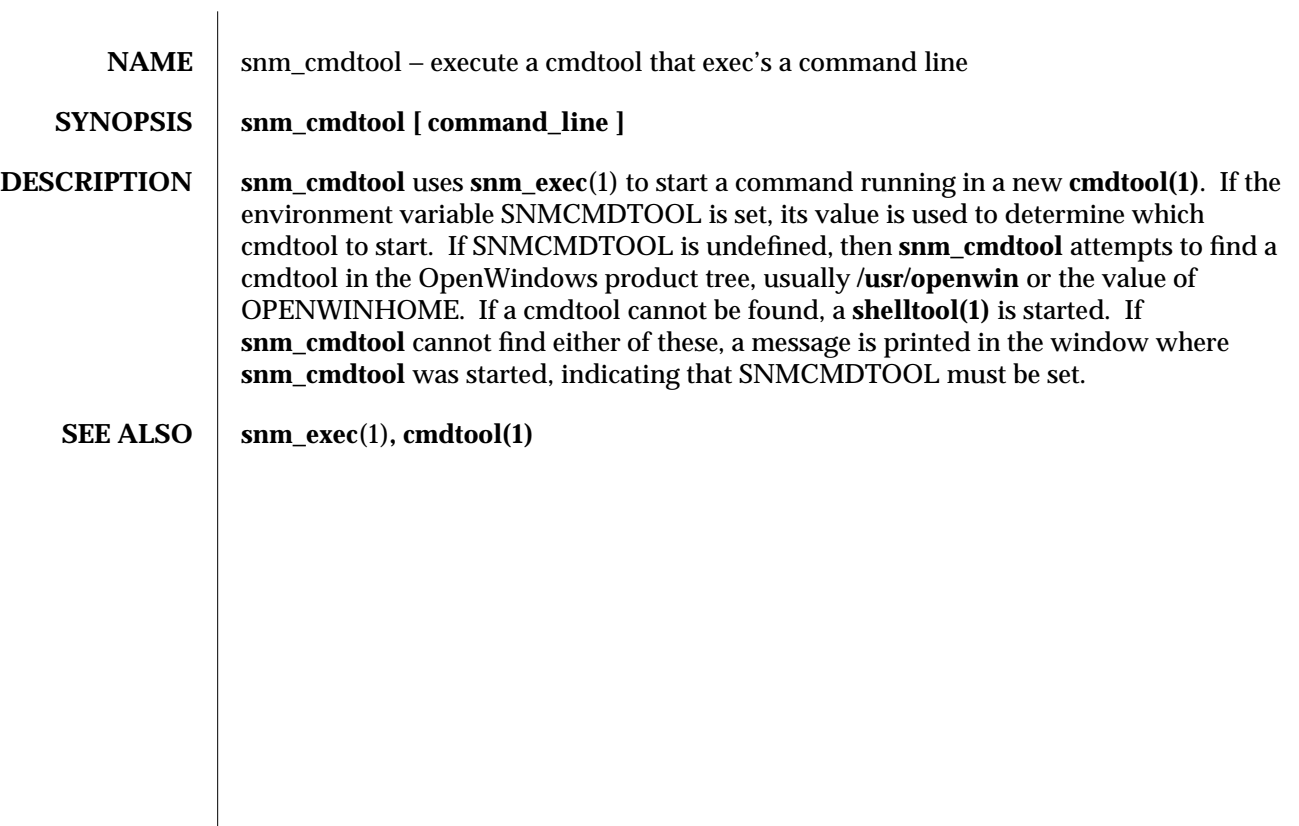

modified 22 Jan 1993  $1$ 

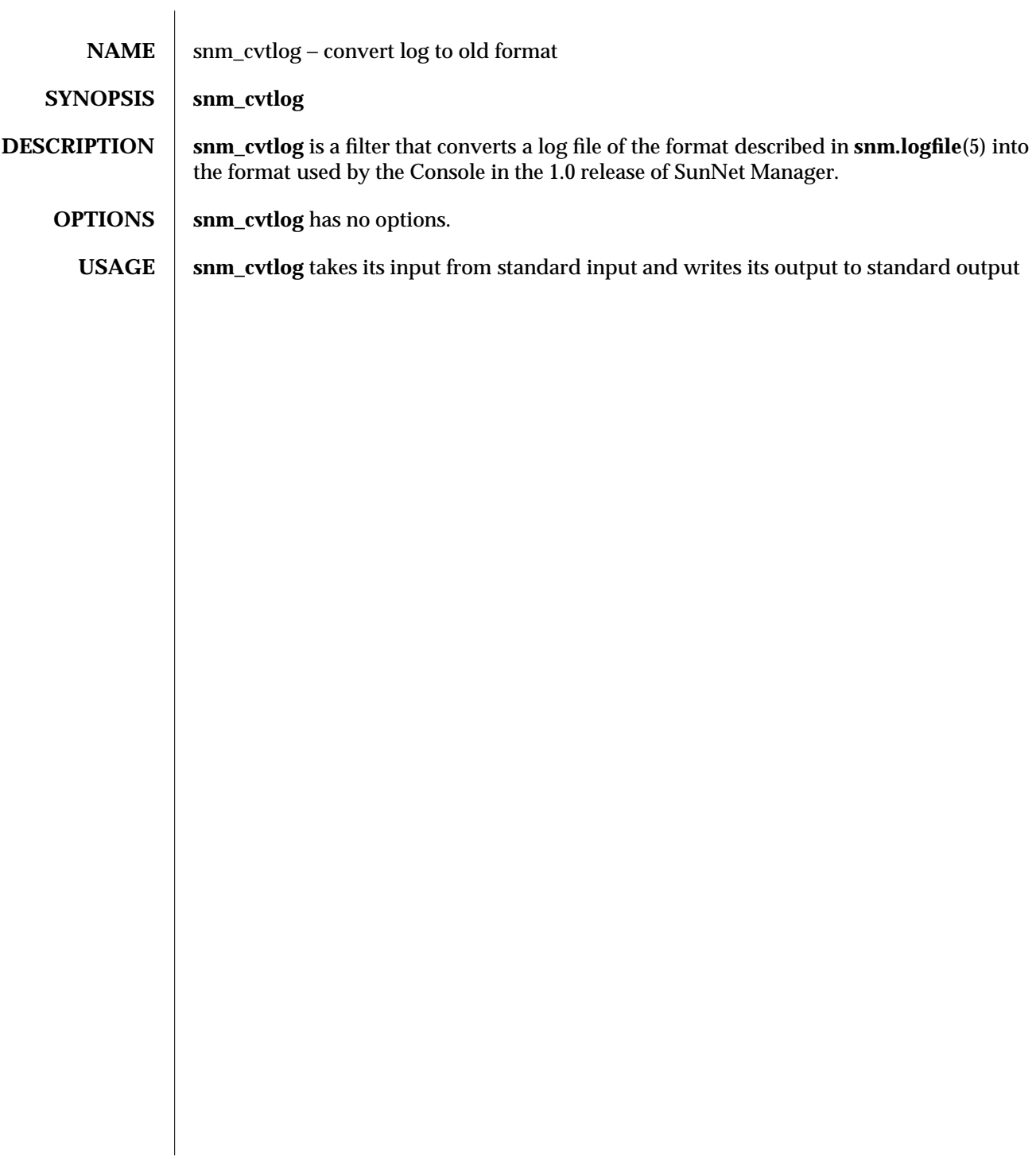

modified 4 Sep 1990 1 and 1 and 1 and 1 and 1 and 1 and 1 and 1 and 1 and 1 and 1 and 1 and 1 and 1 and 1 and 1  $\mu$ 

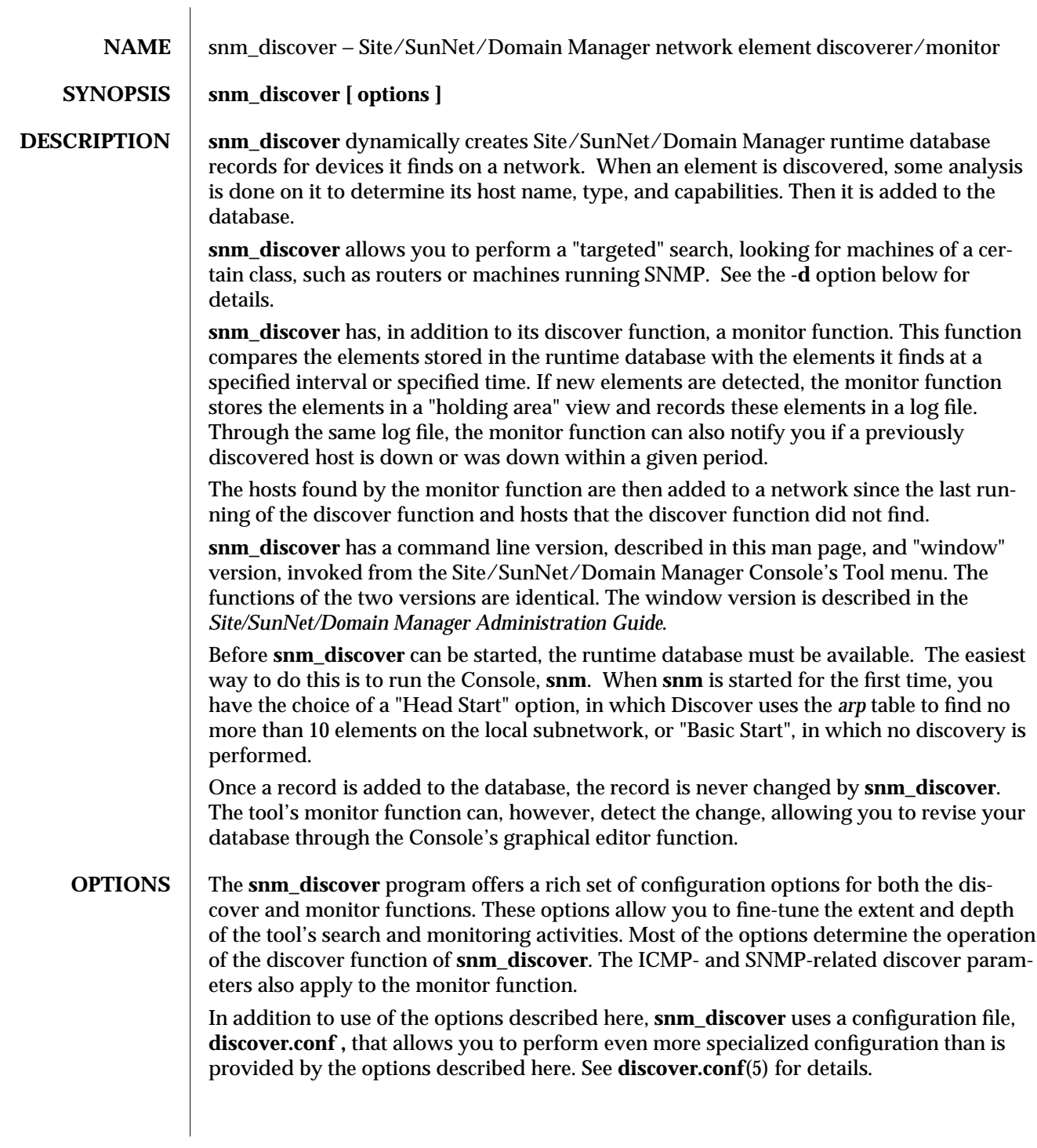

modified 26 February 1996 1 1

Each option is recognized as a separate argument.

- −**a** Creates networks and subnets with IP addresses as names.
- −**c** *<community>*

Use *<community>* for the SNMP community string. The discover function limits its search for SNMP devices to devices that have the community name(s) you specify here. You can specify up to five SNMP community names. Use a colon to delimit multiple names. Note that using multiple community names makes the discover function take a longer time than it would with a single name. This is because the discover function tries each device with each community name until a response is received.

−**d** *<objects>*

Where *<objects>* is one or a combination of **snmp**, **snm**, **router**, and **network**. A given object must be an SNMP device, a machine running SNM agents, a router, or a network. Separate multiple objects with colons. By default, **snm\_discover** finds all types of objects. Routers are defined as systems that have multiple network interfaces to different IP networks. When the discover function finds a router, it fills in IP addresses for the first two interfaces and uses the alias feature to give a name to each interface (if, indeed, each interface has a unique name), including those beyond the first two. You can then specify any of these aliases when sending a data or event request. If you specify **network ,** the discover function finds networks and subnetworks, If you specify **network ,** in combination with the **-l** option, described below, the discover function manageable connections and routers, in addition to networks and subnetworks.

#### −**F** *<num>*

Specifies the number of fast ping retries. This is used for SNMP requests when the user selects "Fast Ping Search" method for discovery.

−**f** *<secs>*

Specifies the fast ping timeout in seconds. This is the timeout value discover waits between ping requests sent in by the "Fast Ping Search" method.

# −**h** *<hops>*

An integer specifying the maximum number of hops the discover function will make (with the Console machine as the starting point). For a given route from the machine running **snm\_discover**, this parameter specifies the maximum number of routers the packets sent by the discover function will traverse. The default for this parameter is zero hops, which means that the discover function limits its searches to the local subnetwork.

Setting the hops option to a value above zero can result in very long searches. For example, on a moderately burdened machine, using the default of 0 hops and a local subnetwork with 200 hosts, the discover function would take about 20 minutes to complete.

**-l** Add link information. When you use this option, the discover function creates manageable connections between discovered elements and adds the connection

2 modified 26 February 1996

information to the **/var/opt/SUNWconn/snm/linkmap** file for Solaris 2.x and to the **/var/adm/snm/linkmap** file for Solaris 1.x.

−**m** *<netmask>*

Specifies the netmask used for the discover function. By default, the discover function uses the netmask number used on the local subnetwork. Enter the netmask number in hexadecimal (preceded by 0x) or dotted decimal notation (for example, 255.255.255.0).

The netmask parameter has two uses: one is for situations in which you want discovery to begin in a subnetwork other than the local subnetwork. In this case, the discover functions needs to know the netmask used on that subnetwork. The second use is as a limit to the number of hosts the discover function will add to the runtime database. While the latter use can be helpful in certain networks, most users need not be concerned with setting limits. If the tool is about to ping more than 1024 elements, the discover function informs you of the number and displays an estimate of the time it will take to add all of those hosts to the runtime database. The discover function will ping a maximum of 2048 network elements per subnetwork.

For limiting the number of elements found, the discover function uses the inverse of the host portion of the subnet mask. For example, if you have a netmask of 0xffffff00, the host portion of the netmask, 0x00, becomes 0xff, or decimal 255.

**-M** Starts the monitor function, using the default or current configuration options.

−**N** *<num>*

Specifies the number of fast pings. This is the number of ping requests sent between timeouts. The requested number of ping requests are sent simultaneously. The default value is 1.

−**n** *<network>*

Limits the discover function to the specified network. By default, the discover uses the network number used by the local machine. When specifying a network number, be sure to enter a value for each byte within the number. For example, specify 129.144.41.0, not 129.144.41. If you enter a network name or number outside of the local subnetwork, the discover function limits its search to the subnetwork you specify.

**-o** Add to only one view, rather than to all views in the runtime database, which is the default behavior. The default behavior of **snm\_discover** is to add to all views in the runtime database and not preserve the uniqueness of an element as it appears in one view or another. If you specify this option, the discover function adds discovered elements to all views within the runtime database *and* appends the view name to all views (that is, elements of category view) within the specified view. For an element that is in multiple, high-level views, this feature allows you to distinguish that element as it exists in different views.

−**p** *<num>*

Specifies the number of ICMP retries. The discover function uses the Internet

#### modified 26 February 1996 3
Control Message Protocol (ICMP) to find network elements that are not SNMP devices. This parameter determines the number of times the tool will retry "finding" an element using ICMP following an initial non-response. If your network is very busy, you might want to increase this value.

- **-q** Perform a quick discovery: 10 or fewer nodes on the local subnetwork. Used in the HeadStart option in the Quick Start window. This option uses the **arp** table to find a small number of hosts.
- **-r** *<IPAddress1:IPAddress2>*

A range of addresses for discover to ping. By default, discover attempts to probe the first 2048 hosts on a network. This can be a problem for networks that are unsubnetted class B addresses, or Class A and Class B addresses with more than 12 bits in the host portion of the address. This option takes a colon separated pair of IP addresses as the first and last addresses in the range that should be probed.

**-s** *<seconds>*

A timeout used when sending SNMP requests. Determines how long (in seconds) the discover function waits for a response to an SNMP packet before giving up or, for routers, sending another SNMP packet.

**-S** *<num>*

Number of SNMP retries when sending SNMP requests to routers. For SNMP devices, the discover function uses SNMP for discovery purposes. This parameter determines the number of times the tool will retry contacting an element using SNMP following an initial response. This parameter comes into play primarily when querying routers. ARP and routing tables are often large and sometimes require multiple retries to obtain complete tables.

**-t** *<seconds>*

Time between sending ICMP packets. Determines how long (in seconds) the discover function waits after sending an ICMP packet that did not receive a response, before sending another ICMP packet. To speed up the discovery process, reduce this value.

- **-T** Bring up the Discover Tool window interface.
- **-v** Use verbose mode. Prints analysis information to the standard error file (usually the shell where the program was started).
- −**V** *viewname*

Put all discovered devices in the specified view. If *viewname* doesn't exist, it is created as a *view.subnet* in the **Home** view. If you do not specify the **-o** option (see above), the *viewname* you specify here is the only view for which the discover function preserves the uniqueness of discovered elements.

- **-x** Do not add coordinates to elements. By default, the discover function performs minimal layout of elements within a view. Specify **-x** to have the discover function perform no layout of elements.
- **-P** Use the PING search method for discovery. If this option is specified with the

4 modified 26 February 1996

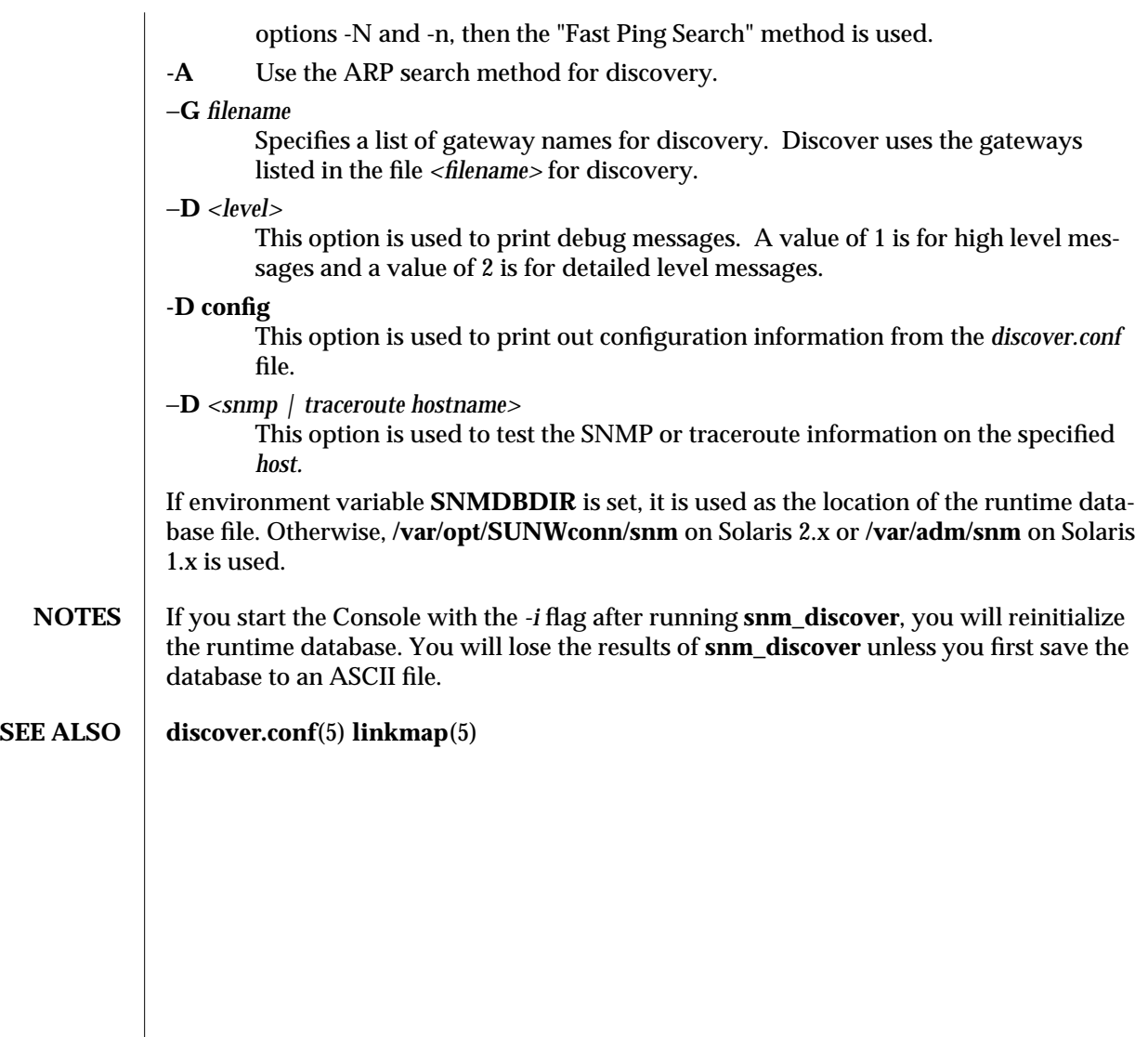

modified 26 February 1996 5

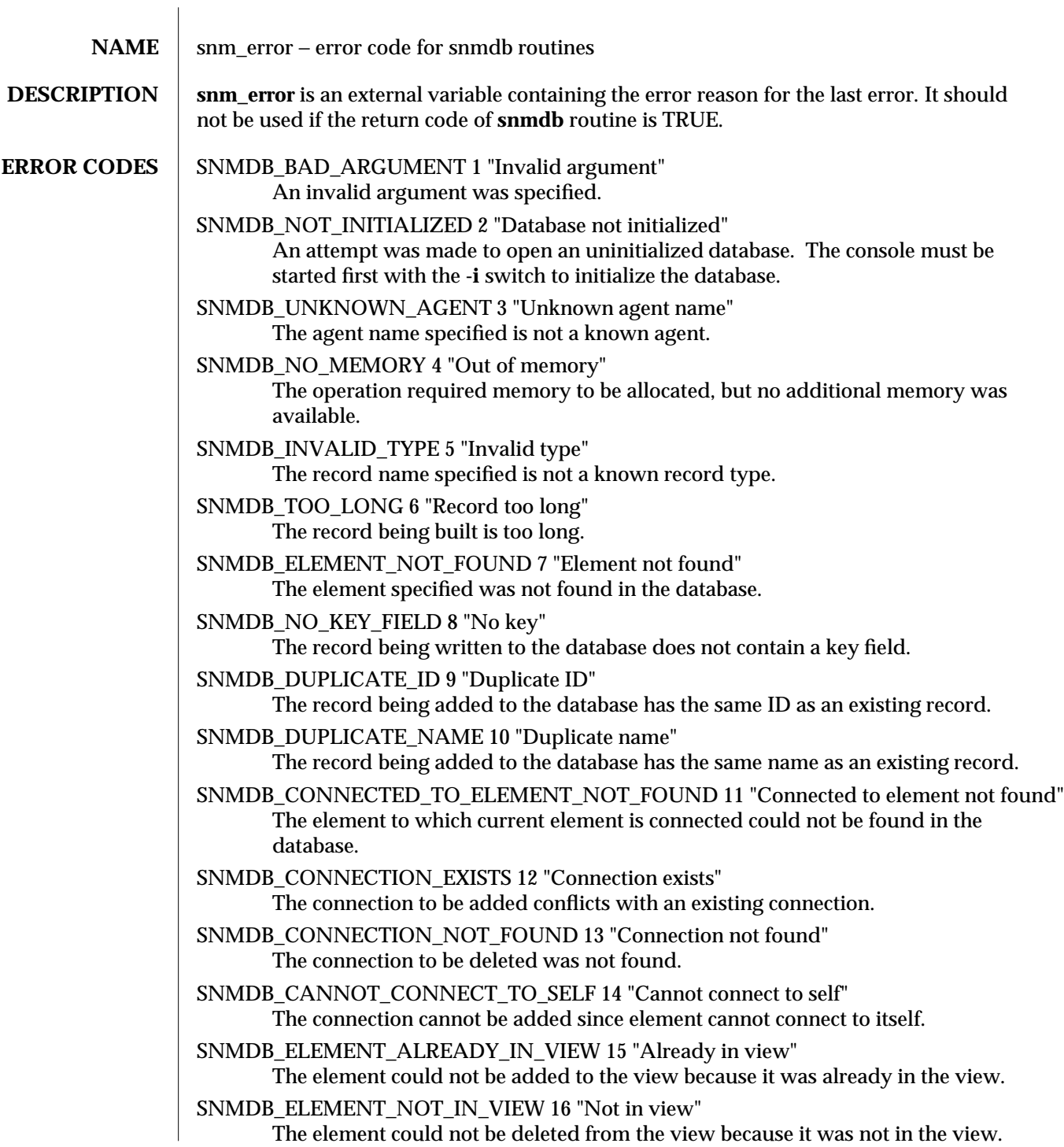

modified 30 April 1996 1 1

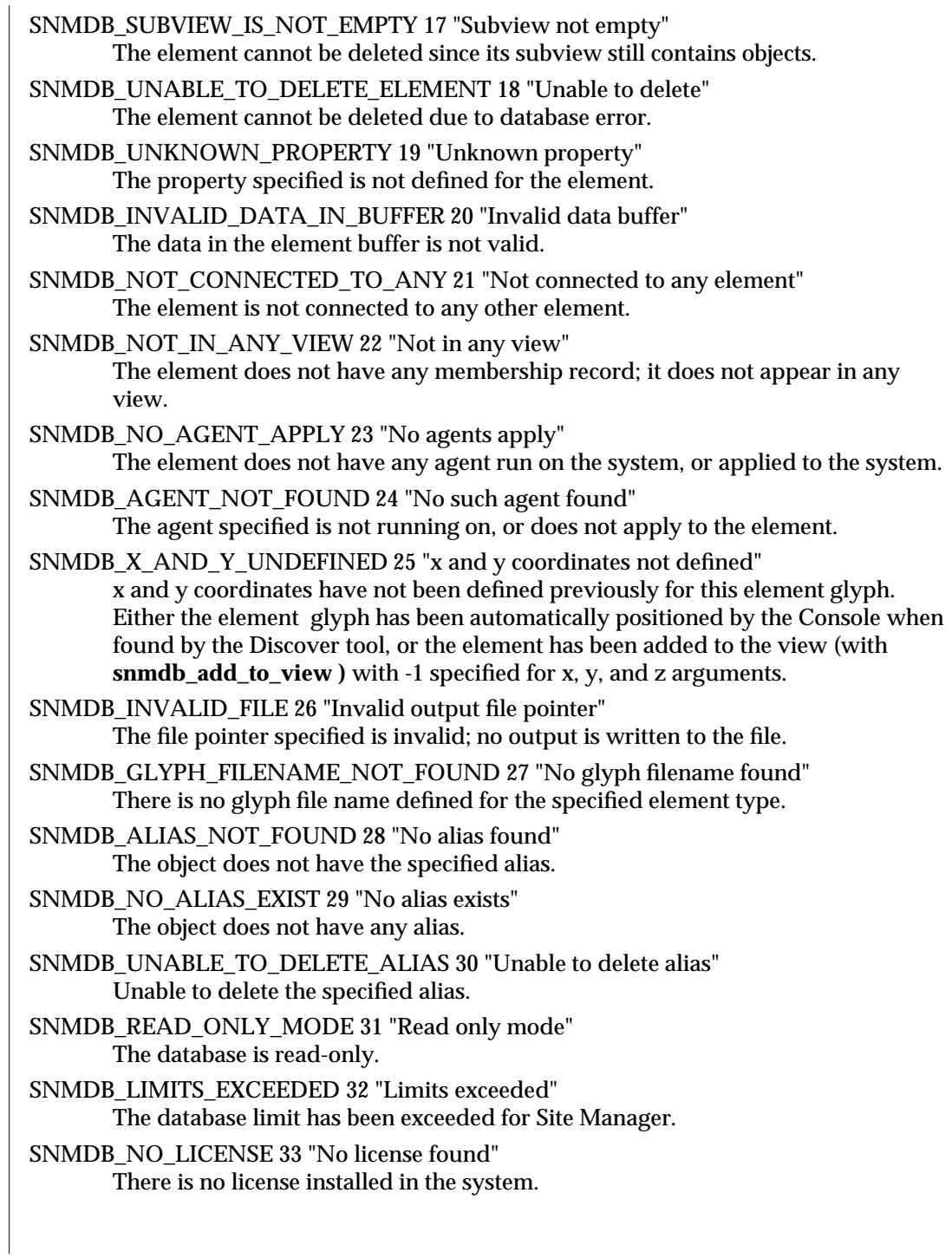

2 modified 30 April 1996

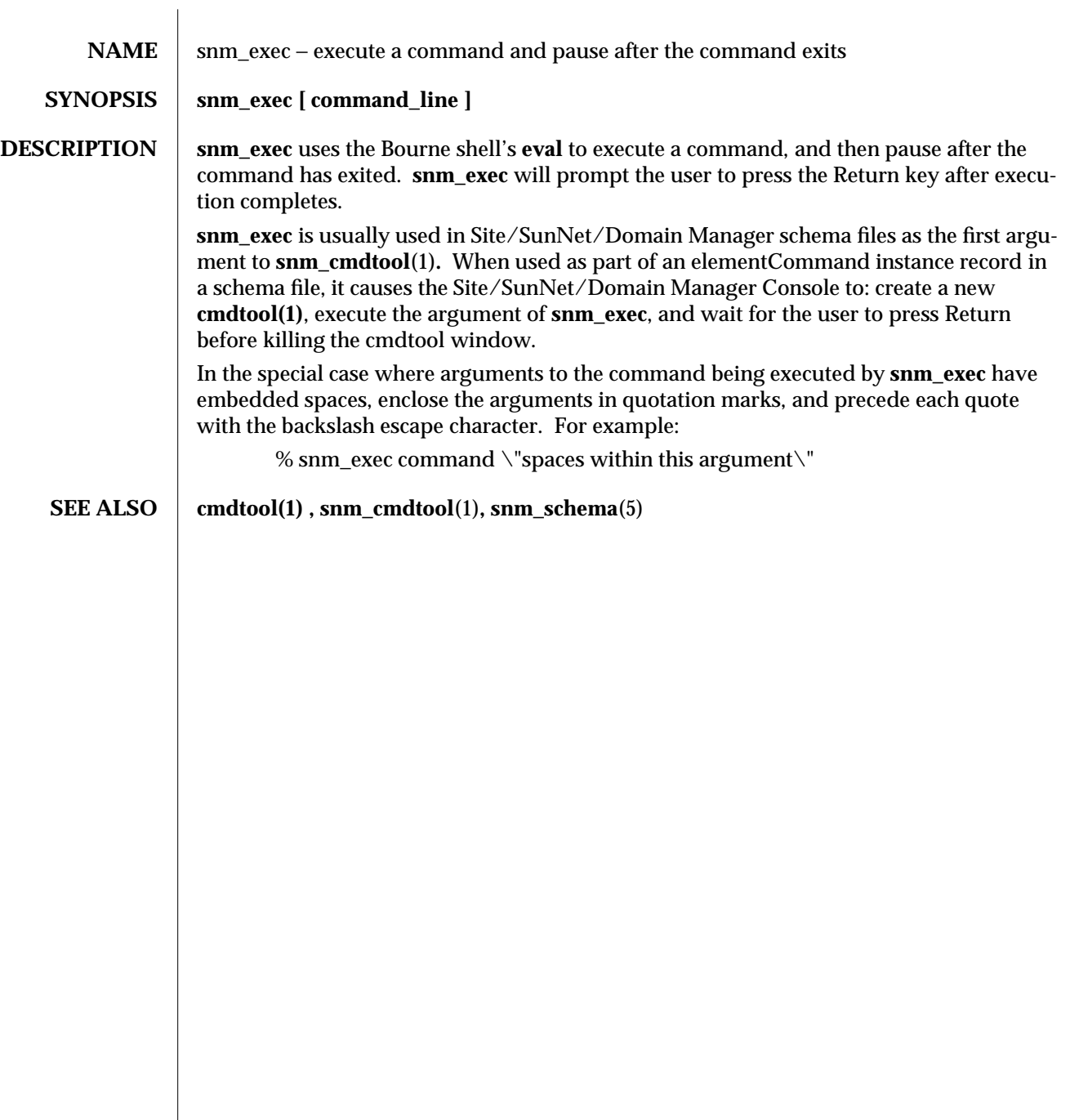

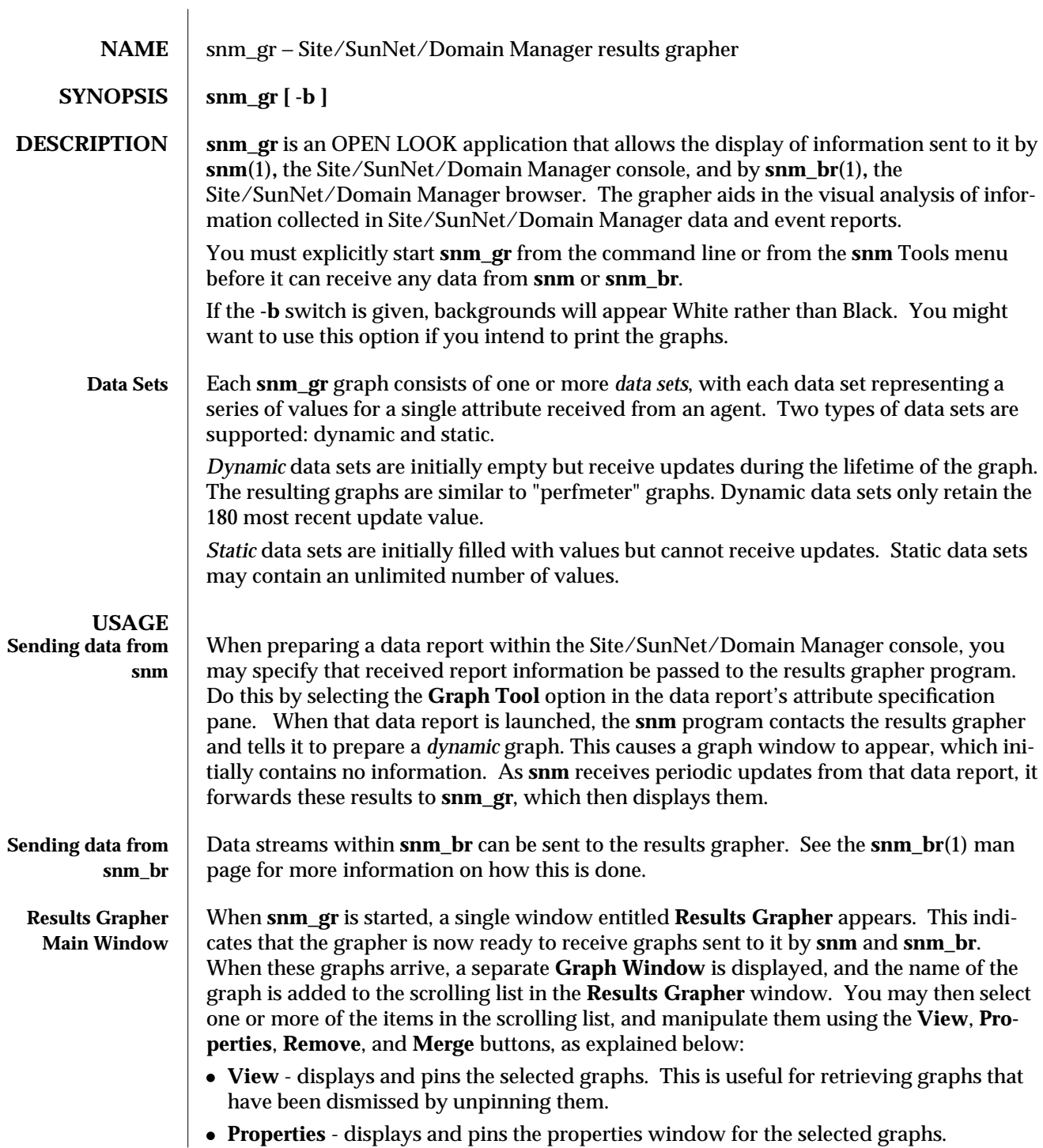

modified 15 Jan 1993  $1$ 

- · **Remove** deletes and frees the storage associated with the selected graphs.
- · **Merge** creates a new graph containing the data sets of the selected graphs. The selected graphs are *not* automatically removed after they are merged.
- **Graph Windows** As each graph is started, a window is created that contains the graph of the data. The graph window initially contains a 3 dimensional graph in the center, a legend for the data sets in the graph, and the starting and ending times of the graph in the lower left and right corners of the window.

It is possible to manipulate some aspects of the displayed graph by selecting from the **Graph Menu**, which is obtained by pressing the MENU mouse button while within a graph window.

**Graph Menu** entries include:

- · **Replot graph with new times**. You can "zoom" into a graph to get finer readings. This is accomplished by pressing the SELECT mouse button at a point within the graph and then dragging the mouse to another point within the graph. As the mouse is dragged from one position to another, two time labels appear at the bottom of the graph. The time label on the left displays the start boundary time, and the label on the right displays the end boundary time. Clicking on the **Replot Graph with new times** menu item then causes the graph to be replotted, based on the boundary times between the two points you selected.
- · **Show entire graph** causes all data points to be displayed, undoing the effect of any "zoom" requests.
- · **Properties** displays the properties window for this graph.

**Graph Properties Windows** This window provides fields that affect the display and interpretation of the data. It contains the following fields of interest:

> · **Data Scale** determines whether the data sets for a graph are plotted using Absolute or Relative values.

If Absolute data scale is chosen, all data sets are displayed using the same vertical scale. In addition, vertical scale labels are printed on the graph. Use Absolute data scale when displaying multiple data sets whose data values are of the same units (for example, cpu% for multiple systems).

If Relative data scale is chosen, each data set is drawn using its own scale. This scale forces the maximum and minimum values of the data set to be displayed over the full height of the graph. Use Relative data scale when displaying multiple data sets whose data values are of different units (for example, cpu%, interrupts, and collisions for a single system).

· **Time Scale** determines whether the timestamps of the data sets are plotted in Absolute or Relative scale. In Absolute time scale, the timestamps of all data reports are interpreted literally, and the data sets are displayed in (possibly overlapping) chronological order. Use Absolute time scale when displaying data sets from reports with overlapping times (for example, yesterday's cpu% for three systems).

2 modified 15 Jan 1993

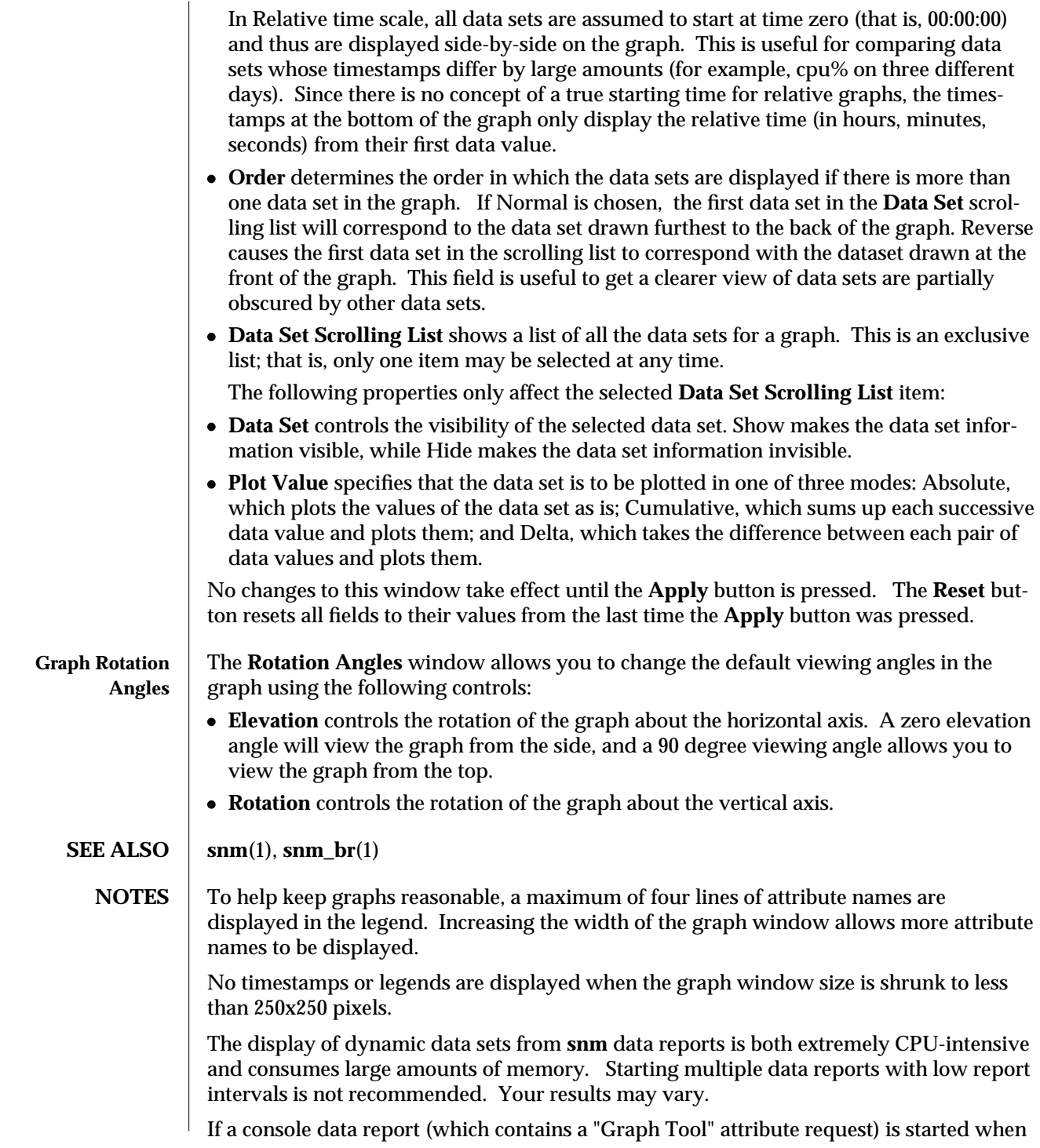

modified 15 Jan 1993 3

**snm\_gr** is not running, a dynamic graph is not created and no updates are processed. Thus, if the runtime database contains any restartable data requests, **snm\_gr** should be started before **snm**, so that any graphs will be automatically created during the **snm** initialization.

When displaying dynamic graphs, **snm\_gr** attempts to use X11 server pixmaps for double-buffering. X11 pixmaps are a limited server resource that may not be available on all servers. If **snm\_gr** is unable to acquire a pixmap, it will instead perform dynamic update redisplays directly to the screen. The resulting flicker may make the graph hard to read.

The maximum value **snm\_gr** can handle is limited to 2ˆ31 - 1.

4 modified 15 Jan 1993

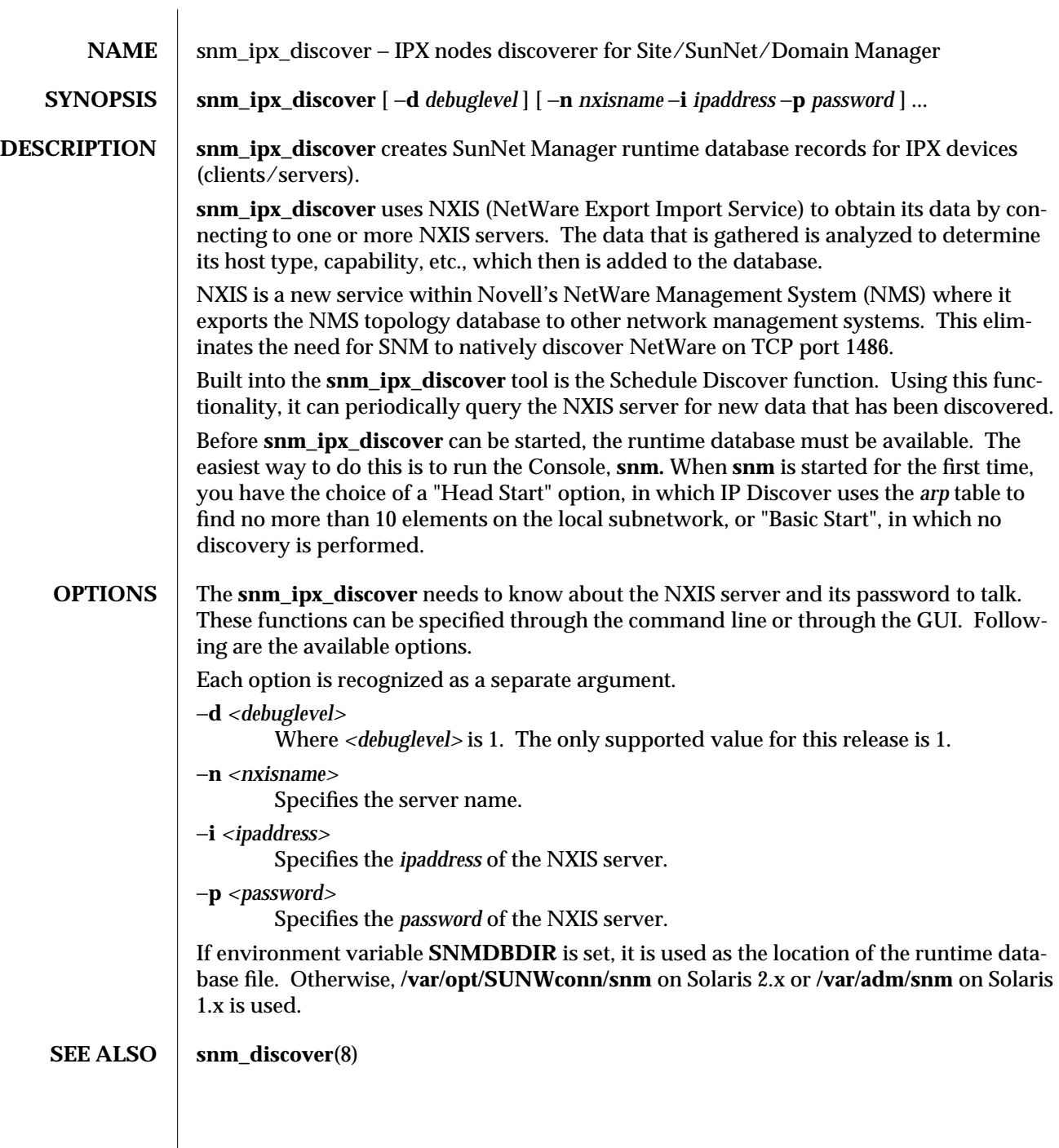

modified 01 May 1996 1

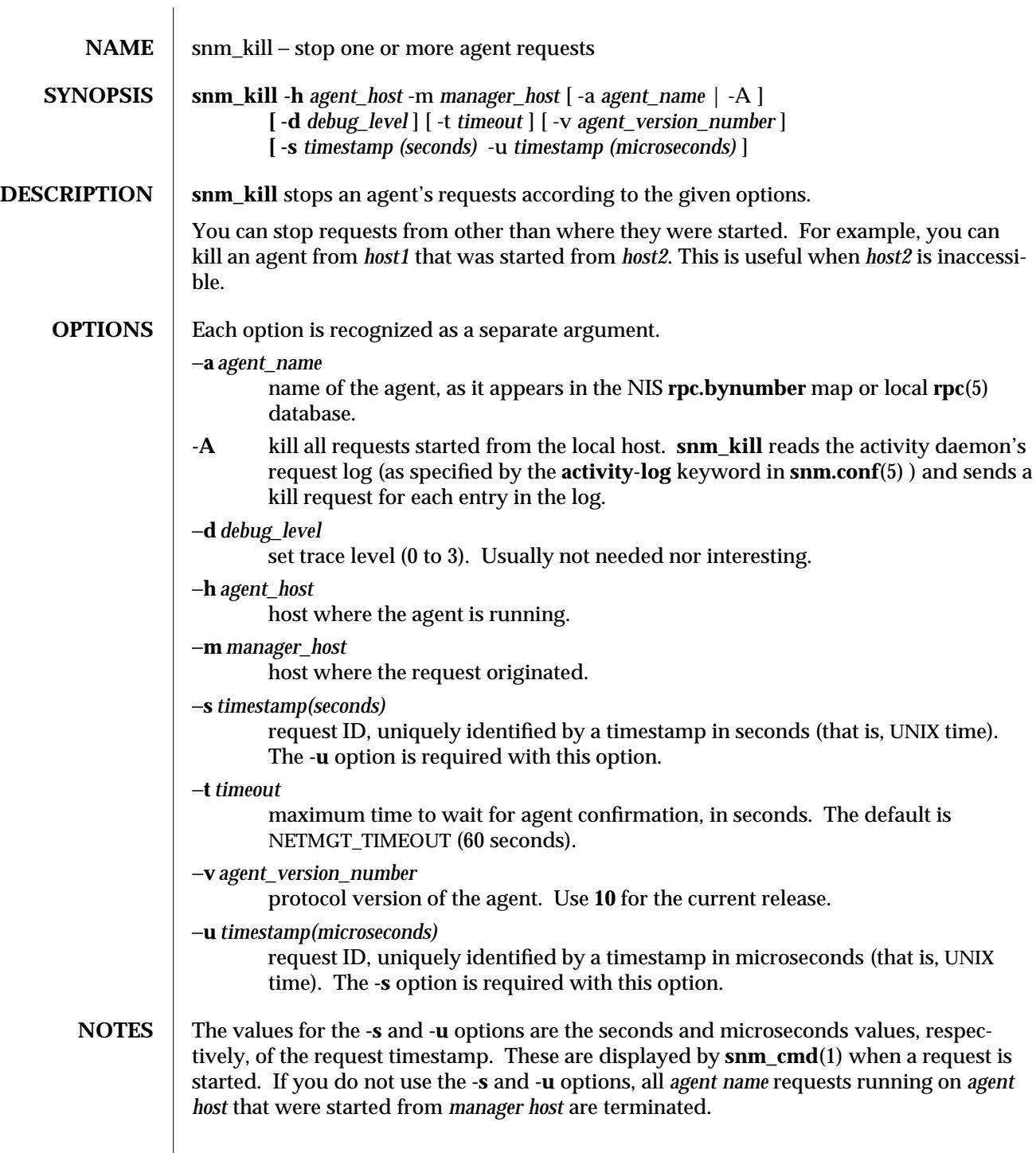

modified 15 Jan 1993  $1$ 

The ability to kill requests you didn't start could be considered a security hole. Killing agents started by the Site/SunNet/Domain Manager Console will cause the Con-

sole to complain about agents suddenly dying.

2 modified 15 Jan 1993

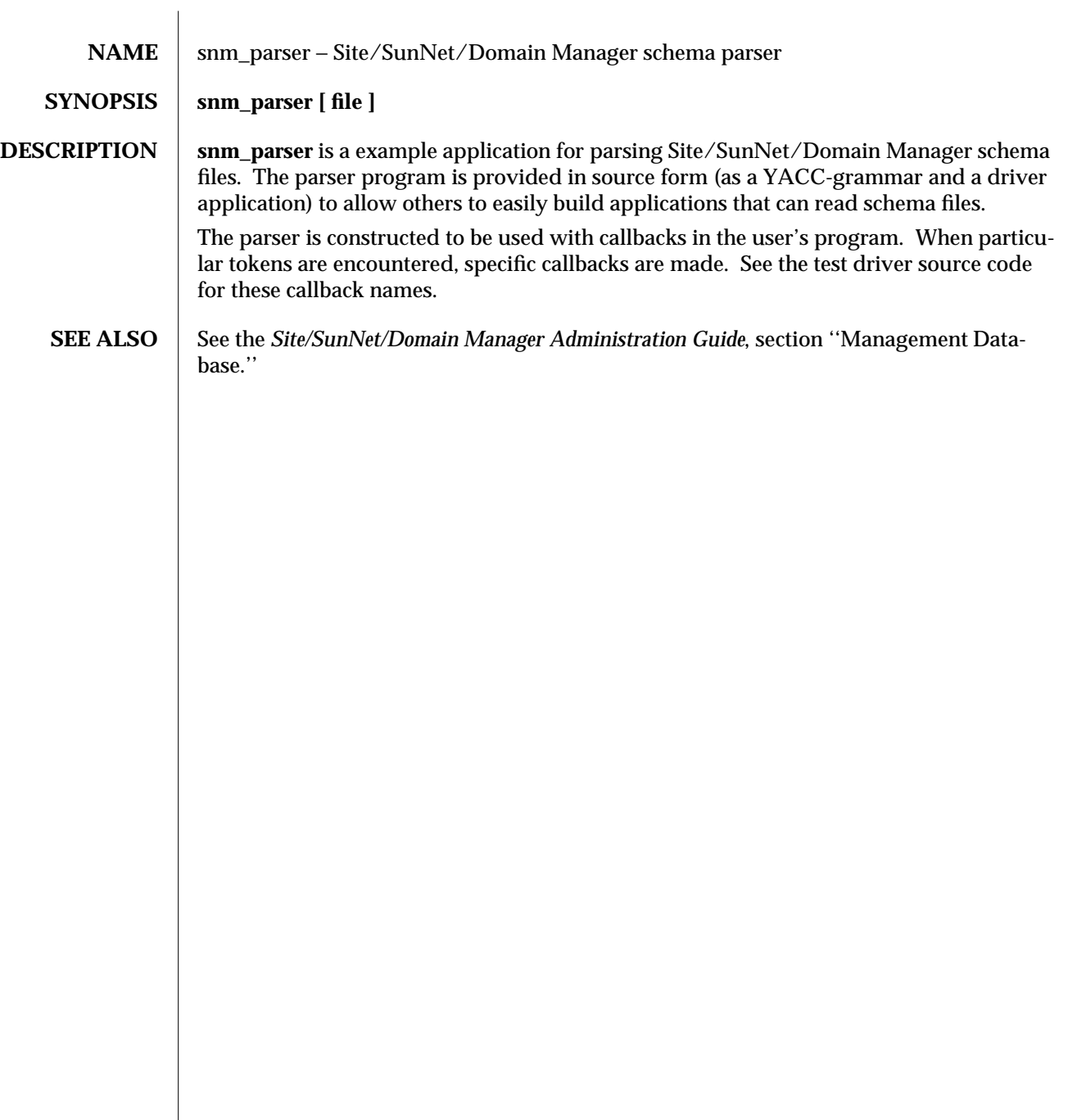

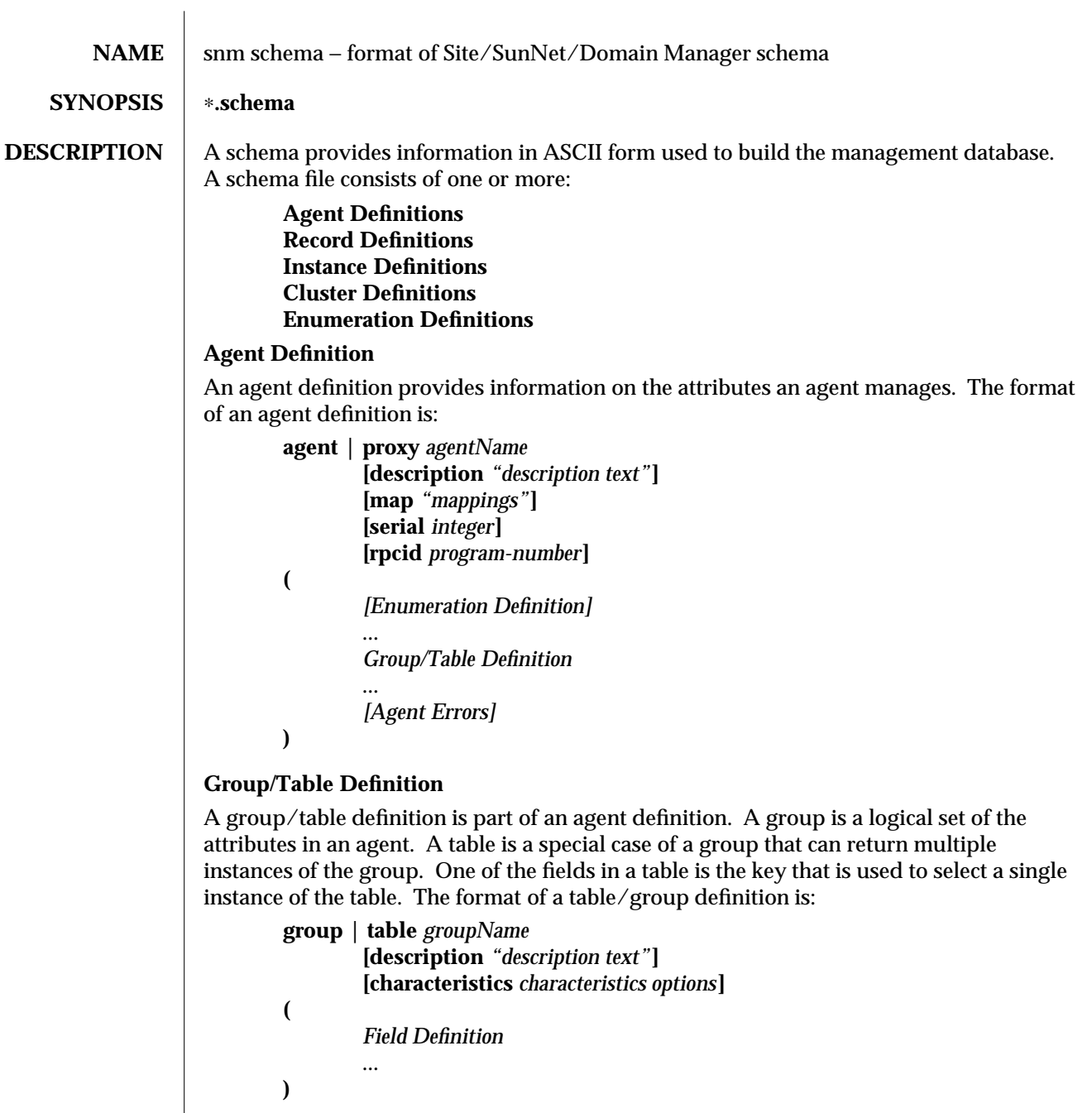

modified 15 Jan 1993  $1$ 

## **Record Definition**

Record definitions are used to provide internal definition for the console or to define element types. The format of a record definition is:

**record** *recordName* **(** *Field Definition*

...

**)**

# **Field Definition**

A field definition defines a field in either a record, group, or table. Optional description and units fields can be provided. Each field consists of an access type and and a field name. The format is:

[ *Access* ] *Type fieldName* **[ description***"description text"* **[ characteristics** *characteristics options***] [ units** *units text***] (**

**Access**

The following access types are defined:

**readwrite** | **rw readonly** | **ro writeonly** | **wo notaccessible** | **na**

**Type**

The following field types are defined:

[ **unsigned** ] **int** | **short** | **long string[***length***] octet[***length***] enum** *enumName* **float** | **double unixtime** | **timeticks inetaddr** | **netaddr counter** | **gauge objectid**

**Enumeration Definition**

Enumerations can be defined that map between integers and strings. The format of an enumeration definition is:

**enum** *enumName* **(** *value* **"***description***"** ...

**)**

2 modified 15 Jan 1993

#### **Agent Errors**

Agents may define their own errors in the **agentErrors** section of an agent definition. This section provides the mapping between the agent error codes and the error strings. Its format is:

**agentErrors (** *errorCode* **"***description***"** ...

#### **Cluster definition**

**)**

A cluster record is a group of records that make up an instance of an element or request. Its format is:

```
cluster (
```
...

```
recordName ( field_value field_value ... )
```
**)**

### **Instance Definition**

One or more instances of a record can be defined using an instance definition. Its format is:

```
instance (
  ( field_value field_value ... )
  ...
```
## **Characteristics Options**

**)**

The characteristics options are used in schema files which describe snmp devices. The characteristics are passed along to the snmp agent when SNMP requests are made, supplying addtional information used in fufilling the request. See the schema files (e.g. snmp.schema) for more information. The valid characteristics are:

```
For Groups
-K key
```
**For Tables**

-K Key

#### **For Attributes (Field Definitions)**

-N <attribute name> e.g. sysDescr

-O <object identifier> e.g. 1.4.6.1.2.1.1.1

-T <type> where <type> is STRING, INTEGER, OBJECTID, etc.

-A <access>

- -X <translation>
- -F <fake out value>

modified 15 Jan 1993 3

-C <format string>

4 modified 15 Jan 1993

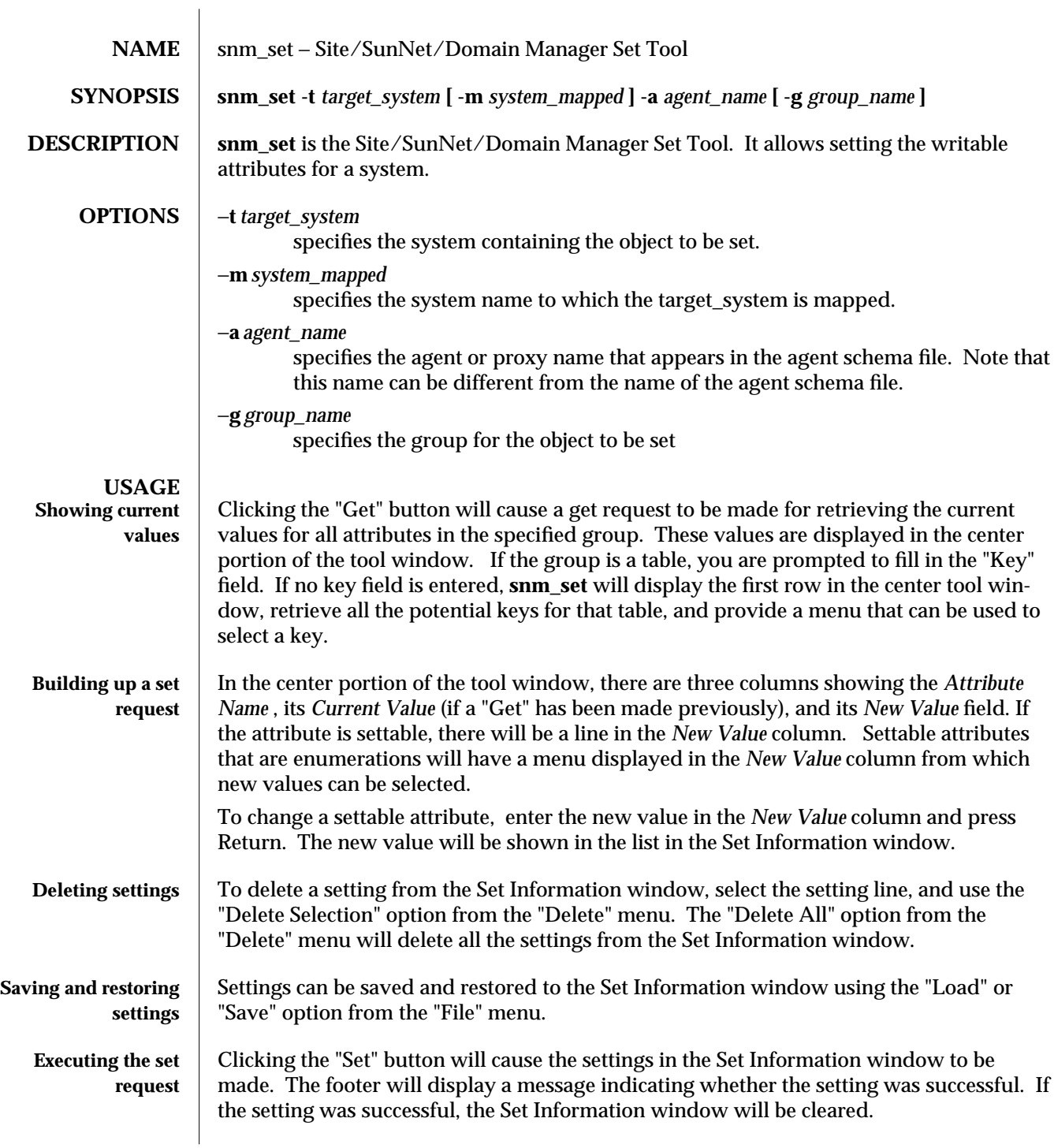

modified 15 Jan 1993  $1$ 

**Undo the last set request** Clicking the "Unset" button will restore the settings before the last Set request. The footer will display a message indicating whether the unsetting was successful.

2 modified 15 Jan 1993

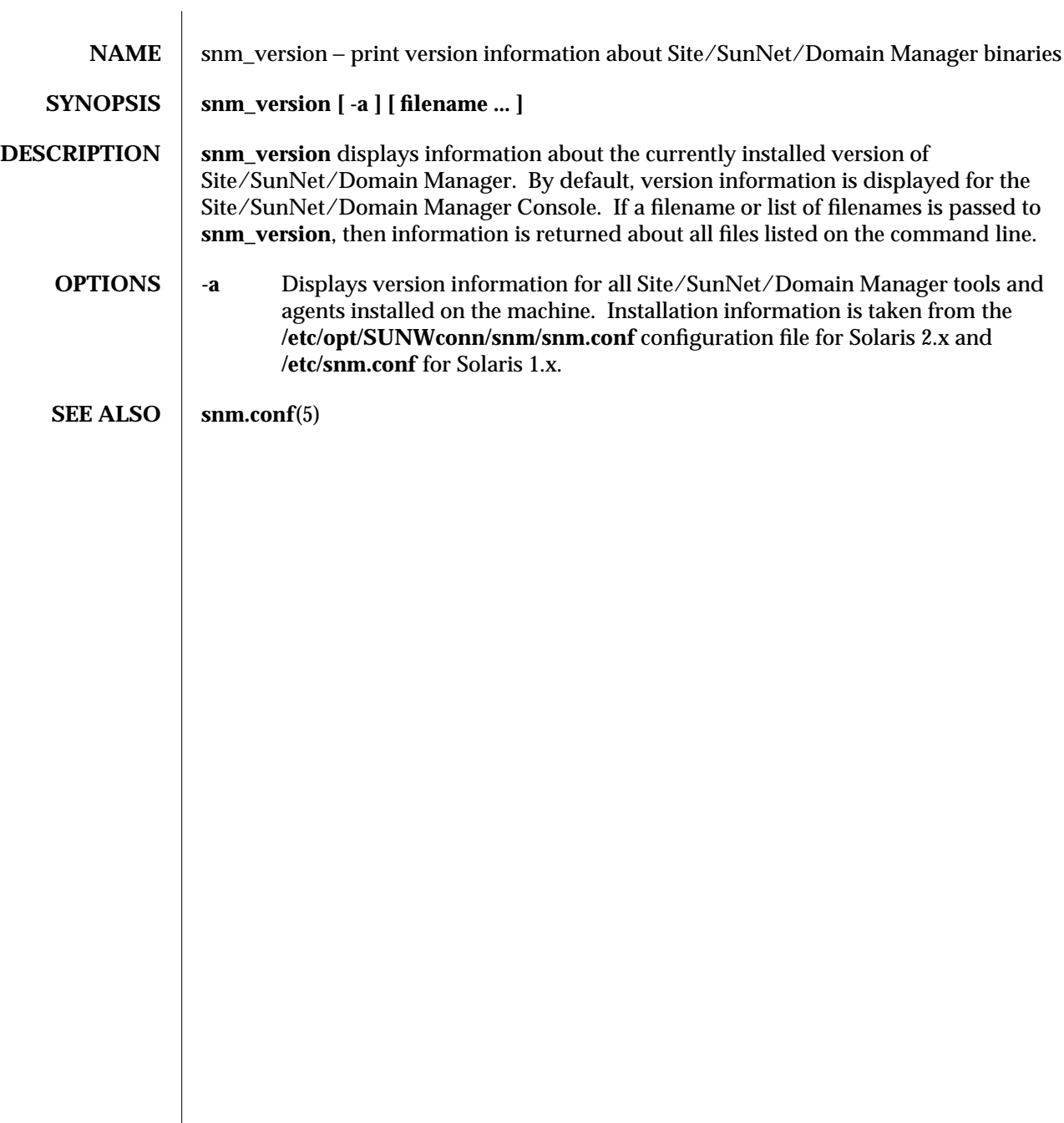

modified 18 January 1996 1

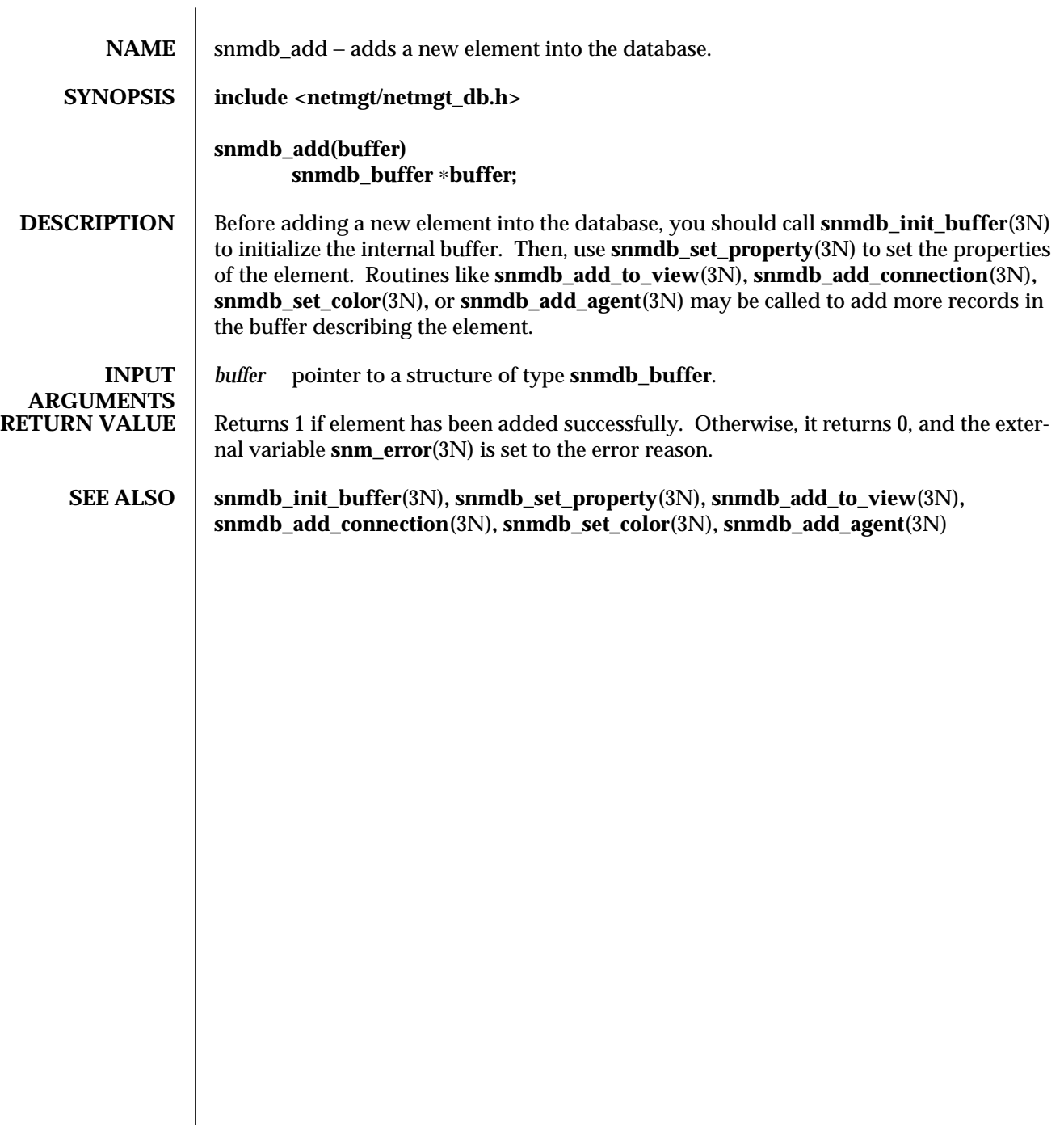

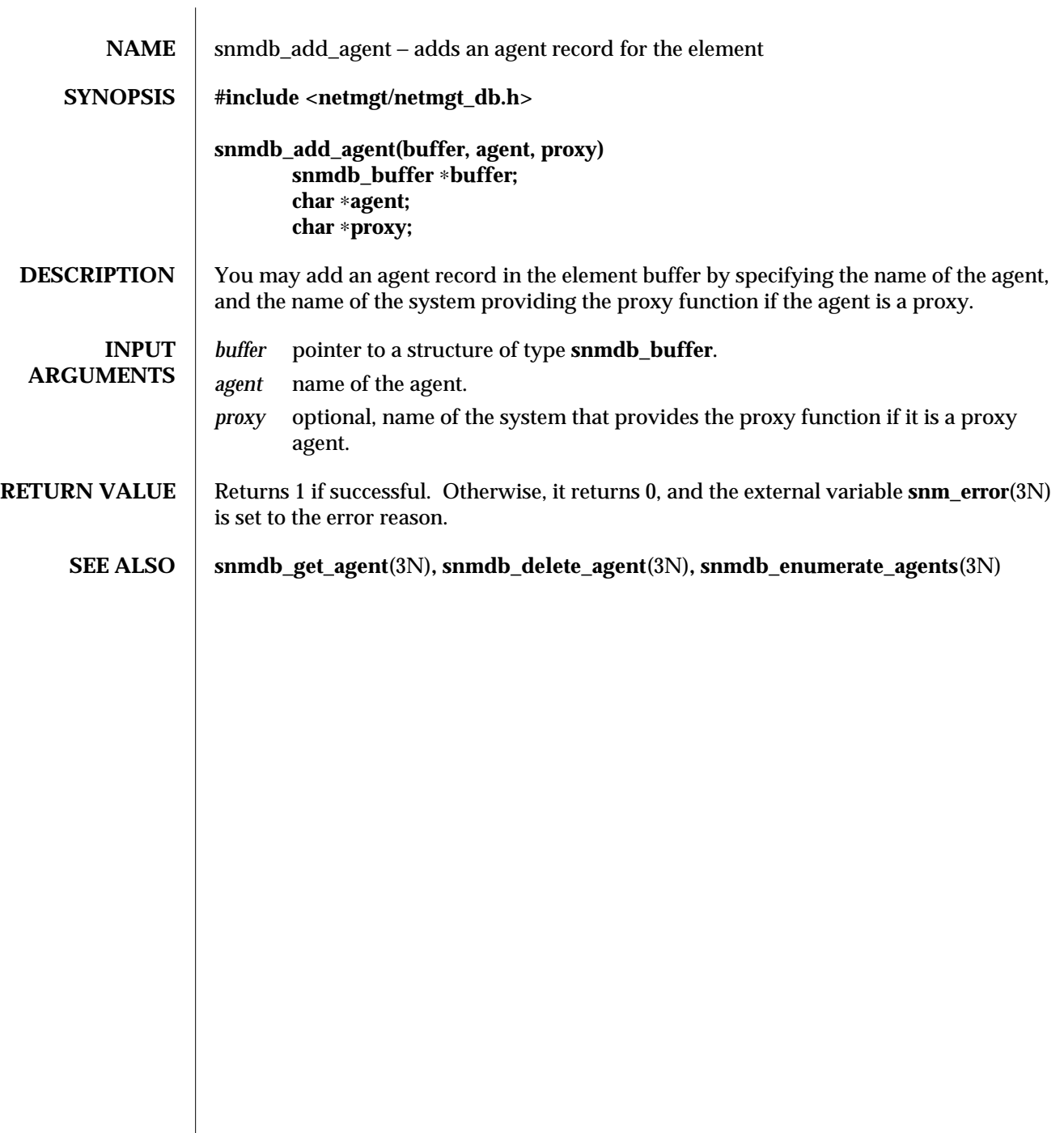

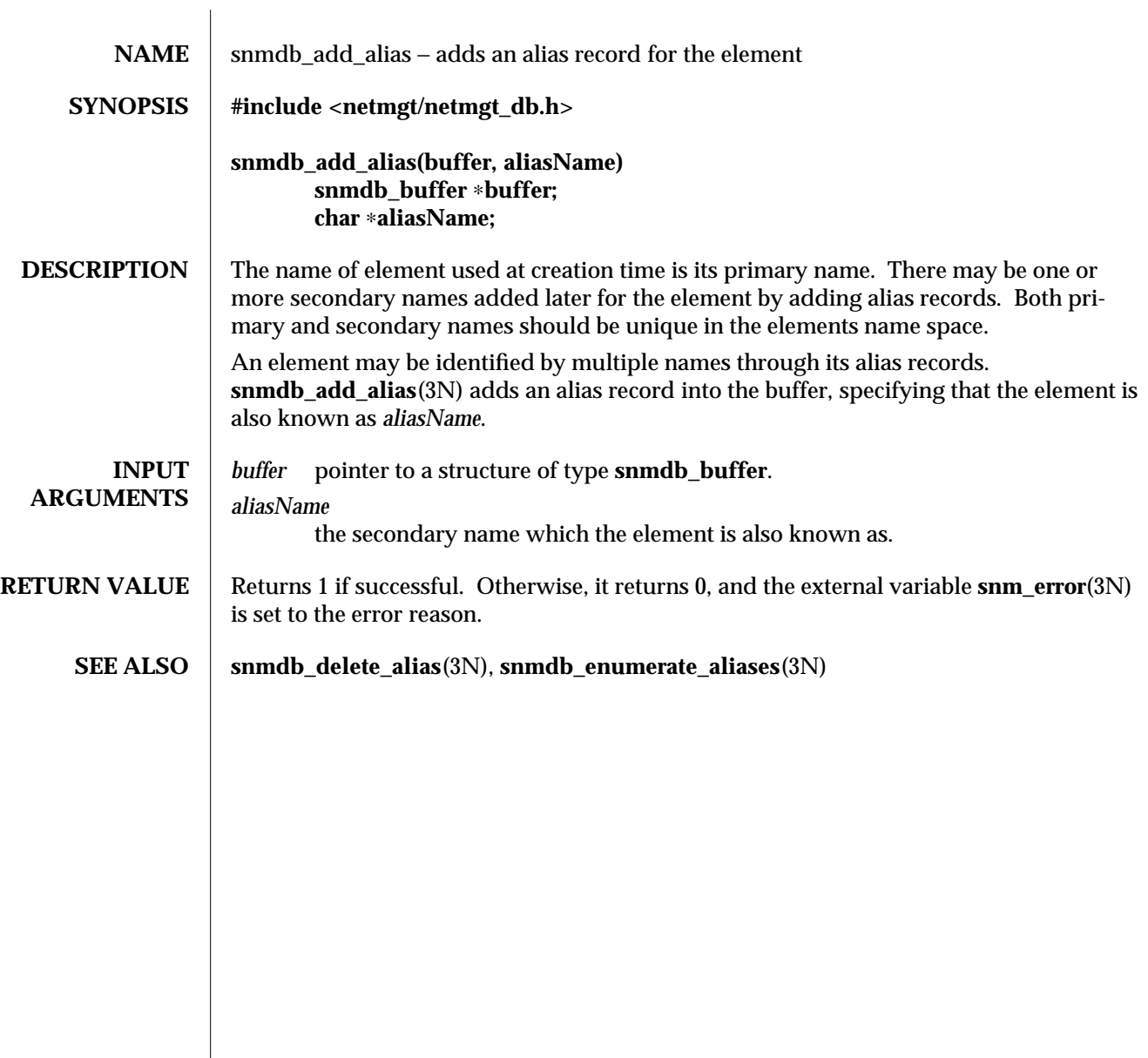

modified 24 June 1993 **1** 

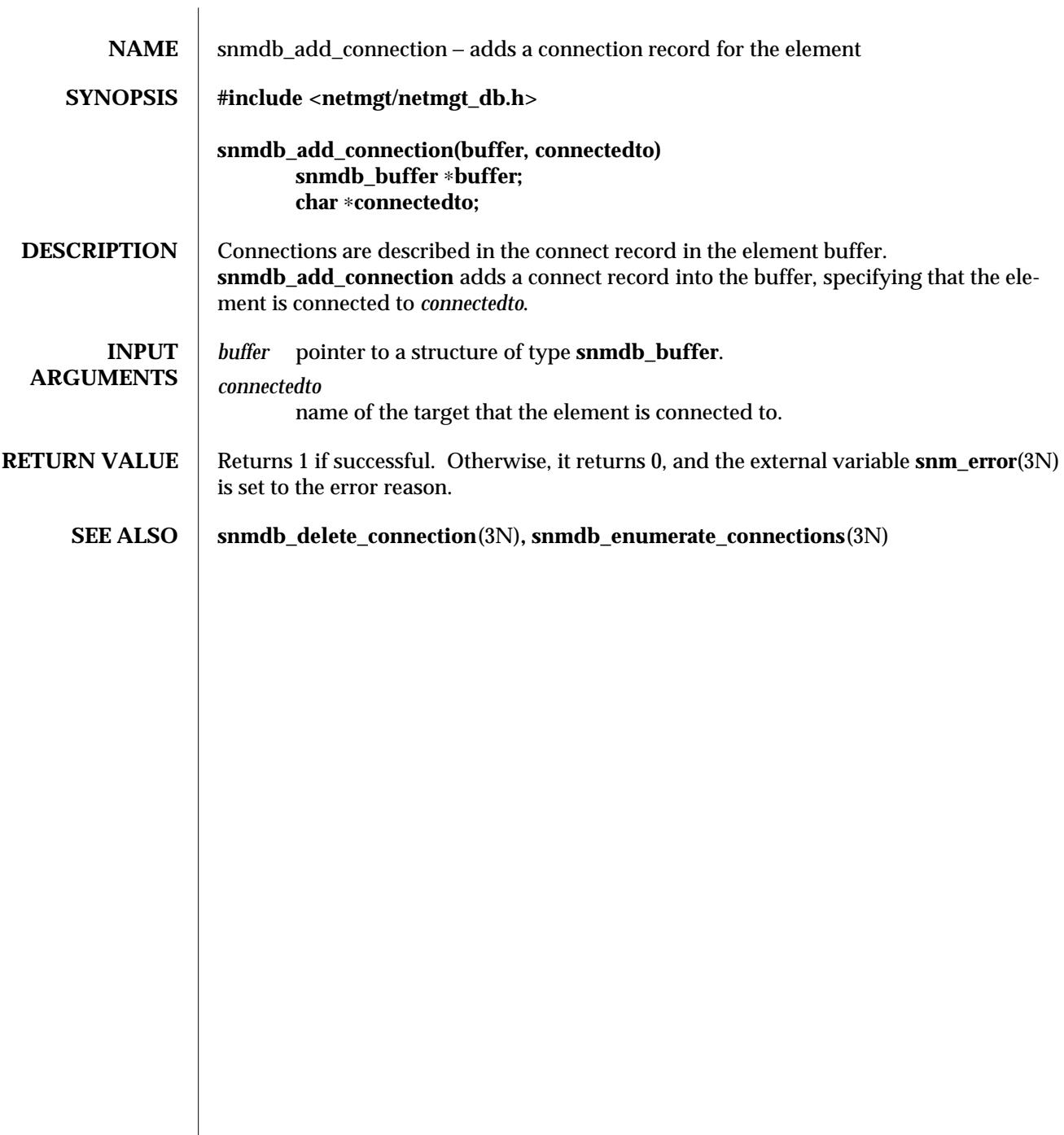

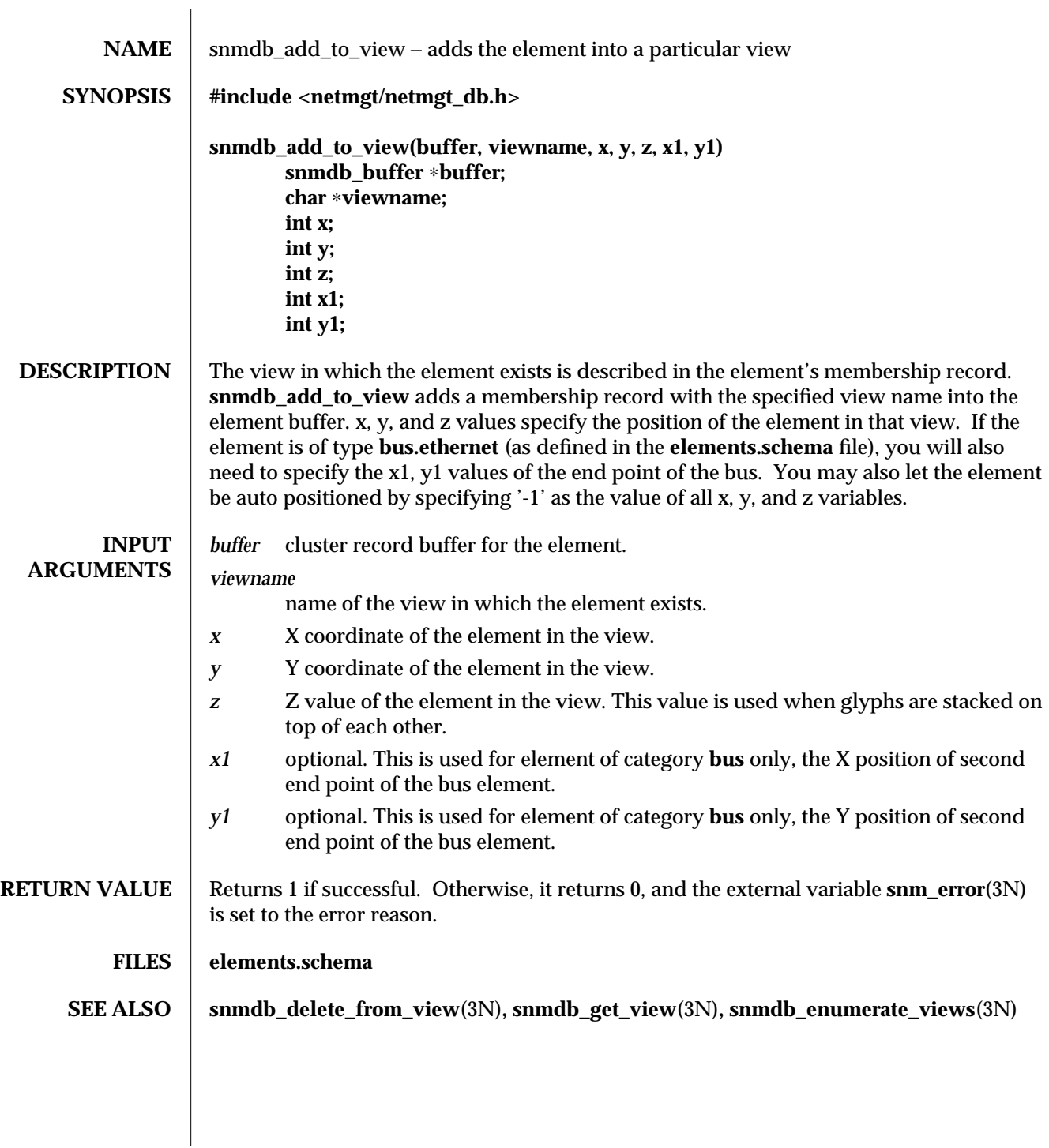

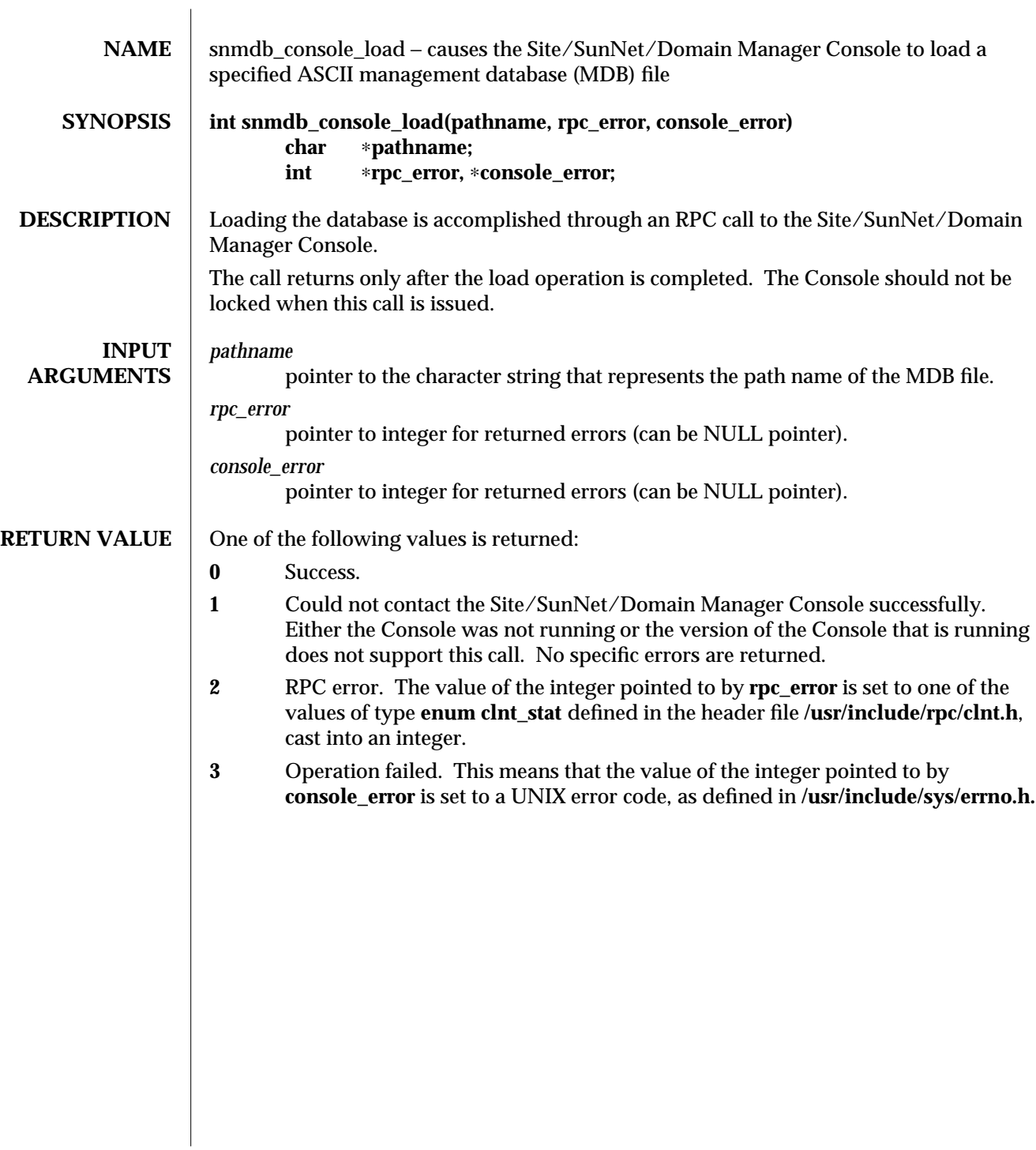

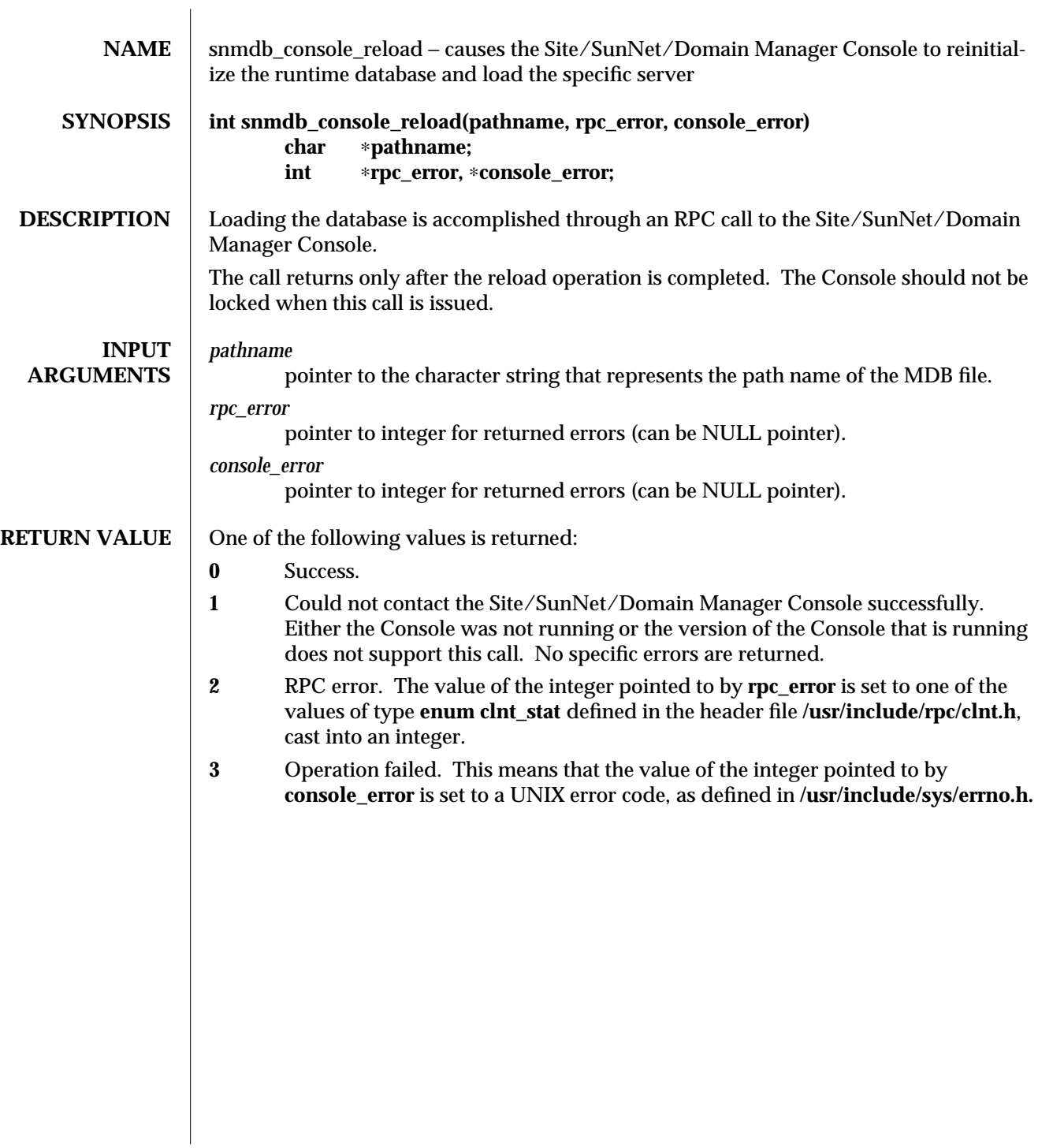

modified 25 April 1996 1

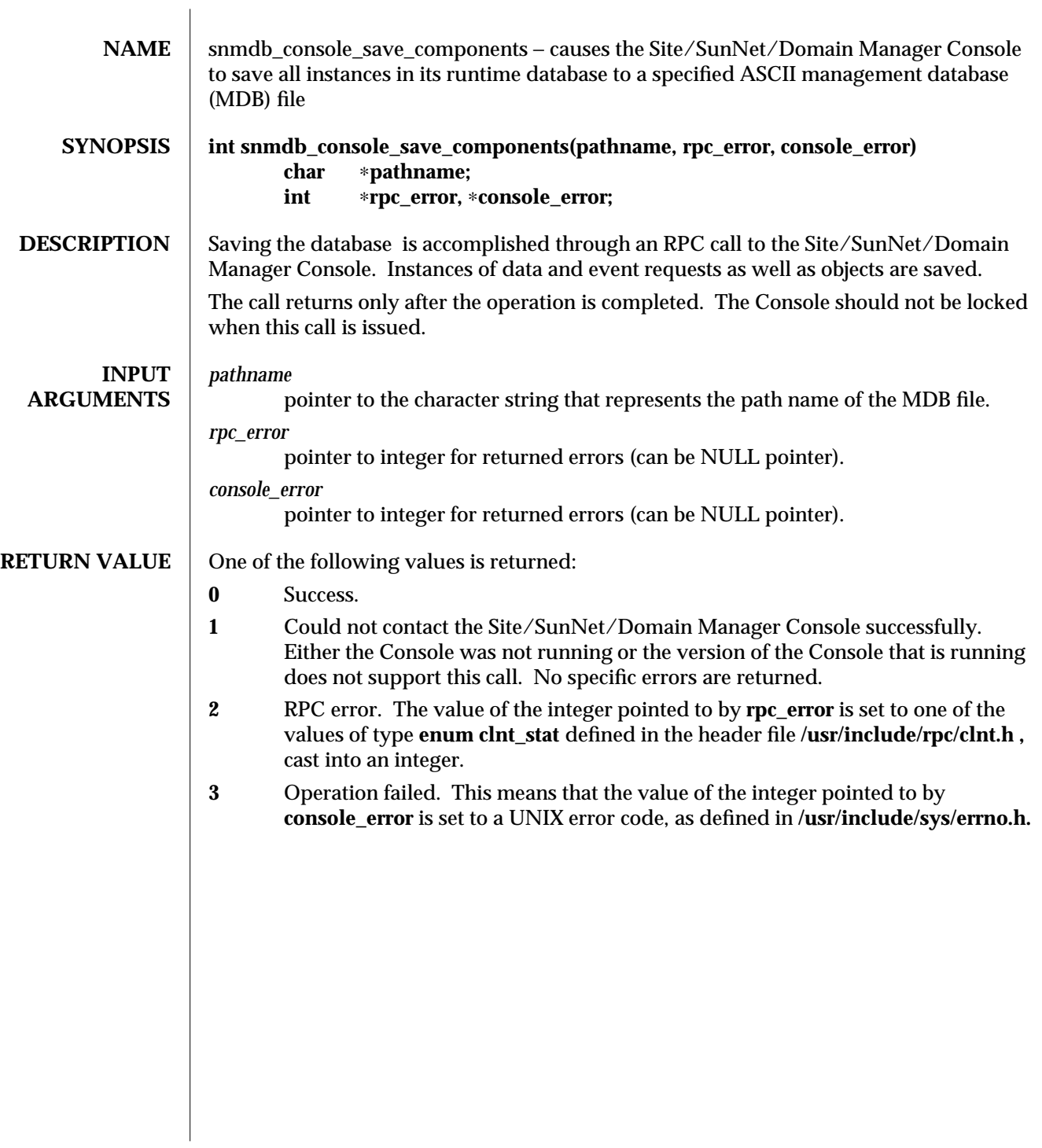

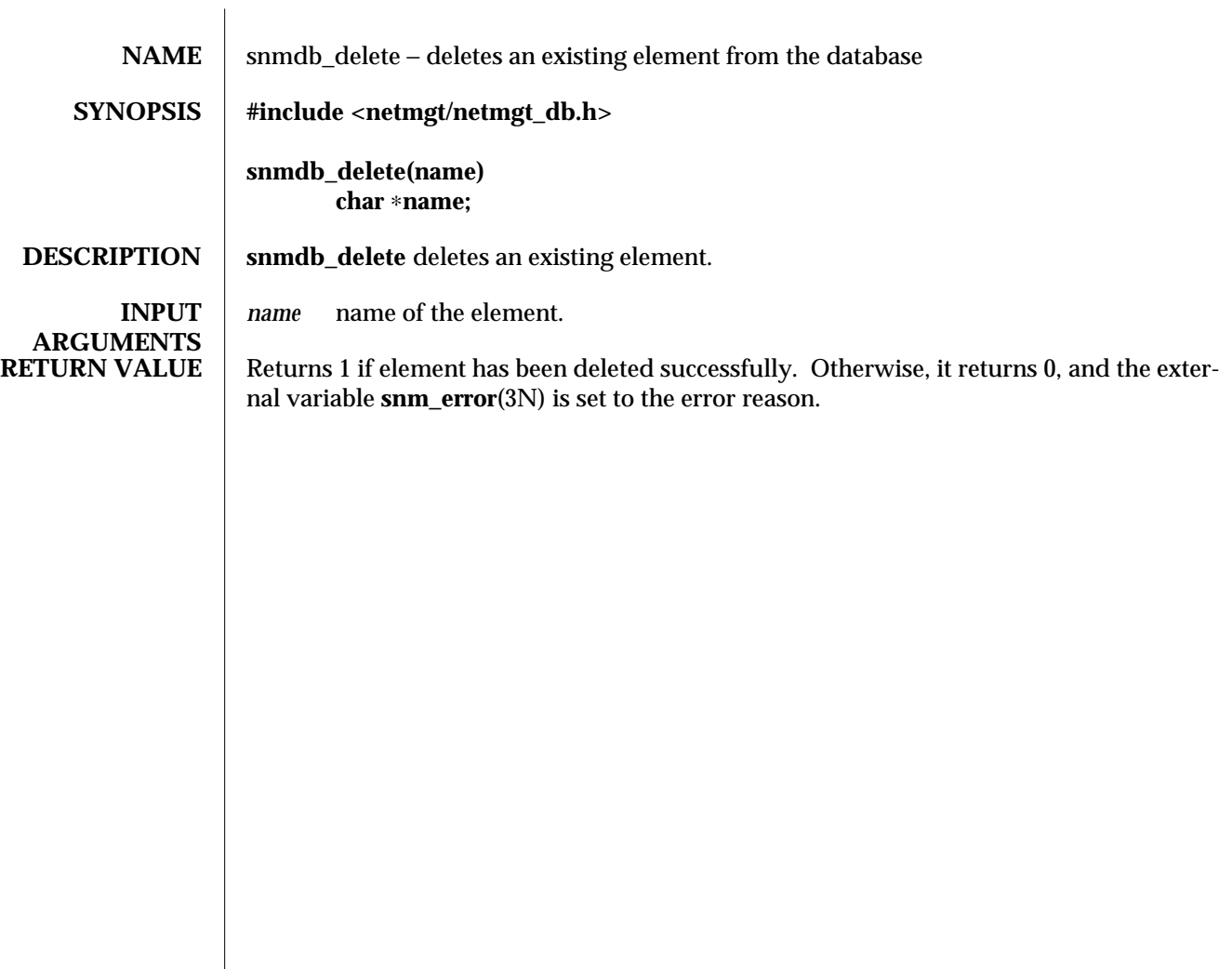

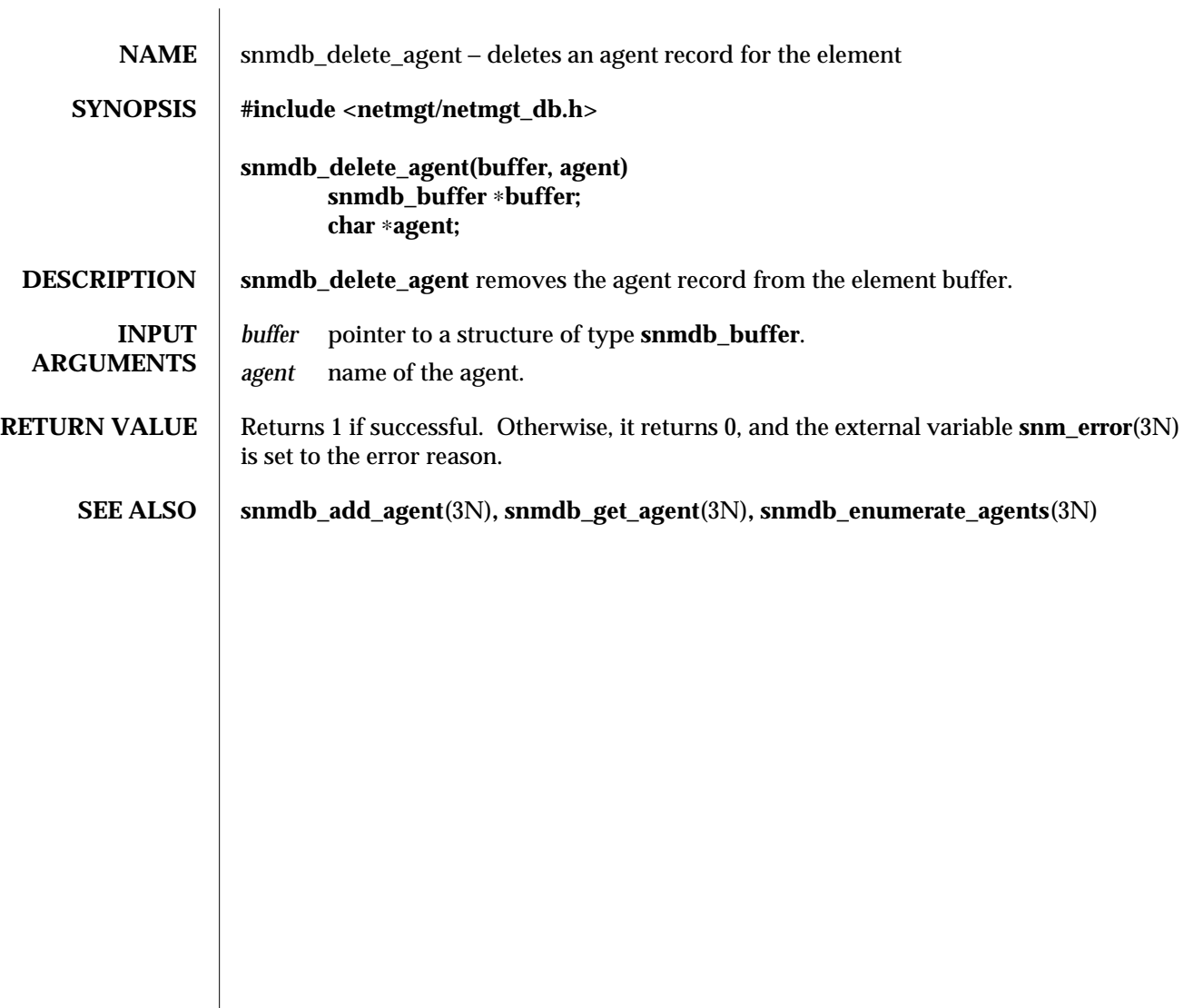

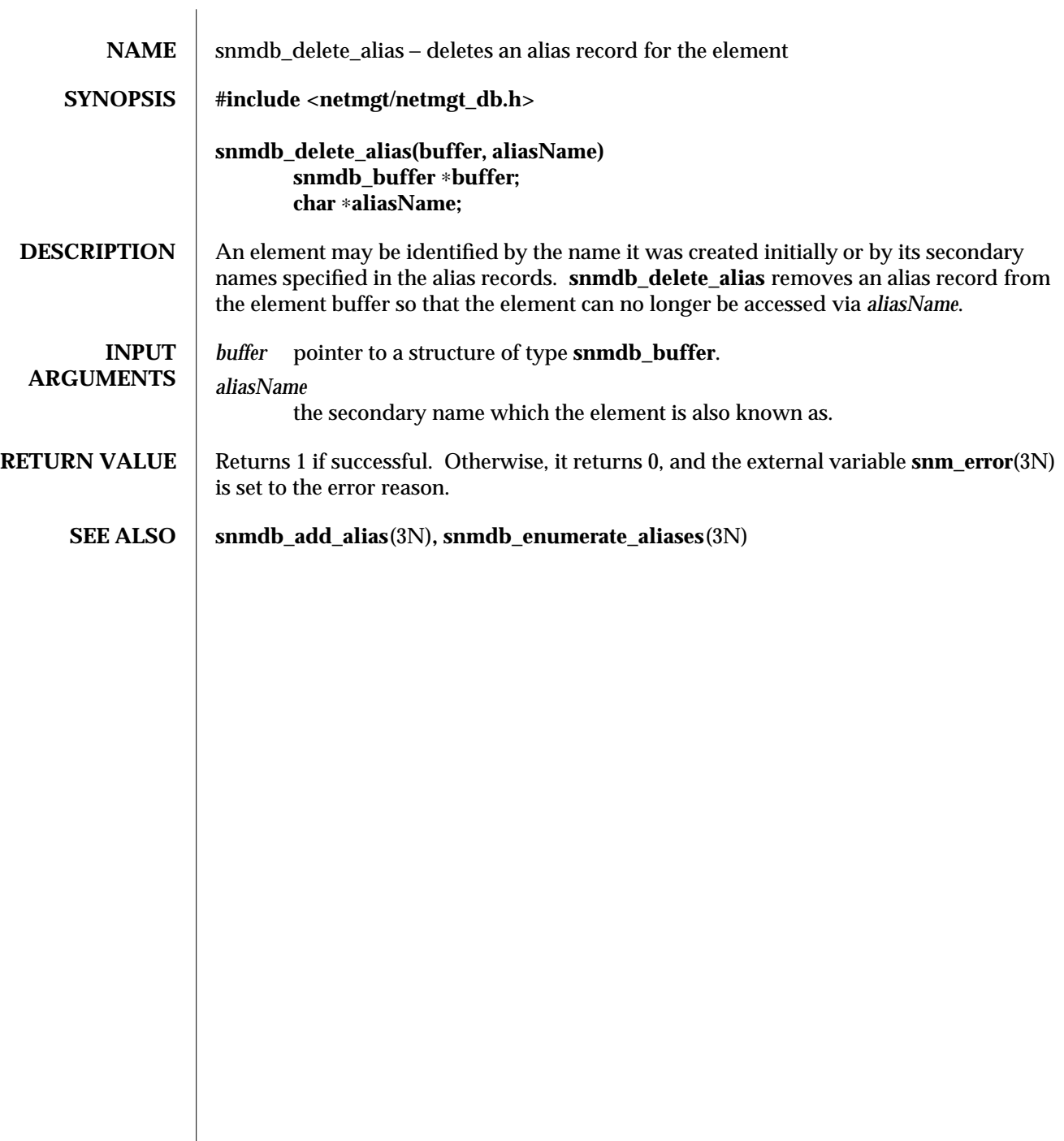

modified 24 June 1993 **1** 

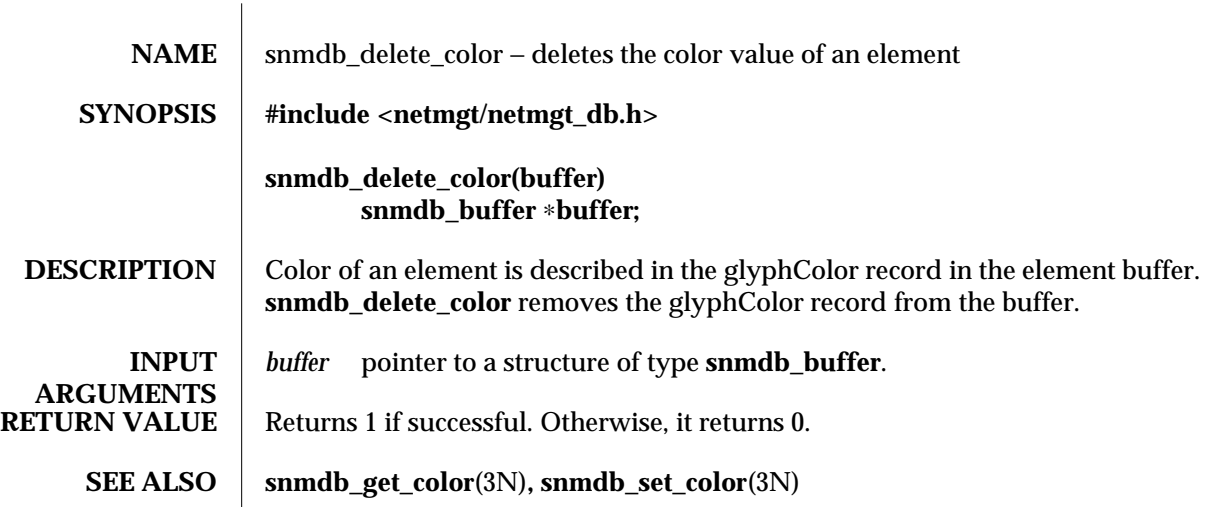

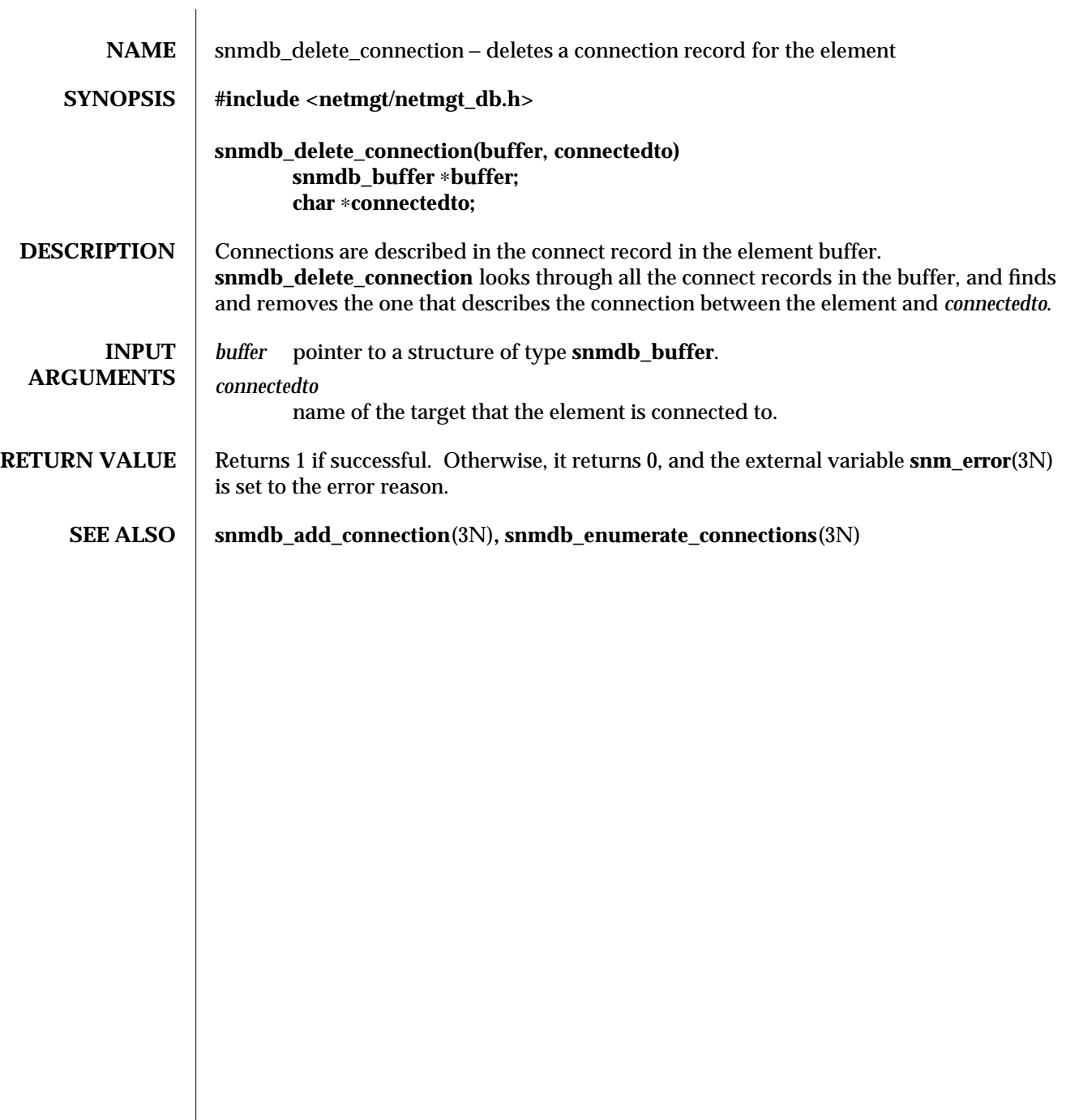

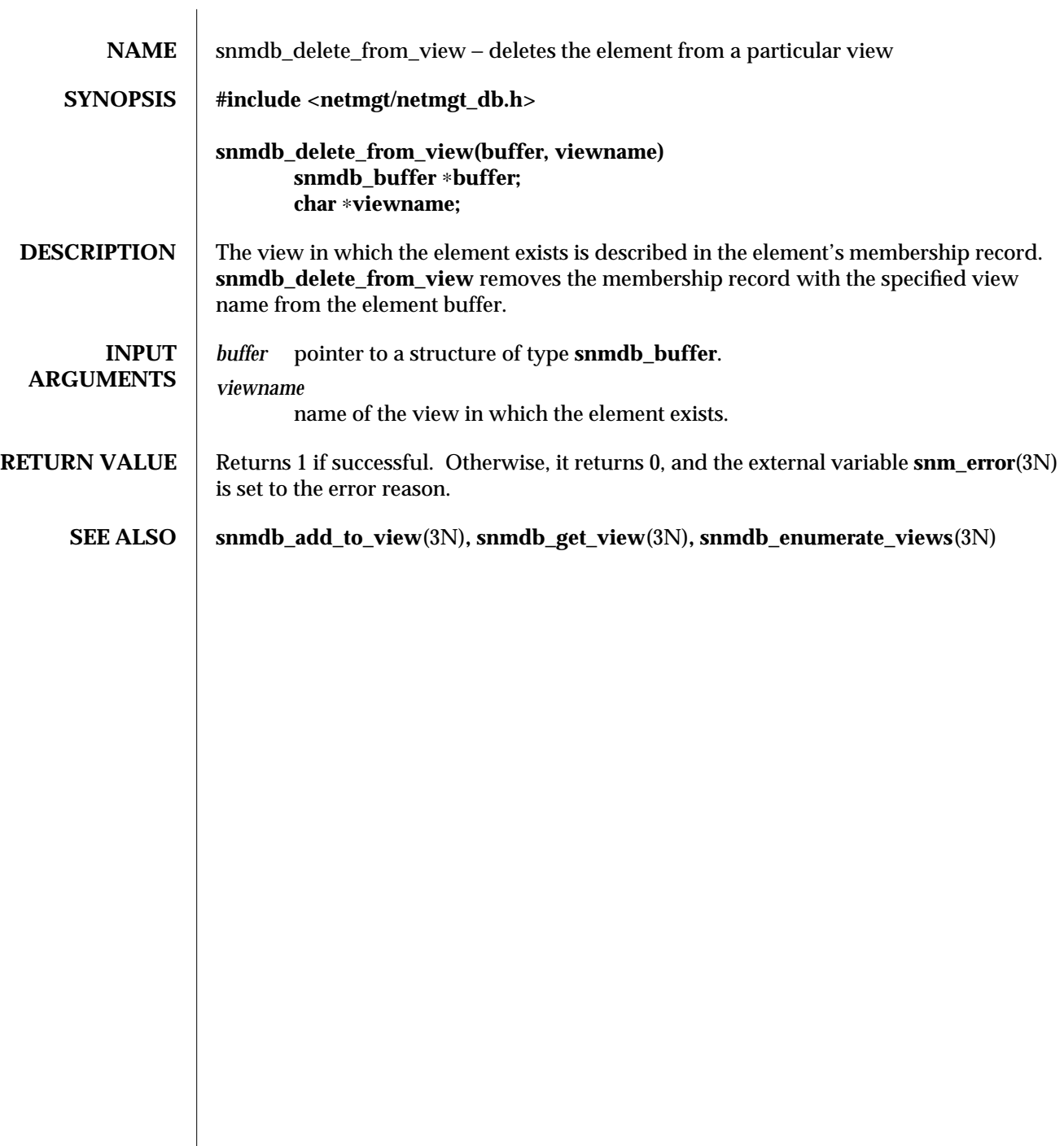

 $\overline{\phantom{a}}$ 

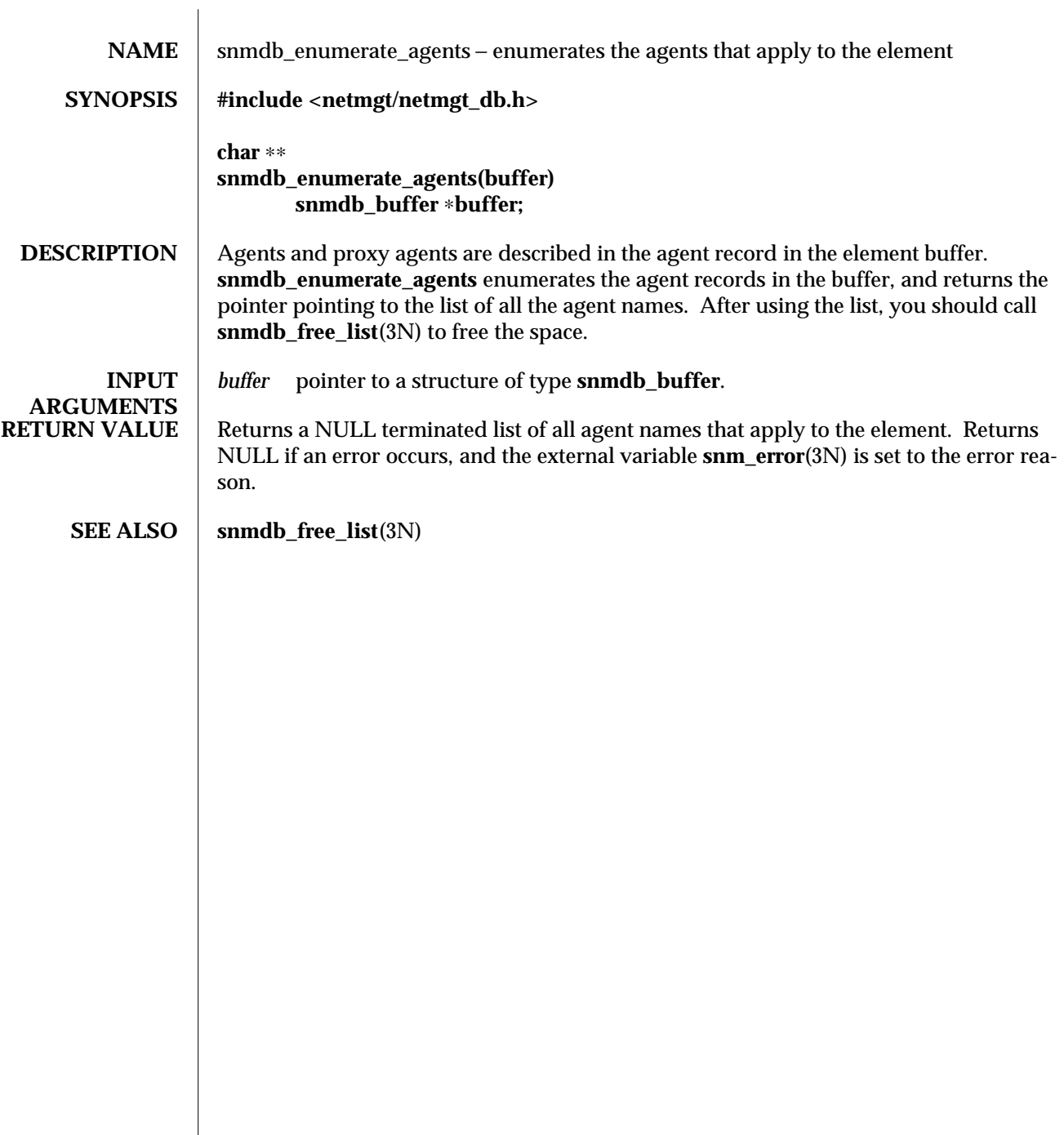

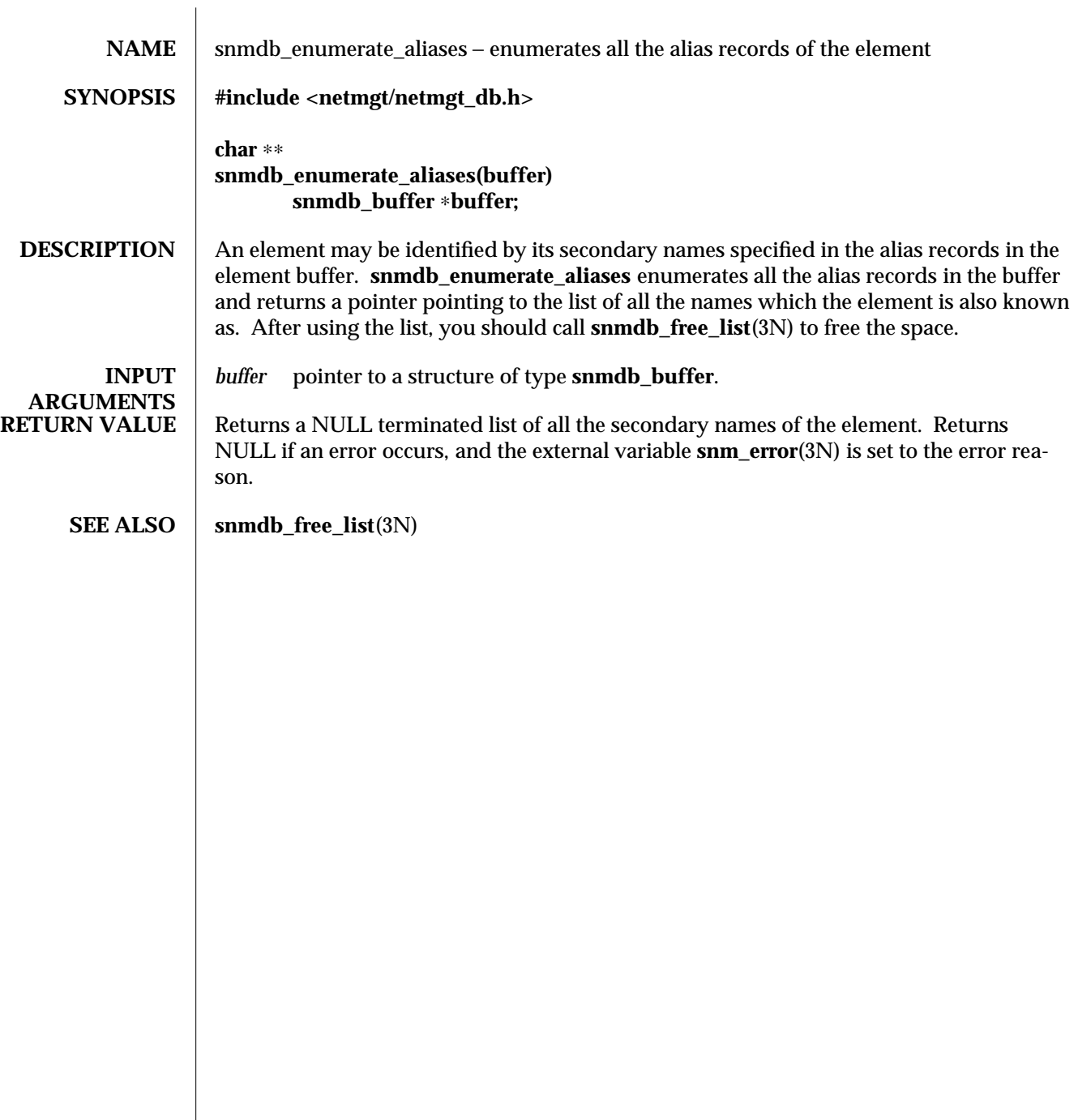

modified 24 June 1993 **1**
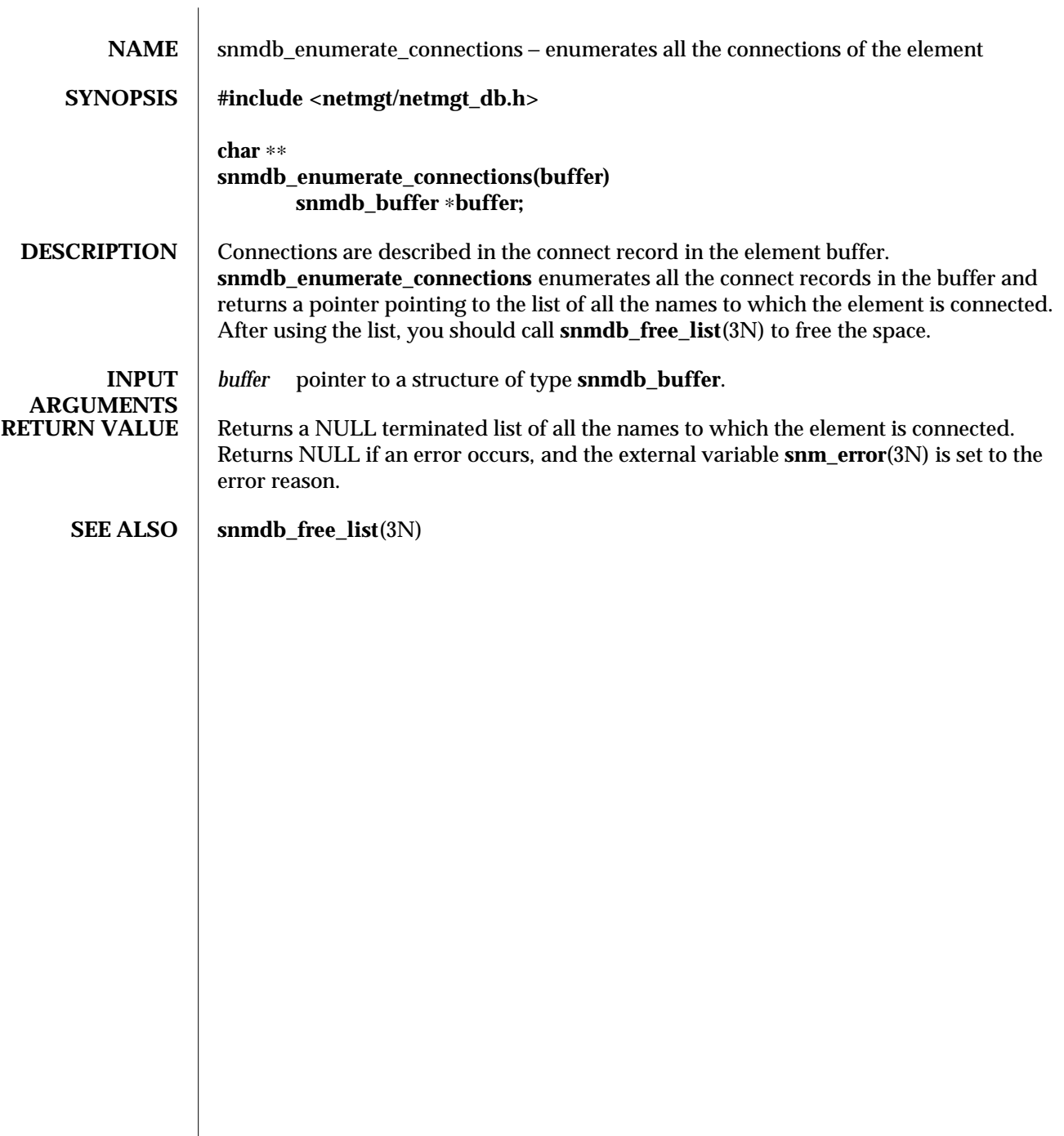

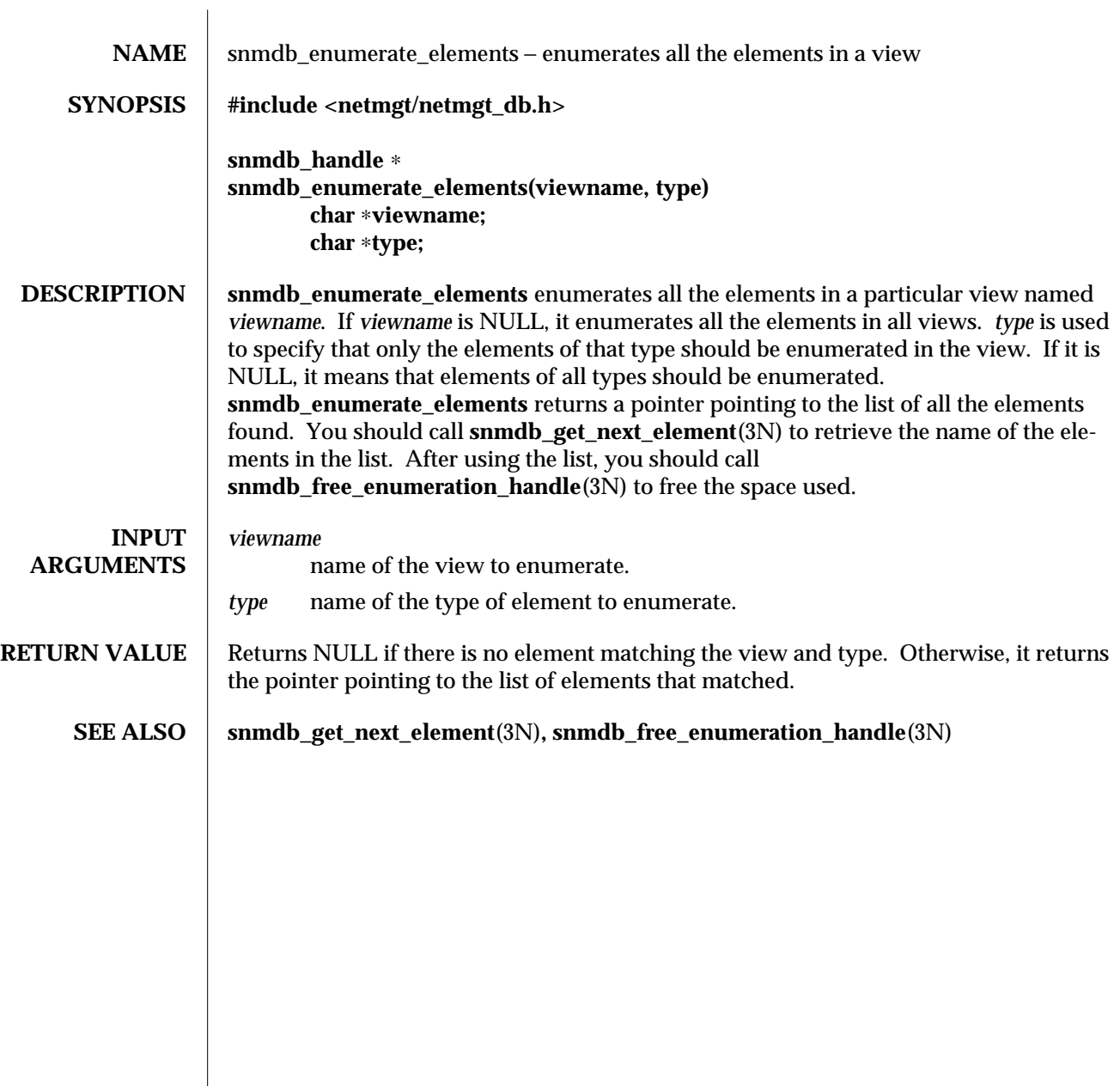

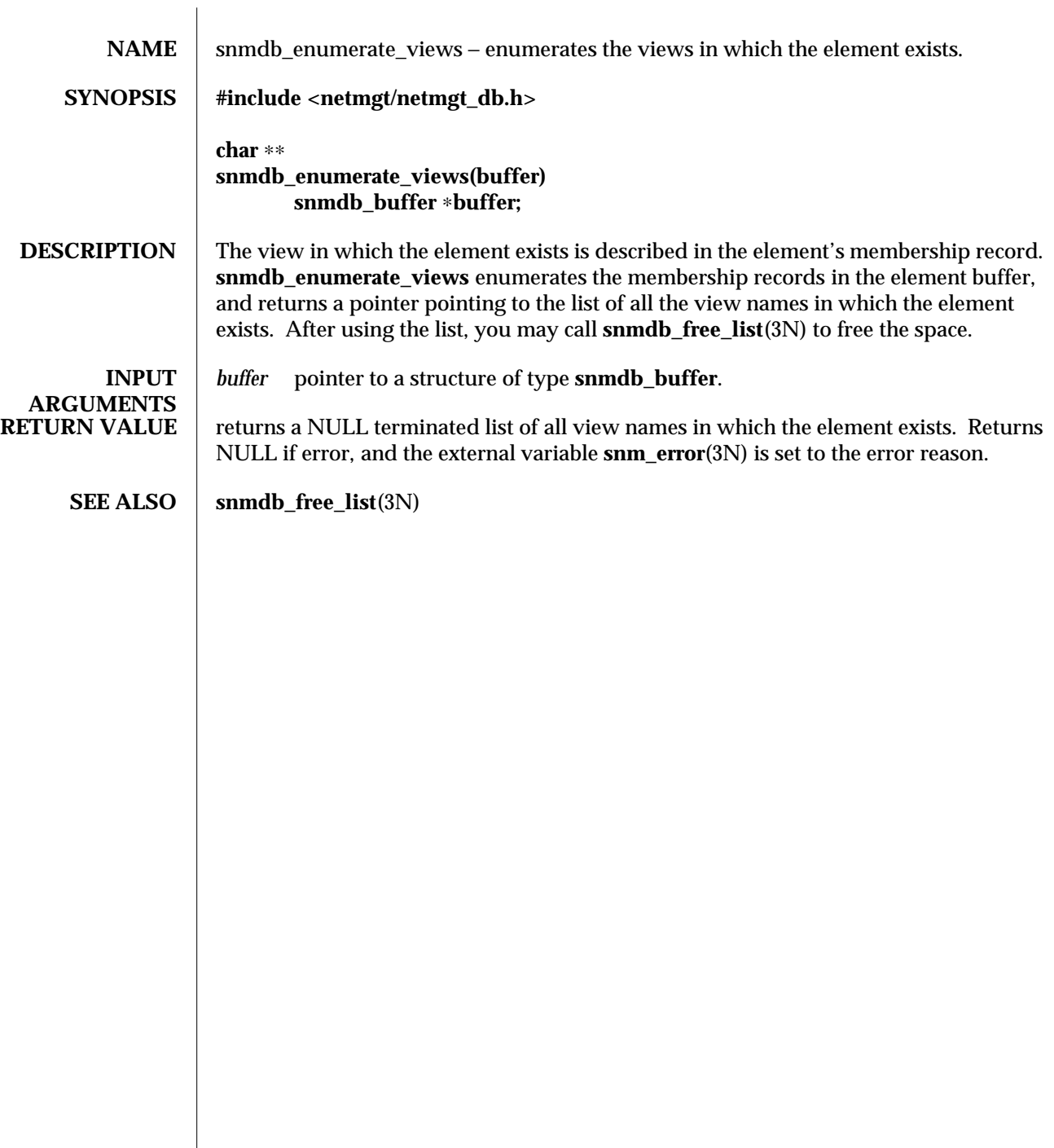

modified 12 Mar 1991  $1$ 

 $\overline{\phantom{a}}$ 

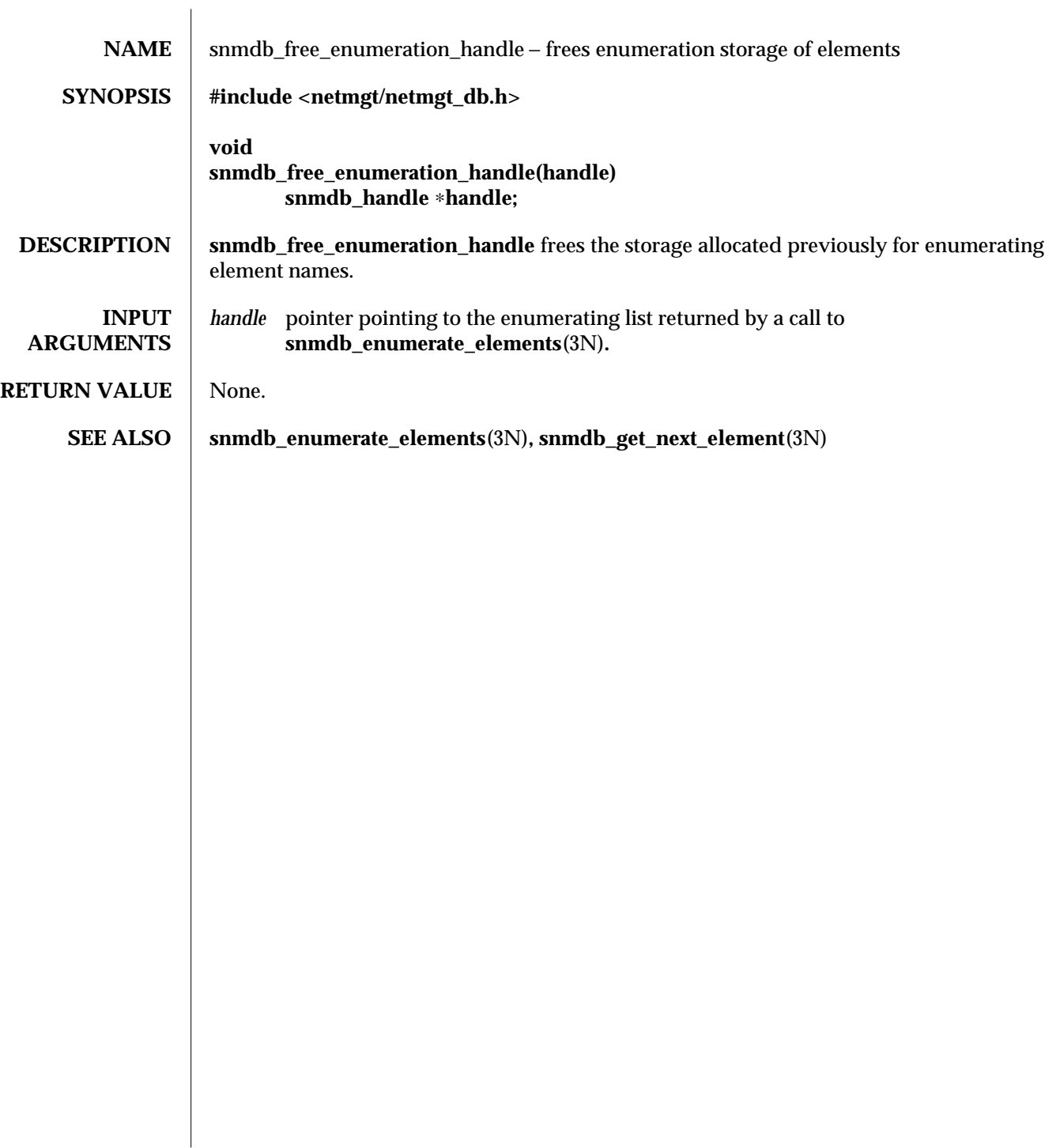

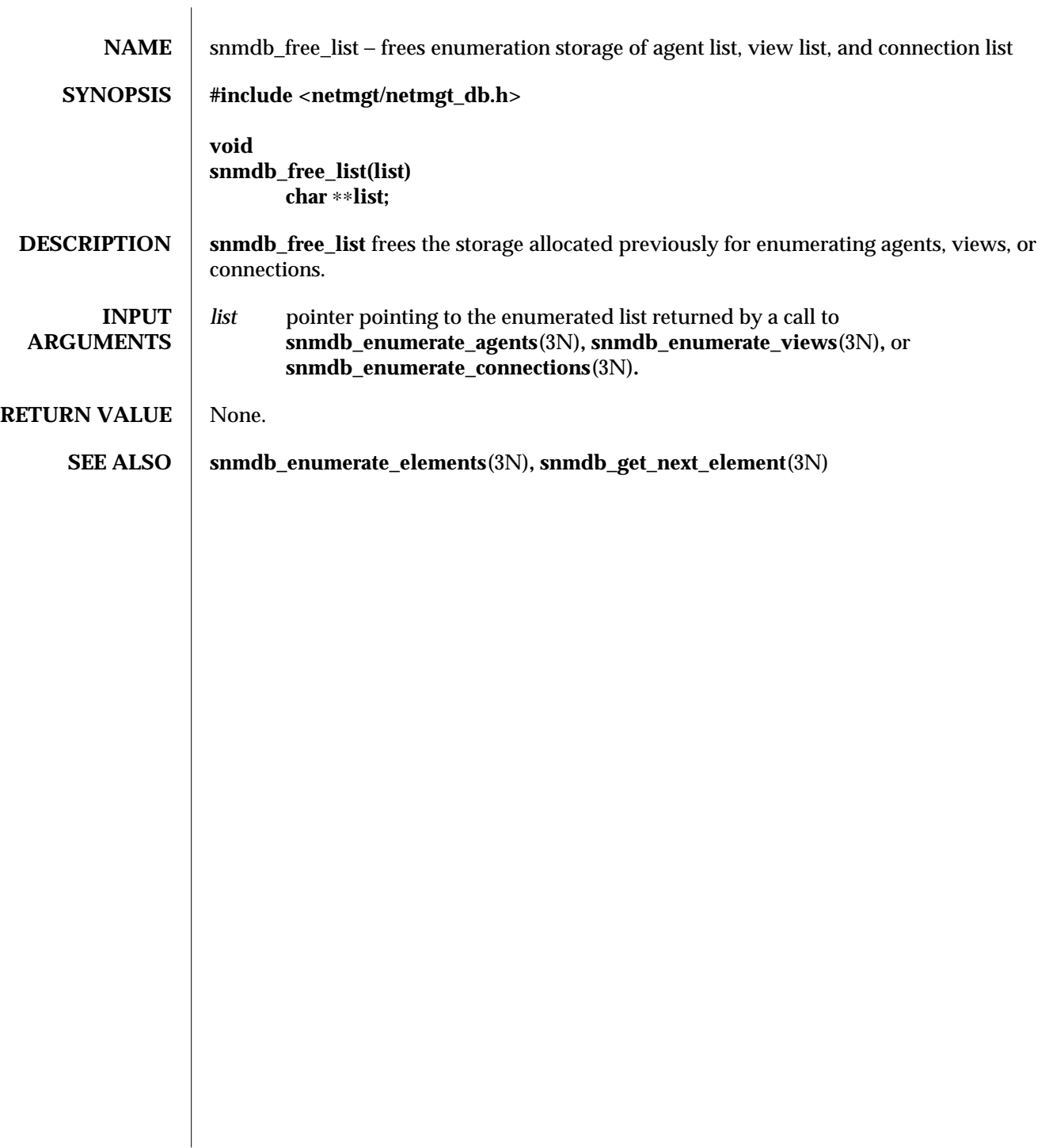

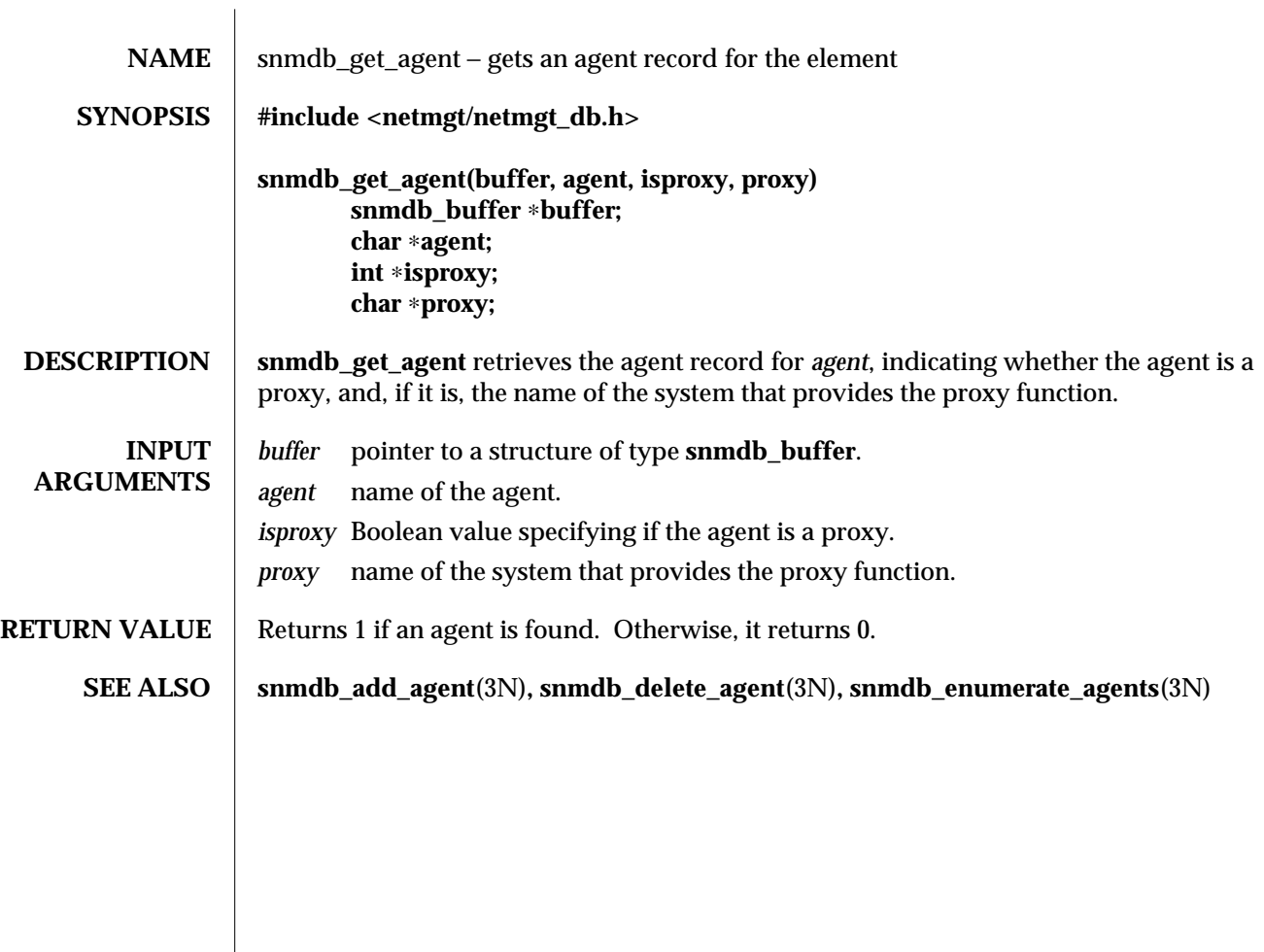

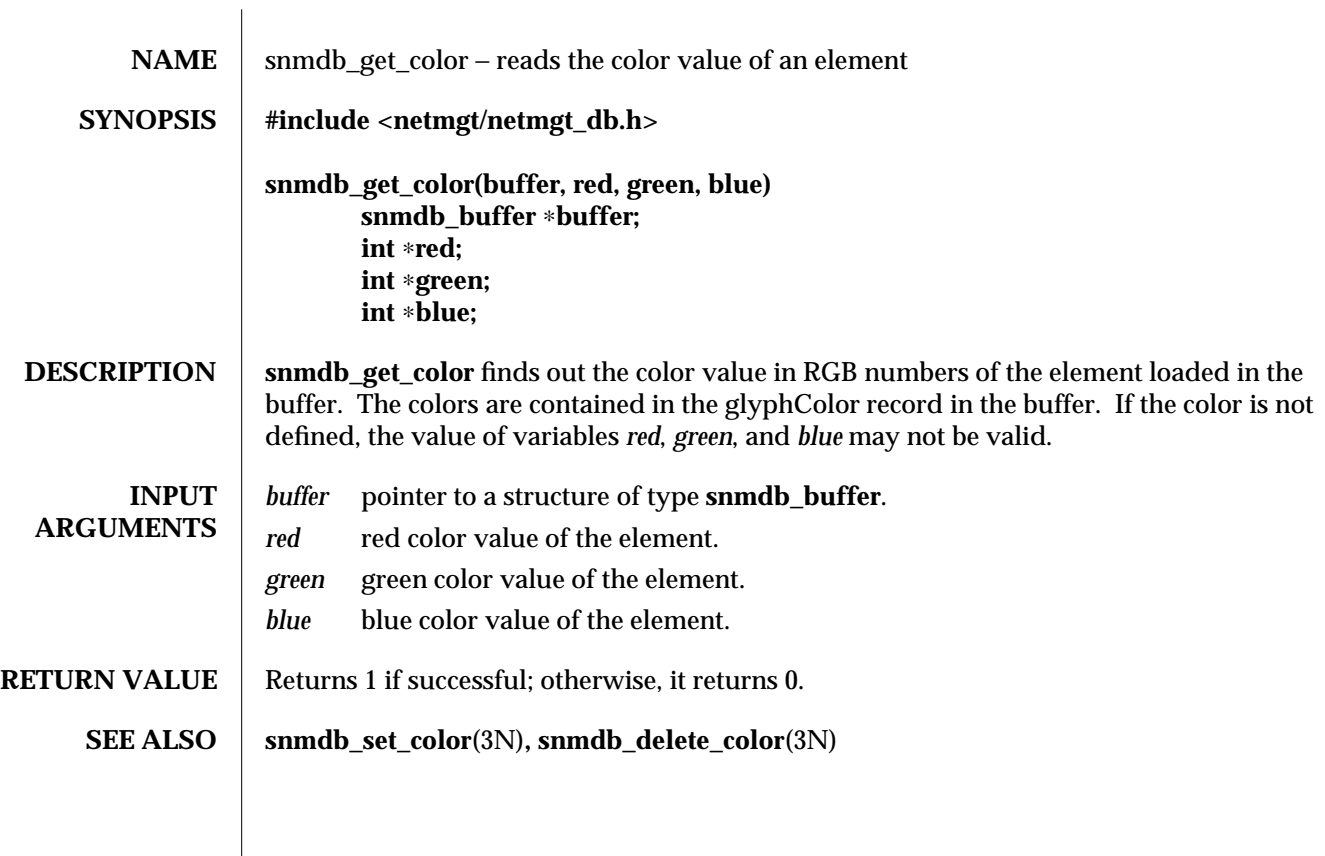

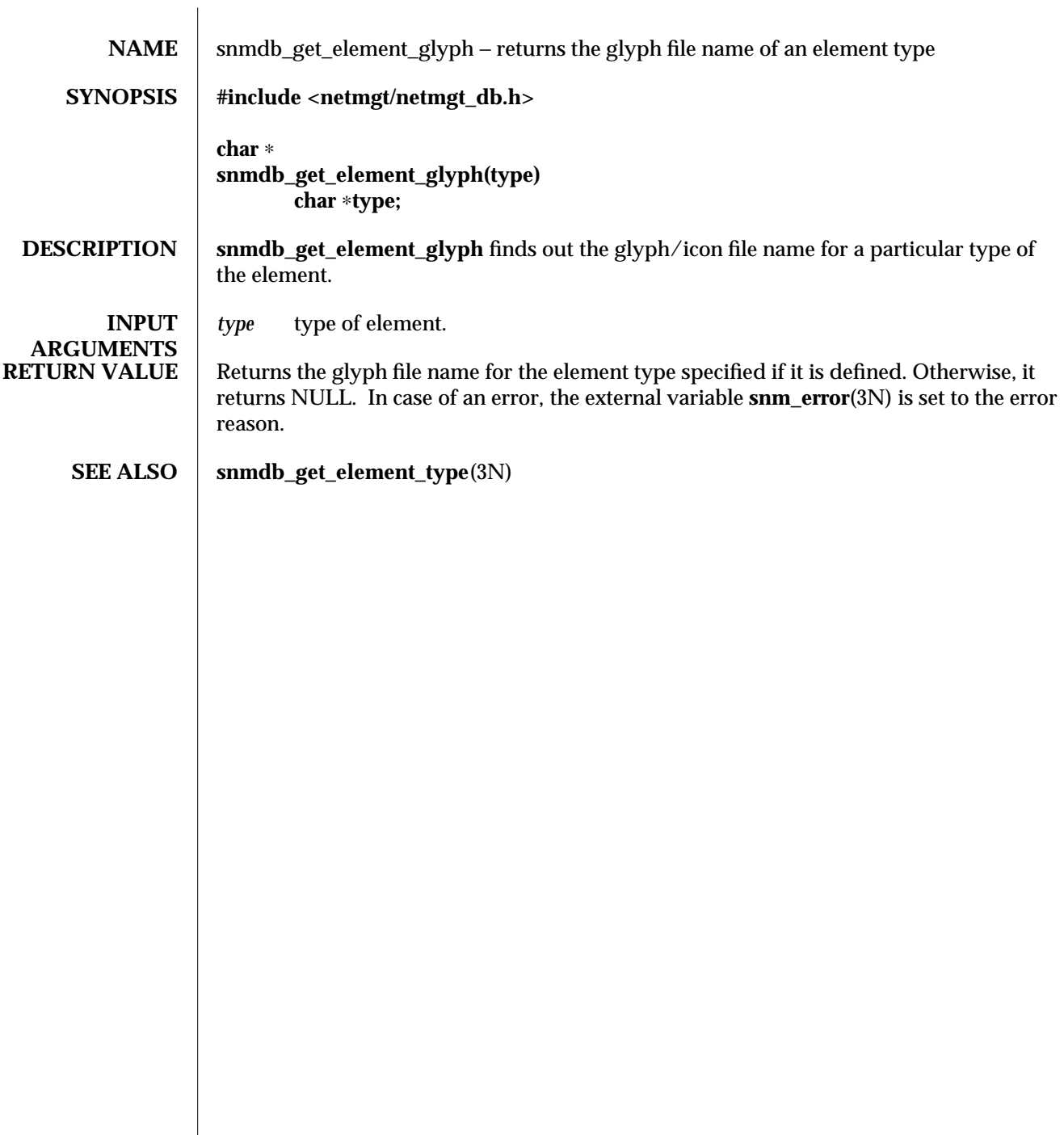

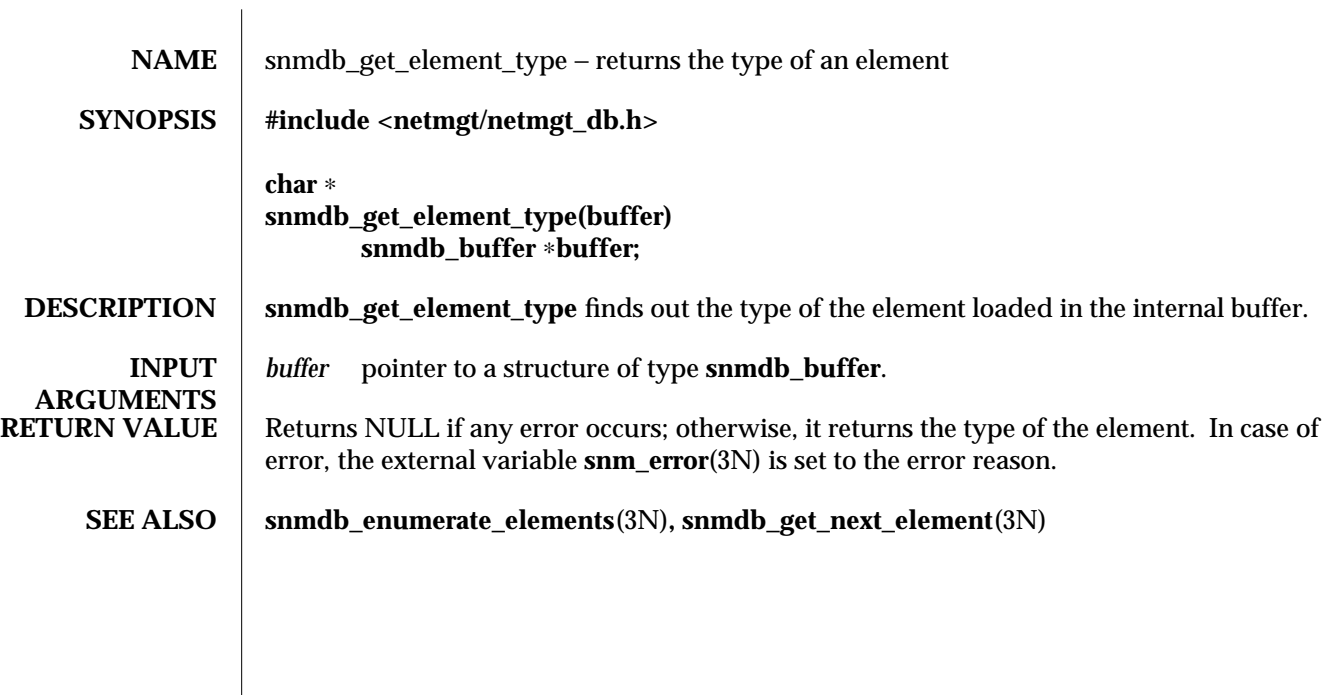

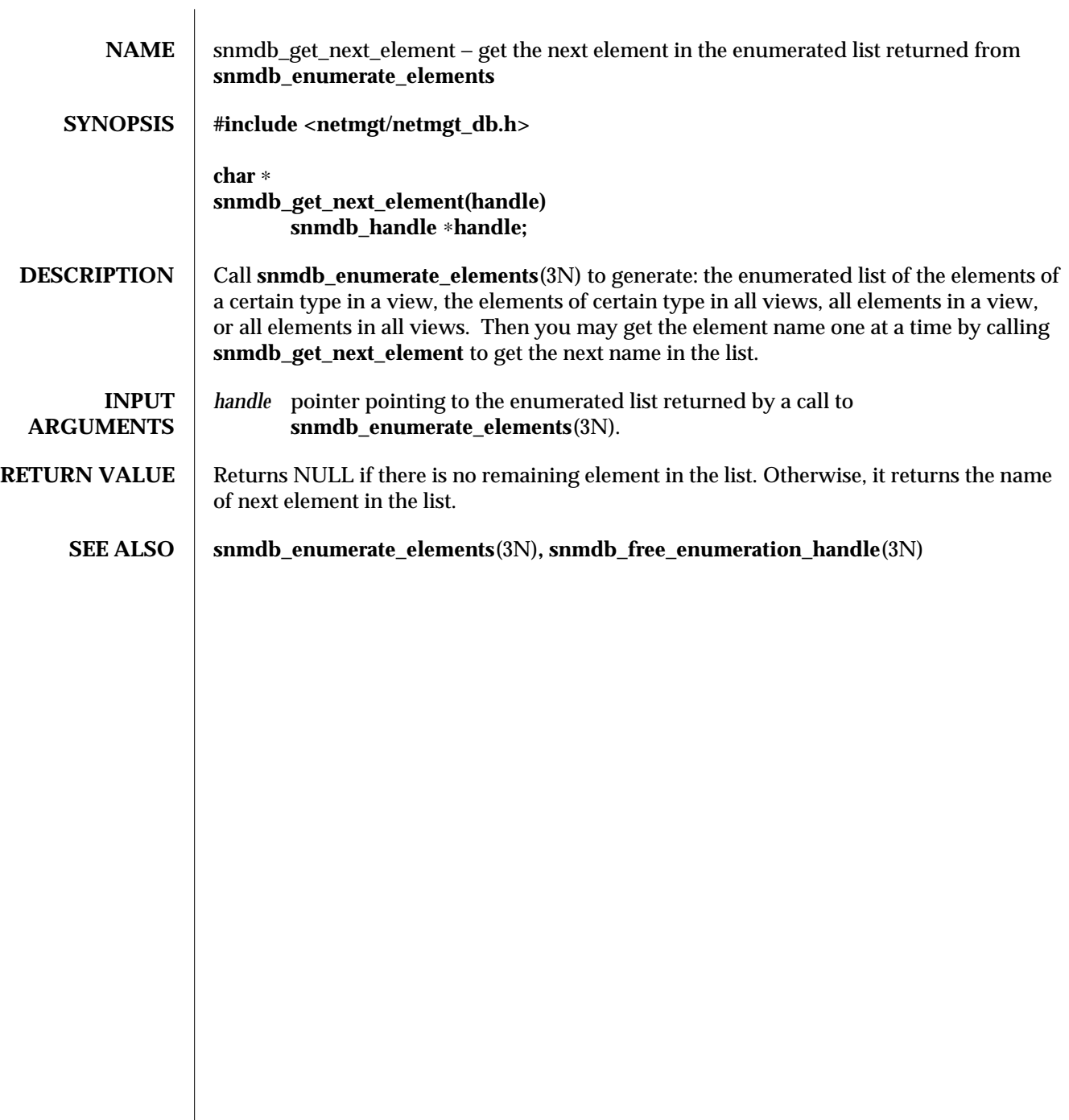

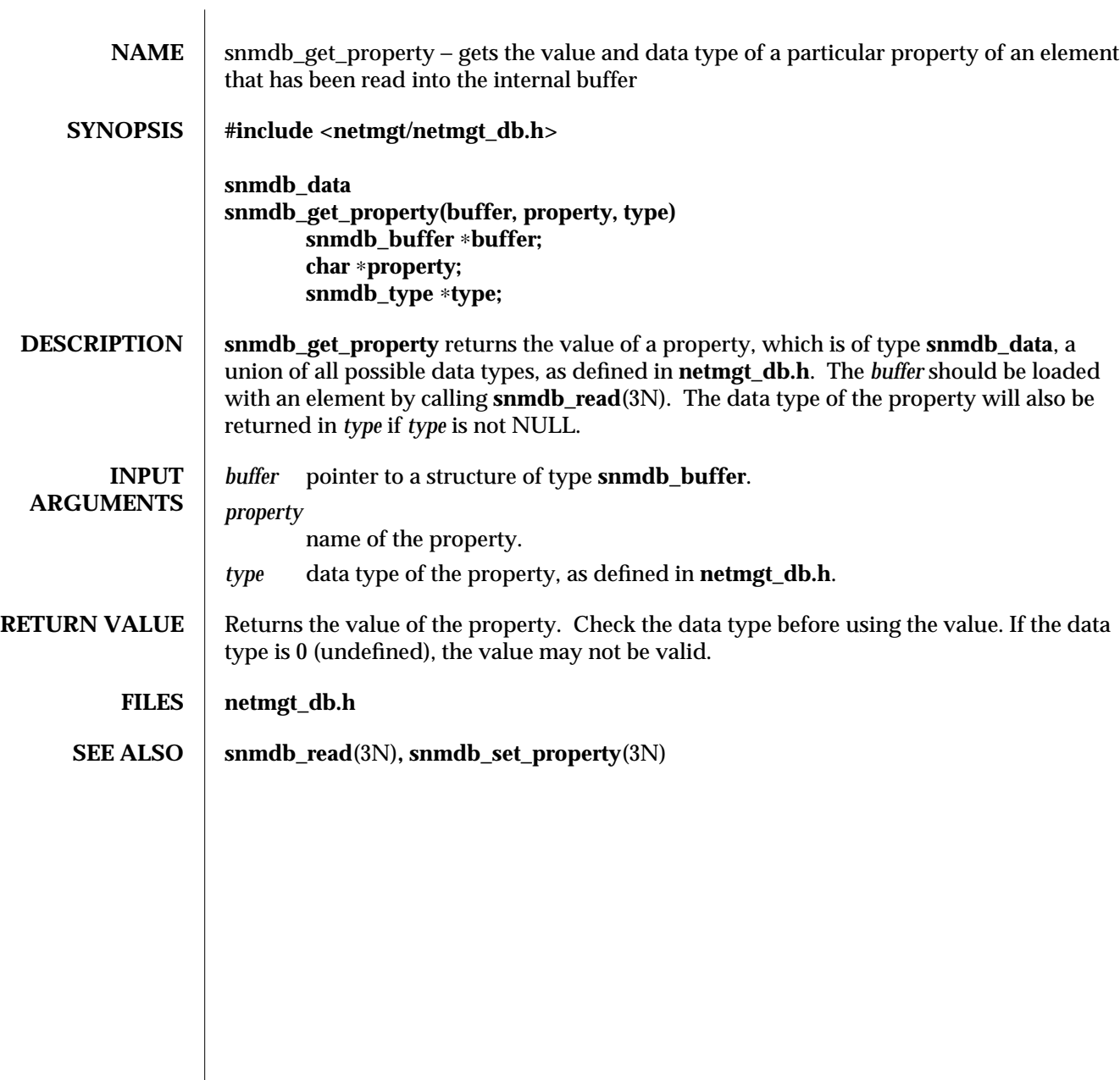

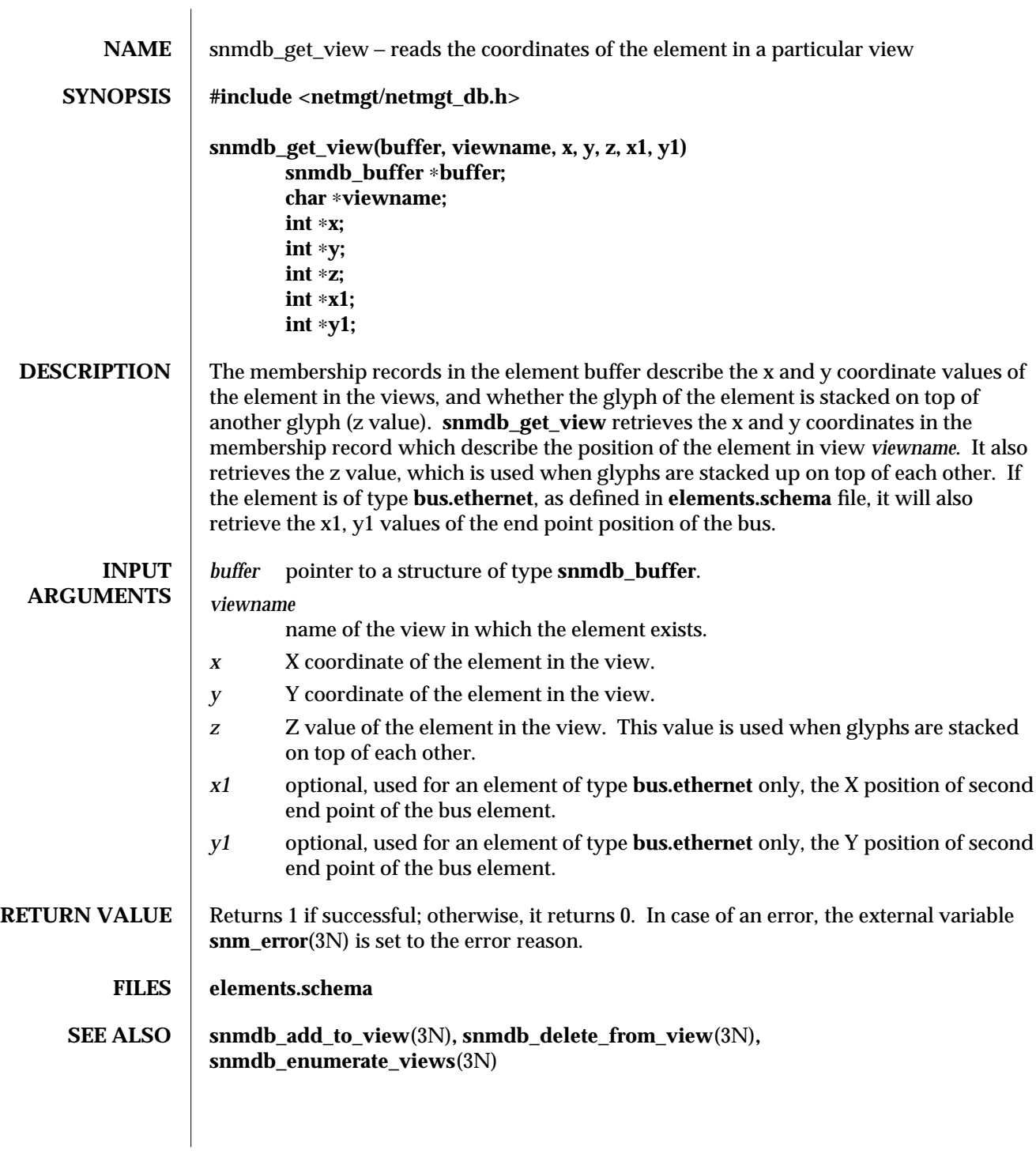

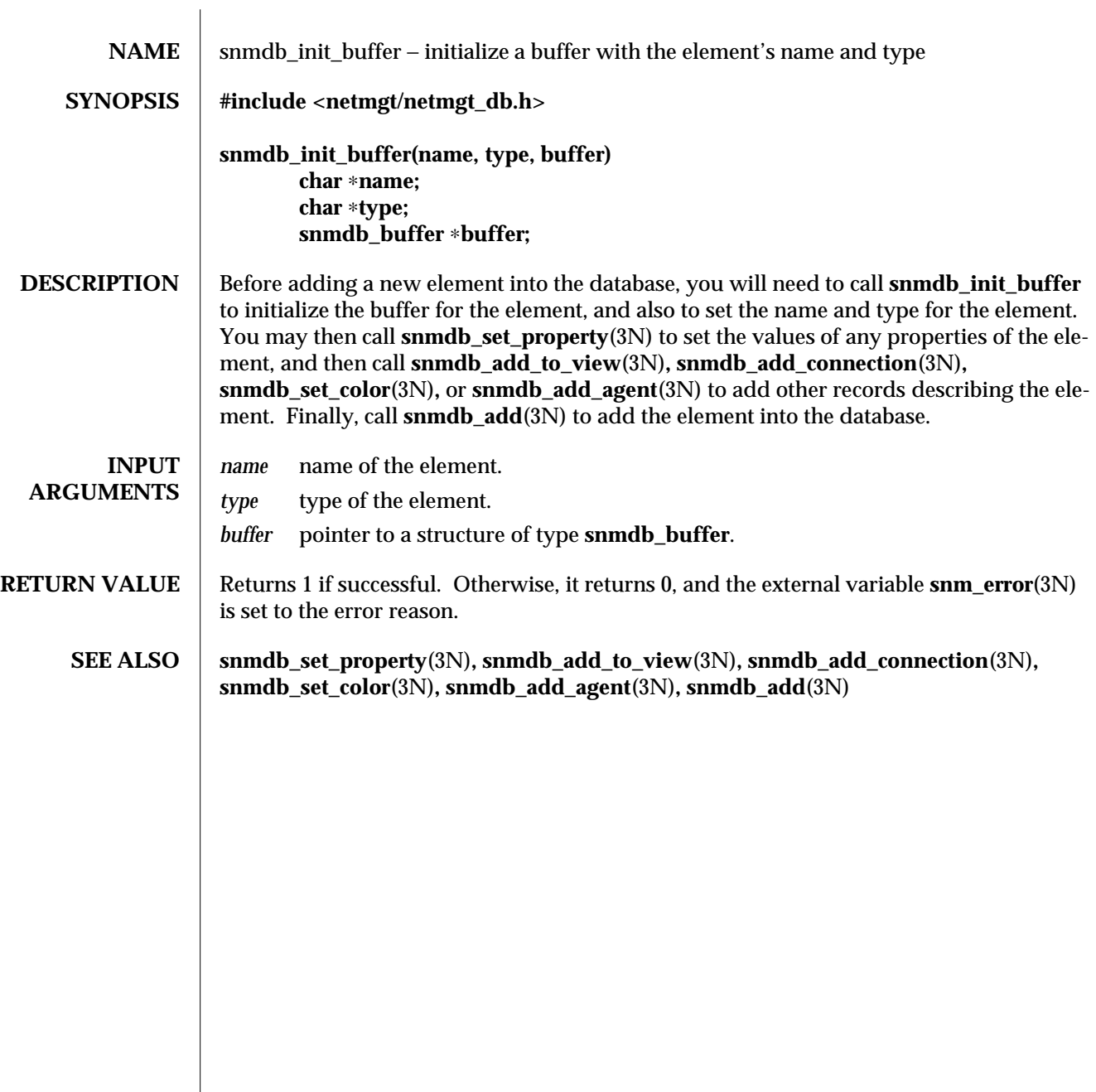

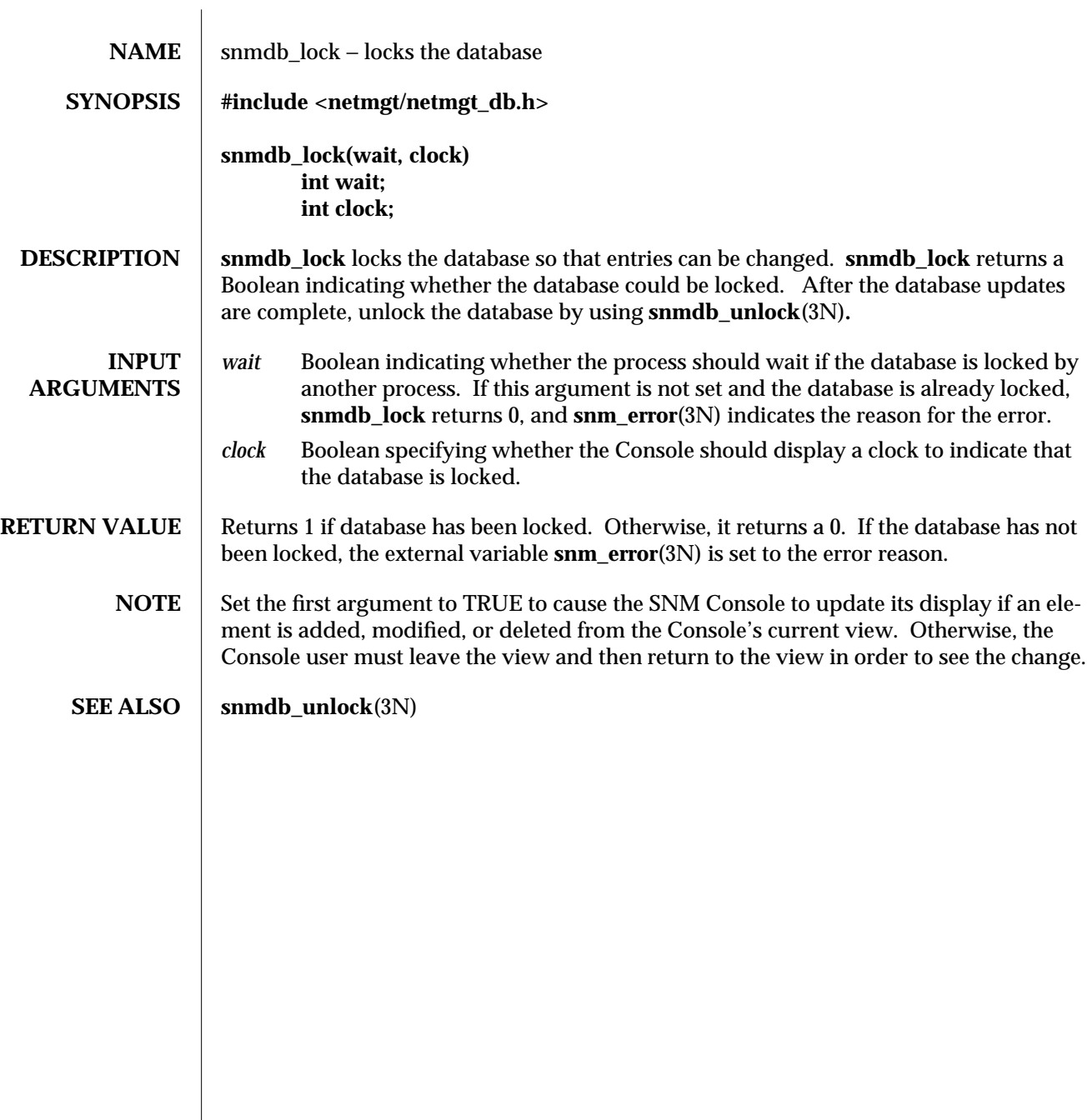

modified 18 April 1996 1

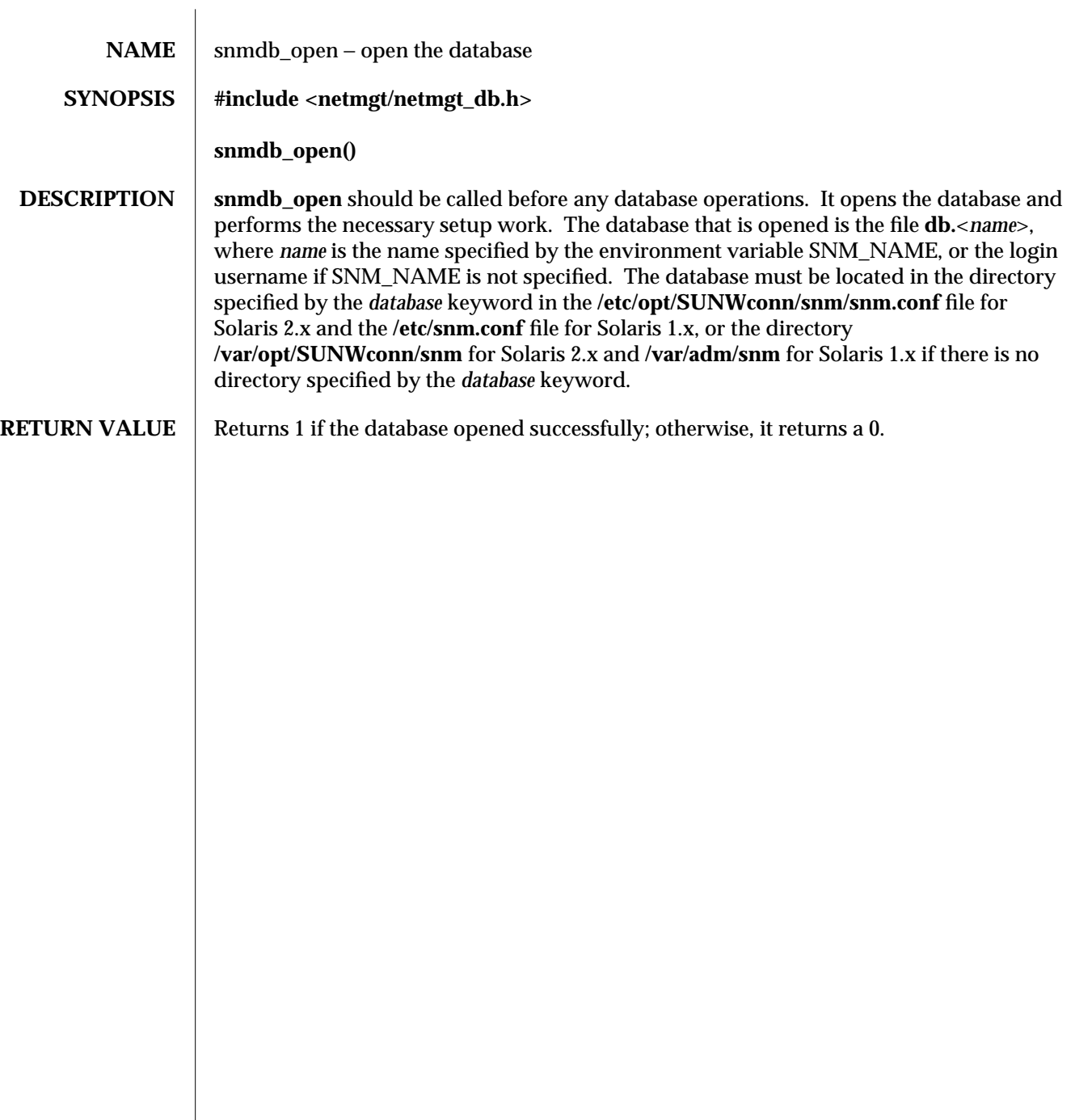

modified 16 January 1996 1

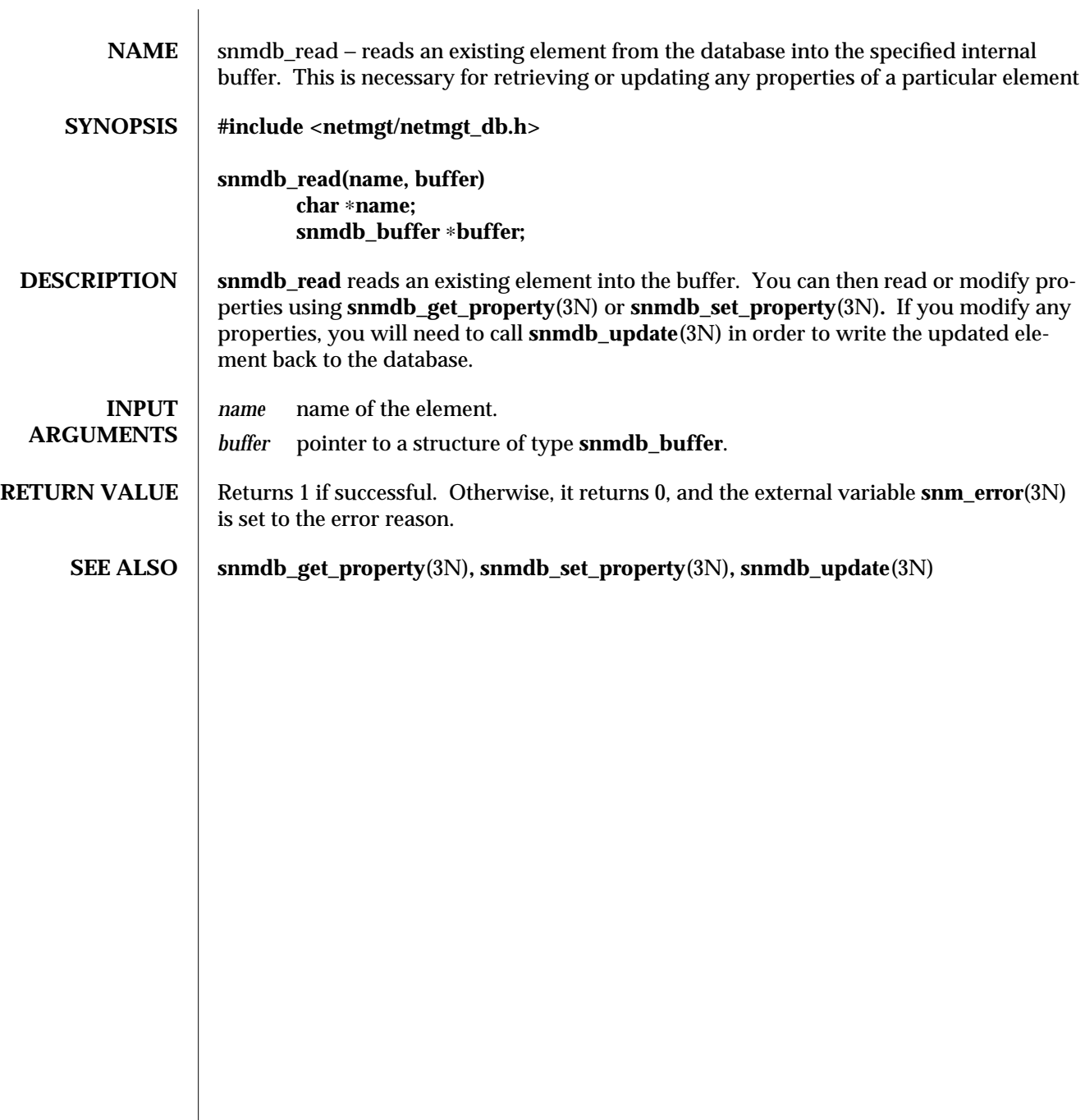

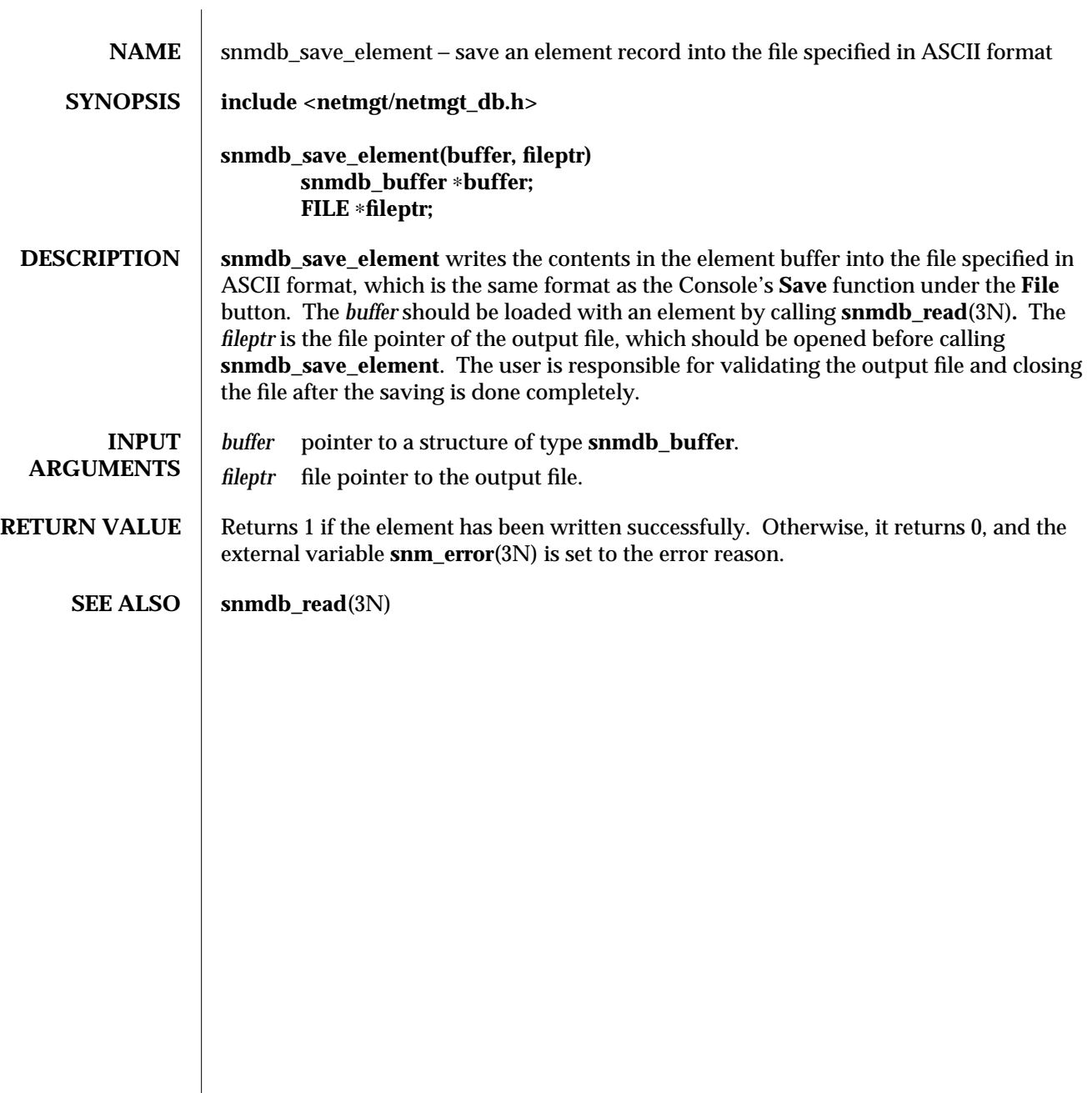

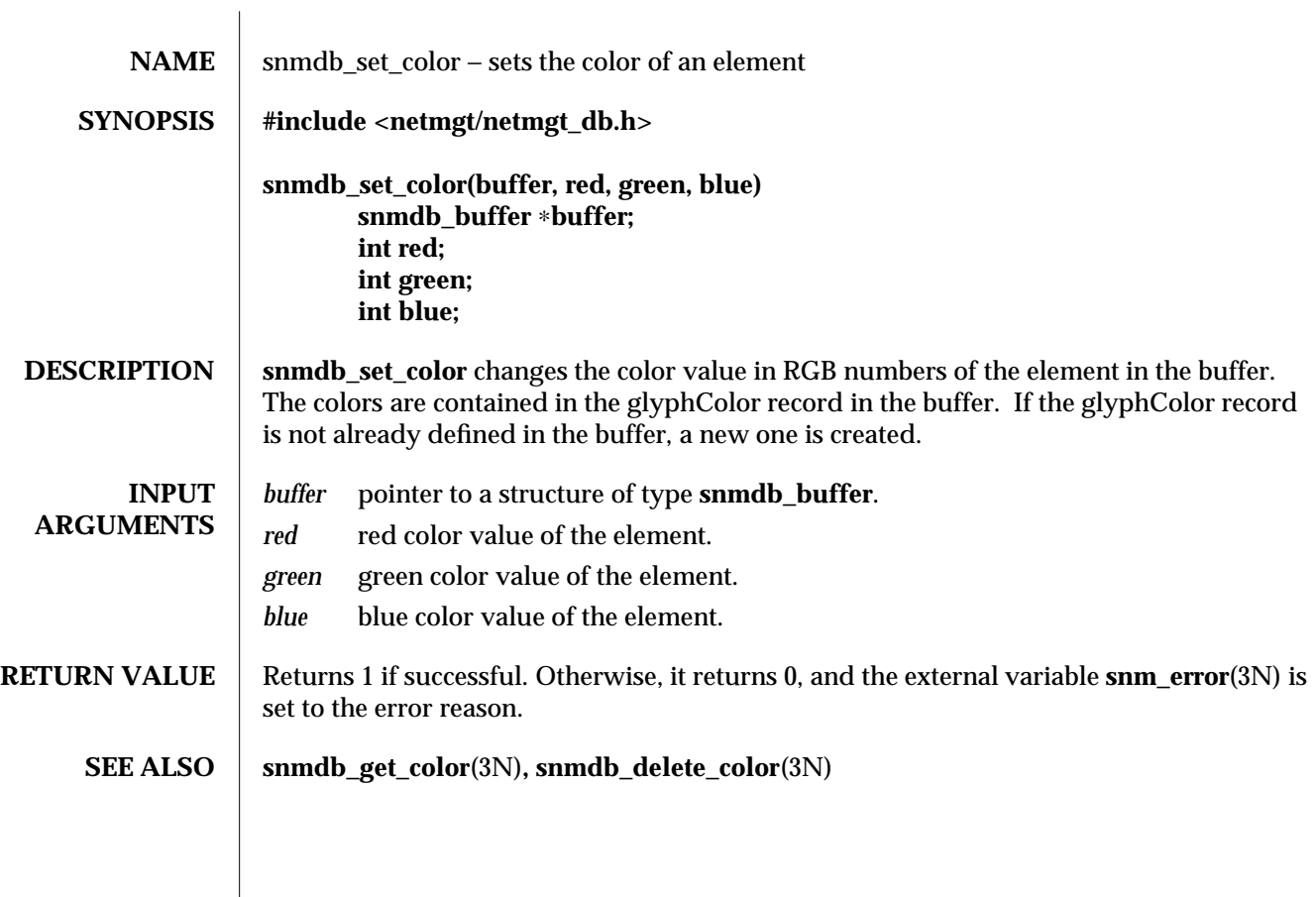

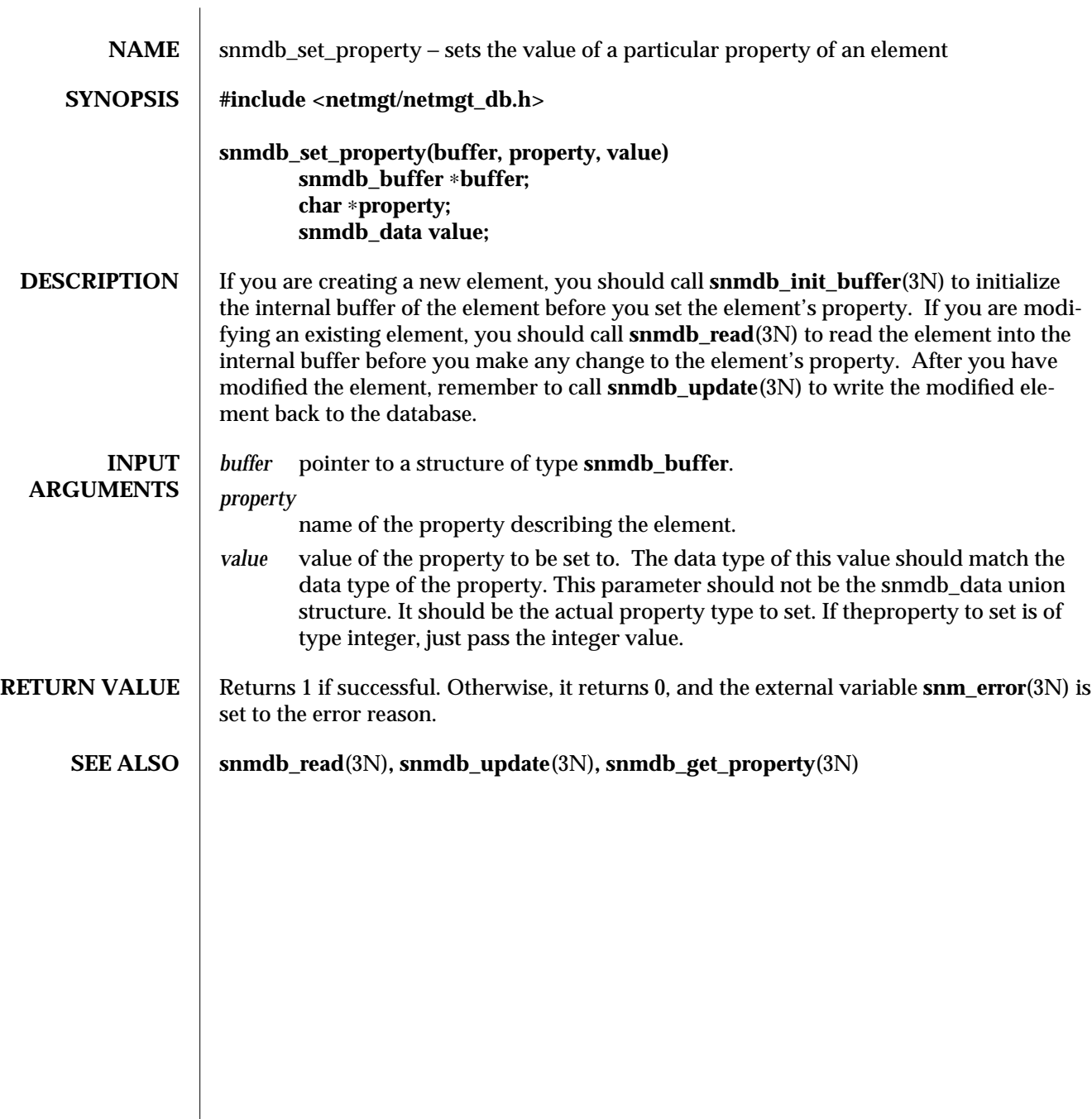

modified 16 January 1996 1

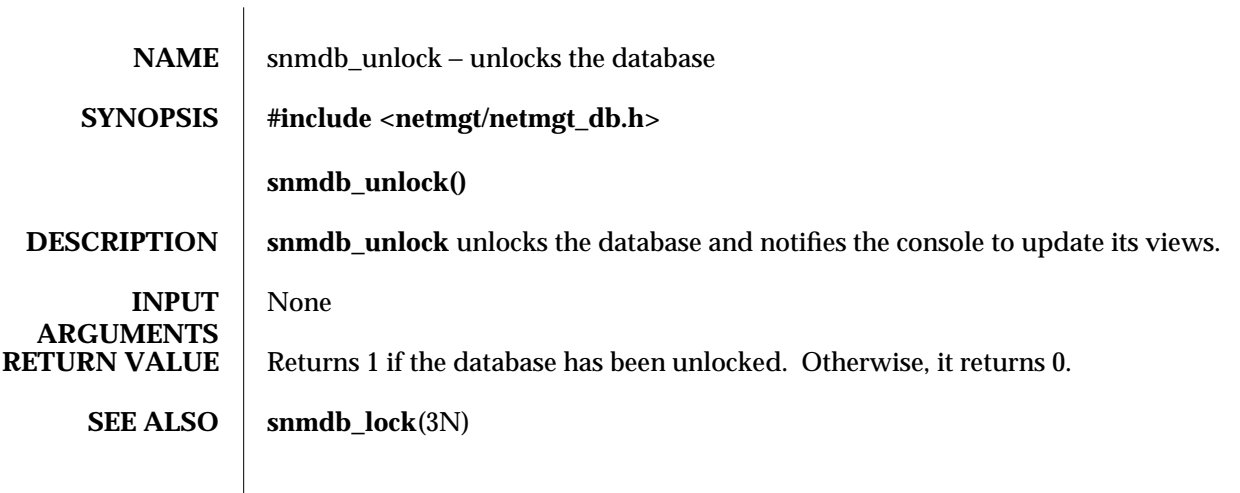

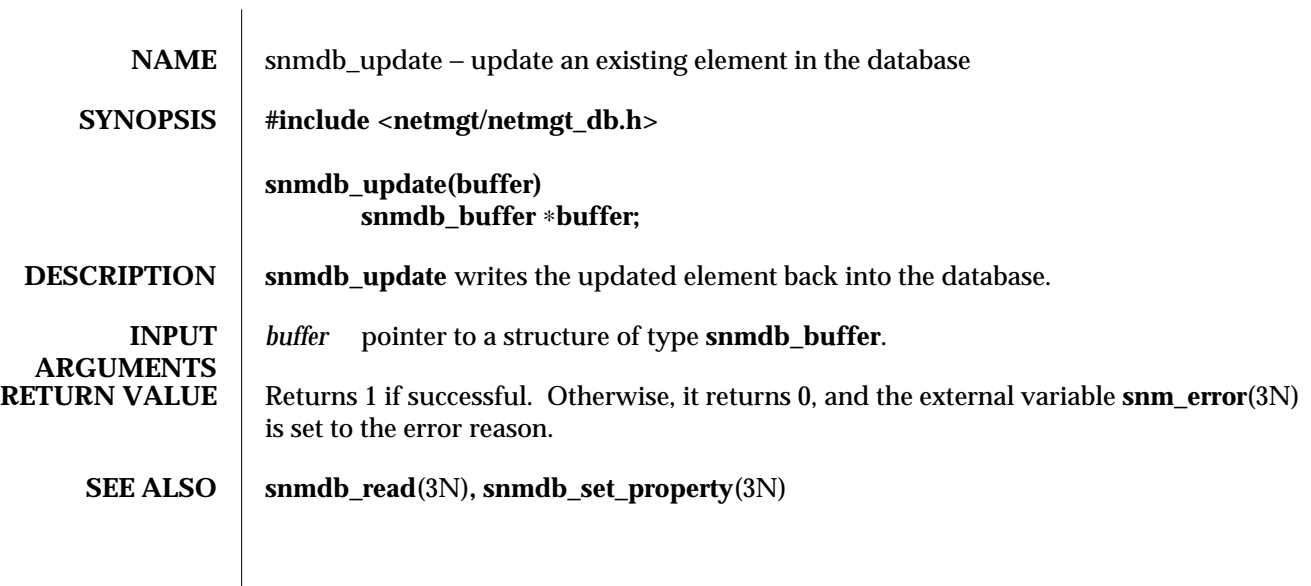

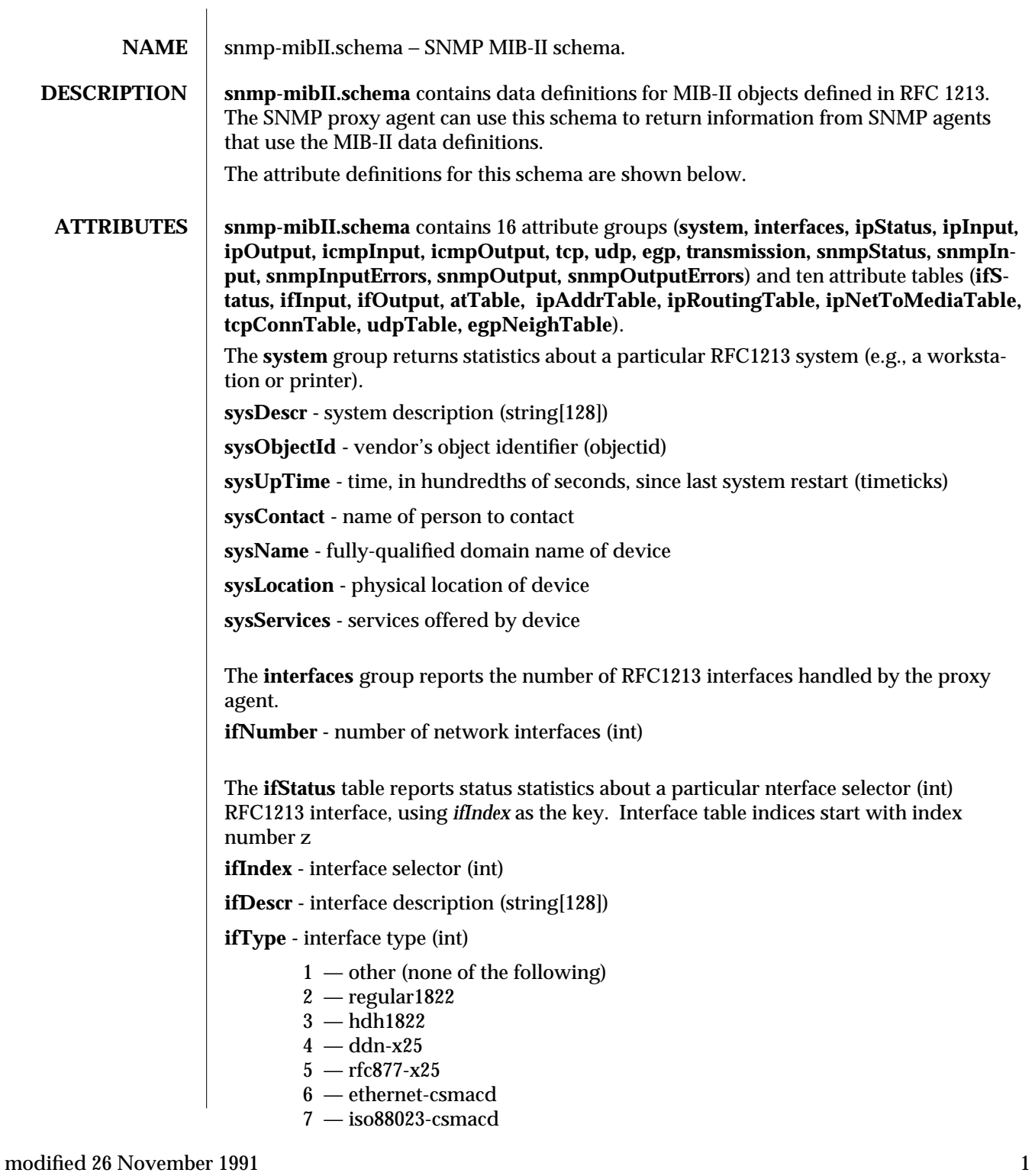

- 8 iso88024-tokenBus
- 9 iso88025-tokenRing
- 10 iso88026-man
- 11 starLan
- 12 proteon-10Mbit
- 13 proteon-80Mbit
- 14 hyperchannel
- 15 fddi
- $16$  lapb
- $17$  sdlc
- 18 t1-carrier
- 19 cept (European equivalent of T-1)
- 20 basicIsdn
- 21 primaryIsdn
- 22 propPointToPointSerial (proprietary serial)

**ifMtu -** maximum transmission unit (int)

**ifSpeed -** interface speed, in bits per second (gauge)

**if1hysAddress -** media physical address (octet[36])

**ifAdminStatus -** administrative status (int)

 $1 - up$  $2 - down$ 

 $3 - testing$ 

**ifOperStatus -** operational status (int)

 $1 - up$  $2 - \dot{d}$  $3 - testing$ 

**ifLast Change -** time, in hundredths of seconds, since operational state was entered (timeticks)

**ifSpecific -** references MIB definitions specific to interface

The **ifInput** table reports input statistics about a particular RFC1213 interface, using *ifIndex* as the key. Interface table indices start with index number zero.

**ifIndex -** interface selector (int)

**ifInOctets -** number of bytes received (counter)

**ifInUcastPkts -** number of unicast packets accepted (counter)

**ifInNUcastPkts -** number of non-unicast packets accepted (counter)

**ifInDiscards -** number of packets discarded (counter)

**ifInerrors -** number of malformed packets received (counter)

**ifInUnknownProtos -** number of packets of unknown protocol (counter)

The **ifOutput** table reports output statistics about a particular RFC1213 interface, using *ifIndex* as the key. Interface table indices start with index number zero.

**ifIndex -** interface selector (int)

**ifOutOctets -** number of octets sent (counter)

**ifOutUcastPkts -** number of unicast packets sent (counter)

**ifOutNUcastPkts -** number of non-unicast packets sent (counter)

**ifOutDiscards -** number of outbound packets discarded (counter)

**ifOutErrors -** number of output errors (counter)

**ifOutQlen -** length of output packet queue (gauge)

The **atTable** table reports statistics about the RFC1213 address resolution protocol (ARP) table. The ARP table key consists of the interface number, the constant value 1, and an IP address in dot notation. All fields must be separated by spaces or tabs. Note that the address translation group is marked deprecated in MIB-II.

**atIf2ndex -** interface for this entry (int)

**atPhysAddress -** media physical address (octet[36])

**atNetAddress -** network address (netaddress)

The **ipStatus** group reports status about the RFC1213 Internet Protocol (IP) group. **ipForwarding -** IP forwarding (int)

> $1 -$  gateway  $2 -$ host

**ipDefaultTTL -** default time-to-live (int)

The **ipInput** group reports input statistics about the RFC1213 Internet Protocol (IP) group.

**ipInReceives -** number of input datagrams (counter)

**ipInHdrErrors -** number of input datagrams discarded due to header errors (counter)

**ipInAddrErrors -** number of input datagrams discarded due to address errors (counter) **ipInUnknownProtos -** number of input datagrams discarded due to unknown protocol (counter)

**ipInDiscards -** number of input datagrams discarded due to other reasons (counter)

**ipInDelivers -** number of datagrams delivered (counter)

**ipInForwDatagrams -** number of datagrams forwarded (counter)

modified 26 November 1991 3

**ipReasmTimeout -** IP reassembly timeout, in seconds (int)

**ipReasmReqds -** number of IP fragments received (counter)

**ipReasmOKs -** number of datagrams reassembled (counter)

**ipReasmFails -** number of reassembly failures (counter)

The **ipOutput** group reports output statistics about the RFC1213 Internet Protocol (IP) group.

**ipOutRequests -** number of output datagrams requested (counter)

**ipOutDiscards -** number of output datagrams discarded for other reasons (counter)

**ipOutNoRoutes -** number of output datagrams discarded for no route (counter)

**ipFragOKs -** number of datagrams fragmented (counter)

**ipFragFails -** number of datagrams for which fragmentation failed (counter)

**ipFragCreates -** number of fragments created (counter)

The **ipAddrTable** table reports statistics about the RFC 1213 IP address table. The IP address table key is a host or network IP address in dot notation.

**ipAdEntAddr -** IP address of this entry (netaddress)

**ipAdEntIf2ndex -** interface associated with this entry (int)

**ipAdEntNetMask -** subnet mask associated with this entry (int)

**ipAdEntBcastAddr -** IP broadcast address of this entry

**ipAdEntReasmMaxSiz -** maximum size of IP datagram that can be re-assembled by the entity

The **ipRoutingTable** table reports statistics about the RFC1213 IP routing table. The IP routing table key is a route or host IP address in dot notation.

**ipRouteDest -** destination IP address (netaddress)

**ipRouteIf2ndex -** interface to use (int)

**ipRouteMetric1 -** route metric 1 (int)

**ipRouteMetric2 -** route metric 2 (int)

**ipRouteMetric3 -** route metric 3 (int)

**ipRouteMetric4 -** route metric 4 (int)

**ipRouteNextHop -** next hop IP address (netaddress)

**ipRouteType -** type of route (int)

 $1 -$  other (none of the following)

2 — invalid (an invalid route)

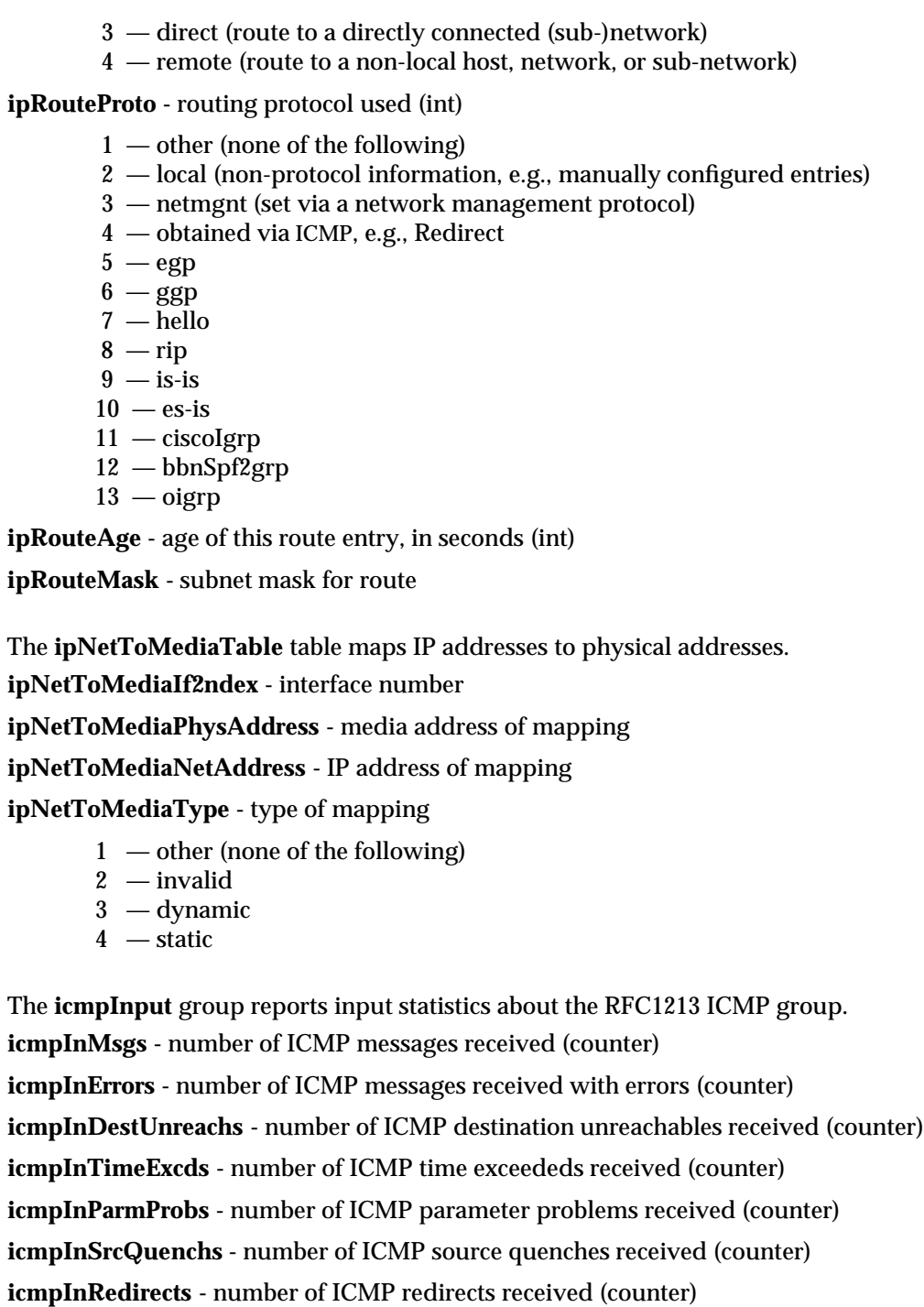

**icmpInEchos -** number of ICMP echo requests received (counter)

modified 26 November 1991 5

**icmpInEchoReps -** number of ICMP echo replies received (counter) **icmpInTimestamps -** number of ICMP timestamp requests received (counter) **icmpInTimestampReps -** number of ICMP timestamp replies received (counter) **icmpInAddrMasks -** number of ICMP address mask requests received (counter) **icmpInAddrMaskReps -** number of ICMP address mask replies received (counter)

The **icmpOutput** group reports output statistics about the RFC1213 ICMP group. **icmpOutMsgs -** number of ICMP messages requested to be sent (counter) **icmpOutErrors -** number of ICMP messages not sent due to errors (counter) **icmpOutDestUnreachs -** number of ICMP destination unreachables sent (counter) **icmpOutTimeExcds -** number of ICMP time exceededs sent (counter) **icmpOutParmProbs -** number of ICMP parameter problems sent (counter) **icmpOutSrcQuenchs -** number of ICMP source quenches sent (counter) **icmpOutRedirects -** number of ICMP redirects sent (counter) **icmpOutEchos -** number of ICMP echo requests sent (counter) **icmpOutEchoReps -** number of ICMP echo replies sent (counter) **icmpOutTimestamps -** number of ICMP timestamp requests sent (counter) **icmpOutTimestampReps -** number of ICMP timestamp replies sent (counter) **icmpOutAddrMasks -** number of ICMP address mask requests sent (counter) **icmpOutAddrMaskReps -** number of ICMP address mask replies sent (counter)

The **tcp** group reports statistics about the RFC1213 TCP group. **tcpRtoAlgorithm -** TCP round trip algorithm (int)

- $1$  other (none of the following)
- 2 constant (a constant rto)
- 3 rsre (see MIL-STD-1778, Appendix B)
- 4 vanj (Van Jacobsen's algorithm)

**tcpRtoMin -** minimum round trip time, in milliseconds (int) **tcpRtoMax -** maximum round trip time, in milliseconds (int) **tcpMaxConn -** maximum number of TCP connections (int) **tcpActiveOpens -** number of TCP connections actively open (counter) **tcpPassiveOpens -** number of TCP connections passively open (counter) **tcpAttemptFails -** number of failed connection attempts (counter) **tcpEstabResets -** number of connection resets (counter)

**tcpCurrEstab -** number of TCP connections currently open (gauge) **tcpInSegs -** number of segments received on TCP connections (counter) **tcpOutSegs -** number of segments sent on TCP connections (counter) **tcpRetransSegs -** number of TCP segments retransmitted (counter) **tcpInErrs -** number of TCP segments discarded because of format error **tcpOutRsts -** number of resets generated

The **tcpConnTable** table reports statistics about the RFC1213 TCP connection table. The TCP connection table key is a socket pair consisting of a local IP address expressed in dot notation, followed by a local port number, followed by a remote IP address in dot notation, followed by a remote port number. All fields must be separated by spaces or tabs. **tcpConnState -** TCP connection state (int)

 $1 - closed$  $2 -$ listen 3 — synSent 4 — synReceived 5 — established 6 — finWait1  $7 - \text{finWait2}$ 8 — closeWait 9 — lastAck  $10 -$ closing 11 — timeWait **tcpConnLocalAddress -** local IP address (netaddress) **tcpConnLocalPort -** local TCP port (int) **tcpConnRemAddress -** remote IP address (netaddress) **tcpConnRemPort -** remote TCP port (int) The **udp** group reports statistics about the RFC1213 UDP group. **udpInDatagrams -** number of UDP datagrams received and delivered (counter) **udpNoPorts -** number of UDP datagrams discarded due to no listen on local port (counter) **udpInErrors -** number of UDP datagrams discarded due to other errors (counter) **udpOutDatagrams -** number of UDP datagrams sent (counter)

The **udpTable** table reports UDP listener information.

modified 26 November 1991 7 and 200 November 1991

**udpLocalAddress -** local IP address **udpLocalPort -** local UDP port

The **egp** group reports statistics about the RFC1213 EGP group. **egpInMsgs -** number of EGP messages received without error (counter) **egpInErrors -** number of EGP messages received with error (counter) **egpOutMsgs -** number of locally generated EGP messages (counter) **egpOutErrors -** number of EGP messages not sent due to errors (counter) **egpAs -** autonomous system number of entity (int)

The **egpNeighTable** table reports statistics about the RFC 1213 EGP neighbor table. The EGP neighbor key is a host IP address in dot notation.

**egpNeighState -** EGP state of neighbor (int)

**egpNeighAddress -** IP address of EGP neighbor (netaddress)

**egpNeighAs -** autonomous system number (int)

**egpNeighInMsgs -** number of EGP messages received without error (counter)

**egpNeighInErrs -** number of EGP messages received with error (counter)

**egpNeighOutMsgs -** number of locally-generated EGP messages (counter)

**egpNeighOutErrs -** number of locally-generated EGP messages not sent (counter)

**egpNeighInErrMsgs -** number of EGP error messages received (counter)

**egpNeighOutErrMsgs -** number of EGP error messages sent (counter)

**egpNeighStateUps -** number of EGP state transitions to the UP state (counter)

**egpNeighStateDowns -** number of EGP state transitions from the UP state (counter)

**egpNeighIntervalHello -** interval (in hundredths of a second) between EGP Hello command retransmissions (int)

**egpNeighIntervalPoll -** interval (in hundredths of a second) between EGP poll command retransmissions (int)

**egpNeighMode -** polling mode of EGP entity (int)

- $1 \text{active}$
- 2 passive

**egpNeighEventTrigger -** trigger for operator-initiated Start and Stop events (int)

 $1 - start$  $2 - stop$ 

The **transmission** group reports statistics about transmission media. Note that RFC 1213 does not define MIB objects in this group.

The **snmpStatus** group reports statistcis about an SNMP entity.

**snmpEnableAuthTraps -** indicates whether SNMP agent is permitted to generate authentication failure traps (int)

 $1$  — enabled  $2 -$ disabled

The **snmpInput** group reports input statistics for an SNMP entity.

**snmpInPkts -** number of messages delivered from transport service (counter)

**snmpInTotalReqVars -** number of MIB objects retrieved successfully (counter)

**snmpInTotalSetVars -** number of MIB objects altered successfully (counter)

**snmpInGetRequests -** number of SNMP Get-Request PDUs accepted and processed (counter)

**snmpInGetNexts -** number of SNMP Get-Next PDUs accepted and processed (counter) **snmpInSetRequests -** number of SNMP Set-Request PDUs accepted and processed (counter)

**snmpInGetResponses -** number of SNMP Get-Response PDUs accepted and processed (counter)

**snmpInTraps -** number of SNMP Trap PDUs accepted and processed (counter)

The **snmpInputErrors** group reports statistics on input errors.

**snmpInBadVersions -** number of SNMP messages delivered for an unsupported SNMP version (counter)

**snmpInBadCommunityNames -** number of SNMP messages delivered which used an unknown SNMP community name (counter)

**snmpInBadCommunity Uses -** number of SNMP messages delivered which represented an operation not allowed by the SNMP community (counter)

**snmpInASNParseErrs -** number of ASN.1 or BER errors encountered when decoding received messages (counter)

**snmpInBadTypes -** reserved

**snmpInTooBigs -** number of SNMP PDUs delivered for which the error-status field is 'tooBig' (counter)

**snmpInNoSuchNames -** number of SNMP PDUs delivered for which the error-status field is 'noSuchName' (counter)

**snmpInBadValues -** number of SNMP PDUs delivered for which the error-status field is 'badValue' (counter)

modified 26 November 1991 991

**snmpInReadOnlys -** number of SNMP PDUs delivered for which the error-status field is 'readOnly' (counter)

**snmpInGenErrs -** number of SNMP PDUs delivered for which the error-status field is 'genErr' (counter)

The **snmpOutput** group reports output statistics for an SNMP entity. **snmpOutPkts -** number of SNMP message passed to transport service (counter) **snmpOutGetRequests -** number of SNMP Get-Request PDUS generated (counter) **snmpOutGetNexts -** number of SNMP Get-Next PDUs generated (counter) **snmpOutSetRequests -** number of SNMP Set-Request PDUs generated (counter) **snmpOutGetResponses -** number of SNMP Get-Response PDUS generated (counter) **snmpOutTraps -** number of SNMP Trap PDUs generated (counter)

The **snmpOutputErrors** group reports statistics on output errors.

**snmpOutTooBigs -** number of SNMP PDUS generated for which the error-status field is 'tooBig' (counter)

**snmpOutNoSuchNames -** number of SNMP PDUs generated for which the error-status field is 'noSuchName' (counter)

**snmpOutBadValues -** number of SNMP PDUs generated for which the error-status field is 'badValue' (counter)

**snmpOutReadOnlys -** reserved

**snmpOutGenErrs -** number of SNMP PDUs generated for which the error-status field is 'genErr' (counter)

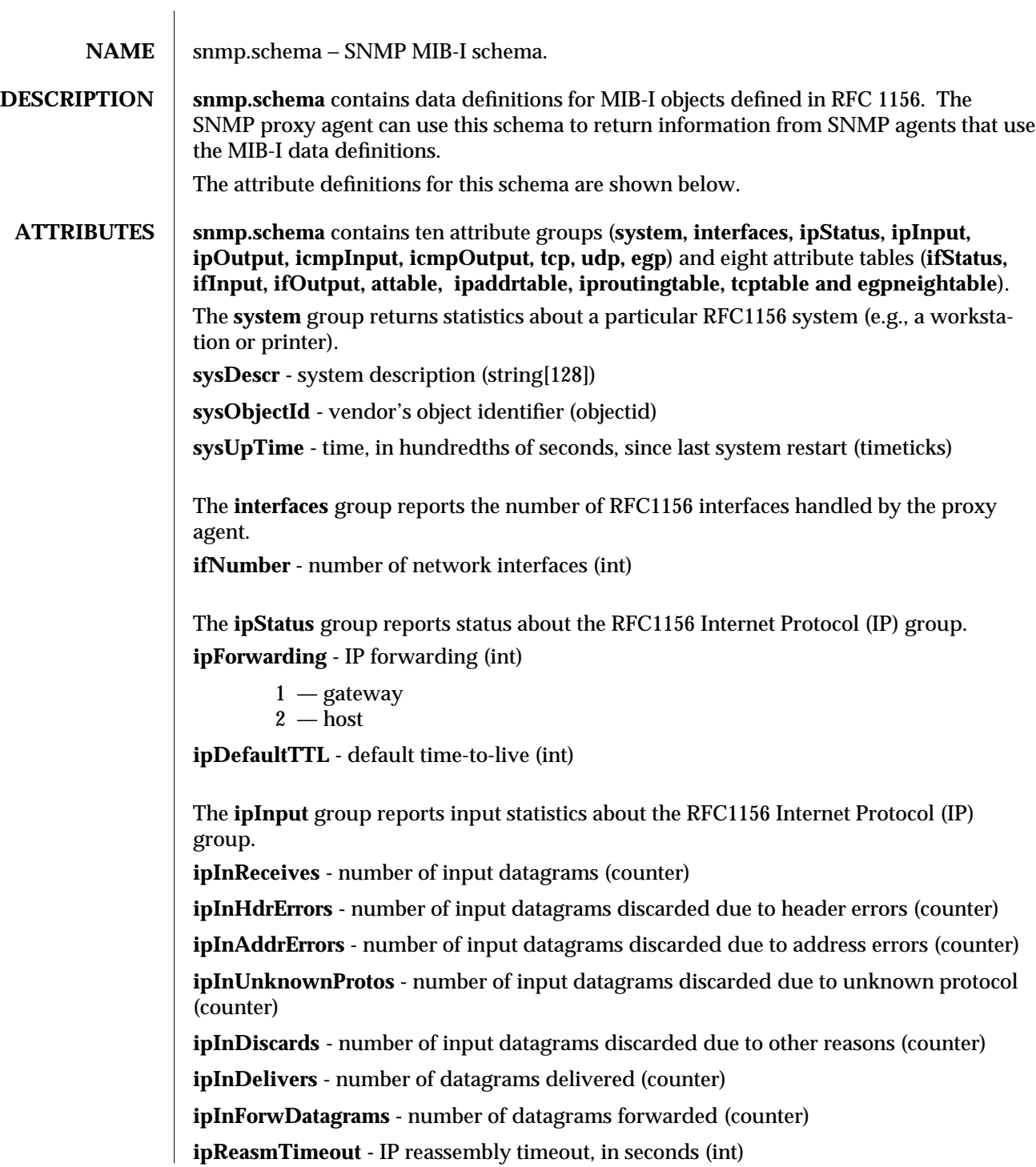

modified 26 November 1991 1

**ipReasmReqds -** number of IP fragments received (counter) **ipReasmOKs -** number of datagrams reassembled (counter) **ipReasmFails -** number of reassembly failures (counter)

The **ipOutput** group reports output statistics about the RFC1156 Internet Protocol (IP) group. **ipOutRequests -** number of output datagrams requested (counter) **ipOutDiscards -** number of output datagrams discarded for other reasons (counter) **ipOutNoRoutes -** number of output datagrams discarded for no route (counter) **ipFragOKs -** number of datagrams fragmented (counter) **ipFragFails -** number of datagrams for which fragmentation failed (counter) **ipFragCreates -** number of fragments created (counter)

The **icmpInput** group reports input statistics about the RFC1156 ICMP group. **icmpInMsgs -** number of ICMP messages received (counter) **icmpInErrors -** number of ICMP messages received with errors (counter) **icmpInDestUnreachs -** number of ICMP destination unreachables received (counter) **icmpInTimeExcds -** number of ICMP time exceededs received (counter) **icmpInParmProbs -** number of ICMP parameter problems received (counter) **icmpInSrcQuenchs -** number of ICMP source quenches received (counter) **icmpInRedirects -** number of ICMP redirects received (counter) **icmpInEchos -** number of ICMP echo requests received (counter) **icmpInEchoReps -** number of ICMP echo replies received (counter) **icmpInTimestamps -** number of ICMP timestamp requests received (counter) **icmpInTimestampReps -** number of ICMP timestamp replies received (counter) **icmpInAddrMasks -** number of ICMP address mask requests received (counter) **icmpInAddrMaskReps -** number of ICMP address mask replies received (counter)

The **icmpOutput** group reports output statistics about the RFC1156 ICMP group. **icmpOutMsgs -** number of ICMP messages requested to be sent (counter) **icmpOutErrors -** number of ICMP messages not sent due to errors (counter) **icmpOutDestUnreachs -** number of ICMP destination unreachables sent (counter) **icmpOutTimeExcds -** number of ICMP time exceededs sent (counter) **icmpOutParmProbs -** number of ICMP parameter problems sent (counter)

**icmpOutSrcQuenchs -** number of ICMP source quenches sent (counter) **icmpOutRedirects -** number of ICMP redirects sent (counter) **icmpOutEchos -** number of ICMP echo requests sent (counter) **icmpOutEchoReps -** number of ICMP echo replies sent (counter) **icmpOutTimestamps -** number of ICMP timestamp requests sent (counter) **icmpOutTimestampReps -** number of ICMP timestamp replies sent (counter) **icmpOutAddrMasks -** number of ICMP address mask requests sent (counter) **icmpOutAddrMaskReps -** number of ICMP address mask replies sent (counter)

The **tcp** group reports statistics about the RFC1156 TCP group. **tcpRtoAlgorithm -** TCP round trip algorithm (int)

- $1 -$  other (none of the following)
- 2 constant (a constant rto)
- 3 rsre (see MIL-STD-1778, Appendix B)
- 4 vanj (Van Jacobsen's algorithm)

**tcpRtoMin -** minimum round trip time, in milliseconds (int) **tcpRtoMax -** maximum round trip time, in milliseconds (int) **tcpMaxConn -** maximum number of TCP connections (int) **tcpActiveOpens -** number of TCP connections actively open (counter) **tcpPassiveOpens -** number of TCP connections passively open (counter) **tcpAttemptFails -** number of failed connection attempts (counter) **tcpEstabResets -** number of connection resets (counter) **tcpCurrEstab -** number of TCP connections currently open (gauge) **tcpInSegs -** number of segments received on TCP connections (counter) **tcpOutSegs -** number of segments sent on TCP connections (counter) **tcpRetransSegs -** number of TCP segments retransmitted (counter)

The **udp** group reports statistics about the RFC1156 UDP group. **udpInDatagrams -** number of UDP datagrams received and delivered (counter) **udpNoPorts -** number of UDP datagrams discarded due to no listen on local port (counter) **udpInErrors -** number of UDP datagrams discarded due to other errors (counter) **udpOutDatagrams -** number of UDP datagrams sent (counter)

modified 26 November 1991 3

The **egp** group reports statistics about the RFC1156 EGP group.

**egpInMsgs -** number of EGP messages received without error (counter)

**egpInErrors -** number of EGP messages received with error (counter)

**egpOutMsgs -** number of locally generated EGP messages (counter)

**egpOutErrors -** number of EGP messages not sent due to errors (counter)

The **ifStatus** table reports status statistics about a particular RFC1156 interface, using *ifIndex* as the key. Interface table indices start with index number zero.

**netmgt\_table\_key -** the OBJECT IDENTIFIER suffix indicating the table key. Dot (".") separators are replaced by a single blank character.

**ifIndex -** interface selector (int)

**ifDescr -** interface description (string[128])

**ifType -** interface type (int)

- $1 -$  other (none of the following)
- $2 regular1822$
- $3 hdh1822$
- $4 -$ ddn-x $25$
- $5 rfc877-x25$
- 6 ethernet-csmacd
- 7 iso88023-csmacd
- 8 iso88024-tokenBus
- 9 iso88025-tokenRing
- 10 iso88026-man
- 11 starLan
- 12 proteon-10Mbit
- 13 proteon-80Mbit
- 14 hyperchannel
- 15 fddi
- $16$  lapb
- $17 -$ sdlc
- 18 t1-carrier
- 19 cept (European equivalent of T-1)
- 20 basicIsdn
- 21 primaryIsdn
- 22 propPointToPointSerial (proprietary serial)

**ifMtu -** maximum transmission unit (int)

**ifSpeed -** interface speed, in bits per second (gauge)

**if1hysAddress -** media physical address (octet[36])

**ifAdminStatus -** administrative status (int)

 $1 - \text{up}$  $2 -$ down  $3 - testing$ **ifOperStatus -** operational status (int)  $1 - up$  $2 -$ down  $3 - testing$ 

**ifLast Change -** time, in hundredths of seconds, since operational state was entered (timeticks)

The **ifInput** table reports input statistics about a particular RFC1156 interface, using *ifIndex* as the key. Interface table indices start with index number zero.

**netmgt\_table\_key** - the OBJECT IDENTIFIER suffix indicating the table key. Dot (".") separators are replaces by a single blank character.

**ifIndex -** interface selector (int)

**ifInOctets -** number of bytes received (counter)

**ifInUcastPkts -** number of unicast packets accepted (counter)

**ifInNUcastPkts -** number of non-unicast packets accepted (counter)

**ifInDiscards -** number of packets discarded (counter)

**ifInerrors -** number of malformed packets received (counter)

**ifInUnknownProtos -** number of packets of unknown protocol (counter)

The **ifOutput** table reports output statistics about a particular RFC1156 interface, using *ifIndex* as the key. Interface table indices start with index number zero.

**netmgt\_table\_key** - the OBJECT IDENTIFIER suffix indicating the table key. Dot (".") separators are replaces by a single blank character.

**ifIndex -** interface selector (int)

**ifOutOctets -** number of octets sent (counter)

**ifOutUcastPkts -** number of unicast packets sent (counter)

**ifOutNUcastPkts -** number of non-unicast packets sent (counter)

**ifOutDiscards -** number of outbound packets discarded (counter)

**ifOutErrors -** number of output errors (counter)

**ifOutQlen -** length of output packet queue (gauge)

The **attable** table reports statistics about the RFC1156 address resolution protocol (ARP) table. The ARP table key consists of the interface number, the constant value 1, and an IP address in dot notation. All fields must be separated by spaces or tabs.

modified 26 November 1991 5
**netmgt\_table\_key -** the OBJECT IDENTIFIER suffix indicating the table key. Dot (".") separators are replaces by a single blank character.

**atIfIndex -** interface for this entry (int)

**atPhysAddress -** media physical address (octet[36])

**atNetAddress -** network address (netaddress)

The **ipaddrtable** table reports statistics about the RFC 1156 IP address table. The IP address table key is a host or network IP address in dot notation.

**netmgt\_table\_key -** the OBJECT IDENTIFIER suffix indicating the table key. Dot (".") separators are replaces by a single blank character.

**ipAdEntAddr -** IP address of this entry (netaddress)

**ipAdEntIfIndex -** interface associated with this entry (int)

**ipAdEntNetMask -** subnet mask associated with this entry (int)

**ipAdEntBcastAddr -** IP broadcast address of this entry

The **iproutingtable** table reports statistics about the RFC1156 IP routing table. The IP routing table key is a route or host IP address in dot notation.

**netmgt\_table\_key** - the OBJECT IDENTIFIER suffix indicating the table key. Dot (".") separators are replaces by a single blank character.

**ipRouteDest -** destination IP address (netaddress)

**ipRouteIfIndex -** interface to use (int)

**ipRouteMetric1 -** route metric 1 (int)

**ipRouteMetric2 -** route metric 2 (int)

**ipRouteMetric3 -** route metric 3 (int)

**ipRouteMetric4 -** route metric 4 (int)

**ipRouteNextHop -** next hop IP address (netaddress)

**ipRouteType -** type of route (int)

- 1 other (none of the following)
- 2 invalid (an invalid route)
- 3 direct (route to a directly connected (sub-)network)
- 4 remote (route to a non-local host, network, or sub-network)

**ipRouteProto -** routing protocol used (int)

- $1 -$  other (none of the following)
- 2 local (non-protocol information, e.g., manually configured entries)
- 3 netmgnt (set via a network management protocol)
- 4 obtained via ICMP, e.g., Redirect
- $5 \text{egp}$

6 modified 26 November 1991

 $6 - ggp$ 7 — hello  $8 -$ rip  $9$  — is-is  $10$  — es-is  $11 -$ ciscoIgrp 12 — bbnSpfIgrp  $13 - o$ igrp

**ipRouteAge -** age of this route entry, in seconds (int)

The **tcptable** table reports statistics about the RFC1156 TCP connection table. The TCP connection table key is a socket pair consisting of a local IP address expressed in dot notation, followed by a local port number, followed by a remote IP address in dot notation, followed by a remote port number. All fields must be separated by spaces or tabs.

**netmgt\_table\_key -** the OBJECT IDENTIFIER suffix indicating the table key. Dot (".") separators are replaces by a single blank character.

**tcpConnState -** TCP connection state (int)

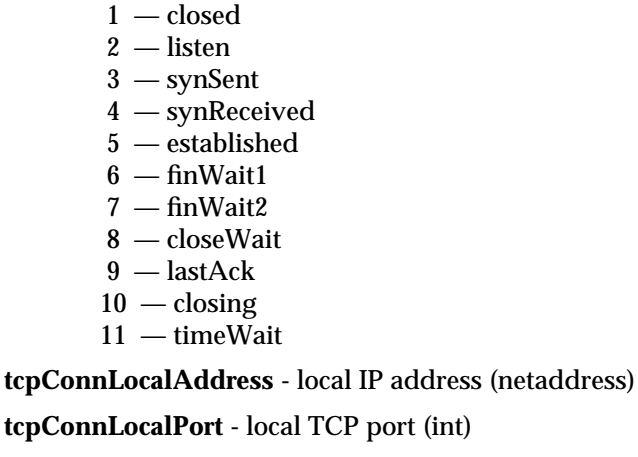

**tcpConnRemAddress -** remote IP address (netaddress)

**tcpConnRemPort -** remote TCP port (int)

The **egpneightable** table reports statistics about the RFC 1156 EGP neighbor table. The egp neighbor key is a host IP address in dot notation.

**netmgt\_table\_key -** the OBJECT IDENTIFIER suffix indicating the table key. Dot (".") separators are replaces by a single blank character.

**egpNeighState -** EGP state of neighbor (int)

**egpNeighAddress -** IP address of EGP neighbor (netaddress)

modified 26 November 1991 7 7

**NOTES** The schema restricts each group/table to sixteen attributes because some SNMP agent implementations cannot handle a request for more attributes at once.

8 modified 26 November 1991

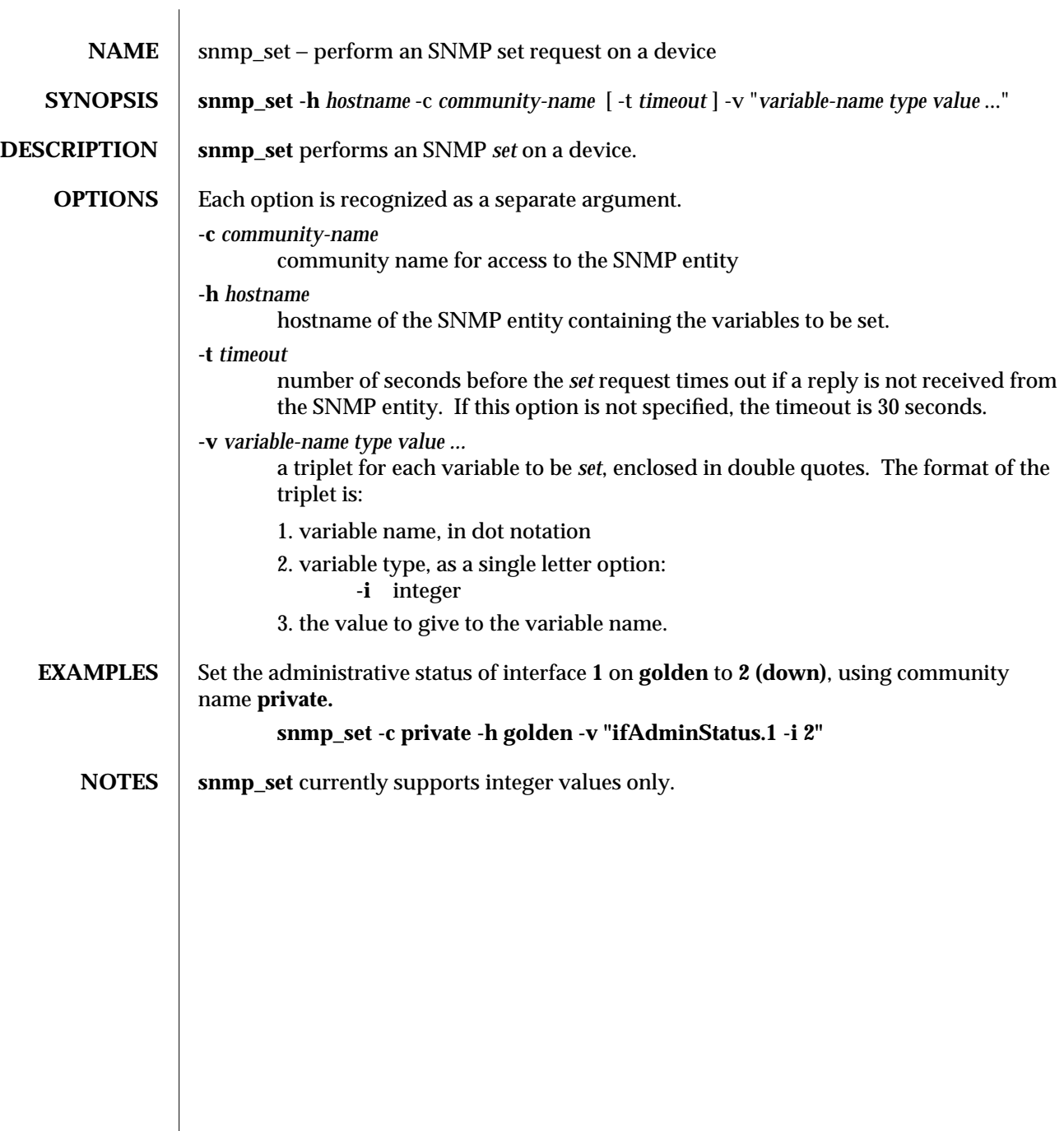

modified 19 Feb 1990  $1$ 

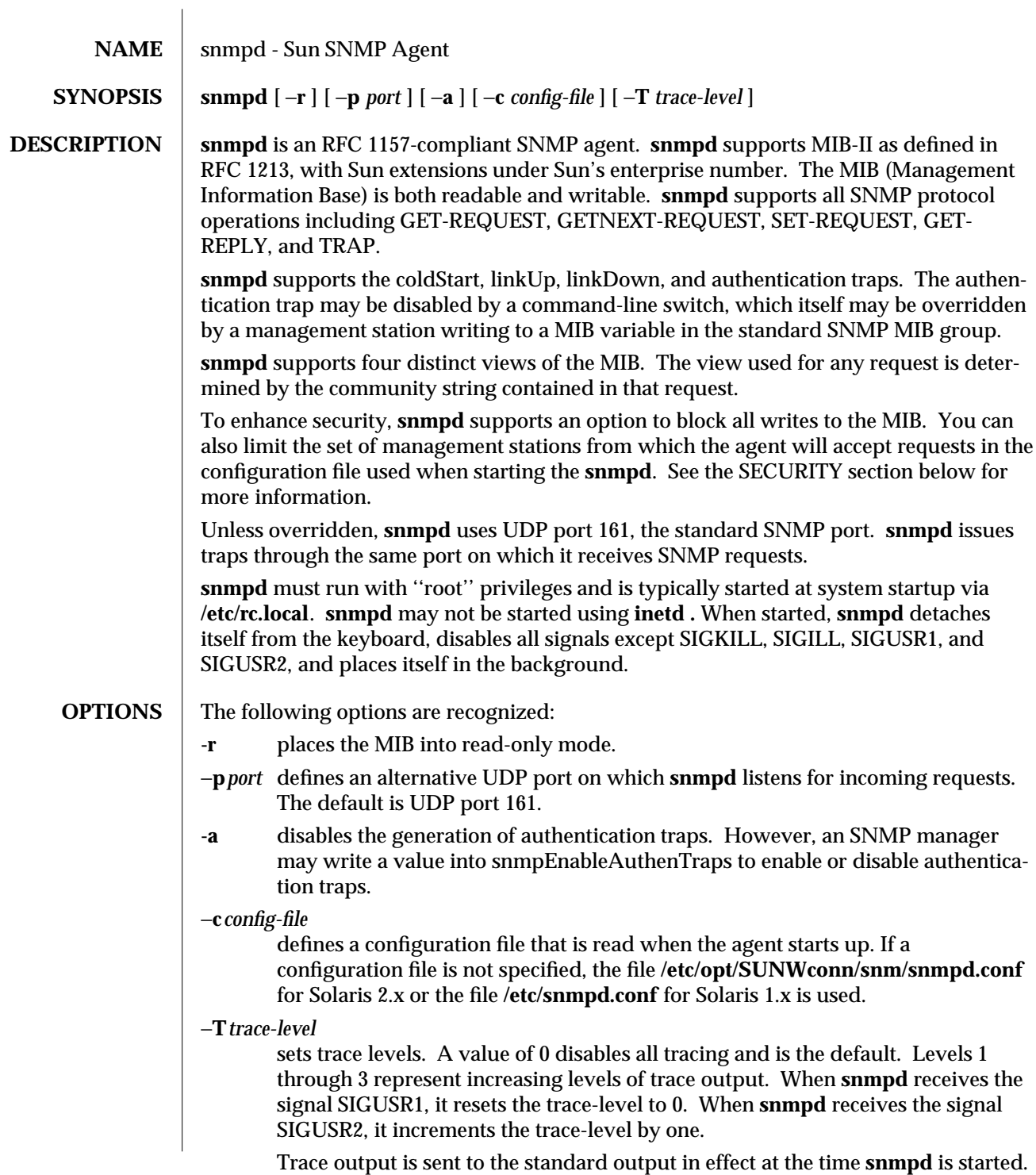

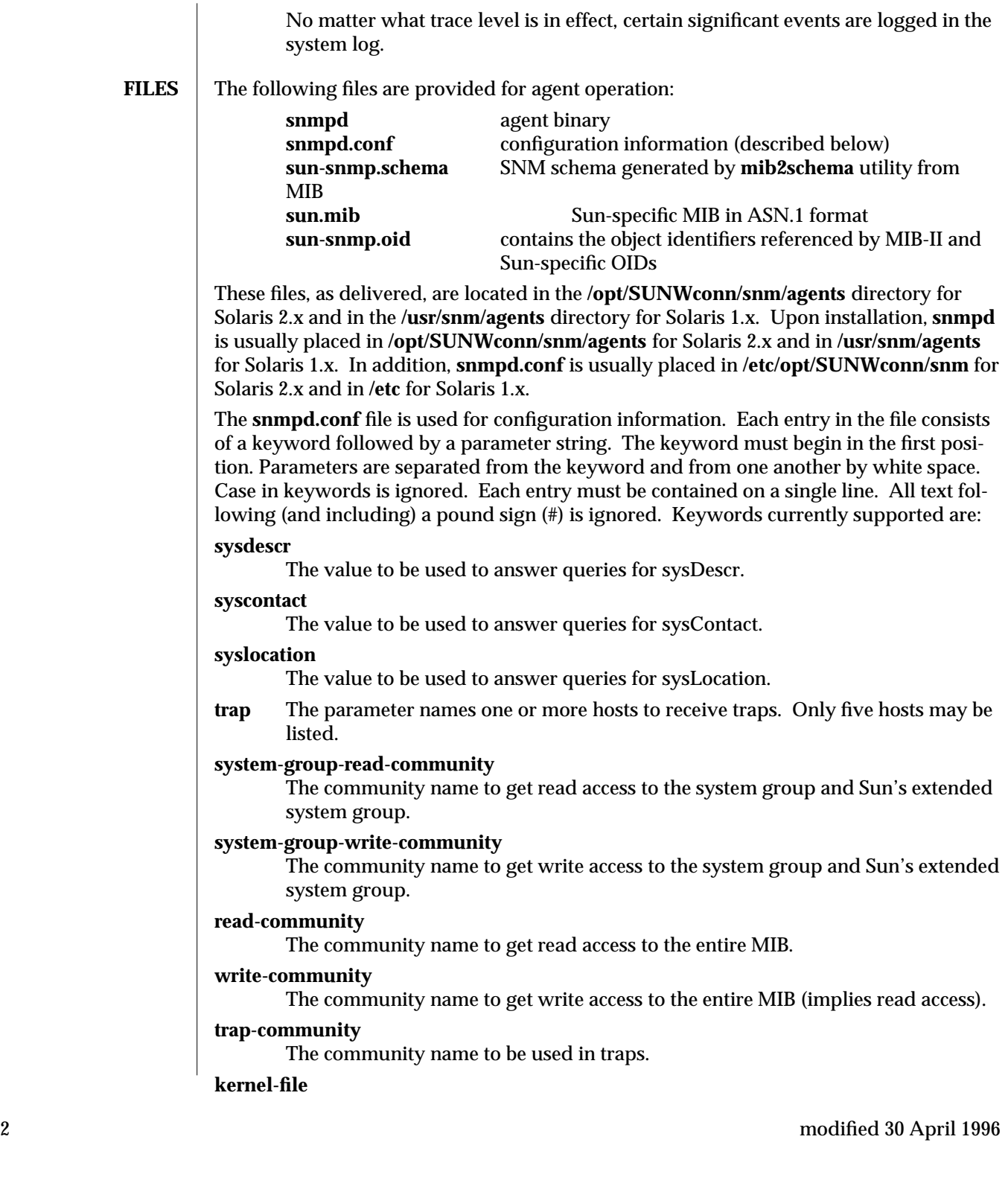

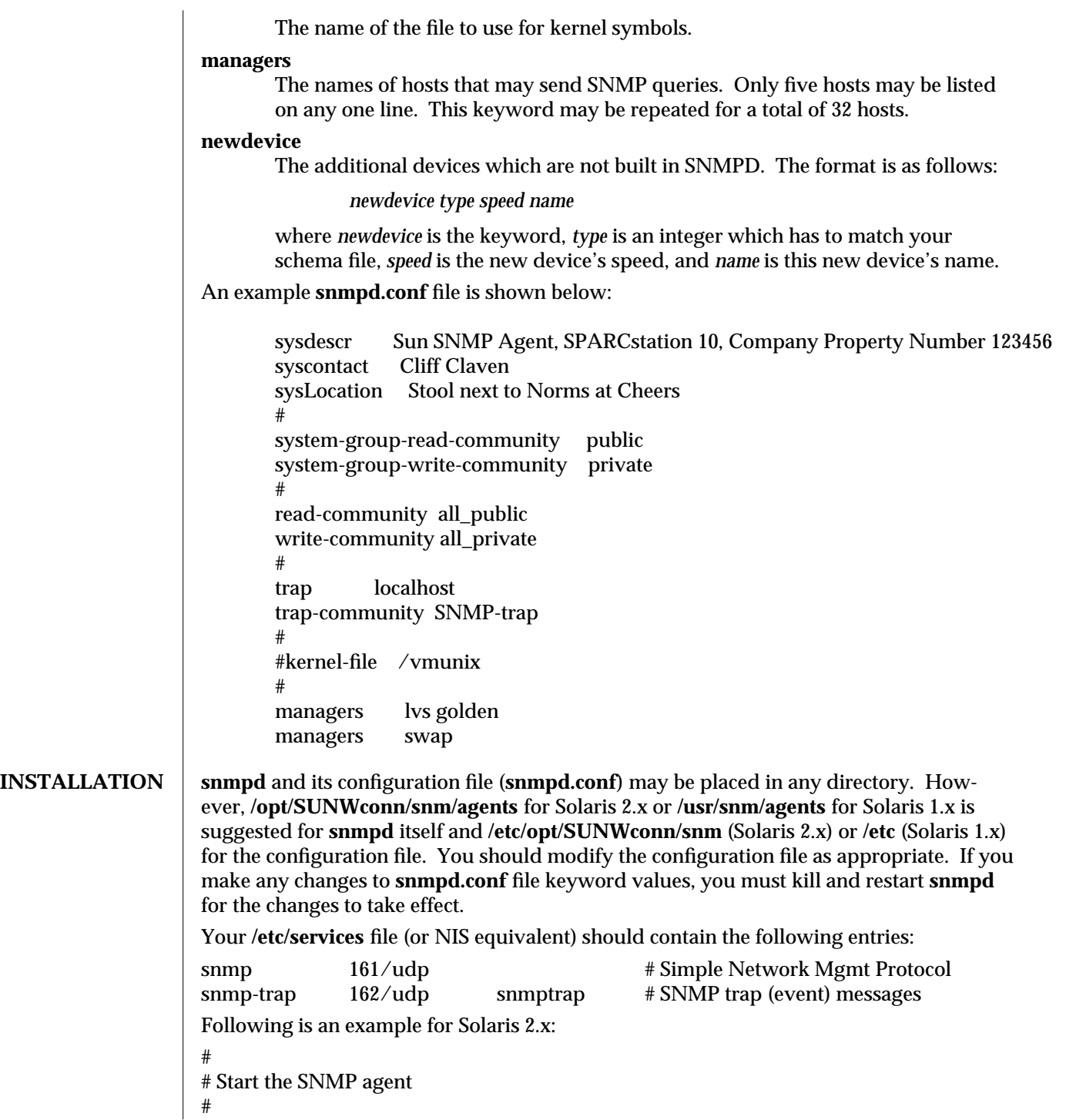

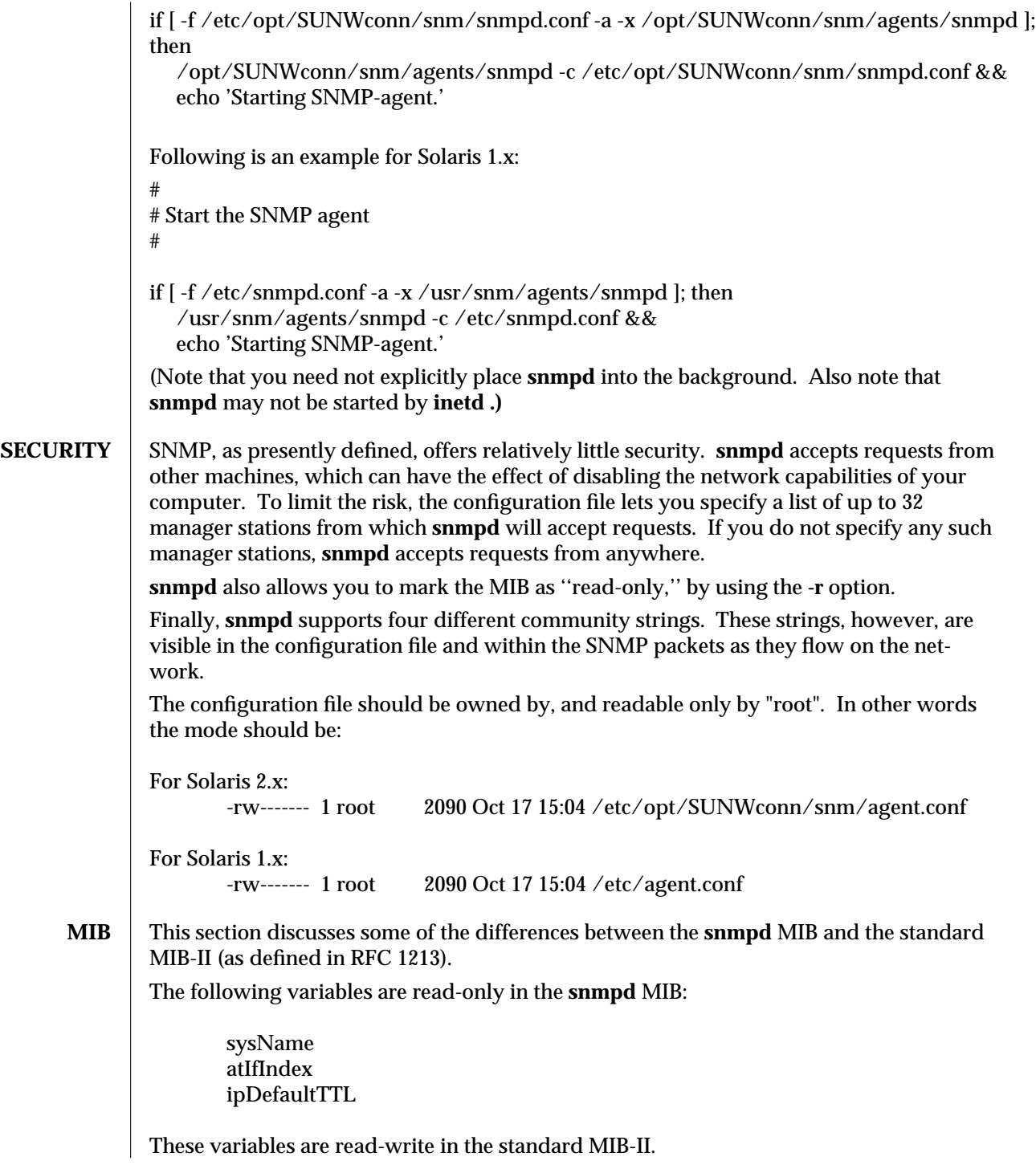

The **snmpd** MIB Address Translation tables support limited write access: only atPhysAddress may be written, either to change the physical address of an existing entry or to delete an entire ARP table entry.

The **snmpd** MIB IP Net to Media table supports limited write access: only ipNetToMediaPhysAddress and ipNetToMediaType may be written, either to change the physical address of an existing entry or to delete an entire ARP table entry.

The following variables are read-write in the **snmpd** MIB; however, these variables have fixed values. Any new values ''set'' to them are accepted, but have no effect:

ipRoutIfIndex ipRouteMetric1 ipRouteMetric2 ipRouteMetric3 ipRouteMetric4 ipRouteType ipRouteAge ipRouteMask ipRouteMetric5

The following **snmpd** MIB variable reflects the actual state of the related table entry. ''Sets'' are accepted but have no effect:

tcpConnState

The following **snmpd** MIB variables are readable, but return a fixed value:

ifInOctets // Returns 0 ifInNUcastPkts // Returns 0 ifInDiscards // Returns 0 ifInUnknownProtos // Returns 0 ifOutOctets ifOutNUcastPkts // Returns 0 ifOutDiscards // Returns 0 ipAdEntBcastAddr // Returns 1 ipAdEntReasmMaxSiz // Returns 65535 ipRouteMetric1 // Returns -1 ipRouteMetric2 // Returns -1 ipRouteMetric3 // Returns -1 ipRouteMetric4 // Returns -1 ipRouteAge // Returns 0 ipRouteMetric5 // Returns -1<br>ipNetToMediaType // Re  $//$  Returns (3) dynamic ipRoutingDiscards // Returns 0 udpInDatagrams // Returns 0 udpNoPorts // Returns 0

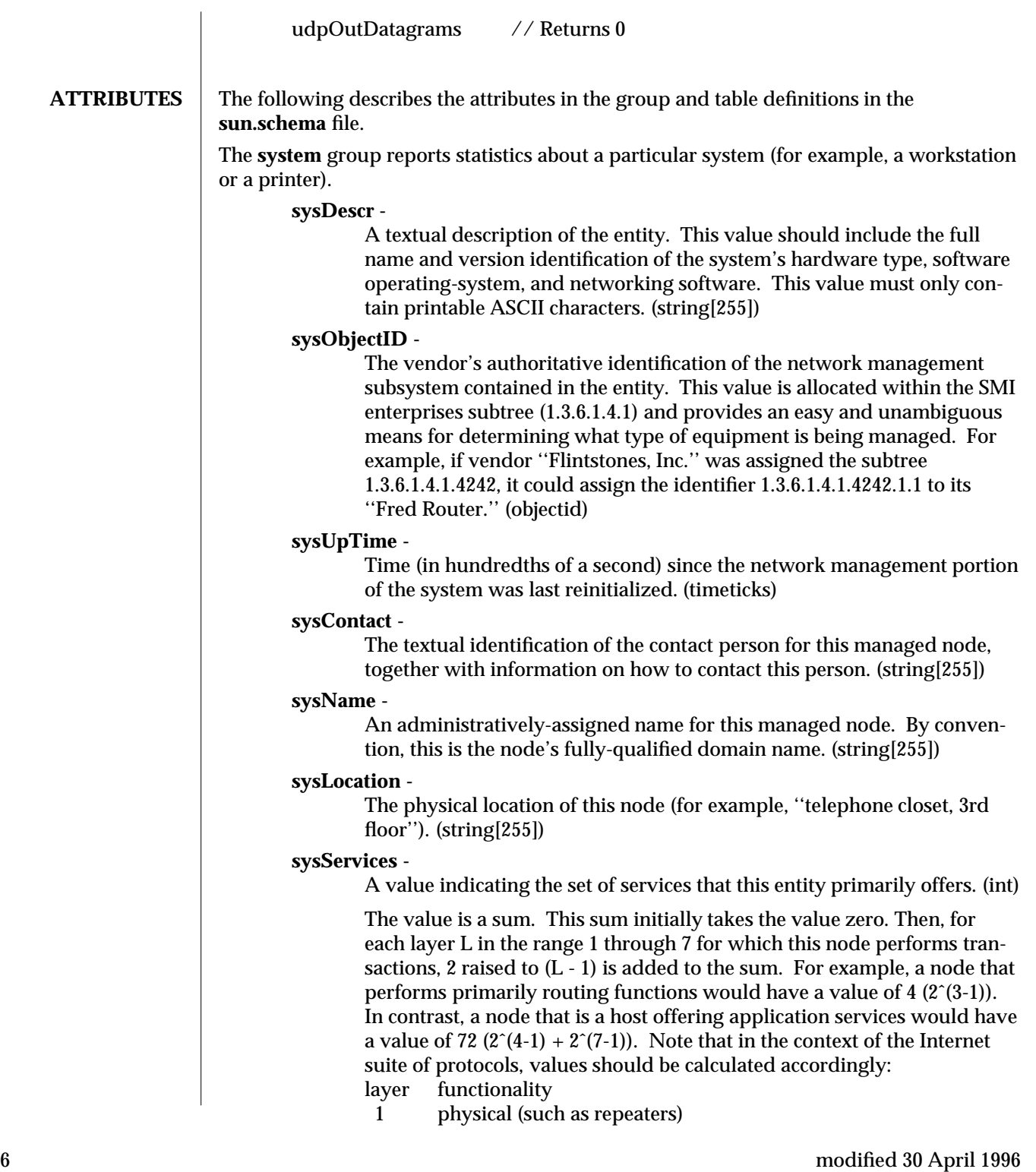

- 2 datalink/subnetwork (such as bridges)
- 3 internet (such as IP gateways)
- 4 end-to-end (such as IP hosts)
- 7 applications (such as mail relays)

For systems including OSI protocols, Layers 5 and 6 may also be counted.

The **interfaces** group reports the number of interfaces handled by the agent. **ifNumber -** The number of network interfaces, regardless of their current state, present on this system. (int)

**ifTable** is a table of interface entries. The number of entries is given by the value of ifNumber.

**ifIndex -** A unique value for each interface. Its value ranges between 1 and the value of ifNumber. The value for each interface must remain constant at least from one reinitialization of the entity's network management system to the next reinitialization. (int)

**ifDescr -** A textual string containing information about the interface. This string should include the name of the manufacturer, the product name, and the version of the hardware interface. (string[255])

**ifType -** The type of interface, distinguished according to the physical/link protocol(s) immediately below the network layer in the protocol stack. (enum)

**ifMtu -** The size of the largest datagram that can be sent/received on the interface, specified in octets. For interfaces used for transmitting network datagrams, this is the size of the largest network datagram that can be sent on the interface. (int)

**ifSpeed -** An estimate of the interface's current bandwidth in bits-per-second. For interfaces that do not vary in bandwidth, or for those where no accurate estimation can be made, this object should contain the nominal bandwidth. (gauge)

**if1hysAddress -** The interface's address at the protocol layer immediately below the network layer in the protocol stack. For interfaces without such an address (for example, a serial line), this object should contain an octet string of zero length. (octet[128])

**ifAdminStatus -** The desired state of the interface. The testing(3) state indicates that no operational packets can be passed. (enum)

**if OperStatus -** The current operational state of the interface. The testing(3) state indicates that no operational packets can be passed. (enum)

**ifLastChange -** The value of sysUpTime at the time the interface entered its current operational state. If the current state was entered prior to the last reinitialization of the local network management subsystem, then this object contains a zero value. (timeticks)

**ifInOctets -** The total number of octets received on the interface, including framing characters. (counter) Returns a fixed value of 0.

**ifInUcastPkts -** The number of subnetwork-unicast packets delivered to a higher-layer protocol. (counter)

**ifInNUcastPkts -** The number of non-unicast (that is, subnetwork- broadcast or subnetwork-multicast) packets delivered to a higher-layer protocol. (counter) Returns a fixed value of 0.

**ifInDiscards -** The number of inbound packets chosen to be discarded, even though no errors had been detected to prevent their being deliverable to a higher-layer protocol. One possible reason for discarding such a packet could be to free up buffer space. (counter) Returns a fixed value of 0.

**ifInErrors -** The number of inbound packets that contained errors preventing them from being deliverable to a higher-layer protocol. (counter)

**ifInUnknownProtos -** The number of packets received via the interface that were discarded because of an unknown or unsupported protocol. (counter) Returns a fixed value of 0.

**ifOutOctets -** The total number of octets transmitted out of the interface, including framing characters. (counter) Returns a fixed value of 0.

**ifOutUcastPkts -** The total number of packets that higher-level protocols requested be transmitted to a subnetwork-unicast address, including those that were discarded or not sent. (counter)

**ifOutNUcastPkts -** The total number of packets that higher-level protocols requested be transmitted to a non- unicast (that is, a subnetwork-broadcast or subnetwork-multicast) address, including those that were discarded or not sent. (counter) Returns a fixed value of 0.

**ifOutDiscards -** The number of outbound packets that were chosen to be discarded even though no errors had been detected to prevent their being transmitted. One possible reason for discarding such a packet could be to free up buffer space. (counter) Returns a fixed value of 0.

**ifOutErrors -** The number of outbound packets that could not be transmitted because of errors. (counter)

**ifOutQLen -** The length of the output packet queue (in packets). (gauge)

**ifSpecific -** A reference to MIB definitions specific to the particular media being used to realize the interface. For example, if the interface is realized by an Ethernet, then the value of this object refers to a document defining objects specific to Ethernet. If this information is not present, its value should be set to the OBJECT IDENTIFIER { 0 0 }, which is a syntactically valid object identifier. Any conformant implementation of ASN.1 and BER must be able to generate and recognize this value. (objectid)

**atTable** Address Translation tables contain the NetworkAddress to physical address equivalences. Some interfaces do not use translation tables for determining address equivalences (for example, DDN-X.25 has an algorithmic method). If all interfaces are of

this type, then the Address Translation table is empty, that is, has zero entries. **atIfIndex -** The interface on which this entry's equivalence is effective. The interface identified by a particular value of this index is the same interface as identified by the same value of ifIndex. (int)

**atPhysAddress -** The media-dependent physical address. (octet[128])

Setting this object to a null string (one of zero length) has the effect of invaliding the corresponding entry in the atTable object. That is, it effectively dissociates the interface identified with said entry from the mapping identified with said entry. It is an implementation-specific matter as to whether the agent removes an invalidated entry from the table. Accordingly, management stations must be prepared to receive tabular information from agents that corresponds to entries not currently in use. Proper interpretation of such entries requires examination of the relevant atPhysAddress object.

**atNetAddress -** The NetworkAddress (that is, the IP address) corresponding to the media-dependent physical address. (netaddress)

The **ip** group reports statistics about the Internet Protocol (IP) group. **ipForwarding -** The indication of whether this entity is acting as an IP gateway in respect to the forwarding of datagrams received by, but not addressed to, this entity. IP gateways forward datagrams. IP hosts do not— except those sourcerouted via the host. (enum)

Note that for some managed nodes, this object may take on only a subset of the values possible. Accordingly, it is appropriate for an agent to return a ''bad-Value'' response if a management station attempts to change this object to an inappropriate value.

**ipDefaultTTL -** The default value inserted into the Time-To-Live field of the IP header of datagrams originated at this entity, whenever a TTL value is not supplied by the transport layer protocol. (int)

**ipInReceives -** The total number of input datagrams received from interfaces, including those received in error. (counter)

**ipInHdrErrors -** The number of input datagrams discarded due to errors in their IP headers, including bad checksums, version number mismatch, other format errors, time-to-live exceeded, errors discovered in processing their IP options, and so on. (counter)

**ipInAddrErrors -** The number of input datagrams discarded because the IP address in their IP header's destination field was not a valid address to be received at this entity. This count includes invalid addresses (for example, 0.0.0.0) and addresses of unsupported Classes (for example, Class E). For entities that are not IP Gateways and therefore do not forward datagrams, this counter includes datagrams discarded because the destination address was not a local address. (counter)

**ipForwDatagrams -** The number of input datagrams for which this entity was

not their final IP destination, as a result of which an attempt was made to find a route to forward them to that final destination. In entities that do not act as IP Gateways, this counter will include only those packets that were Source-Routed via this entity, and the Source- Route option processing was successful. (counter)

**ipInUnknownProtos -** The number of locally-addressed datagrams received successfully but discarded because of an unknown or unsupported protocol. (counter)

**ipInDiscards -** The number of input IP datagrams for which no problems were encountered to prevent their continued processing, but which were discarded, for example, for lack of buffer space. Note that this counter does not include any datagrams discarded while awaiting reassembly. (counter)

**ipInDelivers -** The total number of input datagrams successfully delivered to IP user-protocols (including ICMP). (counter)

**ipOutRequests -** The total number of IP datagrams that local IP user-protocols (including ICMP) supplied to IP in requests for transmission. Note that this counter does not include any datagrams counted in ipForwDatagrams. (counter)

**ipOutDiscards -** The number of output IP datagrams for which no problem was encountered to prevent their transmission to their destination, but which were discarded (for example, for lack of buffer space). Note that this counter would include datagrams counted in ipForwDatagrams if any such packets met this (discretionary) discard criterion. (counter)

**ipOutNoRoutes -** The number of IP datagrams discarded because no route could be found to transmit them to their destination. Note that this counter includes any packets counted in ipForwDatagrams which meet this 'no-route' criterion. Note that this includes any datagrams that a host cannot route because all its default gateways are down. (counter)

**ipReasmTimeout -** The maximum number of seconds that received fragments are held while they are awaiting reassembly at this entity. (int)

**ipReasmReqds -** The number of IP fragments received that needed to be reassembled at this entity. (counter)

**ipReasmOKs -** The number of IP datagrams successfully reassembled. (counter)

**ipReasmFails -** The number of failures detected by the IP reassembly algorithm, for whatever reason: timed out, errors, and the like. Note that this is not necessarily a count of discarded IP fragments since some algorithms (notably the algorithm in RFC 815) can lose track of the number of fragments by combining them as they are received. (counter)

**ipFragOKs -** The number of IP datagrams that have been successfully fragmented at this entity. (counter)

**ipFragFails -** The number of IP datagrams that have been discarded because they needed to be fragmented at this entity but could not be, for example, because

their ''Don't Fragment'' flag was set. (counter)

**ipFragCreates -** The number of IP datagram fragments that have been generated as a result of fragmentation at this entity. (counter)

**ipRoutingDiscards -** The number of routing entries that were chosen to be discarded even though they were valid. One possible reason for discarding such an entry could be to free-up buffer space for other routing entries. (counter) Returns a fixed value of 0.

**ipAddrTable** is a table of addressing information relevant to this entity's IP addresses. **ipAdEntAddr -** The IP address to which this entry's addressing information pertains. (netaddress)

**ipAdEntIfIndex -** The index value that uniquely identifies the interface to which this entry is applicable. The interface identified by a particular value of this index is the same interface as identified by the same value of ifIndex. (int)

**ipAdEntNetMask -** The subnet mask associated with the IP address of this entry. The value of the mask is an IP address with all the network bits set to 1, and all the hosts bits set to 0. (netaddress)

**ipAdEntBcastAddr -** The value of the least-significant bit in the IP broadcast address used for sending datagrams on the (logical) interface associated with the IP address of this entry. For example, when the Internet standard all-ones broadcast address is used, the value will be 1. This value applies to both the subnet and network broadcasts addresses used by the entity on this (logical) interface. (int) Returns a fixed value of 1.

**ipAdEntReasmMaxSize -** The size of the largest IP datagram that this entity can reassemble from incoming IP fragmented datagrams received on this interface. (int) Returns a fixed value of 65535.

**ipRouteTable** is this entity's IP Routing table.

**ipRouteDest -** The destination IP address of this route. An entry with a value of 0.0.0.0 is considered a default route. Multiple routes to a single destination can appear in the table, but access to such multiple entries is dependent on the tableaccess mechanisms defined by the network management protocol in use. (netaddress)

**ipRouteIfIndex -** The index value that uniquely identifies the local interface through which the next hop of this route should be reached. The interface identified by a particular value of this index is the same interface as identified by the same value of ifIndex. (int)

**ipRouteMetric1 -** The primary routing metric for this route. The semantics of this metric are determined by the routing-protocol specified in the route's ipRouteProto value. If this metric is not used, its value should be set to -1. (int) Returns a fixed value of -1.

**ipRouteMetric2 -** An alternate routing metric for this route. The semantics of this metric are determined by the routing-protocol specified in the route's

 $\Box$  modified 30 April 1996 11

ipRouteProto value. If this metric is not used, its value should be set to -1. (int) Returns a fixed value of -1.

**ipRouteMetric3 -** An alternate routing metric for this route. The semantics of this metric are determined by the routing-protocol specified in the route's ipRouteProto value. If this metric is not used, its value should be set to -1. (int) Returns a fixed value of -1.

**ipRouteMetric4 -** An alternate routing metric for this route. The semantics of this metric are determined by the routing-protocol specified in the route's ipRouteProto value. If this metric is not used, its value should be set to -1. (int) Returns a fixed value of -1.

**ipRouteNextHop -** The IP address of the next hop of this route. (In the case of a route bound to an interface that is realized via a broadcast media, the value of this field is the agent's IP address on that interface.) (netaddress)

**ipRouteType -** The type of route. Note that the values direct (3) and indirect (4) refer to the notion of direct and indirect routing in the IP architecture. (enum)

Setting this object to the value invalid (2) has the effect of invalidating the corresponding entry in the ipRouteTable object. That is, it effectively dissociates the destination identified with said entry from the route identified with said entry. It is an implementation-specific matter as to whether the agent removes an invalidated entry from the table. Accordingly, management stations must be prepared to receive tabular information from agents that corresponds to entries not currently in use. Proper interpretation of such entries requires examination of the relevant ipRouteType object.

**ipRouteProto -** The routing mechanism through which this route was learned. Inclusion of values for gateway routing protocols is not intended to imply that hosts should support those protocols. (enum)

**ipRouteAge -** The number of seconds since this route was last updated or otherwise determined to be correct. Note that no semantics of ''too old'' can be implied except through knowledge of the routing protocol by which the route was learned. (int) Returns a fixed value of 0.

**ipRouteMask -** Indicate the mask to be logical-ANDed with the destination address before being compared to the value in the ipRouteDest field. For those systems that do not support arbitrary subnet masks, an agent constructs the value of the ipRouteMask by determining whether the value of the correspondent ipRouteDest field belongs to a class-A, B, or C network, and then using one of:

mask network 255.0.0.0 class-A 255.255.0.0 class-B 255.255.255.0 class-C

If the value of the ipRouteDest is 0.0.0.0 (a default route), then the mask value is also 0.0.0.0. It should be noted that all IP routing subsystems implicitly use this

mechanism. (netaddress)

**ipRouteMetric5 -** An alternate routing metric for this route. The semantics of this metric are determined by the routing-protocol specified in the route's ipRouteProto value. If this metric is not used, its value should be set to -1. (int) Returns a fixed value of -1.

**ipRouteInfo -** A reference to MIB definitions specific to the particular routing protocol responsible for this route, as determined by the value specified in the route's ipRouteProto value. If this information is not present, its value should be set to the OBJECT IDENTIFIER { 0 0 }, which is a syntactically valid object identifier. Any conformant implementation of ASN.1 and BER must be able to generate and recognize this value. (objectid)

**ipNetToMediaTable** is the IP Address Translation table used for mapping from IP addresses to physical addresses.

> **ipNetToMediaIfIndex -** The interface on which this entry's equivalence is effective. The interface identified by a particular value of this index is the same interface as identified by the same value of ifIndex. (int)

**ipNetToMediaPhysAddress -** The media-dependent physical address. (octet[128])

**ipNetToMediaNetAddress -** The IpAddress corresponding to the media- dependent physical address. (netaddress)

**ipNetToMediaType -** The type of mapping. (enum) Returns a fixed value of (3)dynamic.

Setting this object to the value invalid(2) has the effect of invalidating the corresponding entry in the ipNetToMediaTable. That is, it effectively dissociates the interface identified with said entry from the mapping identified with said entry. It is an implementation-specific matter as to whether the agent removes an invalidated entry from the table. Accordingly, management stations must be prepared to receive tabular information from agents that corresponds to entries not currently in use. Proper interpretation of such entries requires examination of the relevant ipNetToMediaType object.

The **icmp** group reports statistics about the ICMP group.

**icmpInMsgs -** The total number of ICMP messages that the entity received. Note that this counter includes all those counted by icmpInErrors. (counter)

**icmpInErrors -** The number of ICMP messages that the entity received but determined as having ICMP-specific errors (bad ICMP checksums, bad length, and the like.). (counter)

**icmpInDestUnreachs -** The number of ICMP Destination Unreachable messages received. (counter)

**icmpInTimeExcds -** The number of ICMP Time Exceeded messages received. (counter)

**icmpInParmProbs -** The number of ICMP Parameter Problem messages received. (counter)

**icmpInSrcQuenchs -** The number of ICMP Source Quench messages received. (counter)

**icmpInRedirects -** The number of ICMP Redirect messages received. (counter)

**icmpInEchos -** The number of ICMP Echo (request) messages received. (counter)

**icmpInEchoReps -** The number of ICMP Echo Reply messages received. (counter)

**icmpInTimestamps -** The number of ICMP Timestamp (request) messages received. (counter)

**icmpInTimestampReps -** The number of ICMP Timestamp Reply messages received. (counter)

**icmpInAddrMasks -** The number of ICMP Address Mask Request messages received. (counter)

**icmpInAddrMaskReps -** The number of ICMP Address Mask Reply messages received. (counter)

**icmpOutMsgs -** The total number of ICMP messages that this entity attempted to send. Note that this counter includes all those counted by icmpOutErrors. (counter)

**icmpOutErrors -** The number of ICMP messages that this entity did not send due to problems discovered within ICMP, such as a lack of buffers. This value should not include errors discovered outside the ICMP layer, such as the inability of IP to route the resultant datagram. In some implementations there may be no types of errors that contribute to this counter's value. (counter)

**icmpOutDestUnreachs -** The number of ICMP Destination Unreachable messages sent. (counter)

**icmpOutTimeExcds -** The number of ICMP Time Exceeded messages sent. (counter)

**icmpOutParmProbs -** The number of ICMP Parameter Problem messages sent. (counter)

**icmpOutSrcQuenchs -** The number of ICMP Source Quench messages sent. (counter)

**icmpOutRedirects -** The number of ICMP Redirect messages sent. For a host, this object will always be zero, since hosts do not send redirects. (counter)

**icmpOutEchos -** The number of ICMP Echo (request) messages sent. (counter)

**icmpOutEchoReps -** The number of ICMP Echo Reply messages sent. (counter)

**icmpOutTimestamps -** The number of ICMP Timestamp (request) messages sent. (counter)

**icmpOutTimestampReps -** The number of ICMP Timestamp Reply messages sent. (counter)

**icmpOutAddrMasks -** The number of ICMP Address Mask Request messages sent. (counter)

**icmpOutAddrMaskReps -** The number of ICMP Address Mask Reply messages sent. (counter)

The **tcp** group reports statistics about the TCP group.

**tcpRtoAlgorithm -** The algorithm used to determine the timeout value used for retransmitting unacknowledged octets. (enum)

**tcpRtoMin -** The minimum value permitted by a TCP implementation for the retransmission timeout, measured in milliseconds. More refined semantics for objects of this type depend upon the algorithm used to determine the retransmission timeout. In particular, when the timeout algorithm is rsre(3), an object of this type has the semantics of the LBOUND quantity described in RFC 793. (int)

**tcpRtoMax -** The maximum value permitted by a TCP implementation for the retransmission timeout, measured in milliseconds. More refined semantics for objects of this type depend upon the algorithm used to determine the retransmission timeout. In particular, when the timeout algorithm is rsre(3), an object of this type has the semantics of the UBOUND quantity described in RFC 793. (int)

**tcpMaxConn -** The limit on the total number of TCP connections that the entity can support. In entities where the maximum number of connections is dynamic, this object should contain the value -1. (int)

**tcpActiveOpens -** The number of times that TCP connections have made a direct transition to the SYN-SENT state from the CLOSED state. (counter)

**tcpPassiveOpens -** The number of times that TCP connections have made a direct transition to the SYN-RCVD state from the LISTEN state. (counter)

**tcpAttemptFails -** The number of times that TCP connections have made a direct transition to the CLOSED state from either the SYN-SENT state or the SYN-RCVD state, plus the number of times TCP connections have made a direct transition to the LISTEN state from the SYN-RCVD state. (counter)

**tcpEstabResets -** The number of times TCP connections have made a direct transition to the CLOSED state from either the ESTABLISHED state or the CLOSE-WAIT state. (counter)

**tcpCurrEstab -** The number of TCP connections for which the current state is either ESTABLISHED or CLOSE- WAIT. (gauge)

**tcpInSegs -** The total number of segments received, including those received in error. This count includes segments received on currently established connections. (counter)

**tcpOutSegs -** The total number of segments sent, including those on current connections but excluding those containing only retransmitted octets. (counter)

**tcpRetransSegs -** The total number of segments retransmitted - that is, the number of TCP segments transmitted containing one or more previously transmitted octets. (counter)

**tcpInErrs -** The total number of segments received in error (for example, bad TCP checksums). (counter)

**tcpOutRsts -** The number of TCP segments sent containing the RST flag. (counter)

**tcpConnTable** is a table containing TCP connection-specific information. **tcpConnState -** The state of this TCP connection. (enum)

> The only value that may be set by a management station is deleteTCB(12). Accordingly, it is appropriate for an agent to return a ''badValue'' response if a management station attempts to set this object to any other value.

If a management station sets this object to the value deleteTCB(12), then this has the effect of deleting the TCB (as defined in RFC 793) of the corresponding connection on the managed node. This results in immediate termination of the connection.

As an implementation-specific option, an RST segment may be sent from the managed node to the other TCP endpoint. (Note, however, that RST segments are not sent reliably.)

**tcpConnLocalAddress -** The local IP address for this TCP connection. For a connection in the listen state that is willing to accept connections for any IP interface associated with the node, the value 0.0.0.0 is used. (netaddress)

**tcpConnLocalPort -** The local port number for this TCP connection. (int)

**tcpConnRemAddress -** The remote IP address for this TCP connection. (netaddress)

**tcpConnRemPort -** The remote port number for this TCP connection. (int)

The **udp** group reports statistics about the UDP group.

**udpInDatagrams -** The total number of UDP datagrams delivered to UDP users. (counter) Returns a fixed value of 0.

**udpNoPorts -** The total number of received UDP datagrams for which there was no application at the destination port. (counter) Returns a fixed value of 0.

**udpInErrors -** The number of received UDP datagrams that could not be delivered for reasons other than the lack of an application at the destination port. (counter)

**udpOutDatagrams -** The total number of UDP datagrams sent from this entity. (counter) Returns a fixed value of 0.

The **udpTable** is a table containing UDP listener information.

**udpLocalAddress -** The local IP address for this UDP listener. For a UDP listener that is willing to accept datagrams for any IP interface associated with the node,

the value 0.0.0.0 is used. (netaddress) **udpLocalPort -** The local port number for this UDP listener. (int) The **snmp** group reports statistics about the SNMP group. **snmpInPkts -** The total number of Messages delivered to the SNMP entity from the transport service. (counter) **snmpOutPkts -** The total number of SNMP Messages passed from the SNMP protocol entity to the transport service. (counter) **snmpInBadVersions -** The total number of SNMP Messages delivered to the SNMP protocol entity that were for an unsupported SNMP version. (counter) **snmpInBadCommunityNames -** The total number of SNMP Messages delivered to the SNMP protocol entity that used a SNMP community name not known to said entity. (counter) **snmpInBadCommunityUses -** The total number of SNMP Messages delivered to the SNMP protocol entity, which represented an SNMP operation not allowed by the SNMP community named in the Message. (counter) **snmpInASNParseErrs -** The total number of ASN.1 or BER errors encountered by the SNMP protocol entity when decoding received SNMP Messages. (counter) **snmpInTooBigs -** The total number of SNMP PDUs delivered to the SNMP protocol entity for which the value of the error-status field is ''tooBig.'' (counter) **snmpInNoSuchNames -** The total number of SNMP PDUs delivered to the SNMP protocol entity for which the value of the error-status field is ''noSuch-Name.'' (counter) **snmpInBadValues -** The total number of SNMP PDUs delivered to the SNMP protocol entity for which the value of the error-status field is ''badValue.'' (counter) **snmpInReadOnlys -** The total number valid SNMP PDUs delivered to the SNMP protocol entity for which the value of the error-status field is ''readOnly.'' It should be noted that it is a protocol error to generate an SNMP PDU that contains the value ''readOnly'' in the error-status field. This object is provided as a means of detecting incorrect implementations of the SNMP. (counter) **snmpInGenErrs -** The total number of SNMP PDUs delivered to the SNMP protocol entity for which the value of the error-status field is ''genErr.'' (counter) **snmpInTotalReqVars -** The total number of MIB objects successfully retrieved by the SNMP protocol entity as the result of receiving valid SNMP Get-Request and Get-Next PDUs. (counter) **snmpInTotalSetVars -** The total number of MIB objects successfully altered by the SNMP protocol entity as the result of receiving valid SNMP Set-Request PDUs. (counter) **snmpInGetRequests -** The total number of SNMP Get-Request PDUs accepted

and processed by the SNMP protocol entity. (counter)

**snmpInGetNexts -** The total number of SNMP Get-Next PDUs accepted and processed by the SNMP protocol entity. (counter)

**snmpInSetRequests -** The total number of SNMP Set-Request PDUs accepted and processed by the SNMP protocol entity. (counter)

**snmpInGetResponses -** The total number of SNMP Get-Response PDUs accepted and processed by the SNMP protocol entity. (counter)

**snmpInTraps -** The total number of SNMP Trap PDUs accepted and processed by the SNMP protocol entity. (counter)

**snmpOutTooBigs -** The total number of SNMP PDUs generated by the SNMP protocol entity for which the value of the error-status field is ''tooBig.'' (counter)

**snmpOutNoSuchNames -** The total number of SNMP PDUs generated by the SNMP protocol entity for which the value of the error-status is ''noSuchName.'' (counter)

**snmpOutBadValues -** The total number of SNMP PDUs generated by the SNMP protocol entity for which the value of the error-status field is ''badValue.'' (counter)

**snmpOutGenErrs -** The total number of SNMP PDUs generated by the SNMP protocol entity for which the value of the error-status field is ''genErr.'' (counter)

**snmpOutGetRequests -** The total number of SNMP Get-Request PDUs which have been generated by the SNMP protocol entity. (counter)

**snmpOutGetNexts -** The total number of SNMP Get-Next PDUs generated by the SNMP protocol entity. (counter)

**snmpOutSetRequests -** The total number of SNMP Set-Request PDUs generated by the SNMP protocol entity. (counter)

**snmpOutGetResponses -** The total number of SNMP Get-Response PDUs generated by the SNMP protocol entity. (counter)

**snmpOutTraps -** The total number of SNMP Trap PDUs generated by the SNMP protocol entity. (counter)

**snmpEnableAuthenTraps -** Indicates whether the SNMP agent process is permitted to generate authentication-failure traps. The value of this object overrides any configuration information. As such, it provides a means whereby all authentication-failure traps may be disabled. (enum)

Note that this object must be stored in non-volatile memory, so that it remains constant between reinitializations of the network management system.

The following are Sun-specific group and table definitions.

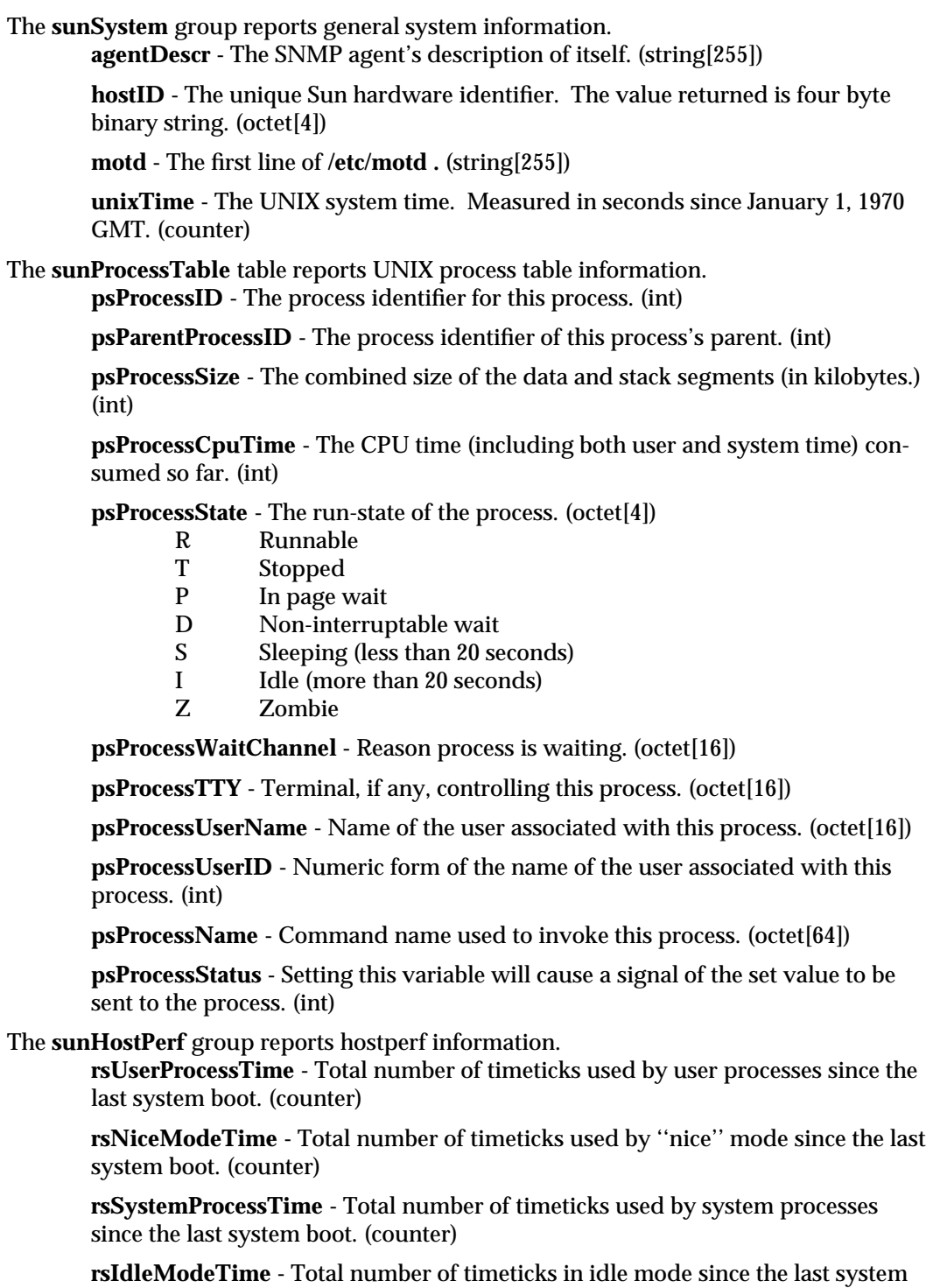

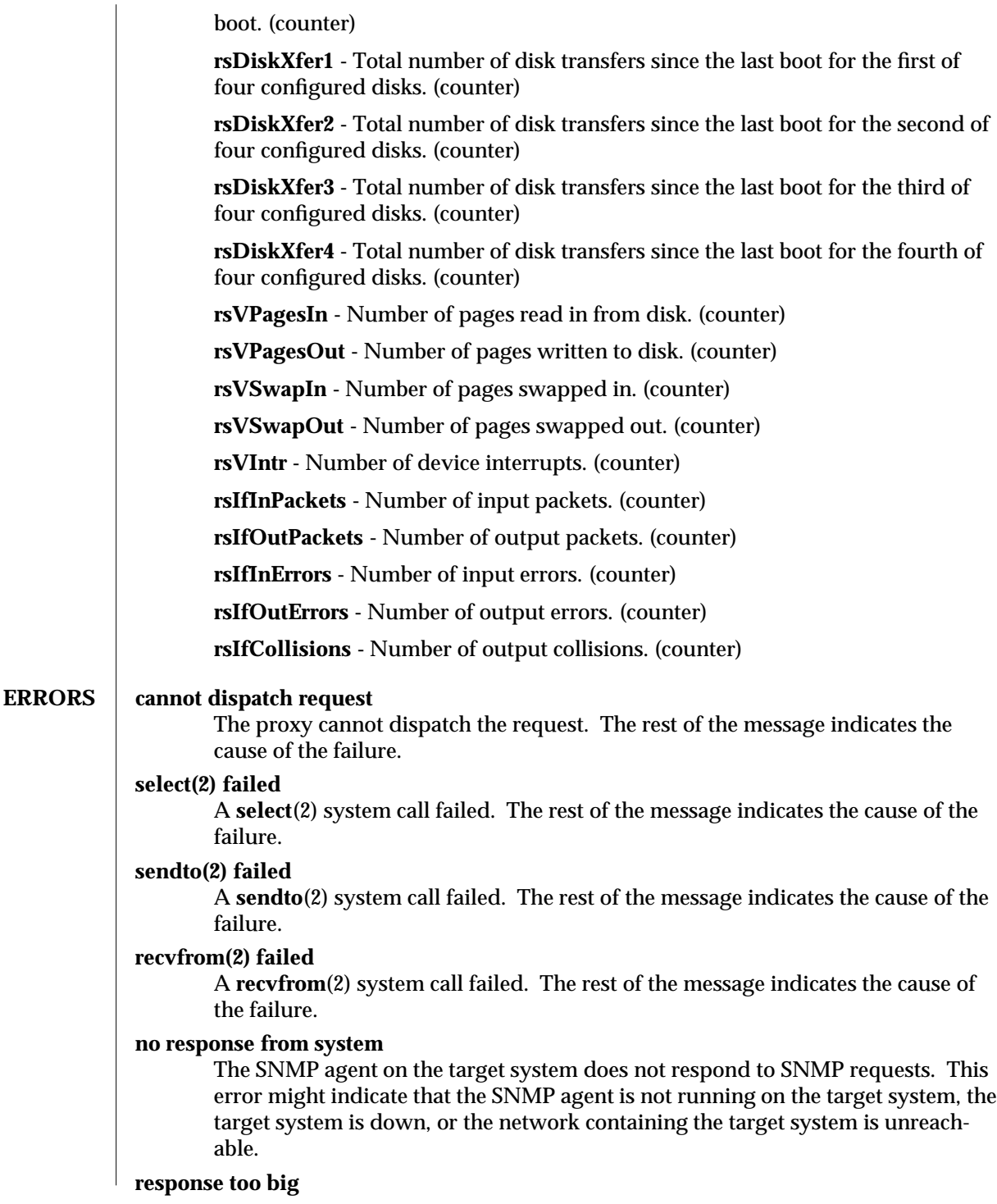

The agent could not fit the results of an operation into a single SNMP message. Split large groups or tables into smaller entities.

# **missing attribute**

An attribute is missing from the requested group.

### **bad attribute type**

An object attribute type received from the SNMP agent that does not match the attribute type specified by the proxy agent schema. The rest of the message indicates the expected type and received type.

# **cannot get sysUpTime**

The proxy agent cannot get the variable *sysUpTime* from the SNMP agent.

# **sysUpTime type bad**

The variable *sysUpTime* received from the SNMP agent has the wrong data type.

#### **unknown SNMP error**

An unknown SNMP error was received.

# **bad variable value**

The requested specified an incorrect syntax or value for a set operation.

# **variable is read only**

The SNMP agent did not perform the set request because a variable to set may not be written.

#### **general error**

A general error was received.

# **cannot make request PDU**

An error occurred building a request PDU.

#### **cannot make request varbind list**

An error occurred building a request variable binding list.

#### **cannot parse response PDU**

An error occurred parsing a response PDU.

# **request ID - response ID mismatch**

The response ID does not match the request ID.

#### **string contains non-displayable characters**

A displayable string contains non-displayable characters.

## **cannot open schema file**

An error occurred opening the proxy agent schema file.

# **cannot parse schema file**

The proxy agent couldn't parse the proxy agent schema file.

#### **cannot open host file**

An error occurred opening the file associated with the *na.snmp.hostfile* keyword in **/etc/opt/SUNWconn/snm/snm.conf** for Solaris 2.x and **/etc/snm.conf** for Solaris 1.x.

**cannot parse host file**

The proxy agent was unable to parse the file associated with the *na.snmp.hostfile* keyword in **/etc/opt/SUNWconn/snm/snm.conf** for Solaris 2.x and **/etc/snm.conf** for Solaris 1.x.

# **attribute unavailable for set operations** The set could not be completed because the attribute was not available for set operations.

**BUGS** snmpd returns the wrong interface speed for the SBUS FDDI interface (for example, ''bf0'').

**snmpd** does not return a MAC address for the SBUS FDDI interface (for example, ''bf0'').

Process names retrieved from **snmpd** contain a leading blank space.

When you change attribute values in the system group with an SNMP set request, the change is effective only as long as **snmpd** is running. **snmpd** does not save the changes to **/etc/opt/SUNWconn/snm/snmpd.conf** for Solaris 2.x or **/etc/snmpd.conf** for Solaris 1.x.

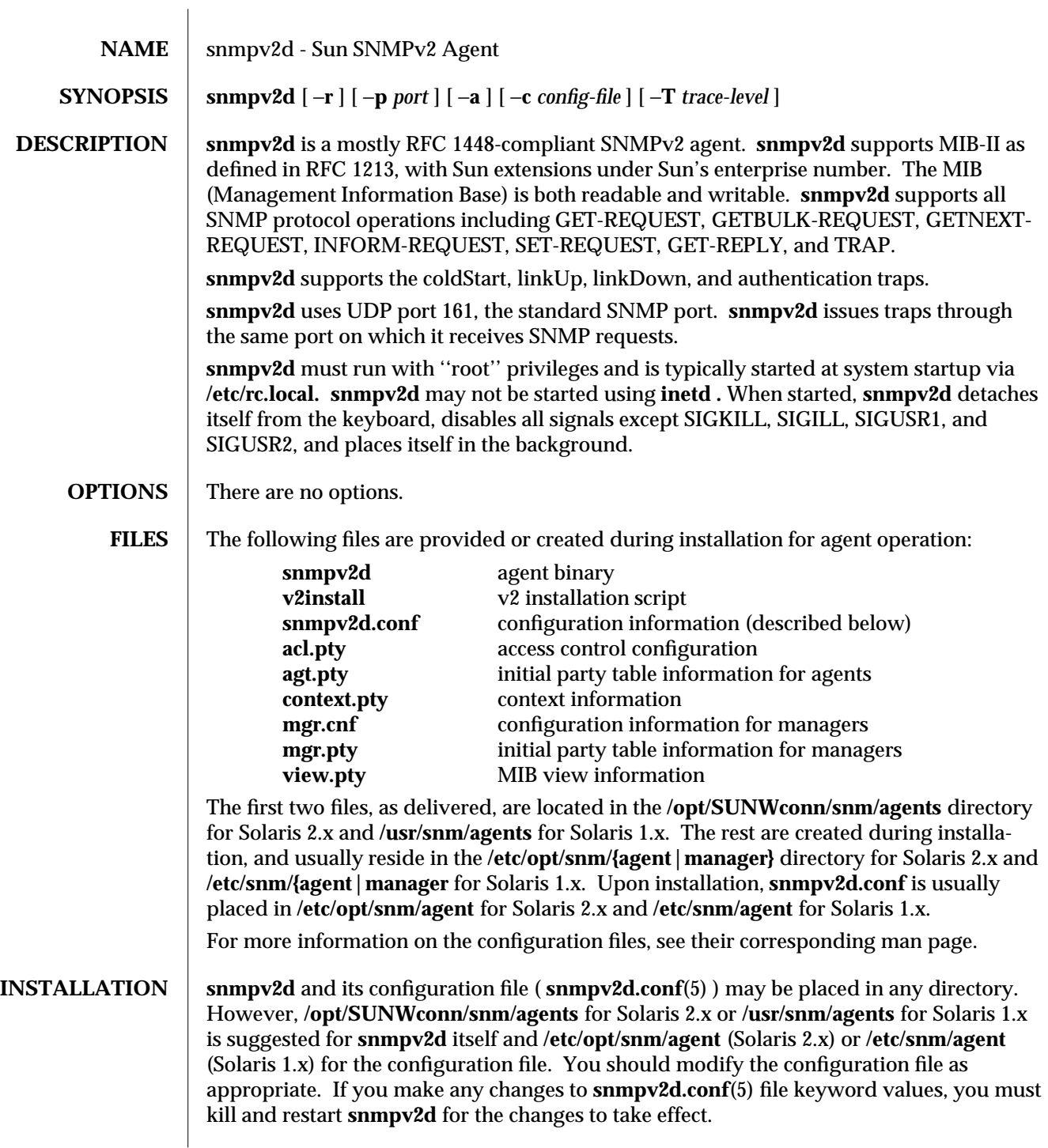

modified 17 January 1996 11 and 1996 11 and 1996 11 and 1996 11 and 1997 11 and 1998 11 and 1998 11 and 1998 11 and 1998 11 and 1998 11 and 1998 11 and 1998 11 and 1998 11 and 1999 11 and 1999 11 and 1999 11 and 1999 11 an

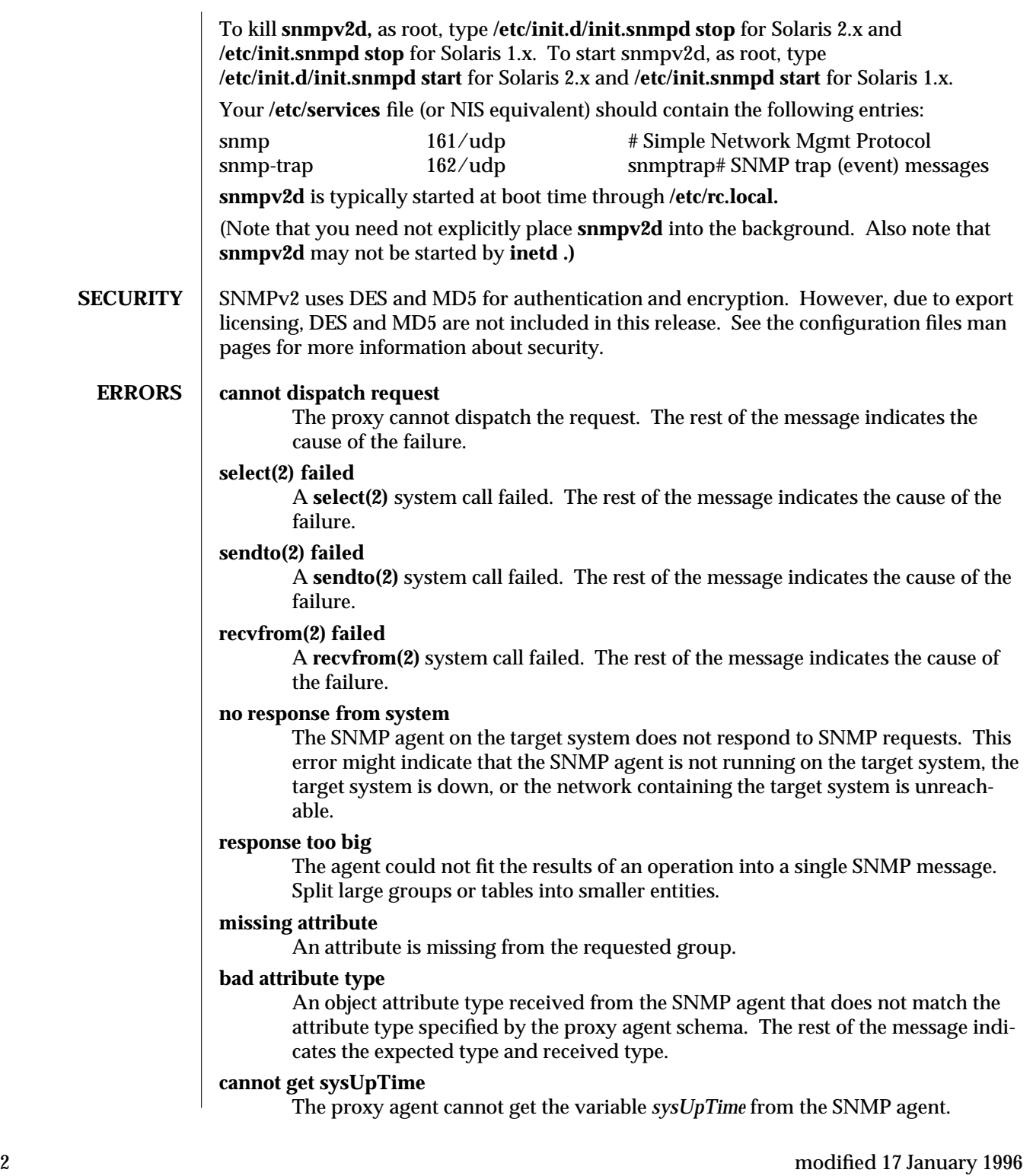

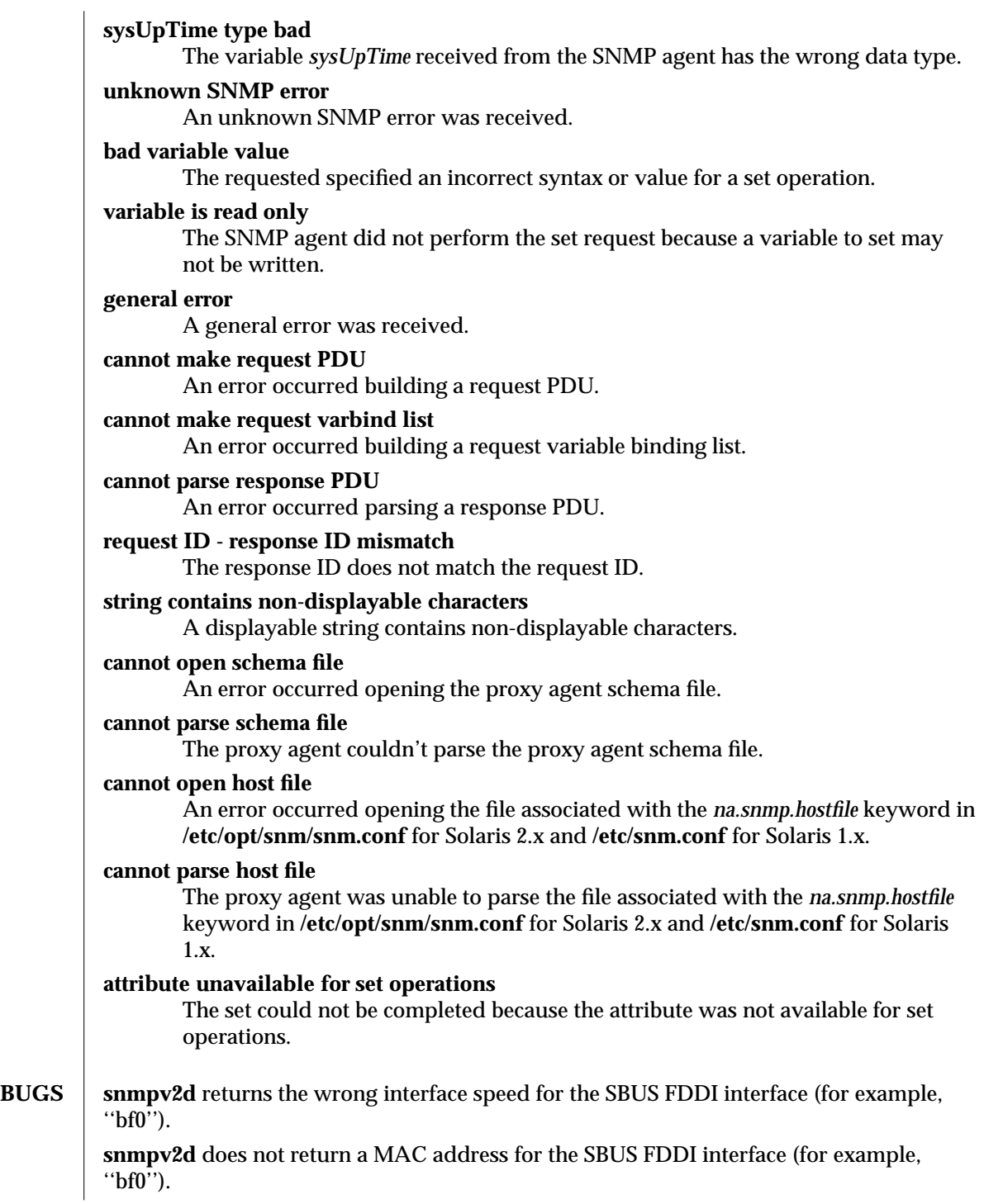

modified 17 January 1996 3

Process names retrieved from **snmpv2d** contain a leading blank space.

When you change attribute values in the system group with an SNMP set request, the change is effective only as long as **snmpv2d** is running. **snmpv2d** does not save the changes to **/etc/opt/snm/agent/snmpv2d.conf** for Solaris 2.x and **/etc/snm/agent/snmpv2d.conf** for Solaris 1.x.

**SEE ALSO** v2install(1),  $\text{agt.py}(5)$ ,  $\text{context.py}(5)$ ,  $\text{mgr}.\text{cnf}(5)$ ,  $\text{mgr}.\text{pty}(5)$ ,  $\text{snmpv2d}.\text{conf}(5)$ , **view.pty**(5), SNMP RFCs (RFC1155 RFC1157 RFC1212 RFC1213 RFC1214, RFCs 1441- 1452)

4 modified 17 January 1996

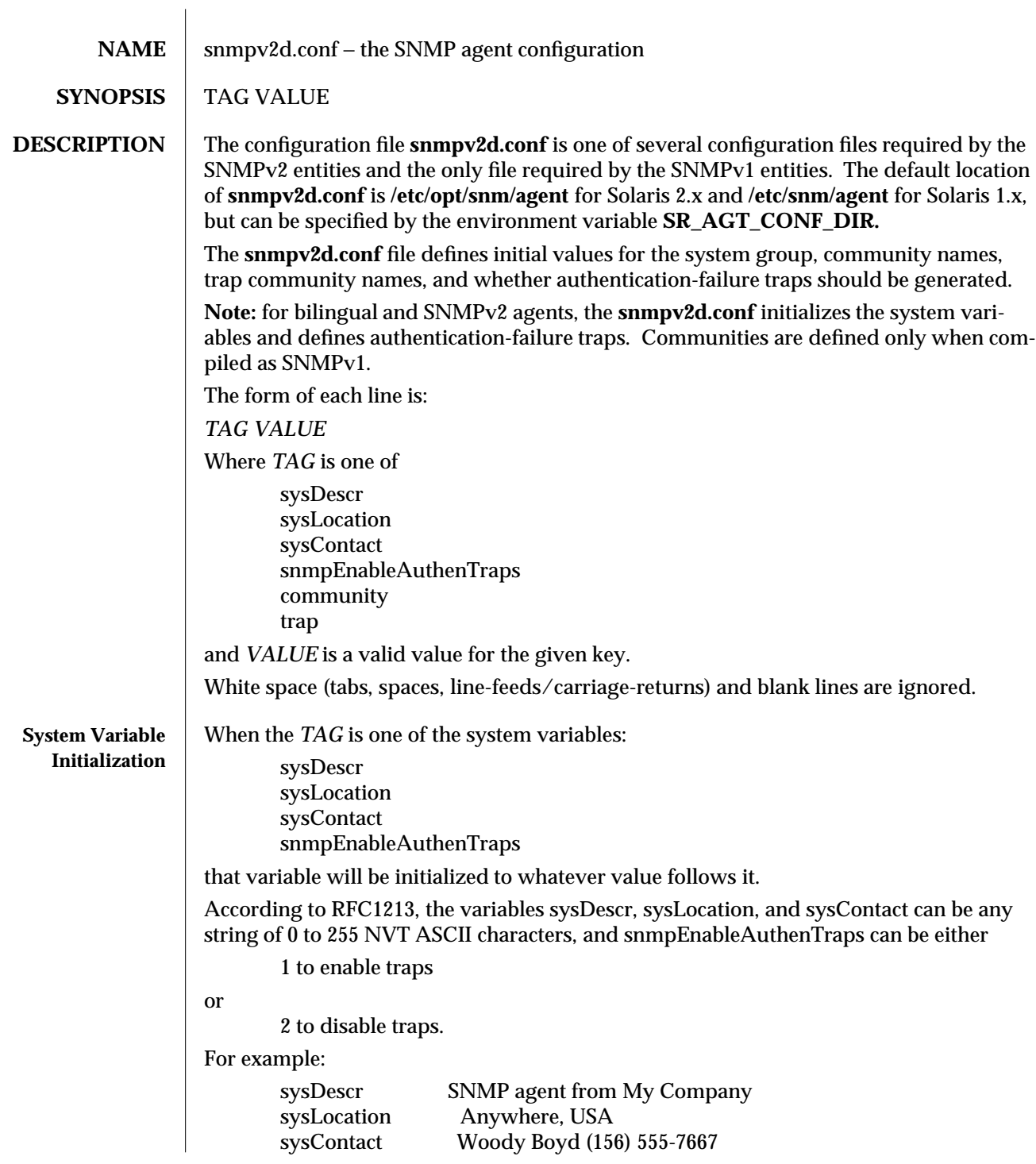

modified 18 January 1996 1

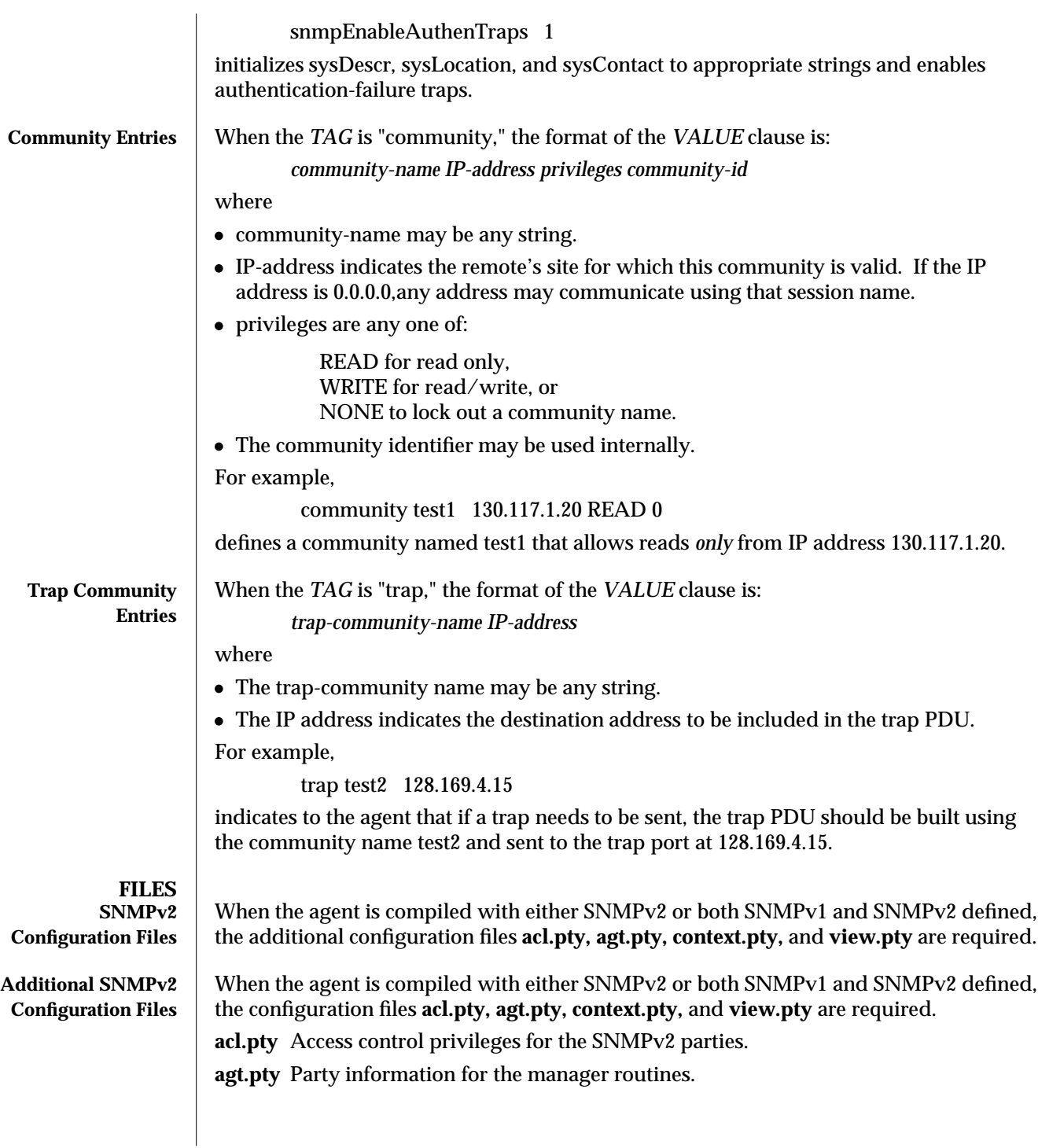

2 modified 18 January 1996

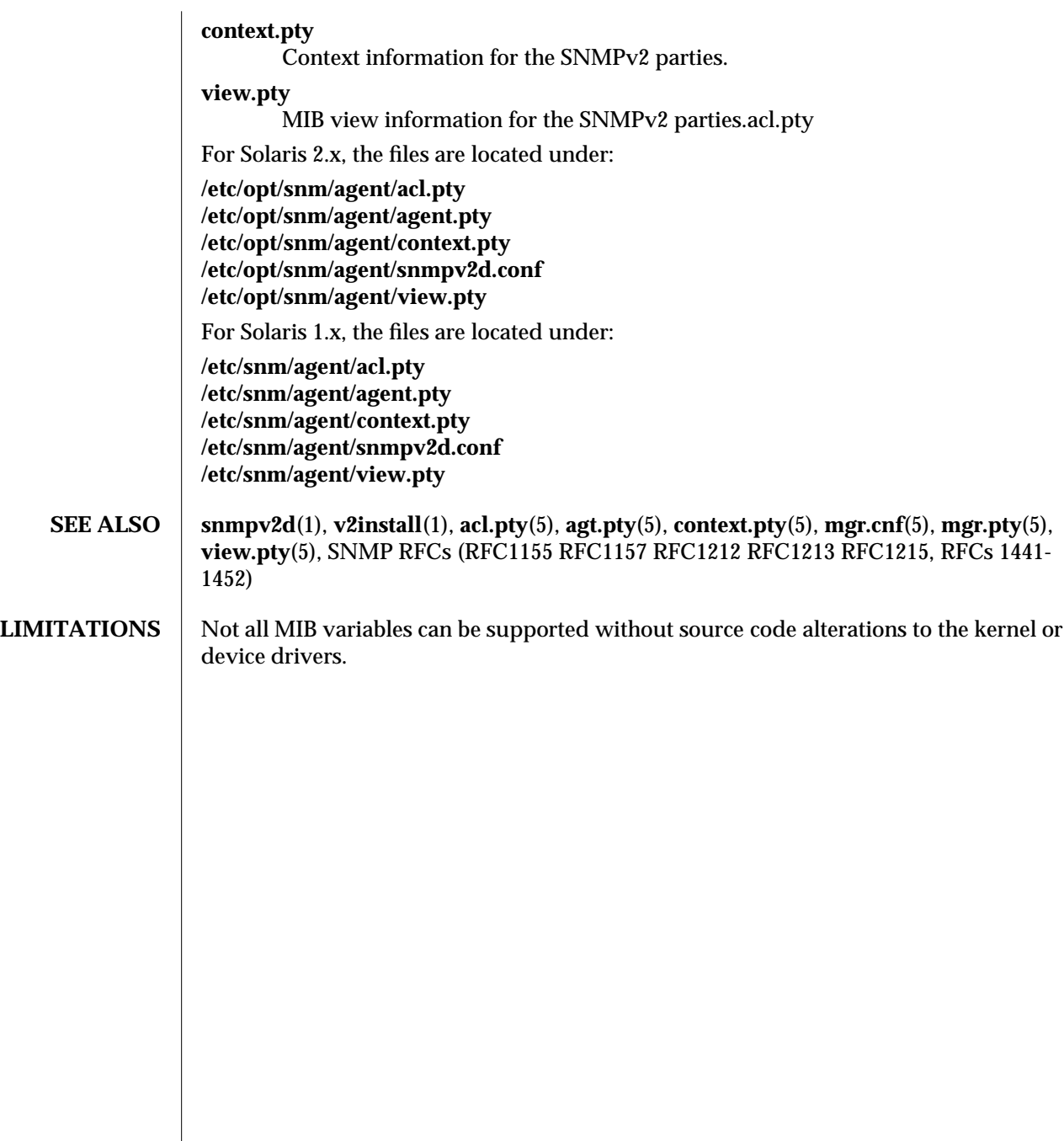

modified 18 January 1996 3

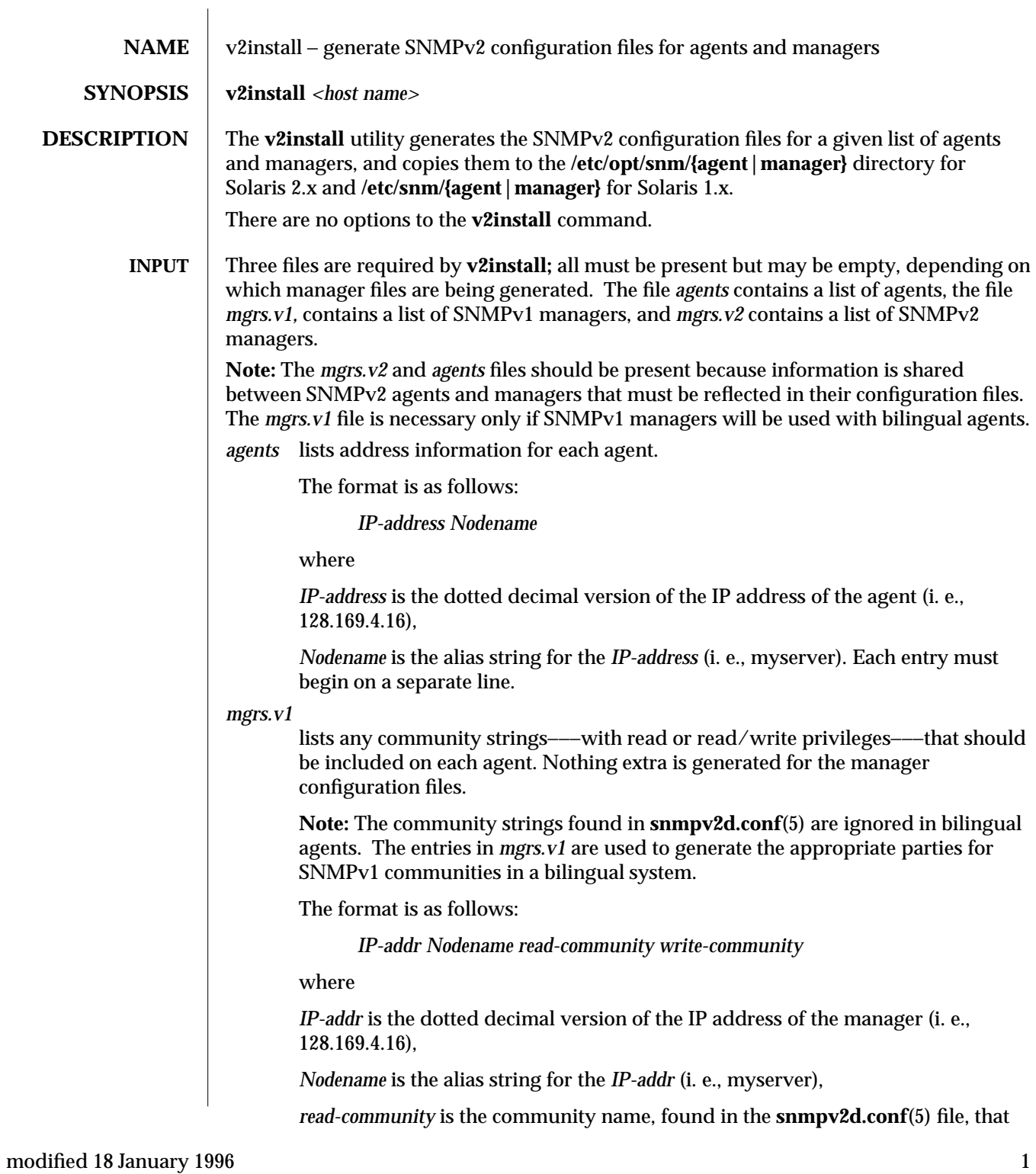

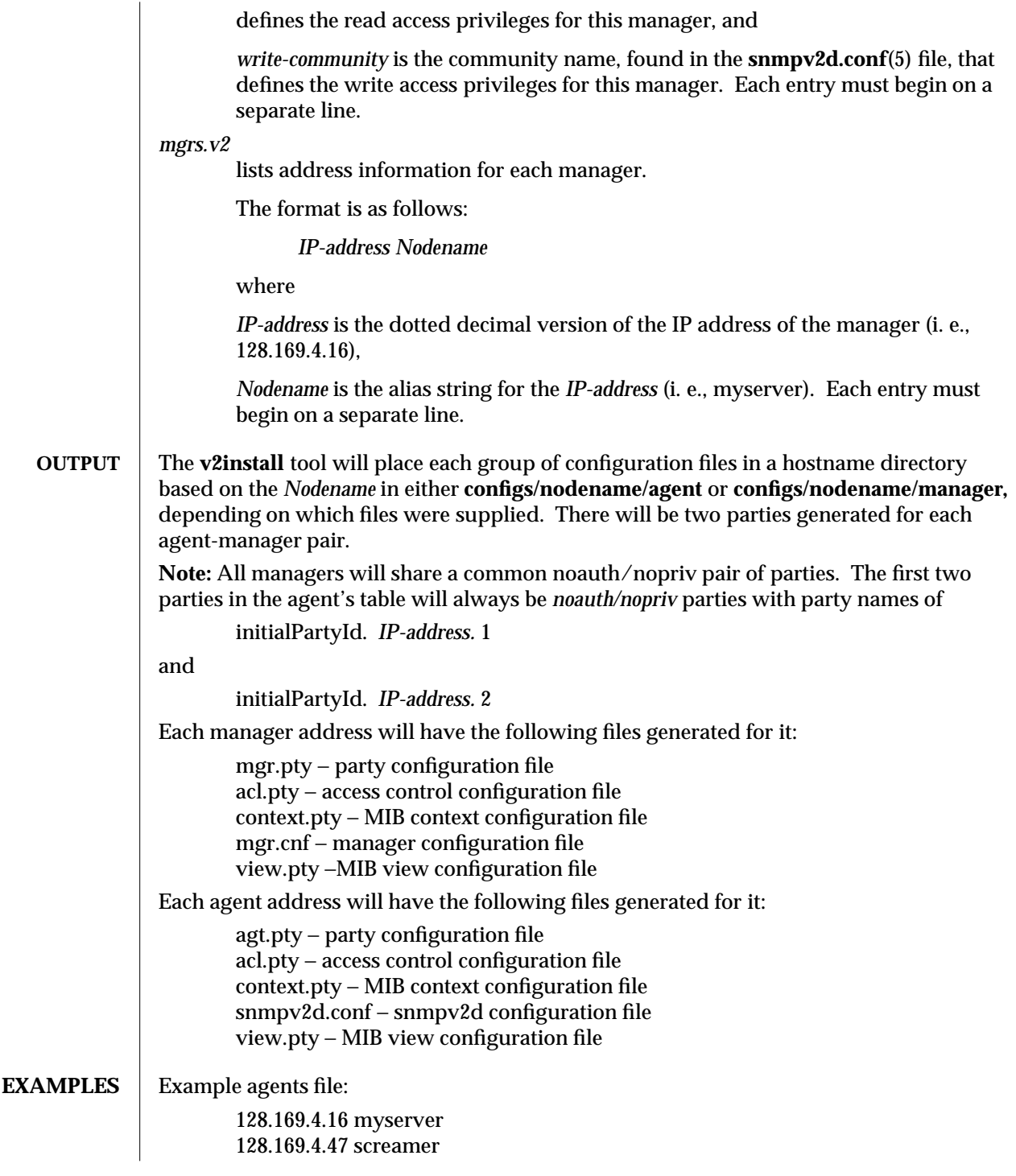

2 modified 18 January 1996

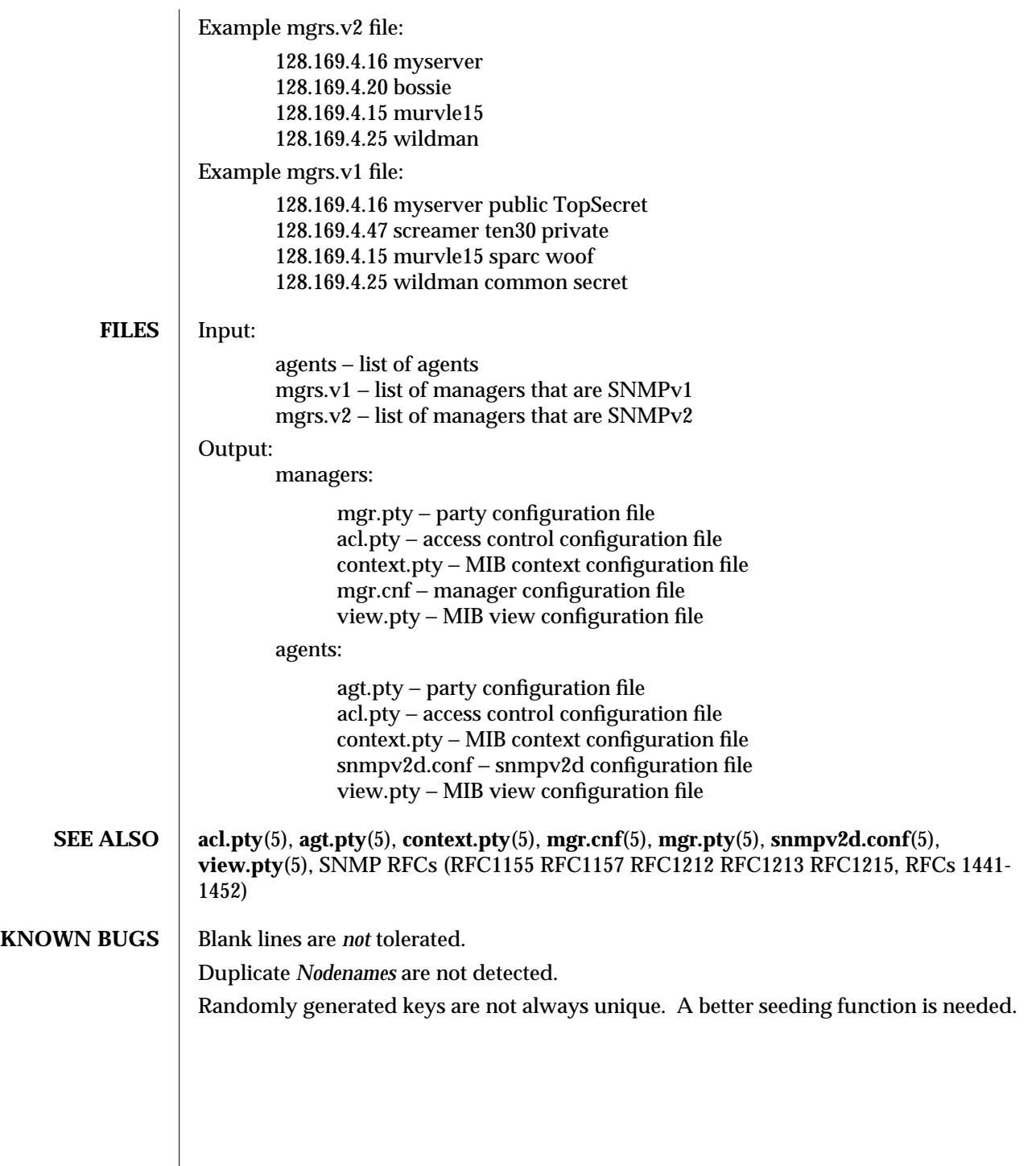

modified 18 January 1996 3
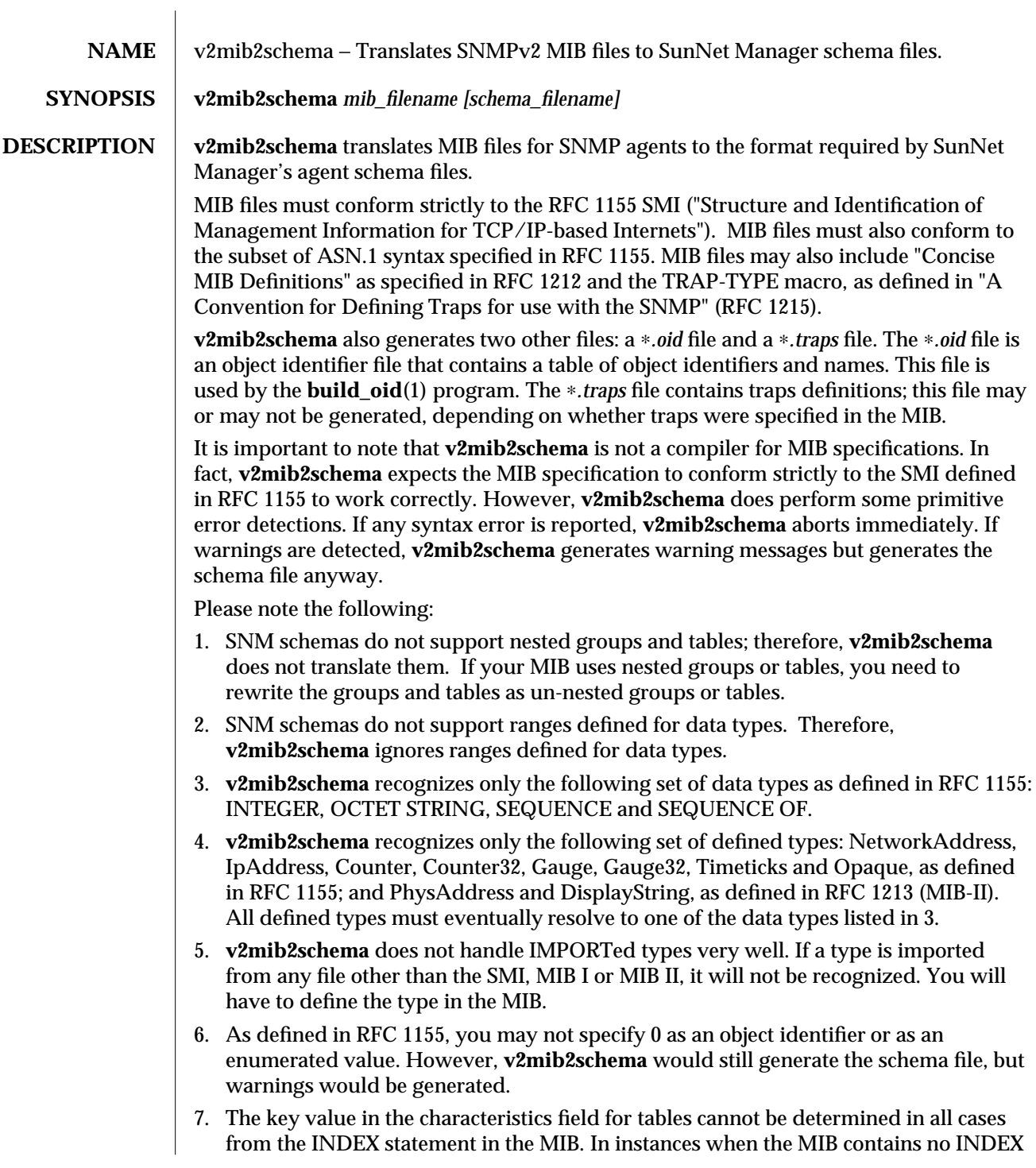

modified 01 Nov 1993 1

clauses or when **v2mib2schema** cannot determine the key value, a warning is generated.

- 8. Although **v2mib2schema** parses DEFVAL clauses, it currently ignores them.
- 9. **v2mib2schema** generates only the objects found in the enterprise-specific MIB file into the schema file. If you want to include objects in the standard MIB-I schema file into the enterprise specific schema file, you would have to merge them yourself using your favorite editor.
- **OPTIONS** If only one file name is specified, **v2mib2schema** translates the MIB specifications in *mib\_filename* to SunNet Manager schema format in *mib\_filename.schema.* **v2mib2schema** also generates *mib\_filename.oid* and, optionally, *mib\_filename.traps.* If two file names are specified, **v2mib2schema** translates the MIB specifications in *mib\_filename* to SunNet Manager schema format in *schema\_filename.*
	- **NOTES** This section describes some common errors that occur when writing MIBs. Reading this section may help to resolve any problems encountered when running **v2mib2schema.**

## **Sample MIB Module**

Every MIB must have a module name, a BEGIN, an optional IMPORTS statement, the actual MIB body of definitions, and an END. The following is a skeletal structure of a MIB module:

FOO-MIB DEFINITIONS ::= BEGIN -- FOO is the name you would give to the MIB module IMPORTS

-- Objects which you import, usually from

-- RFC1155-SMI, for example:

experimental, OBJECT-TYPE FROM RFC1155-SMI;

foo OBJECT IDENTIFIER ::= { enterprise 888 }

-- The above statement defines foo as an

- -- object identifier with an enterprise number
- -- of 888.
- -- BODY OF DEFINITIONS
- END

Note that ASN.1 syntax is case-sensitive, so it is very important to get the case right. For example, object variables and identifiers *must* start with a lowercase letter, while object types *must* start with an uppercase letter. Names cannot include underscore (\_) characters. Failure to follow these conventions will result in **v2mib2schema** generating a syntax error and aborting. Comments are preceded by a pair of hyphens.

## **Common errors when writing MIBs**

- 1. MIBs must be written in the SMI syntax, which is a subset of ASN.1 syntax. **v2mib2schema** does not accept MIBs written in ASN.1 syntax outside of the SMI subset.
- 2. ASN.1 syntax is case-sensitive. Be very careful when typing in names and types.

2 modified 01 Nov 1993

Remember that types must begin with an uppercase letter while names must begin with a lowercase letter. Names cannot include underscores (\_).

3. Typographical errors make up the largest number of errors detected by **v2mib2schema.** Examples of common typos include (those on the left are typos):

"enterprise" instead of "enterprises" "Timeticks" or "timeticks" instead of "TimeTicks" "IPADDRESS" instead of "IpAddress" "non-accessible" instead of "not-accessible"

4. Tables *must* be made up of entries; they cannot have primitive types as entries. For example, if you defined:

```
foo OBJECT-TYPE
SYNTAX SEQUENCE OF Foo-Entry
ACCESS read-only
STATUS mandatory
::= { bar 1 }
```
you must ensure that Foo-Entry is defined as a SEQUENCE constructor like:

```
Foo-Entry ::= SEQUENCE {
entry1
      INTEGER,
entry2,
      INTEGER
```
}

You may not define any other type for Foo-Entry.

#### **Warning/Error Messages**

This section describes the warning or error messages **v2mib2schema** generates and the actions you should take to correct your MIB. Warning messages indicate an inconsistency in your MIB, but nothing serious enough to prevent the generation of a schema file. Warning messages are preceded by the word "Warning" and the line number in your MIB that caused the message to be generated. Error messages are usually fatal, and cause **v2mib2schema to abort.** Error messages are accompanied by messages displaying the last token that was read from the MIB and the line number of that token in the MIB.

#### **Warning Messages**

"does not recognize IMPORTED symbol *[symbol-name]*"

**v2mib2schema** only recognizes keywords and objects from the SMI, MIB-I, MIB-II, the Concise MIB revisions and the TRAP-TYPE macro. This warning message is generated if *symbol-name* is not an object from any of the aforementioned documents. *symbol-name* will have to be redefined in the MIB.

"*[symbol-name]* previously defined"

If *symbol-name* is defined more than twice, this message is generated. When the *symbol-name* happens to be a group name, it is renamed by inserting its parent node name before its own name. This is necessary since the SNM schema format

modified 01 Nov 1993 3

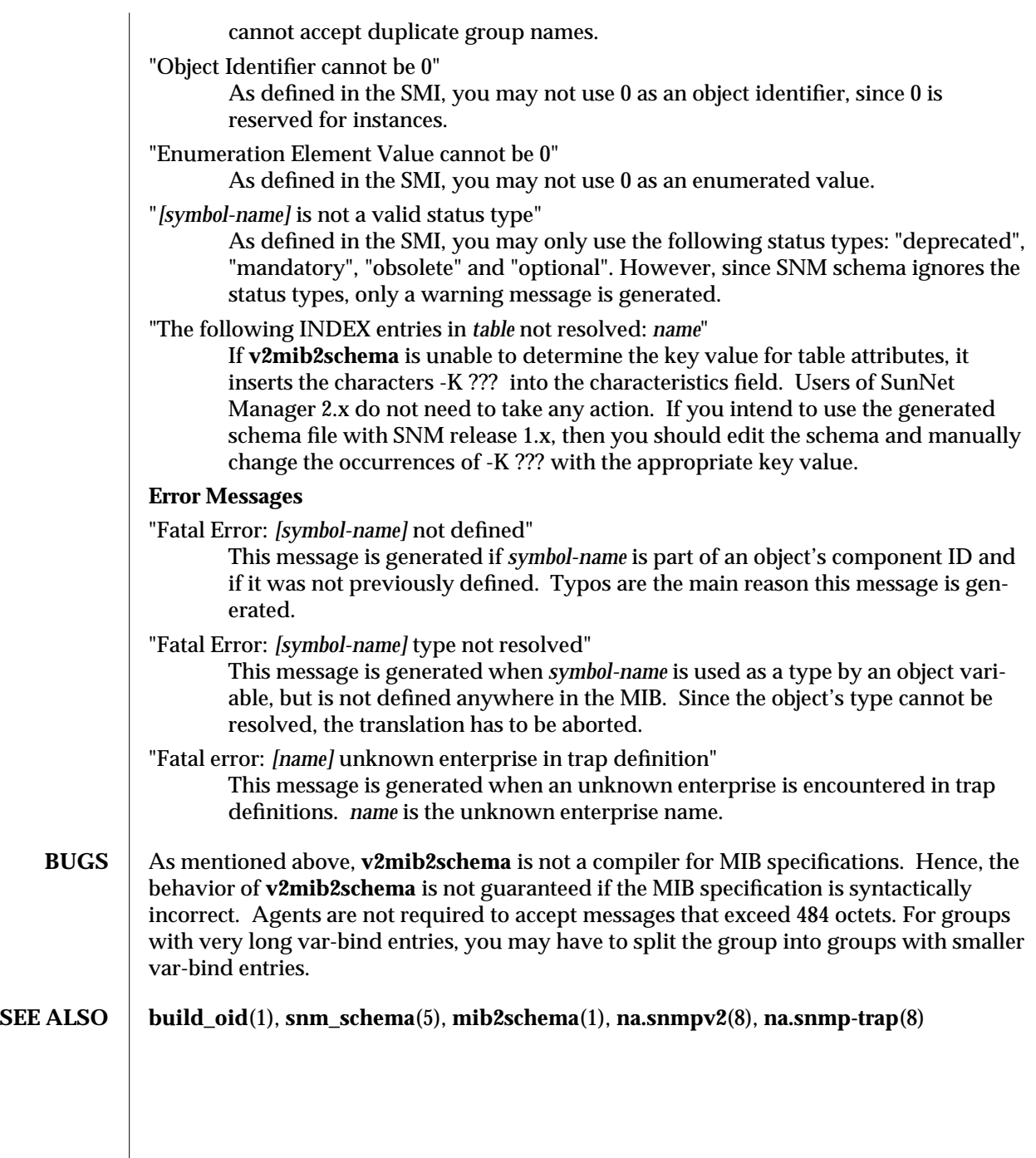

4 modified 01 Nov 1993

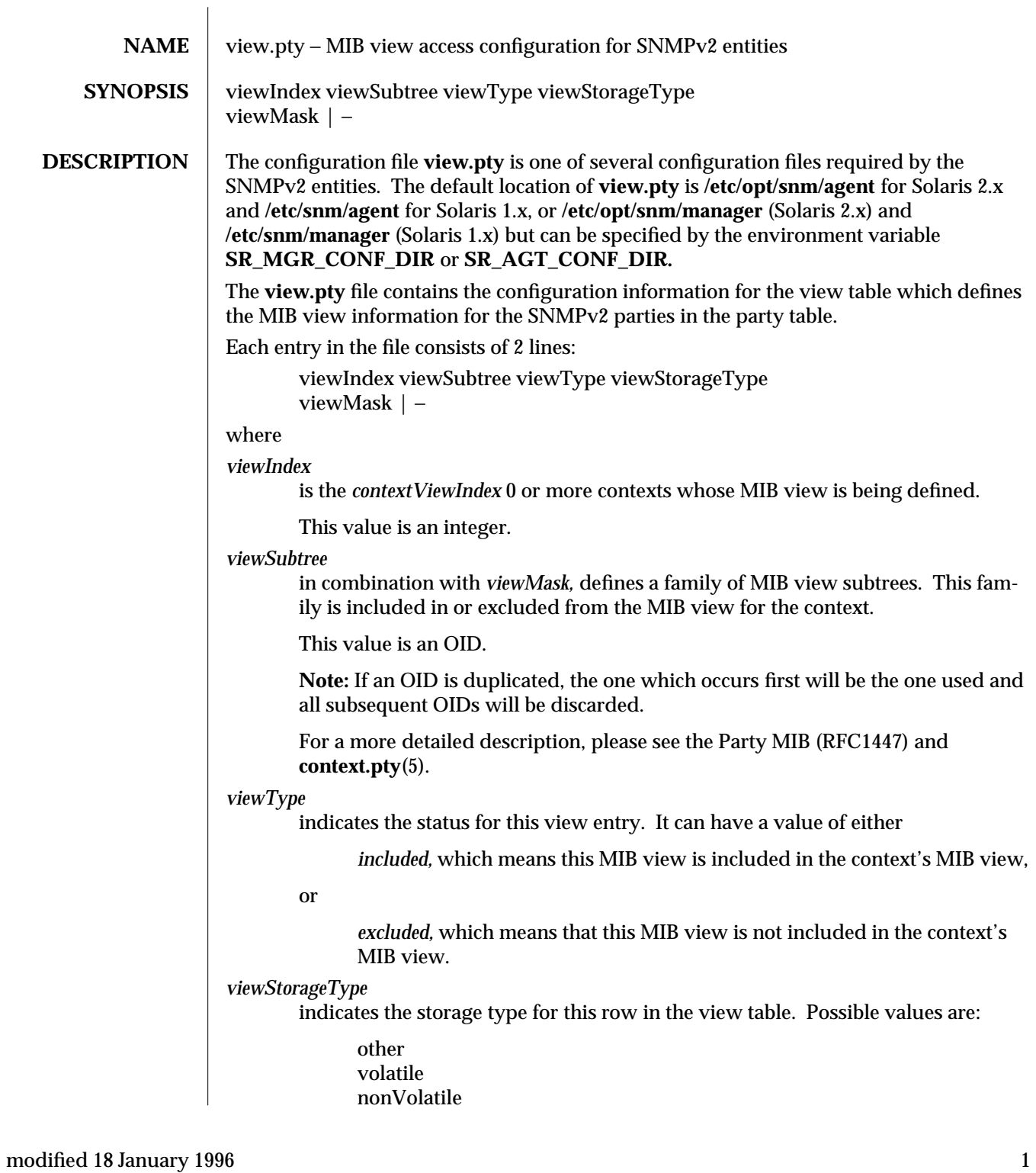

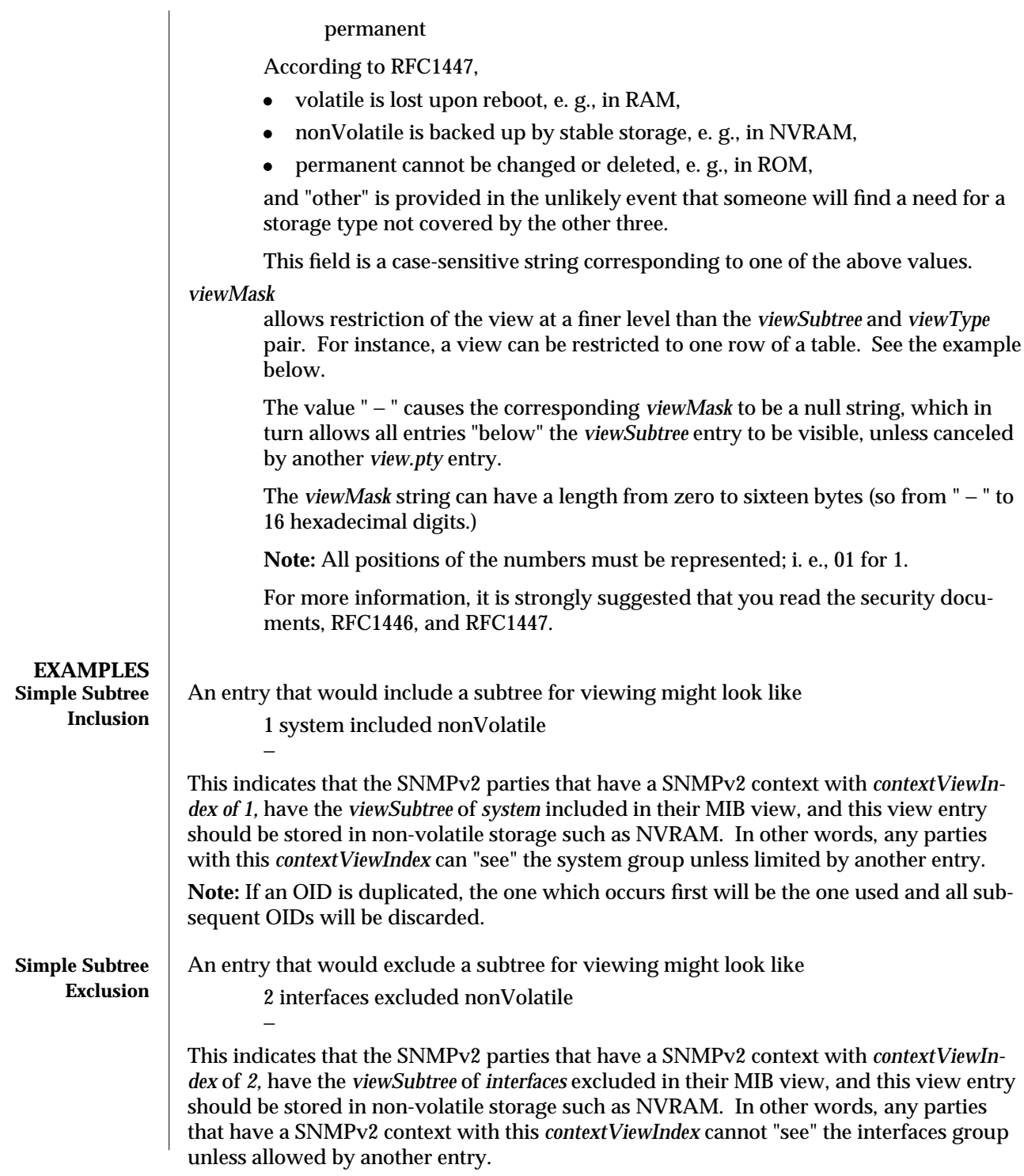

2 modified 18 January 1996

**Note:** If an OID is duplicated, the one which occurs first will be the one used and all subsequent OIDs will be discarded. **Using the viewMask to Limit the View** The *viewMask* string is convoluted. Prepare for serious obfuscation: The *viewMask* is built from octets that correspond to the OID being restricted. Say you want to restrict a *contextViewIndex* entry's view of the *ifTable* to the second row, all columns. The first three fields of the view entry would be: 3 ifEntry.0.2 included A null entry for *viewMask* will not work because nothing will ever exactly match the *viewSubtree* OID, ifEntry.0.2. Specifying the ".0.2" on the *ifEntry* OID created two place holders that will be exploited by the *viewMask.* The OID for ifEntry.0.2 would be: 1.3.6.1.2.1.2.2.1.0.2 The *viewMask* is a series of ones and zeros used for masking out parts of the tree. A zero indicates a "wildcard" (i. e., matches anything), a one indicates an exact match must be made. So OID: 1.3.6.1.2.1.2.2.1.0.2 viewMask: 11111111101 would require an exact match on all fields *except* the table column (i. e., the 0 in ifEntry.0.2). Now for the obfuscation. The octets within the *viewMask* are rotated within bytes. Using the above example, you would first group the bits of the *viewMask* into bytes, padding the right end with ones if necessary, then rewrite each byte from right to left, but leaving the bytes "in order:" byte 1 byte 2 1111 1111 101 original mask 1111 1111 1011 1111 padded with 1's 1111 1111 1111 1101 rotated mask ff fd hex value Notice that bit 1 of each original byte was "rotated" to the 8th position, bit 2 to the 7th, bit 3 to the 6th, etc. So the *viewMask* entry would be: ff fd With this entry in *view.pty,* and all appropriate entries in the other configuration files, a *getmany(l)* on the *ifTable* will return something like: ifIndex. $2 = 2$  $if$ Descr. $2 = 100$  $ifType.2 = softwareLoopback(24)$ ifMtu.2 = 1536 modified 18 January 1996 3

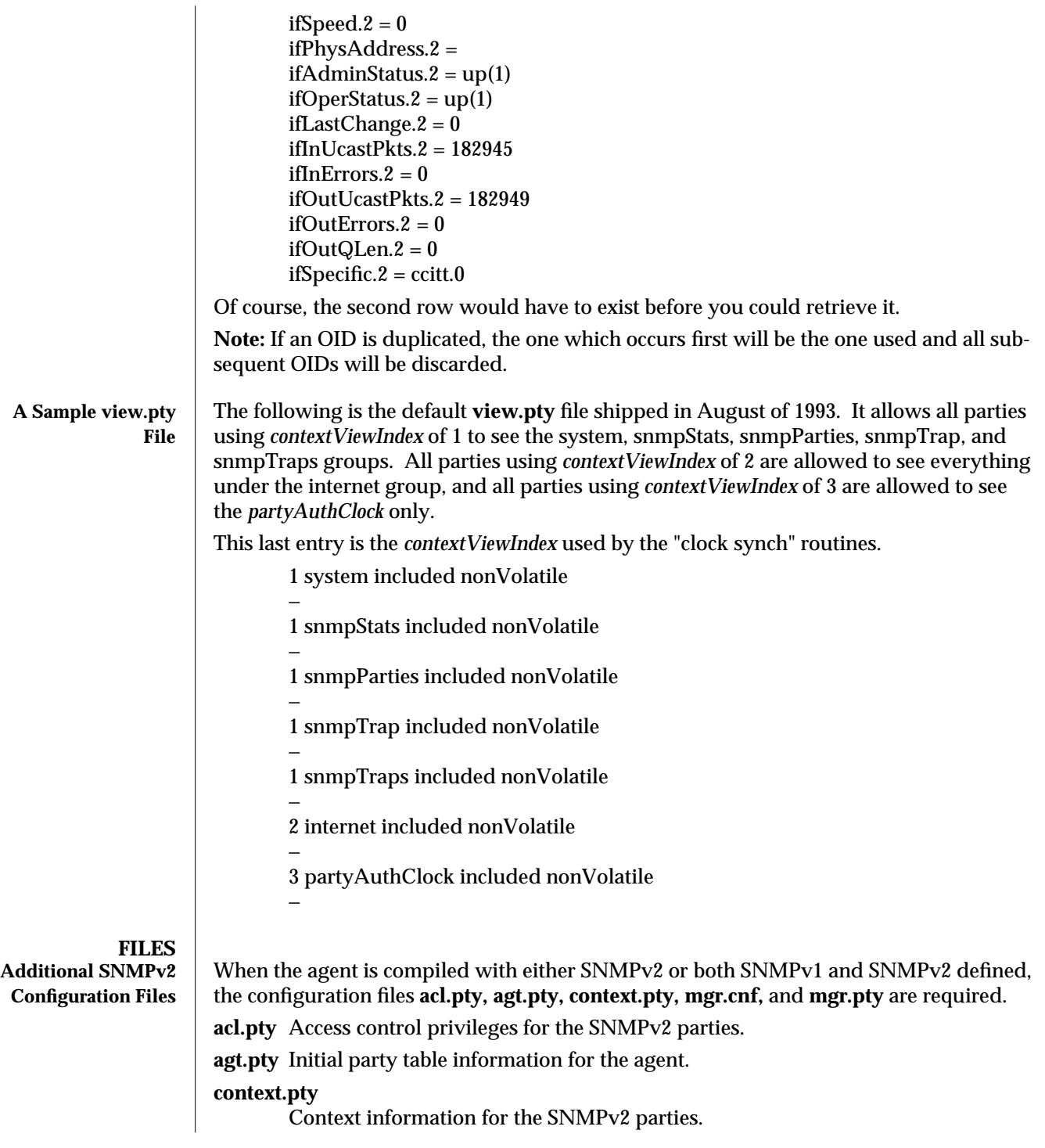

4 modified 18 January 1996

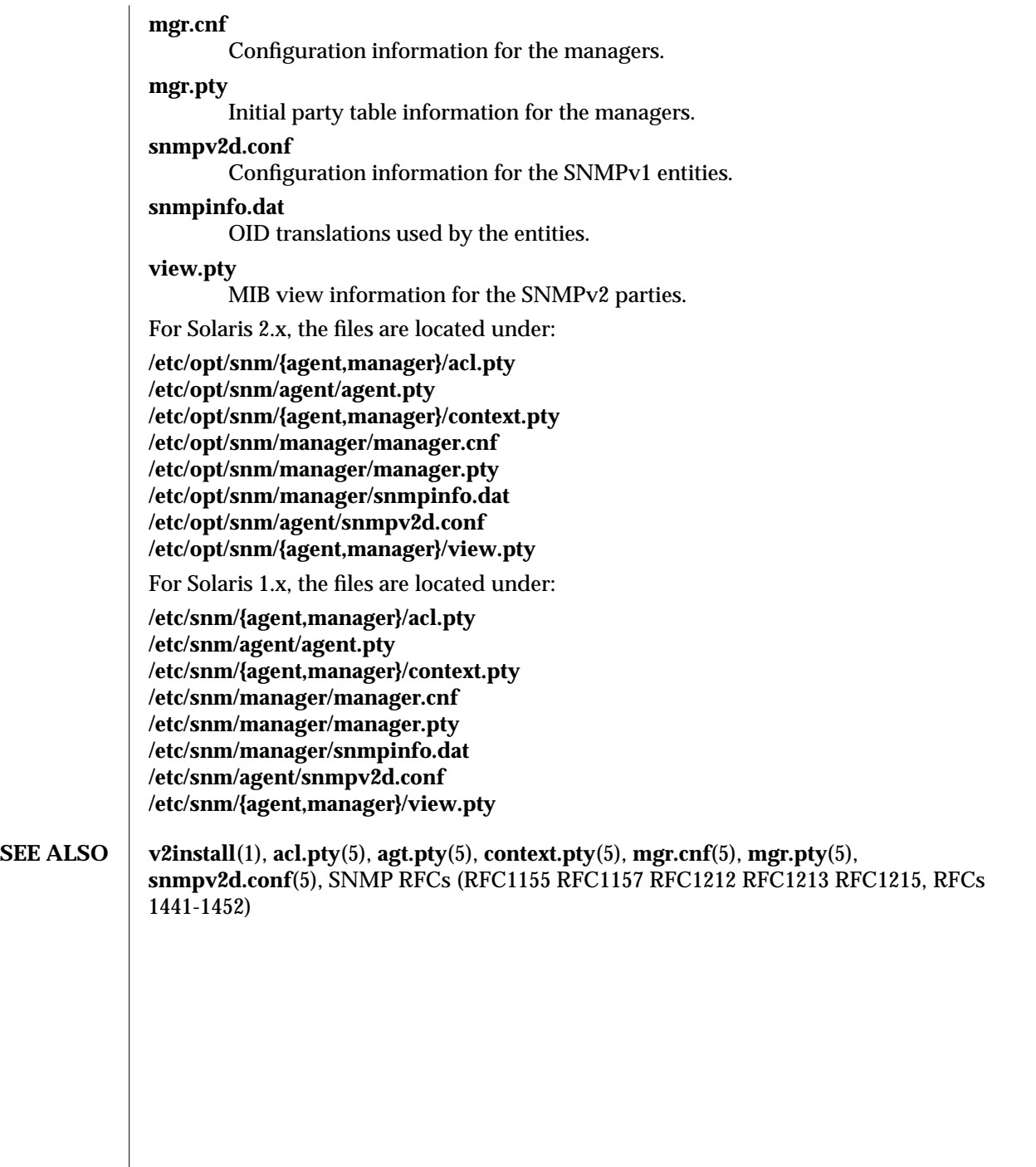

modified 18 January 1996 5

# *Index*

## **A**

**acl.pty**(5) — access control configuration, 1 Agents cpu statistics — **na.cpustat**(8), 1 disk space information — **na.diskinfo**(8), 1 ethernet interface statistics — **na.etherif**(8), 1 ethernet interface statistics (Solaris 2.x) **na.etherif2**(8), 1 event dispatcher — **na.event**(8), 1 get agents from manager station **getagents**(8), 1 host statistics — **na.hostperf**(8), 1 input/output statistics — **na.iostat**(8), 1 input/output statistics — **na.iostat2**(8), 1 interface statistics — **na.hostif**(8), 1 line printer status — **na.lpstat**(8), 1 machine reachability information — **na.ping**(8), 1 management activity daemon — **na.activity**(8), 1 memory buffer pool — **na.hostmem**(8), 1 memory buffer pool for Solaris 2.x **na.hostmem2**(8), 1 network layer information — **na.layers**(8), 1 network layer information for Solaris 2.x **na.layers2**(8), 1 party configuration for SNMPv2 agents **agt.pty**(5), 1 print packets path — **na.ippath**(8), 1

Agents, *continued* SNMP proxy agent — **na.snmp**(8), 1 SNMP proxy agent Version 2 — **na.snmpv2**(8), 1 routing table statistics — **na.iproutes**(8), 1 RPC and NFS statistics — **na.rpcnfs**(8), 1 SNMP trap daemon — **na.snmp-trap**(8), 1 SNMPv2 agent for Sun systems — **snmpv2d**(8), 1 synchronous interface information **na.sync**(8), 1 SNMP target configuration file **na.snmp.hostfile**(5), 1 SNMP trap file — **na.snmp.trapfile**(5), 1 SNMP trap logfile format **na.snmp.traplog**(5), 1 virtual circuit information — **na.x25**(8), 1 **agt.pty**(5) — agents party configuration, 1

## **B**

**build\_mdb**(1) — build mdb from NIS, 1 **build oid**(1) — build object identifier database, 1 **build\_tt**(1) — build textual convention types database, 1

Index−1

# **C**

configurations access control configuration — **acl.pty**(5), 1 agents party configuration — **agt.pty**(5), 1 context info configuration — **context.pty**(5), 1 Discover Tool configuration file **discover.conf**(5), 1 manager configuration for SNMPv2 **mgr.cnf**(5), 1 party configuration for SNMPv2 managers **mgr.pty**(5), 1 **context.pty**(5) — context info configuration, 1

# **D**

Discover Discover Tool configuration file **discover.conf**(5), 1

Discover

IPX nodes discoverer — **snm\_ipx\_discover**(8), 1

discover

network element discoverer/monitor **snm\_discover**(8), 1

**discover.conf**(5) — Discover Tool configuration file, 1

**G getagents**(8) — get agents from manager station, 1

**L**

**linkmap**(5) — linkmap file format, 1

# **M**

**mgr.cnf**(5) — SNMPv2 manager configuration, 1 **mgr.pty**(5) — party configuration for SNMPv2 managers, 1

**mib2schema**(1) — translates MIB files to schema files, 1

## **N**

**na.activity**(8) — management activity daemon, 1 **na.cpustat**(8) — cpu statistics, 1 **na.diskinfo**(8) — disk space information, 1

Index−2

**na.etherif**(8) — ethernet interface statistics, 1 **na.etherif2**(8) — ethernet interface statistics (Solaris  $2.x$ ), 1 **na.event**(8) — event dispatcher, 1 **na.hostif**(8) — interface statistics, 1 **na.hostmem**(8) — memory buffer pool, 1 **na.hostmem2**(8) — memory buffer pool for Solaris 2.x, 1 **na.hostperf**(8) — host statistics, 1 **na.iostat**(8) — input/output statistics, 1 **na.iostat2**(8) — input/output statistics, 1 **na.ippath**(8) — print packets path, 1 **na.iproutes**(8) — routing table statistics, 1 **na.layers**(8) — network layer information, 1 **na.layers2**(8) — network layer information for Solaris 2.x, 1 **na.logger**(8) — management logger, 1 **na.lpstat**(8) — line printer status, 1 **na.ping**(8) — machine reachability information, 1 **na.rpcnfs**(8) — RPC and NFS statistics, 1 **na.snmp**(8) — SNMP proxy agent, 1 **na.snmp-trap**(8) — SNMP trap daemon, 1 **na.snmp.hostfile**(5) — SNMP target configuration file 1 **na.snmp.trapfile**(5) — SNMP trap file, 1 **na.snmp.traplog**(5) — SNMP trap logfile format, 1 **na.snmpv2**(8) — SNMP proxy agent Version 2, 1 **na.sync**(8) — synchronous interface information, 1 **na.traffic**(8) — network traffic statistics, 1 **na.x25**(8) — virtual circuit information, 1 **netmgt\_alloc\_manager\_id**(3N) — set the manager application ID, 1 **netmgt\_build\_report**(3N) — add statistics to report, 1 **netmgt\_dbg**(3N) — print debugging output, 1 **netmgt\_fetch\_argument**(3N) — fetch request argument, 1 **netmgt\_fetch\_data**(3N) — get data information, 1 **netmgt\_fetch\_error**(3N) — get network management error description, 1 **netmgt\_fetch\_event**(3N) — get event report information, 1

- **netmgt\_fetch\_msginfo**(3N) get message information, 1
- **netmgt\_fetch\_setval**(3N) get set request argument, 1
- **netmgt\_free\_manager\_id**(3N) set the manager application ID, 1
- **netmgt\_get\_manager\_id** $(3N)$  set the manager application ID, 1
- **netmgt\_init\_rpc\_agent**(3N) initialize the agent, 1
- **netmgt\_kill\_request**(3N) terminate a request, 1 **netmgt\_kill\_request2**(3N) — terminate requests started by one manager, 1
- **netmgt\_mark\_end\_of\_row**(3N) set table end, 1
- **netmgt\_oid2string**(3N) convert object ID to string, 1
- **netmgt\_register\_callback**(3N) register transient callback function, 1
- **netmgt\_register\_rendez**(3N) register with the event dispatcher, 1
- **netmgt\_request\_agent\_id**(3N) get agent information, 1
- **netmgt\_request\_data**(3N) start data reporting, 1
- **netmgt\_request\_deferred**(3N) return deferred reports, 1
- **netmgt\_request\_events**(3N) start event reporting, 1
- **netmgt\_request\_set**(3N) send set request, 1
- **netmgt\_request\_set2**(3N) send set request, 1
- **netmgt\_restore\_argument**(3N) save and restore optional argument, 1
- **netmgt\_restore\_request**(3N) save and restore current request state, 1
- **netmgt\_restore\_threshold**(3N) save and restore event threshold, 1
- **netmgt\_save\_argument**(3N) save and restore optional argument, 1
- **netmgt\_save\_attribute**(3N) save a data attribute, 1
- **netmgt\_save\_request**(3N) save and restore current request state, 1
- **netmgt\_save\_threshold**(3N) save and restore event threshold, 1

**netmgt\_send\_error**(3N) — send an error report, 1 **netmgt\_send\_report**(3N) — send report to rendezvous, 1 **netmgt\_set\_argument**(3N) — append argument to request, 1 **netmgt\_set\_attribute**(3N) — request an attribute in a data report, 1 **netmgt\_set\_debug**(3N) — set the debug level, 1 **netmgt\_set\_instance**(3N) — initialize request, 1 **netmgt\_set\_manager\_id**(3N) — set the manager application ID, 1 **netmgt\_set\_threshold**(3N) — set the event report threshold, 1 **netmgt\_set\_value**(3N) — append set argument to request, 1 **netmgt** shutdown agent(3N) — terminate agent, 1 **netmgt\_sperror**(3N) — get error description, 1 **netmgt\_start\_agent**(3N) — start the agent, 1 **netmgt\_start\_trap**(3N) — set context for sending traps, 1 **netmgt\_unregister\_callback**(3N) — unregister transient callback function, 1 **netmgt\_unregister\_rendez**(3N) — unregister from the event dispatcher, 1

## **S**

**snm**(1) — network management Console, 1 **snm.conf**(5) — agent/daemon configuration file, 1 **snm.logfile**(5) — logfile format, 1 **snm\_br**(1) — results browser, 1 **snm\_cmd**(1) — command-line manager, 1 **snm\_cmdtool**(1) — execute the appropriate cmdtool, 1 **snm\_cvtlog**(1) — convert log format, 1 **snm\_discover**(8) — network element discoverer/monitor, 1 **snm\_error**(3N) — error code for SNMDB routines, 1 **snm\_exec**(1) — exec program from SNM application, 1 **snm\_gr**(1) — results grapher, 1 **snm\_ipx\_discover**(8) — IPX nodes discoverer, 1

**snm\_kill**(1) — kill reporting activity, 1

Index−3

**snm\_parser**(1) — sample parser, 1 **snm\_schema**(5) — format of Site/SunNet/Domain Manager schema, 1 **snm\_set**(1) — network management Console, 1 **snm\_version**(8) — print version information, 1 **snmdb\_add**(3N) — add new elements to database, 1 **snmdb\_add\_agent**(3N) — add agent record for elements, 1 **snmdb\_add\_alias**(3N) — add alias record, 1 **snmdb\_add\_connection**(3N) — add connection record, 1 **snmdb\_add\_to\_view**(3N) — add elements to view, 1 **snmdb\_console\_load**(3N) — load ASCII management database (MDB) file, 1 **snmdb\_console\_reload**(3N) — reload runtime database (MDB) file, 1 **ssnmdb\_console\_save\_components**(3N) — save runtime database, 1 **snmdb\_delete**(3N) — delete elements from the database, 1 **snmdb\_delete\_agent**(3N) — delete agent record, 1 **snmdb\_delete\_alias**(3N) — delete alias record, 1 **snmdb\_delete\_color**(3N) — delete color value, 1 **snmdb\_delete\_connection**(3N) — delete connection record, 1 **snmdb\_delete\_from\_view**(3N) — delete elements from view, 1 **snmdb\_enumerate\_agents**(3N) — enumerate

agents, 1

**snmdb\_enumerate\_aliases**(3N) — enumerate alias records, 1

**snmdb\_enumerate\_connections**(3N) — enumerate connections, 1

**snmdb** enumerate elements(3N) — enumerate elements in view, 1

**snmdb\_enumerate\_views**(3N) — enumerate existing views, 1

**snmdb\_free\_enumeration\_handle**(3N) — free enumeration storage, 1

**snmdb\_free\_list**(3N) — free enumeration storage, 1

Index−4

**snmdb\_get\_agent**(3N) — get agent record, 1 **snmdb\_get\_color**(3N) — read color value, 1 **snmdb\_get\_element\_glyph**(3N) — return glyph file name, 1 **snmdb\_get\_element\_type**(3N) — return type of element, 1 **snmdb\_get\_next\_element**(3N) — get element in enumerated list, 1 **snmdb\_get\_property**(3N) — get value and data type, 1 **snmdb\_get\_view**(3N) — read element's coordinates, 1 **snmdb\_init\_buffer**(3N) — initialize buffer, 1 **snmdb\_lock**(3N) — lock the database, 1 **snmdb\_open**(3N) — open the database, 1 **snmdb** read $(3N)$  — read elements from database, 1 **snmdb\_save\_element**(3N) — save element records, 1 **snmdb\_set\_color** $(3N)$  — set the color of an element, 1 **snmdb\_set\_property**(3N) — set value for element, 1 **snmdb\_unlock**(3N) — unlock the database, 1 **snmdb\_update**(3N) — update existing element, 1 **snmp-mibII.schema**(5) — RFC1213 object statistics, 1 **snmp.schema**(5) — RFC1156 object statistics, 1 **snmp\_set**(8) — set an SNMP variable, 1 **snmpd**(8) — SNMP agent for Sun systems, 1 **snmpv2d**(8) — SNMPv2 agent for Sun systems, 1 **snmpv2d.conf**(5) — SNMP agent configuration, 1

#### **V**

**v2install**(1) — generate configuration files, 1 **v2mib2schema**(1) — translate schema files, 1 **view.pty**(5) — MIB view access configuration, 1 Copyright 1996 Sun Microsystems, Inc., 2550 Garcia Avenue, Mountain View, California 94043-1100 USA. Tous droits reśerveś.

Ce produit ou document est protege par un copyright et distribue avec des licences qui en restreignent l'utilisation, la copie et la decompliation. Aucune partie de ce produit ou de sa documentation associe ene peuvent etre reproduits sous aucune forme, par quelque moyen que ce soit sans l'autorisation preálable et ecrite de Sun et de ses bailleurs de licence, s'il en a.

Des parties de ce produit pourront etre deriveés du systeme UNIX®, licencie´par UNIX Systems Laboratories, Inc., filiale entierement detenue par Novell, Inc., ainsi que par le systeme 4.3. de Berkeley, licencie par l'Universite de Californie. Le logiciel detenu par des tiers, et qui comprend la technologie relative aux polices de caracteres, est protege par un copyright et licencie´par des fourmisseurs de Sun.

LEGENDE RELATIVE AUX DROITS RESTREINTS : l'utilisation, la duplication ou la divulgation par l'administation americaine sont soumises aux restrictions viseés a l'alineá (c)(1)(ii) de la clause relative aux droits des donneés techniques et aux logiciels informatiques du DFAR 252.227- 7013 et FAR 52.227-19.

Sun, Sun Microsystems, le logo Sun, Solaris, Solstice, Solstice Site Manager, Solstice SunNet Manager, Solstice Domain Manager sont des marques deposeés ou enregistreés par Sun Microsystems, Inc. aux Etats-Unis et dans d'autres pays. Toutes les marques SPARC sont des marques deposeés ou enregistreés de SPARC International, Inc. aux Etats-Unis et dans d'autres pays. Les produits portant les marques sont bases sur une architecture developpeé par Sun Microsytems, Inc.

Les utilisateurs d'interfaces graphiques OPEN LOOK® et Sun™ ont ete´developpes par Sun Microsystems, Inc. pour ses utilisateurs et licencies. Sun reconnait les efforts de pionniers de Xerox pour la recherche et le developpement du concept des interfaces d'utilisation visuelle ou graphique pour l'industrie de l'informatique. Sun detient une licence non exclusive de Xerox sur l'interface d'utilisation graphique, cette licence couvrant aussi les licencies de Sun qui mettent en place OPEN LOOK GUIs et qui en outre se conforment aux licences ecrites de Sun.

Le systeme X Window est un produit du X Consortium, Inc.

CETTE PUBLICATION EST FOURNIE ''EN L'ETAT'' SANS GARANTIE D'AUCUNE SORTE, NI EXPRESSE NI IMPLICITE, Y COMPRIS, ET SANS QUE CETTE LISTE NE SOIT LIMITATIVE, DES GARANTIES CONCERNANT LA VALEUR MARCHANDE, L'APTITUDE DES PRODUITS A REPONDRE A UNE UTILISATION PARTICULIERE OU LE FAIT QU'ILS NE SOIENT PAS CONTREFAISANTS DE PRODUITS DE TIERS.